Communications Server for Windows, Version 6.1 and Personal Communications for Windows, Version 5.7

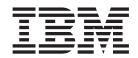

# System Management Programming

Communications Server for Windows, Version 6.1 and Personal Communications for Windows, Version 5.7

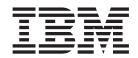

# System Management Programming

| lote                          |                            |                         |                      |                      |
|-------------------------------|----------------------------|-------------------------|----------------------|----------------------|
| fore using this information a | and the product it support | s, read the information | ı in Appendix B, "No | tices", on page 629. |
|                               |                            |                         |                      |                      |
|                               |                            |                         |                      |                      |
|                               |                            |                         |                      |                      |
|                               |                            |                         |                      |                      |
|                               |                            |                         |                      |                      |
|                               |                            |                         |                      |                      |
|                               |                            |                         |                      |                      |
|                               |                            |                         |                      |                      |
|                               |                            |                         |                      |                      |
|                               |                            |                         |                      |                      |
|                               |                            |                         |                      |                      |
|                               |                            |                         |                      |                      |
|                               |                            |                         |                      |                      |
|                               |                            |                         |                      |                      |
|                               |                            |                         |                      |                      |
|                               |                            |                         |                      |                      |
|                               |                            |                         |                      |                      |
|                               |                            |                         |                      |                      |
|                               |                            |                         |                      |                      |
|                               |                            |                         |                      |                      |
|                               |                            |                         |                      |                      |
|                               |                            |                         |                      |                      |
|                               |                            |                         |                      |                      |
|                               |                            |                         |                      |                      |
|                               |                            |                         |                      |                      |
|                               |                            |                         |                      |                      |
|                               |                            |                         |                      |                      |
|                               |                            |                         |                      |                      |
|                               |                            |                         |                      |                      |
|                               |                            |                         |                      |                      |
|                               |                            |                         |                      |                      |

#### Seventh Edition (September 2003)

This edition applies to Version 6.1 of IBM Communications Server for Windows, Version 5.7 of Personal Communications for Windows (program number: 5639–170), and to all subsequent releases and modifications until otherwise indicated in new editions.

© Copyright International Business Machines Corporation 1989, 2003. All rights reserved.
US Government Users Restricted Rights – Use, duplication or disclosure restricted by GSA ADP Schedule Contract with IBM Corp.

## Contents

| Tables vii                                                                                        | Chapter 4. Node Configuration Verbs    |       |
|---------------------------------------------------------------------------------------------------|----------------------------------------|-------|
|                                                                                                   | DEFINE_ADJACENT_NODE                   | . 28  |
| About This Book ix                                                                                | DEFINE_CN                              | . 31  |
| Who Should Read This Book ix                                                                      | DEFINE_COS                             | . 35  |
| How to Use This Book x                                                                            | DEFINE_DEFAULT_PU                      |       |
| Icons x                                                                                           | DEFINE_DEFAULTS                        | . 43  |
| Number Conventions x                                                                              | DEFINE_DLC                             | . 46  |
| Where to Find More Information xi                                                                 | DEFINE_DLUR_DEFAULTS                   |       |
|                                                                                                   | DEFINE_DOWNSTREAM_LU                   |       |
| Dout 1 Developed Communications                                                                   | DEFINE_DOWNSTREAM_LU_RANGE             |       |
| Part 1. Personal Communications                                                                   | DEFINE_DSPU_TEMPLATE                   | . 58  |
| and Communications Server Node                                                                    | DEFINE_FOCAL_POINT                     |       |
| Operator Facility 1                                                                               | DEFINE_INTERNAL_PU                     |       |
| •                                                                                                 | DEFINE_LOCAL_LU                        |       |
| Chapter 1. Introduction 3                                                                         | DEFINE_LS                              |       |
| Discovered the Designant                                                                          | DEFINE_LU_0_TO_3                       |       |
| Purpose of the Document                                                                           | DEFINE_LU_0_TO_3_RANGE                 |       |
| Personal Communications and Communications                                                        | DEFINE_LU_POOL                         |       |
| Server Node Operator Facility                                                                     | DEFINE_MODE                            |       |
| Entry Points                                                                                      | DEFINE_PARTNER_LU                      |       |
| Verb Control Blocks (VCBs)                                                                        | DEFINE_PORT                            |       |
| Writing Node Operator Facility (NOF) Programs 4<br>Communications Server SNA API Client Support 5 | DEFINE_TP                              |       |
|                                                                                                   | DELETE_ADJACENT_NODE                   |       |
| Verbs Supported by Communications Server and Not by Personal Communications                       | DELETE_CN                              |       |
| by Personal Communications                                                                        | DELETE_COS                             |       |
| Observation & Occamilation of the Months in This                                                  | DELETE_DLC                             |       |
| Chapter 2. Overview of the Verbs in This                                                          | DELETE_DOWNSTREAM_LU                   |       |
| Book                                                                                              | DELETE_DOWNSTREAM_LU_RANGE             |       |
| How to Read Verb Descriptions 7                                                                   | DELETE_DSPU_TEMPLATE                   |       |
| Supplied Parameters                                                                               | DELETE_FOCAL_POINT                     |       |
| Returned Parameters 7                                                                             | DELETE_INTERNAL_PU                     | . 139 |
| Common VCB Fields                                                                                 | DELETE_LOCAL_LU                        |       |
| Verb Summary 8                                                                                    | DELETE_LS                              |       |
| Node Configuration 8                                                                              | DELETE_LU_0_TO_3                       |       |
| Activation and Deactivation 9                                                                     | DELETE_LU_0_TO_3_RANGE                 |       |
| Querying the Node                                                                                 | DELETE_LU_POOL                         |       |
| Session Limit Verbs                                                                               | DELETE_MODE                            | . 152 |
| Unsolicited Indications                                                                           | DELETE_PARTNER_LU                      |       |
| Security Verbs                                                                                    | DELETE_PORT                            |       |
| APING Verbs                                                                                       | DELETE_TP                              | . 158 |
| CPI-C Verbs                                                                                       |                                        |       |
| Attach Manager Verbs                                                                              | Chapter 5. Activation and Deactivation |       |
| DLC Processes, Ports, and Link Stations 14                                                        | Verbs                                  | 161   |
|                                                                                                   | START_DLC                              | . 162 |
| Chapter 3. Node Operator Facility Entry                                                           | START_INTERNAL_PU                      | . 164 |
| Points                                                                                            | START_LS                               | . 166 |
| WinNOF()                                                                                          | START_PORT                             | . 169 |
| WinAsyncNOF()                                                                                     | STOP_DLC                               | . 171 |
| WinAsyncNOFEx()                                                                                   | STOP_INTERNAL_PU                       |       |
| WinNOFCancelAsyncRequest()                                                                        | STOP_LS                                |       |
| WinNOFCleanup()                                                                                   | STOP_PORT                              | . 177 |
| WinNOFStartup()                                                                                   | ACTIVATE_SESSION                       |       |
| WinNOFRegisterIndicationSink()                                                                    | DEACTIVATE_CONV_GROUP                  |       |
| WinNOFUnregisterIndicationSink() 25                                                               | DEACTIVATE_SESSION                     |       |
| WinNOFGetIndication()                                                                             | PATH_SWITCH                            |       |

| Chapter 6. Query Verbs          |       | RESET_SESSION_LIMIT                   | 492        |
|---------------------------------|-------|---------------------------------------|------------|
| QUERY_ADJACENT_NN               | . 190 |                                       |            |
| QUERY_ADJACENT_NODE             | . 193 | Chapter 9. Node Operator Facility API |            |
| QUERY_CN                        | . 196 | Indications                           | 497        |
| QUERY_CN                        | . 201 | DLC_INDICATION                        |            |
| QUERY_CONVERSATION              | . 204 | DLUR_LU_INDICATION                    |            |
| QUERY_COS                       |       | DLUR_PU_INDICATION                    |            |
| QUERY_DEFAULT_PU                | . 211 | DLUS_INDICATION                       | 500        |
| QUERY_DEFAULTS                  | . 213 | DOWNSTREAM_LU_INDICATION              |            |
| QUERY_DIRECTORY_ENTRY           | . 215 | DOWNSTREAM_PU_INDICATION              |            |
| QUERY_DIRECTORY_LU              |       | FOCAL_POINT_INDICATION                |            |
| QUERY_DIRECTORY_STATS           |       |                                       |            |
| QUERY_DLC                       |       | ISR_INDICATION                        | 514        |
| QUERY_DLUR_DEFAULTS             |       | LOCAL_TOPOLOGY_INDICATION             |            |
| QUERY_DLUR_LU                   |       | LOCAL_TOPOLOGY_INDICATION             |            |
| QUERY_DLUR_PU                   | 241   | LS_INDICATION                         |            |
| QUERY_DLUS                      | 247   | LU_0_TO_3_INDICATION                  |            |
| QUERY_DOWNSTREAM_LU             |       | MODE_INDICATION                       | 534        |
| QUERY_DOWNSTREAM_PU             |       | NN_TOPOLOGY_NODE_INDICATION           |            |
| QUERY_DSPU_TEMPLATE             | 265   | NN_TOPOLOGY_TG_INDICATION             |            |
| QUERY_FOCAL_POINT               | 260   | PLU_INDICATION                        |            |
| QUERY_HPR_STATS                 | 274   | PORT_INDICATION                       |            |
| QUERY_ISR_SESSION               | . 2/4 | PU_INDICATION                         | 544        |
|                                 |       | REGISTRATION_FAILURE                  |            |
| QUERY_LOCAL_TOPOLOGY            |       | RTP_INDICATION                        | 549        |
| QUERY_LOCAL_TOPOLOGY            |       | SESSION_FAILURE_INDICATION            |            |
| QUERY_LS                        | . 300 | SESSION_INDICATION                    |            |
| QUERY_LS_EXCEPTION              | . 319 | UNREGISTER_INDICATION_SINK            | 559        |
| QUERY_LU_0_TO_3                 |       |                                       |            |
| QUERY_LU_POOL                   |       | Chapter 10. Security Verbs            | 561        |
| QUERY_MDS_APPLICATION           |       | CONV_SECURITY_BYPASS                  |            |
| QUERY_MDS_STATISTICS            |       | CREATE_PASSWORD_SUBSTITUTE            |            |
| QUERY_MODE                      | . 343 | DEFINE_LU_LU_PASSWORD                 |            |
| QUERY_MODE_DEFINITION           |       | DEFINE_USERID_PASSWORD                |            |
| QUERY_MODE_TO_COS_MAPPING       |       | DELETE_LU_LU_PASSWORD                 |            |
| QUERY_NMVT_APPLICATION          |       | DELETE_USERID_PASSWORD                |            |
| QUERY_NN_TOPOLOGY_NODE          |       | SIGN_OFF                              |            |
| QUERY_NN_TOPOLOGY_STATS         | . 366 | <i>bidiv_011</i>                      | 071        |
| QUERY_NN_TOPOLOGY_TG            | . 370 | Chapter 11. APING and CPI-C Verbs     | <b>577</b> |
| QUERY_NODE                      | . 377 | •                                     |            |
| QUERY_PARTNER_LU                | . 389 | APING                                 |            |
| QUERY_PARTNER_LU_DEFINITION     |       | CPI-C Verbs                           |            |
| QUERY_PORT                      |       | DEFINE_CPIC_SIDE_INFO                 |            |
| QUERY_PU                        |       | DELETE_CPIC_SIDE_INFO                 |            |
| QUERY_RTP_CONNECTION            |       | QUERY_CPIC_SIDE_INFO                  | 588        |
| QUERY_SESSION                   | . 425 |                                       |            |
| QUERY_SIGNED_ON_LIST            | . 433 | Chapter 12. Attach Manager Verbs      | 591        |
| QUERY_STATISTICS                | . 437 | DISABLE_ATTACH_MANAGER                | 592        |
| QUERY_TP                        |       | ENABLE_ATTACH_MANAGER                 |            |
| QUERY_TP_DEFINITION             |       | QUERY_ATTACH_MANAGER                  |            |
| Chantar 7 Safa Stora Varba      | 440   |                                       |            |
| Chapter 7. Safe-Store Verbs     |       | Part 2. Personal Communications       |            |
| SAFE_STORE_TOPOLOGY             |       | and Communications Server             |            |
| SFS_ADJACENT_NN                 |       | Management Services API !             | 595        |
| SFS_DIRECTORY                   | . 461 | anagomont outlood Al I I I I I I      | 555        |
| SFS_NN_TOPOLOGY_NODE            | . 467 | Observation 40 Industrial Land        |            |
| SFS_NN_TOPOLOGY_TG              | . 4/5 | Chapter 13. Introduction to           |            |
| Chantes O. Casaian Linett Vanta | 400   | Management Services API               |            |
| Chapter 8. Session Limit Verbs  |       | Management Services Verbs             |            |
| CHANGE_SESSION_LIMIT            |       | Entry Points                          |            |
| INITIALIZE SESSION LIMIT        | . 488 | Verb Control Blocks (VCB)             | 597        |

| Writing Management Services (MS) Programs 598 | FP_NOTIFICATION 61                  |
|-----------------------------------------------|-------------------------------------|
| SNA API Client Support                        | MDS_MU_RECEIVED 614                 |
| ••                                            | NMVT_RECEIVED 610                   |
| Chapter 14. Management Services               | SEND_MDS_MU 618                     |
| Entry Points 601                              | TRANSFER_MS_DATA 62                 |
| WinMS()                                       |                                     |
| WinMSCleanup()                                | Part 3. Appendixes 625              |
| WinMSGetIndication() 604                      |                                     |
| WinMSRegisterApplication() 605                | Appendix A. IBM APPN MIB Tables 627 |
| WinMSStartup()                                |                                     |
| WinMSUnregisterApplication() 608              | Appendix B. Notices 629             |
|                                               | Trademarks                          |
| Chapter 15. Management Services               |                                     |
| Verbs                                         | Index 633                           |
| ALLIN_III DICATION                            |                                     |

## **Tables**

| Header Files and Libraries for NOF Port Types for DLC Types |     | 4. | Implementing Tables from IBM Management Information Block (MIB) 627 |
|-------------------------------------------------------------|-----|----|---------------------------------------------------------------------|
| Header Files and Libraries for Management                   | 508 |    |                                                                     |

## **About This Book**

This book describes how to develop programs that use IBM<sup>®</sup> Communications Server for Windows<sup>®</sup> and IBM Personal Communications for Windows.

IBM Communications Server for Windows (referred to as *Communications Server*) is a communications services platform. This platform provides a wide range of services for workstations that communicate with host computers and with other workstations. Communications Server users can choose from among a variety of remote connectivity options.

IBM Personal Communications for Windows (referred to as *Personal Communications*) is a full-function emulator. In addition to host terminal emulation, it provides these useful features:

- File transfer
- Dynamic configuration
- An easy-to-use graphical interface
- APIs for SNA-based client applications
- An API allowing TCP/IP-based applications to communicate over an SNA-based network.

While in most instances, developing programs for Personal Communications and Communications Server is very similar in that they each support many of the same verbs, there are some differences. These differences are denoted through the use of icons. See "Icons" on page x for specific details. Throughout this book, *the Program* refers to both Personal Communications and Communications Server. When only the Personal Communications program or only the Communications Server program applies, then that specific program name is used.

In this book, *Windows* refers to Windows 95, Windows 98, Windows NT<sup>®</sup>, Windows Me, Windows 2000, and Windows XP. Throughout this book, *workstation* refers to all supported personal computers. When only one model or architecture of the personal computer is referred to, only that type is specified.

## Who Should Read This Book

This book is intended for programmers and developers who plan to use Node Operator Facility (NOF) API messages to manage and query the operation of Personal Communications or Communications Server, or plan to use ASCII Configuration files or both.

This book is also intended for developers who are writing network management applications that use the underlying management services support provided by Personal Communications and Communications Server to communicate with remote (host focal point) network management applications.

## **How to Use This Book**

This book is organized into two parts. Part 1, "Personal Communications and Communications Server Node Operator Facility", on page 1 contains the following chapters:

- Chapter 1, "Introduction", on page 3, describes the purpose of this book.
- Chapter 2, "Overview of the Verbs in This Book", on page 7, describes the Node Operator Facility API structure and the verbs it supports. The chapter outlines the categories of the verbs implemented and the additional signals provided by Personal Communications and Communications Server.
- Chapter 3, "Node Operator Facility Entry Points", on page 17, describes the entry point extensions.
- Chapters 4 through 12 describe the syntax of each verb. A copy of the structure that holds the information for each verb is included and each entry described, followed by a list of possible return codes.

Part 2, "Personal Communications and Communications Server Management Services API", on page 595, contains the following chapters:

- Chapter 13, "Introduction to Management Services API", on page 597, describes the management services API.
- Chapter 14, "Management Services Entry Points", on page 601, describes the entry points for the management services verbs.
- Chapter 15, "Management Services Verbs", on page 611, describes the syntax of each verb. A copy of the structure that holds the information for each verb is included and each entry described, followed by a list of possible return codes.

## **Icons**

In this book, when it is necessary to communicate special information, the following icons appear:

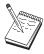

This icon represents a note, important information that can affect the operation of Personal Communications or Communications Server or the completion of a task.

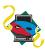

This icon appears when the information applies only to the Personal Communications program.

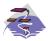

This icon appears when the information applies only to the Communications Server program.

## **Number Conventions**

| Binary numbers  | Represented as BX'xxxx xxxx' or BX'x' except in certain instances where they are represented with text ("A value of binary xxxx xxxx is").                                                                              |
|-----------------|----------------------------------------------------------------------------------------------------|
| Bit positions   | Start with 0 at the rightmost position (least significant bit).                                                                                                    |
| Decimal numbers | Decimal numbers over 4 digits are represented in metric style. A space is used rather than a comma to separate groups of 3 digits. For example, the number sixteen thousand, one hundred forty-seven is written 16 147. |

## Where to Find More Information

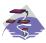

For more information, refer to *Quick Beginnings*, which contains a complete description of both the Communications Server library and related publications.

To view a specific book after Communications Server has been installed, use the following path from your desktop:

- 1. Programs
- 2. IBM Communications Server
- 3. Documentation
- 4. Choose from the list of books

The Communications Server books are in Portable Document Format (PDF), which is viewable with the Adobe Acrobat Reader. If you do not have a copy of this program on your machine, you can install it from the Documentation list.

The Communications Server home page on the Internet has general product information as well as service information about APARs and fixes. To get the home page, using an Internet browser, go to the following URL:

http://www.ibm.com/software/network/commserver/

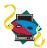

For more information, refer to *Quick Beginnings*, which contains a complete description of both the Personal Communications library and related publications.

The Personal Communications books are included on the CD-ROM in portable document format (pdf). Books can be accessed directly from the root directory of the Personal Communications CD-ROM or from the Install Manager welcome panel.

To view the Personal Communications documentation using Install Manager, select **View Documentation** from the main panel of the Install Manager on the CD-ROM. Clicking **View Documentation** invokes Adobe Acrobat Reader from your system to view the books. If Acrobat Reader is not detected on your system, you are given the opportunity to install it at this time. After installation of Acrobat Reader is complete, a window opens displaying the books available on the CD-ROM.

#### Notes:

- 1. You can copy the book files from the CD-ROM to a local or network drive to view at a later time.
- Quick Beginnings in HTML format is installed during installation of Personal Communications.

The Personal Communications home page on the Internet has general product information as well as service information about APARs and fixes. To get the home page, using an Internet browser such as IBM Web Explorer, go to the following URL:

### http://www.ibm.com/software/network/pcomm/

The complete IBM Dictionary of Computing is available on the World Wide Web at http://www.ibm.com/networking/nsg/nsgmain.htm.

## Part 1. Personal Communications and Communications Server Node Operator Facility

## **Chapter 1. Introduction**

This part describes the Node Operator Facility (NOF) API provided by Personal Communications and Communications Server.

## **Purpose of the Document**

The intent of this book is to:

- Provide a brief overview of the structure of the Node Operator Facility API
- Define the syntax of the signals that flow across the interface.

# Personal Communications and Communications Server Node Operator Facility

The Personal Communications and Communications Server Node Operator Facility enables communication between the node operator, and the control point (CP) and logical units (LUs). The Node Operator Facility receives node configuration information from the operator, which it uses to initialize the control point when the node is started. The Node Operator Facility also receives requests to query and display node configuration information. The node operator is able to:

- Define and delete LUs, DLCs, ports, and links
- · Activate and deactivate links and sessions
- Query the control point and LUs for database and status information

The node operator can be a human operator working with an interactive display, a command file accessed by a file interface, or a transaction program. The Node Operator Facility communicates with the node operator by using a verb interface.

## **Entry Points**

Personal Communications and Communications Server provide a library file that handles Node Operator Facility verbs.

Node Operator Facility verbs have a straightforward language interface. Your program fills in fields in a block of memory called a *verb control block*. Then your program calls the entry point and passes a pointer to the verb control block. When its operation is complete, Node Operator Facility returns, having used and then modified the fields in the verb control block. Your program can then read the returned parameters from the verb control block.

Following is a list of entry points for Node Operator Facility verbs:

- WinNOF()
- WinAsyncNOF()
- WinAsyncNOFEx()
- WinNOFCancelAsyncRequest()
- WinNOFCleanup()
- WinNOFStartup()
- WinNOFRegisterIndicationSink()
- WinNOFUnregisterIndicationSink()
- WinNOFGetIndication()

See Chapter 3, "Node Operator Facility Entry Points", on page 17 for detailed descriptions of the entry points.

## **Verb Control Blocks (VCBs)**

**Programming Note:** The base operating system optimizes performance by executing some subsystems in the calling application's address space. This means that incorrect use of local descriptor table (LDT) selectors by application programs can cause improper operation, or perhaps system failures. Accordingly, application programs should not perform pointer arithmetic operations that involve changing the LDT selector field of a pointer.

The segment used for the verb control block (VCB) must be a read/write data segment. Your program can either declare the VCB as a variable in your program, allocate it, or suballocate it from a larger segment. It must be sufficiently large to contain all the fields for the verb your program is issuing.

An application program should not change any part of the verb control block after it has been issued until the verb completes. When Node Operator Facility finishes the execution of a verb, it copies a complete, modified VCB back onto the original block. Therefore, if your program declares a verb control block as a variable, consider declaring it in static storage rather than on the stack of an internal procedure.

Fill all reserved and unused fields in each VCB with zeros (X'00'). In fact, it might be more time-efficient to set the entire verb control block to zeros before your program assigns the values to the parameters. Setting reserved fields to zeros is particularly important.

**Note:** If the VCB is not read/write, or if it is not at least 10 bytes (that is, large enough to hold the Node Operator Facility primary and secondary return codes), Node Operator Facility cannot access it, and the base operating system abnormally ends the process. This termination is recognized as a *general protection fault*, processor exception trap D.

Node Operator Facility returns the INVALID\_VERB\_SEGMENT primary return code when the VCB is too short or the incorrect type of segment is used.

## Writing Node Operator Facility (NOF) Programs

Personal Communications and Communications Server provide a dynamic link library (DLL) file, that handles NOF verbs.

The DLL is reentrant; multiple application processes and threads can call the DLL concurrently.

NOF verbs have a straightforward language interface. Your program fills in fields in a block of memory called a *verb control block* (VCB). Then it calls the NOF DLL and passes a pointer to the verb control block. When its operation is complete, NOF returns, having used and then modified the fields in the VCB. Your program can then read the returned parameters from the verb control block.

Table 1 on page 5 shows source module usage of supplied header files and libraries needed to compile and link NOF programs. Some of the header files may include other required header files.

Table 1. Header Files and Libraries for NOF

| Operating System Header File |          | Library      | DLL Name     |
|------------------------------|----------|--------------|--------------|
| WINNT & WIN95                | WINNOF.H | WINNOF32.LIB | WINNOF32.DLL |

## **Communications Server SNA API Client Support**

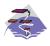

This information applies only to Communications Server.

Included with Communications Server are a set of clients for the Windows 2000, Windows 95, Windows NT, and Windows XP operating systems. These clients are referred to as SNA API clients in this book and only support a subset of the full node operator facility. Specifically, WINNOF is the only API supported on the Windows 2000, Windows 95, Windows NT, and Windows XP clients. The following is a list of the NOF verbs supported:

- QUERY\_LOCAL\_LU
- QUERY\_LU\_0\_TO\_3
- QUERY\_LU\_POOL
- QUERY\_MODE
- QUERY\_MODE\_DEFINITION
- QUERY\_PARTNER\_LU
- QUERY PARTNER LU DEFINITION
- QUERY\_PU
- QUERY\_SESSION
- · QUERY TP
- QUERY\_TP\_DEFINITION

## Verbs Supported by Communications Server and Not by Personal Communications

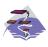

This information applies only to Communications Server.

The following list of verbs are supported by Communications Server and not by Personal Communications.

- DEFINE\_DOWNSTREAM\_LU
- DEFINE\_DOWNSTREAM\_LU\_RANGE
- DEFINE\_DSPU\_TEMPLATE
- DELETE\_DOWNSTREAM\_LU
- DELETE\_DOWNSTREAM\_LU\_RANGE
- DELETE\_DSPU\_TEMPLATE
- QUERY\_ADJACENT\_NN
- QUERY\_DIRECTORY\_STATS
- QUERY\_DOWNSTREAM\_LU

- QUERY\_DOWNSTREAM\_PU
- QUERY\_DSPU\_TEMPLATE
- QUERY\_HPR\_STATS
- QUERY\_ISR\_SESSION
- QUERY\_NN\_TOPOLOGY\_NODE
- QUERY\_NN\_TOPOLOGY\_STATS
- QUERY\_NN\_TOPOLOGY\_TG
- DOWNSTREAM\_LU\_INDICATION
- DOWNSTREAM\_PU\_INDICATION
- ISR\_INDICATION
- NN\_TOPOLOGY\_NODE\_INDICATION
- NN\_TOPOLOGY\_TG\_INDICATION

## Chapter 2. Overview of the Verbs in This Book

The verb interface described in this book allows your programs to perform most of the configuration, system management, and node definition functions associated with a Personal Communications or Communications Server network environment. This chapter provides an overview of each of these functions and the associated verbs.

## **How to Read Verb Descriptions**

Chapters 4 through 12 describe the configuration, system management, and attach manager verbs.

## **Supplied Parameters**

Each verb description has a section that provides a detailed description of the parameters and any associated parameter values supplied by the program.

In some cases, you must supply a variable value for a parameter.

#### **Returned Parameters**

Each verb description has a section that provides a detailed description of the parameters and any associated parameter values returned to the program.

#### **Return Codes**

The configuration, system management, and attach manager verbs described in this book have return codes associated with them that supply information about the success of verb execution or that provide error information. These codes are listed in the "Returned Parameters" section for each verb.

#### **Additional Information**

Many of the verb descriptions also contain a section titled "Additional Information." This section provides additional useful information about the verb.

## **Common VCB Fields**

This chapter documents the syntax of each verb passed across the Node Operator Facility API. It also describes the parameters passed in and returned for each verb.

Each VCB has a number of common fields. These are listed and described below.

#### opcode

Verb operation code. This field identifies the verb.

#### format

Identifies the format of the VCB. The value that this field must be set to in order to specify the current version of the VCB is documented individually under each verb.

#### primary\_rc

Primary return code. Possible values for each verb are listed in each verb section.

#### secondary\_rc

Secondary return code. This supplements the information provided by the primary return code.

## **Verb Summary**

The Node Operator Facility API is composed of verbs that can be used to do the following things:

- Configure node resources
- · Activate and deactivate links and sessions
- · Query information held by the node
- · Change the number of sessions
- Handle unsolicited indications
- Provide password support
- "ping" a remote LU
- · Define, query, and delete CPI-C side information

## **Node Configuration**

The following verbs can be used to define resources:

- DEFINE\_ADJACENT\_NODE
- DEFINE CN
- DEFINE\_COS
- DEFINE\_DEFAULT\_PU
- DEFINE\_DLC
- DEFINE\_DLUR\_DEFAULTS
- DEFINE\_DOWNSTREAM\_LU

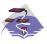

DEFINE\_DOWNSTREAM\_LU is Communications Server only.

• DEFINE\_DOWNSTREAM\_LU\_RANGE

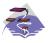

DEFINE\_DOWNSTREAM\_LU\_RANGE is Communications Server only.

- DEFINE\_DSPU\_TEMPLATE
- DEFINE\_FOCAL\_POINT
- DEFINE\_INTERNAL\_PU
- DEFINE\_LOCAL\_LU
- DEFINE\_LS
- DEFINE\_LU62\_TIMEOUT
- DEFINE\_LU\_0\_TO\_3
- DEFINE\_LU\_0\_TO\_3\_RANGE

- DEFINE\_LU\_POOL
- DEFINE\_MODE
- DEFINE\_PARTNER\_LU
- DEFINE\_PORT
- DEFINE\_TP

The following verbs can be used to delete resources:

- DELETE\_ADJACENT\_NODE
- DELETE\_CN
- DELETE\_COS
- DELETE\_DLC
- DELETE\_DOWNSTREAM\_LU

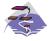

DELETE\_DOWNSTREAM\_LU is Communications Server only.

DELETE\_DOWNSTREAM\_LU\_RANGE

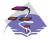

DELETE\_DOWNSTREAM\_LU\_RANGE is Communications Server only.

- DELETE\_DSPU\_TEMPLATE
- DELETE\_FOCAL\_POINT
- DELETE\_INTERNAL\_PU
- DELETE\_LOCAL\_LU
- DELETE\_LS
- DELETE\_LU62\_TIMEOUT
- DELETE\_LU\_0\_TO\_3
- DELETE\_LU\_0\_TO\_3\_RANGE
- DELETE\_LU\_POOL
- DELETE\_MODE
- DELETE\_PARTNER\_LU
- DELETE\_PORT
- DELETE\_TP

## **Activation and Deactivation**

The following verbs are used at link level:

- START\_DLC
- START\_LS
- START\_PORT
- STOP\_DLC
- STOP\_LS
- STOP\_PORT

The following verbs are used for dependent LU requestor function:

- START\_INTERNAL\_PU
- STOP\_INTERNAL\_PU

The following verbs are used at session level:

- ACTIVATE SESSION
- DEACTIVATE\_CONV\_GROUP
- DEACTIVATE\_SESSION

The following verb is used to force a high performance routing (HPR) RTP connection to switch paths:

PATH\_SWITCH

## Querying the Node

These verbs return node information in named fields:

- QUERY\_DEFAULT\_PU
- QUERY\_DLUR\_DEFAULTS
- QUERY\_MDS\_STATISTICS
- QUERY\_NN\_TOPOLOGY\_STATS

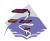

QUERY\_NN\_TOPOLOGY\_STATS is Communications Server only.

- QUERY\_NODE
- QUERY\_STATISTICS

The following verbs can return one or more units of information:

- QUERY\_ADJACENT\_NN
- QUERY\_ADJACENT\_NODE
- QUERY\_CN
- QUERY\_CN\_PORT
- QUERY\_COS
- QUERY\_DEFAULTS
- QUERY\_DLUS
- QUERY\_DOWNSTREAM\_PU

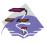

QUERY\_DOWNSTREAM\_PU is Communications Server only.

- QUERY\_DSPU\_TEMPLATE
- QUERY\_FOCAL\_POINT
- QUERY\_LU\_POOL
- QUERY\_LU62\_TIMEOUT
- QUERY\_MDS\_APPLICATION
- QUERY\_MODE\_TO\_COS\_MAPPING
- QUERY\_NMVT\_APPLICATION
- QUERY\_PU
- QUERY\_TP

This information can be thought of as being stored in the form of a list. The verb can specify a named entry in the list, which is then considered to be a place

marker (or index value) in the list. The **list\_options** field on these verbs specifies from which point in the list information will be returned.

- If **list\_options** is set to AP\_FIRST\_IN\_LIST, then the fields specifying the index value will be ignored, and the returned list will start at the beginning.
- If **list\_options** is set to AP\_LIST\_INCLUSIVE, then the returned list will start from the specified index value.
- If **list\_options** is set to AP\_LIST\_FROM\_NEXT, then the returned list will start from the entry after the specified index value.

The index value specifies the starting point for returned information. Once this has been determined, some of the query verbs also provide additional filtering options for the returned list. These are specified independently of the index value. Note that unless specified otherwise, the returned list will be ordered according to IBM's 6611 APPN® MIB. (See Appendix A, "IBM APPN MIB Tables", on page 627, for information on how verb parameters map to MIB table entries.)

The number of entries to be returned or the buffer size to be filled is set. (If both are set, then the verb is returned with the lower of the two specified quantities of information.) Because the application buffer size typically limits the amount of information that can be returned, the Node Operator Facility returns additional information indicating the total amount of buffer space required to return the requested information, and the total number of entries this represents.

In addition to returning one or more units of information, the following verbs are also able to return different levels of information. The **list\_options** field specifies whether summary or detailed information will be returned by including either AP\_DETAIL or AP\_SUMMARY in the **list\_options** field. These options are specified by **ORing** one of the previous **list\_options**, for example: AP\_DETAIL | AP\_FIRST\_IN\_LIST.

- QUERY\_DIRECTORY\_LU
- QUERY\_DLC
- QUERY\_DLUR\_LU
- QUERY\_DLUR\_PU
- QUERY\_DOWNSTREAM\_LU

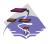

QUERY\_DOWNSTREAM\_LU is Communications Server only.

QUERY\_ISR\_SESSION

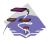

QUERY\_ISR\_SESSION is Communications Server only.

- QUERY\_LOCAL\_LU
- QUERY\_LOCAL\_TOPOLOGY
- QUERY\_LS
- QUERY\_LU\_0\_TO\_3
- QUERY\_MODE
- QUERY\_MODE\_DEFINITION
- QUERY\_NN\_TOPOLOGY\_NODE

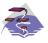

QUERY\_NN\_TOPOLOGY\_TG

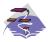

QUERY\_NN\_TOPOLOGY\_TG is Communications Server only.

- QUERY\_PARTNER\_LU
- QUERY\_PARTNER\_LU\_DEFINITION
- QUERY\_PORT
- QUERY\_RTP\_CONNECTION
- QUERY\_SESSION
- QUERY\_TP\_DEFINITION

### **Session Limit Verbs**

- CHANGE SESSION LIMIT
- INITIALIZE\_SESSION\_LIMIT
- RESET\_SESSION\_LIMIT

#### **Unsolicited Indications**

Applications displaying node information can use these indications (which are issued when a change occurs and return summary information only) to trigger the query verbs (returning detailed information). The node only produces the signals listed below as unsolicited indications of the named events if there are any applications registered to receive the information. Applications should therefore unregister if they no longer require the information.

- DLC\_INDICATION
- DLUR\_LU\_INDICATION
- DLUS\_INDICATION
- DOWNSTREAM LU INDICATION

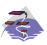

DOWNSTREAM\_LU\_INDICATION is Communications Server only.

DOWNSTREAM\_PU\_INDICATION

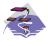

DOWNSTREAM\_PU\_INDICATION is Communications Server only.

- FOCAL\_POINT\_INDICATION
- ISR INDICATION

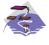

ISR\_INDICATION is Communications Server only.

- LOCAL\_LU\_INDICATION
- LOCAL\_TOPOLOGY\_INDICATION

- LS\_INDICATION
- LU\_0\_TO\_3\_INDICATION
- MODE\_INDICATION
- NN\_TOPOLOGY\_NODE\_INDICATION

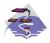

NN\_TOPOLOGY\_NODE\_INDICATION is Communications Server only.

NN\_TOPOLOGY\_TG\_INDICATION

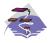

NN\_TOPOLOGY\_TG\_INDICATION is Communications Server only.

- PLU\_INDICATION
- PORT\_INDICATION
- PU\_INDICATION
- REGISTRATION\_FAILURE
- RTP\_INDICATION
- SESSION\_INDICATION
- SESSION\_FAILURE\_INDICATION

The entry points used for indications are:

### WinNOFRegisterIndicationSink

Register to receive an indication

#### WinNOFUnregisterIndicationSink

Unregister from receiving an indication

#### WinNOFGetIndication

Receive an indication

These indications are passed to any indication sinks that have registered with the Node Operator Facility. If the component generating the indication is unable to send it, then it sets the data lost indicator on the next indication it issues. If the data\_lost flag has been set to AP\_YES on an indication, then subsequent data fields can be set to null. This flag is used to notify the application that a change has occurred whose details have been lost, indicating that the application should respond by issuing the appropriate query verb.

Note that the signal LULU\_EVENT is also classified as an indication as it is sent unsolicited by the node to a process registered using the verbs REGISTER\_LULU\_EVENT and UNREGISTER\_LULU\_EVENT. It is not listed above, since its behavior is significantly different: registration is for an LU-Partner LU pair, and there is no equivalent of data\_lost — these LULU event indications are generated without fail.

## **Security Verbs**

The following security verbs allow management of passwords for LU\_LU verification or conversation security.

- DEFINE\_LU\_LU\_PASSWORD
- DEFINE USERID PASSWORD
- DELETE LU LU PASSWORD

DELETE\_USERID\_PASSWORD

## **APING Verbs**

The APING verb allows a management application to ping a remote LU in the network.

#### **CPI-C Verbs**

The following verbs allow CPI-C side information to be defined, queried, and deleted.

- DEFINE\_CPIC\_SIDE\_INFO
- DELETE\_CPIC\_SIDE\_INFO
- QUERY\_CPIC\_SIDE\_INFO

Refer to CPI-C Reference for more information about the CPI-C support provided by Personal Communications and Communications Server.

## Attach Manager Verbs

The following verbs can be used to control the attach manager:

- DISABLE ATTACH MANAGER
- ENABLE ATTACH MANAGER
- QUERY\_ATTACH\_MANAGER

## DLC Processes, Ports, and Link Stations

#### **DLC Processes**

Personal Communications or Communications Server can create multiple DLC processes. Each DLC process is created by Personal Communications or Communications Server in response to a START\_DLC verb issued at the Node Operator Facility API. Each DLC is responsible for communication over a link, or set of links, using a specific data link protocol (such as SDLC or Token Ring).

Each DLC process can manage one or more ports. Ports are described below.

#### **Ports**

A port represents a unique access point (such as a MAC/SAP address pair) in the local machine and is associated with a DLC process. Each DLC can have one or more ports. A port can be one of the following types:

### Switched port

Can have one or more adjacent link stations that are active at any one time. (Note that this differs from the definition in the SNA APPN *Architecture Reference.*)

### Nonswitched port

Can have both point-to-point and multipoint link connections. Adjacent link stations on a nonswitched link connection must be defined by a Node Operator Facility component. Multipoint nonswitched links require primary/secondary relationships to be defined properly on all nodes to avoid unpredictable results.

#### SATF port

Uses a shared-access transport facility such as token ring. It allows connectivity between any pair of link stations attaching to the facility. The

initial role for all link stations being activated on a token ring must always be defined as negotiable, so that link activation can be initiated through any link station.

Note: SATF ports can also be associated with Connection Networks. In this case, topology updates are used to broadcast the address of the unique access point.

#### **Link Stations**

A link station is associated with a port and represents a connection to an adjacent node. A port can have multiple link stations. Link stations can be categorized in the following way:

#### Defined link station

A link station that has been defined explicitly (using a DEFINE\_LS verb).

## Dynamic link station

A link station that has been created as a result of activating a dynamic connection through a connection network (also known as a virtual routing node (VRN)).

#### Implicit link station

A link station that has been created as a result of a call received from a previously unknown partner node on a switched or SATF port. (This type of port is not defined in the SNA APPN Architecture Reference .)

#### Temporary link station

A link station that is created when a CONNECT\_IN is received over the DLC interface on a switched or SATF port. It is either deleted, or becomes dynamic or implicit, when the remote node identity is determined.

# **Chapter 3. Node Operator Facility Entry Points**

This chapter describes the entry points for Node Operator Facility verbs.

## WinNOF()

This function provides a synchronous entry point for all of the Node Operator Facility verbs.

## **Syntax**

void WINAPI WinNOF(long vcb,unsigned short vcb\_size)

#### **Parameters**

**vcb** Pointer to verb control block.

vcb\_size

Number of bytes in the verb control block.

## **Returns**

No return value. The **primary\_rc** and **secondary\_rc** fields in the verb control block indicate any error.

## **Remarks**

This is the main synchronous entry point for the Node Operator Facility API. This call blocks until the verb completes.

## WinAsyncNOF()

This function provides an asynchronous entry point for all of the Node Operator Facility verbs.

## **Syntax**

```
HANDLE WINAPI WinAsyncNOF(HWND hWnd,
long vcb,
unsigned short vcb size)
```

#### **Parameters**

**hWnd** Window handle to receive completion message.

**vcb** Pointer to verb control block.

vcb\_size

Number of bytes in the verb control block.

### Returns

The return value specifies whether the asynchronous request was successful. If the function was successful, the actual return value is a handle. If the function was not successful, a zero is returned.

#### Remarks

Each application thread can only have one outstanding request at a time when using this entry point.

When the asynchronous operation is complete, the application's window *hWnd* receives the message returned **RegisterWindowMessage** with **"WinAsyncNOF"** as the input string. The *wParam* argument contains the asynchronous task handle returned by the original function call.

If the function returns successfully, a **WinAsyncNOF()** message will be posted to the application when the operation completes or the conversation is canceled.

Note: See also WinNOFCancelAsyncRequest() on page 21.

## WinAsyncNOFEx()

This function provides an asynchronous entry point for all of the Node Operator Facility verbs. Use this entry point instead of the blocking calls to allow multiple verbs to be handled on the same thread.

## **Syntax**

```
HANDLE WINAPI WinAsyncNOFEx(HANDLE handle,
long vcb,
unsigned short vcb_size);

Parameters

handle
Handle of the event that the application will wait on.

vcb Pointer to verb control block.
```

Number of bytes in the verb control block.

### Returns

vcb size

The return value specifies whether the asynchronous request was successful. If the function was successful, the actual return value is a handle.

### Remarks

This entry point is intended for use with WaitForMultipleObjects in the Win32 API. For more information about this function, see the programming documentation for the Win32 API.

When the asynchronous operation is complete, the application is notified by way of the signaling of the event. Upon signaling of the event, examine the primary return code and secondary return code for any error conditions.

Note: See also WinNOFCancelAsyncRequest() on page 21.

## WinNOFCancelAsyncRequest()

This function cancels an outstanding WinAsyncNOF based request.

## **Syntax**

int WINAPI WinNOFCancelAsyncRequest(HANDLE handle);

#### **Parameters**

handle

Supplied parameter; specifies the handle of the request to be canceled.

#### Returns

The return value specifies whether the asynchronous request was canceled. If the value is zero, the request was canceled. Otherwise the value is:

#### **WNOFALREADY**

An error code indicating that the asynchronous request being canceled has already completed, or the handle was not valid.

## Remarks

An asynchronous request previously issued by one of the **WinAsyncNOF** functions can be canceled prior to completion by issuing the **WinNOFCancelAsyncRequest()** call, specifying the handle returned by the initial function in *handle*.

Canceling an asynchronous request stops any update to the application verb control block and stops the application being notified that the verb has completed (either by way of the window message or event). It does not cancel the underlying request. To actually cancel the underlying request, the application must issue the appropriate NOF verb (that is, STOP\_LS to cancel START\_LS).

Should an attempt to cancel an existing asynchronous **WinAsyncNOF** routine fail with an error code of WNOFALREADY, one of two things has occurred. Either the original routine has already completed and the application has dealt with the resulting notification, or the original routine has already completed but the application has not dealt with the completion notification.

**Note:** See also **WinAsyncNOF()** on page 19.

## WinNOFCleanup()

This function terminates and unregisters an application from the Node Operator Facility API.

## **Syntax**

BOOL WINAPI WinNOFCleanup(void);

## **Returns**

The return value specifies whether the unregistration was successful. If the value is not zero, the application was successfully unregistered. The application was not unregistered if a value of zero is returned.

## Remarks

Use **WinNOFCleanup()** to indicate unregistration of a Node Operator Facility application from the Node Operator Facility API.

**WinNOFCleanup** unblocks any thread waiting in **WinNOFGetIndication**. These return with WNOFNOTREG, (the application is not registered to receive indication). **WinNOFCleanup** unregisters the application for all indications. **WinNOFCleanup** returns any outstanding verb (synchronous or asynchronous) with the error AP\_CANCELLED. However, the verb completes inside the node.

It is not a requirement to use **WinNOFStartup** and **WinNOFCleanup**. However, an application must be consistent in its use of these calls. You should use both of them or never use either of them.

Note: See also WinNOFStartup() on page 23.

## WinNOFStartup()

This function allows an application to specify the version of Node Operator Facility API required and to retrieve the version of the API supported by the product. This function can be called by an application before issuing any further Node Operator Facility API calls to register itself.

## **Syntax**

#### **Parameters**

### wVersionRequired

Specifies the version of Node Operator Facility API support required. The high-order byte specifies the minor version (revision) number; the low-order byte specifies the major version number.

### nofdata

Returns the version of Node Operator Facility API and a description of API implementation.

### Returns

The return value specifies whether the application was registered successfully and whether the Node Operator Facility API implementation can support the specified version number. If the value is zero, it was registered successfully and the specified version can be supported. Otherwise, the return value is one of the following values:

#### **WNOFSYSERROR**

The underlying network subsystem is not ready for network communication.

#### WNOFVERNOTSUPPORTED

The version of Node Operator Facility API support requested is not provided by this particular implementation.

### WNOFBADPOINTER

Incorrect nofdata parameter.

### Remarks

This call is intended to help with compatibility of future releases of the API. The current version is 1.0.

It is not a requirement to use **WinNOFStartup** and **WinNOFCleanup**. However, an application must be consistent in its use of these calls. You should use both of them or never use either of them.

Note: See also WinNOFCleanup() on page 22.

## WinNOFRegisterIndicationSink()

This allows the application to register to receive unsolicited indications.

## **Syntax**

```
BOOL WINAPI WinNOFRegisterIndicationSink(unsigned short indication_opcode, unsigned short queue_size, unsigned short *primary_rc, unsigned long *secondary rc);
```

#### **Parameters**

### indication\_opcode

The indication to register for.

### queue\_size

Number of unreceived indications to queue. Zero means use the current value (the initial default value is set to 10). There is only one queue for all indications registered by application.

### primary\_rc

Returned: primary return code

### secondary\_rc

Returned: secondary return code

### Returns

The function returns a value indicating whether the registration was successful. If the value is not zero, the registration was successful. If the value is zero, the registration was not successful.

### Remarks

Use **WinNOFRegisterIndicationSink** to register to receive unsolicited indications of type **indication\_opcode**.

An application must issue a WinNOFRegisterIndicationSink for each type of indication it wants to receive.

**Note:** See also **WinNOFUnregisterIndicationSink()** on page 25 and **WinNOFGetIndication()** on page 26.

## WinNOFUnregisterIndicationSink()

This allows the application to stop receiving unsolicited indications.

## **Syntax**

```
BOOL WINAPI WinNOFUnregisterIndicationSink(unsigned short indication_opcode, unsigned short *primary_rc, unsigned long *secondary_rc);
```

#### **Parameters**

indication\_opcode

The indication to unregister from.

primary\_rc

Returned: primary return code.

secondary\_rc

Returned: secondary return code.

### Returns

The function returns a value indicating whether the unregistration was successful. If the value is not zero, the unregistration was successful. If the value is zero, the unregistration was not successful.

### Remarks

Use **WinNOFUnregisterIndicationSink** to stop receiving unsolicited indications of type **indication\_opcode**.

An application must issue a **WinNOFUnregisterIndicationSink** for each type of indication it wants to stop receiving.

**Note:** See also **WinNOFRegisterIndicationSink()** on page 24 and **WinNOFGetIndication()** on page 26.

## WinNOFGetIndication()

This allows the application to received unsolicited indications.

## **Syntax**

#### **Parameters**

**buffer** Pointer to a buffer to receive indication.

#### buffer\_size

Size of buffer. Returned: the size of the indication.

#### timeout

Time to wait for indication in milliseconds.

## **Returns**

The function returns a value indicating whether an indication was received.

**0** Indication returned.

#### WNOFTIMEOUT

Timeout waiting for indication.

#### WNOFSYSNOTREADY

The underlying network subsystem is not ready for network communication.

#### **WNOFNOTREG**

The application is not registered to receive indications.

#### **WNOFBADSIZE**

The buffer is too small to receive the indication. Reissue the **WinNOFGetIndication** call with a large enough buffer. The size of the indication is returned in the **buffer\_size** parameter.

#### WNOFBADPOINTER

Either the buffer or **buffer\_size** parameter is not valid.

### WNOFSYSERROR

An unexpected system error has occurred.

### Remarks

This is a blocking call, it returns in one of the following circumstances:

- An indication is returned
- The timeout expires
- The application issues a WinNOFCleanup call
- The product is stopped
- A system error occurs

**Note:** See also **WinNOFRegisterIndicationSink()** on page 24 and **WinNOFUnregisterIndicationSink()** on page 25.

# **Chapter 4. Node Configuration Verbs**

The following verbs are used to define and delete node configuration information.

## DEFINE ADJACENT NODE

DEFINE\_ADJACENT\_NODE adds entries to the node directory database for the resources on an adjacent node.

**Note:** This verb is not required, and should not be issued, if there is an active path to the adjacent node using CP-CP sessions.

This verb can be issued on an end node, in which case the node's control point is added to the root of the directory.

To define the node's control point LU, set the following fields:

- Specify the node's control point name in the **cp\_name** field
- Add an ADJACENT\_NODE\_LU structure, specifying the control point name in the fqlu\_name field.

Any additional LUs on the node are added to the directory as children of the node's control point.DEFINE\_ADJACENT\_NODE can also be used to add LU definitions to an existing node definition. LUs can be removed in the same way by issuing the DELETE\_ADJACENT\_NODE verb. If the verb fails part way through processing, all new directory entries are removed, leaving the directory as it was before the verb was issued.

## **VCB Structure**

The DEFINE\_ADJACENT\_NODE verb contains a variable number of ADJACENT\_NODE\_LU overlays. The ADJACENT\_NODE\_LU structures are concatenated onto the end of DEFINE\_ADJACENT\_NODE structure.

```
typedef struct define adjacent node
      unsigned short opcode;
                                      /* verb operation code
      unsigned char reserv2;
                                     /* reserved
                                                              */
                                     /* format
      unsigned char format;
                                                              */
                                     /* primary return code
      unsigned short primary_rc;
                                                              */
                                                             */
                                                              */
                                                              */
      unsigned char reserv3[19]; /* reserved
                                                              */
      unsigned short num of lus;
                                      /* number of LUs
                                                              */
} DEFINE ADJACENT NODE;
typedef struct adjacent_node_lu
      unsigned char
                    wildcard lu;
                                      /* wildcard LU name
                                                             */
                                      /* indicator
                                                             */
      unsigned char
                    fqlu name[17];
                                      /* fully qualified LU name */
                                     /* reserved
      unsigned char
                    reserv1[6];
} ADJACENT NODE LU;
```

## **Supplied Parameters**

The application supplies the following parameters:

### opcode

AP\_DEFINE\_ADJACENT\_NODE

#### format

Identifies the format of the VCB. Set this field to zero to specify the version of the VCB listed above.

#### cp\_name

The fully qualified name of the control point in the adjacent end node. This should match the name the node sends on its XIDs (if it supports them), and the adjacent control point name specified on the DEFINE\_LS for the link to the node. The name is 17 bytes long and is right-padded with EBCDIC spaces. It is composed of two type-A EBCDIC character strings concatenated by an EBCDIC dot. (Each name can have a maximum length of 8 bytes with no embedded spaces.)

### description

Resource description (returned on QUERY\_DIRECTORY\_LU). This is a 16-byte (nonzero) string in a locally displayable character set. All 16 bytes are significant.

### num\_of\_lus

The number of adjacent LU overlays that follow the DEFINE\_ADJACENT\_NODE VCB.

### adjacent node lu.wildcard lu

Indicates whether the specified LU name is a wildcard name (AP\_YES or AP\_NO).

### adjacent\_node\_lu.fqlu\_name

The LU name to be defined. If this name is not fully qualified the network ID of the CP name is assumed. The name is 17 bytes long and is right-padded with EBCDIC spaces. It is composed of either one or two type-A EBCDIC character strings concatenated by an EBCDIC dot. (Each name can have a maximum length of 8 bytes with no embedded spaces.)

When wildcard\_lu is TRUE, a dot (.) followed by EBCDIC spaces means a Full Wildcard (that will match anything). All EBCDIC spaces will match anything beginning with the Net id of the CP Name.

### **Returned Parameters**

If the verb executes successfully, the Program returns the following parameter:

```
primary_rc
AP_OK
```

If the verb does not execute because of a parameter error, the Program returns the following parameters:

```
primary_rc
```

AP\_PARAMETER\_CHECK

#### secondary\_rc

AP\_INVALID\_CP\_NAME

```
AP_INVALID_LU_NAME
AP INVALID WILDCARD NAME
```

If the verb does not execute because of a state error, the Program returns the following parameters:

```
primary_rc
```

AP\_STATE\_CHECK

### secondary\_rc

AP\_INVALID\_CP\_NAME

### **DEFINE\_ADJACENT\_NODE**

### AP\_INVALID\_LU\_NAME

If the verb does not execute because the node has not yet been started, the Program returns the following parameter:

primary\_rc

AP\_NODE\_NOT\_STARTED

If the verb does not execute because the node is stopping, the Program returns the following parameter:

primary\_rc

AP\_NODE\_STOPPING

If the verb does not execute because of a system error, the Program returns the following parameters:

primary\_rc

AP\_UNEXPECTED\_SYSTEM\_ERROR

secondary\_rc

AP\_MEMORY\_SHORTAGE

AP\_DIRECTORY\_FULL

## **DEFINE CN**

DEFINE\_CN defines a connection network (also known as a virtual routing node or VRN). The verb provides the network-qualified name of the connection network along with its transmission group (TG) characteristics. It also provides a list of the names of the local ports that can access this connection network.

DEFINE\_CN can be used to redefine an existing connection network. In particular, new ports can be added to the list of ports that access the connection network by issuing another DEFINE\_CN. (Ports can be removed in the same way by issuing the DELETE\_CN verb.)

### **VCB Structure**

```
typedef struct define cn
        unsigned short opcode;
                                         /* verb operation code
       unsigned char attributes; unsigned char reserv2; unsigned char format;
                                        /* verb attributes
                                         /* reserved
                                         /* format
       unsigned short primary rc;
                                        /* primary return code
                                        /* secondary return code
       unsigned long secondary rc;
        unsigned char fqcn_name[17];
                                         /* name of connection network */
        CN DEF DATA
                        def data;
                                         /* CN defined data
                       port_name[8][8];
       unsigned char
                                         /* port names
                                                                        */
} DEFINE CN;
typedef struct cn_def_data
        unsigned char
                        description[RD LEN];
                                         /* resource description
                                         /* number of ports on CN
        unsigned char
                        num ports;
                                                                        */
                                        /* reserved
        unsigned char reserv1[16];
                                                                        */
        TG DEFINED CHARS tg_chars;
                                         /* TG characteristics
} CN DEF DATA;
typedef struct tg_defined_chars
        unsigned char effect cap;
                                         /* effective capacity
                                        /* reserved
        unsigned char reserve1[5];
        unsigned char connect_cost; /* connection cost
       unsigned char byte_cost; unsigned char reserve2; unsigned char security;
                                        /* byte cost
                                        /* reserved
                                        /* security
                                      /* propagation delay
       unsigned char prop_delay;
        unsigned char modem class;
                                        /* modem class
        unsigned char
                       user def parm 1; /* user-defined parameter 1
                        user_def_parm_2; /* user-defined parameter 2
        unsigned char
        unsigned char
                       user def parm 3; /* user-defined parameter 3
} TG DEFINED CHARS;
```

## **Supplied Parameters**

The application supplies the following parameters:

#### opcode

AP DEFINE CN

#### attributes

The attributes of the verb. This field is a bit field. The first bit contains the visibility of the resource to be defined and corresponds to one of the following:

### AP\_EXTERNALLY\_VISIBLE AP\_INTERNALLY\_VISIBLE

#### format

Identifies the format of the VCB. Set this field to zero to specify the version of the VCB listed above.

#### fqcn\_name

Fully qualified name (17 bytes long) of connection network being defined. This name is composed of two type-A EBCDIC character strings concatenated by an EBCDIC dot, and is right-padded with EBCDIC spaces. (Each name can have a maximum length of 8 bytes with no embedded spaces.)

### def\_data.description

Resource description (returned on QUERY\_CN). This is a 16-byte string in a locally displayable character set. All 16 bytes are significant.

### def data.num ports

Number of ports associated with this connection network. There can be as many as eight ports per DEFINE\_CN verb, and up to and including 239 ports in total per CN.

### def\_data.tg\_chars.effect\_cap

Actual units of effective capacity. The value is encoded as a 1-byte floating-point number, represented by the formula 0.1mmm \* 2 eeeee, where the bit representation of the byte is eeeeemmm. Each unit of effective capacity is equal to 300 bits per second.

### def\_data.tg\_chars.connect\_cost

Cost per connect time. Valid values are integer values in the range 0–255, where 0 is the lowest cost per connect time and 255 is the highest.

### def\_data.tg\_chars.byte\_cost

Cost per byte. Valid values are integer values in the range 0–255, where 0 is the lowest cost per byte and 255 is the highest.

#### def\_data.tg\_chars.security

Security values as described in the list below:

### AP\_SEC\_NONSECURE

No security exists.

#### AP SEC PUBLIC SWITCHED NETWORK

Data transmitted over this connection network will flow over a public switched network.

#### AP\_SEC\_UNDERGROUND\_CABLE

Data transmitted over secure underground cable.

#### AP SEC SECURE CONDUIT

The line is a secure conduit that is not guarded.

#### AP SEC GUARDED CONDUIT

Conduit is protected against physical tapping.

#### AP SEC ENCRYPTED

Encryption over the line.

### AP SEC GUARDED RADIATION

Line is protected against physical and radiation tapping.

### def data.tg chars.prop delay

Propagation delay representing the time it takes for a signal to travel the

length of the link, in microseconds. The value is encoded as a 1-byte floating-point number, represented by the formula 0.1mmm \* 2 eeeee, where the bit representation of the byte is eeeeemm. Default values are listed below:

### AP\_PROP\_DELAY\_MINIMUM

No propagation delay.

#### AP\_PROP\_DELAY\_LAN

Less than 480 microseconds delay.

### AP\_PROP\_DELAY\_TELEPHONE

Between 480 and 49 512 microseconds delay.

#### AP\_PROP\_DELAY\_PKT\_SWITCHED\_NET

Between 49 512 and 245 760 microseconds delay.

#### AP\_PROP\_DELAY\_SATELLITE

Longer than 245 760 microseconds delay.

#### AP\_PROP\_DELAY\_MAXIMUM

Maximum propagation delay.

### def\_data.tg\_chars.modem\_class

Reserved. This field should always be set to zero.

### def\_data.tg\_chars.user\_def\_parm\_1

User defined parameter in the range 0-255.

### def\_data.tg\_chars.user\_def\_parm\_2

User defined parameter in the range 0-255.

#### def\_data.tg\_chars.user\_def\_parm\_3

User defined parameter in the range 0-255.

### port\_name

Array of up to eight port names defined on the connection network. Each named port must have already been defined by a DEFINE\_PORT verb. Each port name is an 8-byte string in a locally displayable character set and must match that on the associated DEFINE\_PORT verb. Additional ports can be defined on the connection network by issuing another DEFINE\_CN specifying the new port names.

### **Returned Parameters**

If the verb executes successfully, the Program returns the following parameter:

### primary\_rc

AP\_OK

If the verb does not execute because of a parameter error, the Program returns the following parameters:

### primary\_rc

AP\_PARAMETER\_CHECK

#### secondary rc

AP\_INVALID\_CN\_NAME

AP\_INVALID\_NUM\_PORTS\_SPECIFIED AP\_INVALID\_PORT\_NAME

AP\_INVALID\_PORT\_TYPE AP\_DEF\_LINK\_INVALID\_SECURITY AP\_EXCEEDS\_MAX\_ALLOWED

If the verb does not execute because of a state error, the Program returns the following parameters:

primary\_rc

AP\_STATE\_CHECK

secondary\_rc

AP\_PORT\_ACTIVE

AP\_CANT\_MODIFY\_VISIBILITY

If the verb does not execute because the node has not yet been started, the Program returns the following parameter:

primary\_rc

AP\_NODE\_NOT\_STARTED

If the verb does not execute because the node is stopping, the Program returns the following parameter:

primary\_rc

AP\_NODE\_STOPPING

If the verb does not execute because of a system error, the Program returns the following parameter:

primary\_rc

AP\_UNEXPECTED\_SYSTEM\_ERROR

## **DEFINE\_COS**

DEFINE\_COS adds a class-of-service definition. The DEFINE\_COS verb can also be used to modify any fields in a previously defined COS.

The definition provides node and TG rows. These rows associate a range of node and TG characteristics with weights that are used for route calculation. The lower the weight the more favorable the route.

### **VCB** Structure

The DEFINE\_COS verb contains a variable number of **cos\_tg\_row** and **cos\_node\_row** overlays. The **cos\_tg\_row** structures are concatenated onto the end of DEFINE\_COS (and ordered in ascending weight) and are followed by the **cos\_node\_row** structures (also ordered in ascending weight).

```
typedef struct define cos
       unsigned short opcode;
                                        /* verb operation code
                                                                       */
                                        /* reserved
       unsigned char reserv2;
                                                                       */
       unsigned char format;
                                        /* format
                                                                       */
       unsigned short primary rc;
                                        /* primary return code
                                       /* secondary return code
       unsigned long secondary_rc;
                                                                       */
       unsigned char cos name [8];
                                        /* class-of-service name
                                                                       */
       unsigned char
                       description[RD_LEN];
                                        /* resource description
       unsigned char
                       transmission priority;
                                        /* transmission priority
                                                                       */
                       reserv3[9];
                                        /* reserved
       unsigned char
                                                                       */
       unsigned char
                       num of node rows; /* number of node rows
       unsigned char
                       num of tg rows; /* number of TG rows
} DEFINE COS;
typedef struct cos node row
       COS NODE STATUS minimum;
                                        /* minimum
                                                                       */
       COS NODE STATUS maximum;
                                        /* max
                                                                       */
       unsigned char weight;
                                        /* weight
                                                                       */
       unsigned char reserv1;
                                        /* reserved
} COS NODE ROW;
typedef struct cos node status
                                        /* route additional resistance */
       unsigned char
                       rar:
       unsigned char
                      status;
                                        /* node status.
       unsigned char reserv1[2];
                                        /* reserved
                                                                       */
} COS NODE STATUS;
typedef struct cos_tg_row
       TG_DEFINED CHARS minimum;
                                        /* minimum
       TG DEFINED CHARS maximum;
                                        /* maximum
       unsigned char weight;
                                        /* weight
                                        /* reserved
       unsigned char
                        reserv1;
} COS TG ROW;
typedef struct tg_defined_chars
                                        /* effective capacity
       unsigned char
                       effect cap;
                                        /* reserved
       unsigned char
                      reserve1[5];
                      connect cost;
       unsigned char
                                        /* cost per connect time
                                        /* cost per byte
       unsigned char
                       byte cost;
       unsigned char
                       reserve2;
                                        /* reserved
                                                                       */
                                        /* security
                                                                       */
       unsigned char
                       security;
       unsigned char
                       prop_delay;
                                       /* propagation delay
                                                                       */
       unsigned char
                       modem class;
                                        /* modem class
                                                                       */
```

```
unsigned char user_def_parm_1; /* user-defined parameter 1 */
unsigned char user_def_parm_2; /* user-defined parameter 2 */
unsigned char user_def_parm_3; /* user-defined parameter 3 */
} TG DEFINED CHARS;
```

## **Supplied Parameters**

The application supplies the following parameters:

### opcode

```
AP_DEFINE_COS
```

#### format

Identifies the format of the VCB. Set this field to zero to specify the version of the VCB listed above.

#### cos\_name

Class-of-service name. This is an 8-byte alphanumeric type-A EBCDIC string (starting with a letter), padded to the right with EBCDIC spaces.

### description

Resource description (returned on QUERY\_COS). This is a 16-byte string in a locally displayable character set. All 16 bytes are significant.

### transmission\_priority

Transmission priority. This is set to one of the following values:

```
AP_LOW
AP_MEDIUM
AP_HIGH
AP_NETWORK
```

#### num of node rows

Number of node row overlays that follow the DEFINE\_COS VCB. The maximum is 8. Each node row contains a set of minimum node characteristics, a set of maximum node characteristics, and a weight. When computing the weights for a node, its characteristics are checked against the minimum and maximum characteristics defined for each node row. The node is then assigned the weight of the first node row, which confines all the node's characteristics within the limits specified. If the node characteristics do not satisfy any of the listed node rows, the node is considered unsuitable for this COS, and is assigned an infinite weight. Note that the node rows must be concatenated in ascending order of weight.

#### num\_of\_tg\_rows

Number of TG row overlays that follow the node row overlays. The maximum is 8. Each TG row contains a set of minimum TG characteristics, a set of maximum TG characteristics, and a weight. When computing the weights for a TG, its characteristics are checked against the minimum and maximum characteristics defined for each TG row. The TG is then assigned the weight of the first TG row, which confines all the TG's characteristics within the limits specified. If the TG characteristics do not satisfy any of the listed TG rows, the TG is considered unsuitable for this COS, and is assigned an infinite weight. Note that the TG rows must be concatenated in ascending order of weight.

#### cos\_node\_row.minimum.rar

Route additional resistance minimum. Values must be in the range 0–255.

#### cos\_node\_row.minimum.status

Specifies the minimum congestion status of the node. This can be one of the following values:

#### AP UNCONGESTED

The node is not congested.

#### AP\_CONGESTED

The number of ISR sessions is greater than the isr\_sessions\_upper\_threshold.

#### cos\_node\_row.maximum.rar

Route additional resistance maximum. Values must be in the range 0-255.

### cos\_node\_row.maximum.status

Specifies the maximum congestion status of the node. This can be one of the following values:

#### AP UNCONGESTED

The node is not congested.

#### AP CONGESTED

The number of ISR sessions is greater than the isr\_sessions\_upper\_threshold.

### cos\_node\_row.weight

Weight associated with this node row. Values must be in the range 0-255.

### cos\_tg\_row.minimum.effect\_cap

Minimum limit for actual units of effective capacity. The value is encoded as a 1-byte floating-point number, represented by the formula 0.1mmm \* 2 eeeee, where the bit representation of the byte is eeeeemmm. Each unit of effective capacity is equal to 300 bits per second.

### cos\_tg\_row.minimum.connect\_cost

Minimum limit for cost per connect time. Valid values are integer values in the range 0–255, where 0 is the lowest cost per connect time and 255 is the highest.

#### cos\_tg\_row.minimum.byte\_cost

Minimum limit for cost per byte. Valid values are integer values in the range 0–255, where 0 is the lowest cost per byte and 255 is the highest.

### cos\_tg\_row.minimum.security

Minimum limits for security values as described in the list below:

#### AP\_SEC\_NONSECURE

No security exists.

#### AP\_SEC\_PUBLIC\_SWITCHED\_NETWORK

Data transmitted over this connection network will flow over a public switched network.

#### AP SEC UNDERGROUND CABLE

Data transmitted over secure underground cable.

#### AP SEC SECURE CONDUIT

The line is a secure conduit that is not guarded.

#### AP\_SEC\_GUARDED\_CONDUIT

Conduit is protected against physical tapping.

### AP\_SEC\_ENCRYPTED

Encryption over the line.

### AP\_SEC\_GUARDED\_RADIATION

Line is protected against physical and radiation tapping.

### cos\_tg\_row.minimum.prop\_delay

Minimum limits for propagation delay representing the time it takes for a signal to travel the length of the link, in microseconds. The value is encoded as a 1-byte floating-point number, represented by the formula 0.1mmm \* 2 eeeee, where the bit representation of the byte is eeeeemmm. Default values are listed below:

#### AP PROP DELAY MINIMUM

No propagation delay.

### AP\_PROP\_DELAY\_LAN

Less than 480 microseconds delay.

#### AP\_PROP\_DELAY\_TELEPHONE

Between 480 and 49 512 microseconds delay.

#### AP PROP DELAY PKT SWITCHED NET

Between 49 512 and 245 760 microseconds delay.

### AP\_PROP\_DELAY\_SATELLITE

Longer than 245 760 microseconds delay.

### AP PROP DELAY MAXIMUM

Maximum propagation delay.

### cos\_tg\_row.minimum.modem\_class

Reserved. This field should always be set to zero.

### cos\_tg\_row.minimum.user\_def\_parm\_1

Minimum limit for user-defined parameter in the range 0–255.

### cos\_tg\_row.minimum.user\_def\_parm\_2

Minimum limit for user-defined parameter in the range 0-255.

### cos\_tg\_row.minimum.user\_def\_parm\_3

Minimum limit for user-defined parameter in the range 0–255.

#### cos\_tg\_row.maximum.effect\_cap

Maximum limit for actual units of effective capacity. The value is encoded as a 1-byte floating-point number, represented by the formula 0.1mmm \* 2 eeeee, where the bit representation of the byte is eeeeemmm. Each unit of effective capacity is equal to 300 bits per second.

#### cos\_tg\_row.maximum.connect\_cost

Maximum limit for cost per connect time. Valid values are integer values in the range 0–255, where 0 is the lowest cost per connect time and 255 is the highest.

#### cos\_tg\_row.maximum.byte\_cost

Maximum limit for cost per byte. Valid values are integer values in the range 0–255, where 0 is the lowest cost per byte and 255 is the highest.

### cos\_tg\_row.maximum.security

Maximum limits for security values as described in the list below:

### AP\_SEC\_NONSECURE

No security exists.

### AP\_SEC\_PUBLIC\_SWITCHED\_NETWORK

Data transmitted over this connection network will flow over a public switched network.

### AP\_SEC\_UNDERGROUND\_CABLE

Data transmitted over secure underground cable.

#### AP\_SEC\_SECURE\_CONDUIT

The line is a secure conduit that is not guarded.

#### AP SEC GUARDED CONDUIT

Conduit that is protected against physical tapping.

### AP\_SEC\_ENCRYPTED

Encryption over the line.

#### AP SEC GUARDED RADIATION

Line is protected against physical and radiation tapping.

### cos\_tg\_row.maximum.prop\_delay

Maximum limits for propagation delay representing the time it takes for a signal to travel the length of the link, in microseconds. The value is encoded as a 1-byte floating-point number, represented by the formula 0.1mmm \* 2 eeeee, where the bit representation of the byte is eeeeemmm. Default values are listed below:

### AP\_PROP\_DELAY\_MINIMUM

No propagation delay.

#### AP PROP DELAY LAN

Less than 480 microseconds delay.

#### AP PROP DELAY TELEPHONE

Between 480 and 49 512 microseconds delay.

#### AP PROP DELAY PKT SWITCHED NET

Between 49 512 and 245 760 microseconds delay.

### AP\_PROP\_DELAY\_SATELLITE

Longer than 245 760 microseconds delay.

#### AP\_PROP\_DELAY\_MAXIMUM

Maximum propagation delay.

#### cos\_tg\_row.maximum.modem\_class

Reserved. This field should always be set to zero.

#### cos\_tg\_row.maximum.user\_def\_parm\_1

Maximum limit for user-defined parameter in the range 0-255.

### cos\_tg\_row.maximum.user\_def\_parm\_2

Maximum limit for user-defined parameter in the range 0-255.

#### cos\_tg\_row.maximum.user\_def\_parm\_3

Maximum limit for user-defined parameter in the range 0-255.

#### cos\_tg\_row.weight

Weight associated with this TG row.

### **Returned Parameters**

If the verb executes successfully, the Program returns the following parameter:

#### primary\_rc

AP\_OK

If the verb does not execute because of a parameter error, the Program returns the following parameters:

```
primary_rc
```

AP\_PARAMETER\_CHECK

#### secondary\_rc

AP\_INVALID\_COS\_NAME

AP\_INVALID\_NUMBER\_OF\_NODE\_ROWS AP\_INVALID\_NUMBER\_OF\_TG\_ROWS AP\_NODE\_ROW\_WGT\_LESS\_THAN\_LAST AP\_TG\_ROW\_WGT\_LESS\_THAN\_LAST

If the verb does not execute because of a state error, the Program returns the following parameters:

### primary\_rc

AP\_STATE\_CHECK

### secondary\_rc

AP\_COS\_TABLE\_FULL

If the verb does not execute because the node has not yet been started, the Program returns the following parameter:

### primary\_rc

AP\_NODE\_NOT\_STARTED

If the verb does not execute because the node is stopping, the Program returns the following parameter:

#### primary\_rc

AP\_NODE\_STOPPING

If the verb does not execute because of a system error, the Program returns the following parameter:

### primary\_rc

AP\_UNEXPECTED\_SYSTEM\_ERROR

## **DEFINE\_DEFAULT\_PU**

DEFINE\_DEFAULT\_PU allows the user to define, redefine, or modify any field of a default PU. It also allows the user to delete the default PU, by specifying a null PU name. If a PU name is not specified explicitly on a TRANSFER\_MS\_DATA verb, then the management services information carried on the TRANSFER\_MS\_DATA is sent on the default PU's session with the host SSCP. For more information about this see Chapter 15, "Management Services Verbs", on page 611.

### **VCB** Structure

## **Supplied Parameters**

The application supplies the following parameters:

#### opcode

```
AP_DEFINE_DEFAULT_PU
```

#### format

Identifies the format of the VCB. Set this field to zero to specify the version of the VCB listed above.

#### pu\_name

Name of local PU that will serve as the default. This is an 8-byte alphanumeric type-A EBCDIC string (starting with a letter), padded to the right with EBCDIC spaces.

#### description

Resource description (returned on QUERY\_DEFAULT\_PU). This is a 16-byte string in a locally displayable character set. All 16 bytes are significant.

### **Returned Parameters**

If the verb executes successfully, the Program returns the following parameter:

```
primary_rc
AP_OK
```

If the verb does not execute because the node has not yet been started, the Program returns the following parameter:

```
primary_rc
AP_NODE_NOT_STARTED
```

If the verb does not execute because the node is stopping, the Program returns the following parameter:

## **DEFINE\_DEFAULT\_PU**

primary\_rc AP\_NODE\_STOPPING

If the verb does not execute because of a system error, the Program returns the following parameter:

primary\_rc

AP\_UNEXPECTED\_SYSTEM\_ERROR

## **DEFINE\_DEFAULTS**

DEFINE\_DEFAULTS allows the user to define or redefine default actions of the node.

### **VCB** Structure

```
typedef struct define defaults
          unsigned short opcode; /* verb operation code */
unsigned char reserv2; /* reserved */
unsigned char format; /* format */
unsigned short primary_rc; /* primary return code */
unsigned long secondary_rc; /* secondary return code */
DEFAULT_CHARS default_chars; /* default information */
} DEFINE DEFAULTS;
typedef struct default chars
           unsigned char
                                 description[RD LEN];
                                                         /* resource description
                                                      /* default mode name
           unsigned char
                                 mode name[8];
           unsigned char
                               implicit plu forbidden;
                                                         /* disallow implicit
                                                         /* PLUs?
           unsigned char
                                  specific security codes;
                                                         /* generiuc security
                                                         /* sense codes
           unsigned short limited timeout;/* timeout for limited
                                                                                            */
                                                        /* sessions
                                 reserv[244];
           unsigned char
                                                        /* reserved
} DEFAULT CHARS;
```

## **Supplied Parameters**

The application supplies the following parameters:

#### opcode

AP\_DEFINE\_DEFAULTS

#### format

Identifies the format of the VCB. Set this field to zero to specify the version of the VCB listed above.

#### default chars.description

Resource description (returned on QUERY\_DEFAULTS). This is a 16-byte string in a locally displayable character set. All 16 bytes are significant.

### default\_chars.mode\_name

Name of the mode that will serve as the default. This is an 8-byte alphanumeric type-A EBCDIC string (starting with a letter), padded to the right with EBCDIC spaces.

### default\_chars.implicit\_plu\_forbidden

Controls whether the Program puts implicit definitions in place for unknown Partner LUs (AP\_YES or AP\_NO).

### default\_chars.specific\_security\_codes

Controls whether the Program uses specific sense codes on a security authentication or authorization failure (AP\_YES or AP\_NO). Note, specific sense codes will only be returned to those partner LUs that have reported support for them on the session.

#### default chars.limited timeout

Specifies the timeout after which free limited-resource conwinner sessions will be deactivated. Range 0 to 65535 seconds.

### **Returned Parameters**

If the verb executes successfully, the Program returns the following parameter:

primary\_rc AP\_OK

If the verb specifies a default mode that is not valid (for example, not EBCDIC A), or is valid but has not been defined, the Program returns the following parameters:

primary\_rc

AP\_PARAMETER\_CHECK

secondary\_rc

AP INVALID MODE NAME

If the verb does not execute because the node has not yet been started, the Program returns the following parameter:

primary\_rc

AP\_NODE\_NOT\_STARTED

If the verb does not execute because the node is stopping, the Program returns the following parameter:

primary\_rc

AP NODE STOPPING

If the verb does not execute because of a system error, the Program returns the following parameter:

primary\_rc

AP\_UNEXPECTED\_SYSTEM\_ERROR

The effect of redefinition of each field is as follows:

#### description

The redefinition takes effect immediately. The updated description is returned on subsequent QUERY\_DEFAULT verbs.

#### mode\_name

The effect of a redefinition applies to all subsequent implicit mode definitions, for example, the updated mode serves as the default mode. The effect of a redefinition on a previously unknown mode (for example, one that had inherited the previous default mode characteristics) is identical to a redefinition of the unknown mode. For example, if the default mode is #INTER, and the Program receives a bIND for (an unknown) MODE1, the effect on MODE1 of the default mode subsequently being redefined to #BATCH should be identical to the effect of a DEFINE\_MODE(MODE1) specifying the mode characteristics of #BATCH.

#### implicit\_plu\_forbidden

The redefinition takes effect immediately. All subsequent implicit PLU definitions succeed or fail depending on the updated value of this field.

### specific\_security\_codes

The redefinition takes effect immediately.

## **DEFINE\_DEFAULTS**

### $limited\_timeout$

The updated value is used for all new session established after the redefinition. The old value is used for existing sessions.

## **DEFINE DLC**

DEFINE\_DLC defines a new DLC or modifies an existing DLC. This verb defines the DLC name, which is unique throughout the node, and some DLC-specific data, which is concatenated to the basic structure. This data is used during initialization of the DLC, and the format is specific to the DLC type (such as Token Ring). Only the DLC-specific data appended to the verb can be modified using the DEFINE\_DLC verb. To do this, a STOP\_DLC verb must first be issued so that the DLC is in a reset state.

See "DLC Processes, Ports, and Link Stations" on page 14, for more information about the relationship between DLCs, ports and link stations.

### VCB Structure

```
typedef struct define_dlc
                                    /* verb operation code
/* verb attributes
       unsigned short opcode;
       unsigned char attributes;
       unsigned char reserv2;
unsigned char format;
      /* reserved
                                      /* secondary return code
} DEFINE DLC;
typedef struct dlc_def_data
       DESCRIPTION
                     description;
                                      /* resource description
                                       /* DLC type
       unsigned char dlc type;
       unsigned char neg_ls_supp;
                                      /* negotiable LS support
                                      /* allowable port types
       unsigned char
                     port_types;
       unsigned char hpr_only;
                                      /* DLC only supports HPR links:*/
       unsigned char reserv3;
                                      /* reserved
       unsigned char retry_flags;
                                      /* conditions for automatic
                                       /* retries
       unsigned short max activation attempts;
                                       /* how many automatic retries? */
       unsigned short activation delay timer;
                                       /* delay between automatic
                                                                    */
                                       /* retries
                     reserv4[4];
                                                                    */
       unsigned char
                                          /* reserved
       unsigned short dlc spec data len; /* Length of DLC specific data */
} DLC DEF DATA;
```

## **Supplied Parameters**

The application supplies the following parameters:

```
opcode
```

AP\_DEFINE\_DLC

#### attributes

The attributes of the verb. This field is a bit field. The first bit contains the visibility of the resource to be defined and corresponds to one of the following:

```
AP_EXTERNALLY_VISIBLE AP_INTERNALLY_VISIBLE
```

#### format

Identifies the format of the VCB. Set this field to zero to specify the version of the VCB listed above.

#### dlc\_name

Name of the DLC. This is an 8-byte string in a locally displayable character set. All 8 bytes are significant and must be set. For OEM devices, this name is manufacturer-specific. Valid values are LAN, SDLC, AnyNet<sup>®</sup>, X25 or TWINAX (padded to 8 chars with spaces).

### def\_data.description

Resource description (returned on QUERY\_DLC). This is a 16-byte string in a locally displayable character set. All 16 bytes are significant.

### def\_data.dlc\_type

Type of the DLC.Personal Communications and Communications Server support the following types:

AP\_ANYNET AP\_LLC2 AP\_OEM\_DLC AP\_SDLC AP\_TWINAX AP X25

For EEDLC, use AP\_OEM\_DLC.

### def\_data.neg\_ls\_supp

Specifies whether the DLC supports negotiable link stations (AP\_YES or AP\_NO). If the **dlc\_type** is AP\_TWINAX, then only AP\_NO is supported. If the **dlc\_type** is AP\_ANYNET, then only AP\_YES is supported.

### def\_data.port\_types

Specifies the allowable port types for the supplied **dlc\_type**. The value corresponds to one or more of the following values ORed together.

AP\_PORT\_NONSWITCHED AP\_PORT\_SWITCHED AP\_PORT\_SATF

Use the following table to set the fields for the corresponding DLC type.

Table 2. Port Types for DLC Types

| DLC Type   | Port Type                                  |
|------------|--------------------------------------------|
| AP_ANYNET  | AP_PORT_SATF                               |
| AP_LLC2    | AP_PORT_SATF                               |
| AP_OEM_DLC | AP_PORT_SWITCHED or<br>AP_PORT_NONSWITCHED |
| AP_SDLC    | AP_PORT_SWITCHED or<br>AP_PORT_NONSWITCHED |
| AP_TWINAX  | AP_PORT_NONSWITCHED                        |
| AP_X25     | AP_PORT_SWITCHED or<br>AP_PORT_NONSWITCHED |

### def\_data.hpr\_only

This field specifies whether the DLC only supports HPR links. This must be set to AP\_YES for HPR over IP links.

AP\_YES AP NO

### def\_data.retry\_flags

This field specifies the conditions under which link stations are subject to automatic retry. It is a bit field, and may take any of the following values bit-wise ORed together.

### AP\_RETRY\_ON\_START

Link activation will be retried if no response is received from the remote node when activation is attempted. If the underlying port is inactive when activation is attempted, the Program will attempt to activate it.

#### AP RETRY ON FAILURE

Link activation will be retried if the link fails while active or pending active. If the underlying port has failed when activation is attempted, the Program attempts to activate it.

#### AP RETRY ON DISCONNECT

Link activation will be retried if the link is stopped normally by the remote node.

### AP\_DELAY\_APPLICATION\_RETRIES

Link activation retries, initiated by applications (using START\_LS or on-demand link activation) will be paced using the activation\_delay\_timer.

### AP\_INHERIT\_RETRY

This flag has no effect.

### def\_data.max\_activation\_attempts

This field has no effect unless at least one flag is set in DEFINE\_LS in def\_data.retry\_flags, def\_data.max\_activation\_attempts on DEFINE\_LS is set to AP\_USE\_DEFAULTS, and def\_data.max\_activation\_attempts on DEFINE\_PORT is set to AP\_USE\_DEFAULTS.

This field specifies the number of retry attempts the Program allows when the remote node is not responding, or the underlying port is inactive. This includes both automatic retries and application-driven activation attempts.

If this limit is ever reached, no further attempts are made to automatically retry. This condition is reset by STOP\_LS, STOP\_PORT, STOP\_DLC or a successful activation. START\_LS or OPEN\_LU\_SSCP\_SEC\_RQ results in a single activation attempt, with no retry if activation fails.

Zero means no limit. The value AP\_USE\_DEFAULTS means no limit.

### def\_data.activation\_delay\_timer

This field has no effect unless at least one flag is set in DEFINE\_LS in def\_data.retry\_flags, def\_data.max\_activation\_attempts on DEFINE\_LS is set to AP\_USE\_DEFAULTS, and def\_data.max\_activation\_attempts on DEFINE\_PORT is set to AP\_USE\_DEFAULTS.

This field specifies the number of seconds that the Program waits between automatic retry attempts, and between application-driven activation attempts if the AP\_DELAY\_APPLICATION\_RETRIES bit is set in def\_data.retry\_flags.

The value of zero or AP\_USE\_DEFAULTS results in the use of default timer duration of thirty seconds.

### def\_data.dlc\_spec\_data\_len

This field should always be set to zero.

### **Returned Parameters**

If the verb executes successfully, the Program returns the following parameter:

### primary\_rc

AP\_OK

If the verb does not execute because of a parameter error, the Program returns the following parameters:

### primary\_rc

AP\_PARAMETER\_CHECK

### secondary rc

AP\_INVALID\_DLC\_NAME

AP\_INVALID\_DLC\_TYPE AP\_INVALID\_RETRY\_FLAGS AP\_INVALID\_PORT\_TYPE AP\_HPR\_NOT\_SUPPORTED

If the verb does not execute because of a state error, the Program returns the following parameters:

### primary\_rc

AP\_STATE\_CHECK

### secondary\_rc

AP\_DLC\_ACTIVE

AP\_INVALID\_DLC\_TYPE AP\_CANT\_MODIFY\_VISIBILITY

If the verb does not execute because the node has not yet been started, the Program returns the following parameter:

### primary\_rc

AP\_NODE\_NOT\_STARTED

If the verb does not execute because the node is stopping, the Program returns the following parameter:

#### primary\_rc

AP NODE STOPPING

If the verb does not execute because of a system error, the Program returns the following parameter:

#### primary\_rc

AP\_UNEXPECTED\_SYSTEM\_ERROR

## **DEFINE\_DLUR\_DEFAULTS**

DEFINE\_DLUR\_DEFAULTS allows the user to define, redefine, or revoke a default dependent LU server (DLUS) and a backup default DLUS. The default DLUS name is used by DLUR when it initiates SSCP-PU activation for PUs that do not have an explicitly specified associated DLUS. If a DLUS name is not specified explicitly on the DEFINE\_DLUR\_DEFAULTS verb then the current default (or backup DLUS) is revoked.

## **VCB Structure**

```
typedef struct define_dlur_defaults
      unsigned short opcode;
                                   /* verb operation code
                                                         */
      unsigned char reserv2;
                                   /* reserved
                                                         */
                                   /* format
      unsigned char format;
                                                         */
      /* secondary return code */
                                   /* resource description */
                                   /* DLUS name
      unsigned char dlus name[17];
      unsigned char bkup dlus name[17]; /* Backup DLUS name
      unsigned char reserv3;
                                   /* reserved
      unsigned short dlus retry timeout; /* DLUS Retry Timeout
      unsigned short dlus_retry_limit; /* DLUS Retry Limit
      unsigned char reserv4[16];
                                    /* reserved
} DEFINE DLUR DEFAULTS;
```

## **Supplied Parameters**

The application supplies the following parameters:

#### opcode

AP\_DEFINE\_DLUR\_DEFAULTS

#### format

Identifies the format of the VCB. Set this field to zero to specify the version of the VCB listed above.

### description

Resource description. This is a 16-byte string in a locally displayable character set. All 16 bytes are significant.

#### dlus\_name

Name of the DLUS node that will serve as the default. This should be set to all zeros or a 17-byte string composed of two type-A EBCDIC character strings concatenated by an EBCDIC dot, which is right-padded with EBCDIC spaces. (Each name can have a maximum length of 8 bytes with no embedded spaces.) If this field is set to all zeros, the current default DLUS is revoked.

#### bkup\_dlus\_name

Name of the DLUS node that will serve as the backup default. This should be set to all zeros or a 17-byte string composed of two type-A EBCDIC character strings concatenated by an EBCDIC dot, which is right-padded with EBCDIC spaces. (Each name can have a maximum length of 8 bytes with no embedded spaces.) If this field is set to all zeros, the current backup default DLUS is revoked.

#### dlus\_retry\_timeout

Interval in seconds between second and subsequent attempts to contact a

### **DEFINE DLUR DEFAULTS**

DLUS. The interval between the initial attempt and the first retry is always one second. If zero is specified, the default value of 5 seconds is used.

### dlus\_retry\_limit

Maximum number of retries after an initial failure to contact a DLUS. If zero is specified, the default value of 3 is used. If X'FFFF' is specified, Personal Communications or Communications Server will retry indefinitely.

### **Returned Parameters**

If the verb executes successfully, the Program returns the following parameter:

primary\_rc AP\_OK

If the verb does not execute because of a parameter error, the Program returns the following parameters:

primary\_rc

AP\_PARAMETER\_CHECK

secondary\_rc

AP\_INVALID\_DLUS\_NAME

AP\_INVALID\_BKUP\_DLUS\_NAME

If the verb does not execute because the node has not yet been started, the Program returns the following parameter:

primary\_rc

AP\_NODE\_NOT\_STARTED

If the verb does not execute because the node is stopping, the Program returns the following parameter:

primary\_rc

AP\_NODE\_STOPPING

If the verb does not execute because of a system error, the Program returns the following parameter:

primary\_rc

AP\_UNEXPECTED\_SYSTEM\_ERROR

## DEFINE DOWNSTREAM LU

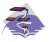

This verb applies only to Communications Server.

The DEFINE\_DOWNSTREAM\_LU verb is used for PU concentration. When PU concentration is used, downstream LUs are able to communicate with an upstream host. To do this, Communications Server maps each downstream LU to a dependent local LU, referred to as the *host LU*.

DEFINE\_DOWNSTREAM\_LU defines a new downstream LU and cannot be used to modify an existing definition. The downstream LU is mapped to the specified host LU (defined using the DEFINE\_LU\_0\_TO\_3 verb). The host LU can also be specified in terms of an LU pool.

When DEFINE\_DOWNSTREAM\_LU is issued for an existing downstream LU definition, the definition must be identical. If the downstream link is active and the downstream LU is inactive, the verb will be returned as successful and a reactivation attempt is made (although this may not be successful). If the downstream is not active or the downstream LU is already active, the verb failed. The processing of the reactivation attempt depends on the state of the specified host LU.

- If the host LU is active, then the ACTLU is resent to the downstream LU immediately.
- If the host LU is inactive, the node waits for the host LU to become active before sending the ACTLU to the downstream LU. The node attempts to activate the link to the host if it is not active (this will not be successful if the host link cannot be activated automatically).

#### VCB Structure

```
typedef struct define downstream lu
        unsigned short opcode;
                                           /* verb operation code
       unsigned char attributes; unsigned char reserv2; unsigned char format;
                                           /* verb attributes
                                           /* reserved
                                                                           */
                                           /* format
                                                                           */
        unsigned short primary_rc;
                                          /* primary return code
                                                                           */
        unsigned long secondary rc;
                                          /* secondary return code
                                          /* Downstream LU name
        unsigned char
                        dslu name[8];
        DOWNSTREAM_LU_DEF_DATA def_data; /* defined data
} DEFINE DOWNSTREAM LU;
typedef struct downstream lu def data
        unsigned char
                        description[RD LEN];
                                           /* resource description
        unsigned char
                        nau address;
                                           /* Downstream LU NAU address
        unsigned char
                        dspu name[8];
                                           /* Downstream PU name
                                                                           */
        unsigned char
                        host lu name[8]; /* Host LU or Pool name
                                                                           */
                        allow timeout;
        unsigned char
                                           /* Allow timeout of host LU?
                                                                           */
        unsigned char
                        delayed logon;
                                           /* Allow delayed logon to
                                                                           */
                                           /* host LU
                                                                           */
                                           /* reserved
                        reserv2[6];
                                                                           */
        unsigned char
} DOWNSTREAM LU DEF_DATA;
```

## **Supplied Parameters**

The application supplies the following parameters:

### **DEFINE\_DOWNSTREAM\_LU**

### opcode

AP DEFINE DOWNSTREAM LU

#### attributes

The attributes of the verb. This field is a bit field. The first bit contains the visibility of the resource to be defined and corresponds to one of the following:

AP\_EXTERNALLY\_VISIBLE AP\_INTERNALLY\_VISIBLE

#### format

Identifies the format of the VCB. Set this field to zero to specify the version of the VCB listed above.

#### dslu\_name

Name of the downstream LU that is being defined. This is an 8-byte alphanumeric type-A EBCDIC string (starting with a letter), padded to the right with EBCDIC spaces.

### def\_data.description

Resource description (returned on QUERY\_DOWNSTREAM\_LU). The length of this field should be a multiple of four bytes, and not zero.

#### def data.nau address

Network addressable unit address of the DOWNSTREAM LU. This must be in the range 1–255.

### def\_data.dspu\_name

Name of the DOWNSTREAM PU (as specified on the DEFINE\_LS). This is an 8-byte alphanumeric type-A EBCDIC string (starting with a letter), padded to the right with EBCDIC spaces.

### def\_data.host\_lu\_name

Name of the host LU or host LU pool that the downstream LU is mapped to. This is an 8-byte alphanumeric type-A EBCDIC string (starting with a letter), padded to the right with EBCDIC spaces.

#### def\_data.allow\_timeout

Specifies whether the Program is allowed to time-out host LUs used by this dowstream LU if the session is left inactive for the **timeout** period specified on the host LU definition (AP\_YES or AP\_NO).

### def\_data.delayed\_logon

Specifies whether the Program should delay connecting the downstream LU to the host LU until the first data is received from the dowstream LU. Instead, a simulated logon screen is sent to the downstream LU (AP\_YES or AP\_NO).

## **Returned Parameters**

If the verb executes successfully, the Program returns the following parameter:

primary\_rc AP OK

If the verb does not execute because of a parameter error, the Program returns the following parameters:

### primary\_rc

AP PARAMETER CHECK

### **DEFINE DOWNSTREAM LU**

#### secondary\_rc

AP\_INVALID\_DNST\_LU\_NAME

AP\_INVALID\_NAU\_ADDRESS

If the verb does not execute because of a state error, the Program returns the following parameters:

### primary\_rc

AP\_STATE\_CHECK

#### secondary\_rc

AP\_INVALID\_PU\_NAME

AP\_INVALID\_PU\_TYPE

AP\_PU\_NOT\_DEFINED

AP\_LU\_ALREADY\_DEFINED

AP LU NAU ADDR ALREADY DEFD

AP\_INVALID\_HOST\_LU\_NAME

AP\_LU\_NAME\_POOL\_NAME\_CLASH

AP\_PU\_NOT\_ACTIVE

AP\_LU\_ALREADY\_ACTIVATING

AP LU DEACTIVATING

AP\_LU\_ALREADY\_ACTIVE

AP\_CANT\_MODIFY\_VISIBILITY

AP\_INVALID\_ALLOW\_TIMEOUT

AP\_INVALID\_DELAYED\_LOGON

AP\_DELAYED\_VERB\_PENDING

If the verb does not execute because the node has not yet been started, the Program returns the following parameter:

### primary\_rc

AP\_NODE\_NOT\_STARTED

If the verb does not execute because the node is stopping, the Program returns the following parameter:

### primary\_rc

AP\_NODE\_STOPPING

If the verb does not execute because of a system error, the Program returns the following parameters:

### primary\_rc

AP\_UNEXPECTED\_SYSTEM\_ERROR

## DEFINE\_DOWNSTREAM\_LU\_RANGE

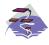

This verb applies only to Communications Server.

The DEFINE\_DOWNSTREAM\_LU\_RANGE verb is used for PU concentration. When PU concentration is used, downstream LUs are able to communicate with an upstream host. To do this, Communications Server maps each downstream LU to a dependent local LU, referred to as the *host LU*.

DEFINE\_DOWNSTREAM\_LU\_RANGE allows the definition of multiple downstream LUs within a specified NAU range (but cannot be used to modify an existing definition). The node operator provides a base name and an NAU range. The LU names are generated by combining the base name with the NAU addresses.

For example, a base name of LUNME combined with an NAU range of 1 to 4 would define the LUs LUNME001, LUNME002, LUNME003, and LUNME004. A base name of less than five non-pad characters results in LU names of less than eight non-pad characters. Communications Server then right-pads these to eight characters.

Each downstream LU is mapped to the specified host LU (defined using the DEFINE\_LU\_0\_TO\_3 verb).

### **VCB Structure**

```
typedef struct define downstream lu range
       unsigned short opcode;
                                        /* verb operation code
                                        /* verb attributes
       unsigned char attributes;
       unsigned char reserv2;
                                       /* reserved
       unsigned char format;
                                       /* format
                                       /* primary return code
       unsigned short primary rc;
       unsigned long secondary rc;
                                       /* secondary return code
                      dslu_base_name[5];/* Downstream LU base name
       unsigned char
                      description[RD LEN];
       unsigned char
                                        /* resource description
                                        /* min NAU address in range
       unsigned char
                      min_nau;
                                                                     */
                      max nau;
                                        /* max NAU address in range
       unsigned char
                                                                     */
                       dspu_name[8];
       unsigned char
                                        /* Downstream PU name
                                                                     */
                       host lu name[8]; /* Host LU or pool name
       unsigned char
                                        /* Allow timeout of host LU?
       unsigned char
                       allow timeout;
                                        /* Allow delayed logon to the */
       unsigned char
                       delayed_logon;
                                        /* host LU
       unsigned char
                       reserv4[6];
                                        /* reserved
} DEFINE DOWNSTREAM LU RANGE;
```

## **Supplied Parameters**

The application supplies the following parameters:

### opcode

AP DEFINE DOWNSTREAM LU RANGE

#### attributes

The attributes of the verb. This field is a bit field. The first bit contains the visibility of the resource to be defined and corresponds to one of the following:

### **DEFINE DOWNSTREAM LU RANGE**

AP\_EXTERNALLY\_VISIBLE AP\_INTERNALLY\_VISIBLE

#### format

Identifies the format of the VCB. Set this field to zero to specify the version of the VCB listed above.

#### dslu\_base\_name

Base name for downstream LU name range. This is a 5-byte alphanumeric type-A EBCDIC string (starting with a letter), padded to the right with EBCDIC spaces. This base name is appended with three type-A EBCDIC numeric characters, representing the decimal value of the NAU address, for each LU in the NAU range.

### description

Resource description (returned on QUERY\_DOWNSTREAM\_LU). The length of this field should be a multiple of four bytes, and not zero.

#### min nau

Minimum NAU address in the range. This can be from 1 to 255 inclusive.

#### max nau

Maximum NAU address in the range. This can be from 1 to 255 inclusive.

#### dspu\_name

Name of the DOWNSTREAM PU (as specified on the DEFINE\_LS). This is an 8-byte alphanumeric type-A EBCDIC string (starting with a letter), padded to the right with EBCDIC spaces.

#### host lu name

Name of the host LU or host LU pool that all the downstream LUs within the range are mapped to. This is an 8-byte alphanumeric type-A EBCDIC string (starting with a letter), padded to the right with EBCDIC spaces.

### allow\_timeout

Specifies whether the Program is allowed to time-out host LUs used by this downstream LU if the session is left inactive for the **timeout** period specified on the host LU definition (AP\_YES or AP\_NO).

#### delayed\_logon

Specifies whether the Program should delay connection of the downstream LU to the host LU until the first data is received from the downstream LU. Instead, a simulated logon screen will be sent to the downstream LU (AP\_YES or AP\_NO).

### **Returned Parameters**

If the verb executes successfully, the Program returns the following parameter:

```
primary_rc
AP_OK
```

If the verb does not execute because of a parameter error, the Program returns the following parameters:

#### primary\_rc

AP\_PARAMETER\_CHECK

### secondary\_rc

AP\_INVALID\_DNST\_LU\_NAME

### **DEFINE DOWNSTREAM LU RANGE**

AP\_INVALID\_NAU\_ADDRESS AP\_INVALID\_ALLOW\_TIMEOUT AP\_INVALID\_DELAYED\_LOGON

If the verb does not execute because of a state error, the Program returns the following parameters:

### primary\_rc

AP\_STATE\_CHECK

### secondary\_rc

AP\_LU\_NAME\_POOL\_NAME\_CLASH

AP\_LU\_ALREADY\_DEFINED
AP\_INVALID\_HOST\_LU\_NAME
AP\_PU\_NOT\_DEFINED
AP\_INVALID\_PU\_NAME
AP\_INVALID\_PU\_TYPE
AP\_LU\_NAU\_ADDR\_ALREADY\_DEFD
AP\_CANT\_MODIFY\_VISIBILITY
AP\_DELAYED\_VERB\_PENDING

If the verb does not execute because the node has not yet been started, the Program returns the following parameter:

### primary\_rc

AP\_NODE\_NOT\_STARTED

If the verb does not execute because the node is stopping, the Program returns the following parameter:

### primary\_rc

AP\_NODE\_STOPPING

If the verb does not execute because of a system error, the Program returns the following parameters:

#### primary\_rc

AP\_UNEXPECTED\_SYSTEM\_ERROR

## DEFINE\_DSPU\_TEMPLATE

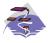

This verb applies only to Communications Server.

This verb is used for PU concentration. When PU concentration is used, downstream LUs are able to communicate with an upstream host. To do this, Communications Server maps each downstream LU to a dependent local LU, referred to as the host LU. DEFINE\_DSPU\_TEMPLATE defines a template for the downstream LUs which are present on a group of downstream workstations. This template is used to put in place definitions for the downstream LUs when a workstation connects into Communications Server over an implicit link (one not previously defined). These templates are referred to by the <code>implicit\_dspu\_template</code> field on the DEFINE\_PORT verb. DEFINE\_DSPU\_TEMPLATE can either be used to define a new template or to modify an existing template (although the existing instances of the modified template is not affected).

### VCB Structure

```
typedef struct define dspu template
                                             /* verb operation code
        unsigned short opcode;
        unsigned char attributes;
                                             /* verb attributes
       unsigned char unsigned short unsigned long unsigned char template_name[8];
                                             /* format
                                            /* primary return code
                                             /* secondary return code
                                             /* name of template
       unsigned char description; unsigned char modify_template;
                                             /* resource description
                                             /* Modify existing template?
        unsigned char reserv1[11];
                                              /* reserved
                                              /* Max active template
        unsigned short max instance;
                                              /* instances
        unsigned short num of dslu templates;
                                              /* number of DSLU templates */
} DEFINE DSPU TEMPLATE;
typedef struct dslu template
                                             /* min NAU address in range */
        unsigned char
                        min nau;
        unsigned char max nau;
                                             /* max NAU address in range */
                                             /* Allow timeout of host LU? */
        unsigned char
                        allow timeout;
                      delayed logon;
                                             /* Allow delayed logon to
        unsigned char
                                                                            */
                                             /* host LU
                                                                            */
                        reserv1[8];
                                             /* reserved
        unsigned char
                                                                            */
                        host_lu[8];
                                             /* host LU or pool name
        unsigned char
} DSLU TEMPLATE;
```

## **Supplied Parameters**

The application supplies the following parameters:

#### opcode

```
AP_DEFINE_DSPU_TEMPLATE
```

#### attributes

The attributes of the verb. This field is a bit field. The first bit contains the visibility of the resource to be defined and corresponds to one of the following:

```
AP_EXTERNALLY_VISIBLE AP_INTERNALLY_VISIBLE
```

#### format

Identifies the format of the VCB. Set this field to zero to specify the version of the VCB listed above.

### template\_name

Name of the DSPU template. (This corresponds to the name specified in the **implicit\_dspu\_template** field on PORT\_DEF\_DATA). This is an 8\_byte string in a locally-displayable character set. All 8 bytes are significant and must be set.

## description

Resource description (returned on QUERY\_DSPU\_TEMPLATE). The length of this should be a multiple of four bytes, and nonzero.

# modify\_template

Specifies whether this verb should add additional DSLU templates to an existing DSPU template or should replace an existing DSPU template (AP\_MODIFY\_DSPU\_TEMPLATE or AP\_REPLACE\_DSPU\_TEMPLATE).

If modify template is set to AP\_MODIFY\_DSPU\_TEMPLATE and the named DSPU template does not exist, then it will be created.

If modify\_template is set to AP\_MODIFY\_DSPU\_TEMPLATE and the named DSPU template does not exist, then appended DSLU templates are added to the existing DSPU template.

If **modify\_template** is set to AP\_REPLACE\_DSPU\_TEMPLATE, then a new template is created. This can be from 0 to 65535 inclusive, where 0 means no limit.

#### max instance

This is the maximum number of instances of the template which can be active concurrently. While this limit is reached, no new instances can be created. This can be from 0 to 65535 inclusive, where 0 means no limit.

### num\_of\_dslu\_templates

The number of DSLU template overlays which follow the DEFINE\_DSPU\_TEMPLATE VCB. This can be from 0 to 255 inclusive.

### dslu\_template.min\_nau

Minimum NAU address in the range. This can be from 1 to 255 inclusive.

# dslu\_template.max\_nau

Maximum NAU address in the range. This can be from 1 to 255 inclusive.

### dslu\_template.allow\_timeout

Specifies whether the Program is allowed to time-out host LUs used by this downstream LU if the session is left inactive for the **timeout** period specified on the host LU definition (AP\_YES or AP\_NO).

## dslu\_template.delayed\_logon

Specifies whether the Program should delay connecting the downstream LU to the host LU until the first data is received from the downstream LU. Instead, a simulated logon screen is sent to the downstream LU (AP\_YES or AP\_NO).

### dslu template.host lu

Name of the host LU or host LU pool that all the downstream LUs within the range will be mapped onto. This is an 8-byte alphanumeric type-A EBCDIC string (starting with a letter), padded to the right with EBCDIC Spaces.

# **Returned Parameters**

If the verb executes successfully, the Program returns the following parameter:

```
primary_rc
AP_OK
```

If the verb does not execute because of a parameter error, the Program returns the following parameters:

```
primary_rc
```

AP\_PARAMETER\_CHECK

secondary\_rc

AP\_INVALID\_TEMPLATE\_NAME

AP\_INVALID\_NAU\_ADDRESS
AP\_INVALID\_NAU\_RANGE
AP\_CLASHING\_NAU\_RANGE
AP\_INVALID\_NUM\_DSPU\_TEMPLATES
AP\_INVALID\_ALLOW\_TIMEOUT
AP\_INVALID\_DELAYED\_LOGON
AP\_INVALID\_MODIFY\_TEMPLATE

If the verb does not execute because of a state error, the Program returns the following parameters:

```
primary_rc
```

AP\_STATE\_CHECK

secondary\_rc

AP\_INVALID\_HOST\_LU\_NAME

AP\_CANT\_MODIFY\_VISIBILITY

If the verb does not execute because one or more of the relevant START\_NODE parameters were not set, the Program returns the following parameter:

```
primary_rc
```

AP\_FUNCTION\_NOT\_SUPPORTED

If the verb does not execute because the node has not yet been started, the Program returns the following parameter:

```
primary_rc
```

AP\_NODE\_NOT\_STARTED

If the verb does not execute because the node is stopping, the Program returns the following parameter:

```
primary_rc
```

AP\_NODE\_STOPPING

If the verb does not execute because of a system error, the Program returns the following parameters:

```
primary_rc
```

AP\_UNEXPECTED\_SYSTEM\_ERROR

# **DEFINE\_FOCAL\_POINT**

Personal Communications or Communications Server can have a number of types of relationships with different focal points. The DEFINE\_FOCAL\_POINT verb defines a focal point with which Personal Communications or Communications Server has an implicit relationship (which can be of type primary or backup). These relationships, and the ways in which they can be established, are described below. Relationships between a management services focal point (FP) and a management services entry point (EP) for a given category are established when they exchange Management Services Capabilities messages. The following types of FP-EP relationships can be established.

### Explicit

This relationship is established by an operator at the focal point assigning the entry point to its sphere of control. The focal point initiates exchange of Management Services Capabilities.

# • Implicit (primary)

The relationship is established when an operator at an entry point assigns the entry point to a specified focal point (for example, when the operator issues a DEFINE\_FOCAL\_POINT verb). The entry point initiates the Management Services Capabilities exchange.

### • Implicit (backup)

This relationship is established when an entry point loses either an explicit or implicit primary focal point. The entry point initiates Management Services Capabilities exchange. The identity of the backup focal point can be defined (using the DEFINE\_FOCAL\_POINT verb) or can be acquired via Management Services Capabilities exchange.

### Default

This relationship is established when an FP acquires an EP without operator intervention. The FP initiates the MS Capabilities exchange. This relationship only applies to EPs that are NNs

### • Domain

This relationship is established when a serving network node (NN) informs the end node entry point of the identity of the focal point. Domain relationships are only valid in end nodes.

#### Host

This relationship does not involve Management Services Capabilities exchange and is established by the configuration of an SSCP-PU session from the entry point node to a host. It is the lowest precedence focal point relationship.

Each DEFINE\_FOCAL\_POINT verb can only be used to define an implicit focal point (which can be of type primary or backup). Each DEFINE\_FOCAL\_POINT verb is issued for a specific management services category. Within this category the DEFINE\_FOCAL\_POINT verb can be used to

- Define a focal point
- Replace a focal point (or backup focal point)
- Revoke the currently active focal point.

The fields on a DEFINE\_FOCAL\_POINT verb are used as follows.

The ms\_category must always be filled in. The combination of the fp\_fqcp\_name and ms\_appl\_name fields specify the focal point (or backup focal point if the backup field is set to AP\_YES) for the specified category.

If the verb is being issued to revoke the currently active focal point without providing a new one, the <code>fp\_fqcp\_name</code> and <code>ms\_appl\_name</code> fields should be set to all zeros. When a DEFINE\_FOCAL\_POINT verb defining or replacing a focal point is received, Personal Communications or Communications Server attempts to establish an implicit primary focal point relationship with the specified focal point by sending a Management Services Capabilities request. When Personal Communications or Communications Server receives a DEFINE\_FOCAL\_POINT verb revoking the currently active focal point, it sends a Management Services Capabilities revoke message to the focal point. It is recommended that the DELETE\_FOCAL\_POINT verb (specifying AP\_ACTIVE) be used to revoke the currently active focal point.

# **VCB** Structure

# **Supplied Parameters**

The application supplies the following parameters:

### opcode

AP\_DEFINE\_FOCAL\_POINT

#### format

Identifies the format of the VCB. Set this field to zero to specify the version of the VCB listed above.

#### ms\_category

Management services category. This can either be one of the 4-byte architecturally defined values (right-padded with EBCDIC spaces) for management services categories as described in SNA management services, or an 8-byte type 1134 EBCDIC installation-defined name.

### fp\_fqcp\_name

Focal point's fully qualified control point name. This should be set to all zeros or a 17-byte string composed of two type-A EBCDIC character strings concatenated by an EBCDIC dot, and is right-padded with EBCDIC spaces. (Each name can have a maximum length of 8 bytes with no embedded spaces.) If the focal point is being revoked, this field should be set to all zeros.

#### ms\_appl\_name

Focal point application name. This can either be one of the 4-byte architecturally defined values (right-padded with EBCDIC spaces) for management services applications as described in SNA Management

Services, or an 8-byte type 1134 EBCDIC installation-defined name. If the focal point is being revoked, this field should be set to all zeros.

### description

Resource description (returned on QUERY\_FOCAL\_POINT). This is a 16-byte string in a locally displayable character set. All 16 bytes are significant.

# backup

Specifies whether a backup focal point is being defined (AP\_YES or AP\_NO). This field is reserved if the currently active focal point is being revoked. It is recommended that the DELETE\_FOCAL\_POINT verb (specifying AP\_ACTIVE) be used to revoke the currently active focal point.

# **Returned Parameters**

If the verb executes successfully, the Program returns the following parameter:

```
primary_rc
AP OK
```

If the verb does not execute because of a parameter error, the Program returns the following parameters:

```
primary_rc
```

AP\_PARAMETER\_CHECK

secondary\_rc

AP\_INVALID\_FP\_NAME

AP\_INVALID\_CATEGORY\_NAME

If the verb does not execute successfully, the Program returns the following parameters:

```
primary_rc
```

AP\_REPLACED

AP\_UNSUCCESSFUL

secondary\_rc

AP\_IMPLICIT\_REQUEST\_REJECTED

AP\_IMPLICIT\_REQUEST\_FAILED

If the verb does not execute because the node has not yet been started, the Program returns the following parameter:

```
primary_rc
```

AP NODE NOT STARTED

If the verb does not execute because the node is stopping, the Program returns the following parameter:

#### primary\_rc

AP\_NODE\_STOPPING

The Program returns the following parameter if the verb does not execute because of a system error or because the Program failed to contact the focal point successfully:

# **DEFINE\_FOCAL\_POINT**

primary\_rc AP\_UNEXPECTED\_SYSTEM\_ERROR

# **DEFINE\_INTERNAL\_PU**

The DEFINE\_INTERNAL\_PU verb defines a DLUR-served local PU. This verb is not used to define a local PU which is directly attached to the host. See "DEFINE\_LS" on page 74 for this purpose.

**Note:** The DEFINE\_LS verb should be used to define the following:

- A downstream PU served by:
  - DLUR
  - PU concentration
- · A local PU that is directly attached to the host

# VCB Structure

```
typedef struct define_internal_pu
       unsigned short opcode;
                                          /* verb operation code
                                          /* verb attributes
       unsigned char attributes;
                      format;
                                          /* format
       unsigned char
                                                                   */
       unsigned short primary rc;
                                          /* primary return code
       unsigned long
                       secondary rc;
                                          /* secondary return code */
       unsigned char
                       pu name[8];
                                          /* internal PU name
       INTERNAL PU DEF DATA def data;
                                          /* defined data
} DEFINE_INTERNAL_PU;
typedef struct internal_pu_def_data
       unsigned char
                       description[RD LEN];
                                           /* resource description
                       dlus name[17];
                                           /* DLUS name
       unsigned char
                       bkup dlus name[17]; /* backup DLUS name
       unsigned char
                                          /* PU identifier
                       pu id[4];
       unsigned char
       unsigned short dlus retry timeout; /* DLUS retry timeout
       unsigned short dlus retry limit; /* DLUS retry limit
       unsigned char
                       conventional_lu_compression;
                                           /* Data compression
                                                                   */
                                           /* requested for con-
                                           /* ventional LU sessions */
       unsigned char
                       conventional lu cryptography;
                                           /* Cryptography required */
                                           /* for conventional LU */
                                           /* sessions
                                                                   */
       unsigned char
                       reserv2[2];
                                             /* reserved
} INTERNAL PU DEF DATA;
```

# **Supplied Parameters**

The application supplies the following parameters:

#### opcode

AP\_DEFINE\_INTERNAL\_PU

### attributes

The attributes of the verb. This field is a bit field. The first bit contains the visibility of the resource to be defined and corresponds to one of the following:

```
AP_EXTERNALLY_VISIBLE AP_INTERNALLY_VISIBLE
```

### **DEFINE INTERNAL PU**

#### format

Identifies the format of the VCB. Set this field to zero to specify the version of the VCB listed above.

### pu\_name

Name of the internal PU that is being defined. This is an 8-byte alphanumeric type-A EBCDIC string (starting with a letter), padded to the right with EBCDIC spaces.

### def\_data.description

Resource description (returned on QUERY\_DLUR\_PU and QUERY\_PU). This is a 16-byte string in a locally displayable character set. All 16 bytes are significant.

## def\_data.dlus\_name

Name of the DLUS node that DLUR will use when it initiates SSCP-PU activation. This should be set to all zeros or a 17-byte string composed of two type-A EBCDIC character strings concatenated by an EBCDIC dot, and is right-padded with EBCDIC spaces. (Each name can have a maximum length of 8 bytes with no embedded spaces.) If the field is set to all zeros, the global default DLUS (if it has been defined, using the DEFINE\_DLUR\_DEFAULTS verb) is used in DLUR-initiated SSCP-PU activation.

### def\_data.bkup\_dlus\_name

Name of the DLUS node that will serve as the backup DLUS for this PU. This should be set to all zeros or a 17-byte string composed of two type-A EBCDIC character strings concatenated by an EBCDIC dot, and is right-padded with EBCDIC spaces. (Each name can have a maximum length of 8 bytes with no embedded spaces.) If the field is set to all zeros, the global backup default DLUS (if it has been defined by the DEFINE\_DLUR\_DEFAULTS verb) is used as the backup for this PU.

### def\_data.pu\_id

PU identifier. This a 4-byte hexadecimal string. Bits 0–11 are set to the Block number and bits 12–31 to the ID number that uniquely identifies the PU. This must match the **pu\_id** configured at the host.

### def\_data.dlus\_retry\_timeout

Interval in seconds between second and subsequent attempts to contact the DLUS specified in the **def\_data.dlus\_name** and **def\_data.bkup\_dlus\_name** fields. The interval between the initial attempt and the first retry is always one second. If zero is specified, the default value configured through DEFINE\_DLUR\_DEFAULTS is used. This field is ignored if **def\_data.dspu\_services** is not set to AP\_DLUR.

### def\_data.dlus\_retry\_limit

Maximum number of retries after an initial failure to contact the DLUS specified in the def\_data.dlus\_name and def\_data.bkup\_dlus\_name fields. If zero is specified, the default value configured through DEFINE\_DLUR\_DEFAULTS is used. If X'FFFF' is specified, the Program retries indefinitely. This field is ignored if def\_data.dspu\_services is not set to AP\_DLUR.

### def\_data.conventional\_lu\_compression

Specifies whether data compression is requested for conventional LU sessions dependent on this PU.

## AP\_NO

The local node should not be compressing or decompressing data flowing on conventional LU sessions using this PU.

### AP\_YES

Data compression should be enabled for conventional LU sessions dependent on this PU if the host requests compression. If this value is set, but the node does not support compression (defined on the START\_NODE verb) then the INTERNAL\_PU is successfully defined but without compression support.

### def\_data.conventional\_lu\_cryptography

Note: This function applies only to Communications Server.

Specifies whether session level encryption is required for conventional LU sessions dependent on this PU.

### AP NONE

The local node should not be compressing or decompressing data flowing on conventional LU sessions using this PU.

## AP\_MANDATORY

Mandatory session level encryption is performed by APPN if an import key is available to the LU. Otherwise, it must be performed by the application that uses the LU (if this is PU Concentration, then it is performed by a downstream LU).

### AP OPTIONAL

This value allows the cryptography used to be driven by the host application on a per session basis. If the host request cryptography for a session is dependent on this PU, then the behaviour of the Program is the same for AP\_MANDATORY. If the host does not request cryptography, then the behaviour is the same as AP\_NONE.

# **Returned Parameters**

If the verb executes successfully, the Program returns the following parameter:

```
primary_rc
AP_OK
```

If the verb does not execute because of a parameter error, the Program returns the following parameters:

```
primary_rc
```

AP\_PARAMETER\_CHECK

#### secondary\_rc

AP\_INVALID\_PU\_NAME

AP\_INVALID\_PU\_ID
AP\_INVALID\_DLUS\_NAME
AP\_INVALID\_BKUP\_DLUS\_NAME
AP\_INVALID\_CLU\_CRYPTOGRAPHY

If the verb does not execute because of a state error, the Program returns the following parameters:

# primary\_rc

AP\_STATE\_CHECK

# **DEFINE INTERNAL PU**

secondary\_rc

AP\_PU\_ALREADY\_DEFINED

AP\_CANT\_MODIFY\_VISIBILITY

If the verb does not execute because the node has not yet been started, the Program returns the following parameter:

primary\_rc

AP\_NODE\_NOT\_STARTED

If the verb does not execute because the node is stopping, the Program returns the following parameter:

primary\_rc

AP\_NODE\_STOPPING

If the verb does not execute because of a system error, the Program returns the following parameter:

primary\_rc

AP\_UNEXPECTED\_SYSTEM\_ERROR

# **DEFINE\_LOCAL\_LU**

The DEFINE\_LOCAL\_LU verb requests the definition of a local LU with the specified characteristics, or, if the LU already exists, the modification of the attach\_routing\_data characteristic of the LU. Note that if a DEFINE\_LOCAL\_LU is used to modify an existing definition then any parameter other than the attach\_routing\_data field will be ignored.

# **VCB Structure**

#### Format 1

```
typedef struct define local lu
       unsigned short opcode;
                                         /* verb operation code
       unsigned char
                       reserv2;
                                         /* reserved
       unsigned char
                       format;
                                         /* format
       unsigned short primary rc;
                                        /* primary return code
       unsigned long
                       secondary_rc;
                                        /* secondary return code
                       lu name[8];
                                        /* local LU name
       unsigned char
       LOCAL_LU_DEF_DATA
                       def data;
                                         /* defined data
} DEFINE LOCAL LU;
typedef struct local lu def data
       unsigned char
                       description;
                                         /* resource description
       unsigned char
                       lu alias[8];
                                         /* local LU alias
                                                                       */
                       nau address;
       unsigned char
                                         /* NAU address
                                                                       */
       unsigned char
                       syncpt support;
                                        /* is sync-point supported?
       unsigned short lu_session_limit; /* LU session limit
                                                                       */
                                        /* member of default_lu_pool
       unsigned char
                       default pool;
                                                                       */
                                         /* reserved
       unsigned char
                       reserv2:
                                                                       */
       unsigned char
                       pu name[8];
                                         /* PU name
                                                                       */
       unsigned char
                       lu attributes;
                                         /* LU attributes
                       sscp_id[6];
                                         /* SSCP ID
       unsigned char
                       disable;
                                         /* disable or enable LOCAL LU */
       unsigned char
       unsigned char
                       attach routing data;
                                         /* routing data for
                                         /* incoming attaches
                                         /* LU model for SDDLU
       unsigned char
                       lu model;
       unsigned char
                       model name[7];
                                         /* LU model name
                                         /* for SDDLU
       unsigned char
                       reserv4[16];
                                         /* reserved
} LOCAL LU DEF DATA;
```

## **VCB** Structure

#### Format 0

```
typedef struct define local lu
       unsigned short opcode;
                                         /* verb operation code
                                         /* reserved
       unsigned char
                       reserv2;
       unsigned char
                       format;
                                         /* format
       unsigned short primary rc;
                                        /* primary return code
                                                                       */
       unsigned long
                       secondary_rc;
                                        /* secondary return code
       unsigned char
                       lu name[8];
                                         /* local LU name
                                                                       */
       LOCAL_LU_DEF_DATA
                                         /* defined data
                       def data;
} DEFINE LOCAL LU;
typedef struct local lu def data
       unsigned char
                       description;
                                         /* resource description
                       lu alias[8];
       unsigned char
                                         /* local LU alias
                                                                       */
       unsigned char
                       nau address;
                                         /* NAU address
```

# **Supplied Parameters**

The application supplies the following parameters:

### opcode

AP\_DEFINE\_LOCAL\_LU

#### format

Identifies the format of the VCB. Set this field to zero or one to specify either format 0 or format 1 of the VCB listed above.

#### lu\_name

Name of the local LU that is being defined. This is an 8-byte alphanumeric type-A EBCDIC string (starting with a letter), padded to the right with EBCDIC spaces.

### def\_data.description

Resource description (returned on QUERY\_LOCAL\_LU). This is a 16-byte string in a locally displayable character set. All 16 bytes are significant.

### def\_data.lu\_alias

Alias of the local LU to define. This is an 8-byte string in a locally displayable character set. All 8 bytes are significant and must be set.

### def\_data.nau\_address

Network addressable unit address of the LU, which must be in the range 0–255. A nonzero value implies the LU is a dependent LU. Zero implies the LU is an independent LU.

#### def data.syncpt support

This field should always be set to AP\_NO unless a sync point manager is available for this LU.

## def\_data.lu\_session\_limit

Maximum number of sessions supported by the LU. Zero means no limit. If the LU is independent then this can be set to any value. If the LU is dependent then this must be set to 1.

### def\_data.default\_pool

Set to AP\_YES if the LU is a member of the dependent LU6.2 default pool, or if it is to be used as the default Local LU for independent LU 6.2 sessions.

### def\_data.pu\_name

Name of the PU that this LU will use. This is an 8-byte alphanumeric type-A EBCDIC string (starting with a letter), padded to the right with EBCDIC spaces. This field is only used by dependent LUs, and should be set to all binary zeros for independent LUs.

### def\_data.lu\_attributes

Specifies further information about the LU. This field either takes the value AP\_NONE, or one or more following options ORed together.

### AP\_DISABLE\_PWSUB

Disable password substitution support for the local LU.

### def\_data.sscp\_id

This specifies the ID of the SSCP permitted to activate this LU. It is a 6-byte binary field. This field is only used by dependent LUs, and should be set to all binary zeros for independent LUs or if the LU may be activated by any SSCP.

#### def\_data.disable

Indicates whether the LOCAL LU should be disabled or enabled. The LU can be dynamically enabled or disabled by reissuing the DEFINE\_LOCAL\_LU with this parameter set as appropriate (AP\_YES or AP\_NO). When a disabled LU is enabled, the Program issues a NOTIFY (on-line). When an enabled LU is disabled, the Program issues a NOTIFY (off-line). If the LU is bound when it is disabled, then the Program issues an UNBIND followed by a NOTIFY (off-line).

# def\_data.attach\_routing\_data

Type of attach routing data.

### AP\_REGISTERED\_OR\_DEFAULT\_ATTACH\_MGR

Specifies that a DYNAMIC\_LOAD\_INDICATION resulting from an attach arriving for the transaction program (TP) at this local LU is sent to the attach manager that has registered to receive DLIs for this LU, or to the default attach manager if no attach manager has registered for this LU.

### AP\_REGISTERED\_ATTACH\_MGR\_ONLY

Specifies that a DYNAMIC\_LOAD\_INDICATION resulting from an attach arriving for the transaction program (TP) at this local LU is sent only to the attach manager that has registered to receive DLIs for this LU. If no attach manager has registered for this LU, the attach is rejected.

## def\_data.lu\_model

Model type and number of the LU. This field is only used by dependent LUs and should be set to AP\_UNKNOWN for independent LUs. For dependent LUs, this is set to one of the following values:

AP\_3270\_DISPLAY\_MODEL\_2 AP\_3270\_DISPLAY\_MODEL\_3 AP\_3270\_DISPLAY\_MODEL\_4 AP\_3270\_DISPLAY\_MODEL\_5 AP\_RJE\_WKSTN AP\_PRINTER AP\_SCS\_PRINTER AP\_UNKNOWN

For dependent LUs, if **model\_name** is not set to all binary zeros, then this field is ignored. If a value other than AP\_UNKNOWN is specified and the host system supports SDDLU (Self-Defining Dependent LU), the node will generate an unsolicited PSID NMVT reply in order to dynamically define the local LU at the host. The PSID subvector will contain the machine type and model number corresponding to the value of this field. This field may

be changed dynamically by reissuing the verb. Changes will not come into effect until after the LU is closed and deactivated.

### def\_data.model\_name

Model name of the LU. This field is only used by dependent LUs and should be set to binary zeros for independent LUs. APPN checks that this field consists of the EBCDIC characters A-Z, 0-9 and @, #, and \$.

If this field is not set to binary zeros and the host system supports SDDLU, the node generates an unsolicited PSID NMVT reply in order to dynamically define the local LU at the host. The PSID subvector contains the name supplied in this field. The def\_data.model\_name can be changed dynamically by reissuing the verb. Changes will not come into effect until after the LU is closed and deactivated.

# **Returned Parameters**

If the verb executes successfully, the Program returns the following parameter:

```
primary_rc
      AP OK
```

If the verb does not execute because of a parameter error, the Program returns the following parameters:

```
primary_rc
      AP_PARAMETER_CHECK
secondary_rc
      AP INVALID LU MODEL
```

AP\_INVALID\_LU\_NAME AP INVALID NAU ADDRESS AP\_INVALID\_SESSION\_LIMIT AP\_INVALID\_DISABLE

If the verb does not execute because of a state error, the Program returns the following parameters:

```
primary_rc
      AP_STATE_CHECK
secondary_rc
      AP_PU_NOT_DEFINED
```

AP\_INVALID\_LU\_NAME AP\_LU\_ALREADY\_DEFINED AP\_ALLOCATE\_NOT\_PENDING AP LU ALIAS ALREADY USED AP\_PLU\_ALIAS\_ALREADY\_USED AP\_PLU\_ALIAS\_CANT\_BE\_CHANGED

If the verb does not execute because the node has not yet been started, the Program returns the following parameter:

```
primary_rc
      AP NODE NOT STARTED
```

If the verb does not execute because the node is stopping, the Program returns the following parameter:

primary\_rc

AP\_NODE\_STOPPING

If the verb does not execute because of a system error, the Program returns the following parameters:

primary\_rc

AP\_UNEXPECTED\_SYSTEM\_ERROR

secondary\_rc

AP\_MEMORY\_SHORTAGE

# **DEFINE\_LS**

DEFINE\_LS is used to define a new link station (LS) or modify an existing one. This verb provides the LS name, which is unique throughout the node, and the name of the port this LS should use. This port must already have been defined using a DEFINE\_PORT verb. Link-specific data is concatenated to the basic structure. DEFINE\_LS can only be used to modify one or more fields of an existing link station if the link station is in a reset state (after a STOP\_LS has been issued), and the **port\_name** specified on the DEFINE\_LS has not changed since the previous definition of the LS.

See "DLC Processes, Ports, and Link Stations" on page 14, for more information about the relationship between DLCs, ports, and link stations.

The setting of a large number of the fields in LS\_DEF\_DATA depends on the value of the adj\_cp\_type field. There are eight values that adj\_cp\_type can take (which are described further in def\_data.adj\_cp\_type on page 78), four of which are used for links to adjacent Type 2.1 (APPN) nodes:

- AP NETWORK NODE
- AP\_END\_NODE
- AP\_APPN\_NODE
- AP\_BACK\_LEVEL\_LEN\_NODE

and four of which are used for links carrying PU Type 2.0 traffic only:

- AP\_HOST\_XID3
- AP\_HOST\_XID0
- AP\_DSPU\_XID
- AP\_DSPU\_NOXID.

There are four types of APPN nodes, which are distinguished as follows

- An APPN network node includes the Network Name Control Vector (CV) in its XID3, supports parallel TGs, sets the networking capabilities bit in its XID3, and can support CP-CP sessions on a link.
- An APPN end node includes the Network Name CV in its XID3, supports
  parallel TGs, does not set the networking capabilities bit in its XID3, and can
  support CP-CP sessions on a link.
- An up-level node includes the Network Name CV in its XID3, can support parallel TGs, does not set the networking capabilities bit in its XID3, and does not support CP-CP sessions.
- A back-level node does not include the Network Name CV in its XID3, does not support parallel TGs, does not set the networking capabilities bit in its XID3, and does not support CP-CP sessions.

The following fields must be set for all links:

```
port_name
adj_cp_type
dest_address
auto_act_supp
disable_remote_act
limited_resource
link_deact_timer
ls_attributes
adj_node_id
local_node_id
```

```
target_pacing_count
max_send_btu_size
link_spec_data_len
ls_role
```

Other fields must be set as follows:

 If adj\_cp\_type is set to AP\_NETWORK\_NODE, AP\_END\_NODE, or AP\_APPN\_NODE the following fields must be set:

```
adj_cp_name
tg_number
solicit_sscp_sessions
dspu_services
hpr_supported
hpr_link_lvl_error
default_nn_server
cp_cp_sess_support
use_default_tg_chars
tg_chars
```

• If adj\_cp\_type is set to AP\_BACK\_LEVEL\_LEN\_NODE the following fields must be set:

```
adj_cp_name
solicit_sscp_sessions
dspu_services
use_default_tg_chars
tg_chars
```

 If a local PU is to use the link (adj\_cp\_type is set to AP\_HOST\_XID3 or AP\_HOST\_XID0, or solicit\_sscp\_sessions is set to AP\_YES on a link to an APPN node) the following field must be set:

### pu\_name

 If a downstream PU is to use the link and will be served by PU Concentration (dspu\_services is set to AP\_PU\_CONCENTRATION) the following field must be set:

#### dspu\_name

 If a downstream PU is to use the link and will be served by DLUR (dspu\_services is set to AP\_DLUR) the following fields must be set:

```
dspu_name
dlus_name
bkup_dlus_name
```

# VCB Structure

```
typedef struct define 1s
                                           /* verb operation code
        unsigned short opcode;
        unsigned char attributes;
                                            /* verb attributes
        unsigned char reserv2;
                                            /* reserved
        unsigned char format;
                                            /* current format is zero
       unsigned short primary_rc;
                                           /* primary return code
       unsigned long secondary_rc; /* secondary return code unsigned char ls_name[8]; /* name of link station
        LS_DEF_DATA
                        def_data;
                                            /* LS defined data
} DEFINE LS;
typedef struct ls def data
                        description[RD LEN];
        unsigned char
                                             /* resource description
        unsigned char
                        port name[8];
                                             /* name of associated port
        unsigned char
                        adj cp name[17];
                                             /* adjacent CP name
```

```
adj cp_type;
        unsigned char
                                             /* adjacent node type
        LINK ADDRESS
                        dest address;
                                             /* destination address
        unsigned char
                        auto act supp;
                                             /* auto-activate supported
                                             /* Pre-assigned TG number
        unsigned char
                        tg_number;
                                             /* limited resource
        unsigned char
                        limited resource;
        unsigned char
                        solicit_sscp_sessions;
                                             /* solicit SSCP sessions
                                             /* Local PU name (reserved if
        unsigned char
                        pu name [8];
                                                                                */
                                             /* solicit_sscp_sessions is set
                                                                                */
                                             /* to AP NO)
                                                                                */
        unsigned char
                        disable remote act; /* disable remote activation flag
        unsigned char
                        dspu services;
                                             /* Services provided for
                                                                                */
                                             /* downstream PU
                                                                                */
        unsigned char
                        dspu_name[8];
                                             /* Downstream PU name (reserved
                                                                                */
                                             /* if dspu services is set to
                                                                                */
                                             /* AP NONE or AP DLUR)
                                             /* DLUS name if dspu services
        unsigned char
                        dlus name[17];
                                                                                */
                                             /* set to AP DLUR
                                                                                */
        unsigned char
                        bkup dlus name[17]; /* Backup DLUS name if
                                                                                */
                                             /* dspu services set to AP DLUR
        unsigned char
                        hpr supported;
                                             /* does the link support HPR?
                                                                                */
                        hpr link lvl error; /* does link use link-level
        unsigned char
                                                                                */
                                             /* error recovery for HPR frms?
                                                                                */
        unsigned short
                        link deact timer;
                                             /* HPR link deactivation timer
                                                                                */
        unsigned char
                        reserv1;
                                             /* reserved
                                                                                */
                        default nn server; /* Use as deflt LS to NN server
        unsigned char
                                                                                */
        unsigned char
                        1s attributes[4];
                                             /* LS attributes
                                                                                */
        unsigned char
                        adj node id[4];
                                             /* adiacent node ID
                                                                                */
                                             /* local node ID
        unsigned char
                        local_node_id[4];
                        cp_cp_sess_support; /* CP-CP session support
        unsigned char
        unsigned char
                        use_default_tg_chars;
                                             /* Use the default tg chars
        TG DEFINED CHARS tg chars;
                                             /* TG characteristics
        unsigned short target pacing count; /* target pacing count
                        max_send_btu_size; /* max send BTU size
        unsigned short
                                                                                */
                                             /* link station role to use
                                                                                */
        unsigned char
                        ls_role;
                                             /* on this link
                                                                                */
        unsigned char
                        max ifrm rcvd;
                                             /* max number of I-frames rcvd
        unsigned short
                        dlus retry timeout; /* DLUS retry timeout
                        dlus_retry_limit;
                                             /* DLUS retry limit
        unsigned short
        unsigned char
                        conventional lu compression;
                                             /* Data compression requested for
                                             /* conventional LU sessions
        unsigned char
                        conventional lu cryptography;
                                             /* Cryptography required for
                                                                                */
                                             /* conventional LU sessions
                                                                                */
        unsigned char
                        reserv3;
                                             /* reserved
                                                                                */
        unsigned char
                        retry flags;
                                             /* conditions LU sessions
                                                                                */
        unsigned short
                        max activation attempts;
                                             /* how many automatic retries:
        unsigned short
                        activation delay timer;
                                             /* delay between automatic retries*/
        unsigned char
                        branch_link_type;
                                             /* branch link type
        unsigned char
                        adj_brn_cp_support; /* adjacent BrNN CP support
                                                                                */
        unsigned char
                                             /* reserved
                        reserv4[20];
                                                                                */
                        link_spec_data_len; /* length of link specific data
        unsigned short
} LS DEF DATA;
typedef struct tg_defined_chars
        unsigned char
                        effect cap;
                                             /* effective capacity
        unsigned char
                        reserve1[5];
                                             /* reserved
        unsigned char
                        connect cost;
                                             /* connection cost
        unsigned char
                        byte cost;
                                             /* byte cost
        unsigned char
                        reserve2;
                                             /* reserved
                                             /* security
        unsigned char
                        security;
        unsigned char
                                             /* propagation delay
                        prop delay;
                                             /* modem class
        unsigned char
                        modem class;
```

```
unsigned char
                         user_def_parm_1;
                                              /* user-defined parameter 1
                                                                                   */
                         user_def_parm_1;
user_def_parm_2;
user_def_parm_3;
        unsigned char
                                              /* user-defined parameter 2
        unsigned char
                                              /* user-defined parameter 3
} TG DEFINED_CHARS;
typedef struct link address
        unsigned short length;
                                               /* length
                                              /* reserved
        unsigned short reservel;
        unsigned char address[MAX LINK ADDR LEN];
                                               /* address
                                                                                   */
} LINK ADDRESS;
typedef struct link spec data
       unsigned char link_data[SIZEOF_LINK_SPEC_DATA];
} LINK SPEC DATA;
```

# **Supplied Parameters**

The application supplies the following parameters:

### opcode

AP\_DEFINE\_LS

#### attributes

The attributes of the verb. This field is a bit field. The first bit contains the visibility of the resource to be defined and corresponds to one of the following:

```
AP_EXTERNALLY_VISIBLE AP INTERNALLY VISIBLE
```

#### format

Identifies the format of the VCB. Set this field to zero to specify the version of the VCB listed above.

### ls name

Name of link station. This is an 8-byte string in a locally displayable character set. All 8 bytes are significant and must be set.

Setting the field <code>ls\_name</code> to the special value "\$ANYNET\$" (an ASCII string) has the effect of informing the Node Operator Facility that this is the link station to which independent LU session traffic that is to be routed by the AnyNet DLC should be sent. A link station of this name must be defined on a port over the AnyNet DLC if AnyNet routing is required.

# def\_data.description

Resource description (returned on QUERY\_LS, QUERY\_PU ). This is a 16-byte string in a locally displayable character set. All 16 bytes are significant.

#### def\_data.port\_name

Name of port associated with this link station. This is an 8-byte string in a locally displayable character set. All 8 bytes are significant and must be set. This named port must have already been defined by a DEFINE\_PORT verb.

### def\_data.adj\_cp\_name

Fully qualified 17-byte adjacent control point name, which is right-padded with EBCDIC spaces. It is composed of two type-A EBCDIC character strings concatenated by an EBCDIC dot. (Each name can have a maximum length of 8 bytes with no embedded spaces.) This field is only relevant for

links to APPN nodes and is otherwise ignored. For links to APPN nodes it can be set to all zeros unless the field **tg\_number** is set to a number in the range one to 20 or the field **adj\_cp\_type** is set to

AP\_BACK\_LEVEL\_LEN\_NODE. If it is set to all zeros, it is not checked against the name received from the adjacent node during XID exchange. If it is not set to all zeros, it is checked against the name received from the adjacent node during XID exchange unless <code>adj\_cp\_type</code> is set to AP\_BACK\_LEVEL\_LEN\_NODE (in which case it is used to identify the adjacent node).

# def\_data.adj\_cp\_type

Adjacent node type.

### AP\_NETWORK\_NODE

Specifies that the node is an APPN network node.

### AP\_END\_NODE

Specifies that the node is an APPN end node or an up-level node.

### AP APPN NODE

Specifies that the node is an APPN network node, an APPN end node, or an up-level node. The node type will be learned during XID exchange.

### AP BACK LEVEL LEN NODE

Specifies that the node is a back\_level\_len node; that is, it does not send the control point name in the XID. For a link using the AnyNet DLC supporting independent LU sessions, you must specify AP\_BACK\_LEVEL\_LEN\_NODE.

#### AP HOST XID3

Specifies that the node is a host and that Personal Communications or Communications Server responds to a polling XID from the node with a format 3 XID.

### AP\_HOST\_XID0

Specifies that the node is a host and that Personal Communications or Communications Server responds to a polling XID from the node with a format 0 XID. For a link using the AnyNet DLC supporting dependent LU sessions, you must specify AP\_HOST\_XID0.

### AP DSPU XID

Specifies that the node is a downstream PU and that Personal Communications or Communications Server includes XID exchange in link activation.

# AP\_DSPU\_NOXID

Specifies that the node is a downstream PU and that Personal Communications or Communications Server does not include XID exchange in link activation.

**Note:** A link station to a VRN is always dynamic and is therefore not defined.

### def\_data.dest\_address.length

Length of destination link station's address on adjacent node.

If **def\_data.dest\_address.length** is set to zero and this LS is associated with a port of type SATF, then the Program considers this link station to be a

wild card link station. This will cause the Program to match LS to any incoming connection that is not matched by another defined link station.

### def\_data.dest\_address.address

Link station's destination address on adjacent node. For a link using the AnyNet DLC, the <b>dest\_address</b> specifies the adjacent node ID or adjacent control point name. If an adjacent node ID is specified, the length must be 4 and the address must contain the 4-byte hexadecimal node ID (1-byte block ID, 3-byte PU ID). If an adjacent control point name is specified, the length must be 17 and the address must contain the control point name in EBCDIC, padded with EBCDIC blanks.

### def\_data.auto\_act\_supp

Specifies whether the link can be activated automatically when required by a session. (AP\_YES or AP\_NO). If the link is not to an APPN node then this field can always be set to AP\_YES and has no requirements on other parameters. If the link is to an APPN node, then this field cannot be set to AP\_YES if the link also supports CP-CP sessions; and can only be set to AP\_YES if a preassigned TG number is also defined for the link tg\_number and is set to a value between one and 20). These requirements will always be met if adj\_cp\_type is set to AP\_BACK\_LEVEL\_LEN\_NODE because cp\_cp\_sess\_support and tg\_number are ignored in this case).

#### def data.tg number

Preassigned TG number. This field is only relevant if the link is to an adjacent APPN node and is otherwise ignored. If <code>adj\_cp\_type</code> is set to AP\_BACK\_LEVEL\_LEN\_NODE then it is also ignored and is assumed to be set to one. For links to adjacent APPN nodes this must be set in the range one to 20. This number is used to represent the link when the link is activated. Personal Communications or Communications Server will not accept any other number from the adjacent node during activation of this link. To avoid link-activation failure because of a mismatch of preassigned TG numbers, the same TG number must be defined by the adjacent node on the adjacent link station (if using preassigned TG numbers). If a preassigned TG number is defined then the <code>adj\_cp\_name</code> must also be defined (and cannot be set to all zeros) and the <code>adj\_cp\_type</code> must be set to AP\_NETWORK\_NODE or AP\_END\_NODE. If zero is entered the TG number is not preassigned and is negotiated when the link is activated.

# def\_data.limited\_resource

Specifies whether this link station is to be deactivated when there are no sessions using the link. This is set to one of the following values:

#### AP NO

The link is not a limited resource and will not be deactivated automatically.

### AP YES or AP NO SESSIONS

The link is a limited resource and will be deactivated automatically when no active sessions are using it. A limited resource link station can be configured for CP-CP session support. (This is done by setting this field to AP\_YES and **cp\_cp\_sess\_support** to AP\_YES.) In this case, if CP-CP sessions are brought up over the link, Personal Communications or Communications Server will not treat the link as a limited resource (and will not bring the link down).

# AP\_INACTIVITY

The link is a limited resource and will be deactivated automatically when no active sessions are using it, or when no data has flowed

on the link for the time period specified by the link\_deact\_timer field. Note that link stations on a nonswitched port cannot be configured as limited resource.

Note that link stations on a nonswitched port cannot be configured as limited resource.

A limited resource link station may be configured for CP-CP session support. (This is done by setting this field to AP\_YES and cp\_cp\_sess\_support to AP\_YES.) In this case, if CP-CP sessions are brought up over the link, Personal Communications or Communications Server will not retreat the link as a limited resource (and will not bring the link down). Note, this does not apply if this field is set to AP\_INACTIVITY.

# def\_data.solicit\_sscp\_sessions

AP\_YES requests the adjacent node to initiate sessions between the SSCP and the local control point and dependent LUs. (In this case the **pu\_name** must be set.) AP\_NO requests no sessions with the SSCP on this link. This field is only relevant if the link is to an APPN node and is otherwise ignored. If the adjacent node is defined to be a host (**adj\_cp\_type** is set to AP\_HOST\_XID3 or AP\_HOST\_XID0), then Personal Communications or Communications Server always requests the host to initiate sessions between the SSCP and the local control point and dependent LUs (and again the **pu\_name** must be set).

This field can only be set to AP\_YES on a link to an adjacent APPN node if **dspu\_services** is set to AP\_NONE. If this field is set to AP\_YES and the DCL used by this LS is defined as hpr\_only, then the DEFINE\_LS is rejected with a parameter check and secondary return code of AP\_INVALID\_SOLICIT\_SSCP\_SESS.

### def\_data.pu\_name

Name of local PU that will use this link if the adjacent node is defined to be a host or **solicit\_sscp\_sessions** is set to AP\_YES on a link to an APPN node. This is an 8-byte alphanumeric type-A EBCDIC string (starting with a letter), padded to the right with EBCDIC spaces. If the adjacent node is not defined to be a host, and is not defined as an APPN node with **solicit\_sscp\_sessions** set to AP\_YES, this field is ignored.

# def\_data.disable\_remote\_act

Specifies whether remote activation of this link is supported (AP\_YES or AP\_NO).

### def\_data.dspu\_services

Specifies the services that the local node provides to the downstream PU across this link. This is set to one of the following:

## AP\_PU\_CONCENTRATION

Local node will provide PU concentration for the downstream PU.

### AP DLUR

Local node will provide DLUR services for the downstream PU. This setting is only valid if the local node is a Network Node.

### AP\_NONE

Local node will provide no services for this downstream PU.

The **dspu\_name** must also be set if this field is set to AP\_PU\_CONCENTRATION or AP\_DLUR.

This field must be set to AP\_PU\_CONCENTRATION or AP\_DLUR if the adjacent node is defined as a downstream PU (that is, adj\_cp\_type is set to AP\_DSPU\_XID or AP\_DSPU\_NOXID). It can be set to AP\_PU\_CONCENTRATION or AP\_DLUR on a link to an APPN node if solicit\_sscp\_sessions is set to AP\_NO. This field is ignored if the adjacent node is defined as a host.

If this field is not set to AP\_NONE and the DLC used by this LS is defined as hpr\_only, then the DEFINE\_LS is rejected with a parameter check and secondary return code of SP\_INVALID\_DSPU\_SERVICES.

### def\_data.dspu\_name

Name of the downstream PU. This is an 8-byte alphanumeric type-A EBCDIC string (starting with a letter), padded to the right with EBCDIC spaces.

This field must be set if **dspu\_services** is set to AP PU CONCENTRATION or AP DLUR and is otherwise ignored.

### def\_data.dlus\_name

Name of DLUS node which DLUR solicits SSCP services from when the link to the downstream node is activated. This should be set to all zeros or a 17-byte string composed of two type-A EBCDIC character strings concatenated by an EBCDIC dot, which is right-padded with EBCDIC spaces. (Each name can have a maximum length of 8 bytes with no embedded spaces.) If the field is set to all zeros, then the global default DLUS (if it has been defined using the DEFINE\_DLUR\_DEFAULTS verb) is solicited when the link is activated. If the <code>dlus\_name</code> is set to zeros and there is no global default DLUS, then DLUR will not initiate SSCP contact when the link is activated. This field is ignored if <code>dspu\_services</code> is not set to AP\_DLUR.

# def\_data.bkup\_dlus\_name

Name of DLUS node which serves as the backup for the downstream PU. This should be set to all zeros or a 17-byte string composed of two type-A EBCDIC character strings concatenated by an EBCDIC dot, which is right-padded with EBCDIC spaces. (Each name can have a maximum length of 8 bytes with no embedded spaces.) If the field is set to all zeros, then the global backup default DLUS (if it has been defined by the DEFINE\_DLUR\_DEFAULTS verb) is used as the backup for this PU. This field is ignored if **dspu\_services** is not set to AP\_DLUR.

### def\_data.hpr\_supported

Specifies whether HPR is supported on this link (AP\_YES or AP\_NO). This field is only relevant if the link is to an APPN node and is otherwise ignored. If it is not, setting this field to AP\_YES results in the verb being rejected with a parameter check and a secondary return code of INVALID\_NODE\_TYPE\_FOR\_HPR.

# def\_data.hpr\_link\_lvl\_error

Specifies whether HPR traffic should be sent on this link using link-level error recovery (AP\_YES or AP\_NO). This parameter is ignored if **hpr\_supported** is set to AP\_NO.

### def\_data.link\_deact\_timer

Limited resource link deactivation timer (in seconds).

If **limited\_resource** is set to AP\_INACTIVITY, then a link is automatically deactivated if no data traverses the link for the duration of this timer.

If zero is specified, the default value of 30 is used. Otherwise, the minimum value is 5. (If it is set any lower, the specified value will be ignored and 5 will be used.) This parameter is reserved if limited\_resource is set to AP\_NO.

#### def\_data.default\_nn\_server

Specifies whether a link can be automatically activated by an end node to support CP-CP sessions to a network node server. (AP\_YES or AP\_NO). Note that the link must be defined to support CP-CP sessions for this field to take effect.

#### def data.ls attributes

Specifies further information about the adjacent node.

## def\_data.ls\_attributes[0]

Host type.

AP SNA

Standard SNA host.

AP FNA

FNA (VTAM-F) host.

AP HNA

HNA host.

#### def data.ls attributes[1]

This is a bit field. It may take the value AP\_NO, or any of the following values bit-wise ORed together.

### AP SUPPRESS CP NAME

Network Name CV suppression option for a link to a back-level LEN node. If this bit is set, no Network Name CV is included in XID exchanges with the adjacent node. (This bit is ignored unless adj\_cp\_type is set to AP\_BACK\_LEVEL\_LEN\_NODE or AP\_HOST\_XID3.)

### AP REACTIVATE ON FAILURE

If the link is active and then fails, Personal Communications or Communications Server will attempt to reactivate the link. If the reactivation attempt fails, the link will remain inactive.

## AP\_USE\_PU\_NAME\_IN\_XID\_CVS

If the adjacent node is defined to be a host or **solicit\_sscp\_sessions** is set to AP\_YES on a link to an APPN node, and the AP\_SUPPRESS\_CP\_NAME bit is not set, then the fully qualified CP name in Network Name CVs sent on Format 3 XIDs is replaced by the name supplied in def\_data.pu\_name, fully qualified with the network ID of the CP.

### def data.adj node id

Node ID of adjacent node. This a 4-byte hexadecimal string. If adj\_cp\_type indicates the adjacent node is a T2.1 node, this field is ignored unless it is nonzero, and either the adj\_cp\_type is set to

AP BACK LEVEL LEN NODE or the adjacent node does not send a Network Name CV in its XID3. If adj cp type is set to AP HOST XID3 or AP\_HOST\_XID0, this field is always ignored. If adj\_cp\_type is set to AP DSPU XID and this field is nonzero, it is used to check the identity of the downstream PU. If adj\_cp\_type is set to AP\_DSPU\_NOXID, this field is either ignored (if dspu\_services is AP\_PU\_CONCENTRATION) or used to identify the downstream PU to DLUS (if dspu services is AP DLUR).

### def\_data.local\_node\_id

Node ID sent in XIDs on this link station. This a 4-byte hexadecimal string. If this field is set to zero, the **node\_id** will be used in XID exchanges. If this field is nonzero, it replaces the value for XID exchanges on this LS.

### def\_data.cp\_cp\_sess\_support

Specifies whether CP-CP sessions are supported (AP\_YES or AP\_NO). This field is only relevant if the link is to an APPN node and is otherwise ignored. If **adj\_cp\_type** is set to AP\_BACK\_LEVEL\_LEN\_NODE then it is also ignored and is assumed to be set to AP\_NO.

### def\_data.use\_default\_tg\_chars

Specifies whether the default TG characteristics supplied on the DEFINE\_PORT verb should be used (AP\_YES or AP\_NO). If this is set to AP\_YES then the **tg\_chars** field will be ignored. This field is only relevant if the link is to an APPN node and is otherwise ignored.

### def\_data.tg\_chars

TG characteristics (See "DEFINE\_CN" on page 31). This field is only relevant if the link is to an APPN node and is otherwise ignored.

# def\_data.target\_pacing\_count

Numeric value between 1 and 32 767, inclusive, indicating the desired pacing window size for BINDs on this TG. The number is only significant when fixed bind pacing is being performed. Personal Communications or Communications Server does not currently use this value.

### def\_data.max\_send\_btu\_size

Maximum BTU size that can be sent from this link station. This value is used to negotiate the maximum BTU size than can be transmitted between a link station pair. If the link is not HPR-capable then this must be set to a value greater than or equal to 99. If the link is HPR-capable then this must be set to a value greater than or equal to 768.

### def\_data.ls\_role

The link station role that this link station should assume. This can be any one of AP\_LS\_NEG, AP\_LS\_PRI or AP\_LS\_SEC to select a role of negotiable, primary or secondary. The field can also be set to AP\_USE\_PORT\_DEFAULTS to select the value configured on the DEFINE\_PORT verb. If the **dlc\_type** is AP\_TWINAX, then only AP\_LS\_SEC is supported. If **dlc\_type** is AP\_ANYNET (and **ls\_name** is "\$ANYNET\$"), then AP\_LS\_PRI is not supported.

### def\_data.max\_ifrm\_rcvd

The maximum number of I-frames that can be received by the XID sender before acknowledgment.

Range: 0-127

If zero is specified, the value of max\_ifrm\_rcvd from DEFINE\_PORT is used as the default.

# $def\_data.dlus\_retry\_timeout$

Interval in seconds between second and subsequent attempts to contact the DLUS specified in the def\_data.dlus\_name and def\_data.bkup\_dlus\_name fields. The interval between the initial attempt and the first retry is always one second. If zero is specified, the default value configured through DEFINE\_DLUR\_DEFAULTS is used. This field is ignored if def\_data.dspu\_services is not set to AP\_DLUR.

## def\_data.dlus\_retry\_limit

Maximum number of retries after an initial failure to contact the DLUS specified in the def\_data.dlus\_name and def\_data.bkup\_dlus\_name fields. If zero is specified, the default value configured through DEFINE\_DLUR\_DEFAULTS is used. If X'FFFF' is specified, APPN retries indefinitely. This field is ignored if def\_data.dspu\_services is not set to AP\_DLUR.

# def\_data.conventional\_lu\_compression

Specifies whether data compression is requested for conventional LU sessions dependent on this PU. Note that this field is only valid for links carrying LU 0 to 3 traffic.

### AP\_NO

The local node should not be compressing or decompressing data flowing on conventional LU sessions using this PU.

### AP YES

Data compression should be enabled for conventional LU sessions dependent on this PU if the host requests compression. If this value is set, but the node does not support compression (defined on the START\_NODE verb) then the link station is successfully defined but without compression support.

### def\_data.conventional\_lu\_cryptography

Specifies whether session level encryption is required for conventional LU sessions. This field only applies to links carrying conventional LU traffic.

#### AP NONE

Session level encryption is not performed by the Program.

### **AP\_MANDATORY**

Mandatory session level encryption is performed by the Program if an import key is available to the LU. Otherwise, it must be performed by the application that uses the LU (if this is PU Concentration, then it is performed by a downstream LU).

# AP\_OPTIONAL

This value allows the cryptography used to be driven by the host application on a per session basis. If the host requests cryptography for a session on this LS, then the behavior of the Program is the same as AP\_MANDATORY. If the host does not request cryptography, then the behaviour is as for AP\_NONE.

### def\_data.retry\_flags

This field specifies the conditions under which activation of this link station is subject to automatic retry. It is a bit field, and may take any of the following values bit-wise ORed together.

### AP RETRY ON START

Link activation will be retried if no response is received from the remote node when activation is attempted. If the underlying port is inactive when activation is attempted, the Program will attempt to activate it.

### AP\_RETRY\_ON\_FAILURE

Link activation will be retried if the link fails while active or pending active. If the underlying port has failed when activation is attempted, the Program attempts to activate it.

### AP\_RETRY\_ON\_DISCONNECT

Link activation will be retried if the link is stopped normally by the remote node.

### AP\_DELAY\_APPLICATION\_RETRIES

Link activation retries, initiated by applications (using START\_LS or on-demand link activation) will be paced using the activation\_delay\_timer.

## AP\_INHERIT\_RETRY

In addition to the retry conditions specified by flags in this field, those specified in the **retry\_flags** field of the underlying port definition will also be used.

# def\_data.max\_activation\_attempts

This field has no effect unless at least one flag is set in retry\_flags.

This field specifies the number of retry attempts the Program allows when the remote node is not responding, or the underlying port is inactive. This includes both automatic retries and application-driven activation attempts.

If this limit is ever reached, no further attempts are made to automatically retry. This condition is reset by STOP\_LS, STOP\_PORT, STOP\_DLC or a successful activation. START\_LS or OPEN\_LU\_SSCP\_SEC\_RQ results in a single activation attempt, with no retry if activation fails.

Zero means no limit. The value AP\_USE\_DEFAULTS results in the use of **max\_activiation\_attempts** supplied on DEFINE\_PORT.

### def\_data.activation\_delay\_timer

This field has no effect unless at least one flag is set in retry\_flags.

This field specifies the number of seconds that the Program waits between automatic retry attempts, and between application-driven activation attempts if the AP\_DELAY\_APPLICATION\_RETRIES bit is set in def\_data.retry\_flags.

The value AP\_USE\_DEFAULTS results in the use of **activiation\_delay\_timer** supplied on DEFINE\_PORT.

If zero is specified, the Program uses a default timer duration of thirty seconds.

# def\_data.branch\_link\_type

BrNN only. This specifies whether a link is an uplink or a downlink. This field only applies if the **def\_data.adj\_cp\_type** is set to AP\_NETWORK\_NODE, AP\_END\_NODE, AP\_APPN\_NODE, or AP\_BACK\_LEVEL\_LEN\_NODE.

### AP\_UPLINK

This link is an uplink.

### AP DOWNLINK

The link is a downlink.

If the field **adj\_cp\_type** is set to AP\_NETWORK\_NODE, then this field must be set to AP\_UPLINK.

Other node types: This field is ignored.

# def\_data.adj\_brnn\_cp\_support

BrNN only. This specifies whether the adjacent CP is allowable, is a requirement, or prohibited from being an NN(BrNN); for example, a BrNN showing an NN face. This field only applies if the field **adj\_cp\_type** is set

to AP\_NETWORK\_NODE or AP\_APPN\_NODE (and the node type learned during XID exchange is network node).

### AP\_BRNN\_ALLOWED

The adjacent CP is allowed (but not required) to be an NN(BrNN).

### AP\_BRNN\_REQUIRED

The adjacent CP is required to be an NN(BrNN).

### AP\_BRNN\_PROHIBITED

The adjacent CP is not allowed to be an NN(BrNN).

If the field **adj\_cp\_type** is set to AP\_NETWORK\_NODE and the field **auto\_act\_supp** is set to AP\_YES, then this field must be set to AP\_BRNN\_REQUIRED or AP\_BRNN\_PROHIBITED.

Other node types: This field is ignored.

# def\_data.link\_spec\_data\_len

This field should always be set to zero.

# **Returned Parameters**

If the verb executes successfully, the Program returns the following parameter:

```
primary_rc
AP_OK
```

If the verb does not execute because of a parameter error, the Program returns the following parameters:

```
primary_rc
```

AP\_PARAMETER\_CHECK

# secondary\_rc

AP\_DEF\_LINK\_INVALID\_SECURITY

AP\_INVALID\_CP\_NAME

AP\_INVALID\_LIMITED\_RESOURCE

AP\_INVALID\_LINK\_NAME

AP\_INVALID\_LS\_ROLE

AP\_INVALID\_NODE\_TYPE

AP\_INVALID\_PORT\_NAME

AP\_INVALID\_AUTO\_ACT\_SUPP

AP\_INVALID\_PU\_NAME

AP\_INVALID\_SOLICIT\_SSCP\_SESS

AP\_INVALID\_DLUS\_NAME

AP\_INVALID\_BKUP\_DLUS\_NAME

AP\_INVALID\_NODE\_TYPE\_FOR\_HPR

AP\_INVALID\_TARGET\_PACING\_COUNT

AP INVALID BTU SIZE

AP\_HPR\_NOT\_SUPPORTED

AP\_INVALID\_TG\_NUMBER

AP MISSING CP NAME

AP\_MISSING\_CP\_TYPE

AP\_MISSING\_TG\_NUMBER

AP\_PARALLEL\_TGS\_NOT\_SUPPORTED

AP\_INVALID\_DLUS\_RETRY\_TIMEOUT

AP\_INVALID\_DLUS\_RETRY\_LIMIT

AP\_INVALID\_CLU\_CRYPTOGRAPHY

AP\_INVALID\_RETRY\_FLAGS AP\_BRNN\_SUPPORT\_MISSING AP\_INVALID\_BRANCH\_LINK\_TYPE AP\_INVALID\_BRNN\_SUPPORT

If the verb does not execute because of a state error, the Program returns the following parameters:

# primary\_rc

AP\_STATE\_CHECK

### secondary\_rc

AP\_LOCAL\_CP\_NAME

AP\_DEPENDENT\_LU\_SUPPORTED
AP\_DUPLICATE\_DEST\_ADDR
AP\_INVALID\_NUM\_LS\_SPECIFIED
AP\_LS\_ACTIVE
AP\_PU\_ALREADY\_DEFINED
AP\_DSPU\_SERVICES\_NOT\_SUPPORTED
AP\_DUPLICATE\_TG\_NUMBER
AP\_TG\_NUMBER\_IN\_USE
AP\_CANT\_MODIFY\_VISIBILITY
AP\_INVALID\_UPLINK
AP\_INVALID\_DPWNLINK

If the verb does not execute because the node has not yet been started, the Program returns the following parameter:

### primary\_rc

AP\_NODE\_NOT\_STARTED

If the verb does not execute because the node is stopping, the Program returns the following parameter:

#### primary\_rc

AP\_NODE\_STOPPING

If the verb does not execute because of a system error, the Program returns the following parameter:

### primary\_rc

AP\_UNEXPECTED\_SYSTEM\_ERROR

# DEFINE\_LU\_0\_TO\_3

This verb defines an LU of type 0, 1, 2 or 3. It allows the LU to be added to an LU pool. If the pool does not already exist, it is added. This verb cannot be used to modify the **lu\_model**, **model\_name**, **priority**, **description**, and **appc\_spec\_def\_data** of an existing definition, but no other fields may be modified.

Personal Communications or Communications Server supports implicit LU type 0, 1, 2 or 3 definition by ACTLU. Implicit definitions cannot be deleted, but are removed when the LU becomes inactive. To obtain information about implicit definitions, use QUERY\_LU\_0\_TO\_3 or register for LU\_0\_TO\_3\_INDICATIONs. An implicit LU definition can be redefined using DEFINE\_LU\_0\_TO\_3, provided lu\_name, pu\_name, and nau\_address are correct, and pool\_name is all zeros (the LU is then treated as if it had been configured by the operator in the first place).

# **VCB** Structure

#### Format 1

```
typedef struct define lu 0 to 3
       unsigned short opcode;
                                              /* verb operation code
                       attributes;
                                             /* verb attributes
       unsigned char
       unsigned char
                       format;
                                             /* format
       unsigned short primary rc;
                                             /* primary return code
                       secondary_rc;
       unsigned long
                                              /* secondary return code
       unsigned char
                       lu name[8]:
                                              /* LU name
       LU 0 TO 3 DEF DATA
                                              /* defined data
                       def data;
} DEFINE LU 0 TO 3;
typedef struct lu 0 to 3 def data
       unsigned char
                       description
                                              /* resource description
       unsigned char
                       nau address:
                                              /* LU NAU address
       unsigned char
                       pool name[8];
                                              /* LU pool name
                                             /* PU name
       unsigned char
                       pu name[8];
                                             /* LU priority
                       priority;
       unsigned char
       unsigned char
                       lu model;
                                             /* LU model
       unsigned char
                       sscp id[6]
                                              /* SSCP ID
                                              /* Timeout
       unsigned short timeout;
       unsigned char
                       app spec def data[16]; /* Application Specified Data */
       unsigned char
                       model name[7];
                                           /* LU model name for DDDLU
                                              /* reserved
       unsigned char
                       reserv3[17];
} LU 0 TO 3 DEF DATA;
```

## VCB Structure

### Format 0

```
typedef struct define lu 0 to 3
                                               /* verb operation code
       unsigned short opcode;
                       attributes;
                                              /* attributes
       unsigned char
       unsigned char
                        format;
                                              /* format
       unsigned short primary rc;
                                              /* primary return code
                                              /* secondary return code
       unsigned long
                        secondary_rc;
                       lu name[8];
                                              /* LU name
       unsigned char
       LU_0_TO_3_DEF_DATA
                        def data;
                                               /* defined data
} DEFINE LU 0 TO 3;
typedef struct lu 0 to 3 def data
        unsigned char
                        description
                                              /* resource description
       unsigned char
                                               /* LU NAU address
                       nau address;
```

```
pool name[8];
unsigned char
                                      /* LU pool name
                pu name[8];
unsigned char
                                      /* PU name
               priority;
lu_model;
                                      /* LU priority
unsigned char
                                      /* LU model
unsigned char
unsigned char sscp_id[6]
                                      /* SSCP ID
unsigned short timeout;
                                      /* Timeout
                app spec def data[16]; /* Application Specified Data */
unsigned char
} LU 0 TO 3 DEF DATA;
```

# **Supplied Parameters**

The application supplies the following parameters:

### opcode

```
AP_DEFINE_LU_0_TO_3
```

#### attributes

The attributes of the verb. This field is a bit field. The first bit contains the visibility of the resource to be defined and corresponds to one of the following:

```
AP_EXTERNALLY_VISIBLE AP_INTERNALLY_VISIBLE
```

#### format

Identifies the format of the VCB. Set this field to zero or one to specify one of the versions of the VCB listed above.

#### lu name

Name of the local LU that is being defined. This is an 8-byte alphanumeric type-A EBCDIC string (starting with a letter), padded to the right with EBCDIC spaces.

### def\_data.description

Resource description (returned on QUERY\_LU\_0\_TO\_3). This is a 16-byte string in a locally displayable character set. All 16 bytes are significant.

#### def\_data.nau\_address

Network addressable unit address of the LU, which must be in the range 1–255.

### def\_data.pool\_name

Name of LU pool to which this LU belongs. This is an 8-byte alphanumeric type-A EBCDIC string (starting with a letter), padded to the right with EBCDIC spaces. If the LU does not belong to a pool, this field is set to all binary zeros. If the pool does not currently exist, it is created.

#### def\_data.pu\_name

Name of the PU (as specified on the DEFINE\_LS verb) that this LU will use. This is an 8-byte alphanumeric type-A EBCDIC string (starting with a letter), padded to the right with EBCDIC spaces.

### def data.priority

LU priority when sending to the host. This is set to one of the following values:

```
AP_NETWORK
AP_HIGH
AP_MEDIUM
AP_LOW
```

### def data.lu model

Model type and number of the LU. This is set to one of the following values:

AP\_3270\_DISPLAY\_MODEL\_2 AP\_3270\_DISPLAY\_MODEL\_3 AP\_3270\_DISPLAY\_MODEL\_4 AP\_3270\_DISPLAY\_MODEL\_5 AP\_RJE\_WKSTN AP\_PRINTER AP\_SCS\_PRINTER AP\_UNKNOWN

Format 1 only, if **model\_name** is not set to all binary zeros, then this field is ignored.

If a value other than AP\_UNKNOWN is specified and the host system supports DDDLU (Dynamic Definition of Dependent LUs), the node will generate an unsolicited PSID NMVT reply in order to dynamically define the local LU at the host. For format 1 only, the PSID subvector contains the machine type and model number corresponding to the value of this field. This field may be changed dynamically by reissuing the verb. Changes will not come into effect until the LU is next closed and deactivated.

## def\_data.sscp\_id

This field specifies the ID of the SSCP permitted to activate this LU. It is a 6-byte binary field. If the field is set to binary zeros, then the LU may be activated by any SSCP.

### def\_data.timeout

Timeout for LU specified in seconds. If a timeout is supplied and the user of the LU specified **allow\_timeout** on the OPEN\_LU\_SSCP\_SEC\_RQ (or, in the case of PU concentration, on the Downstream LU definition), then the LU will be deactivated after the PLU-SLU session is left inactive for this period and one of the following conditions holds:

- The session passes over a limited resource link
- Another application wishes to use the LU before the session is used again

If the timeout is set to zero, the LU will not be deactivated.

### def\_data.app\_spec\_def\_data

Application specified defined data. This field is not interpreted by Personal Communications or Communications Server, but is stored and subsequently returned on the QUERY\_LU\_0\_TO\_3 verb.

### def data.model name

Personal Communications or Communications Server checks that this field consists of the EBCDIC characters A–Z, 0–9 and @, #, and \$. If this field is not set to all binary zeros and the host system supports DDDLU (Dynamic Definition of Dependent LUs), the node will generate an unsolicited PSID NMVT reply in order to dynamically define the local LU at the host. The PSID subvector will contain the name supplied in this field. This field may be changed dynamically by reissuing the verb. Changes will not come into effect until the LU is closed and deactivated.

# **Returned Parameters**

If the verb executes successfully, the Program returns the following parameter:

```
primary_rc
AP_OK
```

If the verb does not execute because of a parameter error, the Program returns the following parameters:

```
primary_rc
```

AP\_PARAMETER\_CHECK

### secondary\_rc

AP\_INVALID\_LU\_NAME

AP\_INVALID\_PU\_NAME
AP\_INVALID\_PU\_TYPE
AP\_PU\_NOT\_DEFINED
AP\_LU\_ALREADY\_DEFINED
AP\_LU\_NAU\_ADDR\_ALREADY\_DEFD
AP\_CANT\_MODIFY\_VISIBILITY

If the verb does not execute because of a state error, the Program returns the following parameters:

## primary\_rc

AP\_STATE\_CHECK

### secondary\_rc

AP\_INVALID\_PU\_NAME

AP\_INVALID\_PU\_TYPE AP\_PU\_NOT\_DEFINED AP\_LU\_NAME\_POOL\_NAME\_CLASH AP\_LU\_ALREADY\_DEFINED AP\_LU\_NAU\_ADDR\_ALREADY\_DEFD

If the verb does not execute because the system has not been built with Dependent LU support, the Program returns the following parameter:

### primary\_rc

AP\_INVALID\_VERB

If the verb does not execute because the node has not yet been started, the Program returns the following parameter:

#### primary\_rc

AP NODE NOT STARTED

If the verb does not execute because the node is stopping, the Program returns the following parameter:

### primary\_rc

AP NODE STOPPING

If the verb does not execute because of a system error, the Program returns the following parameter:

## primary\_rc

AP UNEXPECTED SYSTEM ERROR

# DEFINE\_LU\_0\_TO\_3\_RANGE

This verb allows the definition of multiple LUs within a specified NAU range. The node operator provides a base name and an NAU range. The LU names are generated by combining the base name with the NAU addresses. This verb cannot be used to modify existing definitions.

For example, a base name of LUNME combined with an NAU range of 1 to 4 would define the LUs LUNME001, LUNME002, LUNME003, and LUNME004. A base name of less than five non-pad characters results in LU names of less than eight non-pad characters. Personal Communications or Communications Server then right-pads these to eight characters.

# **VCB Structure**

#### Format 1

```
typedef struct define lu 0 to 3 range
       unsigned short opcode;
                                           /* verb operation code
       unsigned char
                      attributes;
                                           /* verb attributes
                                          /* format
       unsigned char
                      format;
                                           /* primary return code
       unsigned short primary rc;
       unsigned long secondary rc;
                                          /* secondary return code
       unsigned char base name[5];
                                          /* base name
                                          /* reserved
       unsigned char reserv3;
                                          /* resource description
       unsigned char description;
                                          /* minimum NAU address
                     min_nau;
       unsigned char
                                          /* maximum NAU address
/* LU pool name
/* PU name
       unsigned char
                      max nau;
       unsigned char
                      pool name[8];
                      pu_name[8];
       unsigned char
                                          /* LU priority
       unsigned char
                      priority;
       unsigned char
                      lu model;
                                           /* LU model
                      sscp_id[6];
                                         /* SSCP ID
       unsigned char
       unsigned short timeout;
                                           /* Timeout
                      app_spec_def_data[16]; /* application specified data */
       unsigned char
       unsigned char
                      model_name[7]; /* LU model name for DDDLU
                                          /* Attributes of base name
       unsigned char
                      name attributes;
                                                                        */
                                         /* Base number for LU names
                      base number;
       unsigned char
       unsigned char
                      reserv3[15];
                                           /* reserved
} DEFINE LU 0 TO 3 RANGE;
```

### VCB Structure

#### Format 0

```
typedef struct define_lu_0_to_3_range
       unsigned short opcode;
                                          /* verb operation code
                                         /* verb attributes
/* format
       unsigned char attributes;
       unsigned char
                      format;
                                          /* primary return code
       unsigned short primary rc;
                                          /* secondary return code
       unsigned long secondary_rc;
       unsigned char base_name[5];
                                          /* base name
       unsigned char reserv3;
                                          /* reserved
                                         /* resource description
       unsigned char
                     description;
                     min_nau;
                                          /* minimum NAU address
       unsigned char
                                          /* maximum NAU address
       unsigned char
                     max nau;
                                          /* LU pool name
                      pool name[8];
       unsigned char
                      pu_name[8];
       unsigned char
                                          /* PU name
                                          /* LU priority
       unsigned char
                      priority;
       unsigned char
                      lu model;
                                          /* LU model
```

### **DEFINE LU 0 TO 3 RANGE**

# **Supplied Parameters**

The application supplies the following parameters:

### opcode

```
AP_DEFINE_LU_0_TO_3_RANGE
```

#### attributes

The attributes of the verb. This field is a bit field. The first bit contains the visibility of the resource to be defined and corresponds to one of the following:

```
AP_EXTERNALLY_VISIBLE AP INTERNALLY VISIBLE
```

#### format

Identifies the format of the VCB. Set this field to zero or one to specify one of the versions of the VCB listed above.

### base\_name

Base LU name. This is an 5-byte alphanumeric type-A EBCDIC string (starting with a letter), padded to the right with EBCDIC spaces. This base name is appended with three type-A EBCDIC numeric characters, representing the decimal value of the NAU address, for each LU in the NAU range.

This is the field with no bits set in the field **name\_attributes**. Setting bits changes the meaning of this field.

## description

Resource description (returned on QUERY\_LU\_0\_TO\_3). The length of this field should be a multiple of four bytes, and not zero.

### min\_nau

Minimum NAU address in the range. This can be from 1 to 255 inclusive.

## max\_nau

Maximum NAU address in the range. This can be from 1 to 255 inclusive.

#### pool name

Name of LU pool to which this LU belongs. This is an 8-byte alphanumeric type-A EBCDIC string (starting with a letter), padded to the right with EBCDIC spaces. If the LU does not belong to a pool, this field is set to all binary zeros.

### pu\_name

Name of the PU (as specified on the DEFINE\_LS verb) that this LU uses. This is an 8-byte alphanumeric type-A EBCDIC string (starting with a letter), padded to the right with EBCDIC spaces.

### priority

LU priority when sending to the host. This is set to one of the following values:

AP\_NETWORK AP\_HIGH AP\_MEDIUM AP\_LOW

### **DEFINE LU 0 TO 3 RANGE**

### lu model

Model type and number of the LU. This is set to one of the following values:

AP\_3270\_DISPLAY\_MODEL\_2 AP\_3270\_DISPLAY\_MODEL\_3 AP\_3270\_DISPLAY\_MODEL\_4 AP\_3270\_DISPLAY\_MODEL\_5 AP\_RJE\_WKSTN AP\_PRINTER AP\_SCS\_PRINTER AP\_UNKNOWN

Format 1 only, if **model\_name** is not set to all binary zeros, then this field is ignored.

If a value other than AP\_UNKNOWN is specified and the host system supports DDDLU (Dynamic Definition of Dependent LUs), the node will generate an unsolicited PSID NMVT reply in order to dynamically define the local LU at the host. For format 1 only, the PSID subvector contains the machine type and model number corresponding to the value of this field. This field may be changed dynamically by reissuing the verb. Changes will not come into effect until the LU is next closed and deactivated.

### sscp\_id

This field specifies the ID of the SSCP permitted to activate this LU. It is a 6-byte binary field. If the field is set to binary zeros, then the LU may be activated by any SSCP.

### timeout

Timeout for LU specified in seconds. If a timeout is supplied and the user of the LU specified **allow\_timeout** on the OPEN\_LU\_SSCP\_SEC\_RQ (or, in the case of PU concentration, on the Downstream LU definition), then the LU will be deactivated after the PLU-SLU session is left inactive for this period and one of the following conditions holds:

- The session passes over a limited resource link
- Another application wishes to use the LU before the session is used again

If the timeout is set to zero, the LU will not be deactivated.

#### model name

Personal Communications or Communications Server checks that this field consists of the EBCDIC characters A–Z, 0–9 and @, #, and \$. If this field is not set to all binary zeros and the host system supports SDDLU (Self-Defining Dependent LU), the node will generate an unsolicited PSID NMVT reply in order to dynamically define the local LU at the host. The PSID subvector will contain the name supplied in this field.

#### name attributes

This bit field modifies the interpretation and usage of the supplied **base\_name**. This field may take the value of zero, or any or all of the following values bit-wise ORed together.

### AP\_USE\_HEX\_IN\_NAME

If this bit is set, the interpretation of the **base\_name** is modified as follows:

This is an 6-byte alphanumeric type-A EBCDIC string (starting with a letter), padded to the right with EBCDIC spaces. The base name is appended with two EBCDIC characters, representing the hexadecimal value of the NAU address, for each LU in the NAU range.

### AP\_USE\_BASE\_NUMBER

If this bit is set, the interpretation **base\_name** is modified as follows:

This is an 5-byte alphanumeric type-A EBCDIC string (starting with a letter), padded to the right with EBCDIC spaces. This base name is appended with three EBCDIC numeric characters, representing the decimal index of the LU in the range, starting with base\_number and ending with (base\_name + max\_nau — min\_nau).

### base\_number

If the AP\_USE\_BASE\_NUMBER bit is not set in name\_attributes, this field is ignored. Otherwise, this field modifies the interpretation of base\_name described previously. Legal values are from zero to (255 – max\_nau + min\_nau).

# app\_spec\_def\_data

Application specified defined data. This field is not interpreted by Personal Communications or Communications Server, but is stored and subsequently returned on the QUERY\_LU\_0\_TO\_3 verb (the same data is returned for each LU in the range).

# **Returned Parameters**

If the verb executes successfully, the Program returns the following parameter:

```
primary_rc
AP_OK
```

If the verb does not execute because of a parameter error, the Program returns the following parameters:

```
primary_rc
```

AP\_PARAMETER\_CHECK

## secondary\_rc

AP\_INVALID\_BASE\_NUMBER

AP\_INVALID\_LU\_MODEL AP\_INVALID\_LU\_NAME AP\_INVALID\_NAME\_ATTRIBUTES AP\_INVALID\_NAU\_ADDRESS AP\_INVALID\_PRIORITY

If the verb does not execute because of a state error, the Program returns the following parameters:

```
primary rc
```

AP\_STATE\_CHECK

# secondary\_rc

AP\_PU\_NOT\_DEFINED

# **DEFINE LU 0 TO 3 RANGE**

AP\_INVALID\_PU\_NAME
AP\_INVALID\_PU\_TYPE
AP\_LU\_NAME\_POOL\_NAME\_CLASH
AP\_LU\_ALREADY\_DEFINED
AP\_LU\_NAU\_ADDR\_ALREADY\_DEFD
AP\_IMPLICIT\_LU\_DEFINED
AP\_CANT\_MODIFY\_VISIBILITY

If the verb does not execute because the system has not been built with dependent LU support, the Program returns the following parameter:

```
primary_rc
AP_INVALID_VERB
```

If the verb does not execute because the node has not yet been started, the Program returns the following parameter:

```
primary_rc
AP_NODE_NOT_STARTED
```

If the verb does not execute because the node is stopping, the Program returns the following parameter:

```
primary_rc
AP_NODE_STOPPING
```

If the verb does not execute because of a system error, the Program returns the following parameter:

```
primary_rc
AP_UNEXPECTED_SYSTEM_ERROR
```

# **DEFINE\_LU\_POOL**

This verb is used to define an LU pool or to add LUs to an existing pool. The LUs that are to be added must already have been defined using either a DEFINE\_LU\_0\_TO\_3 verb or a DEFINE\_LU\_0\_TO\_3\_RANGE verb. LUs can only belong to one LU pool at a time. If the specified LUs already belong to a pool, they are removed from the existing pool into the pool being defined. Up to 10 LUs can be added to a pool at a time, although there is no limit to the total number of LUs in a pool.

# **VCB** Structure

# **Supplied Parameters**

The application supplies the following parameters:

## opcode

AP\_DEFINE\_LU\_POOL

#### attributes

The attributes of the verb. This field is a bit field. The first bit contains the visibility of the resource to be defined and corresponds to one of the following:

```
AP_EXTERNALLY_VISIBLE AP_INTERNALLY_VISIBLE
```

#### format

Identifies the format of the VCB. Set this field to zero to specify the version of the VCB listed above.

### pool\_name

Name of pool to which these LUs belong. This name is an 8-byte string, padded to the right with spaces. This can be either an EBCDIC string or a string in a locally displayable character set.

### description

Resource description (returned on QUERY\_LU\_POOL). The length of this field should be a multiple of four bytes, and not zero.

## num lus

Number of LUs to add, in the range 0-10.

### lu\_names

Names of the LUs that are being added to the pool. Each name is an 8-byte alphanumeric type-A EBCDIC string (starting with a letter), padded to the right with EBCDIC spaces.

# **Returned Parameters**

If the verb executes successfully, the Program returns the following parameter:

primary\_rc AP\_OK

If the verb does not execute because of a parameter error, the Program returns the following parameters:

primary\_rc

AP\_PARAMETER\_CHECK

secondary\_rc

AP\_INVALID\_LU\_NAME

AP\_INVALID\_NUM\_LUS AP\_INVALID\_POOL\_NAME

If the verb does not execute because of a state error, the Program returns the following parameters:

primary\_rc

AP\_STATE\_CHECK

secondary\_rc

AP\_LU\_NAME\_POOL\_NAME\_CLASH

AP\_INVALID\_POOL\_NAME

If the verb does not execute because the system has not been built with dependent LU support, the Program returns the following parameter:

primary\_rc

AP\_INVALID\_VERB

If the verb does not execute because the node has not yet been started, the Program returns the following parameter:

primary\_rc

AP\_NODE\_NOT\_STARTED

If the verb does not execute because the node is stopping, the Program returns the following parameter:

primary\_rc

AP\_NODE\_STOPPING

If the verb does not execute because of a system error, the Program returns the following parameter:

primary\_rc

AP\_UNEXPECTED\_SYSTEM\_ERROR

# **DEFINE\_MODE**

The DEFINE\_MODE verb defines a set of networking characteristics to assign to a particular mode (or group of sessions). This verb can also be used to modify any fields on a previously defined mode. If the SNASVCMG mode is redefined, its **mode\_name** and **cos\_name** cannot be modified. The CPSVCMG mode cannot be redefined.

The DEFINE\_MODE verb can also be used to define the default COS, which unknown modes will be mapped to. This is done by setting **mode\_name** to all zeros. The default COS is initially #CONNECT.

**Note:** It is not necessary to define all the modes you want to use locally, though they must be defined at your network node and potentially, the partner node. If an ALLOCATE is issued specifying a mode that has not been defined, the node uses the characteristics for the model default mode specified on the DEFINE\_DEFAULTS verb. If no such model has been specified, the characteristics of the blank mode are used for the model.

# VCB Structure

```
typedef struct define mode
                                              /* verb operation code
       unsigned short opcode;
       unsigned char
                       reserv2;
                                              /* reserved
                                              /* format
       unsigned char
                      format;
       unsigned short primary_rc;
                                             /* primary return code
       unsigned long secondary rc;
                                             /* secondary return code
       unsigned char
                       mode name [8];
                                             /* mode name
                                              /* reserved
       unsigned short reserv3;
                                              /* mode characteristics
       MODE CHARS
                       mode chars;
} DEFINE MODE;
typedef struct mode chars
       unsigned char
                       description[RD LEN]
                                               /* resource description
                                               /* max RU size upper bound
       unsigned short max ru size upp;
                                                                              */
       unsigned char
                                               /* receive pacing window
                       receive pacing win;
                                                                              */
       unsigned char
                       default_ru_size;
                                               /* default RU size to maximize
                                                                              */
                                               /* performance
       unsigned short max neg sess lim;
                                               /* max negotiable session limit */
                       plu_mode_session_limit; /* LU-mode session limit
       unsigned short
                                              /* min source contention winner */
       unsigned short min_conwin_src;
                                              /* sessions
                                                                              */
       unsigned char
                       cos name[8];
                                              /* class-of-service name
                                                                              */
       unsigned char
                       cryptography;
                                              /* cryptography
                                                                              */
       unsigned char
                       compression;
                                              /* compression
                                                                              */
       unsigned short auto act;
                                              /* initial auto-activation count*/
       unsigned short
                       min conloser src;
                                              /* min source contention loser */
       unsigned short
                       max ru size low
                                               /* maximum RU size lower bound
       unsigned short max receive pacing win;
                                               /* maximum receive pacing window*/
       unsigned char
                       max compress lvl;
                                              /* maximum compression level
                                                                              */
                       max decompression lvl; /* maximum decompression level
       unsigned char
                                                                              */
       unsigned char
                       comp in series;
                                               /* support for LZ and RLE
       unsigned char
                       reserv4[24];
                                               /* reserved
                                                                              */
} MODE CHARS;
```

# **Supplied Parameters**

The application supplies the following parameters:

### opcode

AP DEFINE MODE

#### format

Identifies the format of the VCB. Set this field to zero or one to specify the version of the VCB listed above.

#### mode\_name

Name of the mode. This is an 8-byte alphanumeric type-A EBCDIC string (starting with a letter), padded to the right with EBCDIC spaces. If this is set to all zeros, the default COS is set to **mode\_chars.cos\_name**, and all other **mode\_chars** fields are ignored.

# $mode\_chars. description$

Resource description (returned on QUERY\_MODE\_DEFINITION and QUERY\_MODE). The length of this field should be a multiple of four bytes, and nonzero.

## mode\_chars.max\_ru\_size\_upp

Upper bound for the maximum size of RUs sent and received on sessions in this mode. The value is used when the maximum RU size is negotiated during session activation. The range is 256–61440. This field is ignored if **default\_ru\_size** is set to AP\_YES.

## mode\_chars.receive\_pacing\_win

Session pacing window for sessions in this mode. For fixed pacing, this value specifies the receive pacing window. For adaptive pacing, this value is used as a preferred minimum window size. Note that Personal Communications or Communications Server will always use adaptive pacing unless the adjacent node specifies that it does not support it. The range is 1–63. The value zero is not allowed.

## mode\_chars.default\_ru\_size

Specifies whether a default upper bound for the maximum RU size will be used. If this parameter specifies AP\_YES, max\_ru\_size\_upp is ignored, and the upper bound for the maximum RU size is set to the link BTU size minus the size of the TH and the RH.

AP\_YES AP\_NO

# mode\_chars.max\_neg\_sess\_lim

Maximum number of sessions allowed on this mode between any local LU and partner LU. If a value of zero is specified then there will be no implicit CNOS exchange. The range is 0–32 767.

### mode\_chars.plu\_mode\_session\_limit

Default session limit for this mode. This limits the number of sessions on this mode between any one local LU and partner LU pair. This value is used when CNOS (Change Number of Sessions) exchange is initiated implicitly. If a value of zero is specified then there will be no implicit CNOS exchange. The range is 0–32 767.

#### mode chars.min conwin src

Minimum number of contention winner sessions that can be activated by any one local LU using this mode. This value is used when CNOS (Change Number of Sessions) exchange is initiated implicitly. If a value of zero is specified then there will be no implicit CNOS exchange. The range is 0–32 767.

## mode\_chars.cos\_name

Name of the class of service to request when activating sessions on this mode. This is an 8-byte alphanumeric type-A EBCDIC string (starting with a letter), padded to the right with EBCDIC spaces.

# mode\_chars.cryptography

Specifies whether session-level cryptography must be used (AP\_NONE or AP\_MANDATORY).

# mode\_chars.compression

Specifies the use of compression for sessions activated using this mode.

#### AP COMP PROHIBITED

Compression is not supported on sessions for this mode.

# AP\_COMP\_REQUESTED

Compression is supported and requested (but not mandated) on sessions for this mode.

If the **format** field is set to 0, then the compression and decompression levels are set to the maximum supported by the node.

If the **format** field is set to 1, then the maximum levels of compression and decompression are defined by the **max\_compress\_lvl** and **max\_decompress\_lvl** fields.

### mode\_chars.auto\_act

Specifies how many sessions are automatically activated for this mode. This value is used when Change Number of Sessions (CNOS) exchange is initiated implicitly.

The range is 0–32767.

# mode\_chars.min\_consloser\_src

Specifies the minimum number of contention loser sessions to be activated by any one local LU for this mode. This value is used when CNOS (change number of sessions) exchange is initiated implicitly. The range is 0–32767.

#### mode\_chars.max\_ru\_size\_low

Specifies the lower bound for the maximum size of RUs sent and received on sessions in this mode. This value is used when the maximum RU size is negotiated during session activation. The range is 256–61140.

The value zero means that there is no lower bound.

The field is ignored if **default\_ru\_size** is set to AP\_YES.

# mode\_chars.max\_receive\_pacing\_win

Specifies the maximum pacing window for sessions in this mode. For adaptive pacing, this value is used to limit the receive pacing window it grants. For fixed pacing, this field is not used. Note, the Program always uses adaptive pacing unless the adjacent node specifies that it does not support it. The range is 0–32767.

The value of zero means that there is no upper bound.

#### mode chars.max compress lvl

The maximum compression level that the Program attempts to negotiate for data flowing supported by the node.

AP\_NONE
AP RLE COMPRESSION

AP\_LZ9\_COMPRESSION AP\_LZ10\_COMPRESSION AP\_LZ12\_COMPRESSION

The level of compression configured cannot be greater than that supported by the node (specified in the field **max\_compress\_lvl** on START\_NODE). Note, if compression is negotiated using a non-extended BIND, then the compression level is set to RLE compression.

## mode\_chars.max\_decompress\_lvl

The maximum decompression level that the Program attempts to negotiate for data flowing supported by the node.

AP\_NONE AP\_RLE\_COMPRESSION AP\_LZ9\_COMPRESSION AP\_LZ10\_COMPRESSION AP\_LZ12\_COMPRESSION

The level of compression configured cannot be greater than that supported by the node (specified in the field max\_compress\_lvl on START\_NODE). Note, if compression is negotiated using a non-extended BIND, then the decompression level is set to LZ9 compression.

# mode\_chars.comp\_in\_series

Specifies whether the use of LZ compression preceded by RLE compression is allowed. If this field is set to AP\_YES, then max\_compress\_lvl must be set to AP\_LZ9\_COMPRESSION, AP\_LZ10\_COMPRESSION, or AP LZ12 COMPRESSION.

AP\_YES

AP\_NO

This field cannot be set to AP\_YES if the node is configured as not supporting RLE and LZ compression (specified in the field **comp\_in\_series** on START\_NODE).

# **Returned Parameters**

If the verb executes successfully, the Program returns the following parameter:

```
primary_rc
AP_OK
```

If the verb does not execute because of a parameter error, the Program returns the following parameters:

```
primary_rc
AP_PARAMETER_CHECK
```

secondary\_rc AP\_INVALID\_COS\_NAME

> AP\_CPSVCMG\_ALREADY\_DEFD AP\_INVALID\_CNOS\_SLIM AP\_INVALID\_COS\_SNASVCMG\_MODE AP\_INVALID\_DEFAULT\_RU\_SIZE AP\_INVALID\_MAX\_NEGOT\_SESS\_LIM AP\_INVALID\_MAX\_RU\_SIZE\_UPPER

```
AP_INVALID_MAX_RU_SIZE_LOW
AP RU SIZE LOW UPPER MISMATCH
AP_INVALID_COMPRESSION
AP_INVALID_MIN_CONWINNERS
AP_INVALID_MIN_CONLOSERS
AP_INVALID_MIN_CONTENTION_SUM
AP_INVALID_MODE_NAME
AP_INVALID_RECV_PACING_WINDOW
AP_INVALID_MAX_RECV_PACING_WIN
AP_INVALID_DEFAULT_RU_SIZES
AP_INVALID_SNASVCMG_MODE_LIMIT
AP_MODE_SESS_LIM_EXCEEDS_NEG
AP_INVALID_CRYPTOGRAPHY
AP_INVALID_MAX_COMPRESS_LVL
AP_INVALID_MAX_DECOMPRESS_LVL
AP_INVALID_COMP_IN_SERIES
```

If the verb does not execute because the node has not yet been started, the Program returns the following parameter:

```
primary_rc
AP NODE NOT STARTED
```

If the verb does not execute because the node is stopping, the Program returns the following parameter:

```
primary_rc
AP NODE STOPPING
```

If the verb does not execute because of a system error, the Program returns the following parameter:

### **Effects of Redefinition**

Following is the effect of redefinition of each field:

# description

The updated **description** is returned on subsequent QUERY\_MODE verbs.

```
compression
```

```
max_compress_lvl
max_decompress_lvl
comp_in_series
cryptography
max_ru_size_upp
receive_pacing_win
default_ru_size
max_ru_size_low
```

# max\_receive\_pacing\_win

The updated values are used for all subsequent session activation attempts

## **DEFINE MODE**

for this mode and are returned on all subsequent QUERY\_MODE verbs. The change does not effect any existing active sessions.

max\_neg\_sess\_lim

plu\_mode\_session\_limit

min\_conwin\_src

auto\_act

### min\_conloser\_src

The updated values are not used for a particular local LU or partner LU pair until the next CNOS command (either locally initiated or remotely initiated). The old value is returned in QUERY\_MODE verbs until the next CNOS command.

### cos\_name

The updated values are used for all subsequent session activation attempts for this mode and are returned on all subsequent QUERY\_MODE verbs. The change does not effect any existing active sessions. The updated value is also used for any subsequent mode to COS mapping operation (for example, if this node is a network node and provides mode to COS mapping services or its served end nodes), and is returned on all subsequent QUERY\_MODE\_TO\_COS\_MAPPING verbs.

**Note:** An implicit mode definition can be made explicit by a DEFINE\_MODE. This is reflected by subsequent QUERY\_MODE verbs returning with **implicit set** to AP\_NO.

# DEFINE PARTNER LU

The DEFINE\_PARTNER\_LU verb defines the parameters of a partner LU for LU-LU sessions between a local LU and the partner LU. Alternatively, DEFINE\_PARTNER\_LU can be used to modify all parameters already defined for the partner LU, other than the fqplu\_name and plu\_alias.

# VCB Structure

```
typedef struct define_partner_lu
          unsigned short opcode; /* verb operation code
unsigned char reserv2; /* reserved
unsigned char format; /* format
unsigned short primary_rc; /* primary return code
unsigned long secondary_rc; /* secondary return code
PLU_CHARS plu_chars; /* partner LU characteristics
} DEFINE PARTNER LU;
typedef struct plu chars
                               fqplu name[17];
                                                           /* fully qualified partner
          unsigned char
                                                           /* LU name
                               plu_alias[8];
                                                           /* partner LU alias
          unsigned char
          unsigned char description[RD_LEN];
                                                           /* resource description
          unsigned char
                               plu un name[8];
                                                           /* partner LU uninterpreted name */
          unsigned char preference  /* routing preference
unsigned short max_mc_ll_send_size; /* max MC send LL size
          unsigned char conv_security_ver; /* already_verified accepted?
          unsigned char parallel_sess_supp; /* parallel sessions supported? */
                                                 /* reserved
          unsigned char reserv2[8];
} PLU CHARS;
```

# **Supplied Parameters**

The application supplies the following parameters:

# opcode

AP DEFINE PARTNER LU

#### format

Identifies the format of the VCB. Set this field to zero to specify the version of the VCB listed above.

### plu chars.fqplu name

Fully qualified name of the partner LU. This name is 17 bytes long and is right-padded with EBCDIC spaces. It is composed of two type-A EBCDIC character strings concatenated by an EBCDIC dot. (Each name can have a maximum length of 8 bytes with no embedded spaces.)

### plu\_chars.plu\_alias

Alias of the partner LU. This is an 8-byte string in a locally displayable character set. This field may be set to all zeros for a partner LU with no alias associated to it.

# plu\_chars.description

Resource description (returned on QUERY\_PARTNER\_LU and QUERY\_PARTNER\_LU\_DEFINITION). This is a 16-byte string in a locally displayable character set. All 16 bytes are significant.

### plu\_chars.plu\_un\_name

Uninterpreted name of the partner LU. This is an 8-byte type-A EBCDIC character string.

## **DEFINE PARTNER LU**

# plu\_chars.max\_mc\_ll\_send\_size

Maximum size of LL records sent by and received by mapped conversation services at the partner LU. Range: 1–32 767 (32 767 is specified by setting this field to 0)

## plu\_chars.preference

The preferred routing protocol to be used for session activation to this partner LU. This field can take the following values:

#### **AP\_NATIVE**

Use native (APPN) routing protocols only.

#### AP NONNATIVE

Use nonnative (AnyNet) protocols only.

### AP\_NATIVE\_THEN\_NONNATIVE

Try native (APPN) protocols, and if the partner LU cannot be located then retry session activation using nonnative (AnyNet) protocols.

### AP\_NONNATIVE\_THEN\_NATIVE

Try nonnative (AnyNet) protocols, and if the partner LU cannot be located then retry session activation using native (APPN) protocols.

## AP\_USE\_DEFAULT\_PREFERENCE

Use the default preference defined when the node was started. (This can be recalled by QUERY\_NODE.)

**Note:** Nonnative routing is only meaningful when an AnyNet DLC is available to the Node Operator Facility, and there is an AnyNet link station defined. (See "DEFINE\_LS" on page 74.).

# plu\_chars.conv\_security\_ver

Specifies whether the partner LU is authorized to validate **user\_ids** on behalf of local LUs, that is whether the partner LU can set the already verified indicator in an Attach request (AP\_YES or AP\_NO).

#### plu\_chars.parallel\_sess\_supp

Specifies whether the partner LU supports parallel sessions (AP\_YES or AP\_NO).

# **Returned Parameters**

If the verb executes successfully, the Program returns the following parameter:

primary\_rc AP\_OK

If the verb does not execute because of a parameter error, the Program returns the following parameters:

# primary\_rc

AP\_PARAMETER\_CHECK

secondary\_rc

AP\_ANYNET\_NOT\_SUPPORTED AP\_DEF\_PLU\_INVALID\_FQ\_NAME AP\_INVALID\_UNINT\_PLU\_NAME If the verb does not execute because of a state error, the Program returns the following parameters:

# primary\_rc

AP\_STATE\_CHECK

### secondary\_rc

AP\_PLU\_ALIAS\_CANT\_BE\_CHANGED

AP\_PLU\_ALIAS\_ALREADY\_USED

If the verb does not execute because the node has not yet been started, the Program returns the following parameter:

# primary\_rc

AP\_NODE\_NOT\_STARTED

If the verb does not execute because the node is stopping, the Program returns the following parameter:

## primary\_rc

AP\_NODE\_STOPPING

If the verb does not execute because of a system error, the Program returns the following parameter:

# primary rc

AP\_UNEXPECTED\_SYSTEM\_ERROR

#### **Effects of Redefinition**

Following is the effect of redefinition of each field:

# fqplu\_name

Cannot be changed.

### plu\_alias

If a previous DEFINE\_PARTNER\_LU has been issued with a different plu\_alias, the DEFINE\_PARTNER\_LU fails. If a previous DEFINE\_PARTNER\_LU has been issued with an all zero plu\_alias, the redefinition is accepted and will effect all existing PLU records. If no previous DEFINE\_PARTNER\_LU has been issued, the specified plu\_alias is copied into all correspondig implicitly defined partner LU records, unless all zeros are specified, in which case the implicit plu\_aliases are left uchanged.

Note: Issuing DEFINE\_PARTNER\_LU with a nonzero plu\_alias can cause some running applications to fail, if the application has already obtained the implicit plu\_alias from an earlier APPC verb and uses it on a subsequent ALLOCATE.

### description

The updated **description** is returned on subsequent QUERY\_PARTNER\_LU verbs.

# plu\_un\_name

The updated **plu un name** is used for all subsequent session activation requests to this partner LU, and is returned on all subsequent QUERY\_PARTNER\_LU verbs.

## **DEFINE PARTNER LU**

# preference

The updated **preference** is used for all subsequent session activation requests to this partner LU, and is returned on all subsequent QUERY\_PARTNER\_LU verbs.

### max\_mc\_ll\_send\_size

The updated **preference** is used for all subsequent session activation requests to this partner LU (even on existing sessions). The change does not effect existing conversations. The updated value is returned on all subsequent QUERY\_PARTNER\_LU verbs.

## conv\_security\_ver

The updated value is not used for a particular local LU until the number of sessions between that local LU and the partner LU drops to zero. BINDs and RSP(BIND)s will flow using the old setting, and the old value will be returned in QUERY\_PARTNER\_LU requests until the number of sessions drops to zero. This is because the partner LU can reject subsequent session activation attempts if the security support is different than that of existing active sessions.

## parallel\_sess\_supp

As with **conv\_security\_ver**, the updated value is not used for a particular local LU until the number of sessions between that local LU and the specified partner LU drops to zero. This is to avoid problems with the architected LU6.2 session consistency check.

**Note:** An implicit mode definition can be made explicit by a DEFINE\_PARTNER\_LU. This is reflected by subsequent QUERY\_PARTNER\_LU verbs returning with **implicit set** to AP\_NO.

# **DEFINE\_PORT**

DEFINE\_PORT defines a new port or modifies an existing one. This port belongs to a specified DLC, which must already have been defined using a DEFINE\_DLC verb. The DEFINE\_PORT verb provides the port name, which is unique throughout the node, along with port specific parameters and default LS characteristics for use with dynamic link stations. The port specific parameters are concatenated to the basic structure. The default LS characteristics are concatenated immediately following the port specific parameters.

DEFINE\_PORT can be used to modify one or more fields on an existing port if the port is in a reset state (after STOP\_PORT has been issued) and the **dlc\_name** specified on the DEFINE\_PORT has not changed since the previous definition of the port.

If the port is active, only the following fields can be modified:

```
description
implicit_dspu_services
implicit_deact_timer
implicit_cp_cp_sess_support
implicit_link_lvl_error
default_tg_chars
implicit_dspu_template
implicit_ls_limit
link_spec_data_len
link_spec_data
```

If the port spec data is changed while the port is active, the verb will not be rejected but the modifications will be ignored.

See "DLC Processes, Ports, and Link Stations" on page 14, for more information about the relationship between DLCs, ports, and link stations.

# **VCB Structure**

```
typedef struct define port
         unsigned short opcode; /* verb operation code
unsigned char attributes; /* verb attributes
unsigned char format; /* format
unsigned short primary_rc; /* primary return code
unsigned long secondary_rc; /* secondary return code

nort name [2]: /* name of port
                                                      /* name of port
         unsigned char port_name[8];
         PORT DEF DATA def data;
                                                       /* port defined data
} DEFINE PORT;
typedef struct port def data
                           description;
dlc_name[8];
port_type:
                                                      /* resource description
         unsigned char
                                                      /* DLC name associated with port */
         unsigned char
                                                      /* port type
         unsigned char port type;
                           port attributes[4]; /* port attributes
         unsigned char
                           implicit uplink to en;/* Implicit links to EN are
         unsigned char
                                                                                                 */
                                                       /* uplink
                                                                                                 */
                                                       /* reserved
                            reserv3[2];
         unsigned char
                                                                                                 */
                                                      /* port number
/* max receive BTU size
         unsigned long
                            port number;
                                                                                                 */
         unsigned short max rcv btu size;
                                                                                                 */
         unsigned short tot_link_act_lim;
                                                      /* total link activation limit
         unsigned short inb_link_act_lim;
                                                       /* inbound link activation limit */
```

```
unsigned short out link act lim;
                                               /* outbound link activation
                                                                                  */
                                               /* limit
                                                                                  */
        unsigned char
                        ls role;
                                               /* initial link station role
                                                                                  */
                        retry_flags;
                                               /* conditions for automatic
        unsigned char
                                                                                  */
                                               /* retries
                                                                                  */
        usigned char
                        max_activation_attempts;
                                               /* how many automatic retries?
                                                                                  */
        unsigned char
                        activation delay timer;
                                               /* delay between automatic
                                                                                  */
                                               /* retries
                                                                                  */
                                               /* reserved
        unsigned char
                        reserv1[10];
                                                                                   */
        unsigned char
                        implicit dspu template[8];
                                                                                  */
                                               /* reserved
        unsigned char
                        implicit_ls_limit;
                                               /* max number of implicit links
                                                                                 */
        unsigned char
                        reserv2;
                                               /* reserved
                                                                                  */
        unsigned char
                        implicit_dspu_services;
                                                /* implicit links support DSPUs
                                                                                 */
                        implicit_deact_timer; /* Implicit link HPR link
        unsigned char
                                                                                  */
                                               /* deactivation timer
                                                                                  */
        unsigned short
                        act xid exchange limit;
                                                /* act. XID exchange limit
                                                                                  */
        unsigned short
                        nonact xid exchange limit;
                                               /* nonact. XID exchange limit
        unsigned char
                        1s xmit rcv cap;
                                               /* LS transmit-receive
                                                                                  */
                                               /* capability
        unsigned char
                        max_ifrm_rcvd;
                                               /* max number of I-frames that
                                               /* can be received
                                                                                  */
        unsigned short
                        target pacing count;
                                              /* Target pacing count
                                                                                  */
                                               /* Desired max send BTU size
        unsigned short
                        max send btu size;
                                                                                  */
        LINK_ADDRESS
                        dlc data;
                                               /* DLC data
                                                                                  */
        LINK ADDRESS
                                               /* HPR DLC data
                        hpr dlc data;
                                                                                  */
        unsigned char
                        implicit_cp_cp_sess_support;
                                               /* Implicit links allow CP-CP
                                                                                  */
                                               /* sessions
                                                                                  */
        unsigned char
                        implicit limited resource;
                                               /* Implicit links are limited
                                               /* resource
                                                                                  */
        unsigned char
                        implicit_hpr_support;
                                               /* Implicit links support HPR
        unsigned char
                        implicit link lvl error;
                                               /* Implicit links support HPR
                                                                                  */
                                               /* link-level error recovery
                                                                                  */
        unsigned char
                        retired1;
                                               /* reserved
                                               /* Default TG chars
        TG DEFINED CHARS default tg chars;
                                                                                  */
        unsigned char
                        discovery supported
                                                 /* Discovery function
                                                                                    */
                                               /* supported?
                                                                                  */
        unsigned short
                        port spec data len;
                                               /* length of port spec data
                                                                                  */
        unsigned short
                        link spec data len;
                                               /* length of link spec data
                                                                                  */
} PORT DEF DATA;
typedef struct link address
        unsigned short length;
                                               /* length
        unsigned short reservel;
                                               /* reserved
                                                                                  */
                        address[MAX LINK ADDR LEN];
        unsigned char
                                                                                  */
                                               /* address
} LINK ADDRESS;
```

# **Supplied Parameters**

The application supplies the following parameters:

opcode

AP\_DEFINE\_PORT

#### attributes

The attributes of the verb. This field is a bit field. The first bit contains the visibility of the resource to be defined and corresponds to one of the following:

AP\_EXTERNALLY\_VISIBLE AP\_INTERNALLY\_VISIBLE

#### format

Identifies the format of the VCB. Set this field to zero to specify the version of the VCB listed above.

### port\_name

Name of port being defined. This is an 8-byte string in a locally displayable character set. All 8 bytes are significant and must be set.

# port\_def\_data.description

Resource description (returned on QUERY\_PORT). This is a 16-byte string in a locally displayable character set. All 16 bytes are significant.

## port\_def\_data.dlc\_name

Name of the associated DLC, which is an 8-byte string in a locally displayable character set. All 8 bytes are significant and must be set. This named DLC must have already been defined by a DEFINE\_DLC verb.

## port\_def\_data.port\_type

Specifies the type of line used by the port. The value corresponds to one of the following line types:

AP\_PORT\_NONSWITCHED AP\_PORT\_SWITCHED AP\_PORT\_SATF

Note that if this field is set to AP\_PORT\_SATF then the **ls\_role** must be set to AP\_LS\_NEG.

#### port\_def\_data.port\_attributes[0]

This is the bit field. It may take the value AP\_NO, or the following:

# AP\_RESOLVE\_BY\_LINK\_ADDRESS

This specifies that an attempt is made to resolve incoming calls by using the link address on CONNECT\_IN before using the CP name (or node ID) carried on the received XID3 to resolve them. This bit is ignored unless the field **port\_type** is set to AP\_PORT\_SWITCHED.

#### port\_def\_data.implicit\_uplink\_to\_en

BrNN only: Specifies whether implicit link stations off this port are uplink or downlink if the adjacent node is an end node. The value of this field will only be considered if there are no existing links to the same partner, as such links are used first to determine the link type.

### AP\_NO

Implicit links are downlink.

### AP\_YES

Implicit links are uplink.

Other node types: This field is ignored.

# port\_def\_data.port\_number

Port number.

# port\_def\_data.max\_rcv\_btu\_size

Maximum BTU size that can be received. If implicit HPR-capable links are not supported on the port, then this must be set to a value greater than or equal to 99. If implicit HPR-capable links are supported on the port, then this must be set to a value greater than or equal to 768.

## port\_def\_data.tot\_link\_act\_lim

Total link activation limit. This specifies the maximum number of link stations that can be active concurrently. This must be greater than or equal to the sum of the inb\_link\_act\_lim and out\_link\_act\_lim fields. If the port\_type is set to AP\_PORT\_NONSWITCHED and the ls\_role is set to AP\_LS\_NEG or AP\_LS\_SEC then this field must be set to one. If the **ls\_role** is set to AP\_LS\_PRI then this field must be in the range greater than or equal to one to 256. If this port is for the AnyNet DLC, you must use 65535.

# port\_def\_data.inb\_link\_act\_lim

Inbound link activation limit. This specifies the number of link stations reserved for inbound activation on this port. The maximum number of outbound link stations that can be active concurrently is therefore port\_def\_data.tot\_link\_act\_lim - port\_def\_data.inb\_link\_act\_lim. If the port\_type is set to AP\_PORT\_NONSWITCHED and the ls\_role is set to AP LS NEG or AP LS PRI then this field must be set to zero. If the port\_type is set to AP\_PORT\_NONSWITCHED and the ls\_role is set to AP\_LS\_SEC then this field must be set to zero or one. If this port is for the AnyNet DLC, you must use zero.

## port def data.out link act lim

Outbound link activation limit. This specifies the number of link stations reserved for outbound activation on this port. The maximum number of inbound link stations that can be active concurrently is therefore port\_def\_data.tot\_link\_act\_lim - port\_def\_data.out\_link\_act\_lim. If the port\_type is set to AP\_PORT\_NONSWITCHED and the ls\_role is set to AP\_LS\_NEG then this field must be set to zero. If the ls\_role is set to AP\_LS\_PRI then this field must be equal to **tot\_link\_act\_lim**. If the port\_type is set to AP\_PORT\_NONSWITCHED and the ls\_role is set to AP\_LS\_SEC then this field must be set to zero or one. If this port is for the AnyNet DLC, you must use zero.

# port\_def\_data.ls\_role

Link station role. This can be negotiable (AP\_LS\_NEG), primary (AP\_LS\_PRI), or secondary (AP\_LS\_SEC). The link station role determines the relationship between the values specified by the tot\_act\_lim, inb\_link\_act\_lim, and out\_link\_act\_lim fields as described above. Note that if the **port\_type** is set to AP\_PORT\_SATF then the **ls\_role** must be set to AP\_LS\_NEG.

# port\_def\_data.retry\_flags

This field specifies the conditions under which activation of this link station is subject to automatic retry if the flag AP\_INHERIT\_RETRY is set on DEFINE\_LS in port\_def\_data.retry\_flags. It is a bit field, and may take any of the following values bit-wise ORed together.

### AP RETRY ON START

Link activation will be retried if no response is received from the remote node when activation is attempted. If the underlying port is inactive when activation is attempted, APPN will attempt to activate it.

## AP\_RETRY\_ON\_FAILURE

Link activation will be retried if the link fails while active or pending active. If the underlying port has failed when activation is attempted, APPN attempts to activate it.

#### AP RETRY ON DISCONNECT

Link activation will be retried if the link is stopped normally by the remote node.

## AP\_DELAY\_APPLICATION\_RETRIES

Link activation retries, initiated by applications (using START\_LS or on-demand link activation) will be paced using the activation\_delay\_timer.

## AP\_INHERIT\_RETRY

In addition to the retry conditions specified by flags in this field, those specified in the **retry\_flags** field of the underlying port definition will also be used.

# port\_def\_data.max\_activation\_attempts

This field has no effect unless at least one flag is set in DEFINE\_LS in port\_def\_data.retry\_flags and port\_def\_data.max\_activation\_attempts on DEFINE\_LS is set to AP\_USE\_DEFAULTS.

This field specifies the number of retry attempts the Program allows when the remote node is not responding, or the underlying port is inactive. This includes both automatic retries and application-driven activation attempts.

If this limit is ever reached, no further attempts are made to automatically retry. This condition is reset by STOP\_LS, STOP\_PORT, STOP\_DLC or a successful activation. START\_LS or OPEN\_LU\_SSCP\_SEC\_RQ results in a single activation attempt, with no retry if activation fails.

Zero means no limit. The value AP\_USE\_DEFAULTS results in the use of **max\_activiation\_attempts** supplied on DEFINE\_DLC.

### port\_def\_data.activation\_delay\_timer

This field has no effect unless at least one flag is set in DEFINE\_LS in **port\_def\_data.retry\_flags** and **activiation\_delay\_timer** on DEFINE\_LS is set to AP\_USE\_DEFAULTS.

This field specifies the number of seconds that the Program waits between automatic retry attempts, and between application-driven activation attempts if the AP\_DELAY\_APPLICATION\_RETRIES bit is set in port\_def\_data.retry\_flags.

The value AP\_USE\_DEFAULTS results in the use of activiation\_delay\_timer supplied on DEFINE\_DLC.

If zero is specified, the Program uses a default timer duration of thirty seconds.

# port\_def\_data.implicit\_dspu\_template

Specifies the DSPU template, defined with the DEFINE\_DSPU\_TEMPLATE verb, that is used for definitions if the local node is to provide PU Concentration for an implicit link activated on this port. If the template specified does not exist (or is already at its instance limit) when the link is activated, activation fails. This is an 8-byte string in a locally-displayable character set. All 8 bytes are significant and must be set.

If the **port\_def\_data.implicit\_dspu\_services** field is not set to AP PU CONCENTRATION, then this field is reserved.

# port\_def\_data.implicit\_ls\_limit

Specifies the maximum number of implicit link stations that can be active on this port simultaneously, including dynamic links and links activated for Discovery. A value of 0 means that there is no limit, a value of AP\_NO\_IMPLICIT\_LINKS means that no implicit links are allowed.

# port\_def\_data.implicit.dspu\_services

Specifies the services that the local node will provide to the downstream PU across implicit links activated on this port. This is set to one of the following values:

#### AP DLUR

Local node will provide DLUR services for the downstream PU (using the default DLUS configured through the DEFINE\_DLUR\_DEFAULTS verb). This setting is only valid if the local node is a network node.

## AP PU CONCENTRATION

Local node will provide PU Concentration for the downstream PU (and will put in place definitions as specified by the DSPU template specified in the field port\_def\_data.implicit\_dspu\_template).

#### AP NONE

Local node will provide no services for this downstream PU.

# port def data.implicit deact timer

Limited resource link deactivation timer (in seconds). If implicit\_limited\_resource is set to AP\_YES or AP\_NO\_SESSIONS, then an HPR-capable implicit link is automatically deactivated if no data traverses the link for the duration of this timer, and no sessions are using the link.

If implicit limited resource is set to AP INACTIVITY then an implicit link is automatically deactivated if no data traverses the link for the duration of this timer.

The value is an integer in the range of 0–1000 seconds. The default is 10 seconds.

If zero is specified, the default value of 30 is used. Otherwise the minimum value is 5. (If it is set any lower, the specified value will be ignored and 5 will be used.) Note that this parameter is reserved unless **implicit\_limited\_resource** is set to AP\_NO.

### port\_def\_data.act\_xid\_exchange\_limit

Activation XID exchange limit.

# port\_def\_data.nonact\_xid\_exchange\_limit

Non-activation XID exchange limit.

### port\_def\_data.ls\_xmit\_rcv\_cap

Specifies the link station transmit/receive capability. This is either two-way simultaneous (AP\_LS\_TWS) (also known as duplex or full-duplex) or two way alternating (AP\_LS\_TWA) (also know as half-duplex).

### port def data.max ifrm rcvd

Maximum number of I-frames that can be received by the local link stations before an acknowledgment is sent. The range is 1–127.

# port\_def\_data.target\_pacing\_count

Numeric value between 1 and 32 767 inclusive indicating the desired pacing window size for BINDs on this TG. The number is only significant when fixed bind pacing is being performed. Note that Personal Communications or Communications Server does not currently use this value.

# port\_def\_data.max\_send\_btu\_size

Maximum BTU size that can be sent from this link station. This value is used to negotiate the maximum BTU size than can be transmitted between a link station pair. If implicit HPR-capable links are not supported on the port then this must be set to a value greater than or equal to 99. If implicit HPR-capable links are supported on the port then this must be set to a value greater than or equal to 768.

# port\_def\_data.dlc\_data.length

Port address length.

# port\_def\_data.dlc\_data.address

Port address.

## port\_def\_data.hpr\_dlc\_data.length

HPR Port address length.

# port\_def\_data.hpr\_dlc\_data.address

HPR Port address. This is currently used when supporting HPR links. The field specifies the information sent by Personal Communications or Communications Server in the X'80' subfield of the X'61' control vector on XID3s exchanged on link stations using this port. It is passed on the ACTIVATE\_PORT issued to the DLC by Personal Communications or Communications Server. Some DLCs can require this information to be filled in for ports supporting HPR links.

## port\_def\_data.implicit\_cp\_cp\_sess\_support

Specifies whether CP-CP sessions are permitted for implicit link stations off this port (AP\_YES or AP\_NO).

# port\_def\_data.implicit\_limited\_resource

Specifies whether implicit link stations off this port should be deactivated when there are no sessions using the link. This is set to one of the following values:

## AP\_NO

Implicit links are not limited resources and will not be deactivated automatically.

### AP YES or AP NO SESSIONS

Implicit links are a limited resource and will be deactivated automatically when no active sessions are using them.

### AP\_INACTIVITY

Implicit links are a limited resource and will be deactivated automatically when no active sessions are using them, or when no data has followed on the link for the time period specified by the <code>implicit\_deact\_timer</code> field.

### port\_def\_data.implicit\_hpr\_support

Specifies whether HPR should be supported on implicit links (AP\_YES or AP NO).

### port\_def\_data.implicit\_link\_lvl\_error

Specifies whether HPR traffic should be sent on implicit links using link-level error recovery (AP\_YES or AP\_NO). Note that the parameter is reserved if **implicit\_hpr\_support** is set to AP\_NO.

# port\_def\_data.default\_tg\_chars

TG characteristics (See "DEFINE\_COS" on page 35). These are used for implicit link stations off this port and also for defined link stations that specify use\_default\_tg\_chars.

# port\_def\_data.discovery\_supported

Specifies whether Discovery functions are to be performed on this port (AP\_YES or AP\_NO).

# port\_def\_data.port\_spec\_data\_len

Length of data to be passed unchanged to port on ACTIVATE\_PORT signal. The data should be concatenated to the basic structure.

# port\_def\_data.link\_spec\_data\_len

This field should always be set to zero.

# **Returned Parameters**

If the verb executes successfully, the Program returns the following parameter:

```
primary_rc
AP_OK
```

If the verb does not execute because of a parameter error, the Program returns the following parameters:

```
primary_rc
```

AP\_PARAMETER\_CHECK

### secondary\_rc

AP\_INVALID\_PORT\_NAME

AP\_INVALID\_DLC\_NAME

AP\_INVALID\_PORT\_TYPE

AP\_INVALID\_BTU\_SIZE

AP\_INVALID\_LS\_ROLE

AP\_INVALID\_LINK\_ACTIVE\_LIMIT

AP\_INVALID\_MAX\_IFRM\_RCVD

AP\_INVALID\_DSPU\_SERVICES

AP\_HPR\_NOT\_SUPPORTED

AP\_DLUR\_NOT\_SUPPORTED

AP\_PU\_CONC\_NOT\_SUPPORTED

AP\_INVALID\_TEMPLATE\_NAME

AP\_INVALID\_RETRY\_FLAGS

AP\_INVALID\_IMPLICIT\_UPLINK

If the verb does not execute because of a state error, the Program returns the following parameters:

```
primary_rc
```

AP\_STATE\_CHECK

### secondary\_rc

AP\_PORT\_ACTIVE

AP\_DUPLICATE\_PORT\_NUMBER
AP\_CANT\_MODIFY\_WHEN\_ACTIVE
AP\_CANT\_MODIFY\_VISIBILITY
AP\_INVALID\_IMPLICIT\_UPLINK

If the verb does not execute because the node has not yet been started, the Program returns the following parameter:

# primary\_rc

AP\_NODE\_NOT\_STARTED

If the verb does not execute because the node is stopping, the Program returns the following parameter:

# primary\_rc

AP\_NODE\_STOPPING

If the verb does not execute because of a system error, the Program returns the following parameter:

# primary\_rc

AP\_UNEXPECTED\_SYSTEM\_ERROR

# DEFINE\_TP

The DEFINE\_TP verb defines transaction program (TP) information for use by the Node Operator Facility TP Attach Manager when it processes incoming attaches from partner LUs. This verb can also be used to modify one or more fields on a previously defined transaction program (but cannot be used to modify Personal Communications or Communications Server defined transaction programs).

# **VCB** Structure

```
typedef struct define_tp
       unsigned short opcode;
                                          /* verb operation code
        unsigned char attributes;
                                          /* verb attributes
                       reserv2;
       unsigned char
                                          /* reserved
                                          /* format
       unsigned char
                       format;
                                          /* primary return code
       unsigned short primary_rc;
                       secondary_rc;
       unsigned long
                                          /* secondary return code
       unsigned char
                                          /* TP name
                       tp name[64];
        TP CHARS
                                          /* TP characteristics
                       tp chars;
} DEFINE_TP;
typedef struct tp chars
       unsigned char
                       description[RD_LEN]
                                           /* resource description
        unsigned char
                       conv type;
                                          /* conversation type
       unsigned char
                       security_rqd;
                                           /* security support
       unsigned char
                       sync level;
                                          /* synchronization level support */
       unsigned char
                       dynamic load;
                                          /* dynamic load
       unsigned char
                       enabled;
                                           /* is the TP enabled?
       unsigned char
                       pip allowed;
                                          /* program initialization
                                          /* parameters supported
                       duplex_support;
       unsigned char
                                          /* duplex supported
                       reserv\overline{3}[9];
                                          /* reserved
       unsigned char
       unsigned short tp instance limit; /* limit on currently active TP
                                           /* instances
       unsigned short incoming_alloc_timeout;
                                           /* incoming allocation timeout
                                                                            */
                       rcv alloc timeout; /* receive allocation timeout
        unsigned short
                                                                            */
                                          /* TP data length
       unsigned short
                       tp data len;
                                                                            */
       TP SPEC DATA
                                          /* TP data
                       tp_data;
                                                                            */
} TP CHARS;
typedef struct tp_spec_data
        unsigned char
                       pathname[256];
                                           /* path and TP name
        unsigned char
                       parameters [64];
                                          /* parameters for TP
       unsigned char
                       queued;
                                          /* queued TP
                       load type;
                                          /* type of load-DETACHED/CONSOLE */
       unsigned char
                       dynamic load
                                          /* dynamic loading of TP enabled */
       unsigned char
                       reserved[5];
                                          /* reserved
       unsigned char
} TP SPEC DATA;
```

# **Supplied Parameters**

The application supplies the following parameters:

```
opcode
```

AP\_DEFINE\_TP

### attributes

The attributes of the verb. This field is a bit field. The first bit contains the visibility of the resource to be defined and corresponds to one of the following:

# AP\_EXTERNALLY\_VISIBLE AP\_INTERNALLY\_VISIBLE

#### format

Identifies the format of the VCB. Set this field to zero to specify the version of the VCB listed above.

### tp\_name

Name of the transaction program (TP) being defined. This is a 64-byte EBCDIC string padded to the right with EBCDIC spaces. Note that Personal Communications or Communications Server does not check the character set of this field.

## tp\_chars.description

Resource description (returned on QUERY\_TP\_DEFINITION and QUERY\_TP). This is a 16-byte string in a locally displayable character set. All 16 bytes are significant.

## tp\_chars.conv\_type

Specifies the types of conversation supported by this transaction program.

AP\_BASIC AP MAPPED AP EITHER

# tp\_chars.security\_rqd

Specifies whether conversation security information is required to start the transaction program (AP\_NO or AP\_YES).

# tp\_chars.sync\_level

Specifies the synchronization levels supported by the transaction program.

# AP NONE

The transaction program supports a synchronization level of None.

### AP\_CONFIRM\_SYNC\_LEVEL

The transaction program supports a synchronization level of Confirm.

### AP EITHER

The transaction program supports a synchronization level of None or Confirm.

### AP SYNCPT REOUIRED

The transaction program supports a synchronization level of Sync-point.

### AP\_SYNCPT\_NEGOTIABLE

The transaction program supports a synchronization level of None, Confirm or Sync-point.

# tp\_chars.dynamic\_load

Specifies whether the transaction program can be dynamically loaded (AP\_YES or AP\_NO).

# tp\_chars.enabled

Specifies whether the transaction program can be attached successfully (AP\_YES or AP\_NO). The default is AP\_NO.

# tp\_chars.pip\_allowed

Specifies whether the transaction program can receive program initialization (PIP) parameters (AP YES or AP NO).

# tp\_chars.duplex\_support

Indicates whether the transaction program is full or half duplex.

### AP\_FULL\_DUPLEX

Specifies that the transaction program is full duplex.

### AP HALF DUPLEX

Specifies that the transaction program is half duplex.

### AP\_EITHER\_DUPLEX

Specifies that the transaction program can be either half or full duplex

## tp\_chars.tp\_instance\_limit

Limit on the number of concurrently active transaction program instances. A value of zero means no limit.

## tp\_chars.incoming\_alloc\_timeout

Specifies the number of seconds that an incoming attach will be queued waiting for a RECEIVE\_ALLOCATE. Zero implies no timeout, and so it will be held indefinitely.

# tp\_chars.rcv\_alloc\_timeout

Specifies the number of seconds that a RECEIVE\_ALLOCATE verb will be queued while waiting for an Attach. Zero implies no timeout, and so it will be held indefinitely.

# tp\_chars.tp\_data\_len

Length of the implementation-dependent transaction program data.

## tp\_spec\_data

Information used by the Attach Manager when launching the transaction program. Refer to the information about Attach Manager in *Personal Communications for Windows, Version 5.7 Client/Server Communications Programming* for further details of how this is used.

# tp\_spec\_data.pathname

Specifies the path and transaction program name.

#### tp\_spec\_data.parameters

Specifies the parameters for the transaction program.

### tp\_spec\_data.queued

Specifies whether the transaction program will be queued.

# tp\_spec\_data.load\_type

Specifies whether type of load is either AP\_AM\_CONSOLE, AP\_AM\_DETACHED or AP\_AM\_WINDOW.

#### tp\_spec\_data.dynamic\_load

Specifies how the transaction program will be loaded.

# **Returned Parameters**

If the verb executes successfully, the Program returns the following parameter:

### primary\_rc

AP OK

If the verb does not execute because of a parameter error, the Program returns the following parameters:

# primary\_rc

AP PARAMETER CHECK

# secondary\_rc

AP\_SYSTEM\_TP\_CANT\_BE\_CHANGED

AP\_INVALID\_CONV\_TYPE
AP\_INVALID\_SYNC\_LEVEL
AP\_INVALID\_DYNAMIC\_LOAD
AP\_INVALID\_ENABLED
AP\_INVALID\_PIP\_ALLOWED
AP\_INVALID\_DUPLEX\_SUPPORT

If the verb does not execute because of a state error, the Program returns the following parameters:

# primary\_rc

AP\_STATE\_CHECK

### secondary\_rc

AP\_CANT\_MODIFY\_VISIBILITY

If the verb does not execute because the node has not yet been started, the Program returns the following parameter:

# primary\_rc

AP\_NODE\_NOT\_STARTED

If the verb does not execute because the node is stopping, the Program returns the following parameter:

### primary\_rc

AP NODE STOPPING

If the verb does not execute because of a system error, the Program returns the following parameter:

# primary\_rc

AP\_UNEXPECTED\_SYSTEM\_ERROR

**Effects Of Redefinition**: The redefinition of each field takes effect immediately (for example, when the next instance of the transaction program is started). However, changes to the fields **incoming\_alloc\_timeout** and **rcv\_alloc\_timeout** will not effect any attaches or RECEIVE\_ALLOCATES that are already queued.

# DELETE ADJACENT NODE

DELETE\_ADJACENT\_NODE removes entries in the node directory database that are associated with the resources on an adjacent node.

To remove the node's control point from the directory along with its LUs, set num\_of\_lus to zero. If num\_of\_lus is nonzero, this verb is used to remove node LUs from the directory, leaving the control point definition intact.

If the verb fails for any reason, no directory entries will be deleted.

# VCB Structure

The DELETE ADJACENT NODE verb contains a variable number of ADJACENT NODE LU overlays. The ADJACENT NODE LU structures are concatenated onto the end of DELETE\_ADJACENT\_NODE structure.

```
typedef struct delete adjacent node
        unsigned short opcode;
                                         /* verb operation code
       unsigned char reserv2;
unsigned char format;
                                         /* reserved
                                        /* format
       unsigned short primary rc;
                                        /* primary return code
       unsigned long secondary_rc;
                                        /* secondary return code
       unsigned char cp name[17];
                                        /* CP name
       unsigned short num of lus;
                                        /* number of LUs
} DELETE ADJACENT NODE;
typedef struct adjacent node lu
        unsigned char
                       wildcard lu;
                                         /* wildcard LU name indicator */
       unsigned char
                       fqlu name[17];
                                        /* fully qualified LU name
       unsigned char
                       reserv1[6];
                                        /* reserved
                                                                       */
} ADJACENT NODE LU;
```

# Supplied Parameters

The application supplies the following parameters:

### opcode

AP\_DELETE\_ADJACENT\_NODE

#### format

Identifies the format of the VCB. Set this field to zero to specify the version of the VCB listed above.

#### cp\_name

The fully qualified name of the control point in the adjacent LEN end node. The name is 17 bytes long and is right-padded with EBCDIC spaces. It is composed of two type-A EBCDIC character strings concatenated by an EBCDIC dot. (Each name can have a maximum length of 8 bytes with no embedded spaces.)

#### num of lus

The number of LUs to be deleted. Set this to zero if the entire node definition is to be deleted. This number represents the number of adjacent LU overlays that follow the DELETE\_ADJACENT\_NODE VCB.

# adjacent\_node\_lu.wildcard\_lu

Indicates whether the specified LU name is a wildcard name (AP\_YES or AP\_NO).

# adjacent\_node\_lu.fqlu\_name

The LU name to be deleted. If this name is not fully qualified, the network ID of the CP name is assumed. The name is 17 bytes long and is right-padded with EBCDIC spaces. It is composed of one or two type-A EBCDIC character strings concatenated by an EBCDIC dot. (Each name can have a maximum length of 8 bytes with no embedded spaces.)

# **Returned Parameters**

If the verb executes successfully, the Program returns the following parameter:

primary\_rc AP\_OK

If the verb does not execute because of a parameter error, the Program returns the following parameters:

primary\_rc

AP PARAMETER CHECK

secondary\_rc

AP\_INVALID\_CP\_NAME

AP INVALID LU NAME

If the verb does not execute because of a state error, the Program returns the following parameters:

primary\_rc

AP\_STATE\_CHECK

secondary\_rc

AP\_INVALID\_CP\_NAME

AP\_INVALID\_LU\_NAME

If the verb does not execute because the node has not yet been started, the Program returns the following parameter:

primary\_rc

AP\_NODE\_NOT\_STARTED

If the verb does not execute because the node is stopping, the Program returns the following parameter:

primary\_rc

AP\_NODE\_STOPPING

If the verb does not execute because of a system error, the Program returns the following parameter:

primary\_rc

AP\_UNEXPECTED\_SYSTEM\_ERROR

# **DELETE\_CN**

DELETE\_CN deletes and frees the memory for a connection network control block if all the associated ports are reset. DELETE\_CN can also be used to delete selected ports from a connection network. To do this, the user should set the **num\_ports** field to a nonzero value and supply the port names of the ports to be deleted.

# **VCB** Structure

# **Supplied Parameters**

The application supplies the following parameters:

# opcode

```
AP_DELETE_CN
```

#### attributes

The attributes of the verb. This field is a bit field. The first bit contains the visibility of the resource to be defined and corresponds to one of the following:

```
AP_EXTERNALLY_VISIBLE AP_INTERNALLY_VISIBLE
```

### format

Identifies the format of the VCB. Set this field to zero to specify the version of the VCB listed above.

### fqcn\_name

Name of connection network (17 bytes long) to be deleted. This name is composed of two type-A EBCDIC character strings concatenated by an EBCDIC dot, and is right-padded with EBCDIC spaces. (Each name can have a maximum length of 8 bytes with no embedded spaces.)

# num\_ports

The number of ports to delete on the connection network. This should be set to zero if the entire connection network is to be deleted.

#### port name

Names of the ports to be deleted if the **num\_ports** is nonzero. Each port name is an 8-byte string in a locally displayable character set. All 8 bytes are significant and must be set. If the **num\_ports** field is zero this field is reserved.

# **Returned Parameters**

If the verb executes successfully, the Program returns the following parameter:

primary\_rc

AP\_OK

If the verb does not execute because of a parameter error, the Program returns the following parameters:

primary\_rc

AP\_PARAMETER\_CHECK

secondary\_rc

AP\_INVALID\_CN\_NAME

AP\_INVALID\_NUM\_PORTS\_SPECIFIED

If the verb does not execute because the node has not yet been started, the Program returns the following parameter:

primary\_rc

AP\_NODE\_NOT\_STARTED

If the verb does not execute because the node is stopping, the Program returns the following parameter:

primary\_rc

AP\_NODE\_STOPPING

If the verb does not execute because of a system error, the Program returns the following parameter:

primary\_rc

AP\_UNEXPECTED\_SYSTEM\_ERROR

# **DELETE\_COS**

DELETE\_COS deletes a class-of-service entry unless it is one of the default classes of service defined by SNA.

# VCB Structure

# **Supplied Parameters**

The application supplies the following parameters:

```
opcode
```

```
AP_DELETE_COS
```

format

Identifies the format of the VCB. Set this field to zero to specify the version of the VCB listed above.

```
cos name
```

Class-of-service name. This is an 8-byte alphanumeric type-A EBCDIC string (starting with a letter), padded to the right with EBCDIC spaces.

# **Returned Parameters**

If the verb executes successfully, the Program returns the following parameter:

```
primary_rc
AP_OK
```

If the verb does not execute because of a parameter error, the Program returns the following parameters:

If the verb does not execute because the node has not yet been started, the Program returns the following parameter:

```
primary_rc
AP_NODE_NOT_STARTED
```

If the verb does not execute because the node is stopping, the Program returns the following parameter:

```
primary_rc
AP_NODE_STOPPING
```

If the verb does not execute because of a system error, the Program returns the following parameter:

primary\_rc

AP\_UNEXPECTED\_SYSTEM\_ERROR

# DELETE\_DLC

DELETE\_DLC deletes all ports, link stations, and connection network transmission groups (TGs) associated with the DLC if it is reset. All DLC control blocks are deleted and the memory freed. The Node Operator Facility returns a response specifying whether the DLC was deleted successfully.

Note that if a link station, which has a PU associated with it, is deleted (because it is associated with the DLC) then any LUs defined on this PU will also be deleted.

# **VCB Structure**

# **Supplied Parameters**

The application supplies the following parameters:

## opcode

AP\_DELETE\_DLC

### attributes

The attributes of the verb. This field is a bit field. The first bit contains the visibility of the resource to be defined and corresponds to one of the following:

```
AP_EXTERNALLY_VISIBLE AP_INTERNALLY_VISIBLE
```

# format

Identifies the format of the VCB. Set this field to zero to specify the version of the VCB listed above.

### dlc\_name

Name of DLC to be deleted. This is an 8-byte string in a locally displayable character set. All 8 bytes are significant and must be set.

# **Returned Parameters**

If the verb executes successfully, the Program returns the following parameter:

```
primary_rc
AP_OK
```

If the verb does not execute because of a parameter error, the Program returns the following parameters:

If the verb does not execute because of a state error, the Program returns the following parameters:

primary\_rc

AP\_STATE\_CHECK

secondary\_rc

AP\_DLC\_ACTIVE

If the verb does not execute because the node has not yet been started, the Program returns the following parameter:

primary\_rc

AP\_NODE\_NOT\_STARTED

If the verb does not execute because the node is stopping, the Program returns the following parameter:

primary\_rc

AP\_NODE\_STOPPING

If the verb does not execute because of a system error, the Program returns the following parameter:

primary\_rc

AP\_UNEXPECTED\_SYSTEM\_ERROR

# DELETE DOWNSTREAM LU

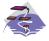

This verb applies only to Communications Server.

# **VCB** Structure

# **Supplied Parameters**

The application supplies the following parameters:

# opcode

```
AP_DELETE_DOWNSTREAM_LU
```

#### attributes

The attributes of the verb. This field is a bit field. The first bit contains the visibility of the resource to be defined and corresponds to one of the following:

```
AP_EXTERNALLY_VISIBLE AP_INTERNALLY_VISIBLE
```

The other values that can be bit-wise ORed into this field are as follows:

### AP\_DELAY\_IF\_REQUIRED

This specifies that the downstream LU specified by **dslu\_name** is currently active, this verb should be queued inside the Program until the LU becomes inactive. In this case, the verb is processed to completion when the LU becomes inactive.

### format

Identifies the format of the VCB. Set this field to zero to specify the version of the VCB listed above.

#### dslu\_name

Name of the downstream LU that is being deleted. This is an 8-byte alphanumeric type-A EBCDIC string (starting with a letter), padded to the right with EBCDIC spaces.

# **Returned Parameters**

If the verb executes successfully, the Program returns the following parameter:

```
primary_rc
AP_OK
```

If the verb does not execute because of a parameter error, the Program returns the following parameters:

### DELETE\_DOWNSTREAM\_LU

primary\_rc

AP\_PARAMETER\_CHECK

secondary\_rc

AP\_INVALID\_LU\_NAME

AP\_DSLU\_ACTIVE AP\_DELAYED\_VERB\_PENDING

If the verb does not execute because of a state error, the Program returns the following parameters:

primary\_rc

AP\_STATE\_CHECK

secondary\_rc

AP\_INVALID\_LU\_NAME

If the verb does not execute because the node has not yet been started, the Program returns the following parameter:

primary\_rc

AP\_NODE\_NOT\_STARTED

If the verb does not execute because the node is stopping, the Program returns the following parameter:

primary\_rc

AP\_NODE\_STOPPING

If the verb does not execute because of a system error, the Program returns the following parameter:

primary\_rc

# DELETE\_DOWNSTREAM\_LU\_RANGE

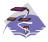

This verb applies only to Communications Server.

For example, a base name of LUNME combined with an NAU range of 1 to 4 deletes the LUs LUNME001, LUNME002, LUNME003, and LUNME004. A base name of less than five non-pad characters results in LU names of less than eight non-pad characters.

This verb deletes all LUs in the range. If an LU in the range does not exist, then the verb continues with the next one that does exist. The verb only fails if no LUs exist in the specified range.

# VCB Structure

```
typedef struct delete_downstream lu range
        unsigned short opcode;
                                           /* verb operation code
                                         /* verb attributes
        unsigned char attributes;
        unsigned char format;
                                         /* format
        unsigned short primary_rc;  /* primary return code
unsigned long secondary_rc;  /* secondary return code
        unsigned char dslu base name[5];/* Downstream LU base name
                                                                          */
        unsigned char
                        min_nau; /* min NAU address in range
                                                                          */
        unsigned char max_nau;
                                          /* max NAU address in range
                                                                          */
} DELETE DOWNSTREAM LU RANGE;
```

# **Supplied Parameters**

The application supplies the following parameters:

#### opcode

AP\_DELETE\_DOWNSTREAM\_LU\_RANGE

#### attributes

The attributes of the verb. This field is a bit field. The first bit contains the visibility of the resource to be defined and corresponds to one of the following:

```
AP EXTERNALLY VISIBLE
AP INTERNALLY VISIBLE
```

#### format

Identifies the format of the VCB. Set this field to zero to specify the version of the VCB listed above.

#### dslu base name

Base name for downstream LU name range. This is a 5-byte alphanumeric type-A EBCDIC string (starting with a letter), padded to the right with EBCDIC spaces. This base name is appended with three type-A EBCDIC numeric characters, representing the decimal value of the NAU address, for each LU in the NAU range.

#### min\_nau

Minimum NAU address in the range. This can be from 1 to 255 inclusive.

#### max\_nau

Maximum NAU address in the range. This can be from 1 to 255 inclusive.

### **DELETE DOWNSTREAM LU RANGE**

# **Returned Parameters**

If the verb executes successfully, the Program returns the following parameter:

primary\_rc

AP\_OK

If the verb does not execute because of a parameter error, the Program returns the following parameters:

primary\_rc

AP\_PARAMETER\_CHECK

secondary\_rc

AP\_INVALID\_NAU\_ADDRESS

AP\_INVALID\_LU\_NAME

If the verb does not execute because of a state error, the Program returns the following parameters:

primary\_rc

AP\_STATE\_CHECK

AP\_INVALID\_LU\_NAME

AP\_DSLU\_ACTIVE

AP\_DELAYED\_VERB\_PENDING

secondary\_rc

AP\_INVALID\_LU\_NAME

If the verb does not execute because the node has not yet been started, the Program returns the following parameter:

primary\_rc

AP\_NODE\_NOT\_STARTED

If the verb does not execute because the node is stopping, the Program returns the following parameter:

primary\_rc

AP\_NODE\_STOPPING

If the verb does not execute because of a system error, the Program returns the following parameters:

primary\_rc

# DELETE\_DSPU\_TEMPLATE

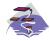

This verb applies only to Communications Server.

### **VCB** Structure

#### Format 1

```
typedef\ struct\ delete\_dspu\_template
                                                    /* verb operation code
         unsigned short opcode;
        unsigned char attributes; unsigned char format; unsigned short primary_rc;
                                                   /* verb attributes
                                                    /* format
        unsigned short primary_rc;  /* primary return codunsigned long unsigned char template_name[8];  /* name of template
                                                   /* primary return code
                                                   /* secondary return code
         unsigned short num of dslu templates;
                                                    /* Number of DSLU templates
                                                    /* reserved
         unsigned char
                           reserv1[10];
} DELETE DSPU_TEMPLATE;
typedef struct dslu template
         unsigned char
                           min nau;
                                                   /* min NAU address in range */
        unsigned char max_nau;
unsigned char allow_timeout;
unsigned char delayed_logon;
         unsigned char max_nau;
                                                   /* max NAU address in range */
                                                  /* Allow timeout of host LU? */
                                                  /* Allow delayed logon to
                                                   /* host LU
                                                                                      */
                           reserv1[8];
host_lu[8];
                                                   /* reserved
         unsigned char
                                                                                      */
                                                   /* host LU or pool name
         unsigned char
} DSLU TEMPLATE;
```

# **VCB Structure**

#### Format 0

```
typedef struct delete dspu template
                    unsigned short opcode; /* verb operation code
unsigned char attributes; /* verb attributes
unsigned char format; /* format
unsigned short primary_rc; /* primary return code
unsigned long secondary_rc; /* secondary return code
unsigned char template_name[8]; /* name of template
} DELETE DSPU TEMPLATE;
```

# **Supplied Parameters**

The application supplies the following parameters:

#### opcode

```
AP DELETE DSPU TEMPLATE
```

#### attributes

The attributes of the verb. This field is a bit field. The first bit contains the visibility of the resource to be defined and corresponds to one of the following:

```
AP_EXTERNALLY_VISIBLE
AP_INTERNALLY_VISIBLE
```

#### **DELETE DSPU TEMPLATE**

#### format

Identifies the format of the VCB. Set this field to zero to specify the version of the VCB listed above.

# template\_name

Name of the DSPU template. (This corresponds to the name specified in the <code>implicit\_dspu\_template</code> field on PORT\_DEF\_DATA). This is an 8-byte string in a locally-displayable character set. All 8 bytes are significant and must be set.

#### num\_of\_dslu\_templates

The number of DSLU template overlays which follow the DEFINE\_DSPU\_TEMPLATE VCB. This can be from 0 to 255 inclusive. The DSLU templates are appended as overlays to the end of the DELETE\_DSPU\_TEMPLATE VCB.

#### dslu\_template.min\_nau

Minimum NAU address in the range. This can be from 1 to 255 inclusive.

#### dslu\_template.max\_nau

Maximum NAU address in the range. This can be from 1 to 255 inclusive.

#### def\_data.allow\_timeout

This field is reserved.

#### def\_data.delayed\_logon

This field is reserved.

### dslu\_template.host\_lu

This field is reserved.

# **Returned Parameters**

If the verb executes successfully, the Program returns the following parameter:

### primary\_rc

AP\_OK

If the verb does not execute because of a parameter error, the Program returns the following parameters:

#### primary\_rc

AP\_PARAMETER\_CHECK

#### secondary\_rc

AP\_INVALID\_TEMPLATE\_NAME

AP\_INVALID\_NAU\_RANGE

If the verb does not execute because one or more relevant START\_NODE parameters were not set, the Program returns the following parameter:

### primary\_rc

AP\_FUNCTION\_NOT\_SUPPORTED

If the verb does not execute because the node has not yet been started, the Program returns the following parameter:

#### primary\_rc

AP\_NODE\_NOT\_STARTED

# DELETE\_DSPU\_TEMPLATE

If the verb does not execute because the node is stopping, the Program returns the following parameter:

primary\_rc AP\_NODE\_STOPPING

If the verb does not execute because of a system error, the Program returns the following parameters:

primary\_rc AP\_UNEXPECTED\_SYSTEM\_ERROR

# DELETE FOCAL POINT

The DELETE\_FOCAL\_POINT verb can be used to delete focal points of a specified type and category. For more information about focal point types, see "DEFINE\_FOCAL\_POINT" on page 61. If an active focal point is deleted it will be revoked. To revoke the active focal point (of any type) specify a type of AP\_ACTIVE. If a backup or implicit focal point is deleted (by specifying AP BACKUP or AP IMPLICIT) when it is not currently active, any information stored about it will simply be removed.

Note that the DEFINE\_FOCAL\_POINT verb can also be used to revoke currently active focal points. This duplicated function is retained for back compatibility.

### VCB Structure

```
typedef struct delete_focal_point
                 unsigned short opcode; /* verb operation code */
unsigned char reserv2; /* reserved */
unsigned char format; /* format */
unsigned short primary_rc; /* primary return code */
unsigned long secondary_rc; /* secondary return code */
unsigned char reserved; /* reserved */
unsigned char ms_category[8]; /* management services category */
                   unsigned char type; /* type of focal point
} DELETE FOCAL POINT;
```

# Supplied Parameters

The application supplies the following parameters:

#### opcode

```
AP_DELETE_FOCAL_POINT
```

#### format

Identifies the format of the VCB. Set this field to zero to specify the version of the VCB listed above.

#### ms\_category

Management services category. This cab either be one of the 4-byte architecturally defined values (right-padded with EBCDIC spaces) for management services categories as described in SNA management services, or an 8-byte type 1134 EBCDIC installation-defined name.

type Specifies the type of the focal point that is being deleted. Possible types are:

#### AP\_ACTIVE

The currently active focal point (which can be of any type) is revoked.

#### AP IMPLICIT

The implicit definition is removed. If the currently active focal point is an implicit focal point, then it is revoked.

### AP BACKUP

The backup definition is removed. If the currently active focal point is a backup focal point, then it is revoked.

## **Returned Parameters**

If the verb executes successfully, the Program returns the following parameter:

### **DELETE FOCAL POINT**

primary\_rc AP\_OK

If the verb does not execute because of a parameter error, the Program returns the following parameters:

primary\_rc

AP\_PARAMETER\_CHECK

secondary\_rc

AP\_INVALID\_TYPE

AP\_INVALID\_CATEGORY\_NAME

If the verb does not execute because the node has not yet been started, the Program returns the following parameter:

primary\_rc

AP\_NODE\_NOT\_STARTED

If the verb does not execute because the node is stopping, the Program returns the following parameter:

primary\_rc

AP\_NODE\_STOPPING

If the verb does not execute because of a system error, the Program returns the following parameter:

primary\_rc

# DELETE\_INTERNAL\_PU

The DELETE\_INTERNAL\_PU verb requests the deletion of a DLUR-served local PU. The verb will only succeed if the PU does not have an active SSCP-PU session.

Any LUs associated with the PU will be deleted.

# **VCB** Structure

# **Supplied Parameters**

The application supplies the following parameters:

#### opcode

```
AP_DELETE_INTERNAL_PU
```

#### attributes

The attributes of the verb. This field is a bit field. The first bit contains the visibility of the resource to be defined and corresponds to one of the following:

```
AP_EXTERNALLY_VISIBLE AP_INTERNALLY_VISIBLE
```

#### format

Identifies the format of the VCB. Set this field to zero to specify the version of the VCB listed above.

#### pu\_name

Name of the internal PU that is being deleted. This is an 8-byte alphanumeric type-A EBCDIC string (starting with a letter), padded to the right with EBCDIC spaces.

### **Returned Parameters**

If the verb executes successfully, the Program returns the following parameter:

```
primary_rc
AP_OK
```

If the verb does not execute because of a parameter error, the Program returns the following parameters:

```
primary_rc

AP_PARAMETER_CHECK
secondary_rc

AP_INVALID_PU_NAME

AP_INVALID_PU_TYPE
```

### **DELETE INTERNAL PU**

If the verb does not execute because of a state error, the Program returns the following parameters:

primary\_rc

AP\_STATE\_CHECK

secondary\_rc

AP\_PU\_NOT\_RESET

If the verb does not execute because the node has not yet been started, the Program returns the following parameter:

primary\_rc

AP\_NODE\_NOT\_STARTED

If the verb does not execute because the node is stopping, the Program returns the following parameter:

primary\_rc

AP\_NODE\_STOPPING

If the verb does not execute because of a system error, the Program returns the following parameter:

primary\_rc

# DELETE\_LOCAL\_LU

The DELETE\_LOCAL\_LU verb requests deletion of the local LU definition.

# **VCB Structure**

# **Supplied Parameters**

The application supplies the following parameters:

#### opcode

```
AP_DELETE_LOCAL_LU
```

format

Identifies the format of the VCB. Set this field to zero to specify the version of the VCB listed above.

lu\_name

Name of the local LU that is being defined. This is an 8-byte alphanumeric type-A EBCDIC string (starting with a letter), padded to the right with EBCDIC spaces.

### **Returned Parameters**

If the verb executes successfully, the Program returns the following parameter:

```
primary_rc
AP_OK
```

If the verb does not execute because of a parameter error, the Program returns the following parameters:

```
primary_rc
```

AP\_PARAMETER\_CHECK

secondary rc

AP\_INVALID\_LU\_NAME

```
AP_CANT_DELETE_CP_LU
```

If the verb does not execute because the node has not yet been started, the Program returns the following parameter:

```
primary_rc
```

```
AP_NODE_NOT_STARTED
```

If the verb does not execute because the node is stopping, the Program returns the following parameter:

```
primary_rc
```

AP\_NODE\_STOPPING

# DELETE\_LOCAL\_LU

If the verb does not execute because of a system error, the Program returns the following parameter:

primary\_rc

# DELETE\_LS

DELETE\_LS checks that the link station has been previously defined and reset. It removes the link station control block and returns a response from the Node Operator Facility specifying whether the link station has been deleted successfully. Note that any LUs defined on the PU using this link station will also be deleted.

# VCB Structure

```
typedef struct delete_ls
                unsigned short opcode;  /* verb operation code */
unsigned char attributes;  /* verb attributes */
unsigned char format;  /* format */
unsigned short primary_rc;  /* primary return code */
                unsigned long secondary_rc; /* secondary return code */
unsigned char ls_name[8]; /* name of link station */
} DELETE LS;
```

# **Supplied Parameters**

The application supplies the following parameters:

#### opcode

AP\_DELETE\_LS

#### attributes

The attributes of the verb. This field is a bit field. The first bit contains the visibility of the resource to be defined and corresponds to one of the following:

```
AP EXTERNALLY VISIBLE
AP_INTERNALLY_VISIBLE
```

#### format

Identifies the format of the VCB. Set this field to zero to specify the version of the VCB listed above.

#### ls name

Name of link station being deleted. This is an 8-byte string in a locally displayable character set. All 8 bytes are significant and must be set.

### **Returned Parameters**

If the verb executes successfully, the Program returns the following parameter:

```
primary_rc
      AP_OK
```

If the verb does not execute because of a parameter error, the Program returns the following parameters:

```
primary_rc
      AP_PARAMETER_CHECK
secondary_rc
      AP_INVALID_LINK_NAME
```

If the verb does not execute because of a state error, the Program returns the following parameters:

### **DELETE LS**

primary\_rc

AP\_STATE\_CHECK

secondary\_rc

AP\_LS\_ACTIVE

AP\_INVALID\_LINK\_NAME

If the verb does not execute because the node has not yet been started, the Program returns the following parameter:

primary\_rc

AP\_NODE\_NOT\_STARTED

If the verb does not execute because the node is stopping, the Program returns the following parameter:

primary\_rc

AP\_NODE\_STOPPING

If the verb does not execute because of a system error, the Program returns the following parameter:

primary\_rc

# DELETE\_LU\_0\_TO\_3

This verb is used to delete a specific LU.

## **VCB Structure**

# **Supplied Parameters**

The application supplies the following parameters:

#### opcode

```
AP_DELETE_LU_0_TO_3
```

#### attributes

The attributes of the verb. This field is a bit field. The first bit contains the visibility of the resource to be defined and corresponds to one of the following:

```
AP_EXTERNALLY_VISIBLE AP_INTERNALLY_VISIBLE
```

#### format

Identifies the format of the VCB. Set this field to zero to specify the version of the VCB listed above.

#### lu\_name

Name of the LU to be deleted. This is an 8-byte alphanumeric type-A EBCDIC string (starting with a letter), padded to the right with EBCDIC spaces.

### **Returned Parameters**

If the verb executes successfully, the Program returns the following parameter:

```
primary_rc
AP_OK
```

If the verb does not execute because of a parameter error, the Program returns the following parameters:

If the verb does not execute because of a state error, the Program returns the following parameters:

### DELETE\_LU\_0\_TO\_3

primary\_rc

AP\_STATE\_CHECK

secondary\_rc

AP\_INVALID\_LU\_NAME

If the verb does not execute because the node has not yet been started, the Program returns the following parameter:

primary\_rc

AP\_NODE\_NOT\_STARTED

If the verb does not execute because the node is stopping, the Program returns the following parameter:

primary\_rc

AP\_NODE\_STOPPING

If the verb does not execute because of a system error, the Program returns the following parameter:

primary\_rc

# DELETE\_LU\_0\_TO\_3\_RANGE

This verb is used to delete a range of LUs. The node operator provides a base name and an NAU range. The LU names are generated by combining the base name with the NAU addresses.

For example, a base name of LUNME combined with an NAU range of 1 to 4 would delete the LUs LUNME001, LUNME002, LUNME003, and LUNME004. A base name of less than five non-pad characters results in LU names of less than eight non-pad characters.

All LUs in the range are deleted. If an LU in the range does not exist, then the verb continues with the next one that does exist. The verb fails if no LUs exist in the specified range.

### **VCB** Structure

#### Format 1

```
typedef struct delete lu 0 to 3 range
       unsigned short opcode;
                                           /* verb operation code
       unsigned char
                     attributes;
                                          /* verb attributes
       unsigned char format;
                                          /* format
                                          /* primary return code
       unsigned short primary rc;
                                         /* secondary return code
       unsigned long secondary_rc;
                                      /* base name
/* minimum NAU address
                      base name[6];
       unsigned char
                      min nau;
       unsigned char
                                           /* maximum NAU address
                      max nau;
                                                                        */
       unsigned char
                                          /* Attributes of base name
       unsigned char
                      name attributes;
                                                                        */
                                          /* Base number for LU names
                      base number;
       unsigned char
                                               /* reserved
       unsigned char
                      reserv5[16];
} DELETE LU 0 TO 3 RANGE;
```

# **VCB Structure**

#### Format 0

```
typedef struct delete lu 0 to 3 range
       unsigned short opcode;
                                        /* verb operation code
       unsigned char attributes;
                                        /* verb attributes
       unsigned char format;
                                         /* format
                                         /* primary return code
       unsigned short primary rc;
                                         /* secondary return code
       unsigned long secondary rc;
                                         /* base name
       unsigned char
                     base_name[5];
                     min nau;
       unsigned char
                                          /* minimum NAU address
       unsigned char
                     max nau;
                                          /* maximum NAU address
                                          /* reserved
       unsigned char
                     reserv3;
} DELETE LU 0 TO 3 RANGE;
```

# **Supplied Parameters**

The application supplies the following parameters:

#### opcode

```
AP DELETE LU 0 TO 3 RANGE
```

#### attributes

The attributes of the verb. This field is a bit field. The first bit contains the visibility of the resource to be defined and corresponds to one of the following:

#### **DELETE LU 0 TO 3 RANGE**

# AP\_EXTERNALLY\_VISIBLE AP\_INTERNALLY\_VISIBLE

#### format

Identifies the format of the VCB. Set this field to zero to specify the version of the VCB listed above.

#### base\_name

Base LU name. This is an 5-byte alphanumeric type-A EBCDIC string (starting with a letter), padded to the right with EBCDIC spaces. This base name is appended with three type-A EBCDIC numeric characters, representing the decimal value of the NAU address, for each LU in the NAU range.

#### min\_nau

Minimum NAU address in the range. This can be from 1 to 255 inclusive.

#### max nau

Maximum NAU address in the range. This can be from 1 to 255 inclusive.

#### name attributes

This bit field modifies the interpretation and usage of the supplied **base\_name**. This field may take the value of zero, or any or all of the following values bit-wise ORed together.

#### AP\_USE\_HEX\_IN\_NAME

If this bit is set, the interpretation of the **base\_name** is modified as follows:

This is a 6-byte alphanumeric types A EBCDID string (starting with a letter), padded to the right with EBCDID spaces. This base name is appended with two EBCDID characters, representing the hexadecimal values of the NAU address, for each LU in the NAU range.

#### AP\_USE\_BASE\_NUMBER

If this bit is set, the interpretation of the **base\_name** is modified as follows:

This is a 5–byte alphanumeric type A EBCDIC string (starting with a letter), padded to the right with EBCDIC spaces. This base name is appended with three EBCDIC numeric characters, representing the decimal index of the LU in the range, starting with <code>base\_number</code> and ending with (<code>base\_number + max\_nau + min\_nau</code>).

#### base number

If the AP\_USE\_BASE\_NUMBER bit is not set in name\_attributes this field is ignored. Otherwise, this field modifies the interpretation of base\_name as described above. Legal values are from zero to (255 – max\_nau + min\_nau).

# **Returned Parameters**

If the verb executes successfully, the Program returns the following parameter:

### primary\_rc AP\_OK

If the verb does not execute because of a parameter error, the Program returns the following parameters:

primary\_rc

AP\_PARAMETER\_CHECK

secondary\_rc

AP\_INVALID\_NAU\_ADDRESS

AP\_INVALID\_LU\_NAME

If the verb does not execute because of a state error, the Program returns the following parameters:

primary\_rc

AP\_STATE\_CHECK

secondary\_rc

AP\_INVALID\_LU\_NAME

AP\_CANT\_DELETE\_IMPLICIT\_LU

If the verb does not execute because the system has not been built with dependent LU support, the Program returns the following parameter:

primary\_rc

AP\_INVALID\_VERB

If the verb does not execute because the node has not yet been started, the Program returns the following parameter:

primary\_rc

AP\_NODE\_NOT\_STARTED

If the verb does not execute because the node is stopping, the Program returns the following parameter:

primary\_rc

AP\_NODE\_STOPPING

If the verb does not execute because of a system error, the Program returns the following parameter:

primary\_rc

# DELETE\_LU\_POOL

This verb is used to delete an LU pool or to remove LUs from a pool. If no LU names are specified, the entire pool is removed. This verb completes successfully when the specified LUs within the LU pool, or the LU pool itself, no longer exist. The verb only fails if none of the specified LUs exist, or if there are no LUs in the specified pool.

# **VCB** Structure

# **Supplied Parameters**

The application supplies the following parameters:

#### opcode

```
AP_DELETE_LU_POOL
```

#### attributes

The attributes of the verb. This field is a bit field. The first bit contains the visibility of the resource to be defined and corresponds to one of the following:

```
AP_EXTERNALLY_VISIBLE AP_INTERNALLY_VISIBLE
```

#### format

Identifies the format of the VCB. Set this field to zero to specify the version of the VCB listed above.

## pool\_name

Name of the LU pool. All 8 bytes are significant and must be set. This name is an 8-byte alphanumeric type-A EBCDIC string (starting with a letter), padded to the right with EBCDIC spaces.

#### num\_lus

Number of LUs specified in the lu\_names list.

#### lu\_names

Names of the LUs to be removed. Each name is an 8-byte alphanumeric type-A EBCDIC string (starting with a letter), padded to the right with EBCDIC spaces.

### **Returned Parameters**

If the verb executes successfully, the Program returns the following parameter:

```
primary_rc
AP_OK
```

If the verb does not execute because of a parameter error, the Program returns the following parameters:

#### primary\_rc

AP\_PARAMETER\_CHECK

#### secondary\_rc

AP\_INVALID\_POOL\_NAME

AP\_INVALID\_LU\_NAME AP\_INVALID\_NUM\_LUS

If the verb does not execute because the system has not been built with dependent LU support, the Program returns the following parameter:

### primary\_rc

AP\_INVALID\_VERB

If the verb does not execute because the node has not yet been started, the Program returns the following parameter:

### primary\_rc

AP\_NODE\_NOT\_STARTED

If the verb does not execute because the node is stopping, the Program returns the following parameter:

### primary\_rc

AP\_NODE\_STOPPING

If the verb does not execute because of a system error, the Program returns the following parameter:

## primary\_rc

# **DELETE MODE**

The DELETE\_MODE verb requests deletion of a mode definition. Default definitions for CPSVCMG, SNASVCMG, and other standard SNA modes will not be deleted.

# **VCB Structure**

# **Supplied Parameters**

The application supplies the following parameters:

```
opcode
```

```
AP_DELETE_MODE
```

format

Identifies the format of the VCB. Set this field to zero to specify the version of the VCB listed above.

#### mode\_name

Name of the mode. This is an 8-byte alphanumeric type-A EBCDIC string (starting with a letter), padded to the right with EBCDIC spaces.

### **Returned Parameters**

If the verb executes successfully, the Program returns the following parameter:

```
primary_rc
AP OK
```

If the verb does not execute because of a parameter error, the Program returns the following parameters:

If the verb does not execute because the node has not yet been started, the Program returns the following parameter:

```
primary_rc
AP_NODE_NOT_STARTED
```

If the verb does not execute because the node is stopping, the Program returns the following parameter:

# primary\_rc

AP\_NODE\_STOPPING

If the verb does not execute because of a system error, the Program returns the following parameter:

### primary\_rc

# DELETE PARTNER LU

The DELETE\_PARTNER\_LU requests the deletion of a partner LU definition.

## **VCB** Structure

# **Supplied Parameters**

The application supplies the following parameters:

```
opcode
```

```
AP_DELETE_PARTNER_LU
```

format

Identifies the format of the VCB. Set this field to zero to specify the version of the VCB listed above.

### fqplu\_name

Fully qualified name of the partner LU. This name is 17 bytes long and is right-padded with EBCDIC spaces. It is composed of two type-A EBCDIC character strings concatenated by an EBCDIC dot. (Each name can have a maximum length of 8 bytes with no embedded spaces.)

### **Returned Parameters**

If the verb executes successfully, the Program returns the following parameter:

```
primary_rc
AP_OK
```

If the verb does not execute because of a parameter error, the Program returns the following parameters:

```
primary_rc
AP_PARAMETER_CHECK
secondary_rc
AP_INVALID_PLU_NAME
```

If the verb does not execute because the node has not yet been started, the Program returns the following parameter:

```
primary_rc
AP_NODE_NOT_STARTED
```

If the verb does not execute because the node is stopping, the Program returns the following parameter:

```
primary_rc
AP_NODE_STOPPING
```

# DELETE\_PARTNER\_LU

If the verb does not execute because of a system error, the Program returns the following parameter:

primary\_rc

# **DELETE\_PORT**

DELETE\_PORT deletes all link stations and connection network transmission groups (TGs) associated with the port if it is reset. It then deletes the port's control block, frees the memory, and returns a response from the Node Operator Facility indicating whether the port has been deleted successfully.

Note that if a link station, which has a PU associated with it, is deleted (because it is associated with the port) then any LUs defined on this PU will also be deleted.

# **VCB Structure**

# **Supplied Parameters**

The application supplies the following parameters:

```
opcode
```

AP DELETE PORT

#### attributes

The attributes of the verb. This field is a bit field. The first bit contains the visibility of the resource to be defined and corresponds to one of the following:

```
AP_EXTERNALLY_VISIBLE AP_INTERNALLY_VISIBLE
```

#### format

Identifies the format of the VCB. Set this field to zero to specify the version of the VCB listed above.

#### port\_name

Name of port being deleted. This is an 8-byte string in a locally displayable character set. All 8 bytes are significant and must be set.

# **Returned Parameters**

If the verb executes successfully, the Program returns the following parameter:

```
primary_rc
AP_OK
```

If the verb does not execute because of a parameter error, the Program returns the following parameters:

If the verb does not execute because of a state error, the Program returns the following parameters:

primary\_rc

AP\_STATE\_CHECK

secondary\_rc

AP\_PORT\_ACTIVE

If the verb does not execute because the node has not yet been started, the Program returns the following parameter:

primary\_rc

AP\_NODE\_NOT\_STARTED

If the verb does not execute because the node is stopping, the Program returns the following parameter:

primary\_rc

AP\_NODE\_STOPPING

If the verb does not execute because of a system error, the Program returns the following parameter:

primary\_rc

# DELETE\_TP

The DELETE\_TP requests the deletion of a transaction program (TP) definition.

# **VCB** Structure

# **Supplied Parameters**

The application supplies the following parameters:

#### opcode

AP\_DELETE\_TP

#### format

Identifies the format of the VCB. Set this field to zero to specify the version of the VCB listed above.

#### attributes

The attributes of the verb. This field is a bit field. The first bit contains the visibility of the resource to be defined and corresponds to one of the following:

```
AP_EXTERNALLY_VISIBLE
AP_INTERNALLY_VISIBLE
```

#### tp\_name

Name of the transaction program. The Program does not check the character set of this field.

# **Returned Parameters**

If the verb executes successfully, the Program returns the following parameter:

```
primary_rc
AP_OK
```

If the verb does not execute because of a parameter error, the Program returns the following parameters:

If the verb does not execute because the node has not yet been started, the Program returns the following parameter:

```
primary_rc
AP_NODE_NOT_STARTED
```

If the verb does not execute because the node is stopping, the Program returns the following parameter:

# primary\_rc

AP\_NODE\_STOPPING

If the verb does not execute because of a system error, the Program returns the following parameter:

# primary\_rc

# DELETE\_TP

# **Chapter 5. Activation and Deactivation Verbs**

This chapter describes verbs that are used to activate and deactivate:

- Data link controls (DLCs)
- Internal PUs
- Ports
- · Link stations
- Sessions
- Conversation groups

This chapter also describes a verb used to request a path switch to a connection that supports High-Performance Routing (HPR).

# START\_DLC

START\_DLC requests the activation of a data link control (DLC). It is subsequently returned indicating whether the activation of the DLC was successful. Note that the DLC can be started even if no ports have been defined for it. See "DLC Processes, Ports, and Link Stations" on page 14, for more information about the relationship between DLCs, ports, and link stations.

# VCB Structure

```
typedef struct start_dlc
         unsigned short opcode; /* verb ope
unsigned char reserv2; /* reserved
unsigned char format; /* format
         unsigned short opcode;
                                               /* verb operation code
                                               /* reserved
                                                                              */
         unsigned char format; /* format */
unsigned short primary_rc; /* primary return code */
         unsigned long secondary_rc; /* secondary return code */
         unsigned char dlc name [8];
                                             /* name of DLC
} START DLC;
```

# **Supplied Parameters**

The application supplies the following parameters:

```
opcode
```

AP\_START\_DLC

format

Identifies the format of the VCB. Set this field to zero to specify the version of the VCB listed above.

dlc name

Name of Data Link Control instance that is to be started. This is an 8-byte string in a locally displayable character set, which must have already been defined by a DEFINE\_DLC verb.

### **Returned Parameters**

If the verb executes successfully, the Program returns the following parameter:

```
primary rc
      AP_OK
```

If the verb does not execute because of a parameter error, the Program returns the following parameters:

```
primary_rc
      AP_PARAMETER_CHECK
secondary_rc
      AP_INVALID_DLC
```

If the verb does not execute because the DLC is deactivating, the Program returns the following parameters:

```
primary_rc
      AP_STATE_CHECK
secondary_rc
      AP_DLC_DEACTIVATING
```

If the verb does not execute because the node has not yet been started, the Program returns the following parameter:

### primary\_rc

AP\_NODE\_NOT\_STARTED

If the verb does not execute because the node is stopping, the Program returns the following parameter:

### primary\_rc

AP\_NODE\_STOPPING

If the verb does not execute because of a system error, the Program returns the following parameter:

### primary\_rc

# START\_INTERNAL\_PU

The START\_INTERNAL\_PU verb requests the dependent LU requester (DLUR) to initiate SSCP-PU session activation for a previously defined local PU that is served by DLUR.

# **VCB Structure**

```
typedef struct start internal pu
                                        /* verb operation code
       unsigned short opcode;
       unsigned char reserv2;
                                       /* reserved
       unsigned char format;
                                       /* format
       unsigned short primary_rc;
                                    /* primary return code
                                       /* secondary return code */
       unsigned long secondary_rc;
                                        /* internal PU name
       unsigned char
                     pu name[8];
                     dlus name[17]; /* DLUS name
       unsigned char
                     bkup dlus name[17]; /* Backup DLUS name
       unsigned char
                                                                */
} START INTERNAL PU;
```

# **Supplied Parameters**

The application supplies the following parameters:

#### opcode

AP START INTERNAL PU

#### format

Identifies the format of the VCB. Set this field to zero to specify the version of the VCB listed above.

#### pu\_name

Name of the internal PU for which the SSCP-PU session activation flows will be solicited. This is an 8-byte alphanumeric type-A EBCDIC string (starting with a letter), padded to the right with EBCDIC spaces.

#### dlus name

Name of the dependent LU server (DLUS) node that DLUR will contact to solicit SSCP-PU session activation for the given PU. This should be set to all zeros or a 17-byte string composed of two type-A EBCDIC character strings concatenated by an EBCDIC dot, and is right-padded with EBCDIC spaces. (Each name can have a maximum length of 8 bytes with no embedded spaces.) This value overrides the value specified in the DEFINE\_INTERNAL\_PU verb. If the field is set to all zeros, the DLUS specified in the DEFINE\_INTERNAL\_PU verb will be used. If no DLUS has been specified in the DEFINE\_INTERNAL\_PU verb, then the global default (if specified by a DEFINE\_DLUR\_DEFAULTS verb) will be used.

#### bkup\_dlus\_name

Name of the DLUS node that DLUR will store as the backup DLUS for the given PU. This should be set to all zeros or a 17-byte string composed of two type-A EBCDIC character strings concatenated by an EBCDIC dot, and is right-padded with EBCDIC spaces. (Each name can have a maximum length of 8 bytes with no embedded spaces.) This value overrides the value specified in the DEFINE\_INTERNAL\_PU verb. If the field is set to all zeros, the backup DLUS name specified by a DEFINE\_INTERNAL\_PU verb will be retained as the backup DLUS for this PU. If no backup DLUS was specified by the DEFINE\_INTERNAL\_PU verb, the global backup default DLUS (if defined by the DEFINE\_DLUR\_DEFAULTS verb) is retained as the backup default for this PU.

# **Returned Parameters**

If the verb executes successfully, the Program returns the following parameter:

primary\_rc

AP\_OK

If the verb does not execute because of a parameter error, the Program returns the following parameters:

primary\_rc

AP\_PARAMETER\_CHECK

secondary\_rc

AP\_INVALID\_DLUS\_NAME

AP\_INVALID\_BKUP\_DLUS\_NAME

If the verb does not execute because of a state error, the Program returns the following parameters:

primary\_rc

AP\_STATE\_CHECK

secondary\_rc

AP\_NO\_DEFAULT\_DLUS\_DEFINED

AP\_PU\_NOT\_DEFINED AP\_PU\_ALREADY\_ACTIVATING AP\_PU\_ALREADY\_ACTIVE

If the verb does not execute successfully, the Program returns the following parameters:

primary\_rc

AP\_UNSUCCESSFUL

secondary\_rc

AP\_DLUS\_REJECTED

AP\_DLUS\_CAPS\_MISMATCH AP\_PU\_FAILED\_ACTPU

If the verb does not execute because the node has not yet been started, the Program returns the following parameter:

primary\_rc

AP\_NODE\_NOT\_STARTED

If the verb does not execute because the node is stopping, the Program returns the following parameter:

primary\_rc

AP\_NODE\_STOPPING

If the verb does not execute because of a system error, the Program returns the following parameter:

primary\_rc

# START\_LS

START\_LS requests activation of a link. It is returned as a response specifying whether the link was successfully activated.

See "DLC Processes, Ports, and Link Stations" on page 14, for more information about the relationship between DLCs, ports and link stations.

# **VCB Structure**

# **Supplied Parameters**

The application supplies the following parameters:

#### opcode

AP\_START\_LS

#### format

Identifies the format of the VCB. Set this field to zero to specify the version of the VCB listed above.

#### ls name

Name of link station to be started. This is an 8-byte string in a locally displayable character set. All 8 bytes are significant and must be set. The value of **ls\_name** must match that on the DEFINE\_LS verb.

#### enable

Set this field to start the link. If this field is set to AP\_ACTIVATE, then the link is started. Otherwise, the link is not started, and the following values are possible. These values can be ORed together.

#### AP\_AUTO\_ACT

The link can subsequently be activated on demand by the local node. This value is only valid if **auto\_act\_supp** was set to AP\_YES on the DEFINE\_LS verb.

#### AP\_REMOTE\_ACT

The link can subsequently be activated by the remote node. This does not alter the defined value of **disable\_remote\_act**.

### **Returned Parameters**

If the verb executes successfully, the Program returns the following parameter:

```
primary_rc
AP_OK
```

If the verb does not execute because of a parameter error, the Program returns the following parameters:

```
primary_rc
```

AP\_PARAMETER\_CHECK

# secondary\_rc

AP\_INVALID\_LINK\_NAME\_SPECIFIED

If the verb does not execute because of a state error, the Program returns the following parameters:

# primary\_rc

AP\_STATE\_CHECK

#### secondary\_rc

AP\_PORT\_INACTIVE

AP\_ACTIVATION\_LIMITS\_REACHED AP\_PARALLEL\_TGS\_NOT\_SUPPORTED AP\_ALREADY\_STARTING AP\_LINK\_DEACT\_IN\_PROGRESS

If the verb does not execute because it was canceled by a subsequent STOP\_LS or STOP\_PORT before the link became active, the Program returns the following parameters:

## primary\_rc

AP\_CANCELLED

# secondary\_rc

AP LINK DEACTIVATED

If the verb does not execute because the partner could not be found by the link software, the Program returns the following parameters:

# primary\_rc

AP\_LS\_FAILURE

#### secondary\_rc

AP\_PARTNER\_NOT\_FOUND

If the verb does not execute because a link error occurred while the link was being established, the Program returns the following parameters:

## primary\_rc

AP\_LS\_FAILURE

# secondary\_rc

AP\_ERROR

If the verb does not execute because the node has not yet been started, the Program returns the following parameter:

# primary\_rc

AP\_NODE\_NOT\_STARTED

If the verb does not execute because the node is stopping, the Program returns the following parameter:

## primary\_rc

AP\_NODE\_STOPPING

# START\_LS

If the verb does not execute because of a system error, the Program returns the following parameter:

primary\_rc

# START\_PORT

START\_PORT requests the activation of a port. It is returned indicating whether the port was successfully activated. The port can be started even if no link stations have been defined for it, but it will not be started if its parent DLC is inactive.

See "DLC Processes, Ports, and Link Stations" on page 14, for more information about the relationship between DLCs, ports and link stations.

# VCB Structure

```
typedef struct start_port
                        unsigned short opcode; /* verb operation code */
unsigned char reserv2; /* reserved */
unsigned char format; /* format */
unsigned short primary_rc; /* primary return code */
unsigned long secondary_rc; /* secondary return code */
unsigned char port_name[8]; /* name of port */
} START PORT;
```

# **Supplied Parameters**

The application supplies the following parameters:

```
opcode
```

AP\_START\_PORT

format

Identifies the format of the VCB. Set this field to zero to specify the version of the VCB listed above.

```
port name
```

Name of port to be started. This is an 8-byte string in a locally displayable character set and must match that on the DEFINE PORT verb.

# **Returned Parameters**

If the verb executes successfully, the Program returns the following parameter:

```
primary rc
      AP_OK
```

If the verb does not execute because of a parameter error, the Program returns the following parameters:

```
primary_rc
      AP_PARAMETER_CHECK
secondary_rc
      AP_INVALID_PORT_NAME
```

If the verb does not execute because of a state error, the Program returns the following parameters:

```
primary_rc
      AP_STATE_CHECK
secondary_rc
      AP_DLC_INACTIVE
```

# AP\_STOP\_PORT\_PENDING AP\_DUPLICATE\_PORT

If the verb does not execute because it was canceled, the Program returns the following parameter:

primary\_rc

AP\_CANCELLED

If the verb does not execute because the node has not yet been started, the Program returns the following parameter:

primary\_rc

AP\_NODE\_NOT\_STARTED

If the verb does not execute because the node is stopping, the Program returns the following parameter:

primary\_rc

AP\_NODE\_STOPPING

If the verb does not execute because of a system error, the Program returns the following parameter:

primary\_rc

# STOP\_DLC

STOP\_DLC requests that a DLC be stopped. It is returned indicating whether the DLC was successfully stopped. STOP\_DLC is also used to instruct the Program to stop automatically retrying the activation of any link stations on ports over this DLC.

# VCB Structure

```
typedef struct stop_dlc
                           unsigned short opcode; /* verb operation code */
unsigned char reserv2; /* reserved */
unsigned char format; /* format */
unsigned short primary_rc; /* primary return code */
unsigned long secondary_rc; /* secondary return code */
unsigned char stop_type; /* stop type */
unsigned char dlc_name[8]; /* name of DLC */
DIC:
} STOP DLC;
```

# Supplied Parameters

The application supplies the following parameters:

### opcode

AP\_STOP\_DLC

#### format

Identifies the format of the VCB. Set this field to zero to specify the version of the VCB listed above.

# stop\_type

Manner in which DLC should be stopped.

#### AP ORDERLY STOP

Node should perform cleanup operations before stopping DLC.

## AP\_IMMEDIATE\_STOP

Node should stop DLC immediately.

## dlc\_name

Name of DLC to be stopped. This is an 8-byte string in a locally displayable character set, which must match that on the DEFINE DLC verb.

## **Returned Parameters**

If the verb executes successfully, the Program returns the following parameter:

```
primary_rc
      AP_OK
```

If the verb does not execute because of a parameter error, the Program returns the following parameters:

```
primary_rc
```

AP\_PARAMETER\_CHECK

# secondary\_rc

AP\_INVALID\_DLC

AP\_UNRECOGNIZED\_DEACT\_TYPE

If the verb does not execute because of a state error, the Program returns the following parameters:

primary\_rc

AP\_STATE\_CHECK

secondary\_rc

AP\_STOP\_DLC\_PENDING

If the verb does not execute because it has been canceled, the Program returns the following parameter:

primary\_rc

AP\_CANCELLED

If the verb does not execute because the node has not yet been started, the Program returns the following parameter:

primary\_rc

AP\_NODE\_NOT\_STARTED

If the verb does not execute because the node is stopping, the Program returns the following parameter:

primary\_rc

AP\_NODE\_STOPPING

If the verb does not execute because of a system error, the Program returns the following parameter:

primary\_rc

# STOP\_INTERNAL\_PU

The STOP\_INTERNAL\_PU verb requests the dependent LU requester (DLUR) initiate SSCP-PU session deactivation for a previously defined local PU that is served by DLUR.

# **VCB Structure**

```
typedef struct stop_internal_pu
                         unsigned short opcode; /* verb operation code */
unsigned char reserv2; /* reserved */
unsigned char format; /* format */
unsigned short primary_rc; /* primary return code */
unsigned long secondary_rc; /* secondary return code */
unsigned char pu_name[8]; /* internal PU name */
unsigned char stop_type; /* type of stop requested */
} STOP INTERNAL PU;
```

# Supplied Parameters

The application supplies the following parameters:

## opcode

```
AP_STOP_INTERNAL_PU
```

#### format

Identifies the format of the VCB. Set this field to zero to specify the version of the VCB listed above.

# pu\_name

Name of the internal PU for which the SSCP-PU session will be deactivated. This is an 8-byte alphanumeric type-A EBCDIC string (starting with a letter), padded to the right with EBCDIC spaces.

### stop\_type

Specifies stop type requested for the PU. An orderly stop will deactivate all underlying PLU-SLU and SSCP-LU sessions before deactivating the SSCP-PU session.

```
AP ORDERLY STOP
AP IMMEDIATE STOP
```

# **Returned Parameters**

If the verb executes successfully, the Program returns the following parameter:

```
primary_rc
      AP OK
```

If the verb does not execute because of a parameter error, the Program returns the following parameters:

```
primary_rc
      AP_PARAMETER_CHECK
secondary_rc
      AP_INVALID_STOP_TYPE
```

If the verb does not execute because of a state error, the Program returns the following parameters:

# STOP INTERNAL PU

primary\_rc

AP\_STATE\_CHECK

secondary\_rc

AP\_PU\_NOT\_DEFINED

AP\_PU\_ALREADY\_DEACTIVATING AP\_PU\_NOT\_ACTIVE

If the verb does not execute because the node has not yet been started, the Program returns the following parameter:

primary\_rc

AP\_NODE\_NOT\_STARTED

If the verb does not execute because the node is stopping, the Program returns the following parameter:

primary\_rc

AP\_NODE\_STOPPING

If the verb does not execute because of a system error, the Program returns the following parameter:

primary\_rc

# STOP\_LS

STOP\_LS requests the deactivation of a link station. It is returned specifying whether the link was stopped successfully. STOP\_LS can also be used to disable remote activation of a link station or to disable activation on demand of a link station. STOP\_LS is also used to instruct the Program to stop automatically retrying the activation of any link station.

# VCB Structure

```
typedef struct stop_ls
                  unsigned short opcode; /* verb operation code
unsigned char reserv2; /* reserved
unsigned char format; /* format
unsigned short primary_rc; /* primary return code
                  unsigned short primary_rc; /* primary return code */
unsigned long secondary_rc; /* secondary return code */
unsigned char stop_type; /* stop type */
unsigned char ls_name[8]; /* name of link station */
unsigned char disable; /* whether the link is disabled */
                   unsigned char reserved[3]; /* reserved
} STOP_LS;
```

# **Supplied Parameters**

The application supplies the following parameters:

#### opcode

```
AP_STOP_LS
```

#### format

Identifies the format of the VCB. Set this field to zero to specify the version of the VCB listed above.

### stop\_type

Manner in which the link station should be stopped.

# AP\_ORDERLY\_STOP

Node should perform cleanup operations before stopping the link station.

#### AP IMMEDIATE STOP

Node should stop the link station immediately.

## ls name

Name of link station to be stopped. This is an 8-byte string in a locally displayable character set. All 8 bytes are significant and must be set. The value of **ls\_name** must match that on the DEFINE\_LS verb.

#### disable

This indicates whether remote activation or activation on demand of this link station should be disabled. If set to AP\_NO, then the link station is returned to the state given by the values of auto\_act\_supp and disable\_remote\_act from the DEFINE\_LS verb. Otherwise, the following values are possible (and can be ORed together).

### AP\_AUTO\_ACT

The link cannot be reactivated on demand by the local node.

#### AP REMOTE ACT

The link cannot be activated by the remote node. For a link

configured with **disable\_remote\_act** set to AP\_YES, this bit is ignored (activation by a remote node is always disabled by STOP\_LS).

If the **disable** field is not set to AP\_NO, then STOP\_LS can be issued for a link that is not active or that is in the process of deactivating, for the purpose of setting the **disable** field.

# **Returned Parameters**

If the verb executes successfully, the Program returns the following parameter:

primary\_rc AP\_OK

If the verb does not execute because of a parameter error, the Program returns the following parameters:

primary\_rc

AP\_PARAMETER\_CHECK

secondary\_rc

AP\_UNRECOGNIZED\_DEACT\_TYPE

AP\_LINK\_NOT\_DEFD

If the verb does not execute because of a state error, the Program returns the following parameters:

primary\_rc

AP\_STATE\_CHECK

secondary\_rc

AP\_LINK\_DEACT\_IN\_PROGRESS

If the verb does not execute because it was canceled, the Program returns the following parameter:

primary\_rc

AP\_CANCELLED

If the verb does not execute because the node has not yet been started, the Program returns the following parameter:

primary\_rc

AP\_NODE\_NOT\_STARTED

If the verb does not execute because the node is stopping, the Program returns the following parameter:

primary\_rc

AP\_NODE\_STOPPING

If the verb does not execute because of a system error, the Program returns the following parameter:

primary\_rc

# STOP\_PORT

STOP\_PORT requests that a port be stopped. It is returned specifying whether the port was stopped successfully. STOP\_PORT is also used to instruct the Program to stop automatically retrying the activation of any link stations on the port.

# VCB Structure

```
typedef struct stop port
                           unsigned short opcode; /* verb operation code */
unsigned char reserv2; /* reserved */
unsigned char format; /* format */
unsigned short primary_rc; /* primary return code */
unsigned long secondary_rc; /* secondary return code */
unsigned char stop_type; /* Stop Type */
unsigned char port_name[8]; /* name of port */
PORT */
} STOP PORT;
```

# Supplied Parameters

The application supplies the following parameters:

## opcode

```
AP_STOP_PORT
```

#### format

Identifies the format of the VCB. Set this field to zero to specify the version of the VCB listed above.

# stop\_type

Manner in which the port should be stopped.

### AP\_ORDERLY\_STOP

Node should perform cleanup operations before stopping the port.

#### AP IMMEDIATE STOP

Node should stop the port immediately.

### port\_name

Name of port to be stopped. This is an 8-byte string in a locally displayable character set, which must match that on the DEFINE\_PORT verb.

# **Returned Parameters**

If the verb executes successfully, the Program returns the following parameter:

```
primary_rc
      AP OK
```

If the verb does not execute because of a parameter error, the Program returns the following parameters:

```
primary_rc
     AP_PARAMETER_CHECK
secondary_rc
     AP_INVALID_PORT_NAME
     AP_UNRECOGNIZED_DEACT_TYPE
```

If the verb does not execute because of a state error, the Program returns the following parameters:

primary\_rc

AP\_STATE\_CHECK

secondary\_rc

AP\_STOP\_PORT\_PENDING

If the verb does not execute because it has been canceled, the Program returns the following parameter:

primary\_rc

AP\_CANCELLED

If the verb does not execute because the node has not yet been started, the Program returns the following parameter:

primary\_rc

AP\_NODE\_NOT\_STARTED

If the verb does not execute because the node is stopping, the Program returns the following parameter:

primary\_rc

AP\_NODE\_STOPPING

If the verb does not execute because of a system error, the Program returns the following parameter:

primary\_rc

# **ACTIVATE SESSION**

The ACTIVATE\_SESSION verb requests activation of a session between the local LU and a specified partner LU using the characteristic of a particular mode.

# VCB Structure

```
Format 1
typedef struct activate session
        unsigned short opcode;  /* verb operation code
unsigned char reserv2;  /* reserved
unsigned char format;  /* format
unsigned short primary_rc; /* primary return code
         unsigned short opcode;
                                              /* verb operation code
         unsigned long secondary_rc; /* secondary return code
         unsigned char lu_name[8]; /* local LU name
                          lu alias[8];
                                             /* local LU alias
         unsigned char
                           plu_alias[8]; /* partner LU alias
mode_name[8]; /* mode name
         unsigned char
         unsigned char
                           fqplu name[17]; /* fully qualified partner
         unsigned char
                                              /* LU name
         unsigned char
                           polarity;
                                              /* requested session
                                              /* polarity
         unsigned char
                           session id[8]; /* session identifier
         unsigned char
                           cnos permitted; /* is implicit CNOS
```

reserv4[15];

#### Format 0 (back-level)

} ACTIVATE SESSION;

unsigned char

```
typedef struct activate session
                                             /* verb operation code
/* reserved
/* format
          unsigned short opcode;
          unsigned char
                               reserv2;
          unsigned char format;
         unsigned char format; /* format
unsigned short primary_rc; /* primary return code
unsigned long secondary_rc; /* secondary return code
unsigned char lu_name[8]; /* local LU name
unsigned char lu_alias[8]; /* local LU alias
          unsigned char
                               plu alias[8]; /* partner LU alias
                               mode_name[8]; /* mode name
          unsigned char
          unsigned char
                               fqplu name[17]; /* fully qualified partner
                                                     /* LU name
          unsigned char
                               polarity;
                                                     /* requested session
                                                     /* polarity
          unsigned char
                               session id[8]; /* session identifier
} ACTIVATE SESSION;
```

# **Supplied Parameters**

The application supplies the following parameters:

### opcode

AP ACTIVATE SESSION

# format

Identifies the format of the VCB. Set this field to zero or one to specify the version of the VCB listed above.

/\* permitted?

/\* reserved

### lu\_name

LU name of the local LU requested to activate a session. This name is an 8-byte type-A EBCDIC character string. If this field is set to all zeros, the lu\_alias field will be used for determining the local LU.

## **ACTIVATE SESSION**

#### lu alias

Alias of the local LU requested to activate a session. This is an 8-byte string in a locally displayable character set. This field is only significant if the <code>lu\_name</code> field is set to all zeros, in which case all 8 bytes are significant and must be set. If both the <code>lu\_alias</code> and the <code>lu\_name</code> are set to all zeros then the verb is forwarded to the LU associated with the control point (the default LU).

# plu\_alias

Alias by which the partner LU is known to the local LU. This name must match the name of a partner LU established during configuration. This is an 8-byte string in a locally displayable character set. All 8 bytes are significant and must be set. If this field is set to all zeros, the fqplu\_name field is used to specify the required partner LU.

#### mode\_name

Name of a set of networking characteristics defined during configuration. This is an 8-byte alphanumeric type-A EBCDIC string (starting with a letter), padded to the right with EBCDIC spaces.

## fqplu\_name

Fully qualified LU name for the partner LU. This name is 17 bytes long and is right-padded with EBCDIC spaces. It is composed of two type-A EBCDIC character strings concatenated by an EBCDIC dot. (Each name can have a maximum length of 8 bytes with no embedded spaces.) This field is only significant if the **plu\_alias** field is set to all zeros.

# polarity

The polarity requested for the session. Possible values are:

```
AP_POL_EITHER
AP_POL_FIRST_SPEAKER
AP_POL_BIDDER
```

If AP\_POL\_EITHER is selected, ACTIVATE\_SESSION activates a first speaker session if available; otherwise, a bidder session is activated. For AP\_POL\_FIRST\_SPEAKER or AP\_POL\_BIDDER, ACTIVATE\_SESSION only succeeds if a session of the requested polarity is available.

### cnos\_permitted

This field may be set to AP\_YES or AP\_NO. If the activation of a new session is not possible because the session limits for the specified mode are reset, and this field is set to AP\_YES, then the Program initiates implicit CNOS processing to initialize the session limits. Execution of this verb will be suspended while CNOS processing takes place.

# **Returned Parameters**

If the verb executes successfully, the Program returns the following parameter:

```
primary_rc
AP_OK
secondary_rc
AP_AS_SPECIFIED
```

AP AS NEGOTIATED

session id

8-byte identifier of the activated session.

If the verb does not execute because of a parameter error, the Program returns the following parameters:

# primary\_rc

AP\_PARAMETER\_CHECK

# secondary\_rc

AP\_EXCEEDS\_MAX\_ALLOWED

AP\_INVALID\_CNOS\_PERMITTED AP\_INVALID\_LU\_NAME AP\_INVALID\_LU\_ALIAS AP\_INVALID\_MODE\_NAME AP\_INVALID\_PLU\_NAME

If the verb exceeds the session limit for the mode, the Program returns the following parameters:

# primary\_rc

AP\_PARAMETER\_CHECK

### Secondary\_rc

AP\_EXCEEDS\_MAX\_ALLOWED

If the verb does not execute because the node has not yet been started, the Program returns the following parameter:

# primary\_rc

AP\_NODE\_NOT\_STARTED

If the verb does not execute because the node is stopping, the Program returns the following parameter:

# primary\_rc

AP\_NODE\_STOPPING

If the verb does not execute because of a system error, the Program returns the following parameter:

# primary\_rc

AP\_UNEXPECTED\_SYSTEM\_ERROR

If the verb does not execute because of other errors, the Program returns one of the following parameters:

# primary\_rc

AP\_ACTIVATION\_FAIL\_NO\_RETRY

AP ACTIVATION FAIL RETRY

# DEACTIVATE\_CONV\_GROUP

The DEACTIVATE\_CONV\_GROUP verb requests the deactivation of the session corresponding to the specified conversation group. Although this verb is part of the Node Operator Facility API, it is primarily intended for use by application programmers writing transaction programs that use the Personal Communications or Communications Server APPC API. The conversation group identifier is returned by the MC ALLOCATE, ALLOCATE, MC GET ATTRIBUTES, GET\_ATTRIBUTES and RECEIVE\_ALLOCATE verbs defined in Personal Communications for Windows, Version 5.7 Client/Server Communications Programming.

# VCB Structure

```
typedef struct deactivate conv group
       unsigned short opcode;
                                    /* verb operation code
                                   /* reserved
       unsigned char reserv2;
       unsigned char format;
                                   /* format
       unsigned short primary rc;
                                   /* primary return code
       unsigned long secondary rc; /* secondary return code
       unsigned char lu_name[8]; /* local LU name
       unsigned char lu_alias[8];
                                    /* local LU alias
       unsigned long conv\_group\_id; /* conversation group identifier \star/
                                  /* deactivation type
       unsigned char type;
                                                                   */
                     reserv3[3];
       unsigned char
                                    /* reserved
                                                                   */
       unsigned long sense data;
                                   /* deactivation sense data
                                                                   */
} DEACTIVATE_CONV_GROUP;
```

# Supplied Parameters

The application supplies the following parameters:

#### opcode

AP\_DEACTIVATE\_CONV\_GROUP

#### format

Identifies the format of the VCB. Set this field to zero to specify the version of the VCB listed above.

## lu name

LU name of the local LU requested to deactivate the conversation group. This name is an 8-byte type-A EBCDIC character string. If this field is set to all zeros, the lu\_alias field will be used for determining the local LU.

### lu\_alias

Alias of the local LU requested to deactivate the conversation group. This is an 8-byte string in a locally displayable character set. This field is only significant if the lu\_name field is set to all zeros, in which case all 8 bytes are significant and must be set. If both the lu\_name and lu\_alias are set to all zeros, the verb is forwarded to the LU associated with the control point (the default LU).

### conv\_group\_id

Conversation group identifier for the session to be deactivated.

type Type of deactivation. This field is a bitmask consisting of a deactivation type ORed with a flag indicating whether the verb should complete asynchronously or synchronously.

Deactivation types:

# DEACTIVATE CONV GROUP

# AP\_DEACT\_CLEANUP

The session is terminated immediately, without waiting for a response from the partner LU.

### AP\_DEACT\_NORMAL

The session terminates after all conversations using the session are

Verb behavior:

### AP\_ASYNCHRONOUS\_DEACTIVATION

The verb returns immediately.

## AP\_SYNCHRONOUS\_DEACTIVATION

The verb returns only after the session has been deactivated.

sense\_data

Specifies the sense data for use in the CLEANUP type of deactivation.

# **Returned Parameters**

If the verb executes successfully, the Program returns the following parameter:

primary\_rc

AP\_OK

If the verb does not execute because of a parameter error, the Program returns the following parameters:

primary rc

AP\_PARAMETER\_CHECK

secondary\_rc

AP\_INVALID\_CLEANUP\_TYPE

AP\_INVALID\_LU\_NAME AP\_INVALID\_LU\_ALIAS

If the verb does not execute because the node has not yet been started, the Program returns the following parameter:

primary\_rc

AP\_NODE\_NOT\_STARTED

If the verb does not execute because the node is stopping, the Program returns the following parameter:

primary\_rc

AP\_NODE\_STOPPING

If the verb does not execute because of a system error, the Program returns the following parameter:

primary\_rc

AP UNEXPECTED SYSTEM ERROR

# **DEACTIVATE\_SESSION**

The DEACTIVATE\_SESSION verb requests the deactivation of a particular session, or all sessions on a particular mode.

# VCB Structure

```
typedef struct deactivate session
        unsigned short opcode;
                                         /* verb operation code
        unsigned char reserv2;
unsigned char format;
                                       /* reserved
                                       /* format
/* primary return code
        unsigned short primary rc;
        unsigned long secondary_rc; /* secondary return code unsigned char lu_name[8]; /* local LU name
                                        /* local LU alias
        unsigned char lu alias[8];
        unsigned char session id[8]; /* session identifier
        unsigned char plu_alias[8]; /* partner LU alias
        unsigned char mode name[8];
                                         /* mode name
                                                                      */
                                         /* deactivation type
        unsigned char type;
                                                                      */
        unsigned char
                        reserv3[3];
                                         /* reserved
        unsigned long
                         sense data;
                                         /* deactivation sense data */
                         fqplu name[17]; /* fully qualified partner */
        unsigned char
                                          /* LU name
                         reserv4[20];
        unsigned char
                                          /* reserved
} DEACTIVATE SESSION;
```

# **Supplied Parameters**

The application supplies the following parameters:

#### opcode

AP\_DEACTIVATE\_SESSION

#### format

Identifies the format of the VCB. Set this field to zero to specify the version of the VCB listed above.

#### lu\_name

LU name of the local LU requested to deactivate a session. This name is an 8-byte type-A EBCDIC character string. If this field is set to all zeros, the <code>lu\_alias</code> field will be used for determining the local LU.

#### lu alias

Alias of the local LU requested to deactivate a session. This is an 8-byte string in a locally displayable character set. This field is only significant if the <code>lu\_name</code> field is set to all zeros, in which case all 8 bytes are significant and must be set. If both the <code>lu\_name</code> and the <code>lu\_alias</code> fields are set to all zeros then the verb is forwarded to the LU associated with the control point (the default LU).

#### session id

8-byte identifier of the session to deactivate. If this field is set to all zeros, Personal Communications or Communications Server deactivates all sessions for the partner LU and mode.

# plu\_alias

Alias by which the partner LU is known to the local LU. This name must match the name of a partner LU established during configuration. This is an 8-byte string in a locally displayable character set. All 8 bytes are significant and must be set. If this field is set to all zeros, the fqplu\_name field is used to specify the required partner LU.

### mode\_name

Name of a set of networking characteristics defined during configuration. This is an 8-byte alphanumeric type-A EBCDIC string (starting with a letter), padded to the right with EBCDIC spaces.

Type of deactivation. This field is a bitmask consisting of a deactivation type type ORed with a flag indicating whether the verb should complete asynchronously or synchronously.

Deactivation types:

#### AP DEACT CLEANUP

The session is terminated immediately, without waiting for a response from the partner LU.

### AP\_DEACT\_NORMAL

The session terminates after all conversations using the session are ended.

Verb behavior:

# AP ASYNCHRONOUS DEACTIVATION

The verb returns immediately.

#### AP SYNCHRONOUS DEACTIVATION

The verb returns only after the session has been deactivated.

### sense data

Specifies the sense data to be used for the CLEANUP type of deactivation.

## fqplu\_name

Fully qualified LU name for the partner LU. This name is 17 bytes long and is right-padded with EBCDIC spaces. It is composed of two type-A EBCDIC character strings concatenated by an EBCDIC dot. (Each name can have a maximum length of 8 bytes with no embedded spaces.) This field is only significant if the **plu\_alias** field is set to all zeros.

# **Returned Parameters**

If the verb executes successfully, the Program returns the following parameter:

### primary\_rc

AP\_OK

Note that if the **session\_id** cannot be matched with any existing sessions, it is assumed that this is because the session has already been deactivated. In this case the verb completes successfully.

If the verb does not execute because of a parameter error, the Program returns the following parameters:

## primary\_rc

AP\_PARAMETER\_CHECK

### secondary\_rc

AP INVALID MODE NAME

AP\_INVALID\_PLU\_NAME AP INVALID CLEANUP TYPE AP\_INVALID\_LU\_NAME AP\_INVALID\_LU\_ALIAS

# **DEACTIVATE\_SESSION**

If the verb does not execute because the node has not yet been started, the Program returns the following parameter:

primary\_rc AP\_NODE\_NOT\_STARTED

If the verb does not execute because the node is stopping, the Program returns the following parameter:

primary\_rc AP\_NODE\_STOPPING

If the verb does not execute because of a system error, the Program returns the following parameter:

primary\_rc AP\_UNEXPECTED\_SYSTEM\_ERROR

# PATH\_SWITCH

The PATH\_SWITCH verb requests Personal Communications or Communications Server to switch routes on a connection that supports high-performance routing (HPR). If a better path cannot be found, the connection is left unchanged.

# **VCB Structure**

# **Supplied Parameters**

The application supplies the following parameters:

## opcode

```
AP_PATH_SWITCH
```

#### format

Identifies the format of the VCB. Set this field to zero to specify the version of the VCB listed above.

# rtp\_connection\_name

Identifies the RTP connection to path-switch. This is an 8-byte string in a locally displayable character set. All 8 bytes are significant and must be set.

# **Returned Parameters**

If the verb executes successfully, the Program returns the following parameter:

```
primary_rc
AP_OK
```

If the verb does not execute because of a parameter error, the Program returns the following parameters:

If the verb does not execute because of a state error, the Program returns the following parameters:

If the verb does not execute because the path switch attempt fails, the Program returns the following parameter:

# PATH\_SWITCH

primary\_rc

AP\_UNSUCCESSFUL

If the verb does not execute because the node is stopping, the Program returns the following parameter:

primary\_rc

AP\_NODE\_STOPPING

If the verb does not execute because of a system error, the Program returns the following parameter:

primary\_rc

# **Chapter 6. Query Verbs**

This chapter describes verbs used to query information about node configuration and status.

Only certain parameters are supported on SNA API clients.

# QUERY\_ADJACENT\_NN

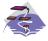

This verb applies only to Communications Server.

QUERY\_ADJACENT\_NN is only used at a network node and returns information about adjacent network nodes (that is, those network nodes to which CP-CP sessions are active or have been active or have been active at some time).

The adjacent node information is returned as a formatted list. To obtain information about a specific network node or to obtain the list information in several chunks, the **adj\_nncp\_name** field should be set.

Otherwise (if the **list\_options** field is set to AP\_FIRST\_IN\_LIST), this field will be ignored. See "Querying the Node" on page 10, for background on how the list formats are used.

This list is ordered on the **adj\_nncp\_name**. Ordering is by name length first, and then by ASCII lexicographical ordering for names of the same length (in accordance with IBM's 6611 APPN MIB ordering). If AP\_LIST\_FROM\_NEXT is selected the list starts from the next entry according to the defined ordering (whether the specified entry exists or not).

# **VCB Structure**

```
typedef struct query_adjacent_nn
           unsigned short opcode; /* verb operation code
unsigned char reserv2; /* reserved
unsigned char format; /* format
unsigned short primary_rc; /* primary return code
unsigned long secondary_rc; /* secondary return code
unsigned char *buf_ptr; /* pointer to buffer
unsigned long total_buf_size; /* total buffer size required
unsigned short total num entries: /* total number of entries
           unsigned short total num entries; /* total number of entries
           unsigned char list_options; /* listing options
           unsigned char reserv3;
                                                                 /* reserved
           unsigned char
                                 adj nncp name[17]; /* CP name of adj network node
} QUERY ADJACENT_NN;
typedef struct adj nncp data
           unsigned short overlay_size;
                                                                 /* size of this entry
           unsigned char adj_nncp_name[17]; /* CP name of adj. network node
           unsigned char cp_cp_sess_status; /* CP-CP session status
           unsigned long out_of_seq_tdus; /* out of sequence TDUs
unsigned long last_frsn_sent; /* last FRSN sent
                                  last_frsn_sent; /* last FKSN sens last_frsn_rcvd; /* last FRSN received /* reserved
           unsigned long
           unsigned char
} ADJ_NNCP_DATA;
```

# **Supplied Parameters**

The application supplies the following parameters:

opcode

AP QUERY ADJACENT NN

#### format

Identifies the format of the VCB. Set this field to zero to specify the version of the VCB listed above.

## buf\_ptr

Pointer to a buffer into which list information can be written. The application can append data to the end of the VCB, in which case buf\_ptr must be set to NULL.

### buf\_size

Size of buffer supplied. The data returned will not exceed this size.

#### num entries

Maximum number of entries to return. The number of entries will not exceed this value. A value of zero means no limit.

# list\_options

This indicates what should be returned in the list information: The adj nncp name specified (see the following parameter, adj nncp name) represents an index value that is used to specify the starting point of the actual information to be returned.

## AP\_FIRST\_IN\_LIST

The index value is ignored, and the returned list starts from the first entry in the list.

### AP LIST FROM NEXT

The returned list starts from the next entry in the list after the one specified by the supplied index value.

### AP LIST INCLUSIVE

The returned list starts from the entry specified by the index value.

# adj\_nncp\_name

Fully-qualified, 17 byte, name of adjacent network node composed of two type-A EBCDIC character strings concatenated by an EBCDIC dot, which is right-padded with EBCDIC spaces. (Each name can have a maximum length of 8 bytes with no embedded spaces.) This field is ignored if **list\_options** is set to AP\_FIRST\_IN\_LIST.

# **Returned Parameters**

If the verb executes successfully, the Program returns the following parameters:

# primary\_rc

AP\_OK

### buf\_size

Length of the information returned in the buffer.

# total buf size

Returned value indicating the size of buffer that would have been required to return all the list information requested. This can be higher than buf\_size.

#### num entries

The number of entries actually returned.

# total\_num\_entries

Total number of entries that could have been returned. This can be higher than **num\_entries**.

# QUERY\_ADJACENT\_NN

# adj\_nncp\_data.overlay\_size

The number of bytes in this entry, and hence the offset to the next entry returned (if any).

# $adj\_nncp\_data.adj\_nncp\_name$

17-byte fully-qualified CP name of adjacent network node which is composed of two type-A EBCDIC character strings concatenated by an EBCDIC dot, and is right-padded with EBCDIC spaces. (Each name can have a maximum length of 8 bytes with no embedded spaces.)

## adj\_nncp\_data.cp\_cp\_sess\_status

Status of the CP-CP session. This is set to one of the following:

AP-ACTIVE AP\_CONWINNER\_ACTIVE AP\_CONLOSER\_ACTIVE AP\_INACTIVE

## adj\_nncp\_data.out\_of\_seq\_tdus

Number of out of sequence TDUs received from this node.

# adj\_nncp\_data.last\_frsn\_sent

The last flow reduction sequence number sent to this node.

## adj\_nncp\_data.last\_frsn\_rcvd

The last flow reduction sequence number received from this node.

If the verb does not execute because of a parameter error, the Program returns the following parameters:

## primary\_rc

AP\_PARAMETER\_CHECK

# secondary\_rc

AP\_INVALID\_ADJ\_NNCP\_NAME

### AP\_INVALID\_LIST\_OPTION

If the verb does not execute because the node has not yet been started, the Program returns the following parameter:

## primary\_rc

AP\_NODE\_NOT\_STARTED

If the verb does not execute because of a system error, the Program returns the following parameter:

#### primary\_rc

# QUERY\_ADJACENT\_NODE

QUERY\_ADJACENT\_NODE returns information about adjacent nodes configured on DEFINE\_ADJACENT\_NODE.

Information is returned in an ordered list. Each entry in the list consists of an ADJACENT\_NODE\_DATA overlay containing information about the adjacent CP, followed by an ADJACENT\_NODE\_LU\_DATA overlay for each LU associated with the adjacent CP.

Entries are ordered by **cp\_name**, then by **fqlu\_name**. Ordering is by name length first, and then by ASCII lexicographical ordering for names of the same length (in accordance with normal MIB ordering).

If AP\_LIST\_FROM\_NEXT is selected, the list will start from the next entry according to the defined ordering (whether the specified entry exists or not).

# VCB Structure

```
typedef struct query adjacent node
         unsigned short
unsigned char
reserv2;
/* reserved
/*
unsigned char
format;
/* format
/*
unsigned short
unsigned short
unsigned char
secondary_rc;
/* Secondary return code
/*
unsigned char
secondary_rc;
/* Secondary return code
/*
unsigned char
*buf_ptr;
/* pointer to buffer
/*
unsigned long
unsigned long
unsigned short
unm_entries;
/* number of entries
*/
unsigned short
total numentries;
/* total number of entries
*/
          unsigned short total num entries; /* total number of entries
                                                                                                */
          unsigned char list_options; /* listing options
                                                                                                */
          unsigned char reserv3;  /* reserved
unsigned char cp_name[17];  /* CP name of adjacent node
                                                                                                */
} QUERY ADJACENT NODE;
typedef struct adjacent node data
          unsigned short overlay size;
                                                       /* size of this entry
          unsigned short sub_overlay_size; /* size of this stub entry
                                                                                                */
          unsigned char cp_name[17]; /* CP name
                                                                                                */
                                                      /* resource description
/* reserved
/* number of LUs
                               description;
          DESCRIPTION
                                                                                                */
          unsigned char
                               reserv3[19];
          unsigned short num of lus;
} ADJACENT NODE DATA;
typedef struct adjacent_node_lu_data
                                                       /* effective capacity
          unsigned short overlay size;
                                                                                                */
          unsigned char reserve2[2];
                                                       /* reserved
          ADJACENT NODE LU adj lu def data; /* Adjacent LU defined data
} ADJACENT NODE LU DATA;
typedef struct adjacent node lu
                             wildcard lu;
                                                       /* Is this LU a wildcard?
          unsigned char
                                                                                                */
                                                     /* Fully-Qualified LU name
                               fqlu name[17];
          unsigned char
                                                                                                */
                             reserve1[6];
                                                       /* reserved
          unsigned char
                                                                                                */
          ADJACENT NODE LU adj lu def data; /* Adjacent LU defined data
} ADJACENT NODE LU;
```

# **Supplied Parameters**

The application supplies the following parameters:

## **QUERY ADJACENT NODE**

### opcode

AP\_QUERY\_ADJACENT\_NODE

#### format

Identifies the format of the VCB. Set this field to zero to specify the version of the VCB listed above.

#### buf\_ptr

Pointer to a buffer into which list information can be written. The application can append data to the end of the VCB, in which case **buf\_ptr** must be set to NULL.

#### buf size

Size of buffer supplied. The data returned will not exceed this size.

### num\_entries

Maximum number of entries to return. The number of entries will not exceed this value. A value of zero means no limit.

#### list options

This indicates what should be returned in the list information. The **cp\_name** specified (see the following parameter, **cp\_name**) represents an index value that is used to specify the starting point of the actual information to be returned.

#### AP\_FIRST\_IN\_LIST

The index value is ignored, and the returned list starts from the first adjacent node in the directory maintained by the Program.

#### AP LIST FROM NEXT

The returned list starts from the next entry in the list after the one specified by the supplied index value.

## AP\_LIST\_INCLUSIVE

The returned list starts from the entry specified by the index value.

# cp\_name

Fully qualified name of the adjacent node. This name is composed of two type-A EBCDIC character strings concatenated by an EBCDIC dot, and is right-padded with EBCDIC spaces. (Each name can have a maximum length of 8 bytes with no embedded spaces.)

# **Returned Parameters**

If the verb executes successfully, the Program returns the following parameters:

### primary\_rc

AP\_OK

## buf\_size

Length of the information returned in the buffer.

# total\_buf\_size

Returned value indicating the size of buffer that would have been required to return all the list information requested. This can be higher than **buf size**.

#### num\_entries

Number of entries actually returned.

# total\_num\_entries

Total number of entries that could have been returned. This can be higher than **num\_entries**.

## QUERY ADJACENT NODE

# adjacent\_node\_data.overlay\_size

The number of bytes in this entry, including any ADJACENT\_NODE\_LU\_DATA structures, and hence the offset to the next entry returned (if any).

# adjacent\_node\_data.sub\_overlay\_size

The number of bytes in the node part of the entry, not including any ADJACENT\_NODE\_LU\_DATA structures; this is the offset to the first ADJACENT\_NODE\_LU\_DATA field in the entry.

# adjacent\_node\_data.cp\_name

Fully qualified name of the adjacent node. This name is composed of two type-A EBCDIC character strings concatenated by an EBCDIC dot, and is right-padded with EBCDIC spaces. (Each name can have a maximum length of 8 bytes with no embedded spaces.)

# adjacent\_node\_data.description

Resource description (as specified on DEFINE ADJACENT NODE). The length of this field should be a multiple of four bytes, and nonzero.

## adjacent\_node\_data.num\_of\_lus

The number of LUs defined for this adjacent node. An ADJACENT\_NODE\_LU\_DATA structure for each LU follows.

# adjacent node lu data.overlay size

The number of bytes in this entry, and hence the offset to the next entry returned (if any).

# adjacent\_node\_lu.wildcard\_lu

Indicates whether the LU name is defined as a wildcard.

### adjacent node lu.fqlu name

Fully qualified name of the adjacent node. The name is 17 bytes long and is right-padded with EBCDIC spaces. (Each name can have a maximum length of 8 bytes with no embedded spaces.) This name is composed of two type-A EBCDIC character strings concatenated by an EBCDIC dot, and is right-padded with EBCDIC spaces. (Each name can have a maximum length of 8 bytes with no embedded spaces.)

If the verb does not execute because of a parameter error, the Program returns the following parameters:

## primary\_rc

AP\_PARAMETER\_CHECK

### secondary\_rc

AP\_INVALID\_CP\_NAME

AP\_INVALID\_LIST\_OPTION

If the verb does not execute because the node has not yet been started, the Program returns the following parameter:

### primary\_rc

AP NODE NOT STARTED

If the verb does not execute because of a system error, the Program returns the following parameter:

# primary\_rc

AP UNEXPECTED SYSTEM ERROR

# QUERY\_CN

QUERY\_CN returns information about adjacent Connection Networks. This information is structured as determined data (data gathered dynamically during execution) and defined data (the data supplied by the application on DEFINE\_CN).

The information is returned as a formatted list. To obtain information about a specific CN, or to obtain the list information in several chunks, the **fqcn\_name** field should be set.

Otherwise (if the **list\_options** field is set to AP\_FIRST\_IN\_LIST), this field will be ignored. See "Querying the Node" on page 10, for background on how the list formats are used.

This list is ordered on the **fqcn\_name**. Ordering is by name length first, and then by ASCII lexicographical ordering for names of the same length (in accordance with normal MIB ordering).

If AP\_LIST\_FROM\_NEXT is selected, the list will start from the next entry according to the defined ordering (whether the specified entry exists or not).

# **VCB Structure**

```
typedef struct query cn
                                                /* Verb operation code
/* verb attributes
         unsigned short opcode;
         unsigned char attributes;
         unsigned char attributes; /* verb attributes */
unsigned char format; /* format */
unsigned short primary_rc; /* Primary return code */
unsigned long secondary_rc; /* Secondary return code */
unsigned char *buf_ptr; /* pointer to buffer */
unsigned long buf_size; /* buffer size */
unsigned long total_buf_size; /* total buffer size required */
unsigned short num_entries; /* number of entries */
         unsigned short total_num_entries; /* total number of entries
         unsigned char list_options; /* listing options
                                                                                          */
                                                   /* reserved
         unsigned char reserv3;
         unsigned char fqcn_name[17]; /* Name of connection network */
} QUERY CN;
typedef struct cn data
         unsigned short overlay size;
                                                   /* size of this entry
         unsigned char fqcn name[17];
                                                   /* Name of connection network */
         unsigned char reserv1;
                                                    /* reserved
                                                                                          */
         CN_DET_DATA
                                                    /* Determined data
                                                                                          */
                             det_data;
         CN DEF DATA
                             def_data;
                                                    /* Defined data
} CN DATA;
typedef struct cn det data
         unsigned short num act ports;
                                                    /* number of active ports
         unsigned char reserva[20];
                                                    /* reserved
} CN DET DATA;
typedef struct cn_def_data
                             description[RD LEN];
         unsigned char
                                                    /* resource description
         unsigned char num ports;
                                                    /* number of ports on CN
                                                    /* reserved
         unsigned char reserv1[16];
         TG_DEFINED_CHARS tg_chars;
                                                    /* TG characteristics
} CN DEF DATA;
```

```
typedef struct tg defined chars
          unsigned char effect_cap;  /* ellective consigned char reserve1[5];  /* reserved
    /* connection cost
                                                          /* effective capacity
                                                                                                      */
          unsigned char byte_cost;
                                                         /* byte cost
                                                         /* reserved
           unsigned char reserve2;
                                                                                                      */
                                                         /* security
                                                                                                      */
          unsigned char security;
          unsigned char prop_delay; /* propagation delay unsigned char modem_class; /* modem class
                                                                                                      */
                              modem_class; /* modem class
user_def_parm_1; /* user-defined parameter 1
user_def_parm_2; /* user-defined parameter 2
user_def_parm_3; /* user-defined parameter 3
                                                                                                      */
           unsigned char
                                                                                                      */
          unsigned char
                                                                                                      */
           unsigned char
} TG_DEFINED_CHARS;
```

# **Supplied Parameters**

The application supplies the following parameters:

#### opcode

AP\_QUERY\_CN

#### attributes

The attributes of the verb. This field is a bit field. The first bit contains the visibility of the resource to be defined and corresponds to one of the following:

```
AP EXTERNALLY VISIBLE
AP_INTERNALLY_VISIBLE
```

#### format

Identifies the format of the VCB. Set this field to zero to specify the version of the VCB listed above.

### buf\_ptr

Pointer to a buffer into which list information can be written. The application can append data to the end of the VCB, in which case **buf\_ptr** must be set to NULL.

### buf\_size

Size of buffer supplied. The data returned will not exceed this size.

### num entries

Maximum number of entries to return. The number of entries will not exceed this value. A value of zero means no limit.

### list\_options

This indicates what should be returned in the list information: The fqcn\_name specified (see the following parameter, fqcn\_name) represents an index value that is used to specify the starting point of the actual information to be returned.

# AP\_FIRST\_IN\_LIST

The index value is ignored, and the returned list starts from the first entry in the list.

### AP\_LIST\_FROM\_NEXT

The returned list starts from the next entry in the list after the one specified by the supplied index value.

# AP LIST INCLUSIVE

The returned list starts from the entry specified by the index value.

# fqcn\_name

Fully qualified, 17-byte, connection network name. This name is composed of two type-A EBCDIC character strings concatenated by an EBCDIC dot, and is right-padded with EBCDIC spaces. (Each name can have a maximum length of 8 bytes with no embedded spaces.) This field is ignored if **list\_options** is set to AP\_FIRST\_IN\_LIST.

# **Returned Parameters**

If the verb executes successfully, the Program returns the following parameters:

#### primary\_rc

AP\_OK

#### buf size

Length of the information returned in the buffer.

#### total buf size

Returned value indicating the size of buffer that would have been required to return all the list information requested. This can be higher than **buf size**.

#### num\_entries

Number of entries actually returned.

#### total num entries

Total number of entries that could have been returned. This can be higher than **num\_entries**.

## cn\_data.overlay\_size

The number of bytes in this entry, and hence the offset to the next entry returned (if any).

## cn\_data.fqcn\_name

Fully qualified, 17-byte, connection network name. This name is composed of two type-A EBCDIC character strings concatenated by an EBCDIC dot, and is right-padded with EBCDIC spaces. (Each name can have a maximum length of 8 bytes with no embedded spaces.)

#### cn\_data.det\_data.num\_act\_ports

Dynamic value giving number of active ports on the connection network.

## cn\_data.def\_data.description

Resource description (as specified on DEFINE\_CN). This is a 16-byte string in a locally displayable character set. All 16 bytes are significant.

## cn\_data.def\_data.num\_ports

Number of ports on the connection network.

#### cn\_data.def\_data.tg\_chars.effect\_cap

Actual units of effective capacity. The value is encoded as a 1-byte floating-point number, represented by the formula 0.1mmm \* 2 eeeee, where the bit representation of the byte is eeeeemmm. Each unit of effective capacity is equal to 300 bits per second.

### cn\_data.def\_data.tg\_chars.connect\_cost

Cost per connect time. Valid values are integer values in the range 0–255, where 0 is the lowest cost per connect time and 255 is the highest.

# cn\_data.def\_data.tg\_chars.byte\_cost

Cost per byte. Valid values are integer values in the range 0–255, where 0 is the lowest cost per byte and 255 is the highest.

# cn\_data.def\_data.tg\_chars.security

Security values as described in the list below.

# AP\_SEC\_NONSECURE

No security exists.

#### AP SEC PUBLIC SWITCHED NETWORK

Data transmitted over this connection network will flow over a public switched network.

## AP\_SEC\_UNDERGROUND\_CABLE

Data is transmitted over secure underground cable.

# AP\_SEC\_SECURE\_CONDUIT

The line is a secure conduit that is not guarded.

# AP\_SEC\_GUARDED\_CONDUIT

Conduit is protected against physical tapping.

# AP SEC ENCRYPTED

Encryption over the line.

# AP SEC GUARDED RADIATION

Line is protected against physical and radiation tapping.

# cn\_data.def\_data.tg\_chars.prop\_delay

Propagation delay representing the time it takes for a signal to travel the length of the link, in microseconds. The value is encoded as a 1-byte floating-point number, represented by the formula 0.1mmm \* 2 eeeee, where the bit representation of the byte is eeeeemmm. Default values are listed below.

### AP PROP DELAY MINIMUM

No propagation delay.

# AP\_PROP\_DELAY\_LAN

Less than 480 microseconds delay.

### AP\_PROP\_DELAY\_TELEPHONE

Between 480 and 49 512 microseconds delay.

## AP\_PROP\_DELAY\_PKT\_SWITCHED\_NET

Between 49 512 and 245 760 microseconds delay.

# AP\_PROP\_DELAY\_SATELLITE

Longer than 245 760 microseconds delay.

#### AP\_PROP\_DELAY\_MAXIMUM

Maximum propagation delay.

#### cn\_data.def\_data.tg\_chars.modem\_class

Reserved. This field should always be set to zero.

## cn\_data.def\_data.tg\_chars.user\_def\_parm\_1

User defined parameter in the range 0–255.

### cn\_data.def\_data.tg\_chars.user\_def\_parm\_2

User defined parameter in the range 0–255.

### cn data.def data.tg chars.user def parm 3

User defined parameter in the range 0–255.

If the verb does not execute because of a parameter error, the Program returns the following parameters:

primary\_rc

AP\_PARAMETER\_CHECK

secondary\_rc

AP\_INVALID\_CN\_NAME

AP\_INVALID\_LIST\_OPTION

If the verb does not execute because the node has not yet been started, the Program returns the following parameter:

primary\_rc

AP\_NODE\_NOT\_STARTED

If the verb does not execute because of a system error, the Program returns the following parameter:

primary\_rc

# QUERY\_CN\_PORT

QUERY\_CN\_PORT returns information about ports defined on adjacent connection networks. The information is returned as a formatted list. To obtain information about a specific port, or to obtain the list information in several chunks, the **port\_name** field should be set. Otherwise (if the **list\_options** field is set to AP\_FIRST\_IN\_LIST), this field will be ignored. Note that the **fqcn\_name** field must always be set to the name of a valid connection network.

See "Querying the Node" on page 10, for background on how the list formats are used.

# **VCB Structure**

```
typedef struct query cn port
     */
                                                                 */
       unsigned long total_buf_size; /* total buffer size required */
       unsigned short num entries;
                                     /* number of entries
                                                                 */
       unsigned short total_num_entries; /* total number of entries
                                                                 */
       unsigned char
                     list options; /* listing options
                                                                 */
       unsigned char
                     reserv3;
                                     /* reserved
                                                                 */
                     fqcn_name[17];
                                     /* Name of connection network */
       unsigned char
                                    /* port name
       unsigned char
                     port name[8];
} QUERY CN PORT;
typedef struct cn port data
       unsigned short overlay size;
                                       /* size of this entry
       unsigned char
                     fqcn name[17];
                                      /* Name of connection network */
                     port name[8];
                                      /* name of port
       unsigned char
                                      /* transmission group number
       unsigned char
                     tg num;
                    reserva[20];
       unsigned char
                                      /* reserved
} CN PORT DATA;
```

# **Supplied Parameters**

The application supplies the following parameters:

### opcode

```
AP_QUERY_CN_PORT
```

# format

Identifies the format of the VCB. Set this field to zero to specify the version of the VCB listed above.

## buf\_ptr

Pointer to a buffer into which list information can be written. The application can append data to the end of the VCB, in which case **buf\_ptr** must be set to NULL.

### buf\_size

Size of buffer supplied. The data returned will not exceed this size.

# num\_entries

Maximum number of entries to return. The number of entries will not exceed this value. A value of zero means no limit.

# list\_options

This indicates what should be returned in the list information: The combination of fqcn\_name and port\_name specified (see the following parameters, fqcn\_name and port\_name) represents an index value that is used to specify the starting point of the actual information to be returned.

#### AP FIRST IN LIST

The index value is ignored, and the returned list starts from the first entry in the list.

# AP\_LIST\_FROM\_NEXT

The returned list starts from the next entry in the list after the one specified by the supplied index value.

# AP\_LIST\_INCLUSIVE

The returned list starts from the entry specified by the index value.

#### fqcn\_name

Fully qualified, 17-byte, connection network name. This name is composed of two type-A EBCDIC character strings concatenated by an EBCDIC dot, and is right-padded with EBCDIC spaces. (Each name can have a maximum length of 8 bytes with no embedded spaces.) This field must always be set.

#### port name

8-byte string in a locally displayable character set. All 8 bytes are significant and must be set. This field is ignored if list\_options is set to AP\_FIRST\_IN\_LIST.

# **Returned Parameters**

If the verb executes successfully, the Program returns the following parameters:

# primary\_rc

AP\_OK

#### buf size

Length of the information returned in the buffer.

#### total buf size

Returned value indicating the size of buffer that would have been required to return all the list information requested. This can be higher than buf size.

### num\_entries

Number of entries actually returned.

#### total\_num\_entries

Total number of entries that could have been returned. This can be higher than num\_entries.

# cn port data.overlay size

The number of bytes in this entry, and hence the offset to the next entry returned (if any).

### cn\_port\_data.fqcn\_name

Fully qualified, 17-byte, connection network name. This name is composed of two type-A EBCDIC character strings concatenated by an EBCDIC dot, and is right-padded with EBCDIC spaces. (Each name can have a maximum length of 8 bytes with no embedded spaces.)

# cn\_port\_data.port\_name

Port name in an 8-byte, locally displayable character set. All 8 bytes are significant.

# cn\_port\_data.tg\_num

Transmission group number for specified port.

If the verb does not execute because of a parameter error, the Program returns the following parameters:

# primary\_rc

AP\_PARAMETER\_CHECK

# secondary\_rc

AP\_INVALID\_CN\_NAME

AP\_INVALID\_PORT\_NAME AP\_INVALID\_LIST\_OPTION

If the verb does not execute because the node has not yet been started, the Program returns the following parameter:

# primary\_rc

AP\_NODE\_NOT\_STARTED

If the verb does not execute because of a system error, the Program returns the following parameter:

# primary\_rc

# QUERY\_CONVERSATION

QUERY\_CONVERSATION returns list information about conversations running over the specified LU. To obtain information about a specific conversation or to obtain the list information in several chunks, the **conv\_id** field should be set. Otherwise (if the **list\_options** field is set to AP\_FIRST\_IN\_LIST), this field will be ignored. Note that the **lu\_alias** field must always be set. The lu\_name, if nonzero, will be used in preference to the lu\_alias.

See "Querying the Node" on page 10, for background on how the list formats are used.

This list is ordered by the **conv\_id**. If AP\_LIST\_FROM\_NEXT is selected, the returned list starts from the next entry according to the index (whether the specified entry exists or not).

# **VCB Structure**

```
typedef struct query conversation
         unsigned short opcode; /* Verb operation code
unsigned char reserv2; /* reserved
unsigned char format; /* format
unsigned short primary_rc; /* Primary return code
unsigned long secondary_rc; /* Secondary return code
unsigned char *buf_ptr; /* pointer to buffer
unsigned long buf_size; /* buffer size
unsigned long total buf size: /* total buffer
                                                       /* Secondary return code
                                                                                                  */
                                                                                                  */
          unsigned long total_buf_size; /* total buffer size required */
unsigned short num_entries; /* number of entries */
          unsigned short total num entries; /* total number of entries
                                                                                                  */
          unsigned char list_options; /* listing options
                                                                                                 */
          unsigned char reserv3;  /* reserved
unsigned char lu_name[8];  /* local LU name
unsigned char lu_alias[8];  /* local LU alias
unsigned long conv_id;  /* conversation identifier
          unsigned char
                               reserv3;
                                                        /* reserved
                                                                                                  */
                               session_id[8]; /* session_identifier
reserv4[12]; /* reserved
          unsigned char
          unsigned char
} QUERY CONVERSATION;
typedef struct conv summary
          unsigned short overlay size;
                                                        /* size of this entry
                                                                                                  */
                              conv_id;
          unsigned long
                                                        /* conversation identifier
                               local tp name[64]; /* Name of local TP
          unsigned char
          unsigned char partner tp name[64];
                                                        /* Name of partner TP
                                                       /* TP identifier
                               tp_id[8];
          unsigned char
                               sess_id[8];
                                                       /* session identifier
          unsigned char
          unsigned long
                              conv_start_time; /* time conversation was
                                                        /* started
          unsigned long
                               bytes sent;
                                                        /* bytes sent so far
                                                                                                  */
                               bytes_received; /* bytes received so far
          unsigned long
                                                                                                 */
                               conv state;
          unsigned char
                                                       /* conversation state
          unsigned char
                               duplex type;
                                                       /* conversation duplex type
} CONV SUMMARY;
```

# **Supplied Parameters**

The application supplies the following parameters:

opcode

AP\_QUERY\_CONVERSATION

#### format

Identifies the format of the VCB. Set this field to zero to specify the version of the VCB listed above.

### buf\_ptr

Pointer to a buffer into which list information can be written. The application can append data to the end of the VCB, in which case **buf\_ptr** must be set to NULL.

### buf\_size

Size of buffer supplied. The data returned will not exceed this size.

#### num\_entries

Maximum number of entries to return. The number of entries will not exceed this value. A value of zero means no limit.

# list\_options

This indicates what should be returned in the list information. The **index** specified (see following) represents an index value that is used to specify the starting point of the actual information to be returned.

# AP\_FIRST\_IN\_LIST

The index value is ignored, and the returned list starts from the first entry in the list.

#### AP\_LIST\_FROM\_NEXT

The returned list starts from the next entry in the list after the one specified by the supplied index value.

#### AP LIST INCLUSIVE

The returned list starts from the entry specified by the index value.

#### lu\_name

Name of the local LU. This is an 8-byte alphanumeric type A EBCDIC string (not starting with a number), and is right-padded with EBCDIC spaces.

#### lu alias

Alias by which the local LU is known by the local TP. This is an 8-byte string in a locally displayable character set. All 8 bytes are significant and must be set.

# conv\_id

Conversation ID.

### session\_id

If this is all binary zeroes, this field is not used to filter the returned conversations. If it is not zeroes, only those conversations whose session IDs match the supplied value are returned.

# **Returned Parameters**

If the verb executes successfully, the Program returns the following parameters:

# primary\_rc

AP OK

### buf\_size

Length of the information returned in the buffer.

### **QUERY CONVERSATION**

### total\_buf\_size

Returned value indicating the size of buffer that would have been required to return all the list information requested. This can be higher than **buf\_size**.

#### num\_entries

Number of entries actually returned.

### total\_num\_entries

Total number of entries that could have been returned. This can be higher than **num\_entries**.

### conv\_summary.overlay\_size

The number of bytes in this entry, and hence the offset to the next entry returned (if any).

### conv\_summary.conv\_id

Conversation ID.

The value of this parameter was returned by the ALLOCATE verb in the invoking transaction action or by RECEIVE\_ALLOCATE in the invoked transaction program.

# conv\_summary.local\_tp\_name

Name of the local transaction program.

### conv\_summary.partner\_tp\_name

Name of the partner transaction program. This is only valid for a locally-initiated conversation. For a remotely-initiated conversation, it is blank.

### conv\_summary.tp\_id

The transaction program identifier assigned to the transaction program. This identifier is either assigned by the API stub, or by the NOF transaction program manager.

### conv\_summary.sess\_id

Identifier of the session allocated to this conversation.

#### conv\_summary.conv\_start\_time

The elapsed time in centiseconds from the time the node was started to the time the conversation was started.

## conv\_summary.bytes\_sent

The number of bytes sent so far on this conversation.

#### conv\_summary.bytes\_received

The number of bytes received so far on this conversation.

#### conv\_summary\_conv\_state

Current state of the conversation that is identified by **conv\_id**. For half-duplex conversations, it is one of the following:

### AP RESET STATE

AP\_SEND\_STATE
AP\_RECEIVE\_STATE
AP\_CONFIRM\_STATE
AP\_CONFIRM\_SEND\_STATE
AP\_CONFIRM\_DEALL\_STATE
AP\_PEND\_POST\_STAT
AP\_PEND\_DEALL\_STATE

# **QUERY CONVERSATION**

AP\_END\_CONV\_STATE AP\_SEND\_PENDING\_STATE AP\_POST\_ON\_RECEIPT\_STATE

For full-duplex conversations, it is one of the following:

AP\_RESET\_STATE AP\_SEND\_RECEIVE\_STATE AP\_SEND\_ONLY\_STATE AP\_RECEIVE\_ONLY\_STATE

## conv\_summary.duplex\_type

Specifies whether this conversation is half or full-duplex.

AP\_HALF\_DUPLEX AP\_FULL\_DUPLEX

If the verb does not execute because of a parameter error, the Program returns the following parameters:

# primary\_rc

AP\_PARAMETER\_CHECK

### secondary\_rc

AP\_BAD\_CONV\_ID

AP\_INVALID\_LU\_ALIAS AP\_INVALID\_LU\_NAME

If the verb does not execute because the node has not yet been started, the Program returns the following parameter:

# primary\_rc

AP\_NODE\_NOT\_STARTED

If the verb does not execute because of a system error, the Program returns the following parameter:

# primary\_rc

# QUERY\_COS

QUERY\_COS returns route calculation information for a specific class of service. The information is returned as a formatted list. To obtain information about a specific COS, or to obtain the list information in several chunks, the **cos\_name** field should be set.

Otherwise (if the **list\_options** field is set to AP\_FIRST\_IN\_LIST), this field will be ignored. See "Querying the Node" on page 10, for background on how the list formats are used. This list is ordered on the **cos\_name**. Ordering is by name length first, and then by ASCII lexicographical ordering for names of the same length (in accordance with IBM's 6611 APPN MIB ordering). If AP\_LIST\_FROM\_NEXT is selected the returned list starts from the next entry according to the defined ordering (whether the specified entry exists or not).

# **VCB** Structure

```
typedef struct query cos
       unsigned short opcode;
                                         /* verb operation code
       unsigned char
                      reserv2;
                                         /* reserved
       unsigned char format;
                                         /* format
       unsigned short primary_rc;
                                         /* primary return code
       unsigned long secondary_rc;
                                        /* secondary return code
       unsigned char *buf_ptr;
                                         /* pointer to buffer
       unsigned long buf size;
                                         /* buffer size
                      total_buf_size; /* total buffer size required
       unsigned long
       unsigned short num entries;
                                         /* number of entries
       unsigned short total num entries; /* total number of entries
       unsigned char
                       list options;
                                        /* listing options
                                         /* reserved
       unsigned char
                       reserv3;
                       cos_name[8];
       unsigned char
                                         /* COS name
} QUERY COS;
typedef struct cos_data
       unsigned short overlay size;
                                         /* size of this entry
       unsigned char
                       cos name[8];
                                         /* COS name
                       description[RD_LEN];
       unsigned char
                                         /* resource description
                                                                          */
                       transmission_priority;
       unsigned char
                                         /* transmission priority
       unsigned char
                       reserv1;
                                         /* reserved
                                                                          */
       unsigned short num_of_node_rows; /* number of node rows
                                                                          */
       unsigned short num_of_tg_rows;
                                         /* number of TG rows
       unsigned long
                                         /* number of tree caches for COS
                       trees;
       unsigned long
                       calcs;
                                         /* number of route calculations
                                                                         */
                                         /* for this COS
                                                                          */
                                         /* number of route rejects
       unsigned long
                       rejs;
                                                                          */
                                         /* for COS
                                                                          */
       unsigned char
                       reserva[20];
                                         /* reserved
} COS DATA;
```

# **Supplied Parameters**

The application supplies the following parameters:

```
opcode
```

AP\_QUERY\_COS

format

Identifies the format of the VCB. Set this field to zero to specify the version of the VCB listed above.

# buf\_ptr

Pointer to a buffer into which list information can be written. The application can append data to the end of the VCB, in which case **buf\_ptr** must be set to NULL.

#### buf size

Size of buffer supplied. The data returned will not exceed this size.

### num\_entries

Maximum number of entries to return. The number of entries will not exceed this value. A value of zero means no limit.

# list\_options

This indicates what should be returned in the list information: The **cos\_name** specified (see the following parameter, **cos\_name**) represents an index value that is used to specify the starting point of the actual information to be returned.

#### AP FIRST IN LIST

The index value is ignored, and the returned list starts from the first entry in the list.

## AP\_LIST\_FROM\_NEXT

The returned list starts from the next entry in the list after the one specified by the supplied index value.

### AP LIST INCLUSIVE

The returned list starts from the entry specified by the index value.

### cos\_name

Class-of-service name. This is an 8-byte alphanumeric type-A EBCDIC string (starting with a letter), padded to the right with EBCDIC spaces. This field is ignored if **list\_options** is set to AP\_FIRST\_IN\_LIST.

# **Returned Parameters**

If the verb executes successfully, the Program returns the following parameters:

### primary\_rc

AP\_OK

### buf\_size

Length of the information returned in the buffer.

#### total buf size

Returned value indicating the size of buffer that would have been required to return all the list information requested. This can be higher than **buf\_size**.

#### num\_entries

Number of entries actually returned.

# total\_num\_entries

Total number of entries that could have been returned. This can be higher than **num\_entries**.

### cos\_data.overlay\_size

The number of bytes in this entry, and hence the offset to the next entry returned (if any).

# cos\_data.cos\_name

Class-of-service name. This is an 8-byte alphanumeric type-A EBCDIC string (starting with a letter), padded to the right with EBCDIC spaces.

# cos\_data.description

Resource description (as specified on DEFINE\_COS). This is a 16-byte string in a locally displayable character set. All 16 bytes are significant.

### cos\_data.transmission\_priority

Transmission priority. This is set to one of the following values:

AP\_LOW AP\_MEDIUM AP\_HIGH AP\_NETWORK

### cos\_data.num\_of\_node\_rows

Number of node rows for this COS.

# cos\_data.num\_of\_tg\_rows

Number of TG rows for this COS.

#### cos\_data.trees

Number of route tree caches built for this COS since the last initialization.

#### cos data.calcs

Number of session activation requests (and therefore route calculations) specifying this class of service.

## cos\_data.rejs

Number of session activation requests that failed because there was no acceptable (using the specified class of service) route from this node to the named destination through the network. A route is only acceptable if it is made up entirely of active TGs and nodes that can provide the specified class of service.

If the verb does not execute because of a parameter error, the Program returns the following parameters:

### primary\_rc

AP\_PARAMETER\_CHECK

#### secondary\_rc

AP\_INVALID\_COS\_NAME

AP\_INVALID\_LIST\_OPTION

If the verb does not execute because the node has not yet been started, the Program returns the following parameter:

### primary\_rc

AP\_NODE\_NOT\_STARTED

If the verb does not execute because of a system error, the Program returns the following parameter:

# primary\_rc

# QUERY\_DEFAULT\_PU

QUERY\_DEFAULT\_PU allows the user to query the default PU defined using a DEFINE\_DEFAULT\_PU verb.

# **VCB** Structure

```
typedef struct query default pu
                                         /* verb operation code
        unsigned short opcode;
                                         /* reserved
        unsigned char reserv2;
unsigned char format;
                                           /* format
                                                                       */
        unsigned short primary rc;
                                           /* primary return code
                                         /* secondary return code */
        unsigned long secondary_rc; /* secondary return unsigned char def_pu_name[8]; /* default PU name
        unsigned char
                        description[RD LEN];
                                            /* resource description */
                          def pu sess[8]; /* PU name of active
        unsigned char
                                            /* default session
        unsigned char
                          reserv3[16];
                                            /* reserved
} QUERY DEFAULT_PU;
```

# **Supplied Parameters**

The application supplies the following parameters:

## opcode

AP\_QUERY\_DEFAULT\_PU

format

Identifies the format of the VCB. Set this field to zero to specify the version of the VCB listed above.

# **Returned Parameters**

If the verb executes successfully, the Program returns the following parameters:

```
primary_rc
AP_OK
```

# def\_pu\_name

Name of the PU specified on the most recent DEFINE\_DEFAULT\_PU verb. This is an 8-byte alphanumeric type A EBCDIC string (starting with a letter), padded to the right with EBCDIC spaces. If no DEFINE\_DEFAULT\_PU verb has been issued then this field will be set to all zeros.

### description

Resource description (as specified on DEFINE\_DEFAULT\_PU). This is a 16-byte string in a locally displayable character set. All 16 bytes are significant.

## def\_pu\_sess

Name of the PU associated with the currently active default PU session. This will be different from the **def\_pu\_name** field if a default PU has been defined, but the session associated with it is not active. In this case, Personal Communications or Communications Server continues to use the session associated with the previous default PU until the session associated with the defined default PU becomes active. If there are no active PU sessions then this field will be set to all zeros.

# QUERY\_DEFAULT\_PU

If the verb does not execute because the node has not yet been started, the Program returns the following parameter:

primary\_rc AP\_NODE\_NOT\_STARTED

If the verb does not execute because of a system error, the Program returns the following parameter:

primary\_rc

# QUERY\_DEFAULTS

QUERY\_DEFAULTS allows the user to query the defaults defined using the DEFINE\_DEFAULTS verb.

# **VCB Structure**

```
typedef struct query defaults
          unsigned short opcode; /* verb operation code */
unsigned char reserv2; /* reserved */
unsigned char format; /* format */
unsigned short primary_rc; /* primary return code */
unsigned long secondary_rc; /* secondary return code */
DEFAULT_CHARS default_chars; /* default information */
} QUERY DEFAULTS;
typedef struct default chars
           unsigned char
                                 description[RD LEN];
                                                        /* resource description */
                                 mode name[8]; /* default mode name
           unsigned char
          unsigned char
                               implicit plu forbidden;
                                                        /* disallow implicit
                                                        /* PLUs ?
           unsigned char
                                 specific security codes;
                                                        /* generic security
                                                        /* sense codes
           unsigned char
                                 limited timeout;/* timeout for limited
                                                                                           */
                                                       /* sessions
                                 reserv[244];
           unsigned char
                                                       /* reserved
} DEFAULT CHARS;
```

# **Supplied Parameters**

The application supplies the following parameters:

#### opcode

AP\_QUERY\_DEFAULTS

format

Identifies the format of the VCB. Set this field to zero to specify the version of the VCB listed above.

# **Returned Parameters**

If the verb executes successfully, the Program returns the following parameters:

```
primary_rc
AP OK
```

# default\_chars.description

Resource description (as specified on DEFINE\_DEFAULTS). This is a 16-byte string in a locally displayable character set. All 16 bytes are significant.

#### default\_chars.mode\_name

Name of the mode specified on the most recent DEFINE\_DEFAULTS verb. This is an 8-byte alphanumeric type-A EBCDIC string (starting with a letter), padded to the right with EBCDIC spaces. If no DEFINE\_DEFAULTS verb has been issued then this field will be set to all zeros.

### **QUERY DEFAULTS**

# default\_chars.implicit\_plu\_forbidden

Controls whether the Program will put implicit definitions in place for unknown Partner LUs (AP\_YES or AP\_NO).

# default\_chars.specific\_secuity\_codes

Controls whether the Program will use specific sense codes on a security authentication or authorization failure (AP\_YES or AP\_NO). Note that the specific sense codes will only be returned to those partner LUs which have reported support for them on the session.

### default\_chars.limited\_timeout

Specifies the timeout after which free limited-resource conwinnner sessions will be deactivated. Range 0 to 65535 seconds.

If the verb does not execute because the node has not yet been started, the Program returns the following parameter:

# primary\_rc

AP\_NODE\_NOT\_STARTED

If the verb does not execute because of a system error, the Program returns the following parameter:

# primary\_rc

QUERY\_DIRECTORY\_ENTRY returns a list of LUs from the directory database. The information is returned as a list in one of two formats, either summary or detailed information. To obtain information about a specific LU, or to obtain the list information in several chunks, the **resource\_name** and **resource\_type** fields should be set. Otherwise (if the **list\_options** field is set to AP\_FIRST\_IN\_LIST), this field will be ignored. See "Querying the Node" on page 10, for background on how the list formats are used.

When the local node is a network node, information is returned as follows:

```
1st Network Node

1st LU located at Network Node
2nd LU locate at Network Node
...
nth LU located at Network Node
1st End Node served by this Network Node
1st LU located at End Node(1)
2nd LU located at End Node(1)
...
nth LU located at End Node(1)
...
nth End Node served by this Network Node
1st LU located at End Node(n)
2nd LU located at End Node(n)
2nd LU located at End Node(n)
...
2nd Network Node
```

When the Program is operating as an End Node the first entry returned in the first entry returned in the resource list is the EN CP. (No entry is returned for the End Node's Network Node server.)

This list of directory entries returned may be filtered by the parent name (and type). In this case, both the **parent\_name** and **parent\_type** fields should be set (otherwise these fields should be set to all zeros). Ordering is by name length first, and then by ASCII lexicographical ordering for names of the same length (in accordance with IBM's 6611 APPN MIB ordering). If AP\_LIST\_FROM\_NEXT is selected, the returned list starts from the next entry according to the defined ordering (whether the specified entry exists or not).

# VCB Structure

#### Format 1

...etc..

```
typedef struct query_directory_entry{
       unsigned short opcode;
                                          /* verb operation code
       unsigned char
                     reserv2;
                                          /* reserved
                                          /* format
       unsigned char format;
       unsigned short primary rc;
                                          /* primary return code
       unsigned long
                     secondary rc;
                                          /* secondary return code
                      *buf_ptr;
       unsigned char
                                          /* pointer to buffer
                      buf size;
                                          /* buffer size
       unsigned long
       unsigned long total_buf size;
                                         /* total buffer size required
       unsigned short num entries;
                                          /* number of entries
                                                                        */
       unsigned short total num entries;
                                          /* total number of entries
                                          /* listing options
       unsigned char
                      list options;
                                          /* reserved
       unsigned char
                      reserv3;
```

```
unsigned char
                      resource name[17];
                                         /* network qualified res name */
       unsigned char
                      reserv4;
                                          /* reserved
       unsigned short resource_type;
                                          /* Resource type
       unsigned char
                      parent_name[17];
                                          /* parent name filter
       unsigned char
                      reserv5;
                                          /* reserved
       unsigned short parent type;
                                          /* parent type
       unsigned char
                      reserv6[24];
                                          /* reserved
} QUERY_DIRECTORY_ENTRY;
typedef struct directory entry summary
                                          /* size of this entry
       unsigned short overlay size;
       unsigned char
                      resource name[17];
                                        /* network qualified res name
                      reservel;
                                          /* reserved
       unsigned char
       unsigned short resource type;
                                          /* Resource type
       unsigned char description[RD_LEN]; /* resource description
                      real_owning_cp_type; /* real owning CP type
       unsigned char
       unsigned char
                     real owning cp name[17];
                                          /* real owning CP name
} DIRECTORY ENTRY SUMMARY;
typedef struct directory entry detail
       unsigned short overlay size;
                                          /* size of this entry
       unsigned char resource_name[17];
                                         /* network qualified res name
                                                                       */
                      reserv1a;
       unsigned char
                                          /* reserved
                                                                        */
       unsigned short resource type;
                                          /* Resource type
       unsigned char description[RD_LEN]; /* resource description
                                                                        */
                                          /* network qualified
       unsigned char parent name[17];
                                                                        */
                                          /* parent name
                                          /* reserved
       unsigned char
                      reserv1b;
       unsigned short parent type;
                                          /* parent resource type
                                          /* Type of the directory entry */
       unsigned char
                      entry type;
       unsigned char
                      location;
                                          /* Resource location
                                                                        */
                      real_owning_cp_type; /* real owning CP type
       unsigned char
                                                                        */
       unsigned char
                      real_owning_cp_name[17];
                                          /* real owning CP name
                                          /* reserved
       unsigned char
                      reserva:
} DIRECTORY LU DETAIL;
```

# **VCB Structure**

#### Format 0 (back-level)

```
typedef struct query directory entry{
       unsigned short opcode;
                                            /* verb operation code
                                           /* reserved
       unsigned char
                       reserv2;
       unsigned char format;
unsigned short primary_rc;
                                           /* format
                                           /* primary return code
       unsigned long secondary_rc;
                                          /* secondary return code
       unsigned char *buf_ptr;
                                           /* pointer to buffer
                                           /* buffer size
       unsigned long buf size;
       unsigned long total_buf_size;  /* total buffer size required
unsigned short num_entries;  /* number of entries
                                                                           */
                                          /* total number of entries
       unsigned short total num entries;
                                                                           */
                       list_options;
       unsigned char
                                           /* listing options
       unsigned char
                       reserv3;
                                            /* reserved
       unsigned char
                       resource name[17];
                                           /* network qualified res name
                                                                           */
       unsigned char
                                            /* reserved
                                                                           */
                       reserv4;
       unsigned short resource type;
                                           /* Resource type
       unsigned char
                       parent name[17];
                                            /* parent name filter
                                            /* reserved
       unsigned char
                       reserv5;
                                            /* parent type
       unsigned short parent_type;
} QUERY DIRECTORY ENTRY;
```

# **Supplied Parameters**

The application supplies the following parameters:

### opcode

AP\_QUERY\_DIRECTORY\_ENTRY

#### format

Identifies the format of the VCB. Set this field to zero to specify the version of the VCB listed above. In addition to affecting the format of the VCB, only format 1 returns resources of AP\_DLUR\_LU\_RESOURCE.

# buf\_ptr

Pointer to a buffer into which list information can be written. The application can append data to the end of the VCB, in which case **buf\_ptr** must be set to NULL.

#### buf\_size

Size of buffer supplied. The data returned will not exceed this size.

### num\_entries

Maximum number of entries to return. The number of entries will not exceed this value. A value of zero means no limit.

## list\_options

This indicates what should be returned in the list information:

#### **AP SUMMARY**

Returns summary information only.

### AP DETAIL

Returns detailed information.

The combination of the **resource\_name** and **resource\_type** specified (see the following parameters, **resource\_name** and **resource\_type**) represents an index value that is used to specify the starting point of the actual information to be returned.

### AP FIRST IN LIST

The index value is ignored, and the returned list starts from the first entry in the list.

#### AP LIST FROM NEXT

The returned list starts from the next entry in the list after the one specified by the supplied index value.

# AP\_LIST\_INCLUSIVE

The returned list starts from the entry specified by the index value.

#### resource name

Network qualified resource name. This name is 17 bytes long and is right-padded with EBCDIC spaces. It is composed of two type-A EBCDIC character strings concatenated by an EBCDIC dot. (Each name can have a maximum length of 8 bytes with no embedded spaces.) This field is ignored if **list\_options** is set to AP\_FIRST\_IN\_LIST.

## resource\_type

Resource type. See one of the following:

AP\_NNCP\_RESOURCE AP\_ENCP\_RESOURCE AP\_LU\_RESOURCE AP\_DLUR\_LU\_RESOURCE

This field is ignored if **list\_options** is set to AP\_FIRST\_IN\_LIST.

### parent\_name

Parent name filter. This name is 17 bytes long and is right-padded with EBCDIC spaces. It is composed of two type-A EBCDIC character strings concatenated by an EBCDIC dot. (Each name can have a maximum length of 8 bytes with no embedded spaces.) If this field is set, then only directory entries belonging to the specified parent are returned (and in this case, the parent\_name field must also be set). This field is if it is set to all zeros.

# parent\_type

The type of parent specified in the **parent\_name** field. The type must be specified if the **parent\_name** field is nonzero, otherwise this field should be set to zero. The can be set to one of the following:

AP\_ENCP\_RESOURCE AP\_NNCP\_RESOURCE

This field is ignored if **list\_options** is set to AP\_FIRST\_IN\_LIST.

# **Returned Parameters**

If the verb executes successfully, the Program returns the following parameters:

## primary\_rc

AP OK

#### buf\_size

Length of the information returned in the buffer.

#### total buf size

Returned value indicating the size of buffer that would have been required to return all the list information requested. This can be higher than **buf\_size**.

# num\_entries

Number of directory entries returned.

#### total num entries

Total number of entries that could have been returned. This can be higher than **num\_entries**.

### directory\_entry\_summary.overlay\_size

The number of bytes in this entry, and hence the offset to the next entry returned (if any).

# directory\_entry\_summary.resource\_name

Network qualified resource name. This name is 17 bytes long and is right-padded with EBCDIC spaces. It is composed of two type-A EBCDIC character strings concatenated by an EBCDIC dot. (Each name can have a maximum length of 8 bytes with no embedded spaces.)

### directory\_entry\_summary.resource\_type

Resource type. This can be one of the following:

AP\_NNCP\_RESOURCE AP\_ENCP\_RESOURCE AP\_LU\_RESOURCE AP\_DLUR\_LU\_RESOURCE

(Not returned if **format** is set to zero.)

# directory\_entry\_summary.description

Resource description as specified on:

DEFINE\_LOCAL\_LU
DEFINE\_DIRECTORY\_ENTRY
DEFINE\_ADJACENT\_LEN\_NODE or
DEFINE\_ADJACENT\_NODE

# directory\_entry\_summary.real\_owning\_cp\_type

NN and BrNN only: Real owning CP type. This can be one of the following:

### AP\_NONE

The real owning CP is a parent resource.

### AP\_ENCP\_RESOURCE

The real owning CP is not the parent resource and is an EN.

Other node types: This field is set to AP NONE.

### directory\_entry\_summary.real\_owning\_cp\_name

NN and BrNN only: Fully qualified real owning CP name. This name is 17 bytes long and is right-padded with EBCDIC spaces. It is composed of two type A EBCDIC character strings concatenated by an EBCDIC dot. (Each name can have a maximum length of 8 bytes with no embedded spaces.)

If the real owning CP is the parent, this field is set to binary zeroes.

If the real owning CP is not the parent, then this field is set to the name of the real owning CP.

The real owning CP is not the parent in the directory of the NNS of a BrNN if the resource is owned by an EN in the domain of the BrNN. In this case, the real owning CP is the EN, but the parent is the BrNN.

Other node types: This field is set to binary zeroes.

#### directory\_entry\_detail.overlay\_size

The number of bytes in this entry, and therefore the offset to the next entry returned (if any).

# directory\_entry\_detail.resource\_name

Network qualified resource name. This name is 17 bytes long and is right-padded with EBCDIC spaces. It is composed of two type-A EBCDIC character strings concatenated by an EBCDIC dot. (Each name can have a maximum length of 8 bytes with no embedded spaces.)

### directory\_entry\_detail.resource\_type

Resource type. This can be one of the following:

AP\_NNCP\_RESOURCE AP\_ENCP\_RESOURCE AP\_LU\_RESOURCE

### directory\_entry\_detail.description

Resource description as specified on:

DEFINE\_LOCAL\_LU
DEFINE\_DIRECTORY\_ENTRY
DEFINE\_ADJACENT\_LEN\_NODE or
DEFINE ADJACENT NODE

# directory\_entry\_detail.parent\_name

Fully-qualified parent name of the node serving the LU. This name is 17 bytes long and is right-padded with EBCDIC spaces. It is composed of two type-A EBCDIC character strings concatenated by an EBCDIC dot. (Each name can have a maximum length of 8 bytes with no embedded spaces.)

### directory\_entry\_detail.parent\_type

Parent resource type. This can be one of the following:

AP\_NNCP\_RESOURCE AP\_ENCP\_RESOURCE

## directory\_entry\_detail.entry\_type

Specifies the type of the directory entry. This can be one of the following values:

### AP\_HOME

Local resource.

#### AP CACHE

Cached entry.

#### AP REGISTER

Registered resource (NN only).

### directory\_entry\_detail.location

Specifies the location of the resource, which can be one of the following values:

## AP LOCAL

The resource is at the local node.

#### AP\_DOMAIN

The resource belongs to an attached end node.

### AP\_CROSS\_DOMAIN

The resource is not within the domain of the local node.

#### directory\_entry\_detail.real\_owning\_cp\_type

NN and BrNN only: Real owning CP type. This can be one of the following:

# AP\_NONE

The real owning CP is a parent resource.

# AP\_ENCP\_RESOURCE

The real owning CP is not the parent resource and is an EN.

Other node types: This field is set to AP\_NONE.

#### directory\_entry\_detail.real\_owning\_cp\_name

NN and BrNN only: Fully qualified real owning CP name. This name is 17 bytes long and is right-padded with EBCDIC spaces. It is composed of two type A EBCDIC character strings concatenated by an EBCDIC dot. (Each name can have a maximum length of 8 bytes with no embedded spaces.)

If the real owning CP is the parent, this field is set to binary zeroes.

If the real owning CP is not the parent, then this field is set to the name of the real owning CP.

The real owning CP is not the parent in the directory of the NNS of a BrNN if the resource is owned by an EN in the domain of the BrNN. In this case, the real owning CP is the EN, but the parent is the BrNN.

Other node types: This field is set to binary zeroes.

If the verb does not execute because of a parameter error, the Program returns the following parameters:

primary\_rc

AP\_PARAMETER\_CHECK

secondary\_rc

AP\_INVALID\_RES\_NAME

AP\_INVALID\_RES\_TYPE AP\_INVALID\_LIST\_OPTION

If the verb does not execute because the node has not yet been started, the Program returns the following parameter:

primary\_rc

AP\_NODE\_NOT\_STARTED

If the verb does not execute because of a system error, the Program returns the following parameter:

primary\_rc

# QUERY DIRECTORY LU

QUERY\_DIRECTORY\_LU returns a list of LUs from the directory database. The information is returned as a list in one of two formats, either summary or detailed information. To obtain information about a specific LU, or to obtain the list information in several chunks, the <code>lu\_name</code> field should be set. Otherwise (if the <code>list\_options</code> field is set to AP\_FIRST\_IN\_LIST), this field will be ignored. See "Querying the Node" on page 10, for background on how the list formats are used.

This list is ordered by the **lu\_name**. Ordering is by name length first, and then by ASCII lexicographical ordering for names of the same length (in accordance with IBM's 6611 APPN MIB ordering). If AP\_LIST\_FROM\_NEXT is selected, the returned list starts from the next entry according to the defined ordering (whether the specified entry exists or not).

Note that DLUS-served LUs present in the directory are also returned by this query.

# VCB Structure

```
typedef struct query directory lu
        unsigned short opcode;
                                              /* verb operation code
                                             /* reserved
        unsigned char reserv2;
                                             /* format
        unsigned char format;
       unsigned short
unsigned long
unsigned char
unsigned long
primary_rc;
secondary_rc;
wbuf_ptr;
unsigned long
buf_size;
        unsigned short primary_rc;
                                             /* primary return code
                                             /* secondary return code
                                             /* pointer to buffer
                                                                               */
                                             /* buffer size
        unsigned long buf_size;
                                                                               */
        unsigned long bul_size; / total buffer size required unsigned short num entries; /* number of entries
                                                                               */
                                                                               */
        unsigned short total_num_entries; /* total number of entries
                                                                               */
                        list options;
                                              /* listing options
                                                                               */
        unsigned char
        unsigned char
                        reserv3;
                                              /* reserved
                                                                               */
                        lu name[17];
                                              /* network qualified LU name
        unsigned char
} QUERY DIRECTORY LU;
typedef struct directory lu summary
                                               /* size of this entry
        unsigned short overlay size;
                                                                               */
                                              /* network qualified LU name
        unsigned char
                        lu name[17];
                                                                               */
                         description[RD LEN]; /* resource description
        unsigned char
                                                                               */
} DIRECTORY LU SUMMARY;
typedef struct directory_lu_detail
        unsigned short overlay size;
                                               /* size of this entry
                                               /* network qualified LU name
        unsigned char
                        lu name[17];
                        description[RD_LEN]; /* resource description
        unsigned char
                                              /* network qualified
        unsigned char
                        server name[17];
                                               /* server name
                         lu owner name[17];
                                              /* network qualified
        unsigned char
                                               /* LU owner name
        unsigned char
                         location;
                                               /* Resource location
        unsigned char
                         entry type;
                                               /* Type of the directory entry */
                                               /* type of wildcard entry
        unsigned char
                        wild card;
        unsigned char
                        apparent lu owner name[17];
                                              /* apparent LU owner name
                         reserva[3];
                                              /* reserved
        unsigned char
} DIRECTORY LU DETAIL;
```

# **Supplied Parameters**

The application supplies the following parameters:

### opcode

AP\_QUERY\_DIRECTORY\_LU

#### format

Identifies the format of the VCB. Set this field to zero to specify the version of the VCB listed above.

### buf\_ptr

Pointer to a buffer into which list information can be written. The application can append data to the end of the VCB, in which case **buf\_ptr** must be set to NULL.

#### buf size

Size of buffer supplied. The data returned will not exceed this size.

# num\_entries

Maximum number of entries to return. The number of entries will not exceed this value. A value of zero means no limit.

### list options

This indicates what should be returned in the list information:

### AP\_SUMMARY

Returns summary information only.

#### AP DETAIL

Returns detailed information.

The lu\_name specified (see the following parameter, lu\_name) represents an index value that is used to specify the starting point of the actual information to be returned.

### AP\_FIRST\_IN\_LIST

The index value is ignored, and the returned list starts from the first entry in the list.

### AP\_LIST\_FROM\_NEXT

The returned list starts from the next entry in the list after the one specified by the supplied index value.

### AP\_LIST\_INCLUSIVE

The returned list starts from the entry specified by the index value.

# lu\_name

Network qualified LU name. This name is 17 bytes long and is right-padded with EBCDIC spaces. It is composed of two type-A EBCDIC character strings concatenated by an EBCDIC dot. (Each name can have a maximum length of 8 bytes with no embedded spaces.) This field is ignored if **list\_options** is set to AP\_FIRST\_IN\_LIST.

# **Returned Parameters**

If the verb executes successfully, the Program returns the following parameters:

# primary\_rc

AP OK

#### buf size

Length of the information returned in the buffer.

# total\_buf\_size

Returned value indicating the size of buffer that would have been required to return all the list information requested. This can be higher than **buf size**.

# QUERY\_DIRECTORY\_LU

### num\_entries

Number of directory entries returned.

#### total\_num\_entries

Total number of entries that could have been returned. This can be higher than **num\_entries**.

### directory\_lu\_summary.overlay\_size

The number of bytes in this entry, and hence the offset to the next entry returned (if any).

# directory\_lu\_summary.lu\_name

Network qualified LU name. This name is 17 bytes long and is right-padded with EBCDIC spaces. It is composed of two type-A EBCDIC character strings concatenated by an EBCDIC dot. (Each name can have a maximum length of 8 bytes with no embedded spaces.)

### directory\_lu\_summary.description

Resource description (as specified on DEFINE\_LOCAL\_LU, or DEFINE\_ADJACENT\_NODE). This is a 16-byte string in a locally displayable character set. All 16 bytes are significant.

# directory\_lu\_detail.overlay\_size

The number of bytes in this entry, and hence the offset to the next entry returned (if any).

## directory\_lu\_detail.lu\_name

Network qualified LU name. This name is 17 bytes long and is right-padded with EBCDIC spaces. It is composed of two type-A EBCDIC character strings concatenated by an EBCDIC dot. (Each name can have a maximum length of 8 bytes with no embedded spaces.)

### directory\_lu\_detail.description

Resource description (as specified on DEFINE\_LOCAL\_LU, or DEFINE\_ADJACENT\_NODE). This is a 16-byte string in a locally displayable character set. All 16 bytes are significant.

#### directory\_lu\_detail.server\_name

Network qualified name of the node serving the LU. This name is 17 bytes long and is right-padded with EBCDIC spaces. It is composed of two type-A EBCDIC character strings concatenated by an EBCDIC dot. (Each name can have a maximum length of 8 bytes with no embedded spaces.)

#### directory lu detail.lu owner name

Network qualified name of the node owning the LU. This name is 17 bytes long and is right-padded with EBCDIC spaces. It is composed of two type-A EBCDIC character strings concatenated by an EBCDIC dot. (Each name can have a maximum length of 8 bytes with no embedded spaces.)

### directory\_lu\_detail.location

Specifies the location of the resource, which can be one of the following values:

#### AP LOCAL

The resource is at the local node.

#### AP\_DOMAIN

The resource belongs to an attached end node.

# AP\_CROSS\_DOMAIN

The resource is not within the domain of the local node.

# directory\_lu\_detail.entry\_type

Specifies the type of the directory entry. This can be one of the following values:

### AP\_HOME

Local resource.

# AP\_CACHE

Cached entry.

### AP\_REGISTER

Registered resource (NN only).

### directory\_lu\_detail.wild\_card

Specifies the type of wildcard the LU will match.

### AP\_OTHER

Unknown type of LU entry.

### AP EXPLICIT

The full **lu\_name** will be used for locating this LU.

# AP\_PARTIAL\_WILDCARD

Only the nonspace portions of **lu\_name** will be used for locating this LU.

#### AP FULL WILDCARD

All **lu\_names** will be directed to this LU.

# directory\_lu\_detail.apprent\_lu\_owner\_name

NN and BrNN only: Fully qualified apparent LU owner CP name. This name is 17 bytes long and is right-padded with EBCDIC spaces. It is composed of two type A EBCDIC character strings concatenated by an EBCDIC dot. (Each name can have a maximum length of 8 bytes with no embedded spaces.)

If the apparent LU owner is the real LU owner, this field is set to binary zeroes.

If the apparent LU owner is not the real owner, then this field is set to the name of the apparent LU owner.

The real LU owner is not the apparent LU owner in the directory of the NNS of a BrNN if the resource is owned by an EN in the domain of the BrNN. In this case, the real LU owner is the EN, but the apparent owner is the BrNN.

Other node types: This field is set to binary zeroes.

If the verb does not execute because of a parameter error, the Program returns the following parameters:

# primary\_rc

AP\_PARAMETER\_CHECK

### secondary\_rc

AP INVALID LU NAME

AP\_INVALID\_LIST\_OPTION

If the verb does not execute because the node has not yet been started, the Program returns the following parameter:

# QUERY\_DIRECTORY\_LU

If the verb does not execute because of a system error, the Program returns the following parameter:

primary\_rc

# QUERY\_DIRECTORY\_STATS

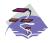

This verb applies only to Communications Server.

QUERY\_DIRECTORY\_STATS returns directory database statistics. (The statistics that refer to cache information are reserved in the case of an end node). The verb can be used to gauge the level of network locate traffic. In the case of a network node this information can be used to tune the size of the directory cache, which is configurable at node-initialization time.

# **VCB** Structure

```
typedef struct query directory stats
        unsigned short opcode;
                                             /* verb operation code
        unsigned char
                         reserv2;
                                             /* reserved
        unsigned char
                        format;
                                            /* format
                                            /* primary return code
        unsigned short primary rc;
        unsigned long secondary_rc; /* secondary return code
unsigned long max_caches; /* max number of cache entries
unsigned long cur_caches; /* cache entry count
        unsigned long
                        cur_home_entries; /* home entry count
                         cur_reg_entries; /* registered entry count
        unsigned long
        unsigned long
                         cur_directory_entries;
                                             /* current number of dir entries */
        unsigned long
                         cache hits;
                                             /* count of cache finds
                         cache misses;
                                             /* count of resources found by
        unsigned long
                                             /* broadcast search (not cache)
                                       /* locates in
        unsigned long
                         in locates:
                         in bcast locates; /* broadcast locates in
        unsigned long
                         out_locates;
                                            /* locates out
        unsigned long
                         out_bcast_locates; /* broadcast locates out
        unsigned long
                         not_found_locates; /* unsuccessful locates
        unsigned long
        unsigned long
                         not found bcast locates;
                                             /* unsuccessful broadcast
                                             /* locates
        unsigned long
                         locates outstanding;
                                             /* total outstanding locates
        unsigned char
                         reserva[20];
                                             /* reserved
} QUERY DIRECTORY STATS;
```

# **Supplied Parameters**

The application supplies the following parameters:

```
opcode
```

AP\_QUERY\_DIRECTORY\_STATS

format

Identifies the format of the VCB. Set this field to zero to specify the version of the VCB listed above.

# **Returned Parameters**

If the verb executes successfully, the Program returns the following parameters:

```
primary_rc
AP_OK
max_caches
Reserved.
```

### **QUERY DIRECTORY STATS**

### cur\_caches

Reserved.

### cur\_home\_entries

Current number of home entries.

### cur\_reg\_entries

Current number of registered entries.

# cur\_directory\_entries

Total number of entries currently in the directory.

#### cache\_hits

Reserved.

### cache\_misses

Reserved.

### in locates

Number of directed locates received.

# in\_bcast\_locates

Number of broadcast locates received.

#### out locates

Number of directed locates sent.

### out\_bcast\_locates

Number of broadcast locates sent.

### not found locates

Number of directed locates returned with a "not found."

### not\_found\_bcast\_locates

Number of broadcast locates returned with a "not found."

# locates\_outstanding

Current number of outstanding locates, both directed and broadcast.

If the verb does not execute because the node has not yet been started, the Program returns the following parameter:

# primary\_rc

AP\_NODE\_NOT\_STARTED

If the verb does not execute because of a system error, the Program returns the following parameter:

# primary\_rc

# QUERY\_DLC

QUERY\_DLC returns a list of information about the DLCs defined at the node. This information is structured as determined data (data gathered dynamically during execution) and defined data (the data supplied by the application on DEFINE\_DLC).

The information is returned as a list in one of two formats, either summary or detailed information. To obtain information about a specific DLC, or to obtain the list information in several chunks, the **dlc\_name** field should be set. Otherwise (if the **list\_options** field is set to AP\_FIRST\_IN\_LIST), this field will be ignored. See "Querying the Node" on page 10, for background on how the list formats are used.

This list is ordered by the **dlc\_name**. Ordering is by name length first, and then by ASCII lexicographical ordering for names of the same length (in accordance with normal MIB ordering).

If AP\_LIST\_FROM\_NEXT is selected the returned list starts from the next entry according to the defined ordering (whether the specified entry exists or not).

# **VCB** Structure

```
typedef struct query dlc
                                            /* verb operation code
/* ver attributes
        unsigned short opcode;
        unsigned char attributes; unsigned char format;
                                            /* format
/* primary return code
/* secondary return code
/* pointer to buffer
        unsigned short primary_...,
unsigned long secondary_rc;
tanad char *buf_ptr;
                                            /* buffer size
        unsigned long buf size;
        unsigned long total_buf_size; /* total buffer size required
                                            /* number of entries
        unsigned short num entries;
        unsigned short total_num_entries; /* total number of entries
        unsigned char
                         list_options; /* listing options
        unsigned char
                         reserv3;
                                             /* reserved
                                                                                */
        unsigned char
                         dlc name[8];
                                             /* name of DLC
} QUERY_DLC;
typedef struct dlc summary
        unsigned short overlay size;
                                              /* size of this entry
        unsigned char
                                              /* name of DLC
                         dlc name[8];
        unsigned char
                         description[RD_LEN];
                                              /* resource description
                                                                                */
        unsigned char
                          state;
                                              /* State of the DLC
        unsigned char
                                              /* DLC type
                         dlc_type;
} DLC SUMMARY;
typedef struct dlc detail
        unsigned short overlay size;
                                              /* size of this entry
        unsigned char
                         dlc name[8];
                                              /* name of DLC
                                              /* reserved
        unsigned char
                         reserv2[2];
        DLC DET DATA
                                             /* Determined data
                          det data;
        DLC DEF DATA
                          def data;
                                             /* Defined data
} DLC DETAIL;
typedef struct dlc det data
                                             /* State of the DLC
        unsigned char
                         state;
                         reserv3[3];
                                              /* reserved
        unsigned char
                                             /* reserved
        unsigned char
                         reserva[20];
} DLC_DET_DATA;
```

```
typedef struct dlc def data
                       description;
       DESCRIPTION
                                        /* resource description
       unsigned char dlc_type;
                                        /* DLC type
       unsigned char neg_ls_supp;
                                        /* negotiable LS support
       unsigned char port types;
                                        /* allowable port types
       unsigned char retry flags;
                                        /* conditions for automatic
                                         /* retries
       unsigned short max_activaion_attempts;
                                         /* how many automatic retries? */
       unsigned short activation delay timer;
                                         /* delay between automatic
                                         /* retries
       unsigned char reserv3[6];
                                        /* reserved
                                                                       */
       unsigned short dlc spec data len; /* Length of DLC specific data */
} DLC DEF DATA;
```

# **Supplied Parameters**

The application supplies the following parameters:

#### opcode

AP QUERY DLC

### attributes

The attributes of the verb. This field is a bit field. The first bit contains the visibility of the resource to be defined and corresponds to one of the following:

```
AP_EXTERNALLY_VISIBLE AP_INTERNALLY_VISIBLE
```

### format

Identifies the format of the VCB. Set this field to zero to specify the version of the VCB listed above.

### buf\_ptr

Pointer to a buffer into which list information can be written. The application can append data to the end of the VCB, in which case **buf\_ptr** must be set to NULL.

### buf size

Size of buffer supplied. The data returned will not exceed this size.

# num\_entries

Maximum number of entries to return. The number of entries will not exceed this value. A value of zero means no limit.

## list\_options

This indicates what should be returned in the list information:

### AP SUMMARY

Returns summary information only.

#### AP DETAIL

Returns detailed information.

The dlc\_name specified (see the following parameter, dlc\_name) represents an index value that is used to specify the starting point of the actual information to be returned.

### AP\_FIRST\_IN\_LIST

The index value is ignored, and the returned list starts from the first entry in the list.

### AP\_LIST\_FROM\_NEXT

The returned list starts from the next entry in the list after the one specified by the supplied index value.

### AP\_LIST\_INCLUSIVE

The returned list starts from the entry specified by the index value.

#### dlc\_name

DLC name. This is an 8-byte string in a locally displayable character set. All 8 bytes are significant and must be set. This field is ignored if **list\_options** is set to AP\_FIRST\_IN\_LIST.

# **Returned Parameters**

If the verb executes successfully, the Program returns the following parameters:

### primary\_rc

AP\_OK

#### buf size

Length of the information returned in the buffer.

## total\_buf\_size

Returned value indicating the size of buffer that would have been required to return all the list information requested. This can be higher than **buf size**.

### num entries

Number of entries actually returned.

#### total num entries

Total number of entries that could have been returned. This can be higher than **num\_entries**.

# dlc\_summary.overlay\_size

The number of bytes in this entry, and hence the offset to the next entry returned (if any).

#### dlc\_summary.dlc\_name

DLC name. This is an 8-byte string in a locally displayable character set. All 8 bytes are significant.

# dlc\_summary.description

Resource description (as specified on DEFINE\_DLC). This is a 16-byte string in a locally displayable character set. All 16 bytes are significant.

#### dlc\_summary.state

State of the DLC. This field is set to one of the following values:

AP\_ACTIVE AP\_NOT\_ACTIVE AP\_PENDING\_INACTIVE

# $dlc\_summary.dlc\_type$

Type of DLC. The Program supports the following types:

AP\_ANYNET AP\_LLC2 AP\_OEM\_DLC AP\_SDLC AP\_TWINAX AP X25

# dlc\_detail.overlay\_size

The number of bytes in this entry (including dlc\_spec\_data), and hence the offset to the next entry returned (if any).

### dlc\_detail.dlc\_name

DLC name. This is an 8-byte string in a locally displayable character set. All 8 bytes are significant.

## dlc\_detail.det\_data.state

State of the DLC. This field is set to one of the following values:

AP\_ACTIVE AP\_NOT\_ACTIVE AP\_PENDING\_INACTIVE

# dlc\_detail.def\_data.description

Resource description (as specified on DEFINE\_DLC). This is a 16-byte string in a locally displayable character set. All 16 bytes are significant.

# dlc\_detail.def\_data.dlc\_type

Type of DLC. The Program supports the following types:

AP ANYNET AP LLC2 AP OEM DLC AP SDLC AP\_TWINAX AP\_X25

# dlc detail.def data.neg ls supp

Specifies whether the DLC supports negotiable link stations (AP\_YES or AP\_NO).

# dlc\_detail.def\_data.port\_types

Specifies the allowable port types for the supplied **dlc\_type**. The value corresponds to one or more of the following values ORed together:

AP\_PORT\_NONSWITCHED AP\_PORT\_SWITCHED AP\_PORT\_SATF

## dlc\_\_detail.def\_data.retry\_flags

This field specifies the conditions under which link stations, defined on this DLC, are subject to automatic retry if the flag AP\_INHERIT\_RETRY is set on both DEFINE\_LS and DEFINE\_PORT in def\_data.retry\_flags. It is a bit field, and may take any of the following values bitwise ORed together.

### AP RETRY ON START

Link activation will be retried if no response is received from the remote node when activation is attempted. If the underlying port is inactive when activation is attempted, the Program will attempt to activate it.

#### AP RETRY ON FAILURE

Link activation will be retried if the link fails while active or pending active. If the underlying port has failed when activation is attempted, the Program attempts to activate it.

# AP\_RETRY\_ON\_DISCONNECT

Link activation will be retried if the link is stopped normally by the remote node.

### AP\_DELAY\_APPLICATION\_RETRIES

Link activation retries, initiated by applications (using START\_LS or on-demand link activation) will be paced using the activation\_delay\_timer.

#### AP\_INHERIT\_RETRY

This flag has no effect.

# dlc\_detail.def\_data.max\_activation\_attempts

This field has no effect unless at least one flag is set in DEFINE\_LS in def\_data.retry\_flags, def\_data.max\_activation\_attempts on DEFINE\_LS is set to AP\_USE\_DEFAULTS, and def\_data.max\_activation\_attempts on DEFINE\_PORT is set to AP\_USE\_DEFAULTS.

This field specifies the number of retry attempts the Program allows when the remote node is not responding, or the underlying port is inactive. This includes both automatic retries and application-driven activation attempts.

If this limit is ever reached, no further attempts are made to automatically retry. This condition is reset by STOP\_LS, STOP\_PORT, STOP\_DLC or a successful activation. START\_LS or OPEN\_LU\_SSCP\_SEC\_RQ results in a single activation attempt, with no retry if activation fails.

Zero means 'no limit'. The value AP\_USE\_DEFAULTS means 'no limit'.

### dlc\_detail.def\_data.activation\_delay\_timer

This field has no effect unless at least one flag is set in DEFINE\_LS in def\_data.retry\_flags, def\_data.max\_activation\_attempts on DEFINE\_LS is set to AP\_USE\_DEFAULTS, and def\_data.max\_activation\_attempts on DEFINE\_PORT is set to AP\_USE\_DEFAULTS.

This field specifies the number of seconds that the Program waits between automatic retry attempts, and between application-driven activation attempts if the AP\_DELAY\_APPLICATION\_RETRIES bit is set in def\_data.retry\_flags.

The value of zero or AP\_USE\_DEFAULTS results in the use of default timer duration of thirty seconds.

#### dlc\_detail.def\_data.dlc\_spec\_data\_len

Unpadded length, in bytes, of data specific to the type of DLC. The data will be concatenated to the DLC\_DETAIL structure. This data will be padded to end on a 4-byte boundary. This field should always be set to zero.

If the verb does not execute because of a parameter error, the Program returns the following parameters:

#### primary\_rc

AP\_PARAMETER\_CHECK

## secondary\_rc

AP\_INVALID\_DLC\_NAME

AP INVALID LIST OPTION

If the verb does not execute because the node has not yet been started, the Program returns the following parameter:

# primary\_rc

AP NODE NOT STARTED

# QUERY\_DLC

If the verb does not execute because of a system error, the Program returns the following parameter:

primary\_rc

# QUERY\_DLUR\_DEFAULTS

QUERY\_DLUR\_DEFAULTS allows the user to query the defaults defined using the DEFINE\_DLUR\_DEFAULTS verb.

# **VCB Structure**

# **Supplied Parameters**

The application supplies the following parameters:

### opcode

```
AP QUERY DLUR DEFAULTS
```

#### format

Identifies the format of the VCB. Set this field to zero to specify the version of the VCB listed above.

# **Returned Parameters**

If the verb executes successfully, the Program returns the following parameters:

```
primary_rc
AP_OK
```

#### description

Resource description. The length of this field should be a multiple of four bytes and nonzero.

# dlus\_name

Name of the DLUS node that will serve as the default. This is set to all zeros or a 17-byte string composed of two type-A EBCDIC character strings concatenated by an EBCDIC dot, and is right-padded with EBCDIC spaces. (Each name can have a maximum length of 8 bytes with no embedded spaces.)

# bkup\_dlus\_name

Name of the DLUS node that will serve as the backup default. This is set to all zeros or a 17-byte string composed of two type-A EBCDIC character strings concatenated by an EBCDIC dot, and is right-padded with EBCDIC spaces. (Each name can have a maximum length of 8 bytes with no embedded spaces.)

#### dlus\_retry\_timeout

Interval in seconds between the second and subsequent attempts to contact a DLUS. The interval between the initial attempt and the first retry is always one second.

### **QUERY DLUR DEFAULTS**

# dlus\_retry\_limit

Maximum number of retries after an initial failure to contact a DLUS. If X'FFFF' is specified, the Program retries indefinitely.

If the verb does not execute because one or more of the relevant START\_NODE parameters were not set, the Program returns the following parameters:

### primary\_rc

AP\_FUNCTION\_NOT\_SUPPORTED

If the verb does not execute because the system has not been built with DLUR support, the Program returns the following parameter:

# primary\_rc

AP\_INVALID\_VERB

If the verb does not execute because the node has not yet been started, the Program returns the following parameter:

# primary\_rc

AP\_NODE\_NOT\_STARTED

If the verb does not execute because a STOP\_NODE verb has been issued, the Program returns the following parameter:

## primary\_rc

AP\_NODE\_STOPPING

If the verb does not execute because a system error, the Program returns the following parameter:

### primary\_rc

# QUERY\_DLUR\_LU

QUERY\_DLUR\_LU returns a list of information about DLUR-supported LUs.

The information is returned as a list in one of two formats, either summary or detailed information. To obtain information about a specific LU, or to obtain the list information in several chunks, the **lu\_name** field should be set.

Otherwise (if the **list\_options** field is set to AP\_FIRST\_IN\_LIST), this field will be ignored. See "Querying the Node" on page 10, for background on how the list formats are used.

This list is ordered by the **lu\_name**. Ordering is by name length first, and then by ASCII lexicographical ordering for names of the same length (in accordance with normal MIB ordering).

If AP\_LIST\_FROM\_NEXT is selected, the returned list starts from the next entry according to the defined ordering (whether the specified entry exists or not).

The list of LUs returned can be filtered by **pu\_name** or by whether the LU is local or downstream or by both. If filtering by PU is desired, the **pu\_name** field should be set (otherwise this field should be set to all zeros). If filtering by location is desired, the **filter** field should be set to AP\_INTERNAL or AP\_DOWNSTREAM (otherwise, if no filtering is required, this field should be set to AP\_NONE).

# VCB Structure

```
typedef struct query dlur lu
       unsigned short opcode;
                                        /* verb operation code
                                       /* reserved
       unsigned char reserv2;
                                        /* format
       unsigned char format;
                                       /* primary return code
       unsigned short primary rc;
       unsigned long secondary_rc;
                                       /* secondary return code
                     *buf_ptr;
                                       /* pointer to buffer
       unsigned char
                                      /* buffer size
/* total buffer size required
/* number of entries
       unsigned long buf_size;
                      total buf size;
       unsigned long
       unsigned short num entries;
       unsigned short total_num_entries; /* total number of entries
       unsigned char list_options; /* listing options
       unsigned char
                      reserv3;
                                        /* reserved
                                       /* name of LU
       unsigned char
                      lu name[8];
                                                                       */
                                        /* name of PU to filter on
                       pu_name[8];
       unsigned char
       unsigned char
                       filter;
                                        /* reserved
} QUERY DLUR LU;
typedef struct dlur lu summary
                                        /* size of this entry
       unsigned short overlay size;
       unsigned char lu name[8];
                                        /* name of LU
} DLUR LU SUMMARY;
typedef struct dlur_lu_detail
       unsigned short overlay size;
                                        /* size of this entry
                       lu name[8];
       unsigned char
                                        /* name of LU
                                       /* name of owning PU
       unsigned char
                       pu name[8];
                       dlus_name[17];
                                        /* DLUS name if SSCP-LU
       unsigned char
                                       /* session active
/* downstream or local LU
                                                                       */
       unsigned char
                       lu location;
       unsigned char
                       nau address;
                                        /* NAU address of LU
                                        /* PLU name if PLU-SLU session */
       unsigned char
                       plu name[17];
```

```
/* active //
unsigned char reserv1[27]; /* reserved */
unsigned char rscv_len; /* length of appended RSCV */
} DLUR LU DETAIL;
```

# **Supplied Parameters**

The application supplies the following parameters:

### opcode

AP\_QUERY\_DLUR\_LU

#### format

Identifies the format of the VCB. Set this field to zero to specify the version of the VCB listed above.

## buf\_ptr

Pointer to a buffer into which list information can be written. The application can append data to the end of the VCB, in which case **buf\_ptr** must be set to NULL.

## buf\_size

Size of buffer supplied. The data returned will not exceed this size.

### num\_entries

Maximum number of entries to return. The number of entries will not exceed this value. A value of zero means no limit.

# list\_options

This indicates what should be returned in the list information:

### AP\_SUMMARY

Returns summary information only.

#### AP DETAIL

Returns detailed information.

The lu\_name specified (see the following parameter, lu\_name) represents an index value that is used to specify the starting point of the actual information to be returned.

# AP\_FIRST\_IN\_LIST

The index value is ignored, and the returned list starts from the first entry in the list.

#### AP LIST FROM NEXT

The returned list starts from the next entry in the list after the one specified by the supplied index value.

# AP\_LIST\_INCLUSIVE

The returned list starts from the entry specified by the index value.

#### lu name

Name of LU being queried. This is an 8-byte alphanumeric type A EBCDIC string (starting with a letter), padded to the right with EBCDIC spaces. This field is ignored if **list\_options** is set to AP\_FIRST\_IN\_LIST.

### pu\_name

PU name filter. This should be set to all zeros or an 8-byte alphanumeric type-A EBCDIC string (starting with a letter), padded to the right with EBCDIC spaces. If this field is set then only LUs associated with the specified PU are returned. This field is ignored if it is set to all zeros.

### filter Location filter. Specifies whether the returned LUs should be filtered by location (AP INTERNAL or AP DOWNSTREAM). If no filter is required, this field should be set to AP\_NONE.

# **Returned Parameters**

If the verb executes successfully, the Program returns the following parameters:

# primary\_rc

AP\_OK

### buf size

Length of the information returned in the buffer.

## total\_buf\_size

Returned value indicating the size of buffer that would have been required to return all the list information requested. This can be higher than buf size.

### num entries

Number of entries actually returned.

# total\_num\_entries

Total number of entries that could have been returned. This can be higher than num entries.

### dlur\_lu\_summary.overlay\_size

The number of bytes in this entry, and hence the offset to the next entry returned (if any).

### dlur lu summary.lu name

Name of LU. This is an 8-byte alphanumeric type-A EBCDIC string (starting with a letter), padded to the right with EBCDIC spaces.

# dlur\_lu\_detail.overlay\_size

The number of bytes in this entry (including appended RSCV), and hence the offset to the next entry returned (if any).

### dlur lu detail.lu name

Name of LU. This is an 8-byte alphanumeric type-A EBCDIC string (starting with a letter), padded to the right with EBCDIC spaces.

# dlur\_lu\_detail.pu\_name

Name of PU associated with the LU. This is an 8-byte alphanumeric type-A EBCDIC string (starting with a letter), padded to the right with EBCDIC spaces.

### dlur\_lu\_detail.dlus\_name

Name of the DLUS node if the SSCP-LU session is active. This is a 17-byte string composed of two type-A EBCDIC character strings concatenated by an EBCDIC dot, and is right-padded with EBCDIC spaces. (Each name can have a maximum length of 8 bytes with no embedded spaces.) If the SSCP-LU session is not active, this field will be set to all zeros.

### dlur\_lu\_detail.lu\_location

Location of LU. The only value returned is:

AP INTERNAL AP DOWNSTREAM

# dlur\_lu\_detail.nau\_address

Network addressable unit address of the LU. This is in the range 1–255.

### **QUERY DLUR LU**

# dlur\_lu\_detail.plu\_name

Name of PLU if the LU has an active PLU-SLU session. This is a 17-byte string composed of two type-A EBCDIC character strings concatenated by an EBCDIC dot, and is right-padded with EBCDIC spaces. (Each name can have a maximum length of 8 bytes with no embedded spaces.) If the PLU-SLU session is not active, this field will be set to all zeros.

### dlur\_lu\_detail.rscv\_len

This value will always be zero.

If the verb does not execute because of a parameter error, the Program returns the following parameters:

### primary\_rc

AP\_PARAMETER\_CHECK

### secondary\_rc

AP\_INVALID\_LU\_NAME

AP\_INVALID\_FILTER\_OPTION AP\_INVALID\_LIST\_OPTION

If the verb does not execute because the node has not yet been started, the Program returns the following parameter:

## primary\_rc

AP\_NODE\_NOT\_STARTED

If the verb does not execute because of a system error, the Program returns the following parameter:

### primary\_rc

AP\_UNEXPECTED\_SYSTEM\_ERROR

# QUERY\_DLUR\_PU

QUERY\_DLUR\_PU returns a list of information about DLUR-supported PUs.

The information is returned as a list in one of two formats, either summary or detailed information. To obtain information about a specific PU, or to obtain the list information in several chunks, the **pu\_name** field should be set. Otherwise (if the **list\_options** field is set to AP\_FIRST\_IN\_LIST), this field will be ignored. See "Querying the Node" on page 10, for background on how the list formats are used.

This list is ordered by the **pu\_name**. Ordering is by name length first, and then by ASCII lexicographical ordering for names of the same length (in accordance with normal MIB ordering).

If AP\_LIST\_FROM\_NEXT is selected, the returned list starts from the next entry according to the defined ordering (whether the specified entry exists or not).

The list of PUs returned can be filtered either by **dlus\_name** or by whether the PU is local or downstream or by both. If filtering by DLUS is desired, the **dlus\_name** field should be set (otherwise this field should be set to all zeros). If filtering by PU location is desired, the **filter** field should be set to AP\_INTERNAL or AP\_DOWNSTREAM (otherwise, if no filtering is required, this field should be set to AP\_NONE).

# VCB Structure

```
typedef struct query dlur pu
        unsigned short opcode;
                                             /* verb operation code
                                             /* reserved
        unsigned char reserv2;
                                             /* format
        unsigned char format;
        unsigned short primary_rc; /* primary return code
unsigned long secondary_rc; /* secondary return cod
unsigned char *buf_ptr; /* pointer to buffer

/* buffer size
                                              /* secondary return code
                         buf size;
                                              /* buffer size
        unsigned long
                        total buf_size;
                                              /* total buffer size required
        unsigned long
        unsigned short num entries;
                                              /* number of entries
        unsigned short total num entries; /* total number of entries
                                               /* listing options
        unsigned char
                         list options;
        unsigned char
                         reserv3;
                                               /* reserved
                                               /* name of PU
        unsigned char
                         pu name[8];
        unsigned char
                         dlus name[17];
                                               /* fully qualified DLUS name
                                               /* local/downstream filter
        unsigned char
                         filter;
} QUERY DLUR PU;
typedef struct dlur_pu_summary
        unsigned short overlay size;
                                               /* size of this entry
        unsigned char
                         pu name[8];
                                               /* name of PU
        unsigned char
                         description[RD LEN];
                                               /* resource description
} DLUR PU SUMMARY;
typedef struct dlur pu detail
        unsigned short overlay_size;
                                               /* size of this entry
        unsigned char
                         pu name[8];
                                               /* name of PU
        unsigned char
                         description[RD LEN];
                                               /* resource description
        unsigned char
                         defined dlus_name[17];
                                               /* defined DLUS name
        unsigned char
                         bkup dlus name[17]; /* backup DLUS name
        unsigned char
                         pu id[4];
                                               /* PU identifier
```

```
unsigned char pu_location; /
unsigned char active_dlus_name[17];
                                              /* downstream or local PU
                                                                               */
                                              /* active DLUS name
        unsigned char ans_support; /* Auto-Network shutdown suppunsigned char pu_status; /* status of the PU
                                             /* Auto-Network shutdown support */
        unsigned char dlus session_status; /* status of the DLUS pipe
        unsigned char reserv3; /* reserved
                                            /* FQPCID used on pipe
        FQPCID fqpcid;
        unsigned short dlus_retry_timeout; /* DLUS retry timeout
        unsigned short dlus_retry_limit; /* DLUS retry limit
} DLUR PU DETAIL;
typedef struct fqpcid
                        pcid[8];
                                              /* proc correlator identifier
        unsigned char
        unsigned char fqcp_name[17];
                                            /* originator's network
                                             /* qualified CP name
        unsigned char reserve3[3];
                                             /* reserved
} FQPCID;
```

# **Supplied Parameters**

The application supplies the following parameters:

## opcode

AP\_QUERY\_DLUR\_PU

#### format

Identifies the format of the VCB. Set this field to zero to specify the version of the VCB listed above.

# buf\_ptr

Pointer to a buffer into which list information can be written. The application can append data to the end of the VCB, in which case buf\_ptr must be set to NULL.

### buf size

Size of buffer supplied. The data returned will not exceed this size.

### num\_entries

Maximum number of entries to return. The number of entries will not exceed this value. A value of zero means no limit.

## list\_options

This indicates what should be returned in the list information:

### **AP SUMMARY**

Returns summary information only.

# AP DETAIL

Returns detailed information.

The **pu\_name** specified (see the following parameter, **pu\_name**) represents an index value that is used to specify the starting point of the actual information to be returned.

### AP FIRST IN LIST

The index value is ignored, and the returned list starts from the first entry in the list.

### AP LIST FROM NEXT

The returned list starts from the next entry in the list after the one specified by the supplied index value.

### AP LIST INCLUSIVE

The returned list starts from the entry specified by the index value.

## pu\_name

Name of PU being queried. This is an 8-byte alphanumeric type A EBCDIC string (starting with a letter), padded to the right with EBCDIC spaces. This field is ignored if **list\_options** is set to AP\_FIRST\_IN\_LIST.

### dlus name

DLUS filter. This should be set to all zeros or to a 17-byte string composed of two type-A EBCDIC character strings concatenated by an EBCDIC dot, and is right-padded with EBCDIC spaces. If this field is set then only PUs associated with an SSCP-PU session to the specified DLUS node are returned. This field is ignored if it is set to all zeros.

**filter** This field should be set to AP\_NONE.

# **Returned Parameters**

If the verb executes successfully, the Program returns the following parameters:

### primary rc

AP\_OK

### buf\_size

Length of the information returned in the buffer.

### total buf size

Returned value indicating the size of buffer that would have been required to return all the list information requested. This can be higher than **buf\_size**.

### num entries

Number of entries actually returned.

### total\_num\_entries

Total number of entries that could have been returned. This can be higher than **num\_entries**.

# dlur\_pu\_summary.overlay\_size

The number of bytes in this entry, and hence the offset to the next entry returned (if any).

# dlur\_pu\_summary.pu\_name

Name of PU. This is an 8-byte alphanumeric type-A EBCDIC string (starting with a letter), padded to the right with EBCDIC spaces.

# dlur\_pu\_summary.description

Resource description (as specified on DEFINE\_INTERNAL\_PU). This is a 16-byte string in a locally displayable character set. All 16 bytes are significant.

# dlur\_pu\_detail.overlay\_size

The number of bytes in this entry, and hence the offset to the next entry returned (if any).

## dlur\_pu\_detail.pu\_name

Name of PU. This is an 8-byte alphanumeric type-A EBCDIC string (starting with a letter), padded to the right with EBCDIC spaces.

### dlur\_pu\_detail.description

Resource description (as specified on DEFINE\_INTERNAL\_PU). This is a 16-byte string in a locally displayable character set. All 16 bytes are significant.

# dlur\_pu\_detail.defined\_dlus\_name

Name of the DLUS node defined by either a DEFINE\_INTERNAL\_PU verb or DEFINE\_LS verb (with **dspu\_services** set to AP\_DLUR). This is a 17-byte string composed of two type-A EBCDIC character strings concatenated by an EBCDIC dot, and is right-padded with EBCDIC spaces. (Each name can have a maximum length of 8 bytes with no embedded spaces.)

# dlur\_pu\_detail.bkup\_dlus\_name

Name of backup DLUS node defined by either a DEFINE\_INTERNAL\_PU verb or DEFINE\_LS verb (with **dspu\_services** set to AP\_DLUR). This is a 17-byte string composed of two type-A EBCDIC character strings concatenated by an EBCDIC dot, and is right-padded with EBCDIC spaces. (Each name can have a maximum length of 8 bytes with no embedded spaces.)

# dlur\_pu\_detail.pu\_id

PU identifier defined in a DEFINE\_INTERNAL\_PU verb or obtained in an XID from a downstream PU. This a 4-byte hexadecimal string. Bits 0–11 are set to the Block number and bits 12–31 are set to the ID number that uniquely identifies the PU.

# dlur\_pu\_detail.pu\_location

Location of PU. The only value returned is:

AP\_INTERNAL AP\_DOWNSTREAM

### dlur\_pu\_detail.active\_dlus\_name

Name of the DLUS node that the PU is currently using. This is a 17-byte string composed of two type-A EBCDIC character strings concatenated by an EBCDIC dot, which is right-padded with EBCDIC spaces. (Each name can have a maximum length of 8 bytes with no embedded spaces.) If the SSCP-PU session is not active, this field will be set to all zeros.

### dlur\_pu\_detail.ans\_support

Auto Network Shutdown support. This field is reserved if the SSCP-LU session is inactive. The support setting is sent to DLUR from the DLUS at SSCP-PU activation. It specifies whether link-level contact should be continued if the subarea node initiates an auto network shutdown procedure for the SSCP controlling the PU. This can be one of the following values:

AP\_CONT AP\_STOP

### dlur\_pu\_detail.pu\_status

Status of the PU (as seen by DLUR). This can be set to one of the following values:

### AP RESET

The PU is in reset state.

### AP PEND ACTPU

The PU is waiting for an ACTPU from the host.

# AP PEND ACTPU RSP

Having forwarded an ACTPU to the PU, DLUR is now waiting for the PU to respond to it.

# AP\_ACTIVE

The PU is active.

# AP\_PEND\_DACTPU\_RSP

Having forwarded a DACTPU to the PU, DLUR is waiting for the PU to respond to it.

## AP\_PEND\_INOP

DLUR is waiting for all necessary events to complete before it deactivates the PU.

### dlur\_pu\_detail.dlus\_session\_status

Status of the DLUS pipe currently being used by the PU. This can be one of the following values:

AP\_PENDING\_ACTIVE AP\_ACTIVE AP PENDING INACTIVE AP INACTIVE

### dlur\_pu\_detail.fqpcid.pcid

Procedure correlator ID used on the pipe. This is an 8-byte hexadecimal string. If the SSCP-PU session is not active this field will be set to zeros.

### dlur pu detail.fqpcid.fqcp name

Fully qualified Control Point name used on the pipe. This name is 17 bytes long and is right-padded with EBCDIC spaces. It is composed of two type-A EBCDIC character strings concatenated by an EBCDIC dot. (Each name can have a maximum length of 8 bytes with no embedded spaces.) If the SSCP-PU session is not active this field will be set to zeros.

## dlur\_pu\_detail.dlus\_retry\_timeout

Interval in seconds between second and subsequent attempts to contact the DLUS specified in the dlus\_name and bkup\_dlus\_name fields. The interval between the initial attempt and the first retry is always one second. If zero is specified, the default value configured through DEFINE\_DLUR\_DEFAULTS is used.

### def\_data.dlus\_retry\_limit

Maximum number of retries after an initial failure to contact the DLUS specified in the dlus\_name and bkup\_dlus\_name fields. If zero is specified, the default value configured through DEFINE\_DLUR\_DEFAULTS is used. If X'FFFF' is specified, the Program retrys indefinitely.

If the verb does not execute because of a parameter error, the Program returns the following parameters:

# primary rc

AP\_PARAMETER\_CHECK

### secondary rc

AP\_INVALID\_PU\_NAME

AP INVALID FILTER OPTION AP INVALID LIST OPTION

If the verb does not execute because the node has not yet been started, the Program returns the following parameter:

# QUERY\_DLUR\_PU

If the verb does not execute because of a system error, the Program returns the following parameter:

primary\_rc

AP\_UNEXPECTED\_SYSTEM\_ERROR

# QUERY\_DLUS

QUERY\_DLUS returns a list of information about DLUS nodes known by DLUR.

The information is returned as a list. To obtain information about a specific DLUS node, or to obtain the list information in several chunks, the **dlus\_name** field should be set.

Otherwise (if the **list\_options** field is set to AP\_FIRST\_IN\_LIST), this field will be ignored. See "Querying the Node" on page 10, for background on how the list formats are used.

This list is ordered by the **dlus\_name**. Ordering is by name length first, and then by ASCII lexicographical ordering for names of the same length (in accordance with normal MIB ordering).

If AP\_LIST\_FROM\_NEXT is selected, the returned list starts from the next entry according to the defined ordering (whether the specified entry exists or not).

Note that this verb returns pipe statistics.

# **VCB Structure**

```
typedef struct query dlus
                                               /* verb operation code
/* reserved
         unsigned short opcode;
         unsigned char reserv2;
        unsigned char format; /* reserved unsigned short unsigned long secondary_rc; /* secondary return code unsigned char *buf_ptr; /* primary return code unsigned char *buf_ptr; /* pointer to buffer unsigned long buf_size; /* buffer size unsigned long total_buf_size; /* total buffer size required unsigned short num_entries; /* number of entries
         unsigned short total_num entries; /* total number of entries
         unsigned char list_options; /* listing options
                                                 /* reserved
         unsigned char reserv3;
         unsigned char dlus name[17]; /* fully qualified DLUS name
} QUERY DLUS;
typedef struct dlus data
         unsigned short overlay size;
                                                 /* size of this entry
                                                /* fully qualified DLUS name
         unsigned char dlus name[17];
                                                 /* is the DLUS the default
         unsigned char is default;
                           is_backup_default; /* is DLUS the backup default
         unsigned char
                                                                                          */
         unsigned char
                            pipe_state; /* state of CPSVRMGR pipe
                                                                                          */
                                                /* num of active PUs using pipe
/* pipe statistics
         unsigned short num active pus;
         PIPE STATS
                            pipe stats;
} DLUS DATA;
typedef struct pipe stats
                                                   /* REQACTPUs sent to DLUS
                            reqactpu_sent;
         unsigned long
                                                                                          */
         unsigned long
                            reqactpu_rsp_received;
                                                   /* RSP(REQACTPU)s received
                                                   /* from DLUS
         unsigned long
                            actpu received;
                                                   /* ACTPUs received from DLUS
                                                   /* RSP(ACTPU)s sent to DLUS
         unsigned long
                            actpu rsp sent;
                                                   /* REQDACTPUs sent to DLUS
         unsigned long
                            regdactpu sent;
         unsigned long
                            reqdactpu rsp received;
                                                   /* RSP(REQDACTPU)s received
                                                   /* from DLUS
```

```
unsigned long
                        dactpu received; /* DACTPUs received from DLUS
        unsigned long
                        dactpu_rsp_sent; /* RSP(DACTPU)s sent to DLUS
                        actlu_received; /* ACTLUs received from DLUS
actlu_rsp_sent; /* RSP(ACTLU)s sent to DLUS
        unsigned long
        unsigned long
        unsigned long
                       dactlu received; /* DACTLUs received from DLUS
        unsigned long
                        dactlu rsp sent; /* RSP(DACTLU)s sent to DLUS
                        sscp_pu_mus_rcvd; /* MUs for SSCP-PU
        unsigned long
                                            /* sessions received
                        sscp_pu_mus_sent; /* MUs for SSCP-PU sessions sent */
        unsigned long
        unsigned long
                        sscp_lu_mus_rcvd; /* MUs for SSCP-LU sessions
                                                                              */
                                            /* received
        unsigned long
                        sscp lu mus sent; /* MUs for SSCP-LU sessions sent */
} PIPE STATS;
```

# **Supplied Parameters**

The application supplies the following parameters:

### opcode

AP QUERY DLUS

#### format

Identifies the format of the VCB. Set this field to zero to specify the version of the VCB listed above.

### buf\_ptr

Pointer to a buffer into which list information can be written. The application can append data to the end of the VCB, in which case **buf\_ptr** must be set to NULL.

### buf\_size

Size of buffer supplied. The data returned will not exceed this size.

### num entries

Maximum number of entries to return. The number of entries will not exceed this value. A value of zero means no limit.

### list\_options

This indicates what should be returned in the list information:

## **AP SUMMARY**

Returns summary information only.

### AP\_DETAIL

Returns detailed information.

The **dlus\_name** specified (see the following parameter, **dlus\_name**) represents an index value that is used to specify the starting point of the actual information to be returned.

## AP FIRST IN LIST

The index value is ignored, and the returned list starts from the first entry in the list.

### AP LIST FROM NEXT

The returned list starts from the next entry in the list after the one specified by the supplied index value.

# AP\_LIST\_INCLUSIVE

The returned list starts from the entry specified by the index value.

### dlus\_name

Name of the DLUS being queried. This should be set to all zeros or a 17-byte string composed of two type-A EBCDIC character strings concatenated by an EBCDIC dot, which is right-padded with EBCDIC

spaces. (Each name can have a maximum length of 8 bytes with no embedded spaces.) This field is ignored if **list\_options** is set to AP\_FIRST\_IN\_LIST.

# **Returned Parameters**

If the verb executes successfully, the Program returns the following parameters:

# primary\_rc

AP\_OK

### buf size

Length of the information returned in the buffer.

## total\_buf\_size

Returned value indicating the size of buffer that would have been required to return all the list information requested. This can be higher than **buf size**.

### num entries

Number of entries actually returned.

# total\_num\_entries

Total number of entries that could have been returned. This can be higher than **num\_entries**.

### dlus\_data.overlay\_size

The number of bytes in this entry, and hence the offset to the next entry returned (if any).

### dlus data.dlus name

Name of the DLUS. This is a 17-byte string composed of two type-A EBCDIC character strings concatenated by an EBCDIC dot, and is right-padded with EBCDIC spaces. (Each name can have a maximum length of 8 bytes with no embedded spaces.)

### dlus\_data.is\_default

Specifies whether the DLUS node has been designated as the default by a DEFINE\_DLUR\_DEFAULTS verb (AP\_YES or AP\_NO).

# dlus\_data.is\_backup\_default

Specifies whether the DLUS node has been designated as the backup default by a DEFINE\_DLUR\_DEFAULTS verb (AP\_YES or AP\_NO).

### dlus\_data.pipe\_state

State of the pipe to the DLUS. It can have one of the following values:

AP\_ACTIVE AP\_PENDING\_ACTIVE AP\_INACTIVE AP\_PENDING\_INACTIVE

# dlus\_data.num\_active\_pus

Number of PUs currently using the pipe to the DLUS.

### dlus\_data.pipe\_stats.reqactpu\_sent

Number of REQACTPUs sent to DLUS over the pipe.

## dlus\_data.pipe\_stats.reqactpu\_rsp\_received

Number of RSP(REQACTPU)s received from DLUS over the pipe.

# dlus\_data.pipe\_stats.actpu\_received

Number of ACTPUs received from DLUS over the pipe.

## dlus\_data.pipe\_stats.actpu\_rsp\_sent

Number of RSP(ACTPU)s sent to DLUS over the pipe.

# dlus\_data.pipe\_stats.reqdactpu\_sent

Number of REQDACTPUs sent to DLUS over the pipe.

# dlus\_data.pipe\_stats.reqdactpu\_rsp\_received

Number of RSP(REQDACTPU)s received from DLUS over the pipe.

# dlus\_data.pipe\_stats.dactpu\_received

Number of DACTPUs received from DLUS over the pipe.

# dlus\_data.pipe\_stats.dactpu\_rsp\_sent

Number of RSP(DACTPU)s sent to DLUS over the pipe.

# dlus\_data.pipe\_stats.actlu\_received

Number of ACTLUs received from DLUS over the pipe.

### dlus\_data.pipe\_stats.actlu\_rsp\_sent

Number of RSP(ACTLU)s sent to DLUS over the pipe.

## dlus\_data.pipe\_stats.dactlu\_received

Number of DACTLUs received from DLUS over the pipe.

# dlus\_data.pipe\_stats.dactlu\_rsp\_sent

Number of RSP(DACTLU)s sent to DLUS over the pipe.

# dlus\_data.pipe\_stats.sscp\_pu\_mus\_rcvd

Number of SSCP-PU MUs received from DLUS over the pipe.

# dlus\_data.pipe\_stats.sscp\_pu\_mus\_sent

Number of SSCP-PU MUs sent to DLUS over the pipe.

### dlus\_data.pipe\_stats.sscp\_lu\_mus\_rcvd

Number of SSCP-LU MUs received from DLUS over the pipe.

# dlus\_data.pipe\_stats.sscp\_lu\_mus\_sent

Number of SSCP-LU MUs sent to DLUS over the pipe.

If the verb does not execute because of a parameter error, the Program returns the following parameters:

### primary\_rc

AP\_PARAMETER\_CHECK

## secondary\_rc

AP\_INVALID\_DLUS\_NAME

AP\_INVALID\_LIST\_OPTION

If the verb does not execute because the node has not yet been started, the Program returns the following parameter:

## primary\_rc

AP\_NODE\_NOT\_STARTED

If the verb does not execute because of a system error, the Program returns the following parameter:

### primary\_rc

AP\_UNEXPECTED\_SYSTEM\_ERROR

# QUERY\_DOWNSTREAM\_LU

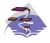

This verb applies only to Communications Server.

QUERY\_DOWNSTREAM\_LU returns information about downstream LUs served by DLUR or PU concentration or both. This information is structured as determined data (data gathered dynamically during execution) and defined data. (Defined data is supplied by the application on the DEFINE\_DOWNSTREAM\_LU verb. Note that for DLUR-supported LUs, implicitly defined data is put in place when the downstream LU is activated).

The information is returned as a list in one of two formats, either summary or detailed information. To obtain information about a specific local LU or to obtain the list information in several chunks, the **dslu\_name** field should be set. Otherwise (if the **list\_options** field is set to AP\_FIRST\_IN\_LIST), this field will be ignored.

The returned LUs may be filtered by the type of service the local node provides or the LU's associated downstream PU or both. If filtering by type of service is desired, the **dspu\_services** field should be set to AP\_PU\_CONCENTRATION or AP\_DLUR (otherwise, this field should be set to AP\_NONE). If filtering by PU is desired, the **dspu\_name** field should be set (otherwise, this field should be set to all zeros).

# **VCB Structure**

```
typedef struct query_downstream_lu
       unsigned short opcode;
                                         /* verb operation code
                                         /* Verb attributes
       unsigned char
                      attributes;
                      reserv2;
                                         /* reserved
       unsigned char
       unsigned char
                       format:
                                         /* format
       unsigned short primary rc;
                                         /* primary return code
                       secondary_rc;
       unsigned long
                                         /* secondary return code
                       *buf_ptr;
                                         /* pointer to buffer
       unsigned char
       unsigned long
                       buf_size;
                                        /* buffer size
                       total buf size; /* total buffer size required
       unsigned long
       unsigned short num entries;
                                        /* number of entries
       unsigned short total num entries; /* total number of entries
       unsigned char
                       list_options; /* listing options
       unsigned char
                       reserv3;
                                         /* reserved
                       dslu name[8];
                                         /* Downstream LU name
       unsigned char
       unsigned char
                       dspu name[8];
                                         /* Downstream PU name filter
                                         /* filter on DSPU services type
       unsigned char
                       dspu services;
} QUERY DOWNSTREAM LU;
typedef struct downstream lu summary
       unsigned short overlay size;
                                         /* size of this entry
       unsigned char
                       dslu name[8];
                                         /* LU name
       unsigned char
                       dspu name[8];
                                         /* PU name
                       description[RD LEN];
       unsigned char
                                          /* resource description
       unsigned char
                       dspu services;
                                          /* type of service provided to
                                          /* downstream node
       unsigned char
                       nau address;
                                          /* NAU address
       unsigned char
                       lu_sscp_sess_active;
                                          /* Is LU-SSCP session active
       unsigned char
                       plu sess active;
                                         /* Is PLU-SLU session active
} DOWNSTREAM LU SUMMARY;
```

```
typedef struct downstream lu detail
        unsigned short overlay size;
                                           /* size of this entry
                                           /* LU name
        unsigned char
                        dslu_name[8];
        unsigned char
                        reserv1[2];
                                           /* reserved
        DOWNSTREAM LU DET DATA det data;
                                          /* Determined data
        DOWNSTREAM LU DEF DATA def data;
                                          /* Defined data
} DOWNSTREAM LU DETAIL;
typedef struct downstream lu det data
       unsigned char
                        lu sscp sess active;
                                           /* Is LU-SSCP session active
        unsigned char
                        plu sess active;
                                          /* Is PLU-SLU session active
        unsigned char
                        dspu services;
                                           /* type of services provided to
                                           /* downstream node
        unsigned char
                        reserv1;
                                           /* reserved
                                                                            */
        SESSION STATS
                        lu sscp stats;
                                           /* LU-SSCP session statistics
                                                                            */
        SESSION_STATS
                        ds_plu_stats;
                                           /* downstream PLU-SLU session
                                                                            */
                                           /* statistics
                                                                            */
        SESSION STATS
                        us plu stats;
                                           /* upstream PLU SLU sess stats
                                                                            */
       unsigned char
                        host lu name[8];
                                          /* Determined host LU name
                                                                            */
                        host lu name[8];
                                          /* Determined host PU name
        unsigned char
       unsigned char
                        reserva[4];
                                           /* reserved
} DOWNSTREAM_LU_DET_DATA;
typedef struct downstream lu def data
        unsigned char
                        description[RD LEN];
                                           /* resource description
                        nau address;
                                           /* NAU address
        unsigned char
       unsigned char
                        dspu name[8];
                                           /* Downstream PU name
                        host lu name;
       unsigned char
                                           /* host LU or pool name
                                                                            */
                        allow timeout;
                                           /* Allow timeout of host LU?
       unsigned char
                                           /* Allow delayed logon to host LU */
       unsigned char
                        delayed logon;
                        reserv2[6];
                                           /* reserved
        unsigned char
} DOWNSTREAM LU DEF DATA;
typedef struct session stats
        unsigned short rcv ru size;
                                           /* session receive RU size
       unsigned short send ru size;
                                           /* session send RU size
                       max_send_btu_size; /* max send BTU size
        unsigned short
       unsigned short
                       max rcv btu size; /* max rcv BTU size
       unsigned short
                       max_send_pac_win; /* max send pacing win size
                                                                            */
       unsigned short cur_send_pac_win; /* current send pacing win size
                                                                            */
        unsigned short
                                           /* max receive pacing win size
                       max_rcv_pac_win;
                                                                            */
        unsigned short cur_rcv_pac_win;
                                           /* current receive pacing
                                           /* window size
                        send_data_frames; /* number of data frames sent
        unsigned long
                                                                            */
        unsigned long
                        send_fmd_data_frames;
                                           /* num of FMD data frames sent
                                                                            */
        unsigned long
                        send data bytes;
                                           /* number of data bytes sent
                        rcv data frames;
       unsigned long
                                           /* num data frames received
                                                                            */
       unsigned long
                        rcv fmd data frames;
                                           /* num of FMD data frames recvd
       unsigned long
                        rcv data bytes;
                                           /* number of data bytes received */
       unsigned char
                        sidh;
                                           /* session ID high byte
                                                                            */
       unsigned char
                                           /* session ID low byte
                        sidl;
                                                                            */
                        odai;
       unsigned char
                                           /* ODAI bit set
                                                                            */
       unsigned char
                        ls name[8];
                                           /* Link station name
                                                                            */
        unsigned char
                                           /* type of pacing in use
                        pacing type;
} SESSION STATS;
```

# **Supplied Parameters**

The application supplies the following parameters:

### opcode

AP QUERY DOWNSTREAM LU

### attributes

The attributes of the verb. This field is a bit field. The first bit contains the visibility of the resource to be defined and corresponds to one of the following:

AP\_EXTERNALLY\_VISIBLE AP\_INTERNALLY\_VISIBLE

#### format

Identifies the format of the VCB. Set this field to zero to specify the version of the VCB listed above.

# buf\_ptr

Pointer to a buffer into which list information can be written.

### buf size

Size of buffer supplied. The data returned will not exceed this size.

### num entries

Maximum number of entries to return. The number of entries will not exceed this value. A value of zero means no limit.

### list\_options

This indicates what should be returned in the list information:

### AP\_SUMMARY

Returns summary information only.

### AP DETAIL

Returns detailed information.

The **dslu\_name** specified (see the following parameter, **dslu\_name**) represents an index value that is used to specify the starting point of the actual information to be returned.

### AP FIRST IN LIST

The index value is ignored, and the returned list starts from the first entry in the list.

# AP\_LIST\_FROM\_NEXT

The returned list starts from the next entry in the list after the one specified by the supplied index value.

### AP LIST INCLUSIVE

The returned list starts from the entry specified by the index value.

### dslu\_name

Name of the local LU that is being queried. This is an 8-byte alphanumeric type-A EBCDIC string (starting with a letter), padded to the right with EBCDIC spaces. This field is ignored if **list\_options** is set to AP\_FIRST\_IN\_LIST.

### dspu\_name

PU name filter. This should be set to all zeros or an 8-byte alphanumeric type-A EBCDIC string (starting with a letter), padded to the right with EBCDIC spaces. If this field is set, then only LUs associated with the specified PU are returned. This field is ignored if it is set to all zeros.

# dspu\_services

DSPU services filter. If set to AP\_PU\_CONCENTRATION, only

downstream LUs served by PU concentration are returned. If set to AP\_DLUR, only DLUR-supported LUs are returned. Otherwise, if set to AP\_NONE, information on all downstream LUs is returned.

# **Returned Parameters**

If the verb executes successfully, the Program returns the following parameters:

### primary\_rc

AP\_OK

### buf size

Length of the information returned in the buffer.

### total\_buf\_size

Returned value indicating the size of buffer that would have been required to return all the list information requested. This can be higher than **buf size**.

### num entries

Number of entries actually returned.

# total\_num\_entries

Total number of entries that could have been returned. This can be higher than **num\_entries**.

### downstream\_lu\_summary.overlay\_size

The number of bytes in this entry, and hence the offset to the next entry returned (if any).

### downstream\_lu\_summary.dslu\_name

Name of the local LU that is being queried. This is an 8-byte alphanumeric type-A EBCDIC string (starting with a letter), padded to the right with EBCDIC spaces.

# downstream\_lu\_summary.dspu\_name

Name of local PU that this LU is using. This is an 8-byte alphanumeric type-A EBCDIC string (starting with a letter), padded to the right with EBCDIC spaces.

## downstream\_lu\_summary.description

Resource description (as specified on DEFINE\_DOWNSTREAM\_LU or DEFINE\_DOWNSTREAM\_LU\_RANGE). This is a 16-byte string in a locally displayable character set. All 16 bytes are significant.

### downstream\_lu\_summary.dspu\_services

Specifies the services which the local node provides to the downstream LU across the link. This is set to one of the following:

### AP\_PU\_CONCENTRATION

Local node that provides PU concentration for the downstream LU.

### AP DLUR

Local node that provides DLUR support for the downstream LU.

### downstream\_lu\_summary.nau\_address

Network addressable unit address of the LU, which is in the range 1–255.

### downstream\_lu\_summary.lu\_sscp\_sess\_active

Indicates whether the LU-SSCP session is active (AP\_YES or AP\_NO).

# downstream\_lu\_summary.plu\_sess\_active

Indicates whether the PLU-SLU session is active (AP YES or AP NO).

# downstream\_lu\_detail.overlay\_size

The number of bytes in this entry, and hence the offset to the next entry returned (if any).

## downstream\_lu\_detail.dslu\_name

Name of the local LU that is being queried. This is an 8-byte alphanumeric type-A EBCDIC string (starting with a letter), padded to the right with EBCDIC spaces.

# downstream\_lu\_detail.det\_data.lu\_sscp\_sess\_active

Indicates whether the LU-SSCP session to the downstream LU is active (AP\_YES or AP\_NO).

# downstream\_lu\_detail.det\_data.plu\_sess\_active

Indicates whether the PLU-SLU session to the downstream LU is active (AP\_YES or AP\_NO).

# downstream\_lu\_detail.det\_data.dspu\_services

Specifies the services that the local node provides to the downstream LU across the link. This is set to one of the following values:

## AP PU CONCENTRATION

Local node that provides PU concentration for the downstream LU.

### AP DLUR

Local node that provides DLUR support for the downstream LU.

# downstream\_lu\_detail.det\_data.lu\_sscp\_stats.rcv\_ru\_size

Maximum receive RU size. If

**downstream\_lu\_detail.det\_data.dspu\_services** is set to AP\_PU\_CONCENTRATION, then this field is reserved.

### downstream\_lu\_detail.det\_data.lu\_sscp\_stats.send\_ru\_size

Maximum send RU size. If **downstream\_lu\_detail.det\_data.dspu\_services** is set to AP\_PU\_CONCENTRATION, then this field is reserved.

# downstream\_lu\_detail.det\_data.lu\_sscp\_stats.max\_send\_btu\_size

Maximum BTU size that can be sent.

# downstream\_lu\_detail.det\_data.lu\_sscp\_stats.max\_rcv\_btu\_size Maximum BTU size that can be received.

# downstream\_lu\_detail.det\_data.lu\_sscp\_stats.max\_send\_pac\_win This field will always be set to zero.

# downstream\_lu\_detail.det\_data.lu\_sscp\_stats.cur\_send\_pac\_win This field will always be set to zero.

# downstream\_lu\_detail.det\_data.lu\_sscp\_stats.max\_rcv\_pac\_win This field will always be set to zero.

# downstream\_lu\_detail.det\_data.lu\_sscp\_stats.cur\_rcv\_pac\_win This field will always be set to zero.

# downstream\_lu\_detail.det\_data.lu\_sscp\_stats.send\_data\_frames Number of normal flow data frames sent.

# downstream\_lu\_detail.det\_data.lu\_sscp\_stats.send\_fmd\_data\_frames Number of normal flow FMD data frames sent.

# downstream\_lu\_detail.det\_data.lu\_sscp\_stats.send\_data\_bytes Number of normal flow data bytes sent.

# downstream\_lu\_detail.det\_data.lu\_sscp\_stats.rcv\_data\_frames

Number of normal flow data frames received.

- downstream\_lu\_detail.det\_data.lu\_sscp\_stats.rcv\_fmd\_data\_frames

  Number of normal flow FMD data frames received.
- downstream\_lu\_detail.det\_data.lu\_sscp\_stats.rcv\_data\_bytes Number of normal flow data bytes received.
- downstream\_lu\_detail.det\_data.lu\_sscp\_stats.sidh Session ID high byte.
- downstream\_lu\_detail.det\_data.lu\_sscp\_stats.sidl Session ID low byte.
- downstream\_lu\_detail.det\_data.lu\_sscp\_stats.odai

Origin Destination Address Indicator. When bringing up a session, the sender of the BIND sets this field to zero if the local node contains the primary link station, and sets it to one if the BIND sender is the node containing the secondary link station.

- downstream\_lu\_detail.det\_data.lu\_sscp\_stats.ls\_name

  Link station name associated with statistics. This is an 8-byte string in a locally displayable character set. All 8 bytes are significant.
- downstream\_lu\_detail.det\_data.lu\_sscp\_stats.pacing\_type

  Receive pacing in use on the LU-SSCP session. This takes the value AP NONE.
- downstream\_lu\_detail.det\_data.ds\_plu\_stats.rcv\_ru\_size Maximum receive RU size.
- downstream\_lu\_detail.det\_data.ds\_plu\_stats.send\_ru\_size Maximum send RU size.
- downstream\_lu\_detail.det\_data.ds\_plu\_stats.max\_send\_btu\_size
  Maximum BTU size that can be sent.
- downstream\_lu\_detail.det\_data.ds\_plu\_stats.max\_rcv\_btu\_size Maximum BTU size that can be received.
- downstream\_lu\_detail.det\_data.ds\_plu\_stats.max\_send\_pac\_win Maximum size of the send pacing window on this session.
- downstream\_lu\_detail.det\_data.ds\_plu\_stats.cur\_send\_pac\_win Current size of the send pacing window on this session.
- downstream\_lu\_detail.det\_data.ds\_plu\_stats.max\_rcv\_pac\_win

  Maximum size of the receive pacing window on this session.
- downstream\_lu\_detail.det\_data.ds\_plu\_stats.cur\_rcv\_pac\_win

  Current size of the receive pacing window on this session.
- downstream\_lu\_detail.det\_data.ds\_plu\_stats.send\_data\_frames Number of normal flow data frames sent.
- downstream\_lu\_detail.det\_data.ds\_plu\_stats.send\_fmd\_data\_frames Number of normal flow FMD data frames sent.
- downstream\_lu\_detail.det\_data.ds\_plu\_stats.send\_data\_bytes
  Number of normal flow data bytes sent.
- downstream\_lu\_detail.det\_data.ds\_plu\_stats.rcv\_data\_frames Number of normal flow data frames received.
- downstream\_lu\_detail.det\_data.ds\_plu\_stats.rcv\_fmd\_data\_frames Number of normal flow FMD data frames received.

- downstream\_lu\_detail.det\_data.ds\_plu\_stats.rcv\_data\_bytes
  Number of normal flow data bytes received.
- downstream\_lu\_detail.det\_data.ds\_plu\_stats.sidh Session ID high byte.
- downstream\_lu\_detail.det\_data.ds\_plu\_stats.sidl Session ID low byte.
- downstream\_lu\_detail.det\_data.ds\_plu\_stats.odai

Origin Destination Address Indicator. When bringing up a session, the sender of the BIND sets this field to zero if the local node contains the primary link station, and sets it to 1 if the BIND sender is the node containing the secondary link station.

- downstream\_lu\_detail.det\_data.ds\_plu\_stats.ls\_name

  Link station name associated with statistics. This is an 8-byte string in a locally displayable character set. All 8 bytes are significant.
- downstream\_lu\_detail.det\_data.plu\_stats.pacing\_type

  Receive pacing type in use on the downstream PLU-SLU session. This can take the values AP\_NONE or AP\_PACING\_FIXED.
- downstream\_lu\_detail.det\_data.us\_plu\_stats.rcv\_ru\_size Maximum receive RU size.
- downstream\_lu\_detail.det\_data.us\_plu\_stats.send\_ru\_size Maximum send RU size.
- downstream\_lu\_detail.det\_data.us\_plu\_stats.max\_send\_btu\_size

  Maximum BTU size that can be sent.
- downstream\_lu\_detail.det\_data.us\_plu\_stats.max\_rcv\_btu\_size Maximum BTU size that can be received.
- downstream\_lu\_detail.det\_data.us\_plu\_stats.max\_send\_pac\_win Maximum size of the send pacing window on this session.
- downstream\_lu\_detail.det\_data.us\_plu\_stats.cur\_send\_pac\_win
  Current size of the send pacing window on this session.
- downstream\_lu\_detail.det\_data.us\_plu\_stats.max\_rcv\_pac\_win

  Maximum size of the receive pacing window on this session.
- downstream\_lu\_detail.det\_data.us\_plu\_stats.cur\_rcv\_pac\_win

  Current size of the receive pacing window on this session.
- downstream\_lu\_detail.det\_data.us\_plu\_stats.send\_data\_frames
  Number of normal flow data frames sent.
- downstream\_lu\_detail.det\_data.us\_plu\_stats.send\_fmd\_data\_frames Number of normal flow FMD data frames sent.
- downstream\_lu\_detail.det\_data.us\_plu\_stats.send\_data\_bytes
  Number of normal flow data bytes sent.
- downstream\_lu\_detail.det\_data.us\_plu\_stats.rcv\_data\_frames
  Number of normal flow data frames received.
- downstream\_lu\_detail.det\_data.us\_plu\_stats.rcv\_fmd\_data\_frames
  Number of normal flow FMD data frames received.
- downstream\_lu\_detail.det\_data.us\_plu\_stats.rcv\_data\_bytes
  Number of normal flow data bytes received.

## downstream\_lu\_detail.det\_data.us\_plu\_stats.sidh

Session ID high byte. If **downstream\_lu\_detail.det\_data\_.dspu\_services** is set to AP\_PU\_CONCENTRATION, then this field is reserved.

### downstream\_lu\_detail.det\_data.us\_plu\_stats.sidl

Session ID low byte. If **downstream\_lu\_detail.det\_data\_.dspu\_services** is set to AP\_PU\_CONCENTRATION, then this field is reserved.

# downstream\_lu\_detail.det\_data.us\_plu\_stats.odai

Origin Destination Address Indicator. When bringing up a session, the sender of the BIND sets this field to zero if the local node contains the primary link station, and sets it to 1 if the BIND sender is the node containing the secondary link station. If

**downstream\_lu\_detail.det\_data\_.dspu\_services** is set to AP\_PU\_CONCENTRATION, then this field is reserved.

### downstream\_lu\_detail.det\_data.us\_plu\_stats.ls\_name

Link station name associated with statistics. This is an 8-byte string in a locally displayable character set. All 8 bytes are significant. If **downstream\_lu\_detail.det\_data\_dspu\_services** is set to AP\_PU\_CONCENTRATION, then this field is reserved.

# downstream\_lu\_detail.det\_data.us\_plu\_stats.pacing\_type

Receive pacing type in use on the upstream PLU-SLU session. This can take the values AP\_NONE or AP\_PACING\_FIXED.

### downstream\_lu\_detail.det\_data.host\_lu\_name

Name of the host LU that the downstream LU is mapped to, or was mapped to when the PLU-SLU session was last active. This may differ from def\_data.host\_lu\_name, as that may be the name of the host LU pool.

### downstream\_lu\_detail.det\_data.host\_pu\_name

Name of the host PU that the downstream PU is mapped to, or was mapped to when the PLU-SLU session was last active.

# downstream\_lu\_detail.def\_data.description

Resource description (as specified on DEFINE\_DOWNSTREAM\_LU or DEFINE\_DOWNSTREAM\_LU\_RANGE).

## downstream\_lu\_detail.def\_data.nau\_address

Network addressable unit address of the LU, which is in the range 1–255.

# downstream\_lu\_detail.def\_data.dspu\_name

Name of PU associated with the LU. This is an 8-byte alphanumeric type-A EBCDIC string (starting with a letter), padded to the right with EBCDIC spaces.

### downstream\_lu\_detail.def\_data.host\_lu\_name

Name of the host LU or host LU pool that the downstream LU is mapped to. In the case of an LU, this is an 8-byte alphanumeric type-A EBCDIC string (starting with a letter), padded to the right with EBCDIC spaces. In the case of an LU pool, the Program does not specify a character set for this field. This field is reserved for DLUR-served downstream LUs.

### downstream lu detail.def data.allow timeout

Specifies whether the Program is allowed to time out host LUs used by this downstream LU if the session is left inactive for the **timeout** period specified on the host LU definition (AP\_YES or AP\_NO).

# downstream\_lu\_detail.def\_data.delayed\_logon

Specifies whether the Program should delay connecting the downstream

LU to the host LU until the first data is received from the downstream LU. Instead, a simulated logon screen will be sent to the downstream LU (AP\_YES or AP\_NO).

If the verb does not execute because of a parameter error, the Program returns the following parameters:

primary\_rc

AP\_PARAMETER\_CHECK

secondary\_rc

AP\_INVALID\_LU\_NAME

AP\_INVALID\_LIST\_OPTION

If the verb does not execute because the node has not yet been started, the Program returns the following parameter:

primary\_rc

AP\_NODE\_NOT\_STARTED

If the verb does not execute because of a system error, the Program returns the following parameter:

primary\_rc

AP\_UNEXPECTED\_SYSTEM\_ERROR

# QUERY\_DOWNSTREAM\_PU

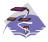

This verb applies only to Communications Server.

QUERY\_DOWNSTREAM\_PU returns information about downstream PUs (defined using a DEFINE\_LS verb).

The information is returned as a list in one of two formats, either summary or detailed information. To obtain information about a specific local PU or to obtain the list information in several chunks, the **dspu\_name** field should be set. Otherwise (if the **list\_options** field is set to AP\_FIRST\_IN\_LIST), this field is ignored.

The list of PUs can be filtered by the type of service the local node provides for the downstream PU. To do this, the **dspu\_services** field should be set to AP\_PU\_CONCENTRATION or AP\_DLUR.

# **VCB Structure**

```
typedef struct query downstream pu
                                          /* verb operation code
       unsigned short opcode;
       unsigned char attributes;
                                         /* Verb attributes
                       reserv2;
                                         /* reserved
       unsigned char
                       format;
                                         /* format
       unsigned char
       unsigned short primary rc;
                                         /* primary return code
       unsigned long
                       secondary rc;
                                         /* secondary return code
       unsigned char
                       *buf ptr;
                                         /* pointer to buffer
                                         /* buffer size
       unsigned long
                       buf size;
       unsigned long
                       total buf size; /* total buffer size required
       unsigned short num entries;
                                         /* number of entries
       unsigned short total_num_entries; /* total number of entries
                       list_options;
       unsigned char
                                         /* listing options
                                                                          */
       unsigned char
                       reserv3;
                                          /* reserved
                                                                          */
       unsigned char
                       dspu name[8];
                                          /* Downstream PU name
       unsigned char
                                          /* filter on DSPU services type
                       dspu services;
                                                                          */
} QUERY DOWNSTREAM PU;
typedef struct downstream pu data
       unsigned short overlay size;
                                          /* size of this entry
                                                                          */
       unsigned char
                       dspu name[8];
                                          /* PU name
       unsigned char
                       description[RD LEN];
                                          /* resource description
                       1s name[8];
       unsigned char
                                          /* Link name
       unsigned char
                       pu_sscp_sess_active;
                                          /* Is PU-SSCP session active
       unsigned char
                       dspu services;
                                          /* DSPU service type
                                          /* SSCP-PU session stats
       SESSION STATS
                       pu sscp stats;
       unsigned char
                       reserva[20];
                                          /* reserved
} DOWNSTREAM PU DATA
typedef struct session stats
       unsigned short rcv ru size;
                                          /* session receive RU size
       unsigned short send ru size;
                                          /* session send RU size
       unsigned short max_send_btu_size; /* max send BTU size
       unsigned short max_rcv_btu_size; /* max rcv BTU size
       unsigned short max_send_pac_win; /* max send pacing win size
       unsigned short cur send pac win; /* current send pacing win size
                                         /* max receive pacing win size
                                                                          */
       unsigned short max_rcv_pac_win;
       unsigned short cur rcv pac win;
                                         /* current receive pacing
                                          /* window size
```

```
unsigned long
                      send data frames; /* number of data frames sent
                                                                       */
       unsigned long
                      send fmd data frames;
                                        /* num of FMD data frames sent
                      send_data_bytes;
                                        /* number of data bytes sent
       unsigned long
       unsigned long
                      rcv data frames;
                                      /* num data frames received
       unsigned long
                      rcv fmd data frames;
                                        /* num of FMD data frames recvd */
       unsigned long
                      rcv data bytes;
                                        /* number of data bytes received */
                      sidh;
       unsigned char
                                        /* session ID high byte
       unsigned char
                      sidl;
                                        /* session ID low byte
       unsigned char
                      odai;
                                       /* ODAI bit set
                                       /* Link station name
                      1s_name[8];
       unsigned char
                     pacing_type;
                                       /* type of pacing in use
       unsigned char
} SESSION_STATS;
```

# **Supplied Parameters**

The application supplies the following parameters:

### opcode

AP\_QUERY\_DOWNSTREAM\_PU

### attributes

The attributes of the verb. This field is a bit field. The first bit contains the visibility of the resource to be defined and corresponds to one of the following:

```
AP_EXTERNALLY_VISIBLE AP_INTERNALLY_VISIBLE
```

### format

Identifies the format of the VCB. Set this field to zero to specify the version of the VCB listed above.

# buf ptr

Pointer to a buffer into which list information can be written.

### buf size

Size of buffer supplied. The data returned will not exceed this size.

### num\_entries

Maximum number of entries to return. The number of entries will not exceed this value. A value of zero means no limit.

# list\_options

This indicates what should be returned in the list information:

### AP SUMMARY

Returns summary information only.

### AP\_DETAIL

Returns detailed information.

The **dslu\_name** specified (see the following parameter, **dslu\_name**) represents an index value that is used to specify the starting point of the actual information to be returned.

### AP\_FIRST\_IN\_LIST

The index value is ignored, and the returned list starts from the first entry in the list.

## AP LIST FROM NEXT

The returned list starts from the next entry in the list after the one specified by the supplied index value.

## AP LIST INCLUSIVE

The returned list starts from the entry specified by the index value.

# dspu\_name

Name of the downstream PU that is being queried. This is an 8-byte alphanumeric type-A EBCDIC string (starting with a letter), padded to the right with EBCDIC spaces. This field is ignored if list\_options is set to AP\_FIRST\_IN\_LIST.

# dspu\_services

DSPU services filter. If set to AP\_PU\_CONCENTRATION, only downstream LUs served by PU concentration are returned. If set to AP\_DLUR, only DLUR-supported LUs are returned. Otherwise, if set to AP\_NONE, information on all downstream LUs is returned.

# **Returned Parameters**

If the verb executes successfully, the Program returns the following parameters:

# primary\_rc

AP OK

### buf\_size

Length of the information returned in the buffer.

### total buf size

Returned value indicating the size of buffer that would have been required to return all the list information requested. This can be higher than

### num entries

Number of entries actually returned.

Total number of entries that could have been returned. This can be higher than **num\_entries**.

### downstream\_pu\_data.overlay\_size

The number of bytes in this entry, and hence the offset to the next entry returned (if any).

### downstream\_pu\_data.dspu\_name

Name of the downstream PU. This is an 8-byte alphanumeric type-A EBCDIC string (starting with a letter), padded to the right with EBCDIC spaces.

### downstream\_pu\_data.description

Resource description (as specified on DEFINE\_LS).

### downstream\_pu\_data.ls\_name

Name of link station. This is an 8-byte string in a locally displayable character set. All 8 bytes are significant.

# downstream\_pu\_data.pu\_sscp\_sess\_active

Indicates whether the PU\_SSCP session to the downstream PU is active. Set to either AP\_YES or AP\_NO.

### downstream pu data.dspu services

Specifies the services that the local node provides to the downstream PU across the link. This is set to one of the following values:

### AP PU CONCENTRATION

Local node that provides PU concentration for the downstream LU.

### AP\_DLUR

Local node that provides DLUR support for the downstream LU.

# downstream\_pu\_data.pu\_sscp\_stats.rcv\_ru\_size

Maximum receive RU size. If

**downstream\_lu\_detail.det\_data.dspu\_services** is set to AP\_PU\_CONCENTRATION, then this field is reserved.

# downstream\_pu\_data.pu\_sscp\_stats.send\_ru\_size

Maximum send RU size. If **downstream\_lu\_detail.det\_data.dspu\_services** is set to AP\_PU\_CONCENTRATION, then this field is reserved.

# downstream\_pu\_data.pu\_sscp\_stats.max\_send\_btu\_size Maximum BTU size that can be sent.

- downstream\_pu\_data.pu\_sscp\_stats.max\_rcv\_btu\_size Maximum BTU size that can be received.
- downstream\_pu\_data.pu\_sscp\_stats.max\_send\_pac\_win
  This field will always be set to zero.
- downstream\_pu\_data.pu\_sscp\_stats.cur\_send\_pac\_win
  This field will always be set to zero.
- downstream\_pu\_data.pu\_sscp\_stats.max\_rcv\_pac\_win
  This field will always be set to zero.
- downstream\_pu\_data.pu\_sscp\_stats.cur\_rcv\_pac\_win
  This field will always be set to zero.
- downstream\_pu\_data.pu\_sscp\_stats.send\_data\_frames
  Number of normal flow data frames sent.
- downstream\_pu\_data.pu\_sscp\_stats.send\_fmd\_data\_frames
  Number of normal flow FMD data frames sent.
- downstream\_pu\_data.pu\_sscp\_stats.send\_data\_bytes
  Number of normal flow data bytes sent.
- downstream\_pu\_data.pu\_sscp\_stats.rcv\_data\_frames

  Number of normal flow data frames received.
- downstream\_pu\_data.pu\_sscp\_stats.rcv\_fmd\_data\_frames
  Number of normal flow FMD data frames received.
- downstream\_pu\_data.pu\_sscp\_stats.rcv\_data\_bytes
  Number of normal flow data bytes received.
- downstream\_pu\_data.pu\_sscp\_stats.sidh Session ID high byte.
- downstream\_pu\_data.pu\_sscp\_stats.sidl Session ID low byte.

## downstream\_pu\_data.pu\_sscp\_stats.odai

Origin Destination Address Indicator. When bringing up a session, the sender of the BIND sets this field to zero if the local node contains the primary link station, and sets it to 1 if the BIND sender is the node containing the secondary link station.

### downstream\_pu\_data.pu\_sscp\_stats.ls\_name

Link station name associated with statistics. This is an 8-byte string in a locally displayable character set. All 8 bytes are significant.

# downstream\_pu\_data.pu\_sscp\_stats.pacing\_type

Receive pacing type in use on the upstream PU-SSCP session. This will take the value AP\_NONE.

If the verb does not execute because of a parameter error, the Program returns the following parameters:

primary\_rc

AP\_PARAMETER\_CHECK

secondary\_rc

AP\_INVALID\_PU\_NAME

AP\_INVALID\_PU\_TYPE AP\_INVALID\_LIST\_OPTION

If the verb does not execute because the node has not yet been started, the Program returns the following parameter:

primary\_rc

AP\_NODE\_NOT\_STARTED

If the verb does not execute because of a system error, the Program returns the following parameter:

primary\_rc

AP\_UNEXPECTED\_SYSTEM\_ERROR

# QUERY\_DSPU\_TEMPLATE

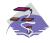

This verb applies only to Communications Server.

QUERY\_DSPU\_TEMPLATE returns information about defined downstream PU templates used for PU concentration over implicit links. This information is returned as a list. To obtain information about a specific downstream PU template or to obtain the list information in several chunks, the **template\_name** field should be set. Otherwise (if the **list\_options** field is set to AP\_FIRST\_IN\_LIST), this field is ignored. See "Querying the Node" on page 10, for background on how the list formats are used.

# **VCB Structure**

```
typedef struct query dspu template
        unsigned short opcode;
                                            /* verb operation code
                                           /* Verb attributes
/* reserved
        unsigned char
                        attributes;
                        reserv2;
        unsigned char
                                           /* format
        unsigned char format;
       unsigned short primary_rc; /* primary return code unsigned long secondary_rc; /* secondary return code unsigned char *buf_ptr; /* pointer to buffer
                        *buf_ptr;
buf_size;
                                           /* buffer size
        unsigned long
        unsigned long
                        total_buf_size; /* total buffer size required
        unsigned short num entries:
                                            /* number of entries
        unsigned short
                        total num entries; /* total number of entries
                                            /* listing options
                         list_options;
        unsigned char
                                            /* reserved
        unsigned char
                        reserv3;
                         template name[8]; /* name of DSPU template
        unsigned char
} QUERY DSPU TEMPLATE;
typedef struct dspu template data
        unsigned short overlay size;
                                             /* size of this entry
                        template name[8]; /* name of DSPU template
        unsigned char
                                             /* resource description
                        description;
        unsigned char
                                                                                */
        unsigned char
                        reserv1[12];
                                             /* reserved
                                                                                */
        unsigned short max instance;
                                            /* max active template instances
        unsigned short active instance;
                                            /* current active instances
        unsigned short num of dslu templates;
                                             /* number of DSLU templates
} DSPU TEMPLATE DATA;
```

Each **dspu\_template\_data** is followed by **num\_of\_dslu\_templates** downstream LU templates. Each downstream LU template has the following format.

```
typedef struct dslu template data
                                          /* size of this entry
                                                                            */
       unsigned short overlay size;
                       reserv1[2];
       unsigned char
                                          /* reserved
                                                                            */
        DSLU TEMPLATE
                        dslu template;
                                          /* downstream LU template
} DSLU TEMPLATE DATA;
typedef struct dslu template
                                          /* min NAU address in range
       unsigned char
                        min nau;
       unsigned char
                        max nau;
                                          /* max NAU address in range
       unsigned char
                        allow_timeout;
                                          /* Allow timeout of host LU?
                                                                            */
                        delayed_logon;
reserv1[10];
                                          /* Allow delayed logon to host LU */
       unsigned char
       unsigned char
                                          /* reserved
                                          /* host LU or pool name
                       host lu[8];
       unsigned char
} DSLU TEMPLATE;
```

# **Supplied Parameters**

The application supplies the following parameters:

## opcode

AP\_QUERY\_DSPU\_TEMPLATE

#### attributes

The attributes of the verb. This field is a bit field. The first bit contains the visibility of the resource to be defined and corresponds to one of the following:

AP\_EXTERNALLY\_VISIBLE AP\_INTERNALLY\_VISIBLE

### format

Identifies the format of the VCB. Set this field to zero to specify the version of the VCB listed above.

# buf\_ptr

Pointer to a buffer into which list information can be written. The application can append data to the end of the VCB in which case **buf\_ptr** must be set to NULL.

### buf size

Size of buffer supplied. The data returned will not exceed this size.

### num\_entries

Maximum number of entries to return. The number of entries will not exceed this value. A value of zero means no limit.

### list\_options

This indicates what should be returned in the list information:

The **template\_name** specified (see the following parameter, **template\_name**) represents an index value that is used to specify the starting point of the actual information to be returned.

### AP FIRST IN LIST

The index value is ignored, and the returned list starts from the first entry in the list.

# AP\_LIST\_FROM\_NEXT

The returned list starts from the next entry in the list after the one specified by the supplied index value.

### AP LIST INCLUSIVE

The returned list starts from the entry specified by the index value.

### template\_name

Name of the DSPU template. This is an 8-byte string in a locally-displayable character set. This field is ignored if **list\_options** is set to AP FIRST IN LIST.

# **Returned Parameters**

If the verb executes successfully, the Program returns the following parameters:

primary\_rc AP\_OK

# buf\_size

Length of the information returned in the buffer.

### total\_buf\_size

Returned value indicating the size of buffer that would have been required to return all the list information requested. This can be higher than **buf\_size**.

### num\_entries

Number of entries actually returned.

### total num entries

Total number of entries that could have been returned. This can be higher than **num\_entries**.

### dspu\_template\_data.overlay\_size

The number of bytes in this entry (including any downstream LU templates, and hence the offset to the next entry returned, if any).

### dspu\_template\_data.template\_name

Name of the DSPU template. This is an 8-byte string in a locally-displayable character set.

## dspu\_template\_data.description

Resource description (as specified on QUERY\_DSPU\_TEMPLATE).

# dspu\_template\_data.max\_instance

This is the maximum number of instances of the template which can be active concurrently.

# dspu\_template\_data.active\_instance

This is the number of instances of the template which are currently active.

### dspu\_template\_data.num\_of\_dslu\_templates

Number of downstream LU templates for this downstream PU template. Following this field are num\_of\_dslu\_templates\_application\_id entries, one for each application registered for the focal point category.

### dslu\_template\_data.overlay\_size

The number of bytes in this entry (and hence the offset to the next entry returned, if any).

### dslu\_template\_data.dslu\_template.min\_nau

Minimum NAU address in the range.

# dslu\_template\_data.dslu\_template.max\_nau

Maximum NAU address in the range.

# dslu\_template\_data.dslu\_template.allow\_timeout

Specifies whether the Program is allowed to time out host LUs used by this downstream LU if the session is left inactive for the **timeout** period specified on the host LU definition (AP\_YES or AP\_NO).

## dslu\_template\_data.dslu\_template.delayed\_logon

Specifies whether the Program should delay connecting the downstream LU to the host LU until the first data is received from the downstream LU. Instead, a simulated logon screen is sent to the downstream LU (AP\_YES or AP\_NO).

### dslu\_template\_data.dslu\_template.host\_lu

Name of the host LU or host LU pool that all the downstream LUs within the range will be mapped onto. This is an 8-byte alphanumeric type A-EBCDIC string (starting with a letter), padded to the right with EBCDIC Spaces.

# **QUERY DSPU TEMPLATE**

If the verb does not execute because of a parameter error, the Program returns the following parameters:

primary\_rc

AP\_PARAMETER\_CHECK

secondary\_rc

AP\_INVALID\_TEMPLATE\_NAME

AP\_INVALID\_LIST\_OPTION

If the verb does not execute because one or more of the relevant START\_NODE parameters were not set, the Program returns the following parameter:

primary\_rc

AP\_FUNCTION\_NOT\_SUPPORTED

If the verb does not execute because the node has not yet been started, the Program returns the following parameter:

primary\_rc

AP\_NODE\_NOT\_STARTED

If the verb does not execute because of a system error, the Program returns the following parameters:

primary\_rc

AP\_UNEXPECTED\_SYSTEM\_ERROR

# QUERY\_FOCAL\_POINT

QUERY\_FOCAL\_POINT returns information about focal points that Personal Communications or Communications Server knows about.

This information is returned as a list. To obtain information about a specific focal point category or to obtain the list information in several chunks, the ms\_category field should be set.

Otherwise (if the **list\_options** field is set to AP\_FIRST\_IN\_LIST), this field will be ignored. See "Querying the Node" on page 10, for background on how the list formats are used.

**Note:** If no focal point is found, then one FP\_DATA structure will be returned with **fp\_data.fp\_type** set to AP\_NO\_FP. See the following structure.

# **VCB Structure**

```
typedef struct query focal point
                                                /* verb operation code
         unsigned short opcode;
        unsigned char reserv2; /* reserved
unsigned char format; /* format
unsigned short primary_rc; /* primary return code
unsigned long secondary_rc; /* secondary return code
unsigned char *buf_ptr; /* pointer to buffer
unsigned long buf_size; /* buffer size
                                                /* reserved
         unsigned long total_buf_size; /* total buffer size required
unsigned short num_entries; /* number of entries
         unsigned short total num entries; /* total number of entries
                                                                                         */
         unsigned char list_options; /* listing options
                                                                                         */
                                                /* reserved
/* name of MS category
         unsigned char
                            reserv3;
         unsigned char
                            ms category[8];
} QUERY FOCAL POINT;
typedef struct fp data
         unsigned short overlay size;
                                                   /* size of this entry
         unsigned char
                            ms appl name[8];
                                                  /* focal point application name */
         unsigned char
                            ms category[8];
                                                   /* focal point category
         unsigned char
                            description[RD LEN];
                                                   /* resource description
                                                                                         */
         unsigned char
                            fp_fqcp_name[17]; /* focal pt fully qual CP name
                            bkup appl name[8]; /* backup focal pt appl name
         unsigned char
                                                                                         */
         unsigned char
                            bkup fp fqcp name[17];
                                                   /* backup FP fully qualified
                                                   /* CP name
         unsigned char
                            implicit_appl_name[8];
                                                   /* implicit FP appl name
         unsigned char
                            implicit fp fqcp name[17];
                                                  /* implicit FP fully
                                                  /* qualified CP name
                                                                                         */
                                                 /* focal point type
         unsigned char
                            fp type;
                                                                                         */
                            fp status;
         unsigned char
                                                 /* focal point status
                                                                                         */
                            fp_status;  /* focal point status
fp_routing;  /* type of MDS routing to use
reserva[20]:  /* reserved
         unsigned char
                                                                                         */
         unsigned char
                                                 /* reserved
                            reserva[20];
                                                                                         */
         unsigned short number_of_appls; /* number of applications
} FP DATA;
```

Each **fp\_data** is followed by **number\_of\_appls** application names. Each application name has the following format:

```
typedef struct application_id
{
    unsigned char appl_name[8]; /* application name */
} APPLICATION ID;
```

# **Supplied Parameters**

The application supplies the following parameters:

### opcode

AP\_QUERY\_FOCAL\_POINT

#### format

Identifies the format of the VCB. Set this field to zero to specify the version of the VCB listed above.

## buf\_ptr

Pointer to a buffer into which list information can be written. The application can append data to the end of the VCB, in which case **buf\_ptr** must be set to NULL.

### buf size

Size of buffer supplied. The data returned will not exceed this size.

### num\_entries

Maximum number of entries to return. The number of entries will not exceed this value. A value of zero means no limit.

### list\_options

This indicates what should be returned in the list information: The ms\_category specified (see the following parameter, ms\_category) represents an index value that is used to specify the starting point of the actual information to be returned.

### AP\_FIRST\_IN\_LIST

The index value is ignored, and the returned list starts from the first entry in the list.

# AP LIST FROM NEXT

The returned list starts from the next entry in the list after the one specified by the supplied index value.

### AP LIST INCLUSIVE

The returned list starts from the entry specified by the index value.

### ms category

Management services category. This can either be one of the 4-byte architecturally defined values (right-padded with EBCDIC spaces) for management services categories as described in SNA management services, or an 8-byte type 1134 EBCDIC installation defined name. This field is ignored if **list\_options** is set to AP\_FIRST\_IN\_LIST.

# **Returned Parameters**

If the verb executes successfully, the Program returns the following parameters:

```
primary_rc
AP_OK
```

### buf\_size

Length of the information returned in the buffer.

### total\_buf\_size

Returned value indicating the size of buffer that would have been required to return all the list information requested. This can be higher than **buf\_size**.

### num\_entries

The number of entries actually returned.

### total\_num\_entries

Total number of entries that could have been returned. This can be higher than **num\_entries**.

### fp\_data.overlay\_size

The number of bytes in this entry (including any application names, and hence the offset to the next entry returned (if any)).

### fp\_data.ms\_appl\_name

Name of the currently active focal point application. This can either be one of the 4-byte architecturally defined values (right-padded with EBCDIC spaces) for management services applications as described in SNA management services, or an 8-byte type 1134 EBCDIC installation defined name.

## fp\_data.ms\_category

Management services category. This can either be one of the 4-byte architecturally defined values (right-padded with EBCDIC spaces) for management services categories as described in SNA management services, or an 8-byte type 1134 EBCDIC installation defined name.

### fp\_data.description

Resource description (as specified on DEFINE\_FOCAL\_POINT). This is a 16-byte string in a locally displayable character set. All 16 bytes are significant.

# fp\_data.fp\_fqcp\_name

Currently active focal point's fully qualified control point name. This name is 17 bytes long and is right-padded with EBCDIC spaces. It is composed of two type-A EBCDIC character strings concatenated by an EBCDIC dot. (Each name can have a maximum length of 8 bytes with no embedded spaces.)

# fp\_data.bkup\_appl\_name

Name of backup focal point application. This can either be one of the 4-byte architecturally defined values (right-padded with EBCDIC spaces) for management services applications as described in SNA management services, or an 8-byte type 1134 EBCDIC installation defined name.

# fp\_data.bkup\_fp\_fqcp\_name

Backup focal point's fully qualified control point name. This name is 17 bytes long and is right-padded with EBCDIC spaces. It is composed of two type-A EBCDIC character strings concatenated by an EBCDIC dot. (Each name can have a maximum length of 8 bytes with no embedded spaces.)

### fp\_data.implicit\_appl\_name

Name of implicit focal point application (specified using the DEFINE\_FOCAL\_POINT verb). This can either be one of the four byte architecturally defined values (right-padded with EBCDIC spaces) for management services applications as described in SNA management services, or an 8-byte type 1134 EBCDIC installation defined name. This field will be the same as the **ms\_appl\_name** if the implicit focal point is the currently active focal point.

# fp\_data.implicit\_fp\_fqcp\_name

Implicit focal point's fully qualified control point name (as specified using the DEFINE\_FOCAL\_POINT verb). This name is 17 bytes long and is right-padded with EBCDIC spaces. It is composed of two type-A EBCDIC character strings concatenated by an EBCDIC dot. (Each name can have a maximum length of 8 bytes with no embedded spaces.) This field will be the same as the **fp\_fqcp\_name** if the implicit focal point is the currently active focal point.

### fp\_data.fp\_type

Type of focal point. Refer to *SNA Management Services* for further detail. This will be one of the following values:

AP\_EXPLICIT\_PRIMARY\_FP AP\_BACKUP\_FP AP\_DEFAULT\_PRIMARY\_FP AP\_IMPLICIT\_PRIMARY\_FP AP\_DOMAIN\_FP AP\_HOST\_FP AP\_NO\_FP

# fp\_data.fp\_status

Status of the focal point. This can be one of the following values:

### AP\_NOT\_ACTIVE

The focal point is currently not active.

### AP ACTIVE

The focal point is currently active.

### AP\_PENDING

The focal point is pending active. This occurs after an implicit request has been sent to the focal point and before the response has been received.

### AP\_NEVER\_ACTIVE

No focal point information is available for the specified category although application registrations for the category have been accepted.

### fp\_data.fp\_routing

Type of routing that applications should specify when using MDS transport to send data to the focal point.

### AP\_DEFAULT

Default routing is used to deliver the MDS\_MU to the focal point.

### AP\_DIRECT

The MDS\_MU will be routed on a session directly to the focal point.

## fp\_data.number\_of\_appls

Number of applications registered for this focal point category. Following this field will be **number\_of\_appls application\_id entries**, one for each application registered for the focal point category.

### application\_id.appl\_name

Name of application registered for focal point category. This can either be one of the 4-byte architecturally defined values (right-padded with

# **QUERY FOCAL POINT**

EBCDIC spaces) for management services applications as described in SNA management services, or an 8-byte type 1134 EBCDIC installation defined name.

If the verb does not execute because of a parameter error, the Program returns the following parameters:

primary\_rc

AP\_PARAMETER\_CHECK

secondary\_rc

AP\_INVALID\_MS\_CATEGORY

AP\_INVALID\_LIST\_OPTION

If the verb does not execute because the node has not yet been started, the Program returns the following parameter:

primary\_rc

AP\_NODE\_NOT\_STARTED

If the verb does not execute because of a system error, the Program returns the following parameter:

primary\_rc

AP\_UNEXPECTED\_SYSTEM\_ERROR

# QUERY\_HPR\_STATS

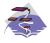

This verb applies only to Communications Server.

QUERY\_HPR\_STATS returns statistics describing the HPR performance of the node. QUERY\_HPR\_STATS is only supported by nodes that support the RTP Tower.

# **VCB Structure**

```
typedef struct query hpr stats
         unsigned short opcode; /* verb operation code
unsigned char reserv2; /* reserved
unsigned char format; /* format
unsigned short primary_rc; /* primary return code
unsigned long secondary_rc; /* secondary return code
unsigned COUNTER
                                                      /* secondary return code
                              num-orig rs sent;
                                                        /* RS requests sent as origin
          unsigned COUNTER
                               num_orig_rs_rej;
                                                        /* RS rejections at orign
          unsigned COUNTER
                               num inter rs rcvd; /* Intermediate RS requests
          unsigned COUNTER
                                                        /* Intermediate RS rejections
                               num inter rs rej;
          unsigned COUNTER
                                                        /* RS reqs as destination
                              num dest rs rcvd;
          unsigned COUNTER
                                                        /* RS rej sent as destination
                              num_dest_rs_rej;
          unsigned long
                              active_isr_hpr_sessions;
                                                        /* ISR sessions active
                              reserv[28];
          unsigned char
                                                        /* reserved
} QUERY_HPR_STATS;
```

# **Supplied Parameters**

The application supplies the following parameters:

# opcode

AP\_QUERY\_HPR\_STATS

### format

Identifies the format of the VCB. Set this field to zero to specify the version of the VCB listed above.

# **Returned Parameters**

If the verb executes successfully, the Program returns the following parameters:

```
primary_rc
AP_OK
```

### num\_orig\_rs\_sent

The total number HPR Route Setup requests sent that originated in this node, since the node started.

# num\_orig\_rs\_rej

The total number of HPR Route Setup requests that originated in this node and have been rejected by other nodes since the node started.

## num\_inter\_rs\_rcvd

The total number of HPR Route Setup requests processed by this node acting as an intermediate node since the node started.

## num\_inter\_rs\_rej

The total number of HPR Route Setup requests processed by this node acting as an intermediate node, that have been rejected by the node since the node started.

## num\_dest\_rs\_rcvd

The total number of HPR Route Setup requests received by this node, that has this node as the destination, since the node started.

### num\_dest\_rs\_rej

The total number of HPR Route Setup requests received by this node, that has this node as the destination and that have been rejected by the node since the node started.

## active\_isr\_hpr\_sessions

The number of ISR sessions using HPR-APPN Boundary Function that are currently active in the node.

If the verb does not execute because the node has not yet been started, the Program returns the following parameter:

### primary\_rc

AP\_NODE\_NOT\_STARTED

If the verb does not execute because the node does not support the HPR RTP Tower function, the Program returns the following parameter:

## primary\_rc

AP FUNCTION NOT SUPPORTED

# QUERY\_ISR\_SESSION

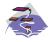

This verb applies only to Communications Server.

QUERY\_ISR\_SESSION is only used at a Network Node and returns list information about sessions for which the network node is providing intermediate session routing.

The information is returned as a list in one of two formats, either summary or detailed information. To obtain information about a specific session, or to obtain the list information in several chunks, the fields in the **fqpcid** structure should be set. Otherwise (if the **list\_options** field is set to AP\_FIRST\_IN\_LIST), the fields in this structure is ignored. See "Querying the Node" on page 10, for background on how the list formats are used.

This list is ordered by **fqpcid.pcid** first and then by EBCDIC lexicographical ordering on **fqpcid.fqcp\_name**. The ordering by **fqpcid.pcid\_name** is by name length first, and then by ASCII lexicographical ordering for names of the same length (in accordance with IBM's 6611 APPN MIB ordering). If AP\_LIST\_FROM\_NEXT is selected, the returned list starts from the next entry according to the defined ordering (whether the specified entry exists or not).

The format of the **fqpcid** structure is an 8-byte Procedure Correlator Identifier (PCID) and the network qualified CP name of the session originator.

In addition to the detail information for each session, a route selection control vector (RSVC) is returned if this is specified on the START\_NODE parameters. This RSVC defines the route through the network that the session takes in a hop-by-hop form.

## VCB Structure

### Format 2

```
typedef struct query isr session
                                          /* verb operation code
   unsigned short opcode;
  unsigned char reserv2; /* reserved
unsigned char format; /* format
unsigned short primary_rc; /* primary return code
unsigned long secondary_rc; /* secondary return code
unsigned char *buf_ptr; /* pointer to buffer
unsigned long buf_size; /* buffer size
   unsigned long total_buf_size; /* total buffer size required
   unsigned short num entries; /* number of entries
   unsigned short total num entries; /* total number of entries
   unsigned char list_options; /* listing options
   unsigned char session type;
                                             /* is this query for DLUR or
                                             /* regular ISR sessions?
   FQPCID
                      fqpcid;
                                             /* fully qualified procedure
                                                                                    */
                                             /* correlator ID
} QUERY ISR SESSION;
typedef struct isr session summary
   unsigned short overlay size;
                                             /* size of this entry
   FQPCID
                      fqpcid;
                                             /* fully qualified procedure
                                             /* correlator ID
} ISR SESSION SUMMARY;
```

```
typedef struct isr session detail
   unsigned short overlay size;
                                      /* size of this entry
  FQPCID
                                      /* fully qualified procedure
                   fqpcid;
  unsigned short sub_overlay_size; /* offset to appended RSCV
                                      /* correlator ID
  unsigned char
                   trans pri;
                                      /* Transmission priority:
  unsigned char
                   cos name[8];
                                      /* Class-of-service name
                                                                      */
                   ltd_res;
                                      /* Session spans a limited
  unsigned char
                                                                      */
  unsigned char
                   reserv1[8];
                                      /* reserved
                                      /* resource
                                                                      */
   SESSION STATS
                   pri sess stats;
                                      /* primary hop session stats
                                                                      */
  SESSION STATS
                                      /* secondary hop session
                   sec_sess_stats;
                                                                      */
                                      /* statistics
  unsigned char
                   sess lu type;
                                      /* session LU type
  unsigned char
                   sess lu level;
                                      /* session LU level
  unsigned char
                   pri_tg_number;
                                      /* Primary session TG number
  unsigned char
                   sec_tg_number;
                                      /* Secondary session TG number
                                                                      */
  unsigned long
                   rtp tcid;
                                      /* RTP TC identifier
                                                                      */
  unsigned long
                   time_active;
                                      /* time elapsed since
                                      /* activation
                                      /* current state of ISR session */
  unsigned char
                   isr state;
  unsigned char
                   reserv2[11];
                                      /* reserved
  unsigned char
                   mode name [8];
                                      /* mode name
                                                                      */
  unsigned char
                   pri lu name[17];
                                      /* primary LU name
                                                                      */
                                      /* secondary LU name
  unsigned char
                   sec_lu_name[17];
                                                                      */
  unsigned char
                   pri_adj_cp_name[17];
                                      /* primary stage adj CP name
                                                                      */
  unsigned char
                   sec_adj_cp_name[17];
                                                                      */
                                      /* secondary stage adj CP name
  unsigned char
                   reserv3[3];
                                      /* reserved
                                                                      */
  unsigned char
                  rscv_len;
                                      /* Length of following RSCV
                                                                      */
} ISR SESSION DETAIL;
typedef struct fqpcid
   unsigned char
                   pcid[8];
                                      /* pro correlator identifier
                                                                      */
                   fqcp name[17];
                                      /* orig's network qualified
  unsigned char
                                                                      */
                                      /* CP name
                                                                      */
  unsigned char
                   reserve3[3];
                                      /* reserved
                                                                      */
} FQPCID;
typedef struct session stats
   unsigned short rcv ru size;
                                      /* session receive RU size
                                      /* session send RU size
  unsigned short send_ru_size;
                                                                      */
  unsigned short max send btu size; /* Maximum send BTU size
                                                                      */
  unsigned short max rcv btu size; /* Maximum rcv BTU size
                                                                      */
                  max send pac win; /* Max send pacing window size
  unsigned short
  unsigned short cur send pac win; /* Curr send pacing window size */
                                     /* Max receive pacing win size
  unsigned short max_rcv_pac_win;
                                                                      */
  unsigned short
                  cur_rcv_pac_win;
                                      /* Curr rec pacing window size
                   send_data_frames; /* Number of data frames sent
  unsigned long
  unsigned long
                   send fmd data frames;
                                      /* num of FMD data frames sent */
                                      /* Number of data bytes sent
  unsigned long
                   send_data_bytes;
  unsigned long
                   rcv data frames;
                                      /* Num data frames received
                                                                      */
  unsigned long
                   rcv fmd data frames;
                                      /* num of FMD data frames recvd */
                                      /* Num data bytes received
  unsigned long
                   rcv data bytes;
                                                                      */
  unsigned char
                   sidh;
                                      /* Session ID high byte
                                                                      */
                   sidl;
  unsigned char
                                      /* Session ID low byte
                                                                      */
  unsigned char
                                      /* ODAI bit set
                   odai;
                                                                      */
  unsigned char
                   1s name[8];
                                      /* Link station name
                                                                      */
                                     /* type of pacing in use
  unsigned char
                   pacing_type;
                                                                      */
} SESSION STATS;
```

## **VCB** Structure

#### Format 1 (back-level)

```
typedef struct isr session detail
   unsigned short overlay_size;
                                      /* size of this entry
   FQPCID
                                      /* fully qualified procedure
                   fqpcid;
  unsigned short
                   sub overlay size; /* offset to appended RSCV
                                      /* correlator ID
  unsigned char
                   trans pri;
                                      /* Transmission priority:
                   cos name[8];
  unsigned char
                                     /* Class-of-service name
  unsigned char
                   1td res;
                                      /* Session spans a limited
  unsigned char
                   reserv1[2];
                                      /* reserved
                                      /* resource
                                                                       */
   SESSION STATS
                   pri sess stats;
                                      /* primary hop session stats
                                                                       */
  SESSION STATS
                                      /* secondary hop session
                   sec_sess_stats;
                                                                       */
                                      /* statistics
                                                                       */
                                      /* session LU type
  unsigned char
                   sess lu type;
                                                                       */
  unsigned char
                   sess lu level;
                                      /* session LU level
                                                                       */
  unsigned char
                   pri_tg_number;
                                      /* Primary session TG number
                                                                       */
  unsigned char
                   sec tg number;
                                      /* Secondary session TG number
                                      /* RTP TC identifier
  unsigned long
                   rtp tcid;
                                                                       */
  unsigned long
                   time_active;
                                      /* time elapsed since
                                                                       */
                                      /* activation
                                                                       */
  unsigned char
                   isr state;
                                      /* current state of ISR session
  unsigned char
                   reserv2[11];
                                      /* reserved
                                      /* mode name
  unsigned char
                   mode name[8];
                                                                       */
  unsigned char
                   pri_lu_name[17];
                                      /* primary LU name
                                                                       */
  unsigned char
                   sec lu name[17];
                                      /* secondary LU name
                                                                       */
  unsigned char
                   pri adj cp name[17];
                                      /* primary stage adj CP name
                                                                       */
  unsigned char
                   sec adj cp name[17];
                                      /* secondary stage adj CP name
                                                                       */
   unsigned char
                   reserv3[3];
                                      /* reserved
  unsigned char
                   rscv len;
                                      /* Length of following RSCV
                                                                       */
} ISR SESSION DETAIL;
typedef struct fqpcid
                   pcid[8];
   unsigned char
                                      /* pro correlator identifier
                                                                       */
  unsigned char
                                      /* orig's network qualified
                   fqcp name[17];
                                                                       */
                                      /* CP name
                                                                       */
  unsigned char
                   reserve3[3];
                                      /* reserved
} FQPCID;
typedef struct session stats
                                      /* session receive RU size
  unsigned short rcv ru size;
                                                                       */
  unsigned short send ru size;
                                      /* session send RU size
                                                                       */
  unsigned short max send btu size; /* Maximum send BTU size
  unsigned short max_rcv_btu_size; /* Maximum rcv BTU size
                                                                       */
  unsigned short
                  max send pac win; /* Max send pacing window size
                                                                       */
  unsigned short cur send pac win; /* Curr send pacing window size */
                  max rcv pac win;
                                     /* Max receive pacing win size */
  unsigned short
  unsigned short
                   cur rcv pac win;
                                      /* Curr rec pacing window size
                                                                       */
                   send data frames; /* Number of data frames sent
  unsigned long
  unsigned long
                   send fmd data frames;
                                      /* num of FMD data frames sent
                                                                       */
   unsigned long
                   send data bytes;
                                      /* Number of data bytes sent
                   rcv_data_frames;
                                      /* Num data frames received
   unsigned long
  unsigned long
                   rcv fmd data frames;
                                      /* num of FMD data frames recvd */
  unsigned long
                                      /* Num data bytes received
                   rcv data bytes;
                                                                       */
  unsigned char
                   sidh;
                                      /* Session ID high byte
  unsigned char
                   sidl;
                                      /* Session ID low byte
                                                                       */
```

## **VCB Structure**

## Format 0 (back-level)

```
typedef struct isr session detail
                                   /* size of this entry
  unsigned short overlay size;
  FQPCID
                  fqpcid;
                                     /* fully qualified procedure
                  trans_pri;
                                    /* Transmission priority:
  unsigned char
                                    /* Class-of-service name
                  cos name[8];
  unsigned char
  unsigned char
                  ltd_res;
                                    /* Session spans a limited
  unsigned char
                  reserv1[8];
                                    /* reserved
                                     /* resource
                  pri_sess_stats;
  SESSION STATS
                                     /* primary hop session stats
  SESSION_STATS
                  sec sess stats;
                                     /* secondary hop session
                                                                     */
                                     /* statistics
                                                                     */
  unsigned char
                  reserv3[3];
                                     /* reserved
                                                                     */
  unsigned char
                  reserva[20];
                                     /* reserved
                                                                     */
                                     /* Length of following RSCV
  unsigned char
                  rscv len;
                                                                     */
} ISR SESSION DETAIL;
```

**Note:** The ISR session detail overlay may be followed by a Route Selection Control Vector (RSCV) as defined by *SNA formats*. This control vector defines the session route through the network and is carried on the BIND. The inclusion of this RSCV is decided when the node is started (as an option of the START\_NODE), and can be altered later using DEFINE\_ISR\_STATS. If these verbs have been used to specify that RSCVs should not be stored, then the **rscv len** is set to zero.

# **Supplied Parameters**

The application supplies the following parameters:

### opcode

AP\_QUERY\_ISR\_SESSION

#### format

Identifies the format of the VCB and also the format of the returned overlays. Set this field to zero to specify the version of the VCB and overlays listed above.

## buf\_ptr

Pointer to a buffer into which list information can be written. The application can append data to the end of the VCB, in which case **buf\_ptr** must be set to NULL.

#### buf size

Size of buffer supplied. The data returned will not exceed this size.

### num\_entries

Maximum number of entries to return. The number of entries will not exceed this value. A value of zero means no limit.

### list\_options

This indicates what should be returned in the list information.

## AP\_SUMMARY

Returns summary information only.

### AP DETAIL

Returns detailed information.

The **fqpcid** specified (see the following parameter, **fqpcid**) represent an index value that is used to specify the starting point of the actual information to be returned.

### AP\_FIRST\_IN\_LIST

The index value is ignored and the returned list starts from the first entry in the list.

### AP\_LIST\_FROM\_NEXT

The returned list starts from the next entry in the list after the one specified by the supplied index value.

### AP\_LIST\_INCLUSIVE

The returned list starts from the entry specified by the index value.

#### session\_type

Does this verb query DLUR-maintained sessions, or regular ISR sessions?

AP\_ISR\_SESSION ISR sessions AP\_DLUR\_SESSIONS DLUR sessions

## fqpcid.pcid

Procedure Correlator ID. This is an 8-byte hexadecimal string. This field is ignored if **list\_options** is set to AP\_FIRST\_IN\_LIST.

## fqpcid.fqcp\_name

Fully qualified Control Point name. This name is 17 bytes long and is right-padded with EBCDIC spaces. It is composed of two type-A EBCDIC character strings concatenated by an EBCDIC dot. (Each name can have a maximum length of 8 bytes with no embedded spaces.) This field is ignored if **list\_options** is set to AP\_FIRST\_IN\_LIST.

## **Returned Parameters**

If the verb executes successfully, the Program returns the following parameters:

#### primary\_rc

AP\_OK

## buf\_size

Length of the information returned in the buffer.

### total\_buf\_size

Returned value indicating the size of buffer that would have been required to return all the list information requested. This can be higher than **buf\_size**.

### num\_entries

Number of entries actually returned.

#### total num entries

Total number of entries that could have been returned. This can be higher than **num entries**.

#### isr\_session\_summary.overlay\_size

The number of bytes in this entry, and hence the offset to the next entry returned (if any).

## isr\_session\_summary.fqpcid.pcid

Procedure Correlator ID.

## isr\_session\_summary.fqpcid.fqcp\_name

Fully qualified Control Point name. This name is 17 bytes long and is right-padded with EBCDIC spaces. It is composed of two type-A EBCDIC character strings concatenated by an EBCDIC dot. (Each name can have a maximum length of 8 bytes with no embedded spaces.)

## isr\_session\_detail.overlay\_size

The number of bytes in this entry (including any appended RSCV), and hence the offset to the next entry returned (if any).

## isr\_session\_detail.sub\_overlay\_size

This field gives the size of this detail overlay. If an RSCV is appended, then this is the offset to the start of the RSCV. This field can be equal to or greater than the size of the format of one detail structure (allowing future expansion).

## isr\_session\_detail.fqpcid.pcid

Procedure Correlator ID.

## isr\_session\_detail.fqpcid.fqcp\_name

Fully qualified Control Point name. This name is 17 bytes long and is right-padded with EBCDIC spaces. It is composed of two type-A EBCDIC character strings concatenated by an EBCDIC dot. (Each name can have a maximum length of 8 bytes with no embedded spaces.)

## session\_detail.trans\_pri

Transmission priority. This is set to one of the following values:

AP\_LOW AP\_MEDIUM AP\_HIGH AP\_NETWORK

## session\_detail.cos\_name

Class-of-service name. This is an 8-byte alphanumeric type-A EBCDIC string (starting with a letter), padded to the right with EBCDIC spaces.

#### session\_detail.ltd\_res

Specifies whether the session uses a limited resource link (AP\_YES or AP\_NO).

## isr\_session\_detail.pri\_sess\_stats.rcv\_ru\_size

Maximum receive RU size.

## isr\_session\_detail.pri\_sess\_stats.send\_ru\_size

Maximum send RU size.

#### isr\_session\_detail.pri\_sess\_stats.max\_send\_btu\_size

Maximum BTU size that can be sent on primary session hop.

## isr\_session\_detail.pri\_sess\_stats.max\_rcv\_btu\_size

Maximum BTU size that can be received on the primary session hop.

## isr\_session\_detail.pri\_sess\_stats.max\_send\_pac\_win

Maximum size of the send pacing window on the primary session hop.

#### isr session detail.pri sess stats.cur send pac win

Current size of the send pacing window on the primary session hop.

## isr\_session\_detail.pri\_sess\_stats.max\_rcv\_pac\_win

Maximum size of the receive pacing window on the primary session hop.

## QUERY ISR SESSION

## isr\_session\_detail.pri\_sess\_stats.cur\_rcv\_pac\_win

Current size of the receive pacing window on the primary session hop.

## isr\_session\_detail.pri\_sess\_stats.send\_data\_frames

Number of normal flow data frames sent on the primary session hop.

## isr session detail.pri sess stats.send data frames

Number of normal flow data frames sent on the primary session hop. Zero will be returned in this field if collection of statistics has been disabled using DEFINE\_ISR\_STATS.

## isr\_session\_detail.pri\_sess\_stats.send\_fmd\_data\_frames

Number of normal flow FMD data frames sent on the primary session hop. Zero will be returned in this field if collection of statistics has been disabled using DEFINE\_ISR\_STATS.

## isr\_session\_detail.pri\_sess\_stats.send\_data\_bytes

Number of normal flow data bytes sent on the primary session hop. Zero will be returned in this field if collection of statistics has been disabled using DEFINE\_ISR\_STATS.

## isr\_session\_detail.pri\_sess\_stats.rcv\_data\_frames

Number of normal flow data frames received on the primary session hop. Zero will be returned in this field if collection of statistics has been disabled using DEFINE ISR STATS.

## isr\_session\_detail.pri\_sess\_stats.rcv\_fmd\_data\_frames

Number of normal flow FMD data frames received on the primary session hop. Zero will be returned in this field if collection of statistics has been disabled using DEFINE\_ISR\_STATS.

### isr\_session\_detail.pri\_sess\_stats.rcv\_data\_bytes

Number of normal flow data bytes received on the primary session hop. Zero will be returned in this field if collection of statistics has been disabled using DEFINE\_ISR\_STATS.

#### isr\_session\_detail.pri\_sess\_stats.sidh

Session ID high byte.

#### isr\_session\_detail.pri\_sess\_stats.sidl

Session ID low byte.

## isr\_session\_detail.pri\_sess\_stats.odai

Origin destination address indicator. When bringing up a session, the sender of the BIND sets this field to zero if the local node contains the primary link station. It sets it to one if the BIND sender is the node containing the secondary link station.

### isr\_session\_detail.pri\_sess\_stats.ls\_name

Link station name associated with statistics. This is an 8-byte string in a locally displayable character set. All 8 bytes are significant. This field can be used to correlate the session statistics with the link over which session data flows.

### isr\_session\_detail.sec\_sess\_stats.rcv\_ru\_size

Maximum receive RU size.

### isr\_session\_detail.pri\_sess\_stats.pacing\_type

Receive pacing type in use on primary session. This may take the values AP\_NONE, AP\_PACING\_FIXED or AP\_PACING\_ADAPTIVE.

## isr session detail.sec sess stats.send ru size

Maximum send RU size.

## isr session detail.sec sess stats.max send btu size

Maximum BTU size that can be sent on secondary session hop.

## isr\_session\_detail.sec\_sess\_stats.max\_rcv\_btu\_size

Maximum BTU size that can be received on the secondary session hop.

## isr\_session\_detail.sec\_sess\_stats.max\_send\_pac\_win

Maximum size of the send pacing window on the secondary session hop.

## isr\_session\_detail.sec\_sess\_stats.cur\_send\_pac\_win

Current size of the send pacing window on the secondary session hop.

## isr\_session\_detail.sec\_sess\_stats.max\_rcv\_pac\_win

Maximum size of the receive pacing window on the secondary session hop.

## isr\_session\_detail.sec\_sess\_stats.cur\_rcv\_pac\_win

Current size of the receive pacing window on the secondary session hop.

## isr session detail.sec sess stats.send data frames

Number of normal flow data frames sent on the secondary session hop. Zero will be returned in this field if collection of statistics has been disabled using DEFINE\_ISR\_STATS.

## isr\_session\_detail.sec\_sess\_stats.send\_fmd\_data\_frames

Number of normal flow FMD data frames sent on the secondary session hop. Zero will be returned in this field if collection of statistics has been disabled using DEFINE ISR STATS.

## isr\_session\_detail.sec\_sess\_stats.send\_data\_bytes

Number of normal flow data bytes sent on the secondary session hop. Zero will be returned in this field if collection of statistics has been disabled using DEFINE\_ISR\_STATS.

## isr\_session\_detail.sec\_sess\_stats.rcv\_data\_frames

Number of normal flow data frames received on the secondary session hop. Zero will be returned in this field if collection of statistics has been disabled using DEFINE\_ISR\_STATS.

#### isr\_session\_detail.sec\_sess\_stats.rcv\_fmd\_data\_frames

Number of normal flow FMD data frames received on the secondary session hop. Zero will be returned in this field if collection of statistics has been disabled using DEFINE\_ISR\_STATS.

## isr session detail.sec sess stats.rcv data bytes

Number of normal flow data bytes received on the secondary session hop. Zero will be returned in this field if collection of statistics has been disabled using DEFINE\_ISR\_STATS.

## isr\_session\_detail.sec\_sess\_stats.sidh

Session ID high byte.

## isr\_session\_detail.sec\_sess\_stats.sidl

Session ID low byte (from LFSID).

### isr\_session\_detail.sec\_sess\_stats.odai

Origin destination address indicator. When bringing up a session, the sender of the BIND sets this field to zero if the local node contains the primary link station. It sets it to one if the BIND sender is the node containing the secondary link station.

## isr session detail.sec sess stats.ls name

Link station name associated with statistics. This is an 8-byte string in a

## **QUERY ISR SESSION**

locally displayable character set. All 8 bytes are significant. This field can be used to correlate the intermediate session statistics with a particular link station.

## isr\_session\_detail.sec\_sess\_stats.pacing\_type

Receive pacing type in use on primary session. This can take the values AP\_NONE, AP\_PACING\_FIXED, or AP\_PACING\_ADAPTIVE..

## isr\_session\_detail.sess\_lu\_type

The LU type of the session specified on the BIND. This field takes one of the following values:

```
AP_LU_TYPE_0
AP_LU_TYPE_1
AP_LU_TYPE_2
AP_LU_TYPE_3
AP_LU_TYPE_4
AP_LU_TYPE_6
AP_LU_TYPE_7
AP_LU_TYPE_UNKNOWN
(LU type 5 is intentionally omitted.)
```

AP\_LU\_TYPE\_UNKNOWN will always be returned unless collection of names has been enabled using DEFINE\_ISR\_STATS.

## isr\_session\_detail.sess\_lu\_level

The LU level of the session. This field takes one of the following values:

```
AP_LU_LEVEL_0
AP_LU_LEVEL_1
AP_LU_LEVEL_2
AP_LU_LEVEL_UNKNOWN
```

For LU types other than 6, this field is set to AP\_LU\_LEVEL\_0. AP\_LU\_LEVEL\_UNKNOWN will always be returned unless collection of names has been enabled using DEFINE\_ISR\_STATS.

## isr\_session\_detail.pri\_tg\_number

The TG number associated with the link traversed by the primary session hop. If the primary session stage traverses an RTP connection, zero is returned. Zero will always be returned unless collection of names has been enabled using DEFINE\_ISR\_STATS.

## isr\_session\_detail.sec\_tg\_number

The TG number associated with the link traversed by the primary session hop. If the primary session stage traverses an RTP connection, zero is returned. Zero will always be returned unless collection of names has been enabled using DEINE\_ISR\_STATS.

## isr\_session\_detail.rtp\_tcid

The local TC ID for the RTP connection, returned in cases where this ISR session forms part of an ANR/ISR boundary. In other cases, this field is set to zero. Zero will always be returned unless collection of names has been enabled using DEINE\_ISR\_STATS.

## isr\_session\_detail.time\_active

The elapsed time since the activation of the session, measured in hundredths of a second. Zero will always be returned unless collection of names has been enabled using DEINE\_ISR\_STATS.

## isr\_session\_detail.isr\_state

The current state of the session. This field is set to one of the following values:

AP\_ISR\_INACTIVE AP\_ISR\_PENDING\_ACTIVE AP\_ISR\_ACTIVE AP\_ISR\_PENDING\_INACTIVE

### isr\_session\_detail.mode\_name

The mode name for the session. This is an 8-byte alphanumeric type-A EBCDIC string (starting with a letter), padded to the right with EBCDIC spaces. All binary zeros will always be returned unless collection of names has been enabled using DEFINE\_ISR\_STATS.

## isr\_session\_detail.pri\_lu\_name

The primary LU name of the session. This name is 17 bytes long and is right-padded with EBCDIC spaces. It is composed of two type A EBCDIC character strings concatenated by an EBCDIC dot. Each name can have a maximum of 8 bytes with no embedded spaces. If this name is not available, all binary zeros are returned in this field. All binary zeros will always be returned unless a collection of names has been enabled using DEFINE ISR STATS.

### isr\_session\_detail.sec\_lu\_name

The secondary LU name of the session. This name is 17 bytes long and is right-padded with EBCDIC spaces. It is composed of two type A EBCDIC character strings concatenated by an EBCDIC dot. Each name can have a maximum of 8 bytes with no embedded spaces. If this name is not available, all binary zeros are returned in this field. All binary zeros will always be returned unless a collection of names has been enabled using DEFINE\_ISR\_STATS.

## isr\_session\_detail.pri\_adj\_cp\_name

The primary stage adjacent CP name of this session. If the primary session stage traverses an RTP connection, the CP name of the remote RTP endpoint is returned. This name is 17 bytes long and is right-padded with EBCDIC spaces. It is composed of two type A EBCDIC character strings concatenated by an EBCDIC dot. Each name can have a maximum of 8 bytes with no embedded spaces. If this name is not available, all binary zeros are returned in this field. All binary zeros will always be returned unless a collection of names has been enabled using DEFINE\_ISR\_STATS.

## isr\_session\_detail.sec\_adj\_cp\_name

The secondary stage adjacent CP name of this session. If the secondary session stage traverses an RTP connection, the CP name of the remote RTP endpoint is returned. This name is 17 bytes long and is right-padded with EBCDIC spaces. It is composed of two type A EBCDIC character strings concatenated by an EBCDIC dot. Each name can have a maximum of 8 bytes with no embedded spaces. If this name is not available, all binary zeros are returned in this field. All binary zeros will always be returned unless a collection of names has been enabled using DEFINE\_ISR\_STATS.

### isr\_session\_detail.rscv\_len

Length of the RSCV which is appended to the session\_detail structure. (If none is appended, then the length is zero.) The RSCV will be padded to end on a 4-byte boundary.

## **QUERY ISR SESSION**

If the verb does not execute because of a parameter error, the Program returns the following parameters:

```
primary_rc
```

AP\_PARAMETER\_CHECK

secondary\_rc

AP\_INVALID\_FQPCID

AP\_INVALID\_LIST\_OPTION AP\_INVALID\_SESSION\_TYPE

If the verb does not execute because one or more of the relevant START\_NODE parameters were not set, the Program returns the following parameter:

primary\_rc

AP\_FUNCTION\_NOT\_SUPPORTED

If the verb does not execute because the node has not been built with network node support, the Program returns the following parameter:

primary\_rc

AP\_INVALID\_VERB

If the verb does not execute because the node has not yet been started, the Program returns the following parameter:

primary\_rc

AP\_NODE\_NOT\_STARTED

If the verb does not execute because of a system error, the Program returns the following parameter:

primary\_rc

AP\_UNEXPECTED\_SYSTEM\_ERROR

## QUERY LOCAL LU

QUERY\_LOCAL\_LU returns information about local LUs. QUERY\_LOCAL\_LU can be issued to retrieve information about the Personal Communications or Communications Server control point LU.

The information is returned as a list in one of two formats, either summary or detailed information. To obtain information about a specific local LU, or to obtain the list information in several chunks, the <code>lu\_name</code> or <code>lu\_alias</code> field should be set. If the <code>lu\_name</code> field is nonzero it will be used to determine the index. If the <code>lu\_name</code> field is set to all zeros, the <code>lu\_alias</code> will be used to determine the index. If both the <code>lu\_name</code> and the <code>lu\_alias</code> fields are set to all zeros then the LU associated with the control point (the default LU) will be used. If the <code>list\_options</code> field is set to AP\_FIRST\_IN\_LIST then both of these fields will be ignored. (In this case, the returned list will be ordered by LU alias if the AP\_LIST\_BY\_ALIAS <code>list\_options</code> is set, otherwise it will be ordered by LU name). See "Querying the Node" on page 10, for background on how the list formats are used.

This list is ordered on either **lu\_alias** or **lu\_name** according to the options specified. The field is ordered by EBCDIC lexicographical ordering.

The list of local LUs returned can be filtered by the name of the PU that they are associated with. In this case, the **pu\_name** field should be set (otherwise this field should be set to all zeros).

## **VCB Structure**

### Format 1

```
typedef struct query local lu
                                          /* verb operation code
        unsigned short opcode;
                                          /* reserved
       unsigned char
                       reserv2;
       unsigned char
                        format;
                                          /* format
       unsigned short primary rc;
                                          /* primary return code
       unsigned long
                       secondary rc;
                                          /* secondary return code
       unsigned char
                       *buf_ptr;
                                          /* pointer to buffer
       unsigned long
                       buf size;
                                          /* buffer size
       unsigned long
                       total buf size;
                                          /* total buffer size required
       unsigned short
                       num entries;
                                          /* number of entries
                                                                               */
       unsigned short total num entries; /* total number of entries
                       list_options;
       unsigned char
                                          /* listing options
                                                                               */
                                                                               */
       unsigned char
                        reserv3;
                                          /* reserved
       unsigned char
                        lu name[8];
                                          /* LU name
                                          /* LU alias
       unsigned char
                        lu alias[8];
                                          /* PU name filter
       unsigned char
                       pu name[8];
} QUERY LOCAL LU;
typedef struct local lu summary
                                           /* size of this entry
       unsigned short overlay size;
       unsigned char
                        lu name[8];
                                           /* LU name
                                           /* LU alias
       unsigned char
                        lu alias[8];
       unsigned char
                                          /* resource description
                        description;
} LOCAL LU SUMMARY;
typedef struct local lu detail
        unsigned short overlay_size;
                                           /* size of this entry
       unsigned char
                       lu name[8];
                                           /* LU name
       LOCAL LU DEF DATA def data;
                                          /* defined data
       LOCAL LU DET DATA det data;
                                          /* determined data
} LOCAL_LU_DETAIL;
```

```
typedef struct local lu def data
                  unsigned char
                                  description[RD_LEN];
                                                      /* resource description
                  unsigned char
                                  lu alias[8];
                                                     /* local LU alias
                                                                                          */
                                  nau_address;
                  unsigned char
                                                     /* NAU address
                  unsigned char
                                  syncpt support;
                                                     /* Reserved
                                  lu session limit; /* LU session limit
                  unsigned short
                                                                                          */
                  unsigned char
                                  default_pool;
                                                     /* member of default lu pool
                                                                                          */
                                  reserv2;
                  unsigned char
                                                     /* reserved
                                                                                          */
                  unsigned char
                                  pu name [8];
                                                     /* PU name
                                                                                          */
                                                     /* LU attributes
                  unsigned char
                                  lu attributes;
                                                                                          */
                                                     /* SSCP ID
                  unsigned char
                                  sscp id[6];
                                                                                          */
                  unsigned char
                                  disable;
                                                     /* disable or enable Local LU
                                                                                          */
                                  attach routing data[128];
                  unsigned char
                                                     /* routing data for
                                                                                          */
                                                     /* incoming attaches
                                                                                          */
                                  lu model;
                                                     /* LU model name for SDDLU
                  unsigned char
                                                                                          */
                  unsigned char
                                  model name[8];
                                                     /* LU model name for SDDLU
                                                                                          */
                  unsigned char
                                  reserv4[16];
                                                     /* reserved
          } LOCAL LU DEF DATA;
          typedef struct local lu det data
                  unsigned char
                                  lu_sscp_sess_active;
                                                     /* Is LU-SSCP session active
                                  appl conn active; /* Is LU-SSCP session active
                  unsigned char
                  unsigned char
                                  reserv1[2];
                                                    /* reserved
                                                    /* LU-SSCP session statistics
                  SESSION STATS
                                  lu sscp stats;
                                  sscp_id[6];
                                                    /* SSCP ID
                  unsigned char
          } LOCAL_LU_DET_DATA;
          typedef struct session stats
                                                     /* session receive RU size
                  unsigned short rcv ru size;
                                                                                          */
                  unsigned short
                                  send ru size;
                                                     /* session send RU size
                                  max_send_btu_size; /* max send BTU size
                  unsigned short
                  unsigned short
                                  max rcv btu size; /* max rcv BTU size
                                                                                          */
                  unsigned short
                                  max send pac win; /* max send pacing win size
                                                                                          */
                  unsigned short cur_send_pac_win; /* current send pacing win size
                  unsigned short
                                  max rcv pac win;
                                                     /* max receive pacing win size
                                                                                          */
                                                     /* current receive pacing
                  unsigned short cur_rcv_pac_win;
                                                                                          */
                                                     /* window size
                                                                                          */
                                  send data frames: /* number of data frames sent
                  unsigned long
                                                                                          */
                  unsigned long
                                  send fmd data frames;
                                                      /* num of FMD data frames sent
                                                                                          */
                                  send data bytes;
                                                     /* number of data bytes sent
                  unsigned long
                                                                                          */
                  unsigned long
                                  rcv data frames;
                                                     /* num data frames received
                                                                                          */
                  unsigned long
                                  rcv_fmd_data_frames;
                                                      /* num of FMD data frames recvd
                                                                                          */
                                                     /* number of data bytes received
                  unsigned long
                                  rcv data bytes;
                                                                                          */
                  unsigned char
                                  sidh;
                                                     /* session ID high byte
                                                                                          */
                  unsigned char
                                  sidl;
                                                     /* session ID low byte
                                                                                          */
                  unsigned char
                                  odai;
                                                     /* ODAI bit set
                                                                                          */
                                  1s name[8];
                                                     /* Link station name
                  unsigned char
                                                                                          */
                                                     /* Type of pacing in use
                                                                                          */
                  unsigned char
                                  pacing _type;
          } SESSION STATS;
VCB Structure
          Format 0
          typedef struct local_lu_def_data
                  unsigned char
                                  description[RD LEN];
                                                      /* resource description
                                                     /* local LU alias
                  unsigned char
                                  lu alias[8];
                                                     /* NAU address
                  unsigned char
                                  nau address;
                                                     /* Reserved
                  unsigned char
                                  syncpt support;
```

```
unsigned short lu session limit; /* LU session limit
                      default pool;
      unsigned char
                                         /* member of default lu pool
                                         /* reserved
      unsigned char
                      reserv2;
                      pu_name[8];
                                         /* PU name
      unsigned char
      unsigned char
                      lu attributes;
                                        /* LU attributes
      unsigned char
                      sscp id[6];
                                         /* SSCP ID
                                         /* disable or enable Local LU
      unsigned char
                      disable;
                      attach_routing_data[128];
      unsigned char
                                         /* routing data for
                                                                             */
                                         /* incoming attaches
} LOCAL LU DEF DATA;
```

# **Supplied Parameters**

The application supplies the following parameters:

## opcode

AP\_QUERY\_LOCAL\_LU

#### format

Identifies the format of the VCB. Set this field to zero to specify the version of the VCB listed above.

## buf\_ptr

Pointer to a buffer into which list information can be written. The application can append data to the end of the VCB, in which case **buf\_ptr** must be set to NULL.

#### buf size

Size of buffer supplied. The data returned will not exceed this size.

### num\_entries

Maximum number of entries to return. The number of entries will not exceed this value. A value of zero means no limit.

## list\_options

This indicates what should be returned in the list information:

### AP\_SUMMARY

Returns summary information only.

## AP DETAIL

Returns detailed information.

The lu\_name (or lu\_alias if the lu\_name is set to all zeros) specified represents an index value that is used to specify the starting point of the actual information to be returned.

#### AP FIRST IN LIST

The index value is ignored, and the returned list starts from the first entry in the list.

## AP LIST FROM NEXT

The returned list starts from the next entry in the list after the one specified by the supplied index value.

#### AP LIST INCLUSIVE

The returned list starts from the entry specified by the index value.

### AP\_LIST\_BY\_ALIAS

The returned list is ordered by lu\_alias. This option is only valid when AP\_FIRST\_IN\_LIST is specified. If AP\_LIST\_FROM\_NEXT or AP\_LIST\_INCLUSIVE is specified, the list ordering will depend on whether an lu\_name or lu\_alias has been supplied as a starting point.

## **QUERY LOCAL LU**

## lu\_name

LU name. This name is an 8-byte type-A EBCDIC character string. If this field is set to all zeros, the **lu\_alias** field will be used for determining the index. This field is ignored if **list\_options** is set to AP\_FIRST\_IN\_LIST.

#### lu alias

Locally defined LU alias. This is an 8-byte string in a locally displayable character set. All 8 bytes are significant and must be set. If both the lu\_name and the lu\_alias field are set to all zeros, the LU associated with the control point (the default LU) is used. This field is ignored if list\_options is set to AP\_FIRST\_IN\_LIST.

## pu\_name

PU name filter. This should be set to all zeros or an 8-byte alphanumeric type-A EBCDIC string (starting with a letter), padded to the right with EBCDIC spaces. If this field is set then only Local LUs associated with this PU are returned. This field is ignored if it is set to all zeros.

## **Returned Parameters**

If the verb executes successfully, the Program returns the following parameters:

## primary\_rc

AP OK

#### buf\_size

Length of the information returned in the buffer.

## total\_buf\_size

Returned value indicating the size of buffer that would have been required to return all the list information requested. This can be higher than **buf\_size**.

## num\_entries

Number of entries actually returned.

#### total num entries

Total number of entries that could have been returned. This can be higher than **num\_entries**.

## local\_lu\_summary.overlay\_size

The number of bytes in this entry, and hence the offset to the next entry returned (if any).

## local\_lu\_summary.lu\_name

LU name. This name is an 8-byte type-A EBCDIC character string.

#### local\_lu\_summary.lu\_alias

Locally defined LU alias. This is an 8-byte string in a locally displayable character set. All 8 bytes are significant.

## local\_lu\_summary.description

Resource description (as specified on DEFINE\_LOCAL\_LU). This is a 16-byte string in a locally displayable character set. All 16 bytes are significant.

#### local lu detail.overlay size

The number of bytes in this entry, and hence the offset to the next entry returned (if any).

## local\_lu\_detail.lu\_name

LU name. This name is an 8-byte type-A EBCDIC character string.

## local\_lu\_detail.def\_data.description

Resource description (as specified on DEFINE\_LOCAL\_LU). This is a 16-byte string in a locally displayable character set. All 16 bytes are significant.

#### local\_lu\_detail.def\_data.lu\_alias

Locally defined LU alias. This is an 8-byte string in a locally displayable character set. All 8 bytes are significant.

#### local\_lu\_detail.def\_data.nau\_address

Network addressable unit address of the LU, which is in the range 0–255. A nonzero value implies the LU is a dependent LU. Zero implies the LU is an independent LU.

## local\_lu\_detail.def\_data.syncpt\_support

Reserved.

### local\_lu\_detail.def\_data.lu\_session\_limit

Maximum number of sessions for the local LU. A value of zero indicates that there is no limit.

## local\_lu\_detail.def\_data.default\_pool

AP\_YES if the LU is a member of the dependent LU 6.2 default pool. Always AP\_NO for independent LUs.

## local\_lu\_detail.def\_data.pu\_name

Name of the PU that this LU will use. This is an 8-byte alphanumeric type-A EBCDIC string (starting with a letter), padded to the right with EBCDIC spaces. This field is only used by dependent LUs, and will be set to all binary zeros for independent LUs.

### local\_lu\_detail.def\_data.lu\_attributes

Configured LU attributes. This field either takes the value AP\_NONE, or the following option ORed together:

### AP\_DISABLE\_PWSUB

Password substitution support disabled for the local LU.

### local\_lu\_detail.def\_data.sscp\_id

This field specifies the ID of the SSCP permitted to activate this LU. It is a 6-byte binary field. This field is only used by dependent LUs, and should be set to all binary zeros for independent LUs or if the LU can be activated by any SSCP.

### local\_lu\_detail.def\_data.disable

This field indicates whether the LOCAL LU should be disabled or enabled. The LU can be dynamically enabled or disabled by re-issuing the DEFINE\_LOCAL\_LU with this parameter set as appropriate (AP\_YES or AP\_NO). When a disabled LU is enabled, the Program issues a NOTIFY (online). When an enabled LU is disabled, the Program issues a NOTIFY (off-line). If the LU is bound when it is disabled, then the Program issues an UNBIND followed by a NOTIFY (offline).

## $local\_lu\_detail.def\_data.attach\_routing\_data$

This field indicates data passed out unchanged on a DYNAMIC\_LOAD\_INDICATION resulting from attaches arriving for the transaction program at this local LU. For example, this field may be used to set a path to the transaction program's working directory.

## local\_lu\_detail.def\_data.lu\_model

Model type and number of the LU. This field is only used by dependent

LUs and should be set to AP\_UNKNOWN for independent LUs. For dependent LUs, this is set to one of the following values:

AP\_3270\_DISPLAY\_MODEL\_2 AP\_3270\_DISPLAY\_MODEL\_3 AP\_3270\_DISPLAY\_MODEL\_4 AP\_3270\_DISPLAY\_MODEL\_5 AP\_RJE\_WKSTN AP\_PRINTER AP\_SCS\_PRINTER AP\_UNKNOWN

For dependent LUs, if model\_name is not set to all binary zeros, then this field is ignored. If a value other than AP\_UNKNOWN is specified and the host system supports SDDLU (Self-Defining Dependent LU), the node will generate an unsolicited PSID NMVT reply in order to dynamically define the local LU at the host. The PSID subvector will contain the machine type and model number corresponding to the value of this field. This field may be changed dynamically by re-issuing the verb. Changes will not come into effect until after the LU is closed and deactivated.

## local\_lu\_detail.def\_data.model\_name

Model name of the LU. This field is only used by dependent LUs and should be set to binary zeros for independent LUs.

If this field is not set to binary zeros and the host system supports SDDLU, the node generates an unsolicited PSID NMVT reply in order to dynamically define the local LU at the host. The PSID subvector contains the name supplied in this field. The field may be changed dynamically reissuing the verb. Changes do not come into effect until after the LU is closed and deactivated.

## local\_lu\_detail.det\_data.lu\_sscp\_session\_active

Specifies whether the LU-SSCP session is active (AP\_YES or AP\_NO). If the **def\_data.nau\_address** is zero, then this field is reserved.

## local\_lu\_detail.det\_data.appl\_conn\_active

Specifies whether an application is using the LU (AP\_YES or AP\_NO). If the def\_data.nau\_address is zero, then this field is reserved.

# local\_lu\_detail.det\_data.lu\_sscp\_stats.rcv\_ru\_size

This field is always reserved.

## local\_lu\_detail.det\_data.lu\_sscp\_stats.send\_ru\_size This field is always reserved.

local\_lu\_detail.det\_data.lu\_sscp\_stats.max\_send\_btu\_size Maximum BTU size that can be sent.

## local\_lu\_detail.det\_data.lu\_sscp\_stats.max\_rcv\_btu\_size Maximum BTU size that can be received.

- local\_lu\_detail.det\_data.lu\_sscp\_stats.max\_send\_pac\_win This field will always be set to zero.
- local\_lu\_detail.det\_data.lu\_sscp\_stats.cur\_send\_pac\_win This field will always be set to zero.
- local\_lu\_detail.det\_data.lu\_sscp\_stats.max\_rcv\_pac\_win This field will always be set to zero.

- local\_lu\_detail.det\_data.lu\_sscp\_stats.cur\_rcv\_pac\_win
  This field will always be set to zero.
- local\_lu\_detail.det\_data.lu\_sscp\_stats.send\_data\_frames
  Number of normal flow data frames sent.
- local\_lu\_detail.det\_data.lu\_sscp\_stats.send\_fmd\_data\_frames Number of normal flow FMD data frames sent.
- local\_lu\_detail.det\_data.lu\_sscp\_stats.send\_data\_bytes
  Number of normal flow data bytes sent.
- **local\_lu\_detail.det\_data.lu\_sscp\_stats.rcv\_data\_frames**Number of normal flow data frames received.
- local\_lu\_detail.det\_data.lu\_sscp\_stats.rcv\_fmd\_data\_frames Number of normal flow FMD data frames received.
- local\_lu\_detail.det\_data.lu\_sscp\_stats.rcv\_data\_bytes
  Number of normal flow data bytes received.
- local\_lu\_detail.det\_data.lu\_sscp\_stats.sidh Session ID high byte.
- local\_lu\_detail.det\_data.lu\_sscp\_stats.sidl Session ID low byte.

## local\_lu\_detail.det\_data.lu\_sscp\_stats.odai

Origin Destination Address Indicator. When bringing up a session, the sender of the ACTLU sets this field to zero if the local node contains the primary link station, and sets it to one if the ACTLU sender is the node containing the secondary link station.

### local\_lu\_detail.det\_data.lu\_sscp\_stats.ls\_name

Link station name associated with statistics. This is an 8-byte string in a locally displayable character set. All 8 bytes are significant. This field can be used to correlate this session with the link over which the session flows.

**Note:** The LU-SSCP statistics (**local\_lu\_detail.det\_data.lu\_sscp\_stats**) are valid only when **nau\_address** is not zero. Otherwise the fields are reserved.

## local\_lu\_detail.det\_data.lu\_sscp\_stats.pacing\_type

Receive pacing type in use on the LU-SSCP session. This will be set to AP NONE.

### local\_lu\_detail.det\_data.sscp\_id

This is a 6-byte field containing the SSCP ID received in the ACTPU for the PU used by this LU.

If the verb does not execute because of a parameter error, the Program returns the following parameters:

## primary\_rc

AP\_PARAMETER\_CHECK

#### secondary rc

AP\_INVALID\_LU\_ALIAS

AP\_INVALID\_LU\_NAME AP\_INVALID\_LIST\_OPTION

## QUERY\_LOCAL\_LU

If the verb does not execute because the node has not yet been started, the Program returns the following parameter:

primary\_rc AP\_NODE\_NOT\_STARTED

If the verb does not execute because of a system error, the Program returns the following parameter:

primary\_rc

 $AP\_UNEXPECTED\_SYSTEM\_ERROR$ 

# QUERY\_LOCAL\_TOPOLOGY

All APPN nodes maintain a local topology database that holds information about the transmission groups (TGs) to all adjacent nodes.

QUERY\_LOCAL\_TOPOLOGY allows information about these TGs to be returned.

The information is returned as a list in one of two formats, either summary or detailed information. To obtain information about a specific local TG, or to obtain the list information in several chunks, the **dest**, **dest\_type**, and **tg\_num** fields should be set. Otherwise (if the **list\_options** field is set to AP\_FIRST\_IN\_LIST), these fields will be ignored. See "Querying the Node" on page 10, for background on how the list formats are used. This list is ordered on **dest** first, then on **dest\_type** and finally on **tg\_num**. The **dest** name is ordered by name length first, then by lexicographical ordering for names of the same length. The **dest\_type** field follows the order: AP\_LEN\_NODE, AP\_NETWORK\_NODE, AP\_END\_NODE, AP\_VRN. The **tg\_num** is ordered numerically.

If AP\_LIST\_INCLUSIVE is selected, the returned list starts from the first valid record of that name.

If AP\_LIST\_FROM\_NEXT is selected, the list will begin from the first valid record with a name following the one specified.

## VCB Structure

```
typedef struct query local topology
       unsigned short opcode;
                                         /* verb operation code
       unsigned char reserv2;
                                         /* reserved
                                                                       */
                                         /* format
       unsigned char
                      format;
                                                                       */
                                        /* primary return code
       unsigned short primary rc;
                                                                       */
       unsigned long
                       secondary rc;
                                         /* secondary return code
                                                                       */
                       *buf ptr;
                                         /* pointer to buffer
                                                                       */
       unsigned char
                       buf size;
                                         /* buffer size
                                                                       */
       unsigned long
       unsigned long
                       total buf size;
                                        /* total buffer size required */
       unsigned short num entries;
                                         /* number of entries
                                                                       */
       unsigned short total num entries; /* total number of entries
                                                                       */
       unsigned char
                       list options; /* listing options
                                                                       */
       unsigned char
                       reserv3;
                                          /* reserved
                                                                       */
                                         /* TG destination node
       unsigned char
                       dest[17];
                                                                       */
       unsigned char
                                         /* TG destination node type
                                                                       */
                       dest type;
                                         /* TG number
       unsigned char
                       tg_num;
} QUERY LOCAL TOPOLOGY;
typedef struct local topology summary
       unsigned short overlay size;
                                          /* size of this entry
                                                                       */
                       dest[17];
                                          /* TG destination node
       unsigned char
                                                                       */
       unsigned char
                       dest type;
                                         /* TG destination node type
                                         /* TG number
       unsigned char
                       tg num;
} LOCAL_TOPOLOGY_SUMMARY;
typedef struct local topology detail
                                          /* size of this entry
       unsigned short overlay size;
                                                                       */
       unsigned char
                       dest[17];
                                         /* TG destination node
                                         /* TG destination node type
       unsigned char
                       dest type;
                                         /* TG number
       unsigned char
                       tg num;
                                                                       */
       unsigned char
                       reserv1:
                                         /* reserved
                                                                       */
                                         /* DLC signalling data
       LINK ADDRESS
                       dlc data;
                                                                       */
       unsigned long
                                         /* resource sequence number
                       rsn;
```

```
unsigned char status;
                                            /* TG status
        unsigned char status; /* TG status
TG_DEFINED_CHARS tg_chars; /* TG characteristics
        unsigned char cp_cp_session_active;
                                           /* CP-CP session is active
        unsigned char branch_link_type; /* branch link type
        unsigned char branch_tg;  /* TG is a branch TG
unsigned char reserva[13];  /* reserved
} LOCAL_TOPOLOGY_DETAIL;
typedef struct link address
                                            /* length
        unsigned short length;
        unsigned short reserve1;
                                             /* reserved
        unsigned char address[MAX LINK ADDR LEN];
                                             /* address
                                                                             */
} LINK ADDRESS;
```

# **Supplied Parameters**

The application supplies the following parameters:

## opcode

AP\_QUERY\_LOCAL\_TOPOLOGY

#### format

Identifies the format of the VCB. Set this field to zero to specify the version of the VCB listed above.

## buf\_ptr

Pointer to a buffer into which list information can be written. The application can append data to the end of the VCB, in which case **buf\_ptr** must be set to NULL.

## buf\_size

Size of buffer supplied. The data returned will not exceed this size.

#### num entries

Maximum number of entries to return. The number of entries will not exceed this value. A value of zero means no limit.

#### list\_options

This indicates what should be returned in the list information:

### **AP SUMMARY**

Returns summary information only.

## AP DETAIL

Returns detailed information.

The combination of the **dest**, **dest\_type** and **tg\_num** specified (see the following parameters, **dest**, **dest\_type**, and **tg\_num**) represents an index value that is used to specify the starting point of the actual information to be returned .

### AP FIRST IN LIST

The index value is ignored, and the returned list starts from the first entry in the list.

### AP\_LIST\_FROM\_NEXT

The returned list starts from the next entry in the list after the one specified by the supplied index value.

### AP LIST INCLUSIVE

The returned list starts from the entry specified by the index value.

dest Fully qualified destination node name for the TG. This name is 17 bytes long and is right-padded with EBCDIC spaces. It is composed of two type-A EBCDIC character strings concatenated by an EBCDIC dot. (Each name can have a maximum length of 8 bytes with no embedded spaces.) This field is ignored if list\_options is set to AP\_FIRST\_IN\_LIST.

## dest\_type

Node type of the destination node for this TG. This can be one of the following values:

AP\_NETWORK\_NODE AP\_VRN AP\_END\_NODE AP\_LEARN\_NODE

If the **dest\_type** is unknown, AP\_LEARN\_NODE must be specified. This field is ignored if **list\_options** is set to AP\_FIRST\_IN\_LIST.

### tg\_num

Number associated with the TG. This field is ignored if **list\_options** is set to AP\_FIRST\_IN\_LIST.

## **Returned Parameters**

If the verb executes successfully, the Program returns the following parameters:

## primary\_rc AP\_OK

### buf size

Length of the information returned in the buffer.

#### total\_buf\_size

Returned value indicating the size of buffer that would have been required to return all the list information requested. This can be higher than **buf size**.

#### num\_entries

Number of entries actually returned.

## total\_num\_entries

Total number of entries that could have been returned. This can be higher than **num\_entries**.

### local\_topology\_summary.overlay\_size

The number of bytes in this entry, and hence the offset to the next entry returned (if any).

#### local\_topology\_summary.dest

Fully qualified destination node name for the TG. This name is 17 bytes long and is right-padded with EBCDIC spaces. It is composed of two type-A EBCDIC character strings concatenated by an EBCDIC dot. (Each name can have a maximum length of 8 bytes with no embedded spaces.)

#### local topology summary.dest type

Type of the destination node for this TG. This is set to one of the following values:

AP\_NETWORK\_NODE AP\_VRN AP\_END\_NODE

## QUERY\_LOCAL\_TOPOLOGY

Note that if **dest\_type** is set to AP\_END\_NODE, this specifies that the TG destination is either to a LEN node or to an end node.

### local\_topology\_summary.tg\_num

Number associated with the TG.

## local\_topology\_detail.overlay\_size

The number of bytes in this entry, and hence the offset to the next entry returned (if any).

## local\_topology\_detail.dest

Fully qualified destination node name for the TG. This name is 17 bytes long and is right-padded with EBCDIC spaces. It is composed of two type-A EBCDIC character strings concatenated by an EBCDIC dot. (Each name can have a maximum length of 8 bytes with no embedded spaces.)

## local\_topology\_detail.dest\_type

Type of the destination node for this TG. This is set to one of the following values:

AP\_NETWORK\_NODE AP\_VRN AP\_END\_NODE

Note that if **dest\_type** is set to AP\_END\_NODE, this specifies that the TG destination is either to a LEN node or to an end node.

## local\_topology\_detail.tg\_num

Number associated with the TG.

## local\_topology\_detail.dlc\_data.length

Length of DLC address of connection to a VRN (set to zero if **dest\_type** is not AP\_VRN).

## $local\_topology\_detail.dlc\_data.address$

DLC address of connection to VRN.

#### local\_topology\_detail.rsn

Resource Sequence Number. This is assigned by the network node that owns this resource.

## local\_topology\_detail.status

Specifies the status of the TG. This can be one or more of the following values ORed together:

AP\_TG\_OPERATIVE AP\_TG\_CP\_CP\_SESSIONS AP\_TG\_QUIESCING AP\_TG\_HPR AP\_TG\_RTP AP\_NONE

### local\_topology\_detail.tg\_chars

TG characteristics (See "DEFINE\_CN" on page 31).

#### local topology detail.cp cp session active

Specifies whether the local node's contention winner CP-CP session is active (AP\_NO or AP\_YES).

## local\_topology\_detail.branch\_link\_type

BrNN only. This branch link type of this TG. This is set to one of the following:

## **QUERY LOCAL TOPOLOGY**

## AP\_UPLINK

This link is an uplink.

## AP\_DOWNLINK

The link is a downlink to an EN.

### AP\_DOWNLINK\_TO\_BRNN

The TG is a downlink to a BrNN that is showing its EN face.

## AP\_OTHERLINK

This link is an otherlink.

Other node types: This field is not meaningful and is always set to AP\_BRNN\_NOT\_SUPPORTED.

## local\_topology\_detail.branch\_tg

NN only. Specifies whether the TG is a branch TG.

AP NO

The TG is not a branch TG.

AP YES

The TG is a branch TG.

Other node types: This field is not meaningful and is always set to AP\_NO.

If the verb does not execute because of a parameter error, the Program returns the following parameters:

## primary\_rc

AP\_PARAMETER\_CHECK

## secondary\_rc

AP\_INVALID\_TG

AP\_INVALID\_LIST\_OPTION

If the verb does not execute because the node has not yet been started, the Program returns the following parameter:

### primary\_rc

AP\_NODE\_NOT\_STARTED

If the verb does not execute because of a system error, the Program returns the following parameter:

## primary\_rc

AP\_UNEXPECTED\_SYSTEM\_ERROR

# QUERY\_LS

QUERY\_LS returns a list of information about the link stations defined at the node. This information is structured as determined data (data gathered dynamically during execution) and defined data (the data supplied by the application on DEFINE\_LS).

The information is returned as a list in one of two formats, either summary or detailed information. To obtain information about a specific LS, or to obtain the list information in several chunks, the **ls\_name** field should be set.

Otherwise (if the **list\_options** field is set to AP\_FIRST\_IN\_LIST), this field will be ignored. See "Querying the Node" on page 10, for background on how the list formats are used.

This list is ordered by the **ls\_name**. Ordering is according to name length first, and then by ASCII lexicographical ordering for names of the same length (in accordance with IBM's 6611 APPN MIB ordering). If AP\_LIST\_FROM\_NEXT is selected, the returned list starts from the next entry according to the defined ordering (whether the specified entry exists or not).

The list of link stations returned can be filtered by the name of the port that they belong to. In this case, the **port\_name** field should be set (otherwise this field should be set to all zeros).

## **VCB Structure**

### Format 1

```
typedef struct query 1s
        unsigned short opcode; /* verb operation code unsigned char attributes; /* Verb attributes
        unsigned char format; /* format
unsigned short primary_rc; /* Primary return code
unsigned long secondary_rc; /* Secondary return code
unsigned char *buf_ptr; /* pointer to buffer
unsigned long buf_size; /* buffer size
         unsigned long total_buf_size; /* total buffer size required
         unsigned short num entries;
                                                /* number of entries
                                                                                         */
         unsigned short total num entries; /* total number of entries
                          list_options; /* listing options
                                                                                         */
         unsigned char
                                                                                         */
         unsigned char
                           reserv3;
                                                 /* reserved
         unsigned char
                           1s name[8];
                                                 /* name of link station
         unsigned char
                           port name[8];
                                                  /* name of link station
} QUERY LS;
typedef struct ls_summary
         unsigned short overlay_size;
                                                  /* size of this entry
                           1s name[8];
         unsigned char
                                                  /* link station name
                                                                                         */
         unsigned char
                           description[RD LEN];
                                                  /* resource description
                                                                                         */
                                                  /* DLC type
         unsigned char
                           dlc type;
                                                                                         */
                           state;
         unsigned char
                                                  /* link station state
         unsigned short act sess count;
                                                  /* currently active sess count
         unsigned char
                           det adj cp name[17];
                                                                                         */
                                                  /* determined adj CP name
         unsigned char
                           det_adj_cp_type;
                                                  /* determined adj node type
         unsigned char
                           port name [8];
                                                  /* port name
                                                                                         */
                           adj cp name[17];
         unsigned char
                                                  /* adjacent CP name
         unsigned char
                           adj cp type;
                                                  /* adjacent node type
} LS SUMMARY;
```

```
typedef struct ls detail
       unsigned short overlay size;
                                           /* size of this entry
                                           /* link stations name
                       1s_name[8];
       unsigned char
       LS DET DATA
                       det data;
                                           /* determined data
       LS DEF DATA
                       def data;
                                           /* defined data
} LS DETAIL;
typedef struct 1s det data
       unsigned short act sess count;
                                           /* curr active sessions count
                       dlc type;
                                           /* DLC type
       unsigned char
                                                                             */
                       state;
       unsigned char
                                           /* link station state
       unsigned char
                       sub state;
                                           /* link station sub state
       unsigned char
                       det adj cp name[17];
                                           /* adjacent CP name
                                                                             */
                                           /* adjacent node type
       unsigned char
                       det_adj_cp_type;
                       dlc name[8];
                                           /* name of DLC
       unsigned char
       unsigned char
                       dynamic;
                                           /* is LS is dynamic ?
                                           /* supports migration partners
       unsigned char
                       migration;
       unsigned char
                                          /* TG number
                       tg num;
                                          /* link station statistics
       LS STATS
                       ls stats;
                                          /* time LS started
       unsigned long
                       start time;
                       stop_time;
                                          /* time LS stopped
       unsigned long
                                          /* total time LS active
       unsigned long
                       up time;
                       current_state_time; /* time in current state
       unsigned long
                       deact_cause; /* deactivation cause
       unsigned char
       unsigned char
                       hpr support;
                                          /* TG HPR support
                       anr_label[2]; /* local ANR label
hpr_link_lvl_error; /* HPR link-level error
       unsigned char
       unsigned char
       unsigned char
                       auto_act; /* auto activate
       unsigned char
                       ls role;
                                          /* link station role
                                          /* reserved
       unsigned char
                       reserva;
                                           /* determined node id
       unsigned char
                       node id[4];
                                          /* currently active ISR sessions
       unsigned short active isr count;
       unsigned short active_lu_sess_count;
                                           /* active LU-LU session count
       unsigned short active sscp sess count;
                                           /* active SSCP session count
                                                                             */
       ANR LABEL
                       reverse anr label; /* reverse ANR label
       LINK STATION
                       local address;
                                           /* local LS address
       unsigned short
                       max send btu size; /* negotiated max BTU length
       unsigned char
                       brnn_link_type;
                                           /* branch link type
                                           /* adjacent CP is a BrNN
       unsigned char
                       adj cp is brnn;
                       mltg member;
       unsigned char
                                           /* Reserved
       unsigned char
                       tg sharing;
                                           /* Reserved
       unsigned char
                       reservb[6];
                                           /* reserved
} LS DET DATA;
typedef struct anr label
       unsigned short length;
                                         /* ANR label length
       unsigned short reserv;
                                         /* reserved
       unsigned char
                       label[MAX ANR LABEL SIZE];
                                         /* ANR label
                                                                             */
} ANR_LABEL;
typedef struct ls def data
       unsigned char
                       description[RD LEN];
                                           /* resource description
       unsigned char
                       port name[8];
                                           /* name of associated port
                       adj_cp_name[17];
                                           /* adjacent CP name
       unsigned char
       unsigned char
                                           /* adjacent node type
                       adj cp type;
       LINK ADDRESS
                       dest_address;
                                           /* destination address
                                          /* auto-activate supported
       unsigned char
                       auto act supp;
                                           /* Pre-assigned TG number
       unsigned char
                       tg number;
                                          /* limited resource
       unsigned char
                       limited resource;
       unsigned char
                       solicit_sscp_sessions;
```

```
/* solicit SSCP sessions
        unsigned char
                        pu name [8];
                                             /* Local PU name (reserved if
                                             /* solicit sscp sessions is set
                                            /* to AP N\overline{0})
        unsigned char
                        disable remote act; /* disable remote activation flag */
        unsigned char
                        dspu services;
                                            /* Services provided for
                                             /* downstream PU
                                             /* Downstream PU name (reserved
        unsigned char
                        dspu name [8];
                                                                               */
                                             /* if dspu_services is set to
                                                                               */
                                            /* AP NONE or AP_DLUR)
                                                                               */
                                             /* DLUS name if dspu services
        unsigned char
                        dlus name[17];
                                                                                */
                                             /* is set to AP DLUR
                                                                               */
                        bkup dlus name[17]; /* Backup DLUS name if
        unsigned char
                                                                               */
                                             /* dspu services is set
                                                                                */
                                             /* to AP DLUR
        unsigned char
                        hpr supported;
                                            /* does the link support HPR?
                        hpr_link_lvl_error; /* does the link support HPR
        unsigned char
                                                                               */
                                             /* link-level error recovery?
                                                                                */
                        link deact timer;
                                            /* HPR link deactivation timer
                                                                               */
        unsigned short
                                            /* reserved
        unsigned char
                        reserv1;
                                           /* Use as default LS to NN server
        unsigned char
                        default nn server;
                                                                               */
                                            /* LS attributes
        unsigned char
                        ls attributes[4];
                                                                                */
                                            /* adjacent node ID
        unsigned char
                        adj node id[4];
                        local node id[4];
        unsigned char
                                           /* local node ID
        unsigned char
                        cp cp sess support; /* CP-CP session support
        unsigned char
                        use_default_tg_chars;
                                             /* Use default tg chars
        TG DEFINED CHARS tg chars;
                                             /* TG characteristics
                                                                               */
        unsigned short target pacing count;
                                             /* target pacing count
        unsigned short
                       max send btu size;
                                            /* max send BTU size
                                                                                */
        unsigned char
                        ls_role;
                                            /* link station role to use
                                                                                */
                                            /* on this link
                                                                                */
                        max ifrm rcvd;
                                            /* max number of I-frames rcvd
        unsigned char
                        dlus retry timeout; /* DLUS retry timeout
        unsigned short
                                                                               */
                                            /* DLUS retry limit
        unsigned short
                        dlus_retry_limit;
        unsigned char
                        conventional_lu_compression;
                                             /* Data compression requested for */
                                             /* conventional LU sessions
        unsigned char
                        conventional lu cryptography;
                                            /* Cryptography required for
                                             /* conventional LU sessions
                                                                                */
        unsigned char
                        reserv3;
                                             /* reserved
        unsigned char
                        retry flags;
                                             /* conditions for automatic
                                                                                */
                                             /* retries
                                                                                */
        unsigned short
                       max activation attempts;
                                             /* how many automatic retries:
                                                                               */
        unsigned short
                        activation delay timer;
                                             /* delay between automatic
                                                                                */
                                             /* retries
                                                                                */
                        branch link type; /* branch link type
        unsigned char
                                                                                */
                        adj_brnn_cp_support;/* adjacent BrNN CP support
        unsigned char
        unsigned char
                        reserv4[20];
                                            /* reserved
        unsigned short link spec data len; /* length of link specific data
} LS DEF DATA;
typedef struct link_address
        unsigned short length;
                                             /* length
        unsigned short reserve1;
                                             /* reserved
                        address[MAX_LINK_ADDR LEN];
        unsigned char
                                             /* address
} LINK ADDRESS;
```

```
typedef struct link spec data
      unsigned char link data[SIZEOF LINK SPEC DATA];
} LINK SPEC DATA;
typedef struct tg defined chars
                                           /* Effective capacity
        unsigned char
                       effect cap;
       unsigned char
                        reserve1[5];
                                           /* Reserved
       unsigned char
                       connect cost;
                                           /* Connection Cost
                                           /* Byte cost
       unsigned char
                       byte cost;
                                          /* Reserved
       unsigned char
                       reserve2;
                                          /* Security
       unsigned char
                       security;
                       prop_delay;  /* Propagation delay
modem_class;  /* Modem class
       unsigned char
       unsigned char
       unsigned char
                       user_def_parm_1; /* User-defined parameter 1
                       user_def_parm_2;
       unsigned char
                                          /* User-defined parameter 2
       unsigned char
                       user def parm 3;
                                           /* User-defined parameter 3
} TG_DEFINED_CHARS;
typedef struct ls stats
       unsigned long
                       in xid bytes;
                                           /* number of XID bytes received
       unsigned long
                       in_msg_bytes;
                                           /* num message bytes received
                                                                             */
       unsigned long
                        in_xid_frames;
                                           /* num XID frames received
       unsigned long
                       in_msg_frames;
                                           /* num message frames received
                       out xid bytes;
                                           /* num XID bytes sent
       unsigned long
       unsigned long
                       out_msg_bytes;
                                           /* num message bytes sent
       unsigned long
                       out_xid_frames;
                                           /* num XID frames sent
       unsigned long
                       out_msg_frames;
                                           /* num message frames sent
                       in_invalid_sna_frames;
       unsigned long
                                            /* num invalid frames received
       unsigned long
                       in session control frames;
                                           /* num control frames received
       unsigned long
                        out_session_control_frames;
                                           /* num control frames sent
       unsigned long
                       echo rsps;
                                           /* response from adj LS count
                       current delay;
       unsigned long
                                           /* time taken for last test sig
       unsigned long
                       max_delay;
                                           /* max delay by test signal
                       min_delay;
       unsigned long
                                          /* min delay by test signal
                                          /* time since longest delay
       unsigned long
                       max_delay_time;
                       good_xids;
                                          /* successful XID on LS count
       unsigned long
                                           /* unsuccessful XID on LS count
        unsigned long
                       bad xids;
} LS STATS;
```

### VCB Structure

## Format 0 (back-level)

```
typedef struct ls det data
                                          /* curr active sessions count
       unsigned short act_sess_count;
                                          /* DLC type
       unsigned char
                       dlc_type;
       unsigned char
                       state;
                                          /* link station state
       unsigned char
                                          /* link station sub state
                       sub state;
       unsigned char
                       det adj cp name[17];
                                          /* adjacent CP name
       unsigned char
                       det_adj_cp_type;
                                          /* adjacent node type
                       dlc name[8];
       unsigned char
                                         /* name of DLC
       unsigned char
                       dynamic;
                                         /* is LS is dynamic ?
                       migration;
                                        /* supports migration partners
       unsigned char
                       tg_num;
                                         /* TG number
       unsigned char
                                       /* link station statistics
       LS_STATS
                       ls stats;
                      start_time;
stop_time;
up_time:
       unsigned long
                                         /* time LS started
                                         /* time LS stopped
       unsigned long
       unsigned long
                                         /* total time LS active
                       up time;
                       current_state_time; /* time in current state
       unsigned long
                                    /* deactivation cause
       unsigned char
                       deact cause;
```

```
unsigned char auto_act; /* auto activate
unsigned char ls_role; /* link station role
      unsigned char reserva;
                                  /* reserved
      unsigned char node_id[4]; /* determined node id
      unsigned short active isr count; /* currently active ISR sessions
      unsigned char reservb[30]; /* reserved
} LS DET DATA;
```

# **Supplied Parameters**

The application supplies the following parameters:

## opcode

AP QUERY LS

#### attributes

The attributes of the verb. This field is a bit field. The first bit contains the visibility of the resource to be defined and corresponds to one of the following:

```
AP_EXTERNALLY_VISIBLE
AP_INTERNALLY_VISIBLE
```

#### format

Identifies the format of the VCB. Set this field to one to specify the format 1 version of the VCB listed above. If this is set to 0, the Program returns the format 0 LS\_DET\_DATA structure.

#### buf\_ptr

Pointer to a buffer into which list information can be written. The application can append data to the end of the VCB, in which case buf\_ptr must be set to NULL.

#### buf\_size

Size of buffer supplied. The data returned will not exceed this size.

### num entries

Maximum number of entries to return. The number of entries will not exceed this value. A value of zero means no limit.

### list\_options

This indicates what should be returned in the list information:

### **AP SUMMARY**

Returns summary information only.

## AP DETAIL

Returns detailed information.

The **ls\_name** specified (see the following parameter, **ls\_name**) represents an index value that is used to specify the starting point of the actual information to be returned.

## AP FIRST IN LIST

The index value is ignored, and the returned list starts from the first entry in the list.

#### AP LIST FROM NEXT

The returned list starts from the next entry in the list after the one specified by the supplied index value.

## AP\_LIST\_INCLUSIVE

The returned list starts from the entry specified by the index value.

### ls\_name

Link station name. This is an 8-byte string in a locally displayable character set. All 8 bytes are significant and must be set. This field is ignored if **list\_options** is set to AP\_FIRST\_IN\_LIST.

### port\_name

Port name filter. This should be set to all zeros or an 8-byte alphanumeric type A EBCDIC string (starting with a letter), padded to the right with EBCDIC spaces. If this field is set then only link stations belonging to this port are returned. This field is ignored if it is set to all zeros.

## **Returned Parameters**

If the verb executes successfully, the Program returns the following parameters:

## primary\_rc

AP\_OK

### buf size

Length of the information returned in the buffer.

### total buf size

Returned value indicating the size of buffer that would have been required to return all the list information requested. This can be higher than **buf\_size**.

#### num entries

Number of entries actually returned.

### total\_num\_entries

Total number of entries that could have been returned. This can be higher than **num\_entries**.

### ls\_summary.overlay\_size

The number of bytes in this entry, and hence the offset to the next entry returned (if any).

## ls\_summary.ls\_name

Name of link station. This is an 8-byte string in a locally displayable character set. All 8 bytes are significant.

## ls\_summary.description

Resource description (as specified on DEFINE\_LS). This is a 16-byte string in a locally displayable character set. All 16 bytes are significant.

#### ls\_summary.dlc\_type

Type of DLC. The Program supports the following types:

AP\_ANYNET AP\_LLC2 AP\_OEM\_DLC AP\_SDLC AP\_TWINAX AP X25

Additional DLC types can be defined by specifying the new type on the DEFINE\_DLC verb. See "DEFINE\_DLC" on page 46, for more information.

## ls\_summary.state

State of this link station. This field is set to one of the following values:

AP\_NOT\_ACTIVE AP\_PENDING\_ACTIVE AP\_ACTIVE AP\_PENDING\_INACTIVE

## ls\_summary.act\_sess\_count

The total number of active sessions (both endpoint and intermediate) using the link.

## ls\_summary.det\_adj\_cp\_name

Fully qualified, 17-byte, adjacent CP name determined during link activation. It is composed of two type-A EBCDIC character strings concatenated by an EBCDIC dot, and is right-padded with EBCDIC spaces. (Each name can have a maximum length of 8 bytes with no embedded spaces.) This will be null if the LS is inactive.

If **ls\_summary.adj\_cp\_type** is not one of AP\_NETWORK\_NODE, AP\_END\_NODE, AP\_APPN\_NODE, or AP\_BACK\_LEVEL\_LEN\_NODE, then this field is reserved.

## ls\_summary.det\_adj\_cp\_type

Type of the adjacent node determined during link activation. It is one of the following values:

AP\_END\_NODE AP\_NETWORK\_NODE AP\_LEARN\_NODE AP\_VRN

This will be AP\_LEARN\_NODE if the LS is inactive.

If **ls\_summary.adj\_cp\_type** is not one of AP\_NETWORK\_NODE, AP\_END\_NODE, AP\_APPN\_NODE, or AP\_BACK\_LEVEL\_LEN\_NODE, then this field is reserved.

## ls\_summary.port\_name

Name of port associated with this link station. This is an 8-byte string in a locally displayable character set. All 8 bytes are significant.

## ls\_summary.adj\_cp\_name

Fully qualified, 17-byte, adjacent control point name composed of two type-A EBCDIC character strings concatenated by an EBCDIC dot, which is right-padded with EBCDIC spaces. (Each name can have a maximum length of 8 bytes with no embedded spaces.) This will be null for an implicit link.

## ls\_summary.adj\_cp\_type

Type of the adjacent node. It is one of the following values:

AP\_END\_NODE AP\_NETWORK\_NODE AP\_APPN\_NODE AP\_BACK\_LEVEL\_LEN\_\_NODE AP\_HOST\_XID3 AP\_HOST\_XID0 AP\_DSPU\_XID AP\_DSPU\_NOXID

## ls\_detail.overlay\_size

The number of bytes in this entry, and hence the offset to the next entry returned (if any).

## ls\_detail.ls\_name

Name of link station. This is an 8-byte string in a locally displayable character set. All 8 bytes are significant.

#### ls\_detail.det\_data.act\_sess\_count

Total number of active sessions (both endpoint and intermediate) using the link.

## ls\_detail.det\_data.dlc\_type

Type of DLC. The Program supports the following types:

AP\_ANYNET AP\_LLC2 AP\_OEM\_DLC AP\_SDLC AP\_TWINAX AP\_X25

Additional DLC types can be defined by specifying the new type on the DEFINE\_DLC verb. See "DEFINE\_DLC" on page 46, for more information.

### ls detail.det data.state

State of this link station. This field is set to one of the following values:

AP\_NOT\_ACTIVE AP\_PENDING\_ACTIVE AP\_ACTIVE AP\_PENDING\_INACTIVE

#### ls\_detail.det\_data.sub\_state

This field provides more detailed information about the state of this link station. This field is set to one of the following values:

AP\_SENT\_CONNECT\_OUT
AP\_PENDING\_XID\_EXCHANGE
AP\_SENT\_ACTIVATE\_AS
AP\_SENT\_SET\_MODE
AP\_ACTIVE
AP\_SENT\_DEACTIVATE\_AS\_ORDERLY
AP\_SENT\_DISCONNECT
AP\_WAITING\_STATS
AP\_RESET

## ls\_detail.det\_data.det\_adj\_cp\_name

Fully qualified, 17-byte, adjacent control point name determined during link activation. It is composed of two type-A EBCDIC character strings concatenated by an EBCDIC dot, and is right-padded with EBCDIC spaces. (Each name can have a maximum length of 8 bytes with no embedded spaces.)

If **ls\_summary.adj\_cp\_type** is not one of AP\_NETWORK\_NODE, AP\_END\_NODE, AP\_APPN\_NODE, or AP\_BACK\_LEVEL\_LEN\_NODE, then this field is reserved.

## ls\_detail.det\_data.det\_adj\_cp\_type

Type of the adjacent node determined during link activation. It is one of the following values:

AP\_END\_NODE AP\_NETWORK\_NODE AP\_LEARN\_NODE AP\_VRN

If **ls\_summary.adj\_cp\_type** is not one of AP\_NETWORK\_NODE, AP\_END\_NODE, AP\_APPN\_NODE, or AP\_BACK\_LEVEL\_LEN\_NODE, then this field is reserved.

### ls detail.det data.dlc name

Name of the DLC. This is an 8-byte string in a locally displayable character set. All 8 bytes are significant.

## ls\_detail.det\_data.dynamic

Specifies whether the link was defined explicitly (by a DEFINE\_LS command), or implicitly or dynamically (either in response to a connection request from the adjacent node, or to connect dynamically to another node across a connection network). This can be AP\_YES or AP\_NO.

## ls\_detail.det\_data.migration

Specifies whether the adjacent node is a migration level node (such as a low entry networking (LEN) node), or a full APPN network node or end node (AP\_YES, AP\_NO, or AP\_UNKNOWN).

## ls\_detail.det\_data.tg\_num

Number associated with the TG.

#### ls\_detail.det\_data.ls\_stats.in\_xid\_bytes

Total number of XID (Exchange Identification) bytes received on this link station.

### ls\_detail.det\_data.ls\_stats.in\_msg\_bytes

Total number of data bytes received on this link station.

## ls\_detail.det\_data.ls\_stats.in\_xid\_frames

Total number of XID (Exchange Identification) frames received on this link station.

### ls\_detail.det\_data.ls\_stats.in\_msg\_frames

Total number of data frames received on this link station.

### ls\_detail.det\_data.ls\_stats.out\_xid\_bytes

Total number of XID (Exchange Identification) bytes sent on this link station.

### ls\_detail.det\_data.ls\_stats.out\_msg\_bytes

Total number of data bytes sent on this link station.

### ls\_detail.det\_data.ls\_stats.out\_xid\_frames

Total number of XID (Exchange Identification) frames sent on this link station.

## ls\_detail.det\_data.ls\_stats.out\_msg\_frames

Total number of data frames sent on this link station.

## ls\_detail.det\_data.ls\_stats.in\_invalid\_sna\_frames

Total number of SNA incorrect frames received on this link station.

### ls\_detail.det\_data.ls\_stats.in\_session\_control\_frames

Total number of session control frames received on this link station.

#### ls\_detail.det\_data.ls\_stats.out\_session\_control\_frames

Total number of session control frames sent on this link station.

### ls\_detail.det\_data.ls\_stats.echo\_rsps

Number of echo responses received from the adjacent node. Echo requests are sent periodically to gauge the propagation delay to the adjacent node.

## ls\_detail.det\_data.ls\_stats.current\_delay

Time (in milliseconds) that it took for the last test signal to be sent and returned from this link station to the adjacent link station.

### ls detail.det data.ls stats.max delay

Longest time taken (in milliseconds) for a test signal to be sent and returned from this link station to the adjacent link station.

## ls\_detail.det\_data.ls\_stats.min\_delay

Shortest time taken (in milliseconds) for a test signal to be sent and returned from this link station to the adjacent link station.

## ls detail.det data.ls stats.max delay time

Time since system startup (in hundredths of a second) when the longest delay occurred.

## ls\_detail.det\_data.ls\_stats.good\_xids

Total number of successful XID exchanges that have occurred on this link station since it was started.

## ls\_detail.det\_data.ls\_stats.bad\_xids

Total number of unsuccessful XID exchanges that have occurred on this link station since it was started.

#### ls detail.det data.start time

Time since system startup (in hundredths of a second) when the link station was last activated (that is, the mode setting commands completed).

## ls\_detail.det\_data.stop\_time

Time since system startup (in hundredths of a second) when the link station was last deactivated.

### ls\_detail.det\_data.up\_time

The total time (in hundredths of a second) that this link station has been active since system startup.

### ls\_detail.det\_data.current\_state\_time

The total time (in hundredths of a second) that this link station has been in the current state.

### ls detail.det data.deact cause

The cause of the last deactivation of the link station. The field is set to one of the following values:

#### AP NONE

The link station has never been deactivated.

## AP DEACT OPER ORDERLY

The link station was deactivated as a result of an orderly STOP command from an operator.

## AP\_DEACT\_OPER\_IMMEDIATE

The link station was deactivated as a result of an immediate STOP command from an operator.

### AP\_DEACT\_AUTOMATIC

The link station was deactivated automatically, for example because there were no more sessions using the link station.

### AP\_DEACT\_FAILURE

The link station was deactivated because of a failure.

## ls\_detail.det\_data.hpr\_support

The level of high-performance routing (HPR) supported on this TG (AP\_NONE, AP\_BASE or AP\_RTP), taking account of the capabilities of the local and adjacent nodes.

### ls\_detail.det\_data.anr\_label

The HPR automatic network routing (ANR) label allocated to the local link.

## ls detail.det data.hpr link lvl error

Specifies whether link-level error recovery is being used for HPR traffic on the link.

#### ls detail.def data.auto act

Specifies whether the link currently allows remote activation or activation on demand. The following values are returned (and may be ORed together:

### AP AUTO ACT

The link can be activated on demand by the local node.

## AP REMOTE ACT

The link can be activated by the remote node.

## ls\_detail.det\_data.ls\_role

The link station role for this link station. This is initially set to the link station role defined for the link station. If the defined role is negotiable, this value changes to the negotiated role (primary or secondary) during the XID exchange, and reverts back to negotiable when the link is deactivated.

#### AP\_LS\_NEG

The link station role is negotiable.

### AP\_LS\_PRI

The link station role is primary.

### AP\_LS\_SEC

The link station role is secondary.

#### ls\_detail.det\_data.node\_id

Node ID received from adjacent node during XID exchange. This a 4-byte hexadecimal string.

## ls\_detail.det\_data.active\_isr\_count

Number of active intermediate sessions using the link.

### ls\_detail.det\_data.active\_lu\_sess\_count

The count of active LU-LU sessions using the link.

#### ls\_detail.det\_data.active\_sscp\_sess\_count

The count of active LU-SSCP and PU-SSCP sessions using the link.

### ls\_detail.det\_data.reverse\_anr\_label.length

The length of the reverse Automatic Network Routing (ANR) label for the link station. If the link does not support HPR, or the label is not known, this field is zeroed.

#### ls\_detail.det\_data.reverse\_anr\_label.label

The reverse Automatic Network Routing (ANR) label for the link station. If the link does not support HPR, or the label is not known, this field is zeroed.

#### ls detail.det data.local address

The local address of this link station.

### ls\_detail.det\_data.max\_send\_btu\_size

The maximum BTU size that can be sent on this link, as determined by negotiation with the adjacent node. If link activation has not yet been attempted, zero is returned.

#### ls detail.det data.brnn link type

BrNN only. This branch link type. It is one of the following:

#### AP UPLINK

This link is an uplink.

#### AP DOWNLINK

The link is a downlink.

#### AP OTHERLINK

This link is an otherlink.

#### AP UNKNOWN LINK TYPE

This link is an otherlink.

### AP BRNN NOT SUPPORTED

This link supports PU 2.0 traffic only.

Other node types: This field is not meaningful and is always set to AP\_BRNN\_NOT\_SUPPORTED.

# ls\_detail.det\_data.adj\_cp\_is\_brnn

All node types: Specifies whether the adjacent node is a BrNN.

### AP\_UNKNOWN

It is not known whether the adjacent node is a BrNN.

#### AP NO

The adjacent node is not a BrNN.

#### AP\_YES

The adjacent node is BrNN.

#### ls\_detail.def\_data.description

Resource description (as specified on DEFINE LS). This is a 16-byte string in a locally displayable character set. All 16 bytes are significant.

### ls\_detail.def\_data.port\_name

Name of port associated with this link station. This is an 8-byte string in a locally displayable character set. All 8 bytes are significant. If the link is to a VRN, this field specifies the name of the actual port used to connect to the VRN (as specified in the DEFINE\_CN verb).

### ls\_detail.def\_data.adj\_cp\_name

Fully qualified 17-byte adjacent control point name, which is composed of two type-A EBCDIC character strings concatenated by an EBCDIC dot, and is right-padded with EBCDIC spaces. (Each name can have a maximum length of 8 bytes with no embedded spaces.) This is defined if back\_lvl\_len\_end\_node is not set to AP\_NO, or if the port associated with the link station is defined to be switched.

### ls\_detail.def\_data.adj\_cp\_type

Adjacent node type.

#### AP\_NETWORK\_NODE

Specifies that the node is an APPN network node.

#### AP END NODE

Specifies that the node is an APPN end node or an up-level LEN node.

### AP\_APPN NODE

Specifies that the node is an APPN network node, an APPN end node, or an up-level LEN node. The node type will be learned during XID exchange.

#### AP\_BACK\_LEVEL\_LEN\_NODE

Specifies that the node is a back-level LEN node.

#### AP HOST XID3

Specifies that the node is a host and that the Node Operator Facility responds to a polling XID from the node with a format 3 XID.

### AP\_HOST\_XID0

Specifies that the node is a host and that the Node Operator Facility responds to a polling XID from the node with a format 0 XID.

### AP DSPU XID

Specifies that the node is a downstream PU and that the Node Operator Facility includes XID exchange in link activation.

#### AP DSPU NOXID

Specifies that the node is a downstream PU and that the Node Operator Facility does not include XID exchange in link activation.

**Note:** A link station to a VRN is always dynamic and is therefore not defined.

#### ls\_detail.def\_data.dest\_address.length

Length of destination link station's address on adjacent node.

#### ls\_detail.def\_data.dest\_address.address

Link station's destination address on adjacent node.

#### ls detail.def data.auto act supp

Specifies whether the link will be activated automatically after it has been started by a START\_LS verb, and stopped by a STOP\_LS. (AP\_YES or AP\_NO).

#### ls\_detail.def\_data.tg\_number

Preassigned TG number (in the range one to 20). This number is used to represent the link when the link is activated. Zero indicates that the TG number is not preassigned but is negotiated when the link is activated.

### ls\_detail.def\_data.limited\_resource

Specifies whether this link station is to be deactivated when there are no sessions using the link. This is set to one of the following values:

### AP\_NO

The link is not a limited resource and will not be deactivated automatically.

#### AP\_YES or AP\_NO\_SESSIONS

The link is a limited resource and will be deactivated automatically when no active sessions are using it.

#### AP\_INACTIVITY

The link is a limited resource and will be deactivated automatically when no active sessions are using it, or when no data has flowed on the link for the time period specified by the link\_deact\_timer field.

### ls\_detail.def\_data.solicit\_sscp\_sessions

AP\_YES requests the host to initiate sessions between the SSCP and the local control point and dependent LUs. AP\_NO requests no sessions with the SSCP on this link.

### ls\_detail.def\_data.pu\_name

Name of the local PU that is going to use this link if **solicit\_sscp\_sessions** is set to AP\_YES. This is an 8-byte alphanumeric type-A EBCDIC string (starting with a letter), padded to the right with EBCDIC spaces. If **solicit\_sscp\_sessions** is set to AP\_NO, this field is reserved.

#### ls\_detail.def\_data.disable\_remote\_act

Specifies whether remote activation of this link is supported (AP\_YES or AP\_NO).

#### ls detail.def data.dspu services

Specifies the services that the local node provides to the downstream PU across this link if **solicit\_sscp\_sessions** is set to AP\_NO. This is set to one of the following:

### AP\_PU\_CONCENTRATION

Local node will provide PU concentration for the downstream PU.

#### AP DLUR

Local node will provide DLUR services for the downstream PU.

### AP\_NONE

Local node will provide no services for this downstream PU.

If **solicit\_sscp\_sessions** is set to AP\_YES, this field is reserved.

#### ls\_detail.def\_data.dspu\_name

Name of the downstream PU. This is an 8-byte alphanumeric type-A EBCDIC string (starting with a letter), padded to the right with EBCDIC spaces. This is only valid if **solicit\_sscp\_sessions** is set to AP\_NO.

### ls detail.def data.dlus name

Name of DLUS node which DLUR solicits SSCP services from when the link to the downstream node is activated. This is either set to all zeros or a 17-byte string composed of two type-A EBCDIC character strings concatenated by an EBCDIC dot, which is right-padded with EBCDIC spaces. (Each name can have a maximum length of 8 bytes with no embedded spaces.) If the field is set to all zeros, then the global default DLUS (if defined by the DEFINE\_DLUR\_DEFAULTS verb) is solicited when the link is activated. If the dlus\_name is set to zeros and there is no global default DLUS, then DLUR will not initiate SSCP contact when the link is activated. This field is reserved if dspu services is not set to AP DLUR.

### ls\_detail.def\_data.bkup\_dlus\_name

Name of DLUS node which serves as the backup for the downstream PU. This is either set to all zeros or to a 17-byte string composed of two type-A EBCDIC character strings concatenated by an EBCDIC dot, which is right-padded with EBCDIC spaces. (Each name can have a maximum length of 8 bytes with no embedded spaces.) If the field is set to all zeros, then the global backup default DLUS (if defined by the DEFINE\_DLUR\_DEFAULTS verb) is used as the backup for this PU. This field is reserved if **dspu\_services** is not set to AP\_DLUR.

#### ls\_detail.def\_data.hpr\_supported

Specifies whether HPR is supported on this link (AP\_YES or AP\_NO).

### ls\_detail.def\_data.hpr\_link\_lvl\_error

Specifies whether the HPR link-level error recovery tower is supported on this link (AP\_YES or AP\_NO). Note that the parameter is reserved if **hpr\_supported** is set to AP\_NO.

#### ls detail.def data.link deact timer

Limited resource link deactivation timer (in seconds).

If limited\_resource is set to AP\_YES or AP\_NO\_SESSIONS, a link is automatically deactivated if no data traverses the link for the duration of this timer, and no sessions are using the link.

If limited\_resource is set to AP\_INACTIVITY then a link is automatically deactivated if no data traverses the link for the duration of this timer.

#### ls detail.def data.default nn server

Specifies whether a link can be automatically activated by an end node to support CP-CP sessions to a network node server. (AP YES or AP NO). The link must be defined to support CP-CP sessions for this field to take effect.

#### ls\_detail.def\_data.ls\_attributes

Specifies further information about the adjacent node.

#### ls\_detail.def\_data.ls\_attributes[0]

Host type.

### AP\_SNA

Standard SNA host.

#### AP FNA

FNA (VTAM-F) host.

#### AP HNA

HNA host.

#### ls detail.def data.ls attributes[1]

This is a bit field. It may take the value AP NO, or any of the following values bitwise ORed together

### AP\_SUPPRESS\_CP\_NAME

Network Name CV suppression option for a link to a back-level LEN node. If this bit is set, no Network Name CV is included in XID exchanges with the adjacent node. (This bit is ignored unless adj\_cp\_type is set to AP\_BACK\_LEVEL\_LEN\_NODE or AP\_HOST\_XID3.)

### AP\_REACTIVATE\_ON\_FAILURE

If the link is active and then fails, Personal Communications or

Communications Server will attempt to reactivate the link. If the reactivation attempt fails, the link will remain inactive.

### AP\_USE\_PU\_NAME\_IN\_XID\_CVS

If the adjacent node is defined to be a host or **solicit\_sscp\_sessions** is set to AP\_YES on a link to an APPN node, and the AP\_SUPPRESS\_CP\_NAME bit is not set, then the fully-qualified CP name in Network Name CVs sent on Format 3 XIDs is replaced by the name supplied in def\_data.pu\_name, fully-qualified with the network ID of the CP.

### ls\_detail.def\_data.adj\_node\_id

Defined node ID of adjacent node.

#### ls\_detail.def\_data.local\_node\_id

Node ID sent in XIDs on this link station. This is a 4-byte hexadecimal string. If this field is set to zero, the node\_id is used in XID exchanges. If this field is nonzero, it replaces the value for XID exchanges on this LS.

### ls\_detail.def\_data.cp\_cp\_sess\_support

Specifies whether CP-CP sessions are supported (AP\_YES or AP\_NO).

### ls\_detail\_def\_data.use\_default\_tg\_chars

Specifies whether the TG characteristics supplied on the DEFINE LS were discarded in favor of the default characteristics supplied on the DEFINE\_PORT (AP\_YES or AP\_NO). This field does not apply to implicit

### ls\_detail.def\_data.tg\_chars

TG characteristics (See "DEFINE CN" on page 31).

#### ls\_detail.def\_data.target\_pacing\_count

Numeric value between 1 and 32 767 inclusive indicating the desired pacing window size for BINDs on this TG. The number is only significant when fixed bind pacing is being performed. Note that Personal Communications or Communications Server does not currently use this value.

#### ls\_detail.def\_data.max\_send\_btu\_size

Maximum BTU size that can be sent.

### ls\_detail.def\_data.ls\_role

The link station role that this link station should assume. This can be any one of AP\_LS\_NEG, AP\_LS\_PRI or AP\_LS\_SEC to select a role of negotiable, primary or secondary. The field can also be set to AP\_USE\_PORT\_DEFAULTS to select the value configured on the DEFINE\_PORT verb.

#### ls\_detail.def\_data.max\_ifrm\_rcvd

The maximum number of I-Frames that can be received by the XID sender before acknowledgment. Set to zero if the default value from DEFINE PORT should be used.

#### ls\_detail.def\_data.dlus\_retry\_timeout

Interval in seconds between second and subsequent attempts to contact DLUS specified in the Is detail.def data.dlus name and Is\_detail.def\_data.bkup\_dlus\_name fields. The interval between the initial attempt and the first retry is always one second. If zero is specified, the default value configured through DEFINE\_DLUR\_DEFAULTS is used. This field is ignored if **def\_data.dspu\_services** is not set to AP\_DLUR.

### ls\_detail.def\_data.dlus\_retry\_limit

Maximum number of retries after an initial failure to contact a DLUS specified in the **Is\_detail.def\_data.dlus\_name** and

**Is\_detail.def\_data.bkup\_dlus\_name** fields. If zero is specified, the default value configured through DEFINE\_DLUR\_DEFAULTS is used. If X'FFFF' is specified, the Program retries indefinitely. This field is ignored if **def\_data.dspu\_services** is not set to AP\_DLUR.

### ls\_detail.def\_data.link\_spec\_data\_len

Unpadded length, in bytes, of data passed unchanged to link station component during initialization. The data is concatenated to the LS\_DETAIL structure. This data will be padded to end on a 4-byte boundary.

### ls\_detail.def\_data.conventional\_lu\_compression

Specifies whether data compression is requested for sessions on this link. Note that this field is only valid for links carrying LU 0 to 3 traffic.

#### AP NO

The local node should not compress or decompress conventional LU data flowing over this link.

#### AP YES

Data compression should be enabled for conventional LU sessions on this link if the host requests compression.

### ls\_detail.def\_data.conventional\_lu\_cryptography

Specifies whether session level encryption is required for conventional LU sessions. This field only applies for links carrying conventional LU traffic.

#### AP NONE

Session level encryption is not performed by the Program.

### AP\_MANDATORY

Mandatory session level encryption is performed by the Program if an import key is available to the LU. Otherwise, it must be performed by the application that uses the LU (if this is PU Concentration, it is performed by a downstream LU).

### AP\_OPTIONAL

This value allows the cryptography used to be driven by the host application on a per session basis. If the host request cryptography for a session dependent on this PU, then the behaviour of the Program is as for AP\_MANDATORY. If the host does not request cryptography, then the behaviour is the same as AP\_NONE.

### ls\_detail.def\_data.retry\_flags

This field specifies the conditions under which activation of this link station is subject to automatic retry. It is a bit field, and may take any of the following values bit-wise ORed together.

#### AP RETRY ON START

Link activation will be retried if no response is received from the remote node when activation is attempted. If the underlying port is inactive when activation is attempted, the Program will attempt to activate it.

### AP RETRY ON FAILURE

Link activation will be retried if the link fails while active or pending active. If the underlying port has failed when activation is attempted, the Program attempts to activate it.

#### AP\_RETRY\_ON\_DISCONNECT

Link activation will be retried if the link is stopped normally by the remote node.

#### AP\_DELAY\_APPLICATION\_RETRIES

Link activation retries, initiated by applications (using START\_LS or on-demand link activation) will be paced using the activation\_delay\_timer.

#### AP\_DELAY\_INHERIT\_RETRY

In addition to the retry conditions specified by flags in this field, those specified in the **retry\_flags** field of the underlying port definition will also be used.

### ls\_detail.def\_data.max\_activation\_attempts

This field has no effect unless at least one flag is set in retry\_flags.

This field specifies the number of retry attempts the Program allows when the remote node is not responding, or the underlying port is inactive. This includes both automatic retries and application-driven activation attempts.

If this limit is ever reached, no further attempts are made to automatically retry. This condition is reset by STOP\_LS, STOP\_PORT, STOP\_DLC or a successful activation. START\_LS or OPEN\_LU\_SSCP\_SEC\_RQ results in a single activation attempt, with no retry if activation fails.

Zero means 'no limit'. The value AP\_USE\_DEFAULTS results in the use of **max\_activiation\_attempts** supplied on DEFINE\_PORT.

### ls\_detail.def\_data.activation\_delay\_timer

This field has no effect unless at least one flag is set in retry\_flags.

This field specifies the number of seconds that the Program waits between automatic retry attempts, and between application-driven activation attempts if the AP\_DELAY\_APPLICATION\_RETRIES bit is set in def\_data.retry\_flags.

The value AP\_USE\_DEFAULTS results in the use of **activiation\_delay\_timer** supplied on DEFINE\_PORT.

If zero is specified, the Program uses a default timer duration of thirty seconds.

### ls\_detail.def\_data.branch\_link\_type

BrNN only. Specifies whether a link is an uplink or a downlink. This field only applies if the field **def\_data.adj\_cp\_type** is set to AP\_NETWORK, NODE, AP\_END\_NODE, AP\_APPN\_NODE, or AP\_BACK\_LEVEL\_LEN\_NODE.

#### AP\_UPLINK

This link is an uplink.

#### AP DOWNLINK

The link is a downlink.

If the field **adj\_cp\_type** is set to AP\_NETWORK\_NODE, then this field must be set to AP\_UPLINK.

Other node types: This field is ignored.

### ls\_detail.det\_data.adj\_brnn\_cp\_support

BrNN only. Specifies whether the adjacent CP is allowed to be, required to be, or prohibited from being an NN(BrNN), for example, a BrNN showing

its NN face. This field only applies if the field <code>adj\_cp\_type</code> is set to AP\_NETWORK\_ NODE or AP\_APPN\_NODE, (and the node type learned during XID exchange is network node).

#### AP\_BRNN\_ALLOWED

The adjacent CP is allowed (but not required) to be an NN(BrNN).

#### AP\_BRNN\_REQUIRED

The adjacent CP is not allowed to be an NN(BrNN).

#### AP\_BRNN\_PROHIBITED

The adjacent CP is not allowed to be an NN(BrNN).

If the field **adj\_cp\_type** is set to AP\_NETWORK\_NODE and the field **auto\_act\_supp** is set to AP\_YES, then this field must be set to AP\_BRNN\_REQUIRED or AP\_BRNN\_PROHIBITED.

Other node types: This field is ignored.

If the verb does not execute because of a parameter error, the Program returns the following parameters:

### primary\_rc

AP\_PARAMETER\_CHECK

#### secondary\_rc

AP\_INVALID\_LINK\_NAME

AP\_INVALID\_LIST\_OPTION

If the verb does not execute because the node has not yet been started, the Program returns the following parameter:

### primary\_rc

AP\_NODE\_NOT\_STARTED

If the verb does not execute because of a system error, the Program returns the following parameter:

### primary\_rc

AP\_UNEXPECTED\_SYSTEM\_ERROR

# QUERY LS EXCEPTION

QUERY\_LS\_EXCEPTION returns a list of information about the link stations defined at the node. This information is structured as determined data (data gathered dynamically during execution) and defined data (the data supplied by the application on DEFINE\_LS).

The information is returned as a list in one of two formats, either summary or detailed information. To obtain information about a specific LS, or to obtain the list information in several chunks, the ls name field should be set.

Otherwise (if the list\_options field is set to AP\_FIRST\_IN\_LIST), this field will be ignored. See "Querying the Node" on page 10, for background on how the list formats are used.

This list is ordered by the ls\_name. Ordering is according to name length first, and then by ASCII lexicographical ordering for names of the same length (in accordance with IBM's 6611 APPN MIB ordering). If AP\_LIST\_FROM\_NEXT is selected, the returned list starts from the next entry according to the defined ordering (whether the specified entry exists or not).

The list of link stations returned can be filtered by the name of the port that they belong to. In this case, the port\_name field should be set (otherwise this field should be set to all zeros).

### VCB Structure

```
typedef struct query 1s exception
                                              /* verb operation code
/* reserved
        unsigned short opcode;
        unsigned char
                          reserv2;
        /* Format
/* Primary return code
unsigned long secondary_rc; /* Secondary return code
unsigned char *buf_ptr; /* pointer to buffer
unsigned long buf_size; /* buffer size
unsigned long total buf
                          buf_size; /* buffer size
total_buf_size; /* total buffer size required
num_entries; /* number of entries
        unsigned short num entries;
        unsigned short total num entries; /* total number of entries
                          list_options; /* listing options
        unsigned char
                                                /* reserved
        unsigned char
                          reserv3;
                          exception index; /* index of LS exception entry
        unsigned long
        unsigned char
                           ls_name;
                                                 /* name of link station
} QUERY_LS_EXCEPTION;
typedef struct LS EXCEPTION
                          overlay size;
                                                 /* size of this entry
         unsigned short
        unsigned long
                           exception indes;
                                                 /* index of this entry
        unsigned DATE TIME
                           time;
                                                  /* date and time
                           1s name[8];
        unsigned char
                                                  /* link station name
        unsigned char
                           adj_cp_name[17];
                                                  /* adjacent CP name
                          adj node id[4];
        unsigned char
                                                  /* adjacent node id
                                                 /* TG number
        unsigned short tg number;
        unsigned long
                          general sense;
                                                 /* general sense data
                                                 /* wil retry request
        unsigned char
                           retry;
                                                 /* termination sense data
        unsigned long
                           end_sense;
                          xid_local_sense;
        unsigned long
                                                 /* XID local sense data
                                                /* XID remote sense data
        unsigned long
                          xid remote sense;
```

### QUERY\_LS\_EXCEPTION

```
unsigned short xid_error_byte;  /* offset of byte in error
unsigned short xid_error_bit;  /* offset of bit in error
unsigned char dlc_type;  /* DLC type  */
LINK_ADDRESS local_addr;  /* local address  */
LINK_ADDRESS destination_addr;  /* destination address  */
unsigned char reserved[20];  /* reserved  */
} LS EXCEPTION;
```

# **Supplied Parameters**

The application supplies the following parameters:

#### opcode

AP QUERY LS EXCEPTION

#### format

Identifies the format of the VCB. Set this field to one to specify the format 1 version of the VCB listed above.

#### buf\_ptr

Pointer to a buffer into which list information can be written. The application can append data to the end of the VCB, in which case **buf\_ptr** must be set to NULL.

#### buf\_size

Size of buffer supplied. The data returned will not exceed this size.

#### num\_entries

Maximum number of entries to return. The number of entries will not exceed this value. A value of zero means no limit.

### list\_options

This indicates what should be returned in the list information.

The **index** specified in the following parameter represents an index value that is used to specify the starting point of the actual information to be returned.

#### AP\_FIRST\_IN\_LIST

The index value is ignore and the returned list starts from the first entry in the list.

#### AP LIST FROM NEXT

The returned lists starts from the next entry in the list after the one specified by the supplied index value.

### AP\_LIST\_INCLUSIVE

The returned list starts from the entry specified by the index value.

### exception\_index

Index of the LS exception entry. This field is ignored if <code>list\_options</code> is set to AP\_FIRST\_IN\_LIST.

#### ls name

Name of the link station that returned entries relate. This is an 8-byte string in a locally displayable character set. All 8 bytes are significant. If this field is set to null, then entries that relate to any or all links stations are returned.

# **Returned Parameters**

If the verb executes successfully, the Program returns the following parameters:

```
primary_rc
AP OK
```

#### buf\_size

Length of the information returned in the buffer.

#### total\_buf\_size

Returned value indicating the size of buffer that would have been required to return all the list information requested. This can be higher than **buf\_size**.

#### num\_entries

Number of entries actually returned.

#### total num entries

Total number of entries that could have been returned. This can be higher than **num\_entries**.

### ls\_exception.overlay\_size

The number of bytes in this entry, and hence the offset to the next entry returned (if any).

### ls\_exception.exception\_index

The index assigned for this LS exception entry. The value of the index begins at zero and increases incrementally up to a maximum value of 2\*\*31–1 (2,147,483,647) before wrapping.

#### ls\_exception.time

Time and date that the LS exception entry was generated.

### ls\_exception.ls\_name

Name of link station. This is an 8-byte string in a locally displayable character set. All 8 bytes are significant.

### ls\_exception.adj\_cp\_name

Fully qualified, 17-byte, adjacent CP name. It is composed of two type-A EBCDIC character strings concatenated by an EBCDIC dot, and is right-padded with EBCDIC spaces. (Each name can have a maximum length of 8 bytes with no embedded spaces.) The value of this field is determined as follows:

If an adjacent CP name was received on XID, it is returned.

If an adjacent CP name was received on XID, but a locally-defined value is available, it is returned.

Otherwise, null is returned.

### ls\_exception.node\_id

Node ID received from adjacent node during XID exchange (or null if none is received). This is a 4-byte hexadecimal string.

#### ls\_exception.tg\_number

Number associated with the TG to this link station. Range 0 through 256. A value of 256 indicates that the TG number was unknown at the time of the failure.

#### ls\_exception.general\_sense

The error sense data associated with the start sequence of activation of a link up to the beginning of the XID sequence. This is generated by the node.

### ls\_exception.retry

Indicates whether the node will retry the start request to activate the link.

#### AP NO

The node will not retry the start request.

#### QUERY LS EXCEPTION

### AP\_YES

The node will retry the start request.

#### ls\_exception.end\_sense

Sense data associated with the termination of the activation attempt. This is generated by the DLC layer.

### ls\_exception.xid\_local\_sense

Locally generated sense data sent in XID.

### ls\_exception.xid.remote\_sense

Remotely generated sense data received in XID.

#### ls\_exception.xid\_error\_byte

Offset of error bit in error byte in XID (range 0 through 65535). The value 65535 indicates that this field has no meaning.

### ls\_exception.xid\_error\_bit

Offset of error bit in error byte in XID (range 0 through 7). The value 8 indicates that this field has no meaning.

#### ls\_exception.dlc\_type

Type of DLC. The Program supports the following types:

AP SDLC AP\_X25

AP\_TR

Additional DLC types can be defined by specifying the new type on the DEFINE\_DLC verb. See "DEFINE\_DLC" on page 46, for more information.

#### ls exception.local addr.length

The length of local link station's address.

### ls\_exception.local\_addr.address

The local link station's address.

#### ls\_exception.destination\_addr.length

The length of destination link station's address on adjacent node.

### ls\_exception.destination\_addr.address

Destination link station's address on adjacent node.

If the verb does not execute because of a parameter error, the Program returns the following parameters:

#### primary\_rc

AP\_PARAMETER\_CHECK

#### secondary\_rc

AP INVALID EXCEPTION INDEX

AP\_INVALID\_LIST\_OPTION

If the verb does not execute because the node has not yet been started, the Program returns the following parameter:

#### primary\_rc

AP\_NODE\_NOT\_STARTED

If the verb does not execute because of a system error, the Program returns the following parameter:

# QUERY\_LS\_EXCEPTION

primary\_rc AP\_UNEXPECTED\_SYSTEM\_ERROR

# QUERY LU 0 TO 3

QUERY\_LU\_0\_TO\_3 returns information about local LUs of type 0, 1, 2, or 3. This information is structured as determined data (data gathered dynamically during execution) and defined data (the data supplied by the application on DEFINE\_LU\_0\_TO\_3).

The information is returned as a list in one of two formats, either summary or detailed information. To obtain information about a specific local LU, or to obtain the list information in several chunks, the **lu\_name** field should be set. Otherwise (if the **list\_options** field is set to AP\_FIRST\_IN\_LIST), this field will be ignored.

Only certain parameters are supported on SNA API clients. See the note pad icon throughout this chapter for specific details.

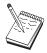

This icon represents important information that can affect the operation of Communications Server and Personal Communications.

# **VCB Structure**

```
typedef struct query lu 0 to 3
                                           /* verb operation code
        unsigned short opcode;
       unsigned char attributes;
                                          /* Verb attributes
       unsigned char
                      reserv2;
                                           /* reserved
       unsigned char format;
                                          /* format
       unsigned short primary rc;
                                          /* primary return code
       unsigned long
                                          /* secondary return code
                       secondary rc;
       unsigned char
                        *buf ptr;
                                          /* pointer to buffer
                                                                            */
                       buf size;
       unsigned long
                                          /* buffer size
       unsigned long
                       total buf size;
                                          /* total buffer size required
                                          /* number of entries
       unsigned short num entries;
       unsigned short total num entries; /* total number of entries
                       list options;
                                           /* listing options
       unsigned char
                                           /* reserved
                                                                            */
       unsigned char
                        reserv3;
                        pu name[8];
       unsigned char
                                           /* PU name filter
                                                                            */
       unsigned char
                        lu name[8];
                                           /* LU name
       unsigned char
                        host attachment;
                                          /* Host attachment filter
} QUERY_LU_0_T0_3;
typedef struct lu 0 to 3 summary
                                           /* size of this entry
        unsigned short overlay_size;
                                                                            */
        unsigned char
                        pu name[8];
                                           /* PU name
                                                                            */
        unsigned char
                        lu name[8];
                                           /* LU name
       unsigned char
                        description[RD LEN];
                                           /* resource description
                                                                            */
        unsigned char
                        nau address;
                                           /* NAU address
       unsigned char
                        lu_sscp_sess_active;
                                           /* Is LU-SSCP session active
                                                                            */
                        appl conn active; /* Is connection to appl active? */
       unsigned char
       unsigned char
                        plu sess active;
                                          /* Is PLU-SLU session active
                                                                            */
        unsigned char
                        host attachment;
                                           /* LU's host attachment
} LU_0_TO_3_SUMMARY;
typedef struct lu 0 to 3 detail
        unsigned short overlay size;
                                           /* size of this entry
       unsigned char
                       lu name[8];
                                           /* LU name
```

```
unsigned char reserv1[2];
                                           /* reserved
        LU_0_TO_3_DET_DATA det data;
                                           /* Determined data
        LU_0_TO_3_DEF_DATA def_data;
                                           /* Defined data
} LU_0_TO_3_DETĀIL;
typedef struct lu 0 to 3 det data
        unsigned char
                        lu sscp sess active;
                                            /* Is LU-SSCP session active
        unsigned char
                        appl conn active;
                                           /* Application is using LU
                                            /* Is PLU-SLU session active
        unsigned char
                        plu sess active;
        unsigned char
                        host attachment;
                                           /* Host attachment
        SESSION STATS
                        lu sscp stats;
                                           /* LU-SSCP session statistics
        SESSION STATS
                                           /* PLU-SLU session statistics
                        plu stats;
                                           /* PLU name
        unsigned char
                        plu name[8];
        unsigned char
                        session_id[8];
                                            /* Internal ID of PLU-SLU sess
                                                                             */
                        app_spec_det_data[256];
        unsigned char
                                           /* Application Specified Data
                                                                             */
        unsigned char
                        app type;
                                            /* Application type
                                                                             */
                                           /* SSCP ID
        unsigned char
                        sscp_id[6];
                                                                             */
                        bind lu type;
                                           /* LU type issuing BIND
        unsigned char
                                                                             */
        unsigned char
                        reserva[12];
                                           /* reserved
} LU_0_TO_3_DET_DATA;
typedef struct session stats
        unsigned short rcv ru size;
                                           /* session receive RU size
        unsigned short send ru size;
                                           /* session send RU size
                        max send btu size; /* max send BTU size
        unsigned short
                        max_rcv_btu_size; /* max rcv BTU size
        unsigned short
        unsigned short
                        max send pac win; /* max send pacing win size
        unsigned short
                        cur send pac win; /* current send pacing win size
                                                                             */
        unsigned short
                        max_rcv_pac_win;
                                           /* max receive pacing win size
                                                                             */
                                           /* current receive pacing
        unsigned short
                        cur rcv pac win;
                                                                             */
                                            /* window size
                                                                             */
        unsigned long
                        send data frames;
                                           /* number of data frames sent
        unsigned long
                        send fmd data frames;
                                            /* num of FMD data frames sent
                                                                             */
        unsigned long
                        send data bytes;
                                           /* number of data bytes sent
        unsigned long
                        rcv data frames;
                                           /* num data frames received
        unsigned long
                        rcv fmd data frames;
                                            /* num of FMD data frames recvd
        unsigned long
                                            /* number of data bytes received */
                        rcv_data_bytes;
        unsigned char
                        sidh;
                                           /* session ID high byte
                                                                             */
        unsigned char
                        sidl;
                                            /* session ID low byte
                                           /* ODAI bit set
        unsigned char
                        odai;
                                           /* Link station name
        unsigned char
                        1s name[8];
                                                                             */
        unsigned char
                        pacing_type;
                                           /* type of pacing in use
} SESSION STATS;
typedef struct lu_0_to_3_def_data
        unsigned char
                        description[RD LEN];
                                            /* resource description
                                           /* LU NAU address
        unsigned char
                        nau address;
        unsigned char
                        pool_name[8];
                                           /* LU Pool name
        unsigned char
                        pu name[8];
                                           /* PU name
        unsigned char
                        priority;
                                            /* LU priority
        unsigned char
                        lu model;
                                            /* LU model
        unsigned char
                        sscp id[6];
        unsigned char
                                            /* Timeout
                        timeout:
        unsigned char
                        app_spec_def_data[16];
                                            /* Application Specified Data
                                           /* LU model
        unsigned char
                        model name[7];
                        reserv3[17];
                                             /* reserved
        unsigned char
} LU 0 TO 3 DEF DATA;
```

# **Supplied Parameters**

The application supplies the following parameters:

### opcode

AP\_QUERY\_LU\_0\_TO\_3

#### attributes

The attributes of the verb. This field is a bit field. The first bit contains the visibility of the resource to be defined and corresponds to one of the following:

AP\_EXTERNALLY\_VISIBLE AP\_INTERNALLY\_VISIBLE

#### format

Identifies the format of the VCB. Set this field to zero to specify the version of the VCB listed above.

#### buf ptr

Pointer to a buffer into which list information can be written.

### buf\_size

Size of buffer supplied. The data returned will not exceed this size.

#### num entries

Maximum number of entries to return. The number of entries will not exceed this value. A value of zero means no limit.

### list\_options

This indicates what should be returned in the list information.

### AP SUMMARY

Returns summary information only.

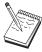

AP\_SUMMARY value is also supported for SNA API clients.

### AP\_DETAIL

Returns detailed information.

The <code>lu\_name</code> specified (see the following parameter, <code>lu\_name</code>) represents an index value that is used to specify the starting point of the actual information to be returned.

### AP\_FIRST\_IN\_LIST

The index value is ignored, and the returned list starts from the first entry in the list

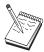

AP\_FIRST\_IN\_LIST value is also supported for SNA API clients.

#### AP\_LIST\_FROM\_NEXT

The returned list starts from the next entry in the list after the one specified by the supplied index value.

### AP LIST INCLUSIVE

The returned list starts from the entry specified by the index value.

#### lu\_name

Name of the local LU that is being queried. This is an 8-byte alphanumeric type-A EBCDIC string (starting with a letter), padded to the right with EBCDIC spaces. This field is ignored if **list\_options** is set to AP\_FIRST\_IN\_LIST.

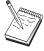

The list\_options value is ignored for SNA API clients.

### pu\_name

PU name. Only LUs that use this PU will be returned. If a list of all LUs is required then this field should be set to all binary zeros. The list\_options value is ignored for SNA API clients. The list\_options value is ignored for SNA API clients.

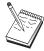

The pu\_name value is ignored for SNA API clients.

#### host\_attachment

Filter for host attachment.

#### AP\_NONE

Return information about all LUs.

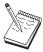

AP\_NONE is the only value supported for SNA API clients.

#### AP DLUR ATTACHED

Return information about all LUs that are supported by DLUR.

### AP\_DIRECT\_ATTACHED

Return information about only those LUs that are directly attached to the host system.

### **Returned Parameters**

If the verb executes successfully, the Program returns the following parameters:

#### primary\_rc

AP\_OK

### buf\_size

Length of the information returned in the buffer.

#### total buf size

Returned value indicating the size of buffer that would have been required to return all the list information requested. This can be higher than **buf\_size**.

#### num\_entries

Number of entries actually returned.

### total\_num\_entries

Total number of entries that could have been returned. This can be higher than **num\_entries**.

#### QUERY LU 0 TO 3

### lu\_0\_to\_3\_summary.overlay\_size

The number of bytes in this entry, and hence the offset to the next entry returned (if any).

#### lu\_0\_to\_3\_summary.pu\_name

Name of local PU that this LU is using. This is an 8-byte alphanumeric type-A EBCDIC string (starting with a letter), padded to the right with EBCDIC spaces.

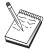

The lu\_0\_to\_3\_summary.pu\_name value is not returned on SNA API clients.

#### lu\_0\_to\_3\_summary.lu\_name

Name of the local LU that is being queried. This is an 8-byte alphanumeric type-A EBCDIC string (starting with a letter), padded to the right with EBCDIC spaces.

### lu\_0\_to\_3\_summary.description

Resource description (as specified on DEFINE\_LU\_0\_TO\_3). This is a 16-byte string in a locally displayable character set. All 16 bytes are significant.

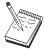

The lu\_0\_to\_3\_summary.description value is not returned on SNA API clients.

### lu\_0\_to\_3\_summary.nau\_address

Network addressable unit address of the LU, which is in the range 1-255.

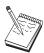

The lu\_0\_to\_3\_summary.nau\_address value is not returned on SNA API clients.

#### lu\_0\_to\_3\_summary.lu\_sscp\_sess\_active

Specifies whether the LU-SSCP session is active (AP\_YES or AP\_NO).

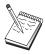

The lu\_0\_to\_3\_summary.lu\_sscp\_sess\_active value is not returned on SNA API clients.

### lu\_0\_to\_3\_summary.appl\_conn\_active

Specifies whether an application is using the LU (AP\_YES or AP\_NO).

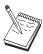

The lu\_0\_to\_3\_summary.aapl\_conn\_active value is not returned on SNA API clients.

### lu\_0\_to\_3\_summary.plu\_sess\_active

Specifies whether the PLU-SLU session is active (AP\_YES or AP\_NO).

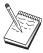

The lu\_0\_to\_3\_summary.plu\_sess\_active value is not returned on SNA API clients.

### lu\_0\_to\_3\_summary.host\_attachment

LU host attachment type:

#### AP\_DLUR\_ATTACHED

LU is attached to host system using DLUR.

### AP\_DIRECT\_ATTACHED

LU is directly attached to host system.

### lu\_0\_to\_3\_detail.overlay\_size

The number of bytes in this entry, and hence the offset to the next entry returned (if any).

### lu\_0\_to\_3\_detail.lu\_name

Name of the local LU that is being queried. This is an 8-byte alphanumeric type-A EBCDIC string (starting with a letter), padded to the right with EBCDIC spaces.

#### lu\_0\_to\_3\_detail.det\_data.lu\_sscp\_sess\_active

Specifies whether the LU-SSCP session is active (AP\_YES or AP\_NO).

### lu\_0\_to\_3\_detail.det\_data.appl\_conn\_active

Specifies whether this LU is currently being used by an application (AP\_YES or AP\_NO).

#### lu\_0\_to\_3\_detail.det\_data.plu\_sess\_active

Specifies whether the PLU-SLU session is active (AP\_YES or AP\_NO).

#### lu\_0\_to\_3\_detail.det\_data.host\_attachment

LU host attachment type:

#### AP\_DLUR\_ATTACHED

LU is attached to host system using DLUR.

#### AP DIRECT ATTACHED

LU is directly attached to host system.

#### lu\_0\_to\_3\_detail.det\_data.lu\_sscp\_stats.rcv\_ru\_size

This field is always reserved.

### lu\_0\_to\_3\_detail.det\_data.lu\_sscp\_stats.send\_ru\_size

This field is always reserved.

### lu\_0\_to\_3\_detail.det\_data.lu\_sscp\_stats.max\_send\_btu\_size

Maximum BTU size that can be sent.

#### lu\_0\_to\_3\_detail.det\_data.lu\_sscp\_stats.max\_rcv\_btu\_size

Maximum BTU size that can be received.

#### lu\_0\_to\_3\_detail.det\_data.lu\_sscp\_stats.max\_send\_pac\_win

This field will always be set to zero.

### lu\_0\_to\_3\_detail.det\_data.lu\_sscp\_stats.cur\_send\_pac\_win

This field will always be set to zero.

# lu\_0\_to\_3\_detail.det\_data.lu\_sscp\_stats.max\_rcv\_pac\_win

This field will always be set to zero.

#### lu\_0\_to\_3\_detail.det\_data.lu\_sscp\_stats.cur\_rcv\_pac\_win

This field will always be set to zero.

- lu\_0\_to\_3\_detail.det\_data.lu\_sscp\_stats.send\_data\_frames
  Number of normal flow data frames sent.
- lu\_0\_to\_3\_detail.det\_data.lu\_sscp\_stats.send\_fmd\_data\_frames
  Number of normal flow FMD data frames sent.
- lu\_0\_to\_3\_detail.det\_data.lu\_sscp\_stats.send\_data\_bytes
  Number of normal flow data bytes sent.
- lu \_0\_to\_3\_detail.det\_data.lu\_sscp\_stats.rcv\_data\_frames
  Number of normal flow data frames received.
- lu\_0\_to\_3\_detail.det\_data.lu\_sscp\_stats.rcv\_fmd\_data\_frames Number of normal flow FMD data frames received.
- lu\_0\_to\_3\_detail.det\_data.lu\_sscp\_stats.rcv\_data\_bytes Number of normal flow data bytes received.
- lu\_0\_to\_3\_detail.det\_data.lu\_sscp\_stats.sidh Session ID high byte.
- lu\_0\_to\_3\_detail.det\_data.lu\_sscp\_stats.sidl Session ID low byte.
- lu\_0\_to\_3\_detail.det\_data.lu\_sscp\_stats.odai
  Origin Destination Address Indicator. When bringing up a session, the sender of the ACTLU sets this field to zero if the local node contains the primary link station, and sets it to one if the ACTLU sender is the node containing the secondary link station.
- lu\_0\_to\_3\_detail.det\_data.lu\_sscp\_stats.ls\_name
  Link station name associated with statistics. This is an 8-byte string in a locally displayable character set. All 8 bytes are significant. This field can be used to correlate this session with the link over which the session flows.
- lu\_0\_to\_3\_detail.det\_data.lu\_sscp\_stats.pacing\_type
   Receive pacing type in use on the LU-SSCP session. This will be set to
   AP\_NONE.
- lu\_0\_to\_3\_detail.det\_data.plu\_stats.rcv\_ru\_size
  Maximum receive RU size.
- lu\_0\_to\_3\_detail.det\_data.plu\_stats.send\_ru\_size
  Maximum send RU size.
- lu\_0\_to\_3\_detail.det\_data.plu\_stats.max\_send\_btu\_size Maximum BTU size that can be sent.
- lu\_0\_to\_3\_detail.det\_data.plu\_stats.max\_rcv\_btu\_size

  Maximum BTU size that can be received.
- lu\_0\_to\_3\_detail.det\_data.plu\_stats.max\_send\_pac\_win

  Maximum size of the send pacing window on this session.
- lu\_0\_to\_3\_detail.det\_data.plu\_stats.cur\_send\_pac\_win

  Current size of the send pacing window on this session.
- lu\_0\_to\_3\_detail.det\_data.plu\_stats.max\_rcv\_pac\_win

  Maximum size of the receive pacing window on this session.
- lu\_0\_to\_3\_detail.det\_data.plu\_stats.cur\_rcv\_pac\_win

  Current size of the receive pacing window on this session.
- lu\_0\_to\_3\_detail.det\_data.plu\_stats.send\_data\_frames

  Number of normal flow data frames sent.

# $lu\_0\_to\_3\_detail.det\_data.plu\_stats.send\_fmd\_data\_frames$

Number of normal flow FMD data frames sent.

### lu\_0\_to\_3\_detail.det\_data.plu\_stats.send\_data\_bytes

Number of normal flow data bytes sent.

# lu\_0\_to\_3\_detail.det\_data.plu\_stats.rcv\_data\_frames

Number of normal flow data frames received.

### lu\_0\_to\_3\_detail.det\_data.plu\_stats.rcv\_fmd\_data\_frames

Number of normal flow FMD data frames received.

#### lu\_0\_to\_3\_detail.det\_data.plu\_stats.rcv\_data\_bytes

Number of normal flow data bytes received.

### lu\_0\_to\_3\_detail.det\_data.plu\_stats.sidh

Session ID high byte.

#### lu\_0\_to\_3\_detail.det\_data.plu\_stats.sidl

Session ID low byte.

### lu\_0\_to\_3\_detail.det\_data.plu\_stats.odai

Origin Destination Address Indicator. When bringing up a session, the sender of the BIND sets this field to zero if the local node contains the primary link station, and sets it to one if the BIND sender is the node containing the secondary link station.

### lu\_0\_to\_3\_detail.det\_data.plu\_stats.ls\_name

Link station name associated with statistics. This is an 8-byte string in a locally displayable character set. All 8 bytes are significant.

### lu\_0\_to\_3\_detail.det\_data.plu\_stats.pacing\_type

Receive pacing type in use on the PLU-SSCP session. This can take the values AP\_NONE or AP\_PACING\_FIXED.

### lu\_0\_to\_3\_detail.det\_data.plu\_name

Primary LU name. This is an 8-byte alphanumeric type-A EBCDIC string (starting with a letter), padded to the right with EBCDIC spaces. (If the PLU-SLU session is inactive this field is reserved).

#### lu\_0\_to\_3\_detail.det\_data.session\_id

Eight byte internal identifier of the PLU-SLU session.

### lu\_0\_to\_3\_detail.det\_data.app\_spec\_det\_data

Reserved.

### lu\_0\_to\_3\_detail.det\_data.app\_type

Reserved.

#### lu\_0\_to\_3\_detail.det\_data.sscp\_id

This is a 6-byte field containing the SSCP ID received in the ACTPU for the PU used by this LU.

If **lu\_sscp\_sess\_active** is not AP\_YES, then this field will be zeroed.

#### lu\_0\_to\_3\_detail.det\_data.bind\_lu\_type

The LU type of the LU that issued the original BIND. If there is an active LU-LU session, then this can be one of the following:

AP\_LU\_TYPE\_0

AP\_LU\_TYPE\_1

AP\_LU\_TYPE\_2

AP LU TYPE 3

AP LU TYPE 6 (for downstream dependent LU 6.2)

If there is no active LU—LU session, then this field takes the following value:

#### AP\_LU\_TYPE\_UNKNOWN

#### lu\_0\_to\_3\_detail.def\_data.description

Resource description (as specified on DEFINE\_LU\_0\_TO\_3). This is a 16-byte string in a locally displayable character set. All 16 bytes are significant.

#### lu\_0\_to\_3\_detail.def\_data.nau\_address

Network addressable unit address of the LU, which is in the range 1–255.

### lu\_0\_to\_3\_detail.def\_data.pool\_name

Name of pool to which this LU belongs. This is an 8-byte alphanumeric type-A EBCDIC string (starting with a letter), padded to the right with EBCDIC spaces. If the LU does not belong to a pool, this field is set to all binary zeros.

### lu\_0\_to\_3\_detail.def\_data.pu\_name

Name of the PU (as specified on the DEFINE LS verb) that this LU will use. This is an 8-byte alphanumeric type-A EBCDIC string (starting with a letter), padded to the right with EBCDIC spaces.

#### lu 0 to 3 detail.def data.priority

LU priority when sending to the host. This is set to one of the following values:

AP NETWORK AP HIGH AP MEDIUM AP LOW

### lu\_0\_to\_3\_detail.def\_data.lu\_model

Model type and number of the LU. This is set to one of the following values:

AP\_3270\_DISPLAY\_MODEL\_2 AP\_3270\_DISPLAY\_MODEL\_3 AP\_3270\_DISPLAY\_MODEL\_4 AP\_3270\_DISPLAY\_MODEL\_5 AP\_RJE\_WKSTN AP\_PRINTER AP\_SCS\_PRINTER AP\_UNKNOWN

#### lu\_0\_to\_3\_detail.def\_data.sscp\_id

This field specifies the ID of the SSCP permitted to activate this LU. It is a 6-byte binary field. If the field is set to binary zeros, then the LU may be activated by any SSCP.

### lu\_0\_to\_3\_detail.def\_data.timeout

Timeout for LU specified in seconds. If a timeout is supplied and the user of the LU specified allow timeout on the OPEN LU SSCP SEC RQ (or, in the case of PU concentration, on the Downstream LU definition), then the LU will be deactivated after the PLU-SLU session is left inactive for this period and one of the following conditions holds:

The session passes over a limited resource link

• Another application wishes to use the LU before the session is used again

If the timeout is set to zero, the LU will not be deactivated.

### lu\_0\_to\_3\_detail.def\_data.app\_spec\_def\_data

Application-specified data from DEFINE\_LU\_0\_TO\_3; the Program does not interpret this field, it is simply stored and returned on the QUERY\_LU\_0\_TO\_3 verb.

### lu\_0\_to\_3\_detail.def\_data.model\_name

The value returned is the value specified in the format 1 DEFINE\_LU\_0\_TO\_3 verb, or hex zeros if the DEFINE verb was format 0.

If the verb does not execute because of a parameter error, the Program returns the following parameters:

### primary\_rc

AP\_PARAMETER\_CHECK

#### secondary\_rc

AP\_INVALID\_LU\_NAME

AP\_INVALID\_LIST\_OPTION

If the verb does not execute because the node has not yet been started, the Program returns the following parameter:

### primary\_rc

AP\_NODE\_NOT\_STARTED

If the verb does not execute because of a system error, the Program returns the following parameter:

#### primary\_rc

AP\_UNEXPECTED\_SYSTEM\_ERROR

# QUERY\_LU\_POOL

QUERY\_LU\_POOL returns a list of pools and the LUs that belong to them.

The information is returned as a list in one of two formats, either summary or detailed information. To obtain information about a specific LU pool or to obtain the list information in several chunks, the **pool\_name** and **lu\_name** fields should be set. If the **lu\_name** field is set to all zeros, then the information returned starts from the first LU in the specified pool. If the **list\_options** field is set to AP FIRST IN LIST, then both of these fields are ignored.

### VCB Structure

```
typedef struct query lu pool
       unsigned short opcode;
                                          /* verb operation code
                                          /* verb attributes
       unsigned char
                      attributes;
                     format;
                                          /* format
       unsigned char
                                         /* primary return code
       unsigned short primary rc;
                                         /* secondary return code
       unsigned long secondary rc;
       unsigned char *buf_ptr;
                                         /* pointer to buffer
                                         /* buffer size
       unsigned long buf size;
       unsigned long total_buf_size; /* total buffer size required
                                                                        */
                                          /* number of entries
       unsigned short num entries;
                                         /* total number of entries
       unsigned short total num entries;
                                          /* listing options
       unsigned char
                      list options;
                                                                        */
                      reserv3;
                                          /* reserved
                                                                        */
       unsigned char
       unsigned char
                      pool name[8];
                                          /* pool name
       unsigned char
                      lu name[8];
                                          /* LU name
} QUERY LU POOL;
typedef struct lu pool summary
       unsigned short overlay size;
                                          /* size of this entry
                      pool name[8];
                                          /* pool name
       unsigned char
                                                                        */
                      description[RD LEN]; /* resource description
       unsigned char
                                                                        */
       unsigned short num active lus;
                                          /* num of currently active LUs */
                                           /* num of currently available
       unsigned char
                      num_avail_lus;
                                           /* LUs
} LU POOL SUMMARY;
typedef struct lu pool detail
       unsigned short overlay size;
                                          /* size of this entry
       unsigned char
                      pool name[8];
                                          /* pool name
                      description[RD LEN]; /* resource description
       unsigned char
                                          /* LU name
       unsigned char
                      lu_name[8];
                      lu_sscp_sess_active; /* Is LU-SSCP session active
       unsigned char
       unsigned char
                      appl_conn_active; /* Is SSCP connection open
       unsigned char
                      plu sess active;
                                          /* Is PLU-SLU session active
} LU POOL DETAIL;
```

# **Supplied Parameters**

The application supplies the following parameters:

```
opcode
AP_QUERY_LU_POOL
```

### attributes

The attributes of the verb. This field is a bit field. The first bit contains the visibility of the resource to be defined and corresponds to one of the following:

# AP\_EXTERNALLY\_VISIBLE AP\_INTERNALLY\_VISIBLE

#### format

Identifies the format of the VCB. Set this field to zero to specify the version of the VCB listed above.

#### buf\_ptr

Pointer to a buffer into which list information can be written.

#### buf\_size

Size of buffer supplied. The data returned will not exceed this size.

#### num\_entries

Maximum number of entries to return. The number of entries will not exceed this value. A value of zero means no limit.

### list\_options

This indicates what should be returned in the list information:

#### **AP SUMMARY**

Returns summary information only.

#### AP DETAIL

Returns detailed information.

The combination of the **pool\_name** and **lu\_name** specified (see the following parameters, **pool\_name** and **lu\_name**) represents an index value that is used to specify the starting point of the actual information to be returned.

#### AP FIRST IN LIST

The index value is ignored, and the returned list starts from the first entry in the list.

### AP\_LIST\_FROM\_NEXT

The returned list starts from the next entry in the list after the one specified by the supplied index value.

### AP\_LIST\_INCLUSIVE

The returned list starts from the entry specified by the index value.

#### pool\_name

Name of LU pool. This name is an 8-byte alphanumeric type-A EBCDIC string (starting with a letter), padded to the right with EBCDIC spaces. This field is ignored if **list\_options** is set to AP\_FIRST\_IN\_LIST.

#### lu name

LU name. This name is an 8-byte alphanumeric type-A EBCDIC string (starting with a letter), padded to the right with EBCDIC spaces. If this is set to all binary zeros, the LUs belonging to the specified pool are listed from the beginning of the pool. This field is ignored if <code>list\_options</code> is set to AP\_FIRST\_IN\_LIST.

# **Returned Parameters**

If the verb executes successfully, the Program returns the following parameters:

#### primary\_rc

AP OK

### buf\_size

Length of the information returned in the buffer.

#### total\_buf\_size

Returned value indicating the size of buffer that would have been required to return all the list information requested. This can be higher than **buf\_size**.

#### num\_entries

Number of directory entries returned.

#### total\_num\_entries

Total number of entries that could have been returned. This can be higher than **num\_entries**.

#### lu\_pool\_summary.overlay\_size

The number of bytes in this entry, and hence the offset to the next entry returned (if any).

#### lu\_pool\_summary.pool\_name

Name of LU pool to which the specified LU belongs. This is an 8-byte alphanumeric type-A EBCDIC string (starting with a letter), padded to the right with EBCDIC spaces. (Note that if this field is specified on the request and the <code>lu\_name</code> field is set to all binary zeros, then only LUs in the pool are returned.)

### lu\_pool\_summary.description

LU pool description (as specified on DEFINE\_LU\_POOL).

#### lu\_pool\_summary.num\_active\_lus

The number of LUs in the specified pool that have active LU-SSCP sessions.

#### lu\_pool\_summary.num\_avail\_lus

The number of LUs in the specified pool available to satisfy an OPEN\_LU\_SSCP\_SEC\_REQ with **open\_force** set to AP\_YES. It includes all LUs whose PU is active or whose host link is automatically activated, and whose connection is free. This count is regardless of the LU **model\_type**, **model\_name**, and the DDDLU support of the PU. There might be less LUs available to satisfy an OPEN\_LU\_SSCP\_SEC\_REQ that specifies a particular value for **model\_type**.

### lu\_pool\_detail.overlay\_size

The number of bytes in this entry, and hence the offset to the next entry returned (if any).

#### lu\_pool\_detail.pool\_name

Name of LU pool to which the specified LU belongs. This is an 8-byte alphanumeric type-A EBCDIC string (starting with a letter), padded to the right with EBCDIC spaces. (Note that if this field is specified on the request and the <code>lu\_name</code> field is set to all binary zeros, then only LUs in the pool are returned.)

#### lu\_pool\_detail.description

LU description (as specified on DEFINE\_LU\_0\_TO\_3).

#### lu\_pool\_detail.lu\_name

LU name of LU belonging to the pool. This is an 8-byte alphanumeric type-A EBCDIC string (starting with a letter), padded to the right with EBCDIC spaces. If this name is set to all zeros then, this indicates that the specified pool is empty.

#### lu\_pool\_detail.lu\_sscp\_sess\_active

Specifies whether the LU-SSCP session is active (AP\_YES or AP\_NO).

### lu\_pool\_detail.appl\_conn\_active

Specifies whether the LU session is currently being used by an application (AP\_YES or AP\_NO).

### lu\_pool\_detail.plu\_sess\_active

Specifies whether the PLU-SLU session is active (AP\_YES or AP\_NO).

If the verb does not execute because of a parameter error, the Program returns the following parameters:

### primary\_rc

AP\_PARAMETER\_CHECK

### secondary\_rc

AP\_INVALID\_LIST\_OPTION

AP\_INVALID\_POOL\_NAME AP\_INVALID\_LU\_NAME

If the verb does not execute because the node has not yet been started, the Program returns the following parameter:

### primary\_rc

AP\_NODE\_NOT\_STARTED

If the verb does not execute because of a system error, the Program returns the following parameter:

### primary\_rc

AP\_UNEXPECTED\_SYSTEM\_ERROR

# QUERY\_MDS\_APPLICATION

QUERY\_MDS\_APPLICATION returns a list of applications that have registered for MDS level messages.

Applications register by issuing the REGISTER\_MS\_APPLICATION verb described in Chapter 15, "Management Services Verbs", on page 611.

To obtain information about a specific application, or to obtain the list information in several chunks, the **application** field should be set. Otherwise (if the **list\_options** field is set to AP\_FIRST\_IN\_LIST), this field will be ignored. See "Querying the Node" on page 10, for background on how the list formats are used.

### VCB Structure

```
typedef struct query_mds_application
                                                   /* verb operation code
/* reserved
          unsigned short opcode;
         unsigned char reserv2;
unsigned char format;
         unsigned char format; /* reserved */
unsigned char format; /* format */
unsigned short primary_rc; /* primary return code */
unsigned long secondary_rc; /* secondary return code */
unsigned char *buf_ptr; /* pointer to buffer */
unsigned long buf_size; /* buffer size */
unsigned short num_entries; /* number of entries */
          unsigned short total_num_entries; /* total number of entries
          unsigned char list_options; /* listing options
                                                                                              */
                                                     /* reserved
          unsigned char reserv3;
                                                                                              */
          unsigned char
                             application[8]; /* application
} QUERY MDS APPLICATION;
typedef struct mds application data
          unsigned short overlay size;
                                                      /* size of this entry
          unsigned char application[8]; /* application name
          unsigned short max_rcv_size;
                                                      /* max data size application */
                                                      /* can receive
          unsigned char
                             reserva[20];
                                                       /* reserved
} MDS_APPLICATION_DATA;
```

# **Supplied Parameters**

The application supplies the following parameters:

#### opcode

AP\_QUERY\_MDS\_APPLICATION

#### format

Identifies the format of the VCB. Set this field to zero to specify the version of the VCB listed above.

### buf\_ptr

Pointer to a buffer into which list information can be written. The application can append data to the end of the VCB, in which case **buf\_ptr** must be set to NULL.

### buf\_size

Size of buffer supplied. The data returned will not exceed this size.

#### num\_entries

Maximum number of entries to return. The number of entries will not exceed this value. A value of zero means no limit.

### list\_options

This indicates what should be returned in the list information: The **application** specified (see the following parameter, **application**) represents an index value that is used to specify the starting point of the actual information to be returned.

#### AP FIRST IN LIST

The index value is ignored, and the returned list starts from the first entry in the list.

#### AP\_LIST\_FROM\_NEXT

The returned list starts from the next entry in the list after the one specified by the supplied index value.

#### AP\_LIST\_INCLUSIVE

The returned list starts from the entry specified by the index value.

#### application

Application name. The name is an 8-byte alphanumeric type-A EBCDIC character string. This field is ignored if **list\_options** is set to AP FIRST IN LIST.

### **Returned Parameters**

If the verb executes successfully, the Program returns the following parameters:

#### primary\_rc

AP OK

#### buf size

Length of the information returned in the buffer.

#### total\_buf\_size

Returned value indicating the size of buffer that would have been required to return all the list information requested. This can be higher than **buf\_size**.

#### num\_entries

The number of entries actually returned.

### total\_num\_entries

Total number of entries that could have been returned. This can be higher than **num\_entries**.

### mds\_application\_data.overlay\_size

The number of bytes in this entry, and hence the offset to the next entry returned (if any).

#### mds\_application\_data.application

Name of registered application. The name is an 8-byte alphanumeric type-A EBCDIC character string.

### mds\_application\_data.max\_rcv\_size

The maximum number of bytes that the application can receive in one chunk (this is specified when an application registers with MDS). For more information about MDS-level application registration refer to Chapter 15, "Management Services Verbs", on page 611.

If the verb does not execute because of a parameter error, the Program returns the following parameters:

### primary\_rc

AP PARAMETER CHECK

# QUERY\_MDS\_APPLICATION

secondary\_rc

AP\_INVALID\_APPLICATION\_NAME

AP\_INVALID\_LIST\_OPTION

If the verb does not execute because the node has not yet been started, the Program returns the following parameter:

primary\_rc

AP\_NODE\_NOT\_STARTED

If the verb does not execute because of a system error, the Program returns the following parameter:

primary\_rc

AP\_UNEXPECTED\_SYSTEM\_ERROR

# QUERY\_MDS\_STATISTICS

QUERY\_MDS\_STATISTICS returns management services statistics. This verb can be used to gauge the level of MDS routing traffic.

### **VCB** Structure

```
typedef struct query mds statistics
        unsigned short opcode; /* verb operation code
unsigned char reserv2; /* reserved
unsigned char format; /* format
unsigned short primary_rc; /* primary return code
unsigned long secondary_rc; /* secondary return code
unsigned long alerts_sent; /* number of alert sends
         unsigned long
                           alert errors rcvd; /* error messages received
                                                    /* for alert sends
                            uncorrelated_alert_errors;
         unsigned long
                                                     /* uncorrelated alert
                                                     /* errors received
                                                                                          */
         unsigned long
                            mds_mus_rcvd_local; /* number of MDS_MUs received
                                                                                         */
                                                     /* from local applications
         unsigned long
                            mds mus rcvd remote;
                                                     /* number of MDS MUs received
                                                     /* from remote applications
                            mds mus delivered local;
         unsigned long
                                                     /* num of MDS MUs delivered
                                                     /* to local applications
         unsigned long
                            mds mus delivered remote;
                                                    /* num of MDS MUs
                                                    /* delivered to remote appls
                                                    /* number of MDS MUs received
         unsigned long
                            parse errors;
                                                    /* with parse errors
         unsigned long
                           failed deliveries; /* number of MDS MUs where
                                                    /* delivery failed
         unsigned long
                            ds searches performed;
                                                    /* number of DS searches done */
         unsigned long
                            unverified_errors; /* number of unverified errors */
                            reserva[20];
         unsigned char
                                                   /* reserved
} QUERY_MDS_STATISTICS;
```

# **Supplied Parameters**

The application supplies the following parameters:

#### opcode

AP OUERY MDS STATISTICS

format

Identifies the format of the VCB. Set this field to zero to specify the version of the VCB listed above.

### **Returned Parameters**

If the verb executes successfully, the Program returns the following parameters:

```
primary_rc
AP_OK
```

alerts sent

Number of locally originated alerts sent using the MDS transport system.

#### alert\_errors\_rcvd

Number of error messages received by MDS indicating a delivery failure for a message containing an alert.

#### **QUERY MDS STATISTICS**

### uncorrelated\_errors\_rcvd

Number of error messages received by MDS indicating a delivery failure for a message containing an alert. Delivery failure occurs when the error message could not be correlated to an alert on the MDS send alert queue. MDS maintains a fixed-size queue where it caches alerts sent to the problem determination focal point. Once the queue reaches maximum size, the oldest alert will be discarded and replaced by the new alert. If a delivery error message is received, MDS attempts to correlate the error message to a cached alert so that the alert can be held until the problem determination focal point is restored.

**Note:** The two counts, alert\_errors\_rcvd and uncorrelated\_errors\_rcvd are maintained such that the size of the send alert queue can be tuned. An increasing uncorrelated\_errors\_rcvd over time indicates that the send alert queue size is too small.

#### mds mus rcvd local

Number of MDS\_MUs received from local applications.

#### mds\_mus\_rcvd\_remote

Number of MDS\_MUs received from remote nodes using the MDS\_RECEIVE and MSU\_HANDLER transaction programs.

#### mds mus delivered local

Number of MDS\_MUs successfully delivered to local applications.

### mds\_mus\_delivered\_remote

Number of MDS\_MUs successfully delivered to a remote node using the MDS\_SEND transaction program.

#### parse\_errors

Number of MDS\_MUs received that contained header format errors.

### failed\_deliveries

Number of MDS\_MUs this node failed to deliver.

#### ds\_searches\_performed

Reserved.

### unverified\_errors

Reserved.

If the verb does not execute because the node has not yet been started, the Program returns the following parameter:

### primary\_rc

AP\_NODE\_NOT\_STARTED

If the verb does not execute because of a system error, the Program returns the following parameter:

### primary\_rc

AP\_UNEXPECTED\_SYSTEM\_ERROR

# QUERY\_MODE

QUERY\_MODE returns information about modes that have been used by a local LU with a particular partner LU. The information is returned as a list in one of two formats, either summary or detailed information. To obtain information about a specific mode, or to obtain the list information in several chunks, the **mode\_name** field should be set. Otherwise (if the **list\_options** field is set to AP\_FIRST\_IN\_LIST), this field will be ignored. Note that the **lu\_name** (or **lu\_alias**) and **plu\_alias** (or **fqplu\_name**) fields must always be set. The **lu\_name**, if nonzero, will be used in preference to the **lu\_alias**. See "Querying the Node" on page 10, for background on how the list formats are used.

The list only includes information for the local LU specified by the **lu\_name** (or **lu\_alias**). This list is ordered by the **fqplu\_name** followed by the **mode\_name**. Ordering is by name length first, and then by ASCII lexicographical ordering for names of the same length (in accordance with normal MIB ordering).

If **plu\_alias** is set to all zeros, the **fqplu\_name** value will be used, otherwise the **plu\_alias** is always used and the **fqplu\_name** is ignored.

The list of modes returned can be filtered according to whether they currently have any active sessions. If filtering is desired, the **active\_sessions** field should be set to AP\_YES (otherwise this field should be set to AP\_NO). This verb returns information that is determined once the mode begins to be used by a local LU with a partner LU. The QUERY\_MODE\_DEFINITION verb returns definition information only.

### **VCB** Structure

```
typedef struct query mode
       unsigned short opcode;
                                          /* verb operation code
       unsigned char
                      reserv2;
                                          /* reserved
       unsigned char
                      format;
                                          /* format
       unsigned short primary rc;
                                          /* primary return code
       unsigned long
                      secondary_rc;
                                          /* secondary return code
       unsigned char
                      *buf ptr;
                                          /* pointer to buffer
                                          /* buffer size
       unsigned long
                       buf size;
       unsigned long
                       total buf size; /* total buffer size required
       unsigned short num entries;
                                          /* number of entries
       unsigned short total num entries; /* total number of entries
       unsigned char
                       list_options;
                                          /* listing options
       unsigned char
                       reserv3;
                                          /* reserved
       unsigned char
                       lu name [8];
                                          /* LU name
       unsigned char
                       lu alias[8];
                                          /* LU alias
                       plu alias[8];
                                          /* partner LU alias
       unsigned char
                       fqplu name[17];
                                          /* fully qualified partner
       unsigned char
                                          /* LU name
                                          /* mode name
       unsigned char
                       mode name[8];
       unsigned char
                       active sessions;
                                           /* active sessions only filter
} QUERY MODE;
typedef struct mode summary
       unsigned short overlay size;
                                           /* size of this entry
       unsigned char
                       mode name[8];
                                           /* mode name
       unsigned char
                       description[RD LEN];
                                           /* resource description
       unsigned short sess limit;
                                          /* current session limit
```

```
unsigned short act sess count;
                                           /* curr active sessions count
                                                                          */
       unsigned char
                       fqplu name[17];
                                          /* partner LU name
       unsigned char
                       reserv1[3];
                                           /* reserved
} MODE SUMMARY;
typedef struct mode detail
                                           /* size of this entry
       unsigned short overlay size;
                                           /* mode name
       unsigned char
                       mode name[8];
       unsigned char
                       description[RD LEN];
                                           /* resource description
                                                                          */
                                           /* session limit
       unsigned short sess limit;
       unsigned short act_sess_count;
                                           /* currently active sess count
                                           /* partner LU name
       unsigned char fqplu name[17];
                                           /* reserved
       unsigned char reserv1[3];
       unsigned short min conwinners source;
                                           /* min conwinner sess limit
       unsigned short min conwinners target;
                                           /* min conloser limit
       unsigned char
                       drain_source;
                                           /* drain source?
                                           /* drain partner?
       unsigned char
                       drain partner;
       unsigned short auto act;
                                           /* auto activated conwinner
                                                                          */
                                          /* session limit
       unsigned short act cw count;
                                          /* active conwinner sess count
       unsigned short act_cl_count;
                                           /* active conloser sess count
                                                                          */
       unsigned char
                       sync_level;
                                           /* synchronization level
       unsigned char
                       default ru size;
                                           /* default RU size to maximize
                                           /* performance
       unsigned short max neg sess limit; /* max negotiated session limit */
                                           /* max receive RU size
       unsigned short max_rcv_ru_size;
       unsigned short pending_session_count;
                                           /* pending sess count for mode */
       unsigned short termination count; /* termination count for mode
                                                                          */
       unsigned char
                       implicit;
                                        /* implicit or explicit entry
                                                                          */
       unsigned char reserva[15];
                                         /* reserved
                                                                          */
} MODE DETAIL;
```

# **Supplied Parameters**

The application supplies the following parameters:

### opcode

AP\_QUERY\_MODE

### format

Identifies the format of the VCB. Set this field to zero to specify the version of the VCB listed above.

### buf\_ptr

Pointer to a buffer into which list information can be written. The application can append data to the end of the VCB, in which case **buf\_ptr** must be set to NULL.

#### buf size

Size of buffer supplied. The data returned will not exceed this size.

#### num\_entries

Maximum number of entries to return. The number of entries will not exceed this value. A value of zero means no limit.

#### list\_options

This indicates what should be returned in the list information:

### AP\_SUMMARY

Returns summary information only.

### AP\_DETAIL

Returns detailed information.

The combination of <code>lu\_name</code> (or <code>lu\_alias</code> if the <code>lu\_name</code> is set to all zeros), <code>plu\_alias</code> (or <code>fqplu\_name</code> if the <code>plu\_alias</code> is set to all zeros) and <code>mode\_name</code> specified (see the following parameters, <code>lu\_name</code>, <code>plu\_alias</code>, and <code>mode\_name</code>) represents an index value that is used to specify the starting point of the actual information to be returned . When a partner LU index is specified, information about other partner LUs is included in the list, if possible.

#### AP FIRST IN LIST

If plu\_alias and fqplu\_name are set to all zeros, the returned list starts from the first partner LU in the list, and the mode\_name index is ignored. If either plu\_alias or fqplu\_name is specified, the list starts at this index, but the mode\_name index value is ignored, and the returned list starts from the first mode entry in the list.

#### AP LIST FROM NEXT

The returned list starts from the next entry in the list after the one specified by the supplied index value.

#### AP LIST INCLUSIVE

The returned list starts from the entry specified by the index value.

#### lu name

LU name. This name is an 8-byte type-A EBCDIC character string. If this field is set to all zeros, the **lu\_alias** field will be used for determining the index.

#### lu alias

Locally defined LU alias. This is an 8-byte string in a locally displayable character set. This field is only significant if the <code>lu\_name</code> field is set to all zeros, in which case all 8 bytes are significant and must be set. If both the <code>lu\_name</code> and the <code>lu\_alias</code> are set to all zeros then the LU associated with the control point (the default LU) is used.

#### plu\_alias

Partner LU alias. This is an 8-byte string in a locally displayable character set. All 8 bytes are significant and must be set. If this field is set to all zeros, the **fqplu\_name** field will be used for determining the index.

### fqplu\_name

17-byte fully qualified network name for the partner LU. This name is composed of two type-A EBCDIC character strings concatenated by an EBCDIC dot, and is right-padded with EBCDIC spaces. (Each name can have a maximum length of 8 bytes with no embedded spaces.)

#### mode\_name

Mode name, which designates the network properties for a group of sessions. This is an 8-byte alphanumeric type-A EBCDIC string (starting with a letter), padded to the right with EBCDIC spaces. This field is ignored if **list\_options** is set to AP\_FIRST\_IN\_LIST.

#### active sessions

Active session filter. Specifies whether the returned modes should be filtered according to whether they currently have any active sessions (AP\_YES or AP\_NO).

### **Returned Parameters**

If the verb executes successfully, the Program returns the following parameters:

#### primary\_rc

AP\_OK

#### buf size

Length of the information returned in the buffer.

### total\_buf\_size

Returned value indicating the size of buffer that would have been required to return all the list information requested. This can be higher than **buf size**.

#### num\_entries

Number of entries actually returned.

#### total num entries

Total number of entries that could have been returned. This can be higher than **num\_entries**.

### mode\_summary.overlay\_size

The number of bytes in this entry, and hence the offset to the next entry returned (if any).

### mode\_summary.mode\_name

Mode name, which designates the network properties for a group of sessions. This is an 8-byte alphanumeric type-A EBCDIC string (starting with a letter), padded to the right with EBCDIC spaces.

#### mode\_summary.description

Resource description (as specified on DEFINE\_MODE). This is a 16-byte string in a locally displayable character set. All 16 bytes are significant.

### mode\_summary.sess\_limit

Current session limit.

#### mode\_summary.act\_sess\_count

Total number of active sessions using the mode. If the **active\_sessions** filter has been set to AP\_YES, then this field will always be greater than zero.

#### mode\_summary.fqplu\_name

17-byte fully qualified network name for the partner LU. This name is composed of two type-A EBCDIC character strings concatenated by an EBCDIC dot, and is right-padded with EBCDIC spaces. (Each name can have a maximum length of 8 bytes with no embedded spaces.)

#### mode\_detail.overlay\_size

The number of bytes in this entry, and hence the offset to the next entry returned (if any).

#### mode\_detail.mode\_name

Mode name, which designates the network properties for a group of sessions. This is an 8-byte alphanumeric type-A EBCDIC string (starting with a letter), padded to the right with EBCDIC spaces.

#### mode detail.description

Resource description (as specified on DEFINE\_MODE).

### mode\_detail.sess\_limit

Current session limit.

## mode\_detail.act\_sess\_count

Total number of active sessions using the mode. If the active\_sessions filter has been set to AP\_YES, then this field will always be greater than zero.

# mode\_detail.fqplu\_name

17-byte fully qualified network name for the partner LU. This name is composed of two type-A EBCDIC character strings concatenated by an EBCDIC dot, and is right-padded with EBCDIC spaces. (Each name can have a maximum length of 8 bytes with no embedded spaces.)

### mode\_detail.min\_conwinners\_source

Specifies the minimum number of sessions on which the local LU is the contention winner (or first speaker).

# mode\_detail.min\_conwinners\_target

Specifies the minimum number of sessions on which the local LU is the contention loser (or bidder).

## mode detail.drain source

Specifies whether the local LU satisfies waiting session requests before deactivating a session when session limits are changed or reset (AP NO or AP\_YES).

# mode detail.drain partner

Specifies whether the partner LU satisfies waiting session requests before deactivating a session when session limits are changed or reset (AP\_NO or AP YES).

### mode\_detail.auto\_act

Number of contention winner sessions that are automatically activated following the Change Number of Sessions exchange with the partner LU.

# mode\_detail.act\_cw\_count

Number of active, contention winner (or first speaker) sessions using this mode. (The local LU does not need to bid before using one of these sessions.)

#### mode detail.act cl count

Number of active, contention loser (or bidder) sessions using this mode. (The local LU must bid before using one of these sessions.)

## mode\_detail.sync\_level

Specifies the synchronization levels supported by the mode (AP\_NONE, AP CONFIRM, or AP SYNCPT).

### mode\_detail.default\_ru\_size

Specifies whether a default upper bound for the maximum RU size will be used. If this parameter has a value of AP\_YES, the

mode\_chars.max\_ru\_size\_upp field specified on define\_mode is ignored, and the upper bound for the maximum RU size is set to the link BTU size minus the size of the TH and the RH.

AP\_YES AP NO

#### mode detail.max neg sess limit

Maximum negotiable session limit. Specifies the maximum session limit for the mode name that a local LU can use during its CNOS processing as the target LU.

# mode\_detail.max\_rcv\_ru\_size

Maximum received RU size.

## mode\_detail.pending\_session\_count

Specifies the number of sessions pending (waiting for session activation to complete).

## mode\_detail.termination\_count

If a previous CNOS verb has caused the mode session limit to be reset to zero, there might have been conversations using, or waiting to use these sessions. This field is a count of how many of these sessions have not yet been deactivated.

## mode\_detail.implicit

Specifies whether the entry was put in place because of an implicit (AP\_YES) or explicit (AP\_NO) definition.

If the verb does not execute because of a parameter error, the Program returns the following parameters:

## primary\_rc

AP\_PARAMETER\_CHECK

#### secondary\_rc

AP\_INVALID\_MODE\_NAME

AP\_INVALID\_PLU\_NAME AP\_INVALID\_LU\_NAME AP\_INVALID\_LU\_ALIAS AP\_INVALID\_LIST\_OPTION

If the verb does not execute because the node has not yet been started, the Program returns the following parameter:

## primary\_rc

AP\_NODE\_NOT\_STARTED

If the verb does not execute because of a system error, the Program returns the following parameter:

### primary\_rc

# QUERY\_MODE\_DEFINITION

QUERY\_MODE\_DEFINITION returns both information previously passed in on a DEFINE\_MODE verb and information about SNA-defined default modes.

The information is returned as a list in one of two formats, either summary or detailed information. To obtain information about a specific mode, or to obtain the list information in several chunks, the **mode\_name** field should be set. Otherwise (if the **list\_options** field is set to AP\_FIRST\_IN\_LIST), this field will be ignored. See "Querying the Node" on page 10, for background on how the list formats are used.

This list is ordered by the **mode\_name**. Ordering is by name length first, and then by ASCII lexicographical ordering for names of the same length (in accordance with normal MIB ordering).

If AP\_LIST\_FROM\_NEXT is selected, the returned list starts from the next entry according to the defined ordering (whether the specified entry exists or not).

This verb returns definition information only. The QUERY\_MODE verb returns information that is determined once the mode starts to be used by a local LU with a partner LU.

# **VCB Structure**

```
typedef struct query mode definition
                                          /* verb operation code
       unsigned short opcode;
                                          /* reserved
       unsigned char reserv2;
       unsigned char format;
                                          /* format
                                         /* primary return code
       unsigned short primary rc;
       unsigned long secondary rc;
                                         /* secondary return code
                       *buf_ptr;
                                          /* pointer to buffer
       unsigned char
                       buf_size;
                                          /* buffer size
       unsigned long
                       total buf size;
                                          /* total buffer size required
       unsigned long
       unsigned short num entries;
                                          /* number of entries
       unsigned short total num entries; /* total number of entries
       unsigned char
                       list_options;
                                          /* listing options
       unsigned char
                       reserv3:
                                          /* reserved
       unsigned char
                       mode name[8];
                                          /* mode name
} QUERY_MODE_DEFINITION;
typedef struct mode def summary
       unsigned short overlay size;
                                           /* size of this entry
                       mode name[8];
       unsigned char
                                           /* mode name
       unsigned char
                       description[RD LEN];
                                           /* resource description
} MODE DEF SUMMARY;
typedef struct mode def detail
                                          /* size of this entry
       unsigned short overlay size;
                                          /* mode name
       unsigned char
                       mode name[8];
       MODE CHARS
                       mode chars;
                                          /* mode characteristics
} MODE DEF DETAIL;
typedef struct mode chars
       unsigned char
                       description[RD LEN];
                                           /* resource description
       unsigned short max_ru_size_upp;
                                          /* max RU size upper bound
                                                                          */
       unsigned char
                       receive pacing win; /* receive pacing window
       unsigned char
                       default ru size;
                                          /* default RU size to maximize
                                           /* performance
```

## QUERY MODE DEFINITION

```
unsigned short max neg sess lim;
                                              /* max negotiable session limit */
        unsigned short plu mode session limit;
                                              /* LU-mode session limit
        unsigned short min conwin src;
                                             /* min source contention winner */
                                             /* sessions
                                                                                */
                                            /* class-of-service name
        unsigned char cos name[8];
        unsigned char cryptography; /* cryptography
unsigned char compression; /* compression
unsigned short auto act:
                                             /* initial auto-activation count*/
        unsigned short auto_act;
        unsigned short min_conloser_src; /* min source contention loser */
        unsigned short max ru size low
                                             /* maximum RU size lower bound */
        unsigned short max receive pacing win;
                                              /* maximum receive pacing window*/
} MODE CHARS;
```

# **Supplied Parameters**

The application supplies the following parameters:

#### opcode

AP\_QUERY\_MODE\_DEFINITION

#### format

Identifies the format of the VCB. Set this field to zero to specify the version of the VCB listed above.

#### buf\_ptr

Pointer to a buffer into which list information can be written. The application can append data to the end of the VCB, in which case **buf\_ptr** must be set to NULL.

#### buf size

Size of buffer supplied. The data returned will not exceed this size.

#### num\_entries

Maximum number of entries to return. The number of entries will not exceed this value. A value of zero means no limit.

#### list\_options

This indicates what should be returned in the list information:

# **AP SUMMARY**

Returns summary information only.

### AP DETAIL

Returns detailed information.

The mode\_name specified (see the following parameter, mode\_name) represents an index value that is used to specify the starting point of the actual information to be returned.

## AP\_FIRST\_IN\_LIST

The index value is ignored, and the returned list starts from the first entry in the list.

#### AP LIST FROM NEXT

The returned list starts from the next entry in the list after the one specified by the supplied index value.

#### AP\_LIST\_INCLUSIVE

The returned list starts from the entry specified by the index value.

### mode\_name

Mode name, which designates the network properties for a group of sessions. This is an 8-byte alphanumeric type-A EBCDIC string (starting

with a letter), padded to the right with EBCDIC spaces. This field is ignored if **list\_options** is set to AP\_FIRST\_IN\_LIST.

# **Returned Parameters**

If the verb executes successfully, the Program returns the following parameters:

#### primary\_rc

AP\_OK

#### buf\_size

Length of the information returned in the buffer.

## total\_buf\_size

Returned value indicating the size of buffer that would have been required to return all the list information requested. This can be higher than buf\_size.

#### num entries

Number of entries actually returned.

#### total num entries

Total number of entries that could have been returned. This can be higher than **num\_entries**.

## mode def summary.overlay size

The number of bytes in this entry, and hence the offset to the next entry returned (if any).

## mode\_def\_summary.mode\_name

8-byte mode name, which designates the network properties for a group of sessions.

## mode\_def\_summary.description

Resource description (as specified on DEFINE\_MODE). This is a 16-byte string in a locally displayable character set. All 16 bytes are significant.

### mode\_def\_detail.overlay\_size

The number of bytes in this entry, and hence the offset to the next entry returned (if any).

# mode\_def\_detail.mode\_name

Mode name, which designates the network properties for a group of sessions. This is an 8-byte alphanumeric type-A EBCDIC string (starting with a letter), padded to the right with EBCDIC spaces.

#### mode\_def\_detail.mode\_chars.description

Resource description (as specified on DEFINE\_MODE). This is a 16-byte string in a locally displayable character set. All 16 bytes are significant.

#### mode\_def\_detail.mode\_chars.max\_ru\_size\_upp

Upper boundary for the maximum RU size to be used on sessions with this mode name.

# mode\_def\_detail.mode\_chars.receive\_pacing\_win

Specifies the session pacing window for the sessions when fixed pacing is used. Specifies the preferred minimum window size when adaptive pacing is used.

# mode def detail.mode chars.default ru size

Specifies whether a default upper bound for the maximum RU size will be used. If this parameter specifies AP\_YES, max\_ru\_size\_upp is ignored.

# QUERY\_MODE\_DEFINITION

AP\_YES AP NO

## mode\_def\_detail.mode\_chars.max\_neg\_sess\_lim

Maximum negotiable session limit. Value used to negotiate the maximum number of sessions permissible between the local LU and the partner LU for the designated mode name.

## mode\_def\_detail.mode\_chars.plu\_mode\_session\_limit

Session limit to negotiate initially on this mode. This value indicates a preferred session limit and is used for implicit CNOS.

Range: 0-32767

# mode\_def\_detail.mode\_chars.min\_conwin\_src

Minimum number of contention winner sessions that can be activated by local LU using this mode.

Range: 0-32767

#### mode\_def\_detail.mode\_chars.cos\_name

Class-of-service name. This is an 8-byte alphanumeric type-A EBCDIC string (starting with a letter), padded to the right with EBCDIC spaces.

## mode\_def\_detail.mode\_chars.cryptography

Specifies whether cryptography is used on sessions using this mode (AP\_NONE or AP\_MANDATORY).

## mode\_def\_detail.mode\_chars.compression

Specifies the use of compression for sessions activated using this mode.

## AP\_COMP\_PROHIBITED

RLE compression is not supported on sessions for this mode.

## AP\_COMP\_REQUESTED

RLE compression is supported and requested (but not mandated) on sessions for this mode.

#### mode\_def\_detail.mode\_chars.auto\_act

Specifies the number of session to be auto-activated for this mode. The value is used for implicit CNOS.

Range: 0-32767

### mode\_def\_detail.mode\_chars.min\_consloser\_src

Specifies the minimum number of contention loser sessions to be activated by any one local LU for this mode. This value is used when CNOS (change number of sessions) exchange is initiated implicitly.

Range: 0–32767

# mode\_def\_detail.mode\_chars.max\_ru\_size\_low

Specifies the lower bound for the maximum size of RUs sent and received on sessions in this mode. This value is used when the maximum RU size is negotiated during session activation.

Range: 0-61140

The field is ignored if default\_ru\_size is set to AP\_YES.

# mode\_def\_detail.mode\_chars.max\_receive\_pacing\_win

Specifies the maximum pacing window for sessions in this mode. For

# **QUERY MODE DEFINITION**

adaptive pacing, this value is used to limit the receive pacing window it grants. For fixed pacing, this field is not used.

**Note:** The Program always uses adaptive pacing unless the adjacent node specifies that it does not support it.

Range: 0-32767

The value of zero means that there is no upper bound.

If the verb does not execute because of a parameter error, the Program returns the following parameters:

primary\_rc

AP\_PARAMETER\_CHECK

secondary\_rc

AP\_INVALID\_MODE\_NAME

AP\_INVALID\_LIST\_OPTION

If the verb does not execute because the node has not yet been started, the Program returns the following parameter:

primary\_rc

AP\_NODE\_NOT\_STARTED

If the verb does not execute because of a system error, the Program returns the following parameter:

primary\_rc

# QUERY MODE TO COS MAPPING

QUERY\_MODE\_TO\_COS\_MAPPING returns information about the mode to COS mapping.

The information is returned as a formatted list. To obtain information about a specific mode, or to obtain the list information in several chunks, the **mode\_name** field should be set.

Otherwise (if the **list\_options** field is set to AP\_FIRST\_IN\_LIST), this field will be ignored. See "Querying the Node" on page 10, for background on how the list formats are used.

This list is ordered by the **mode\_name**. Ordering is by name length first, and then by ASCII lexicographical ordering for names of the same length (in accordance with IBM's 6611 APPN MIB ordering). If AP\_LIST\_FROM\_NEXT is selected, the returned list starts from the next entry according to the defined ordering (whether the specified entry exists or not).

If the default COS (which unknown modes are mapped to) has been overridden using DEFINE\_MODE, QUERY\_MODE\_TO\_COS\_MAPPING also returns an entry with null **mode\_name** (all zeros) and the default COS. This entry is first in the ordering.

# VCB Structure

```
typedef struct query mode to cos mapping
         unsigned short opcode; /* verb operation consigned char reserv2; /* reserved unsigned char format; /* format unsigned short primary_rc; /* primary return code unsigned long secondary_rc; /* secondary return code unsigned char *buf_ptr; /* pointer to buffer to buffer size /* total buffer size required.
                                                                                                     */
          unsigned long total_buf_size; /* total buffer size required */
unsigned short num_entries; /* number of entries */
          unsigned short total num_entries; /* total number of entries
                                                                                                     */
          unsigned char list_options; /* listing options
                                                                                                     */
                                                         /* reserved
          unsigned char
                                reserv3;
                                                                                                     */
                                mode name[8];
                                                       /* mode name
          unsigned char
} QUERY MODE TO COS MAPPING;
typedef struct mode to cos mapping data
                                                          /* size of this entry
           unsigned short overlay size;
          unsigned char mode_name[8];
                                                          /* mode name
          unsigned char cos_name[8];
                                                          /* COS name
                                reserva[20];
           unsigned char
                                                          /* reserved
} MODE TO COS MAPPING DATA;
```

# **Supplied Parameters**

The application supplies the following parameters:

# opcode

AP\_QUERY\_MODE\_TO\_COS\_MAPPING

#### format

Identifies the format of the VCB. Set this field to zero to specify the version of the VCB listed above.

# QUERY MODE TO COS MAPPING

## buf\_ptr

Pointer to a buffer into which list information can be written. The application can append data to the end of the VCB, in which case buf\_ptr must be set to NULL.

#### buf size

Size of buffer supplied. The data returned will not exceed this size.

### num\_entries

Maximum number of entries to return. The number of entries will not exceed this value. A value of zero means no limit.

## list\_options

This indicates what should be returned in the list information: The mode\_name specified (see the following parameter, mode\_name) represents an index value that is used to specify the starting point of the actual information to be returned.

#### AP FIRST IN LIST

The index value is ignored, and the returned list starts from the first entry in the list.

## AP\_LIST\_FROM\_NEXT

The returned list starts from the next entry in the list after the one specified by the supplied index value.

#### AP LIST INCLUSIVE

The returned list starts from the entry specified by the index value.

#### mode name

Mode name, which designates the network properties for a group of sessions. This is an 8-byte alphanumeric type-A EBCDIC string (starting with a letter), padded to the right with EBCDIC spaces. This field is ignored if list\_options is set to AP\_FIRST\_IN\_LIST. This can be set to all zeros to indicate the entry for the default COS.

# **Returned Parameters**

If the verb executes successfully, the Program returns the following parameters:

### primary\_rc

AP\_OK

#### buf size

Length of the information returned in the buffer.

# total\_buf\_size

Returned value indicating the size of buffer that would have been required to return all the list information requested. This can be higher than buf\_size.

## num entries

Number of entries actually returned.

## total\_num\_entries

Total number of entries that could have been returned. This can be higher than **num** entries.

## mode\_to\_cos\_mapping\_data.overlay\_size

The number of bytes in this entry, and hence the offset to the next entry returned (if any).

## QUERY MODE TO COS MAPPING

# mode\_to\_cos\_mapping\_data.mode\_name

8-byte mode name, which designates the network properties for a group of sessions. If this is set to all zeros, it indicates the entry for the default COS.

# mode\_to\_cos\_mapping\_data.cos\_name

Class-of-service name associated with the mode name. This is an 8-byte alphanumeric type-A EBCDIC string (starting with a letter), padded to the right with EBCDIC spaces.

If the verb does not execute because of a parameter error, the Program returns the following parameters:

## primary\_rc

AP\_PARAMETER\_CHECK

## secondary\_rc

AP\_INVALID\_MODE\_NAME

AP\_INVALID\_LIST\_OPTION

If the verb does not execute because the node has not yet been started, the Program returns the following parameter:

## primary\_rc

AP\_NODE\_NOT\_STARTED

If the verb does not execute because of a system error, the Program returns the following parameter:

### primary\_rc

# QUERY\_NMVT\_APPLICATION

QUERY\_NMVT\_APPLICATION returns a list of applications that have registered for network management vector transport (NMVT) level messages by previously issuing the REGISTER\_NMVT\_APPLICATION verb (see Chapter 15, "Management Services Verbs", on page 611 for more details).

The information is returned as a list. To obtain information about a specific application, or to obtain the list information in several chunks, the **application** field should be set.

Otherwise (if the **list\_options** field is set to AP\_FIRST\_IN\_LIST), this field will be ignored. See "Querying the Node" on page 10, for background on how the list formats are used.

# **VCB** Structure

```
typedef struct query nmvt application
         unsigned short opcode;
                                                  /* verb operation code
        unsigned char reserv2;
unsigned char format;
                                                  /* reserved
                                                 /* format
        unsigned short primary_rc;
unsigned long secondary_rc;
                                                 /* primary return code
        unsigned long secondary_rc; /* secondary return code unsigned char *buf_ptr; /* pointer to buffer unsigned long buf size: /* buffer
        unsigned long total_buf_size;  /* total buffer size required
unsigned short num_entries;  /* number of entries
         unsigned short total_num_entries; /* total number of entries
                           list_options; /* listing options
         unsigned char
        unsigned char
                           reserv3;
                                                  /* reserved
                                                                                         */
         unsigned char
                           application[8];
                                               /* application
} QUERY NMVT APPLICATION;
typedef struct nmvt_application_data
         unsigned short overlay size;
                                                   /* size of this entry
                                                                                         */
         unsigned char
                           application[8];
                                                   /* application name
         unsigned short \mbox{ ms\_vector\_key\_type; /* MS } \mbox{ vector key accepted }
                                                   /* by appl
         unsigned char
                           conversion required;
                                                   /* conversion to MDS MU required */
         unsigned char
                           reserv[5];
                                                  /* reserved
                                                  /* reserved
         unsigned char
                           reserva[20];
                                                                                         */
} NMVT_APPLICATION_DATA;
```

# **Supplied Parameters**

The application supplies the following parameters:

# opcode

```
AP_QUERY_NMVT_APPLICATION
```

#### format

Identifies the format of the VCB. Set this field to zero to specify the version of the VCB listed above.

# buf\_ptr

Pointer to a buffer into which list information can be written. The application can append data to the end of the VCB, in which case **buf\_ptr** must be set to NULL.

# QUERY\_NMVT\_APPLICATION

## buf\_size

Size of buffer supplied. The data returned will not exceed this size.

#### num\_entries

Maximum number of entries to return. The number of entries will not exceed this value. A value of zero means no limit.

## list\_options

This indicates what should be returned in the list information: The **application** specified (see the following parameter, **application**) represents an index value that is used to specify the starting point of the actual information to be returned.

## AP\_FIRST\_IN\_LIST

The index value is ignored, and the returned list starts from the first entry in the list.

## AP LIST FROM NEXT

The returned list starts from the next entry in the list after the one specified by the supplied index value.

## AP\_LIST\_INCLUSIVE

The returned list starts from the entry specified by the index value.

# application

Application name. The name is an 8-byte alphanumeric type-A EBCDIC character string or all EBCDIC zeros. This field is ignored if **list\_options** is set to AP\_FIRST\_IN\_LIST.

# **Returned Parameters**

If the verb executes successfully, the Program returns the following parameters:

## primary\_rc

AP\_OK

#### buf size

Length of the information returned in the buffer.

#### total\_buf\_size

Returned value indicating the size of buffer that would have been required to return all the list information requested. This can be higher than <code>buf\_size</code>.

#### num entries

The number of entries actually returned.

### total\_num\_entries

Total number of entries that could have been returned. This can be higher than **num\_entries**.

# nmvt\_application\_data.overlay\_size

The number of bytes in this entry, and hence the offset to the next entry returned (if any).

### nmvt\_application\_data.application

Name of registered application. The name is an 8-byte alphanumeric type-A EBCDIC character string.

## nmvt\_application\_data.ms\_vector\_key\_type

Management services vector key accepted by the application. When the application registers for NMVT messages, it specifies which management

# QUERY NMVT APPLICATION

services vector keys it will accept. For more information on NMVT application registration see Chapter 15, "Management Services Verbs", on page 611.

# nmvt\_application\_data.conversion\_required

Specifies whether the registered application requires messages to be converted from NMVT to MDS\_MU format (AP\_YES or AP\_NO). When the application registers for NMVT messages, it will specify whether this conversion is required. For more information on NMVT application registration, see Chapter 15, "Management Services Verbs", on page 611.

If the verb does not execute because of a parameter error, the Program returns the following parameters:

primary\_rc

AP\_PARAMETER\_CHECK

secondary\_rc

AP\_INVALID\_APPLICATION\_NAME

AP\_INVALID\_LIST\_OPTION

If the verb does not execute because the node has not yet been started, the Program returns the following parameter:

primary\_rc

AP\_NODE\_NOT\_STARTED

If the verb does not execute because of a system error, the Program returns the following parameter:

primary\_rc

# QUERY\_NN\_TOPOLOGY\_NODE

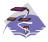

This verb applies only to Communications Server.

Each network node maintains a network topology database that holds information about the network nodes, VRNs and network-node-to-network-node TGs in the network.

QUERY\_NN\_TOPOLOGY\_NODE returns information about the network node and VRN entries in this database.

The information is returned as a list in one of two formats, either summary or detailed information. To obtain information about a specific node or to obtain the list information in several chunks, the **node\_name**, **node\_type** and **frsn** fields should be set. Otherwise (if the **list\_options** field is set to AP\_FIRST\_IN\_LIST), these fields are ignored. See "Querying the Node" on page 10, for background on how the list formats are used.

This list is by **node\_name**, **node\_type**, and **frsn**. The **node\_name** is ordered by name length first, and then by ASCII lexicographical ordering for names of the same length (in accordance with IBM's 6611 APPN MIB ordering). The **node\_type** field follows the order: AP\_NETWORK\_NODE, AP\_VRN. The **frsn** is ordered numerically.

If AP\_LIST\_INCLUSIVE is selected, the returned list starts from the first valid record of that name.

If AP\_LIST\_FROM\_NEXT is selected, the list will begin from the first valid record with a name following the one specified.

If the **frsn** field (flow reduction sequence number) is set to a nonzero value, then only database entries with FRSNs higher than this are returned. This allows a consistent topology database to be returned in a number of chunks by first getting the node's current FRSN. This would work as follows:

- 1. Issue QUERY NODE, which returns node's current FRSN.
- 2. Issue as many QUERY\_NN\_TOPOLOGY\_NODE (with FRSN set to zero) as necessary to get all the database entries in chunks.
- 3. Issue QUERY\_NODE again and compare the new FRSN with the one returned in step 1.
- 4. If the two FRSNs are different, then the database has changed, so issue a QUERY\_NN\_TOPOLOGY\_NODE with the FRSN set to 1 greater than the FRSN supplied in step 1.

## VCB Structure

```
typedef struct query nn topology node
       unsigned short opcode;
                                        /* verb operation code
       unsigned char reserv2;
                                        /* reserved
                                        /* format
       unsigned char format;
       unsigned short primary_rc;
                                        /* primary return code
       unsigned long secondary_rc;
                                        /* secondary return code
                      *buf ptr;
                                        /* pointer to buffer
       unsigned char
       unsigned long buf size;
                                        /* buffer size
       unsigned long
                      total_buf_size; /* total buffer size required
```

## QUERY NN TOPOLOGY NODE

```
unsigned short num entries;
                                              /* number of entries
        unsigned short total_num_entries; /* total number of entries
unsigned char list_options; /* listing options
                        reserv3;
                                              /* reserved
        unsigned char
        unsigned char
                         node name[17];
                                             /* network qualified node name
                                                                                 */
                         node type;
        unsigned char
                                             /* node type
        unsigned long
                          frsn;
                                              /* flow reduction sequence num
} QUERY NN TOPOLOGY NODE;
```

**Note:** If the **frsn** field is set to a nonzero value, then only node entries with FRSNs greater than the one specified are returned. If it is set to zero, then all node entries are returned.

```
typedef struct nn topology node summary
                                                                                                                                                                                            /* size of this entry
                                   unsigned short overlay size;
                                                                                                                                                                                          /* network qualified node name
                                                                                                       node_name[17];
                                  unsigned char
                                  unsigned char
                                                                                                       node_type;
                                                                                                                                                                                          /* node type
} NN TOPOLOGY NODE SUMMARY;
typedef struct nn_topology_node_detail
                                   unsigned short overlay size;
                                                                                                                                                                                         /* size of this entry
                                                                                                       node name[17];
                                                                                                                                                                                       /* network qualified node name
                                  unsigned char
                                unsigned char node_name[1/]; /* network qualified node name unsigned char node_type; /* node type unsigned short days_left; /* days left until entry purged unsigned char reserv1[2]; /* reserved unsigned long frsn; /* flow reduction sequence num unsigned char rar; /* resource sequence number unsigned char rar; /* route additional resistance unsigned char status; /* node status unsigned char reserved (** node status the processed of the processed of the processed
                                                                                                                                                                                     /* days left until entry purged */
                                                                                                 reserv2; /* reserved
branch_aware; /* node is branch aware
reserva[20]; /* reserved
                                  unsigned char
                                  unsigned char
                                   unsigned char
} NN TOPOLOGY NODE DETAIL;
```

# **Supplied Parameters**

The application supplies the following parameters:

### opcode

```
AP_QUERY_NN_TOPOLOGY_NODE
```

## format

Identifies the format of the VCB. Set this field to zero to specify the version of the VCB listed above.

#### buf\_ptr

Pointer to a buffer into which list information can be written. The application can append data to the end of the VCB, in which case **buf\_ptr** must be set to NULL.

## buf size

Size of buffer supplied. The data returned will not exceed this size.

## num\_entries

Maximum number of entries to return. The number of entries will not exceed this value. A value of zero means no limit.

### list\_options

This indicates what should be returned in the list information:

## **AP SUMMARY**

Returns summary information only.

## QUERY NN TOPOLOGY NODE

#### AP DETAIL

Returns detailed information.

The combination of the node\_name, node\_type, and frsn specified (see the following parameters, node\_name, node\_type, and frsn) represents an index value that is used to specify the starting point of the actual information to be returned.

### AP\_FIRST\_IN\_LIST

The index value is ignored, and the returned list starts from the first entry in the list.

#### AP LIST FROM NEXT

The returned list starts from the next entry in the list after the one specified by the supplied index value.

# AP\_LIST\_INCLUSIVE

The returned list starts from the entry specified by the index value.

#### node name

Network qualified node name from network topology database. This name is 17 bytes long and is composed of two type-A EBCDIC character strings concatenated by an EBCDIC dot and is right padded with EBCDIC spaces. (Each name can have a maximum length of 8 bytes with no embedded spaces.)

## node\_type

Type of the node. This can be one of the following values:

```
AP NETWORK NODE
AP VRN
```

If the **node\_type** is unknown, AP\_LEARN\_NODE must be specified.

frsn Flow Reduction Sequence Number. If this is nonzero, then only nodes with a FRSN greater than or equal to this value are returned.

## **Returned Parameters**

If the verb executes successfully, the Program returns the following parameters:

## primary\_rc

AP\_OK

#### buf size

Length of the information returned in the buffer.

### total\_buf\_size

Returned value indicating the size of buffer that would have been required to return all the list information requested. This can be higher than buf size.

#### num entries

Number of entries actually returned.

#### total num entries

Total number of entries that could have been returned. This can be higher than num\_entries.

## nn\_topology\_node\_summary.overlay\_size

The number of bytes in this entry, and hence the offset to the next entry returned (if any).

# nn\_topology\_node\_summary.node\_name

Network qualified node name from network topology database. This name is 17 bytes long and is composed of two type-A EBCDIC character strings concatenated by an EBCDIC dot and is right padded with EBCDIC spaces. (Each name can have a maximum length of 8 bytes with no embedded spaces.)

## nn\_topology\_node\_summary.node\_type

Type of the node. This is set to one of the following values:

AP\_NETWORK\_NODE AP\_VRN

## nn\_topology\_node\_detail.overlay\_size

The number of bytes in this entry, and hence the offset to the next entry returned (if any).

# nn\_topology\_node\_detail.node\_name

Network qualified node name from network topology database. This name is 17 bytes long and is composed of two type-A EBCDIC character strings concatenated by an EBCDIC dot and is right padded with EBCDIC spaces. (Each name can have a maximum length of 8 bytes with no embedded spaces.)

## nn\_topology\_node\_detail.node\_type

Type of the node. This is set to one of the following values:

AP\_NETWORK\_NODE AP\_VRN

# nn\_topology\_node\_detail.days\_left

Number of days before deletion of this node entry from the topology database. This will be set to zero for the local node entry (this entry is never deleted).

### nn\_topology\_node\_detail.frsn

Flow Reduction Sequence Number. It indicates the last time that this resource was updated at the local node.

## nn\_topology\_node\_detail.rsn

Resource Sequence Number. This is assigned by the network node that owns this resource.

# nn\_topology\_node\_detail.rar

The node's route additional resistance.

## nn\_topology\_node\_detail.status

Specifies the status of the node. This can be AP\_UNCONGESTED or one or more of the following values ORed together:

## AP CONGESTED

The number of ISR sessions is greater than the isr\_sessions\_upper\_threshold.

#### AP ERR DEPLETED

The number of endpoint sessions has reached the maximum specified.

## AP IRR DEPLETED

The number of ISR sessions has reached the maximum.

## QUERY NN TOPOLOGY NODE

# AP\_QUIESCING

A STOP\_NODE or type AP\_QUIESCE or AP\_QUIESCE\_ISR has been issued

# nn\_topology\_node\_detail.function\_support

Specifies which functions are supported. This can be one or more of the following values:

# AP\_PERIPHERAL BORDER\_NODE

Peripheral Border Node function is supported.

#### AP EXTENDED BORDER NODE

Extended Border Node function is supported.

### AP\_CDS

Node supports central directory server function.

### AP\_GATEWAY

Node is a gateway Node. (This function is not yet architecturally defined.)

## AP INTERCHANGE NODE

This node is a Gateway Node. (This function is not yet architecturally defined.)

#### AP ISR

Node supports intermediate session routing.

### AP HPR

Node supports the base functions of High-Performance Routing.

### AP RTP TOWER

Node supports the RTP tower of HPR.

## AP CONTROL OVER RTP TOWER

Node supports the control flows over the RTP tower.

**Note:** The AP\_CONTROL\_OVER\_RTP\_TOWER corresponds to the setting of both AP\_HPR and AP\_RTP\_TOWER.

#### nn\_topology\_node\_detail.branch\_aware

Specifies whether the node is branch aware.

# AP\_NO

The node is not branch aware.

### AP\_YES

The node is branch aware.

If the verb does not execute because of a parameter error, the Program returns the following parameters:

## primary\_rc

AP\_PARAMETER\_CHECK

### secondary\_rc

AP INVALID NODE

AP\_INVALID\_LIST\_OPTION

If the verb does not execute because the node has not yet been started, the Program returns the following parameter:

# QUERY\_NN\_TOPOLOGY\_NODE

primary\_rc AP\_NODE\_NOT\_STARTED

If the verb does not execute because of a system error, the Program returns the following parameter:

primary\_rc

# QUERY\_NN\_TOPOLOGY\_STATS

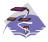

This verb applies only to Communications Server.

QUERY\_NN\_TOPOLOGY\_STATS returns statistical information about the topology database and is only issued at a network node.

# **VCB Structure**

```
typedef struct query nn topology stats
                                            /* verb operation code
        unsigned short opcode;
        unsigned char reserv2;
                                           /* reserved
                                           /* format
        unsigned char format;
       unsigned short primary_rc;
       unsigned short primary_rc; /* primary return code
unsigned long secondary_rc; /* secondary return code
// secondary return code
                                            /* max num of nodes in database
        unsigned long
                        max nodes;
                       cur_num_nodes;
        unsigned long
                                            /* current number of nodes in
                                            /* database
                                            /* number of TDUs received
        unsigned long
                        node in tdus;
        unsigned long
                        node out tdus;
                                            /* number of TDUs sent
        unsigned long
                        node low rsns;
                                            /* node updates received with
                                             /* low RSNs
        unsigned long
                                             /* node updates in with
                        node_equal_rsns;
                                             /* equal RSNs
        unsigned long
                        node_good_high_rsns;
                                             /* node updates in with
                                             /* high RSNs
        unsigned long
                        node bad high rsns;
                                             /* node updates in with
                                             /* high and odd RSNs
                                                                               */
        unsigned long
                        node state updates; /* number of node updates sent
        unsigned long
                        node_errors;
                                             /* number of node entry
                                             /* errors found
        unsigned long
                        node timer updates; /* number of node records built
                                             /* due to timer updates
        unsigned long
                        node purges;
                                             /* num node records purged
                                            /* TG updates received with
        unsigned long
                        tg low rsns;
                                                                               */
                                            /* low RSNs
                                                                               */
                                             /* TG updates in with equal RSNs */
        unsigned long
                        tg equal rsns;
        unsigned long
                        tg good high rsns; /* TG updates in with high RSNs
                                             /* TG updates in with high
        unsigned long
                        tg bad high rsns;
                                             /* and odd RSNs
        unsigned long
                        tg state updates;
                                             /* number of TG updates sent
        unsigned long
                                             /* number of TG entry errors
                        tg errors;
                                             /* found
                                             /* number of node records
        unsigned long
                        tg timer updates;
                                             /* built due to timer updates
                                                                              */
        unsigned long
                        tg purges;
                                            /* num node records purged
        unsigned long
                        total route calcs; /* num routes calculated for COS */
        unsigned long
                        total route rejs;
                                            /* num failed route calculations */
        unsigned long
                        total tree cache hits;
                                             /* total num of tree cache hits */
        unsigned long
                        total tree cache misses;
                                             /* total num of tree cache
                                             /* misses
        unsigned counter
                        total tdu wars:
                                           /* total number TDU war
        unsigned char
                        reserva[16];
                                           /* reserved
} QUERY_NN_TOPOLOGY_STATS;
```

# **Supplied Parameters**

The application supplies the following parameters:

## opcode

AP\_QUERY\_NN\_TOPOLOGY\_STATS

#### format

Identifies the format of the VCB. Set this field to zero to specify the version of the VCB listed above.

# **Returned Parameters**

If the verb executes successfully, the Program returns the following parameters:

# primary\_rc

AP\_OK

#### max nodes

Maximum number of node records in the topology database (zero means unlimited).

## cur\_num\_nodes

Current number of nodes in this node's topology database. If this value exceeds the maximum number of nodes allowed, an Alert is issued.

#### node in tdus

Total number of topology database updates (TDUs) received by this node.

### node\_out\_tdus

Total number of topology database updates (TDUs) built by this node to be sent to all adjacent network nodes since the last initialization.

### node\_low\_rsns

Total number of topology node updates received by this node with an RSN less than the current RSN. Both even and odd RSNs are included in this count. (These TDUs are not errors, but result when TDUs are broadcast to all adjacent network nodes. No update to this node's topology database occurs, but this node sends a TDU with its higher RSN to the adjacent node that sent this low RSN.)

## node\_equal\_rsns

Total number of topology node updates received by this node with an RSN equal to the current RSN. Both even and odd RSNS are included in this count. (These TDUs are not errors, but result when TDUs are broadcast to all adjacent network nodes. No update to this node's topology database occurs.)

### node\_good\_high\_rsns

Total number of topology node updates received by this node with an RSN greater than the current RSN. The node updates its topology and broadcasts a TDU to all adjacent network nodes. It is not required to send a TDU to the sender of this update, because that node already has the update.

#### node bad high rsns

Total number of topology node updates received by this node with an odd RSN greater than the current RSN. These updates represent a topology inconsistency detected by one of the APPN network nodes. The node updates its topology and broadcasts a TDU to all adjacent network nodes.

# $node\_state\_updates$

Total number of topology node updates built as a result of internally

## QUERY NN TOPOLOGY STATS

detected node state changes that affect APPN topology and routing. Updates are sent by TDUs to all adjacent network nodes.

#### node\_errors

Total number of topology node update inconsistencies detected by this node. This occurs when this node attempts to update its topology database and detects a data inconsistency. This node creates a TDU with the current RSN incremented to the next odd number and broadcasts it to all adjacent network nodes.

## node\_timer\_updates

Total number of topology node updates built for this node's resource due to timer updates. Updates are sent by TDUs to all adjacent network nodes. These updates ensure that other network nodes do not delete this node's resource from their topology database.

### node\_purges

Total number of topology node records purged from this node's topology database. This occurs when a node record has not been updated in a specified amount of time. The owning node is responsible for broadcasting updates for its resource that it wants kept in the network topology.

## tg\_low\_rsns

Total number of topology TG updates received by this node with an RSN less than the current RSN. Both even and odd RSNs are included in this count. (These TDUs are not errors, but result when TDUs are broadcast to all adjacent network nodes. No update to this node's topology database occurs, but this node sends a TDU with its higher RSN to the adjacent node that sent this low RSN.)

# tg\_equal\_rsns

Total number of topology TG updates received by this node with an RSN equal to the current RSN. Both even and odd RSNs are included in this count. (These TDUs are not errors, but result when TDUs are broadcast to all adjacent network nodes. No update to this node's topology database occurs.)

#### tg\_good\_high\_rsns

Total number of topology TG updates received by this node with an RSN greater than the current RSN. The node updates its topology and broadcasts a TDU to all adjacent network nodes.

## tg\_bad\_high\_rsns

Total number of topology TG updates received by this node with an odd RSN greater than the current RSN. These updates represent a topology inconsistency detected by one of the APPN Network Nodes. The node updates its topology and broadcasts a TDU to all adjacent network nodes.

## tg\_state\_updates

Total number of topology TG updates built as a result of internally detected node state changes that affect APPN topology and routing. Updates are sent by TDUs to all adjacent network nodes.

#### tg errors

Total number of topology TG update inconsistencies detected by this node. This occurs when this node attempts to update its topology database and detects a data inconsistency. This node creates a TDU with the current RSN incremented to the next odd number and broadcasts it to all adjacent network nodes.

# QUERY NN TOPOLOGY STATS

## tg\_timer\_updates

Total number of topology TG updates built for this node's resource due to timer updates. Updates are sent by TDUs to all adjacent network nodes. These updates ensure that other network nodes do not delete this node's resource from their topology database.

### tg\_purges

Total number of topology TG records purged from this node's topology database. This occurs when a node record has not been updated in a specified amount of time. The owning node is responsible for broadcasting updates for its resource that it wants kept in the network topology.

#### total\_route\_calcs

Number of routes calculated for all classes of service since the last.

## total\_route\_rejs

Number of route requests for all classes of service that could not be calculated since the last initialization.

### total\_tree\_cache\_hits

Number of route computations that were satisfied by a cached routing tree. Note that this number may be greater than the total number of computed routes, because each route may require inspection of several trees.

#### total tree cache misses

Number of route computations that were not satisfied by a cached routing tree, so that a new routing tree had to be built.

## total\_tdu\_wars

Number of TDU wars the local node has detected and prevented.

If the verb does not execute because the node has not yet been started, the Program returns the following parameter:

# primary\_rc

AP\_NODE\_NOT\_STARTED

If the verb does not execute because of a system error, the Program returns the following parameter:

### primary\_rc

# QUERY\_NN\_TOPOLOGY\_TG

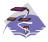

This verb applies only to Communications Server.

Each network node maintains a network topology database which holds information about the network nodes, VRNs and network-node-to-network-node TGs in the network. QUERY\_NN\_TOPOLOGY\_TG returns information about the TG entries in this database.

The information is returned as a list in one of two formats, either summary or detailed information. To obtain information about a specific node or to obtain the list information in several chunks, the **owner**, **owner\_type**, **dest**, **dest\_type**, **tg\_num**, and **frsn** fields should be set. Otherwise (if the **list\_options** field is set to AP\_FIRST\_IN\_LIST), these fields are ignored. See "Querying the Node" on page 10, for background on how the list formats are used.

This list is by **owner**, **owner**\_**type**, **dest**, **dest**\_**type**, **tg**\_**num**, and **frsn**. The **owner** name and **dest** name are ordered by name length first, and then by ASCII lexicographical ordering for names of the same length (in accordance with IBM's 6611 APPN MIB ordering). The **owner**\_**type** and **dest**\_**type** follow the order: AP\_NETWORK\_NODE, AP\_VRN. The **tg\_num** and **frsn** are ordered numerically.

If AP\_LIST\_INCLUSIVE is selected, the returned list starts from the first valid record of that name.

If AP\_LIST\_FROM\_NEXT is selected, the list will begin from the first valid record with a name following the one specified.

If the **frsn** field (flow reduction sequence number) is set to a nonzero value, then only database entries with FRSNs higher than this are returned. This allows a consistent topology database to be returned in a number of chunks by first getting the node's current FRSN. This works as follows:

- 1. Issue QUERY\_NODE, which returns the node's current FRSN.
- 2. Issue as many QUERY\_NN\_TOPOLOGY\_TG (with FRSN set to zero) as necessary to get all the database entries in chunks.
- 3. Issue QUERY\_NODE again and compare the new FRSN with the one returned in step 1.
- 4. If the two FRSNs are different, then the database has changed, so issue a QUERY\_NN\_TOPOLOGY\_TG with the FRSN set to 1 greater than the FRSN supplied in step 1.

## VCB Structure

```
typedef struct query nn topology tg
       unsigned short opcode;
                                       /* verb operation code
       unsigned char reserv2;
                                       /* reserved
       unsigned char format;
                                       /* format
       unsigned short primary_rc;
                                      /* primary return code
                                       /* secondary return code
       unsigned long secondary_rc;
                     *buf_ptr;
                                       /* pointer to buffer
       unsigned char
       unsigned long
                     buf size;
                                       /* buffer size
                     total buf size;
       unsigned long
                                      /* total buffer size required
       unsigned short num entries;
                                      /* number of entries
       unsigned short total num entries; /* total number of entries
       unsigned char list options; /* listing options
```

```
unsigned char
                      reserv3:
                                        /* reserved
                                                                       */
       unsigned char
                      owner[17];
                                        /* node that owns the TG
       unsigned char
                      owner type;
                                        /* type of node that owns the TG*/
                      dest[\overline{17}];
                                        /* TG destination node
       unsigned char
       unsigned char
                                       /* TG destination node type
                                                                       */
                      dest_type;
                                       /* TG number
       unsigned char
                       tg num;
                                                                       */
                                       /* reserved
       unsigned char
                       reserv1;
                                                                       */
                                       /* flow reduction sequence num
       unsigned long
                       frsn;
} QUERY_NN_TOPOLOGY_TG;
typedef struct topology tg summary
       unsigned short overlay size;
                                        /* size of this entry
                      owner[1\overline{7}];
                                        /* node that owns the TG
       unsigned char
                                       /* type of node that owns the TG*/
       unsigned char
                      owner type;
                                       /* TG destination node
       unsigned char
                      dest[17];
                                                                       */
                                      /* TG destination node type
                      dest_type;
       unsigned char
                                                                       */
                                       /* TG number
       unsigned char
                      tg num;
                                                                       */
                                       /* reserved
/* flow reduction sequence num
       unsigned char
                      reserv3[1];
       unsigned long
                       frsn;
} TOPOLOGY TG SUMMARY;
typedef struct topology tg detail
                    unsigned short overlay_size;
                                        /* size of this entry
                                                                       */
       unsigned char
       unsigned char
       unsigned char
       unsigned char
       unsigned char
       unsigned char
       unsigned long
       unsigned short days left;
       LINK ADDRESS
       unsigned long
       unsigned char
       TG_DEFINED_CHARS tg_chars;
       unsigned char
                                        /* subarea number
       unsigned char
                                        /* TG type
                      tg type;
                                        /* intersubnet TG
       unsigned char
                      intersubnet tg;
       unsigned char
                      cp_cp_session_active;
                                        /* CP-CP session is active
       unsigned char
                      branch tq:
                                        /* TG is a branch TG
                                                                       */
       unsigned char
                       reserva[12];
                                        /* reserved
} TOPOLOGY_TG_DETAIL;
typedef struct link address
                                          /* length
       unsigned short length;
       unsigned short reservel;
                                         /* reserved
                      address[MAX LINK ADDR LEN];
       unsigned char
                                          /* address
} LINK ADDRESS;
```

**Note:** If the **frsn** field is set to a nonzero value, then only node entries with that FRSN are returned. If it is set to zero, then all node entries are returned.

# **Supplied Parameters**

The application supplies the following parameters:

opcode

AP\_QUERY\_NN\_TOPOLOGY\_TG

format

Identifies the format of the VCB. Set this field to zero to specify the version of the VCB listed above.

## QUERY NN TOPOLOGY TG

## buf\_ptr

Pointer to a buffer into which list information can be written. The application can append data to the end of the VCB, in which case buf\_ptr must be set to NULL.

#### buf size

Size of buffer supplied. The data returned will not exceed this size.

### num\_entries

Maximum number of entries to return. The number of entries will not exceed this value. A value of zero means no limit.

## list\_options

This indicates what should be returned in the list information:

### AP\_SUMMARY

Returns summary information only.

#### AP DETAIL

Returns detailed information.

The combination of the **owner**, **owner\_type**, **dest**, **dest\_type**, tg\_num, and frsn specified (see the following parameters, owner, owner\_type, dest, dest\_type, tg\_num, and frsn) represents an index value that is used to specify the starting point of the actual information to be returned.

#### AP FIRST IN LIST

The index value is ignored, and the returned list starts from the first entry in the list.

#### AP LIST FROM NEXT

The returned list starts from the next entry in the list after the one specified by the supplied index value.

## AP\_LIST\_INCLUSIVE

The returned list starts from the entry specified by the index value.

**owner** Name of the TG's originating node. This name is 17 bytes long and is composed of two type-A EBCDIC character strings concatenated by an EBCDIC dot and is right padded with EBCDIC spaces. (Each name can have a maximum length of 8 bytes with no embedded spaces.) This field is ignored if **list\_options** is set to AP\_FIRST\_IN\_LIST.

## owner\_type

Type of the node that owns the TG. This can be one of the following values:

AP\_NETWORK\_NODE AP\_VRN

If the **owner\_type** is unknown, AP\_LEARN\_NODE must be specified. This field is ignored if list\_options is set to AP\_FIRST\_IN\_LIST.

dest Fully qualified destination node name for the TG. This name is 17 bytes long and is composed of two type-A EBCDIC character strings concatenated by an EBCDIC dot and is right padded with EBCDIC spaces. (Each name can have a maximum length of 8 bytes with no embedded spaces.) This field is ignored if list\_options is set to AP\_FIRST\_IN\_LIST.

## dest\_type

Type of the destination node for this TG. This can be one of the following values:

AP\_NETWORK\_NODE AP\_VRN

If the dest\_type is unknown, AP\_LEARN\_NODE must be specified. This field is ignored if **list\_options** is set to AP\_FIRST\_IN\_LIST.

## tg\_num

Number associated with the TG. This field is ignored if **list\_options** is set to AP\_FIRST\_IN\_LIST.

frsn Flow Reduction Sequence Number. If this is nonzero, then only nodes with a FRSN greater than or equal to this value are returned.

# **Returned Parameters**

If the verb executes successfully, the Program returns the following parameters:

# primary\_rc

AP OK

#### buf size

Length of the information returned in the buffer.

## total\_buf\_size

Returned value indicating the size of buffer that would have been required to return all the list information requested. This can be higher than

## num\_entries

Number of entries actually returned.

### total\_num\_entries

Total number of entries that could have been returned. This can be higher than **num** entries.

#### topology\_tg\_summary.overlay\_size

The number of bytes in this entry, and hence the offset to the next entry returned (if any).

## topology\_tg\_summary.owner

Name of the TG's originating node. This name is 17 bytes long and is composed of two type-A EBCDIC character strings concatenated by an EBCDIC dot and is right padded with EBCDIC spaces. (Each name can have a maximum length of 8 bytes with no embedded spaces.)

#### topology\_tg\_summary.owner\_type

Type of the node that owns the TG. This is set to one of the following values:

AP\_NETWORK\_NODE AP VRN

#### topology tg summary.dest

Fully qualified destination node name for the TG. This name is 17 bytes long and is composed of two type-A EBCDIC character strings concatenated by an EBCDIC dot and is right padded with EBCDIC spaces. (Each name can have a maximum length of 8 bytes with no embedded spaces.)

# QUERY\_NN\_TOPOLOGY\_TG

## topology\_tg\_summary.dest\_type

Type of the destination node for this TG. This is set to one of the following values:

AP\_NETWORK\_NODE AP\_VRN

## topology\_tg\_summary.tg\_num

Number associated with the TG.

## topology\_tg\_summary.frsn

Flow Reduction Sequence Number. It indicates the last time that this resource was updated at the local node.

## topology\_tg\_detail.overlay\_size

The number of bytes in this entry, and hence the offset to the next entry returned (if any).

## topology\_tg\_detail.owner

Name of the TG's originating node. This name is 17 bytes long and is composed of two type-A EBCDIC character strings concatenated by an EBCDIC dot and is right padded with EBCDIC spaces. (Each name can have a maximum length of 8 bytes with no embedded spaces.)

## topology\_tg\_detail.owner\_type

Type of the node that owns the TG. This is set to one of the following values:

AP\_NETWORK\_NODE AP\_VRN

#### topology\_tg\_detail.dest

Fully qualified destination node name for the TG. This name is 17 bytes long and is composed of two type-A EBCDIC character strings concatenated by an EBCDIC dot and is right padded with EBCDIC spaces. (Each name can have a maximum length of 8 bytes with no embedded spaces.)

#### topology\_tg\_detail.dest\_type

Type of the destination node for this TG. This is set to one of the following values:

AP\_NETWORK\_NODE AP\_VRN

### topology\_tg\_detail.tg\_num

Number associated with the TG.

#### topology\_tg\_detail.frsn

Flow Reduction Sequence Number. It indicates the last time that this resource was updated at the local node.

## topology\_node\_detail.days\_left

Number of days before deletion of this node entry from the topology database.

#### topology\_tg\_detail.dlc\_data.length

Length of DLC address of connection to a VRN (set to zero if **dest\_type** is not AP\_VRN).

# QUERY NN TOPOLOGY TG

# topology\_tg\_detail.dlc\_data.address

DLC address of connection to VRN. This is set to zero if **dest\_type** is not AP\_VRN.

# topology\_tg\_detail.rsn

Resource Sequence Number. This is assigned by the network node that owns this resource.

# topology\_tg\_detail.status

Specifies the status of the TG. This can be one or more of the following values ORed together:

AP\_TG\_OPERATIVE

AP\_TG\_QUIESCING

AP\_TG\_GARBAGE\_COLLECT

AP\_TG\_CP\_CP\_SESSIONS

AP\_TG\_HPR

AP TG RTP

AP\_TG\_NONE

## topology\_tg\_detail.tg\_chars

TG characteristics (See "DEFINE\_COS" on page 35).

# topology\_tg\_detail.subarea\_number

If the owner or destination node of the TG is subarea-capable, this field contains the subarea number of the type 4 or type 5 node that owns the link station associated with this TG on the subarea-capable node. Otherwise, this field is set to all binary zeros.

## topology\_tg\_detail.tg\_type

TG type. This field takes one of the following values:

AP\_APPN\_OR\_BOUNDARY\_TG

APPN TG or boundary-function-based TG

AP\_INTERCHANGE\_TG

Interchange TG

AP\_VIRTUAL\_ROUTE\_BASED\_TG

Virtual-route-based TG

AP UNKNOWN

The TG type of this TG reported in the topology is unknown.

## topology\_tg\_detail.intersubnet.tg

This TG is an intersubnetwork TG. This field takes the following values:

AP YES

AP\_NO

# topology\_tg\_detail.cp\_cp\_session\_active

Specifies whether the owning node's contention winner CP-CP session is active (AP\_UNKNOWN, AP\_NO or AP\_YES).

# topology\_tg\_detail.branch\_tg

Specifies whether the TG is a branch TG.

AP\_NO

The TG is not a branch TG.

# QUERY\_NN\_TOPOLOGY\_TG

AP\_YES

The TG is a branch TG.

If the verb does not execute because of a parameter error, the Program returns the following parameters:

primary\_rc

AP\_PARAMETER\_CHECK

secondary\_rc

AP\_INVALID\_TG

AP\_INVALID\_ORIGIN\_NODE AP\_INVALID\_LIST\_OPTION

If the verb does not execute because the node has not yet been started, the Program returns the following parameter:

primary\_rc

AP\_NODE\_NOT\_STARTED

If the verb does not execute because of a system error, the Program returns the following parameter:

primary\_rc

# QUERY\_NODE

QUERY\_NODE returns node specific information and statistics. In addition to returning information determined dynamically during execution, QUERY\_NODE also returns parameters which are set during node initialization.

# **VCB** Structure

#### Format 2

```
typedef struct query node
       unsigned short opcode;
                                            /* verb operation code
       unsigned char
                       reserv2:
                                            /* reserved
                                           /* format
       unsigned char
                        format;
       unsigned short primary_rc;
                                           /* primary return code
       unsigned long
                       secondary_rc;
                                           /* secondary return code
       CP CREATE PARMS cp_create_parms;
                                           /* create parameters
       unsigned long
                       up time;
                                           /* time since node started
       unsigned long
                       mem size;
                                           /* size of memory available
                                            /* size of memory used
       unsigned long
                       mem used;
       unsigned long
                       mem_warning_threshold;
                                            /* memory constrained
                                            /* threshold
       unsigned long
                        mem critical threshold;
                                            /* memory critical threshold
       unsigned char
                        nn_functions_supported;
                                            /* NN functions supported
       unsigned char
                        functions supported;
                                            /* functions supported
       unsigned char
                        en functions supported;
                                            /* EN functions supported
                                            /* node status. One or more of
       unsigned char
                        nn status;
       unsigned long
                       nn frsn;
                                            /* NN flow reduction
                                            /* sequence number
       unsigned long
                                            /* Resource sequence number
                        nn rsn;
       unsigned short
                       def 1s good xids;
                                           /* Good XIDs for defined
                                            /* link stations
       unsigned short def_ls_bad_xids;
                                            /* Bad XIDs for defined
                                            /* link stations
       unsigned short dyn 1s good xids;
                                            /* Good XIDs for dynamic
                                            /* link stations
       unsigned short
                       dyn 1s bad xids;
                                            /* Bad XIDs for dynamic
                                            /* link stations
       unsigned char
                        dlur release level; /* Current DLUR release level
       unsigned char
                        nns dlus served lu reg supp;
                                            /* NNS support for registration */
                                            /* of DLUS-served LUs reserved
                                            /* reserved
      unsigned char
                       reserva[19];
      unsigned char
                       fq nn server name[17];
                                                                            */
                                            /* FQ name of NN server
      unsigned long
                       current isr sessions;/* current ISR sessions
                                            \slash * NN functions continued
      unsigned char
                       nn functions2;
      unsigned char
                       branch_ntwk_arch_version;
                                            /* branch network architecture
                                            /* version supported
      unsigned char
                       reservb[28];
                                            /* reserved
} QUERY NODE;
typedef struct cp create parms
                                            /* length of CP CREATE PARMS
        unsigned short crt parms len;
       unsigned char
                       description[RD LEN];
                                            /* resource description
       unsigned char
                        node_type;
                                            /* node type
                                            /* fully qualified CP name
       unsigned char
                        fqcp_name[17];
```

```
unsigned char
                        cp alias[8];
                                             /* CP alias
                                                                             */
        unsigned char
                        mode_to_cos_map_supp;
                                             /* mode to COS mapping support
        unsigned char
                        mds supported;
                                            /* MDS and MS capabilities
                                                                             */
        unsigned char
                        node id[4];
                                             /* node ID
        unsigned short
                        max locates;
                                             /* max locates node can process
                                                                             */
        unsigned short
                                             /* directory cache size
                        dir_cache_size;
                                                                             */
                                            /* (reserved) if not NN)
                                                                             */
        unsigned short
                        max dir entries;
                                             /* max directory entries
                                                                             */
        unsigned short
                        locate timeout;
                                             /* locate timeout in seconds
                                                                             */
        unsigned char
                        reg with nn;
                                             /* register resources with NNS
                                                                             */
        unsigned char
                        reg_with_cds;
                                             /* resource registration with
                                                                             */
                                                                             */
        unsigned short
                        mds send alert q size;
                                             /* size of MDS send alert queue */
                                             /* number of COS definitions
        unsigned short cos cache size;
                                                                             */
        unsigned short tree_cache_size;
                                             /* Topology Database routing
                                             /* tree cache size
        unsigned short tree cache use limit;
                                             /* num times tree can be used
                                                                             */
                                             /* max num nodes that can be
        unsigned short max tdm nodes;
                                                                             */
                                             /* stored in Topology Database
                                                                             */
        unsigned short max tdm tgs;
                                             /* max num TGs that can be
                                             /* stored in Topology Database
        unsigned long
                        max_isr_sessions;
                                             /* max ISR sessions
                        isr_sessions_upper threshold;
        unsigned long
                                             /* upper threshold for ISR sess */
        unsigned long
                        isr_sessions_lower_threshold;
                                            /* lower threshold for ISR sess */
        unsigned short
                        isr max ru size;
                                             /* max RU size for ISR
                                                                             */
        unsigned short
                        isr_rcv_pac_window; /* ISR rcv pacing window size
                                                                             */
        unsigned char
                        store endpt rscvs; /* endpoint RSCV storage
        unsigned char
                        store isr rscvs;
                                             /* ISR RSCV storage
                                                                             */
                                            /* DLUR RSCV storage
                        store_dlur_rscvs;
        unsigned char
        unsigned char
                        dlur_support;
                                             /* is DLUR supported?
                                                                             */
        unsigned char
                        pu_conc_support;
                                             /* is PU conc supported?
        unsigned char
                        nn rar;
                                             /* Route additional resistance
                                                                             */
                                            /* level of HPR support
        unsigned char
                        hpr support;
                        mobile;
        unsigned char
                                             /* HPR path-switch controller?
                        discovery support; /* Discovery function utilized
        unsigned char
                                                                             */
        unsigned char
                        discovery_group_name[8];
                                             /* Group name for Discovery
        unsigned char
                        implicit lu 0 to 3;
                                             /* Implicit LU 0 to 3 support
        unsigned char
                        default preference;
                                             /* Default routing preference
        unsigned char
                        anynet supported;
                                             /* level of AnyNet support
        unsigned short
                        max 1s exception events;
                                             /* maximum LS Exception events */
        unsigned char
                        comp_in_series;
                                             /* compression in series allowed*/
        unsigned char
                        max compress lvl;
                                             /* maximum compression level
        unsigned char
                        node spec data len; /* length of node specific data */
        unsigned char
                        ptf[64];
                                             /* program temporary fix array */
} CP CREATE PARMS;
Format 1 (back-level)
typedef struct query_node
        unsigned short
                        opcode;
                                            /* verb operation code
        unsigned char
                        reserv2;
                                            /* reserved
                        format;
                                            /* format
        unsigned char
        unsigned short primary rc;
                                            /* primary return code
        unsigned long
                        secondary rc;
                                            /* secondary return code
```

```
CP CREATE PARMS cp create parms;
                                            /* create parameters
                                                                            */
       unsigned long
                        up time;
                                            /* time since node started
       unsigned long
                        mem size;
                                            /* size of memory available
       unsigned long
                                            /* size of memory used
                        mem_used;
       unsigned long
                        mem_warning_threshold;
                                            /* memory constrained
                                            /* threshold
       unsigned long
                        mem_critical_threshold;
                                            /* memory critical threshold
       unsigned char
                        nn_functions_supported;
                                            /* NN functions supported
       unsigned char
                        functions supported;
                                            /* functions supported
        unsigned char
                        en functions_supported;
                                            /* EN functions supported
        unsigned char
                        nn status;
                                            /* node status. One or more of
       unsigned long
                        nn_frsn;
                                            /* NN flow reduction
                                                                            */
                                            /* sequence number
                                            /* Resource sequence number
       unsigned long
                        nn rsn;
       unsigned short
                                            /* Good XIDs for defined
                       def_ls_good_xids;
                                            /* link stations
       unsigned short def 1s bad xids;
                                            /* Bad XIDs for defined
                                            /* link stations
       unsigned short dyn 1s good xids;
                                            /* Good XIDs for dynamic
                                            /* link stations
       unsigned short
                                            /* Bad XIDs for dynamic
                        dyn 1s bad xids;
                                            /* link stations
        unsigned char
                        dlur release level; /* Current DLUR release level
                                                                            */
        unsigned char
                        reserva[19];
                                             /* reserved
} QUERY_NODE;
Format 0 (back-level)
typedef struct query node
        unsigned short
                       opcode;
                                            /* verb operation code
                                            /* reserved
       unsigned char
                        reserv2;
       unsigned char
                                            /* format
                        format;
        unsigned short
                                           /* primary return code
                       primary rc;
       unsigned long
                        secondary rc;
                                           /* secondary return code
        CP CREATE_PARMS cp_create_parms;
                                            /* create parameters
       unsigned long
                       up_time;
                                            /* time since node started
       unsigned long
                       mem size;
                                            /* size of memory available
       unsigned long
                                            /* size of memory used
                        mem used;
       unsigned long
                        mem_warning_threshold;
                                            /* memory constrained
                                            /* threshold
                                                                             */
       unsigned long
                        mem critical threshold;
                                            /* memory critical threshold
       unsigned char
                        nn functions supported;
                                            /* NN functions supported
       unsigned char
                        functions_supported;
                                            /* functions supported
       unsigned char
                        en functions supported;
                                            /* EN functions supported
                                            /* node status. One or more of */
       unsigned char
                        nn status;
       unsigned long
                        nn frsn;
                                            /* NN flow reduction
                                            /* sequence number
                                            /* Resource sequence number
       unsigned long
                        nn rsn;
       unsigned short def 1s good xids;
                                            /* Good XIDs for defined
                                            /* link stations
       unsigned short
                       def 1s bad xids;
                                            /* Bad XIDs for defined
                                            /* link stations
                                            /* Good XIDs for dynamic
       unsigned short dyn_ls_good_xids;
                                            /* link stations
        unsigned short dyn 1s bad xids;
                                            /* Bad XIDs for dynamic
```

```
/* link stations *,
unsigned char dlur_release_level; /* Current DLUR release level *,
unsigned char reserva[19]; /* reserved *,
} QUERY_NODE;
```

# **Supplied Parameters**

The application supplies the following parameters:

## opcode

AP\_QUERY\_NODE

#### format

Identifies the format of the VCB. Set this field to zero to specify the version of the VCB listed above.

When this field is set to zero, the following four fields are Unsigned short rather than Unsigned\_COUNTER:def\_Is\_good\_xids, def\_Is\_bad\_xids,dyn\_Is\_good\_xids, dyn\_Is\_bad\_xids.

When this field is set to two, the following fields are used as described: fq\_nn\_server\_name and current\_isr\_sessions.

# **Returned Parameters**

If the verb executes successfully, the Program returns the following parameters:

```
primary_rc
AP_OK
```

# cp\_create\_parms.crt\_parms\_len

Length of create parameters structure.

# cp\_create\_parms.description

Resource description. This is a 16-byte string in a locally displayable character set. All 16 bytes are significant.

## cp\_create\_parms.node\_type

This is always:

```
AP_END_NODE
AP_NETWORK_NODE
AP_LEN_NODE
AP_BRANCH_NETWORK_NODE
```

#### cp create parms.fqcp name

Node's 17-byte fully qualified control point name. This name is composed of two type-A EBCDIC character strings concatenated by an EBCDIC dot, and is right-padded with EBCDIC spaces. (Each name has a maximum length of 8 bytes with no embedded spaces.)

#### cp create parms.cp alias

Locally used control point alias. This is an 8-byte string in a locally displayable character set. All 8 bytes are significant.

#### cp\_create\_parms.mode\_to\_cos\_map\_supp

Specifies whether mode to COS mapping is supported by the node (AP\_YES or AP\_NO). If this is set to AP\_YES then the COS specified on a DEFINE\_MODE verb must either be an SNA defined COS or have been defined by issuing a DEFINE\_COS verb.

### cp\_create\_parms.mds\_supported

Specifies whether management services supports Multiple Domain Support and Management Services Capabilities (AP\_YES or AP\_NO).

## cp\_create\_parms.node\_id

Node identifier used in XID exchange. This a 4-byte hexadecimal string.

## cp\_create\_parms.max\_locates

Maximum number of locates that the node can process.

## cp\_create\_parms.dir\_cache\_size

Network node only: Size of the directory cache.

# cp\_create\_parms.max\_dir\_entries

Maximum number of directory entries. This is unlimited if this field is set to zero.

## cp\_create\_parms.locate\_timeout

Specifies the time in seconds before a network search will time out. A value of zero indicates that the search has no timeout.

## cp\_create\_parms.reg\_with\_nn

Specifies whether resources will be registered with the network node server. Registration failure does not affect successful completion of node initialization. See "REGISTRATION\_FAILURE" on page 547 for details. This field is interpreted differently by an EN and a BrNN.

End Node:

#### AP NO

The node does not register any LUs with its NN server. The NNS forwards all broadcast searches to the end node.

#### AP YES

The node registers all local dependent (if the NNS supports option set 1116) and all local independent LUs with its NNS. The NNS only forwards directed locates to it (unless it owns dependent LUs that could not be registered).

Branch Network Node:

#### AP REGISTER NONE

The node does not register any LUs with its NN server.

## AP\_REGISTER\_ALL

The node registers all local dependent (if it supports DLUR full multi-subnet and the NNS supports option set 1116) and all domain independent LUs with its NNS.

#### AP\_REGISTER\_LOCAL\_ONLY

The node registers all local dependent (if it supports DLUR full multi-subnet and the NNS supports option set 1116) and all local independent LUs with its NNS.

#### cp\_create\_parms.reg\_with\_cds

Specifies whether resources are allowed to be registered with a central directory server (CDS). This field is interpreted differently by an EN, NN, or BrNN.

End Node: Specifies whether the NNS is allowed to register with CDS end node resources. This field is ignored if **reg\_with\_nn** is set to AP\_NONE.

#### AP\_NO

EN resources cannot be registered with a CDS.

### AP YES

EN resources can be registered with a CDS.

Network Node: Specifies whether local resources and domain resources (that the owning EN allows to be registered with a CDS) can be registered with a CDS.

## AP\_NO

Local or domain resources cannot be registered with a CDS.

#### AP\_YES

Local or domain resources can be registered with a CDS. Registration failure does not affect successful completion of the START\_NODE verb.

Branch Network Node: Specifies whether the NNS is allowed to register with a CDS BrNN resources (local to the BrNN or from the BrNN's domain). This field is ignored if **reg\_with\_nn** is set to AP\_NO.

### AP\_REGISTER\_NONE

The node does not register any LUs with its NN server.

#### AP REGISTER ALL

The node registers all local dependent (if it supports DLUR full multi-subnet and the NNS supports option set 1116) and all domain independent LUs with its NNS.

#### AP REGISTER LOCAL ONLY

The node registers all local dependent (if it supports DLUR full multi-subnet and the NNS supports option set 1116) and all local independent LUs with its NNS.

## cp\_create\_parms.mds\_send\_alert\_q\_size

Size of the MDS send alert queue. When this limit is reached, the MDS component deletes the oldest entry on the queue.

# cp\_create\_parms.cos\_cache\_size

Size of the COS Database weights cache.

#### cp\_create\_parms.tree\_cache\_size

Size of the topology database routing tree cache size.

#### cp\_create\_parms.tree\_cache\_use\_limit

Maximum number of uses of a cached tree. Once this number is exceeded, the tree is discarded and recomputed. This allows the node to balance sessions among equal weight routes. A low value provides better load balancing at the expense of increased activation latency.

#### cp\_create\_parms.max\_tdm\_nodes

Maximum number of nodes that can be stored in topology database (zero means unlimited).

#### cp\_create\_parms.max\_tdm\_tgs

Maximum number of TGs that can be stored in topology database (zero means unlimited).

## cp\_create\_parms.max\_isr\_sessions

Maximum number of ISR sessions the node can participate in at once.

#### cp create parms.isr sessions upper threshold

See cp\_create\_parms.isr\_sessions\_lower\_threshold

## cp\_create\_parms.isr\_sessions\_lower\_threshold

The upper and lower thresholds control the node's congestion status. The node state changes from not congested to congested if the number of ISR

sessions exceeds the upper threshold. The node state changes back to not congested once the number of ISR sessions dips below the lower threshold.

### cp\_create\_parms.isr\_max\_ru\_size

Maximum RU size supported for intermediate sessions.

# cp\_create\_parms.isr\_rcv\_pac\_window

Suggested receive pacing window size for intermediate sessions. This value is only used on the secondary hop of intermediate sessions if the adjacent node does not support adaptive pacing.

# cp\_create\_parms.store\_endpt\_rscvs

Specifies whether RSCVs are stored for diagnostic purposes (AP\_YES or AP\_NO).

# cp\_create\_parms.store\_isr\_rscvs

Specifies whether RSCVs are stored for diagnostic purposes (AP\_YES or AP\_NO).

# cp\_create\_parms.store\_dlur\_rscvs

Specifies whether the node stores RSCVs for diagnostic purposes (AP\_YES or AP\_NO). If this field is set to AP\_YES, then an RSCV is returned on the QUERY\_DLUR\_LU verb.

# cp\_create\_parms.dlur\_support

Specifies the level of support for DLUR provided by the node. This is a bit field and may take the following values:

### AP\_NO

DLUR is not supported.

### AP YES

DLUR full multi-subnet is supported.

# (AP\_YES | AP\_LIMITED\_DLUR\_MULTI\_SUBNET)

DLUR limited, DLUR multi-subnet is supported. This is only valid if the node is an end node.

#### cp\_create\_parms.pu\_conc\_support

Specifies whether PU concentration is supported (always AP\_NO).

### cp\_create\_parms.nn\_rar

The network node's route additional resistance.

# cp\_create\_parms.hpr\_support

Specifies the level of support for HPR that is provided by the node (AP\_NONE, AP\_BASE, or AP\_RTP).

### cp\_create\_parms.mobile

Specifies whether the node is an HPR path-switch controller (AP\_YES or AP\_NO). If the **cp\_create\_parms.hpr\_support** field is not set to AP\_RTP this field is reserved.

# cp\_create\_parms.discovery\_support

Specifies whether Discovery functions are utilized by this node.

#### AP DISCOVERY CLIENT

Discovery client functions are used by this node

### AP\_DISCOVERY\_SERVER

Discovery server functions are used by this node.

# cp\_create\_parms.discovery\_group\_name

Specifies the group name used on Discovery functions utilized by the node. If this field is set to all zeros, the default group name is used.

# cp\_create\_parms.implicit\_lu\_0\_to\_3

Specifies whether the node supports implicit definition of LUs of type 0 to 3 by ACTLU (AP\_YES or AP\_NO).

# cp\_create\_parms.default\_preference

Specifies the preferred method of routing when initiating sessions from this node.

**Note:** This can be overridden on a per LU basis using the DEFINE\_PARTNER\_LU verb.

This field can take the following values:

### **AP\_NATIVE**

Use native (APPN) routing protocols only.

# AP NONNATIVE

Use nonnative (AnyNet) routing protocols only.

# AP\_NATIVE\_THEN\_NONNATIVE

Try native (APPN) protocols, and if the partner LU cannot be located, then retry session activation using nonnative (AnyNet) protocols.

# AP\_NONNATIVE\_THEN\_NATIVE

Try nonnative (AnyNet) protocols, and if the partner LU cannot be located, then retry session activation using native (APPN) protocols.

**Note:** The latter three values are only meaningful when an AnyNet DLC is available to the Node Operator Facility, and there is an AnyNet Link Station defined.

#### cp\_create\_parms.anynet\_supported

Specifies support for the AnyNet DLC. This field can be one of the following

# AP\_NONE

No ANYNET function will be supported. The field **default\_preference** must take the value AP\_NATIVE.

### AP\_ACCESS\_NODE

Use nonnative (AnyNet) routing protocols only.

### AP\_NATIVE\_THEN\_NONNATIVE

This node will support ANYNET access node functions.

# AP GATEWAY

This node will start ANYNET gateway functions. This value is only valid if **node\_type** AP\_NETWORK\_NODE.

### cp\_create\_parms.comp\_in\_series

Specifies whether the use of LZ compression preceded by RLE compression is allowed:

AP\_YES

AP\_NO

### cp\_create\_parms.max\_ls\_exception\_events

Specifies the maximum number of LS\_EXCEPTION entries recorded by the node. Range 0 through 200.

# cp\_create\_parms.max\_compress\_lvl

The maximum compression level supported by the node.

#### AP\_NONE

The node does not support compression.

### AP\_RLE\_COMPRESSION

The node can support RLE compression and decompression on LU 6.2 sessions, and RLE compression and LZ9 decompression on conventional LU sessions.

# AP\_LZ9\_COMPRESSION

The node can support LZ9 and RLE compression and decompression.

### AP LZ10 COMPRESSION

The node can support LZ10, LZ9, and RLE compression and decompression.

# AP\_LZ12\_COMPRESSION

The node can support LZ12, LZ10, LZ9, and RLE compression and decompression.

# cp\_create\_parms.node\_spec\_data\_len

This field should always be set to zero.

# cp\_create\_parms.ptf

Array for configuring and controlling future program temporary fix (PTF) operation.

# cp\_create\_parms.ptf[0]

REQDISCONT support. Personal Communications or Communications Server normally uses REQDISCONT to deactivate limited resource host links that are no longer required by session traffic. This byte can be used to suppress Personal Communications or Communications Server's use of REQDISCONT, or to modify the settings used on REQDISCONT requests sent by Personal Communications or Communications Server.

# AP\_SUPPRESS\_REQDISCONT

If this bit is set, Personal Communications or Communications Server does not use REQDISCONT (all other bits in this byte are ignored).

### AP\_OVERRIDE\_REQDISCONT

If this bit is set, Personal Communications or Communications Server overrides the normal settings on REQDISCONT, based on the following two bits:

### AP REQDISCONT TYPE

If this bit is set, Personal Communications or Communications Server specifies a type of "immediate" on REQDISCONT. Otherwise, Personal Communications or Communications Server specifies a type of "normal". (This bit is ignored if AP\_OVERRIDE\_REQDISCONT is not set.)

# AP\_REQDISCONT\_RECONTACT

If this bit is set, Personal Communications or Communications Server specifies "immediate recontact" in REQDISCONT.

Otherwise, Personal Communications or Communications Server specifies "no immediate recontact". (This bit is ignored if AP\_OVERRIDE\_REQDISCONT is not set.)

# cp\_create\_parms.ptf[1]

ERP support.

Personal Communications or Communications Server normally processes an ACTPU(ERP) as an ERP (ACTPU(ERP) requests the PU-SSCP session be reset, but, unlike ACTPU(cold), does not request implicit deactivation of the subservient LU-SSCP and PLU-SLU sessions). SNA implementations can legally process ACTPU(ERP) as if it were ACTPU(cold).

#### AP\_OVERRIDE\_ERP

If this bit is set, Personal Communications or Communications Server processes all ACTPU requests as ACTPU(cold).

# cp\_create\_parms.ptf[2]

BIS support.

Personal Communications or Communications Server normally uses the BIS protocol prior to deactivating a limited resource LU 6.2 session. This byte allows the use of BIS to be overridden.

#### AP SUPPRESS BIS

If this bit is set, Personal Communications or Communications Server does not use the BIS protocol. Limited resource LU 6.2 session are deactivated immediately using UNBIND(cleanup).

# up\_time

Time (in hundredths of a second) since the node was started (or restarted).

#### mem\_size

Size of the available storage, as obtained by storage management from the underlying operating system.

### mem\_used

Number of bytes of storage that are currently allocated to a process.

#### mem\_warning\_threshold

Allocation threshold beyond which storage management considers the storage resources to be constrained.

# mem\_critical\_threshold

Allocation threshold beyond which storage management considers the storage resources to be critically constrained.

# nn\_functions\_supported

Reserved.

#### functions\_supported

Specifies which functions are supported. This can be one or more of the following values:

AP\_NEGOTIABLE\_LS
AP\_SEGMENT\_REASSEMBLY
AP\_BIND\_REASSEMBLY
AP\_PARALLEL\_TGS
AP\_CALL\_IN
AP\_ADAPTIVE\_PACING
AP\_TOPOLOGY\_AWARENESS

# en\_functions\_supported

Specifies the end-node functions supported.

### AP\_SEGMENT\_GENERATION

Node supports segment generation.

#### AP MODE TO COS MAP

Node supports mode name to COS name mapping.

### AP\_LOCATE\_CDINIT

Node supports generation of locates and cross-domain initiate GDS variables for locating remote LUs.

# AP\_REG\_WITH\_NN

Node will register its LUs with the adjacent serving network node.

# AP\_REG\_CHARS\_WITH\_NN

Node supports send register characteristics (can only be supported when send registered names is also supported).

### nn\_status

Reserved.

#### nn\_frsn

Reserved.

#### nn rsn

Reserved.

# def\_ls\_good\_xids

Total number of successful XID exchanges that have occurred on all defined link stations since the node was last started.

# def\_ls\_bad\_xids

Total number of unsuccessful XID exchanges that have occurred on all defined link stations since the node was last started.

### dyn\_ls\_good\_xids

Total number of successful XID exchanges that have occurred on all dynamic link stations since the node was last started.

# dyn\_ls\_bad\_xids

Total number of unsuccessful XID exchanges that have occurred on all dynamic link stations since the node was last started.

#### dlur release level

Specifies the current DLUR release level.

# nns\_dlus\_served\_lu\_reg\_supp

End node only. Specifies whether the end node's network node server supports DLUS-served LU registration.

# AP NO

Registration of DLUS-served LU registration is not supported by the network node server.

#### AP YES

Registration of DLUS-served LUs is supported by the network node server.

# AP UNKNOWN

The end node does not have a network node server.

NN only: This field is set to AP\_NO.

# fq\_nn\_server\_name

Fully qualified, 17 byte long, name of the current network node server. It is composed of two type-A EBCDIC character strings concatenated by an EBCDIC dot and is right-padded with EBCDIC spaces. (Each name can have a maximum length of 8 bytes with no embedded spaces.)

If this node is not an end node or does not have an active network node server, this field is set to null.

### current\_isr\_sessions

The number of active ISR sessions that are currently routed through this node. If this node is not a network node, this field is set to zero.

# nn\_functions2

Specifies the network node functions supported.

### AP\_BRANCH\_AWARENESS

The node is branch aware.

### branch\_ntwk\_arch\_version

Specifies the version of the branch network architecture supported or zero if the node does not support the branch network architecture.

### AP BRANCH AWARENESS

The node is branch aware.

If the verb does not execute because the node has not yet been started, the Program returns the following parameter:

### primary\_rc

AP\_NODE\_NOT\_STARTED

If the verb does not execute because of a system error, the Program returns the following parameter:

# primary\_rc

AP\_UNEXPECTED\_SYSTEM\_ERROR

# QUERY\_PARTNER\_LU

QUERY\_PARTNER\_LU returns information about partner LUs that have been used by a local LU.

The information is returned as a list in one of two formats, either summary or detailed information. To obtain information about a specific partner LU, or to obtain the list information in several chunks, the <code>plu\_alias</code> field should be set (or the <code>fqplu\_name</code> if the <code>plu\_alias</code> is set to all zeros). If the <code>list\_options</code> field is set to AP\_FIRST\_IN\_LIST, both of these fields will be ignored. The <code>lu\_name</code> or <code>lu\_alias</code> field must always be set. The <code>lu\_name</code>, if nonzero, will be used in preference to the <code>lu\_alias</code>. See "Querying the Node" on page 10, for background on how the list formats are used.

This list is ordered by the **fqplu\_name**. Ordering is by name length first, and then by ASCII lexicographical ordering for names of the same length (in accordance with normal MIB ordering). If AP\_LIST\_FROM\_NEXT is selected, the returned list starts from the next entry according to the defined ordering (whether the specified entry exists or not).

If **plu\_alias** is set to all zeros, the **fqplu\_name** value will be used; otherwise, the **plu\_alias** is always used and the **fqplu\_name** is ignored.

The list of partner LUs returned can be filtered according to whether they currently have any active sessions. If filtering is desired, the **active\_sessions** field should be set to AP\_YES (otherwise this field should be set to AP\_NO).

This verb returns information that is determined when at least one session is established with the partner LU.

The QUERY\_PARTNER\_LU\_DEFINITION verb returns definition information only.

# VCB Structure

```
typedef struct query_partner_lu
                                              /* verb operation code
/* reserved
   unsigned short opcode;
   unsigned char reserv2;
   unsigned char format;
                                               /* format
   unsigned char tormat; /* tormat
unsigned short primary_rc; /* primary return code
unsigned long secondary_rc; /* secondary return code
unsigned char *buf_ptr; /* pointer to buffer
unsigned long buf size; /* buffer size
                                                                                               */
                                                                                               */
                        buf_size; /* butTer size
total_buf_size; /* total buffer size required
num entries; /* number of entries
                                                                                               */
   unsigned long
                                                                                               */
   unsigned long
   unsigned short
                        total num entries; /* total number of entries
   unsigned short
                                                 /* listing options
   unsigned char
                        list options;
                         reserv3;
                                                 /* reserved
   unsigned char
                        u_name[8];
lu_alias[8];
plu_alias[8];
fqplu_name[1]
   unsigned char
                                                 /* LU name
   unsigned char
                                                 /* LU alias
                                                  /* partner LU alias
   unsigned char
                                                  /* fully qualified partner
   unsigned char
                                                  /* LU name
   unsigned char
                                                  /* active sessions only filter
                        active sessions;
} QUERY PARTNER LU;
typedef struct plu_summary
   unsigned short overlay size;
                                                  /* size of this entry
                                               /* size of this entry
/* partner LU alias
                                                                                               */
   unsigned char
                       plu alias[8];
                        fqplu name[17];
                                                 /* fully qualified partner
   unsigned char
```

```
/* LU name
  unsigned char
                  reserv1;
                                       /* reserved
                  description[RD_LEN];
  unsigned char
                                       /* resource description
  unsigned short act sess count;
                                       /* curr active sessions count
  unsigned char
                  partner cp name[17]; /* partner LU CP name
                  partner lu located; /* CP name resolved?
  unsigned char
} PLU SUMMARY;
typedef struct plu detail
  unsigned short overlay size;
                                       /* size of this entry
  unsigned char
                  plu alias[8];
                                       /* partner LU alias
                                       /* fully qualified partner
  unsigned char
                  fqplu name[17];
                                       /* LU name
  unsigned char
                  reserv1;
                                       /* reserved
  unsigned char
                  description[RD LEN];
                                       /* resource description
                                                                          */
  unsigned short act sess count;
                                       /* curr active sessions count
                  partner_cp_name[17]; /* partner LU CP name
  unsigned char
  unsigned char
                  partner lu located; /* CP name resolved?
  unsigned char
                  plu un name[8];
                                       /* partner LU uninterpreted name
                  parallel sess supp; /* parallel sessions supported?
                                                                          */
  unsigned char
  unsigned char
                  conv security;
                                       /* conversation security
  unsigned short max_mc_ll_send_size; /* max send LL size for mapped
                                       /* conversations
                  implicit;
                                       /* implicit or explicit entry
  unsigned char
  unsigned char
                  security details;
                                       /* conversation security detail
  unsigned char
                  duplex support;
                                       /* full-duplex support
                                       /* routing preference
  unsigned char
                  preference;
                                       /* reserved
  unsigned char
                  reserva[16];
} PLU DETAIL;
```

The application supplies the following parameters:

# **Supplied Parameters**

### opcode

AP\_QUERY\_PARTNER\_LU

#### format

Identifies the format of the VCB. Set this field to zero to specify the version of the VCB listed above.

### buf ptr

Pointer to a buffer into which list information can be written. The application can append data to the end of the VCB, in which case **buf\_ptr** must be set to NULL.

### buf\_size

Size of buffer supplied. The data returned will not exceed this size.

#### num\_entries

Maximum number of entries to return. The number of entries will not exceed this value. A value of zero means no limit.

# list\_options

This indicates what should be returned in the list information:

#### AP SUMMARY

Returns summary information only.

# AP\_DETAIL

Returns detailed information.

The combination of the <code>lu\_name</code> (or <code>lu\_alias</code> if the <code>lu\_name</code> is set to all zeros) and <code>plu\_alias</code> (or <code>fqplu\_name</code> if the <code>plu\_alias</code> is set to all zeros) specified (see the following parameter, <code>lu\_name</code> and <code>plu\_alias</code>) represents an index value that is used to specify the starting point of the actual information to be returned:

# AP\_FIRST\_IN\_LIST

The **plu\_alias** and **fqplu\_name** fields are ignored and the returned list starts from the first entry in the list.

### AP\_LIST\_FROM\_NEXT

The returned list starts from the next entry in the list after the one specified by the supplied index value.

### AP\_LIST\_INCLUSIVE

The returned list starts from the entry specified by the index value.

### lu name

LU name. This name is an 8-byte type-A EBCDIC character string. If this field is set to all zeros, the **lu\_alias** field will be used for determining the index.

### lu alias

Locally defined LU alias. This is an 8-byte string in a locally displayable character set. This field is only significant if the **lu\_name** field is set to all zeros, in which case all 8 bytes are significant and must be set. If both the **lu\_name** and the **lu\_alias** are set to all zeros then the LU associated with the control point (the default LU) is used.

# plu\_alias

Partner LU alias. This is an 8-byte string in a locally displayable character set. All 8 bytes are significant and must be set. If this field is set to all zeros, the **fqplu\_name** field will be used as the index value.

# fqplu\_name

17-byte fully qualified network name for the partner LU. This name is 17 bytes long and is composed of two type-A EBCDIC character strings concatenated by an EBCDIC dot, and is right-padded with EBCDIC spaces. (Each name can have a maximum length of 8 bytes with no embedded spaces.)

# active\_sessions

Active session filter. Specifies whether the returned partner LUs should be filtered according to whether they currently have any active sessions (AP\_YES or AP\_NO).

# **Returned Parameters**

If the verb executes successfully, the Program returns the following parameters:

## primary\_rc

AP OK

#### buf size

Length of the information returned in the buffer.

#### total\_buf\_size

Returned value indicating the size of buffer that would have been required to return all the list information requested. This can be higher than **buf\_size**.

# **QUERY PARTNER LU**

### num\_entries

Number of entries actually returned.

#### total\_num\_entries

Total number of entries that could have been returned. This can be higher than **num\_entries**.

# plu\_summary.overlay\_size

The number of bytes in this entry, and hence the offset to the next entry returned (if any).

# plu\_summary.plu\_alias

Partner LU alias. This is an 8-byte string in a locally displayable character set. All 8 bytes are significant.

# plu\_summary.fqplu\_name

17-byte fully qualified network name for the partner LU. This name is 17 bytes long and is composed of two type-A EBCDIC character strings concatenated by an EBCDIC dot, and is right-padded with EBCDIC spaces. (Each name can have a maximum length of 8 bytes with no embedded spaces.)

# plu\_summary.description

Resource description (as specified on DEFINE\_PARTNER\_LU). This is a 16-byte string in a locally displayable character set. All 16 bytes are significant.

# plu\_summary.act\_sess\_count

Total number of active sessions between the local LU and the partner LU. If the **active\_sessions** filter has been set to AP\_YES, then this field will always be greater than zero.

## plu\_summary.partner\_cp\_name

17-byte fully qualified network name for the control point of the partner LU. This name is composed of two type A EBCDIC character strings concatenated by an EBCDIC dot, and is right-padded with EBCDIC spaces. (Each name can have a maximum length of 8 bytes with no embedded spaces.)

### plu\_summary.partner\_lu\_located

Specifies whether the control point name for the partner LU has been resolved (AP\_YES or AP\_NO).

## plu\_detail.overlay\_size

The number of bytes in this entry, and hence the offset to the next entry returned (if any).

### plu\_detail.plu\_alias

Partner LU alias. This is an 8-byte string in a locally displayable character set. All 8 bytes are significant.

# plu\_detail.fqplu\_name

17-byte fully qualified network name for the partner LU. This name is composed of two type A EBCDIC character strings concatenated by an EBCDIC dot, and is right-padded with EBCDIC spaces. (Each name can have a maximum length of 8 bytes with no embedded spaces.)

### plu\_detail.description

Resource description (as specified on DEFINE\_PARTNER\_LU). This is a 16-byte string in a locally displayable character set. All 16 bytes are significant.

# plu\_detail.act\_sess\_count

Total number of active sessions between the local LU and the partner LU. If the active\_sessions filter has been set to AP\_YES, then this field will always be greater than zero.

# plu\_detail.partner\_cp\_name

17-byte fully qualified network name for the control point of the partner LU. This name is composed of two type A EBCDIC character strings concatenated by an EBCDIC dot, and is right-padded with EBCDIC spaces. (Each name can have a maximum length of 8 bytes with no embedded spaces.)

# plu\_detail.partner\_lu\_located

Specifies whether the control point name for the partner LU has been resolved (AP\_YES or AP\_NO).

# plu\_detail.plu\_un\_name

Uninterpreted name of the partner LU. This is an 8-byte type-A EBCDIC character string.

# plu\_detail.parallel\_sess\_supp

Specifies whether parallel sessions are supported (AP\_YES or AP\_NO).

# plu\_detail.conv\_security

Specifies whether conversation security information can be sent to this partner LU (AP\_YES or AP\_NO). If it is set to AP\_NO, then any security information supplied by a transaction program is not sent to the partner LU. If there are currently no active sessions to this partner LU, this is set to AP\_UNKNOWN.

# plu\_detail.max\_mc\_ll\_send\_size

Maximum size of logical length (LL) record that can be sent to the partner LU. Data records that are larger than this are broken down into several LL records before being sent to the partner LU. The maximum value max\_mc\_ll\_send\_size can take is 32 767.

#### plu\_detail.implict

Specifies whether the entry is the result of an implicit (AP\_YES) or explicit (AP\_NO) definition.

### plu\_detail.security\_details

Returns the conversation security support as negotiated on the BIND. This can be one or more of the following values:

### AP\_CONVERSATION\_LEVEL\_SECURITY

Conversation security information will be accepted on requests to or from the partner LU to allocate a conversation. The specific types of conversation security support are described by the following values.

# AP\_ALREADY\_VERIFIED

Both local and partner LU agree to accept already verified requests to allocate a conversation. An already verified request need carry only a user ID, and not a password.

### AP PERSISTENT VERIFICATION

Persistent verification is supported on the session between the local and partner LUs. This means that, once the initial request (carrying a user ID and, typically, a password) for a conversation has been verified, subsequent requests for a conversation need only carry the user ID.

#### AP PASSWORD SUBSTITUTION

The local and partner LU support password substitution conversation security. When a request to allocate a conversation is issued, the request carries an encrypted form of the password. If password substitution is not supported, the password is carried in clear text (nonencrypted) format.

**Note:** If the session does not support password substitution, then an ALLOCATE or SEND\_CONVERSATION with security type of AP\_PGM\_STRONG will fail.

### AP\_UNKNOWN

There are currently no active sessions to this partner LU.

# plu\_detail.duplex\_support

Returns the conversation duplex support as negotiated on the BIND. This is one of the following values:

# AP\_HALF\_DUPLEX

Only half-duplex conversations are supported.

#### AP FULL DUPLEX

Full-duplex as well as half-duplex conversations are supported.

#### AP UNKNOWN

The conversation duplex support is not known because there are no active sessions to the partner LU.

# plu\_detail.preference

Returns the routing protocols preference as specified in the DEFINE\_PARTNER\_LU verb.

### AP\_NATIVE

Use native (APPN) routing protocols only.

#### AP NONNATIVE

Use nonnative (AnyNet) protocols, and if the partner LU cannot be located, then retry session activation using nonnative (AnyNet) protocols.

# AP\_NATIVE\_THEN\_NONNATIVE

Try native (APPN) protocols, and if the partner LU cannot be located then retry session activation using native (APPN) protocols.

### AP\_USE\_DEFAULT\_PREFERENCE

Use the default preference defined when the node was started. (This is set on START\_NODE and can be recalled by QUERY\_NODE.)

Note that nonnative routing is only meaningful when an AnyNet DLC is available to the Program, and there is an AnyNet Link Station defined. See "DEFINE\_LS" on page 74 for more information.

If the field **anynet\_supported** supplied on START\_NODE was set to AP\_NO this field must take the value AP\_NATIVE or AP\_USE\_DEFAULT\_PREFERENCE.

If the verb does not execute because of a parameter error, the Program returns the following parameters:

primary\_rc

AP\_PARAMETER\_CHECK

secondary\_rc

AP\_INVALID\_PLU\_NAME

AP\_INVALID\_LU\_NAME AP\_INVALID\_LU\_ALIAS AP\_INVALID\_LIST\_OPTION

If the verb does not execute because the node has not yet been started, the Program returns the following parameter:

primary\_rc

AP\_NODE\_NOT\_STARTED

If the verb does not execute because of a system error, the Program returns the following parameter:

primary\_rc

AP\_UNEXPECTED\_SYSTEM\_ERROR

# QUERY\_PARTNER\_LU\_DEFINITION

QUERY\_PARTNER\_LU\_DEFINITION returns information that had previously been passed in on a DEFINE\_PARTNER\_LU verb.

The information is returned as a list in one of two formats, either summary or detailed information. To obtain information about a specific partner LU, or to obtain the list information in several chunks, the <code>plu\_alias</code> field (or the <code>fqplu\_name</code> if the <code>plu\_alias</code> is set to all zeros) should be set. If the <code>plu\_alias</code> field is nonzero it will be used to determine the index and the <code>fqplu\_name</code> is ignored. If the <code>plu\_alias</code> field is set to all zeros, the <code>fqplu\_name</code> will be used to determine the index. If the <code>list\_options</code> field is set to AP\_FIRST\_IN\_LIST then both of these fields will be ignored. (In this case the returned list will be ordered by <code>plu\_alias</code> if the AP\_LIST\_BY\_ALIAS <code>list\_options</code> is set, otherwise it will be ordered by <code>fqplu\_name</code>). See "Querying the Node" on page 10, for background on how the list formats are used.

This list is ordered on either **plu\_alias** or **fqplu\_name** according to the options specified. Ordering is by name length first, and then by ASCII lexicographical ordering for names of the same length (in accordance with normal MIB ordering). If AP\_LIST\_FROM\_NEXT is selected the returned list starts from the next entry according to the defined ordering (whether the specified entry exists or not).

Note this verb returns definition information only. The QUERY\_PARTNER\_LU verb returns information that is determined when at least one session is established with the partner LU.

# **VCB** Structure

```
typedef struct query partner lu definition
                                       /* verb operation code
   unsigned short opcode;
                 reserv2;
  unsigned char
                                       /* reserved
  unsigned char format; unsigned short primary_rc; secondary_rc;
                                       /* format
                                      /* primary return code
                                     /* secondary return code
  unsigned char
                  *buf ptr;
                                      /* pointer to buffer
  unsigned long
                  buf size;
                                      /* buffer size
  unsigned long
                  total_buf_size; /* total buffer size required
  unsigned short num entries;
                                       /* number of entries
  unsigned short total num entries; /* total number of entries
  unsigned char
                  list_options;
                                       /* listing options
  unsigned char
                                       /* reserved
                  reserv3;
  unsigned char
                  plu alias[8];
                                       /* partner LU alias
                                                                         */
                  fqplu name[17];
                                       /* fully qualified partner
                                                                         */
  unsigned char
                                        /* LU name
} QUERY PARTNER LU DEFINITION;
typedef struct partner_lu_def_summary
   unsigned short overlay size;
                                        /* size of this entry
  unsigned char
                  plu alias[8];
                                        /* partner LU alias
                                        /* fully qualified partner
  unsigned char
                                                                         */
                  fqplu name[17];
                                        /* LU name
                                                                         */
  unsigned char
                  description[RD LEN];
                                        /* resource description
} PARTNER LU DEF SUMMARY;
typedef struct partner lu def detail
   unsigned short overlay size;
                                       /* size of this entry
                                       /* partner LU alias
  unsigned char
                  plu_alias[8];
```

# QUERY PARTNER LU DEFINITION

```
fqplu name[17];
                                        /* fully qualified partner
  unsigned char
                                                                          */
                                        /* LU name
                                                                          */
  unsigned char
                   reserv1;
                                        /* reserved
                                                                          */
  PLU CHARS
                                        /* partner LU characteristics
                   plu_chars;
                                                                          */
} PARTNER LU DEF DETAIL;
typedef struct plu chars
   unsigned char
                   fqplu name[17];
                                        /* fully qualified partner
                                                                          */
                                        /* LU name
                   plu alias[8];
                                        /* partner LU alias
  unsigned char
                                                                          */
                   description[RD LEN]; /* resource description
                                                                          */
  unsigned char
  unsigned char
                  plu un name[8];
                                        /* partner LU uninterpreted name */
                                        /* routing preference
                   preference;
  unsigned char
  unsigned short
                  max mc 11 send size;
                                        /* max MC send LL size
                                                                          */
                   conv_security_ver;
  unsigned char
                                        /* already_verified accepted
                                                                          */
                   parallel sess supp; /* parallel sessions supported?
   unsigned char
                                                                         */
  unsigned char
                   reserv2[8];
                                        /* reserved
} PLU_CHARS;
```

# **Supplied Parameters**

The application supplies the following parameters:

# opcode

AP\_QUERY\_PARTNER\_LU\_DEFINITION

#### format

Identifies the format of the VCB. Set this field to zero to specify the version of the VCB listed above.

# buf\_ptr

Pointer to a buffer into which list information can be written. The application can append data to the end of the VCB, in which case **buf\_ptr** must be set to NULL.

#### buf size

Size of buffer supplied. The data returned will not exceed this size.

# num\_entries

Maximum number of entries to return. The number of entries will not exceed this value. A value of zero means no limit.

## list\_options

This indicates what should be returned in the list information:

### AP\_SUMMARY

Returns summary information only.

### AP DETAIL

Returns detailed information.

The plu\_alias (or the fqplu\_name if the plu\_alias is set to all zeros) specified (see the following parameter, plu\_alias) represents an index value that is used to specify the starting point of the actual information to be returned.

### AP\_FIRST\_IN\_LIST

The index value is ignored, and the returned list starts from the first entry in the list.

# AP LIST FROM NEXT

The returned list starts from the next entry in the list after the one specified by the supplied index value.

# QUERY\_PARTNER\_LU\_DEFINITION

# AP LIST INCLUSIVE

The returned list starts from the entry specified by the index value.

### AP\_LIST\_BY\_ALIAS

The returned list is ordered by **plu\_alias**. This option is only valid when AP\_FIRST\_IN\_LIST is specified. If AP\_LIST\_FROM\_NEXT or AP\_LIST\_INCLUSIVE is specified, the list ordering will depend on whether the **plu\_alias** or **fqplu\_name** has been supplied as a starting point.

# plu\_alias

Partner LU alias. This is an 8-byte string in a locally displayable character set. All 8 bytes are significant and must be set. If this field is set to all zeros, the **fqplu\_name** field is used to specify the required partner LU. This field is ignored if **list\_options** is set to AP\_FIRST\_IN\_LIST.

# fqplu\_name

17-byte fully qualified network name for the partner LU. This name is composed of two type-A EBCDIC character strings concatenated by an EBCDIC dot, and is right-padded with EBCDIC spaces. (Each name can have a maximum length of 8 bytes with no embedded spaces.) This field is only significant if the **plu\_alias** field is set to all zeros. This field is ignored if **list\_options** is set to AP\_FIRST\_IN\_LIST.

# **Returned Parameters**

If the verb executes successfully, the Program returns the following parameters:

# primary\_rc

AP OK

# buf\_size

Length of the information returned in the buffer.

### total\_buf\_size

Returned value indicating the size of buffer that would have been required to return all the list information requested. This can be higher than **buf\_size**.

### num\_entries

Number of entries actually returned.

### total num entries

Total number of entries that could have been returned. This can be higher than **num\_entries** 

# partner\_lu\_def\_summary.overlay\_size

The number of bytes in this entry, and hence the offset to the next entry returned (if any).

### partner\_lu\_def\_summary.plu\_alias

Partner LU alias. This is an 8-byte string in a locally displayable character set. All 8 bytes are significant.

### partner\_lu\_def\_summary.fqplu\_name

17-byte fully qualified network name for the partner LU. This name is composed of two type-A EBCDIC character strings concatenated by an EBCDIC dot, and is right-padded with EBCDIC spaces. (Each name can have a maximum length of 8 bytes with no embedded spaces.)

# QUERY PARTNER LU DEFINITION

# partner\_lu\_def\_summary.description

Resource description (as specified on DEFINE PARTNER LU). This is a 16-byte string in a locally displayable character set. All 16 bytes are significant.

# partner\_lu\_def\_detail.overlay\_size

The number of bytes in this entry, and hence the offset to the next entry returned (if any).

# partner\_lu\_def\_detail.plu\_alias

Partner LU alias. This is an 8-byte string in a locally displayable character set. All 8 bytes are significant.

# partner\_lu\_def\_detail.fqplu\_name

17-byte fully qualified network name for the partner LU. This name is composed of two type-A EBCDIC character strings concatenated by an EBCDIC dot, and is right-padded with EBCDIC spaces. (Each name can have a maximum length of 8 bytes with no embedded spaces.)

# partner\_lu\_def\_detail.plu\_chars.fqplu\_name

17-byte fully qualified network name for the partner LU. This name is composed of two type-A EBCDIC character strings concatenated by an EBCDIC dot, and is right-padded with EBCDIC spaces. (Each name can have a maximum length of 8 bytes with no embedded spaces.)

# partner\_lu\_def\_detail.plu\_chars.plu\_alias

Partner LU alias.

# partner\_lu\_def\_detail.plu\_chars.description

Resource description (as specified on DEFINE\_PARTNER\_LU). This is a 16-byte string in a locally displayable character set. All 16 bytes are significant.

# partner\_lu\_def\_detail.plu\_chars.plu\_un\_name

Uninterpreted name of the partner LU. This is an 8-byte type-A EBCDIC character string.

#### partner\_lu\_def\_detail.plu\_chars.preference

The set of routing protocols to be preferred for session activation to this partner LU. This field can take the following values:

# AP\_NATIVE

Use native (APPN) routing protocols only.

### AP\_NONNATIVE

Use nonnative (AnyNet) routing protocols only.

### AP\_NATIVE\_THEN\_NONNATIVE

Try native (APPN) protocols, and if the partner LU cannot be located then retry session activation using nonnative (AnyNet) protocols.

### AP NONNATIVE THEN NATIVE

Try nonnative (AnyNet) protocols, and if the partner LU cannot be located then retry session activation using native (APPN) protocols.

### AP USE DEFAULT PREFERENCE

Use the default preference defined when the node was started.

Note: Nonnative routing is only meaningful when an AnyNet DLC is available to the Node Operator Facility, and there is an AnyNet link station defined.

# QUERY\_PARTNER\_LU\_DEFINITION

# partner\_lu\_def\_detail.plu\_chars.max\_mc\_ll\_send\_size

Maximum size of logical length (LL) record that can be sent to the partner LU. Data records that are larger than this are broken down into several LL records before being sent to the partner LU. The maximum value max\_mc\_ll\_send\_size can take is 32 767.

# partner\_lu\_def\_detail.plu\_chars.conv\_security\_ver

Specifies whether the partner LU is authorized to validate **user\_ids** on behalf of local LUs, that is whether the partner LU can set the already verified indicator in an Attach request.

AP\_YES AP\_NO

# partner\_lu\_def\_detail.plu\_chars.parallel\_sess\_supp

Specifies whether parallel sessions are supported (AP\_YES or AP\_NO).

If the verb does not execute because of a parameter error, the Program returns the following parameters:

primary\_rc

AP\_PARAMETER\_CHECK

secondary\_rc

AP\_INVALID\_PLU\_NAME

AP\_INVALID\_LIST\_OPTION

If the verb does not execute because the node has not yet been started, the Program returns the following parameter:

primary\_rc

AP\_NODE\_NOT\_STARTED

If the verb does not execute because of a system error, the Program returns the following parameter:

primary\_rc

AP\_UNEXPECTED\_SYSTEM\_ERROR

# QUERY\_PORT

QUERY\_PORT returns a list of information about a node's ports. This information is structured as determined data (data gathered dynamically during execution) and defined data (the data supplied by the application on DEFINE\_PORT).

The information is returned as a list in one of two formats, either summary or detailed information. To obtain information about a specific port, or to obtain the list information in several chunks, the **port\_name** field should be set. Otherwise (if the **list\_options** field is set to AP\_FIRST\_IN\_LIST), this field will be ignored. See "Querying the Node" on page 10, for background on how the list formats are used.

This list is ordered by the **port\_name**. Ordering is by name length first, and then by ASCII lexicographical ordering for names of the same length (in accordance with IBM's 6611 APPN MIB ordering). If AP\_LIST\_FROM\_NEXT is selected, the returned list starts from the next entry according to the defined ordering (whether the specified entry exists or not).

The list of ports returned can be filtered by the name of the DLC that they belong to. In this case the **dlc\_name** field should be set (otherwise this field should be set to all zeros).

# VCB Structure

```
typedef struct query port
                                     /* verb operation code
  unsigned short opcode;
                                    /* Verb attributes
  unsigned char attributes;
  unsigned char format;
                                    /* format
  unsigned short primary rc;
                                    /* primary return code
  unsigned long secondary rc;
                                    /* secondary return code
  unsigned char *buf_ptr;
                                    /* pointer to buffer
                                    /* buffer size
  unsigned long buf_size;
                  total_buf_size; /* total buffer size required num_entries; /* number of entries
  unsigned long total_buf_size;
unsigned short num_entries;
  unsigned short total num entries; /* total number of entries
                                     /* listing options
  unsigned char
                  list_options;
  unsigned char
                  reserv3;
                                     /* reserved
                                    /* port name
  unsigned char
                  port name[8];
  unsigned char
                  dlc name[8];
                                    /* DLC name filter
} QUERY PORT;
typedef struct port summary
  unsigned short overlay size;
                                      /* size of this entry
                                      /* port name
                  port name[8];
                                                                        */
  unsigned char
  unsigned char
                  description[RD LEN];
                                      /* resource description
  unsigned char
                  port state;
                                      /* port state
                                                                        */
                  reserv1[1];
  unsigned char
                                     /* reserved
  unsigned char
                  dlc name[8];
                                     /* name of DLC
} PORT SUMMARY;
typedef struct port detail
  unsigned short overlay size;
                                      /* size of this entry
  unsigned char
                  port name[8];
                                     /* port name
                  reserv1[2];
  unsigned char
                                     /* reserved
                  det data;
  PORT DET DATA
                                     /* determined data
  PORT DEF DATA
                  def data;
                                     /* defined data
} PORT DETAIL;
```

```
typedef struct port det data
   unsigned char
                   port state;
                                        /* port state
  unsigned char
                                        /* DLC type
                                                                            */
                   dlc_type;
                   port_sim_rim;
                                        /* port initialization options
                                                                            */
  unsigned char
  unsigned char
                   reserv1;
                                        /* reserved
                                                                            */
   unsigned short
                   def ls good xids;
                                        /* number of successful XIDs
                                                                            */
                   def 1s bad xids;
                                        /* number of unsuccessful XIDs
  unsigned short
                                                                            */
                                        /* successful XIDs on dynamic
                                                                            */
  unsigned short
                   dyn_ls_good_xids;
                                        /* LS count
                                                                            */
   unsigned short
                   dyn 1s bad xids;
                                        /* failed XIDs on dynamic
                                                                            */
  unsigned short
                   num implicit links; /* number of implicit links
                                                                            */
                                        /* active on this port
                                                                            */
  unsigned char
                                        /* are negotiable LSs supported?
                                                                            */
                   neg_ls_supp;
                                                                            */
                                        /* LS count
   unsigned char
                   abm 1s supp;
                                        /* are ABM LSs supported?
                                                                            */
  unsigned long
                   start time
                                        /* start time
                                                                            */
                   reserva[12];
   unsigned char
                                        /* reserved
                                                                            */
} PORT DET DATA;
typedef struct port def data
   unsigned char
                   description;
                                        /* resource description
  unsigned char
                   dlc name[8];
                                        /* DLC name associated with port
  unsigned char
                   port_type;
                                        /* port type
                                                                            */
                   port_attributes[4]; /* port attributes
   unsigned char
  unsigned char
                   implicit_uplink_to_en;
                                        /* implicit links to EN are uplink */
   unsigned char
                   reserv3[2];
                                        /* NB BYTE
  unsigned long
                   port_number;
                                        /* port number
  unsigned short
                   max rcv btu size;
                                        /* max receive BTU size
                                                                            */
                   tot link_act_lim;
  unsigned short
                                        /* total link activation limit
                                                                            */
  unsigned short
                   inb link act lim;
                                        /* inbound link activation limit
  unsigned short
                   out link act lim;
                                        /* outbound link activation limit
                                                                            */
                                        /* initial link station role
  unsigned char
                   ls_role;
                                                                            */
  unsigned char
                                        /* conditions for automatic retrys
                   retry_flags;
                                                                            */
                                        /* retries
                                                                            */
   unsigned short
                  max activation attempts;
                                                                            */
                                        /* how many automatic retries
                                                                            */
   unsigned short
                   activation delay timer;
                                        /* delay between automatic retries */
   unsigned char
                   reserv1[10];
                                        /* reserved
  unsigned char
                   implicit_dspu_template[8];
                                        /* implicit DSPU template
                                                                            */
   unsigned short
                   implicit ls limit
                                        /* max number of implicit links
                                                                            */
                                        /* reserved
   unsigned char
                   reserv2
                                                                            */
  unsigned char
                   implicit dspu services;
                                        /* implicit links support DSPUs
                                                                            */
   unsigned short
                   implicit_deact_timer;
                                        /* Implicit link HPR link
                                        /* deactivation timer
  unsigned short
                   act_xid_exchange_limit;
                                        /* activation XID exchange limit
  unsigned short
                   nonact xid exchange limit;
                                        /* non-act. XID exchange limit
                                                                            */
   unsigned char
                   ls xmit rcv cap;
                                        /* LS transmit-rcv capability
                                                                            */
                                        /* max number of I-frames that
  unsigned char
                   max_ifrm_rcvd;
                                                                            */
                                        /* can be received
                                                                            */
   unsigned short
                   target_pacing_count;
                                        /* target pacing count
                                                                            */
   unsigned short
                   max send btu size;
                                        /* max send BTU size
                                                                            */
   LINK_ADDRESS
                   dlc_data;
                                        /* DLC data
   LINK_ADDRESS
                   hpr_dlc_data;
                                        /* HPR DLC data
   unsigned char
                   implicit_cp_cp_sess_support;
                                        /* Implicit links allow CP-CP
                                        /* sessions
                   implicit limited_resource;
   unsigned char
                                        /* Implicit links are
```

```
/* limited resource
                                                                            */
                   implicit_hpr_support;
  unsigned char
                                        /* Implicit links support HPR
  unsigned char
                   implicit_link_lvl_error;
                                        /* Implicit links support
                                                                            */
                                        /* HPR link-level error recovery
  unsigned char retired1;
                                        /* reserved
  TG DEFINED CHARS default tg chars; /* Default TG chars
                                                                            */
  unsigned char discovery_supported;
                                        /* Discovery function supported?
                                                                            */
  unsigned short port_spec_data_len; /* length of port spec data unsigned short link_spec_data_len; /* length of link spec_data
                                                                            */
} PORT_DEF_DATA;
typedef struct link_address
        unsigned short length;
                                        /* length
                                                                            */
        unsigned short reservel;
                                        /* reserved
                                                                            */
        unsigned char address[MAX LINK ADDR LEN];
                                        /* address
                                                                            */
} LINK ADDRESS;
typedef struct tg defined chars
        unsigned char
                                        /* effective capacity
                      effect_cap;
                       reserve1[5];
                                       /* reserved
        unsigned char
                       connect_cost; /* connection cost
        unsigned char
       unsigned char byte_cost;
                                       /* byte cost
                                      /* reserved
                       reserve2;
       unsigned char
                                      /* security
       unsigned char security;
        unsigned char
                       prop delay;
                                     /* propagation delay
                        modem_class; /* modem class
       unsigned char
                        user_def_parm_1;
       unsigned char
                                        /* user defined parameter 1
                        user_def_parm_2;
        unsigned char
                                        /* user defined parameter 2
        unsigned char
                        user def parm 3;
                                        /* user_defined parameter 3
} TG DEFINED CHARS;
typedef struct port spec data
       unsigned char port data[SIZEOF PORT SPEC DATA];
} PORT SPEC DATA;
typedef struct link spec data
       unsigned char link data[SIZEOF LINK SPEC DATA];
} LINK SPEC DATA;
```

# **Supplied Parameters**

The application supplies the following parameters:

#### opcode

AP\_QUERY\_PORT

# attributes

The attributes of the verb. This field is a bit field. The first bit contains the visibility of the resource to be defined and corresponds to one of the following:

```
AP_EXTERNALLY_VISIBLE AP_INTERNALLY_VISIBLE
```

#### format

Identifies the format of the VCB. Set this field to zero to specify the version of the VCB listed above.

# buf\_ptr

Pointer to a buffer into which list information can be written. The application can append data to the end of the VCB, in which case **buf\_ptr** must be set to NULL.

### buf\_size

Size of buffer supplied. The data returned will not exceed this size.

#### num entries

Maximum number of entries to return. The number of entries will not exceed this value. A value of zero means no limit.

# list\_options

This indicates what should be returned in the list information.

### AP SUMMARY

Returns summary information only.

# AP\_DETAIL

Returns detailed information.

The **port\_name** specified (see the following parameter, **port\_name**) represents an index value that is used to specify the starting point of the actual information to be returned.

### AP FIRST IN LIST

The index value is ignored, and the returned list starts from the first entry in the list.

## AP\_LIST\_FROM\_NEXT

The returned list starts from the next entry in the list after the one specified by the supplied index value.

#### AP LIST INCLUSIVE

The returned list starts from the entry specified by the index value.

#### port\_name

Name of port being queried. This is an 8-byte string in a locally displayable character set. All 8 bytes are significant and must be set. This field is ignored if **list\_options** is set to AP\_FIRST\_IN\_LIST.

### dlc\_name

DLC name filter. This should be set to all zeros or an 8-byte string in a locally displayable character set. If this field is set then only ports belonging to this DLC are returned. This field is ignored if it is set to all zeros.

# **Returned Parameters**

If the verb executes successfully, the Program returns the following parameters:

# primary\_rc AP OK

#### buf\_size

Length of the information returned in the buffer.

# total\_buf\_size

Returned value indicating the size of buffer that would have been required to return all the list information requested. This can be higher than **buf\_size**.

### num\_entries

Number of entries actually returned.

### total\_num\_entries

Total number of entries that could have been returned. This can be higher than num\_entries.

# port\_summary.overlay\_size

The number of bytes in this entry, and hence the offset to the next entry returned (if any).

# port\_summary.port\_name

Name of port associated with this link station. This is an 8-byte string in a locally displayable character set. All 8 bytes are significant.

# port\_summary.description

Resource description (as specified on DEFINE\_PORT). This is a 16-byte string in a locally displayable character set. All 16 bytes are significant.

# port\_summary.port\_state

Specifies the current state of the port.

AP\_NOT\_ACTIVE AP\_PENDING\_ACTIVE AP\_ACTIVE AP\_PENDING\_INACTIVE

# port\_summary.dlc\_name

Name of the DLC. This is an 8-byte string in a locally displayable character set. All 8 bytes are significant.

### port\_detail.overlay\_size

The number of bytes in this entry (including any link\_spec\_data), and hence the offset to the next entry returned (if any).

# port\_detail.port\_name

Name of port associated with this link station. This is an 8-byte string in a locally displayable character set. All 8 bytes are significant.

# port\_detail.det\_data.port\_state

Specifies the current state of the port.

AP\_NOT\_ACTIVE AP\_PENDING\_ACTIVE AP\_ACTIVE AP\_PENDING\_INACTIVE

# port\_detail.det\_data.dlc\_type

Type of DLC. The Program supports the following types:

AP\_ANYNET AP\_LLC2 AP\_OEM\_DLC AP\_SDLC AP\_TWINAX AP X25

# port\_detail.det\_data.port\_sim\_rim

Specifies whether Set Initialization Mode (SIM) and Receive Initialization Mode (RIM) are supported (AP\_YES or AP\_NO).

# port\_detail.det\_data.def\_ls\_good\_xids

Total number of successful XID exchanges that have occurred on all defined link stations on this port since the last time this port was started.

# port\_detail.det\_data.def\_ls\_bad\_xids

Total number of unsuccessful XID exchanges that have occurred on all defined link stations on this port since the last time this port was started.

# port\_detail.det\_data.dyn\_ls\_good\_xids

Total number of successful XID exchanges that have occurred on all dynamic link stations on this port since the last time this port was started.

# port\_detail.det\_data.dyn\_ls\_bad\_xids

Total number of unsuccessful XID exchanges that have occurred on all dynamic link stations on this port since the last time this port was started.

# port\_detail.det\_data.num\_implicit\_links

Total number of implicit links currently active on this port. This includes dynamic links, and implicit links created following use of Discovery. The number of such links allowed on this port is limited by the **implicit ls limit** field of PORT DEF DATA.

# port\_detail.det\_data.neg\_ls\_supp

Support for negotiable link stations, AP\_YES or AP\_NO.

# port\_detail.det\_data.abm\_ls\_supp

Support for ABM link stations. This is not known until the DLC is started

AP\_NO AP\_YES AP\_UNKNOWN

### port\_detail.det\_data.start\_time

Time elapsed between the time the node was started and the last time this port was started, measured in hundredths of a second. If this port was started, zero is returned in this field.

### port\_detail.def\_data.description

Resource description (as specified on DEFINE\_PORT). This is a 16-byte string in a locally displayable character set. All 16 bytes are significant.

# port\_detail.def\_data.dlc\_name

Name of associated DLC. This is an 8-byte string in a locally displayable character set. All 8 bytes are significant.

### port\_detail.def\_data.port\_type

Specifies the type of line used by the port. The value corresponds to one of the following values:

AP\_PORT\_NONSWITCHED AP\_PORT\_SWITCHED AP\_PORT\_SATF

### port\_detail.def\_data.port\_attributes[0]

This is the bit field. It may take the value AP\_NO, or the following:

### AP RESOLVE BY LINK ADDRESS

This specifies that an attempt is made to resolve incoming calls by

using the link address on CONNECT\_IN before using the CP name (or node ID) carried on the received XID3 to resolve them. This bit is ignored unless the field **port\_type** is set to AP\_PORT\_SWITCHED.

# port\_detail.def\_data.implicit\_uplink\_to\_en

BrNN only: Specifies whether implicit link stations off this port are uplink or downlink if the adjacent node is an end node. The value of this field will only be considered if there are no existing links to the same partner, as such links are used first to determine the link type.

#### AP NO

Implicit links are downlink.

### AP\_YES

Implicit links are uplink.

Other node types: This is set to AP\_NO.

# port\_detail.def\_data.port\_number

Port number.

### port\_detail.def\_data.max\_rcv\_btu\_size

Maximum BTU size that can be received.

# port\_detail.def\_data.tot\_link\_act\_lim

Total link activation limit.

# port\_detail.def\_data.inb\_link\_act\_lim

Inbound link activation limit.

# port\_detail.def\_data.out\_link\_act\_lim

Outbound link activation limit.

# port\_detail.def\_data.ls\_role

Link station role. This can be negotiable (AP\_LS\_NEG), primary (AP\_LS\_PRI), or secondary (AP\_LS\_SEC). Reserved if **implicit\_hpr\_support** is set to AP\_NO.

# $port\_detail.def\_data.implicit\_dspu\_template$

Specifies the DSPU template, defined with the DEFINE\_DSPU\_TEMPLATE verb, that is used for definitions if the local node is to provide PU Concentration for an implicit link activated on this port. If the template specified does not exist (or is already at its instance limit) when the link is activated, activation fails. This is an 8-byte string in a locally-displayable character set. All 8 bytes are significant and must be set.

If the **def\_data.implicit\_dspu\_services** field is not set to AP\_PU\_CONCENTRATION, then this field is reserved.

### port\_detail.def\_data.implicit\_ls\_limit

Specifies the maximum number of implicit link stations that can be active on this port simultaneously, including dynamic links and links activated for Discovery. A value of 0 means that there is no limit, a value of AP\_NO\_IMPLICIT\_LINKS means that no implicit links are allowed.

#### port detail.def data.retry flags

This field specifies the conditions under which activation of this port are subject to automatic retry if the flag AP\_INHERIT\_RETRY is set on DEFINE\_LS in **def\_data.retry\_flags**. It is a bit field, and may take any of the following values bit-wise ORed together.

# AP\_RETRY\_ON\_START

Link activation will be retried if no response is received from the remote node when activation is attempted. If the underlying port is inactive when activation is attempted, the Program will attempt to activate it.

### AP\_RETRY\_ON\_FAILURE

Link activation will be retried if the link fails while active or pending active. If the underlying port has failed when activation is attempted, the Program attempts to activate it.

### AP\_RETRY\_ON\_DISCONNECT

Link activation will be retried if the link is stopped normally by the remote node.

# AP\_DELAY\_APPLICATION\_RETRIES

Link activation retries, initiated by applications (using START\_LS or on-demand link activation) will be paced using the activation\_delay\_timer.

#### AP DELAY INHERIT RETRY

In addition to the retry conditions specified by flags in this field, those specified in the **retry\_flags** field of the underlying port definition will also be used.

# port\_detail.def\_data.max\_activation\_attempts

This field has no effect unless at least one flag is set in DEFINE\_LS in **def\_data.retry\_flags** and **def\_data.max\_activation\_attempts** on DEFINE\_LS is set to AP\_USE\_DEFAULTS.

This field specifies the number of retry attempts the Program allows when the remote node is not responding, or the underlying port is inactive. This includes both automatic retries and application-driven activation attempts.

If this limit is ever reached, no further attempts are made to automatically retry. This condition is reset by STOP\_LS, STOP\_PORT, STOP\_DLC or a successful activation. START\_LS or OPEN\_LU\_SSCP\_SEC\_RQ results in a single activation attempt, with no retry if activation fails.

Zero means 'no limit'. The value AP\_USE\_DEFAULTS results in the use of max\_activiation\_attempts supplied on DEFINE\_PORT.

# ls\_detail.def\_data.activation\_delay\_timer

This field has no effect unless at least one flag is set in DEFINE\_LS in **def\_data.retry\_flags** and **def\_data.max\_activation\_attempts** on DEFINE\_LS is set to AP\_USE\_DEFAULTS.

This field specifies the number of seconds that the Program waits between automatic retry attempts, and between application-driven activation attempts if the AP\_DELAY\_APPLICATION\_RETRIES bit is set in def\_data.retry\_flags.

The value AP\_USE\_DEFAULTS results in the use of **activiation\_delay\_timer** supplied on DEFINE\_PORT.

If zero is specified, the Program uses a default timer duration of thirty seconds.

# ls\_detail.def\_data.implicit\_dspu\_template

Specifies the DSPU template, defined with the DEFINE\_DSPU\_TEMPLATE verb, that is used for definitions if the local node is to provide PU Concentration for an implicit link activated on this port. If the template

specified does not exist (or is already at its instance limit) when the link is activated, activation fails. This is an 8-byte string in a locally-displayable character set. All 8 bytes are significant and must be set.

If the **def\_data.implicit\_dspu\_services** field is not set to AP\_PU\_CONCENTRATION, then this field is reserved.

# ls\_detail.def\_data.implicit\_dspu\_services

Specifies the services that the local node will provide to the downstream PU across implicit links activated on this port. This is set to one of the following values:

#### AP DLUR

Local node will provide DLUR services for the downstream PU (using the default DLUS configured through the DEFINE\_DLUR\_DEFAULTS verb).

### AP PU CONCENTRATION

Local node will provide PU Concentration for the downstream PU (and will put in place definitions as specified by the DSPU template specified in the field **def\_data.implicit\_dspu\_template**).

### AP\_NONE

Local node will provide no services for this downstream PU.

# ls\_detail.def\_data.implicit\_deact\_timer

Limited resource link deactivation timer (in seconds). If **implicit\_limited\_resource** is set to AP\_YES or AP\_NO\_SESSIONS, then an HPR-capable implicit link is automatically deactivated if no data traverses the link for the duration of this timer, and no sessions are using the link.

If **implicit\_limited\_resource** is set to AP\_INACTIVITY then an implicit link is automatically deactivated if no data traverses the link for the duration of this timer.

If zero is specified the default value of 30 is used. Otherwise the minimum value is 5. (If it is set any lower, the specified value will be ignored and 5 will be used.) Note that this parameter is reserved unless **implicit\_limited\_resource** is set to AP\_NO.

# port\_detail.def\_data.act\_xid\_exchange\_limit

Activation XID exchange limit.

# port\_detail.def\_data.nonact\_xid\_exchange\_limit

Nonactivation XID exchange limit.

# port\_detail.def\_data.ls\_xmit\_rcv\_cap

Specifies the link station transmit/receive capability. This is either two-way simultaneous (AP\_LS\_TWS) or two way alternating (AP\_LS\_TWA).

# port\_detail.def\_data.max\_ifrm\_rcvd

Maximum number of I-frames that can be received by local link stations before an acknowledgment is sent. Range: 1–127

### port\_detail.def\_data.target\_pacing\_count

Numeric value between 1 and 32 767 inclusive indicating the desired pacing window size for BINDs on this TG. The number is only significant when fixed bind pacing is being performed. Personal Communications or Communications Server does not currently use this value.

# port\_detail.def\_data.max\_send\_btu\_size

Maximum BTU size that can be sent.

# port\_detail.def\_data.dlc\_data.length

Port address length.

### port\_detail.def\_data.dlc\_data.address

Port address.

### port\_detail.def\_data.hpr\_dlc\_data.length

HPR Port address length.

# port\_detail.def\_data.hpr\_dlc\_data.address

HPR Port address. This is currently used when supporting HPR links. The field specifies the information sent by Personal Communications or Communications Server in the X'80' subfield of the X'61' control vector on XID3 exchanged on link stations using this port.

# port\_detail.def\_data.implicit\_cp\_cp\_sess\_support

Specifies whether CP-CP sessions are permitted for implicit link stations off this port (AP\_YES or AP\_NO).

# port detail.def data.implicit limited resource

Specifies whether implicit link stations off this port should be deactivated when there are no sessions using the link. This is set to one of the following values:

#### AP NO

Implicit links are not limited resources and will not be deactivated automatically.

# AP\_YES or AP\_NO\_SESSIONS

Implicit links are a limited resource and will be deactivated automatically when no active sessions are using them.

### AP\_INACTIVITY

Implicit links are a limited resource and will be deactivated automatically when no active sessions are using them, or when no data has followed on the link for the time period specified by the <code>implicit\_deact\_timer</code> field.

### port\_detail.def\_data.implicit\_hpr\_support

Specifies whether HPR is supported on implicit links (AP\_YES or AP\_NO).

### port\_detail.def\_data.implicit\_link\_lvl\_error

Specifies whether HPR traffic is sent on implicit links using link-level error recovery (AP\_YES or AP\_NO).

### port\_detail.def\_data.default\_tg\_chars

TG characteristics (See "DEFINE\_COS" on page 35). These are used for implicit link stations off this port and also for defined link stations which specify use\_default\_tg\_chars.

### port\_detail.def\_data.discovery\_supported

Specifies whether Discovery search functions are performed on this port (AP\_YES or AP\_NO).

### port\_detail.def\_data.port\_spec\_data\_len

Unpadded length, in bytes, of data passed unchanged to the port on the ACTIVATE\_PORT signal. The data is concatenated to the PORT\_DETAIL structure.

# port\_detail.def\_data.link\_spec\_data\_len

Data passed unchanged to the link station component during initialization. The data is concatenated to the PORT\_DETAIL structure immediately following the port-specific data. The port-specific data and the link-specific

data together will be padded to end on a 4-byte boundary. There will be no explicit padding between the port-specific data and the link-specific data.

If the verb does not execute because of a parameter error, the Program returns the following parameters:

primary\_rc

AP\_PARAMETER\_CHECK

secondary\_rc

AP\_INVALID\_PORT\_NAME

AP\_INVALID\_LIST\_OPTION

If the verb does not execute because the node has not yet been started, the Program returns the following parameter:

primary\_rc

AP\_NODE\_NOT\_STARTED

If the verb does not execute because of a system error, the Program returns the following parameter:

primary\_rc

AP\_UNEXPECTED\_SYSTEM\_ERROR

# **QUERY PU**

QUERY\_PU returns a list of local PUs and the links associated with them.

The information is returned as a list. To obtain information about a specific PU, or to obtain the list information in several chunks, the pu\_name field should be set. Otherwise (if the list\_options field is set to AP\_FIRST\_IN\_LIST), this field will be ignored. See "Querying the Node" on page 10, for background on how the list formats are used.

The verb specifies whether local PUs are attached directly to the host system or attached via DLUR. The host\_attachment field can be used as a filter so that only information about the specified attachment type is returned.

# VCB Structure

```
typedef struct query pu
  unsigned short opcode;
                                    /* verb operation code
                                    /* Verb attributes
  unsigned char attributes;
  unsigned char format;
                                    /* format
                                   /* primary return code
  unsigned short primary rc;
  unsigned long secondary_rc;
                                   /* secondary return code
                  *buf_ptr;
                                    /* pointer to buffer
  unsigned char
                                                                     */
                  buf size;
                                    /* buffer size
  unsigned long
  unsigned long
                  total buf size;
                                    /* total buffer size required
                                                                     */
*/
                                    /* number of entries
  unsigned short num entries;
                  total_num_entries; /* total number of entries
  unsigned short
  unsigned char
                  list options;
                                    /* listing options
                                    /* reserved
  unsigned char
                  reserv3;
                                                                     */
                                    /* PU name
  unsigned char
                  pu name[8];
                  host attachment; /* Host Attachment
  unsigned char
} QUERY PU;
typedef struct pu data
  unsigned short
                  overlay size;
                                     /* size of this entry
                                     /* PU name
                  pu name [8];
  unsigned char
  unsigned char
                  description[RD LEN];
                                     /* resource description
                                     /* LS name
  unsigned char
                  ls name[8];
  unsigned char
                  pu sscp sess active;
                                     /* Is PU-SSCP session active
  unsigned char
                  host attachment;
                                     /* Host attachment
                                     /* PU-SSCP session statistics
  SESSION STATS
                  pu_sscp_stats;
  unsigned char
                  sscp id[6];
                                     /* SSCP ID
  unsigned char
                  conventional lu compression;
                                     /* Data compression requested
                                     /* for conventional LU sessions
  unsigned char
                  conventional_lu_cryptography;
                                     /* Cryptography required for
                                                                     */
                                     /* conventional LU sessions
  unsigned char
                  reserva[12];
                                     /* reserved
} PU DATA;
typedef struct session stats
  unsigned short rcv ru size;
                                     /* session receive RU size
                                                                     */
  unsigned short send ru size;
                                    /* session send RU size
  unsigned short max send btu size; /* max send BTU size
  unsigned short max_rcv_btu_size; /* max rcv BTU size
                                                                     */
  unsigned short max send pac win; /* max send pacing window size
                                                                     */
  unsigned short cur send pac win; /* curr send pacing window size
                                                                     */
  unsigned short max rcv pac win; /* max recv pacing window size
  unsigned short cur rcv pac win; /* current receive pacing
```

```
/* window size
  unsigned long
                send data frames; /* number of data frames sent
                send fmd data frames;
  unsigned long
                                 /* num of FMD data frames sent
                                                               */
  unsigned long
                send data bytes;
                                 /* number of data bytes sent
                                                               */
  unsigned long
                rcv data frames; /* num data frames received
                                                               */
                 rcv fmd data frames;
  unsigned long
                                  /* num of FMD data frames rcvd
  unsigned long
                rcv data bytes;
                                 /* number of data bytes received */
  unsigned char
                sidh;
                                 /* session ID high byte
                                 /* (from LFSID)
                sidl;
  unsigned char
                                 /* session ID low byte
                                                               */
                                 /* (from LFSID)
                /* ODAI bit set
  unsigned char
  unsigned char
  unsigned char
                               /* type of pacing in use
} SESSION STATS;
```

# **Supplied Parameters**

The application supplies the following parameters:

### opcode

AP\_QUERY\_PU

#### attributes

The attributes of the verb. This field is a bit field. The first bit contains the visibility of the resource to be defined and corresponds to one of the following:

```
AP_EXTERNALLY_VISIBLE
AP_INTERNALLY_VISIBLE
```

# format

Identifies the format of the VCB. Set this field to zero to specify the version of the VCB listed above.

# buf\_ptr

Pointer to a buffer into which list information can be written.

#### buf\_size

Size of buffer supplied. The data returned will not exceed this size.

### num entries

Maximum number of entries to return. The number of entries will not exceed this value. A value of zero means no limit.

### list\_options

This indicates what should be returned in the list information.

The **pu\_name** specified (see the following parameter, **pu\_name**) represents an index value that is used to specify the starting point of the actual information to be returned.

### AP FIRST IN LIST

The index value is ignored, and the returned list starts from the first entry in the list.

# AP LIST FROM NEXT

The returned list starts from the next entry in the list after the one specified by the supplied index value.

### AP LIST INCLUSIVE

The returned list starts from the entry specified by the index value.

### pu\_name

Name of the first PU to be listed. This is an 8-byte alphanumeric type-A EBCDIC string (starting with a letter), padded to the right with EBCDIC spaces. This field is ignored if **list\_options** is set to AP\_FIRST\_IN\_LIST.

#### host attachment

Filter for host attachment:

### AP\_NONE

Return information about all local PUs.

#### AP DLUR ATTACHED

Return information about all local PUs that are supported by DLUR.

### AP\_DIRECT\_ATTACHED

Return information about only those PUs that are directly attached to the host system.

# **Returned Parameters**

If the verb executes successfully, the Program returns the following parameters:

# primary\_rc

AP OK

### buf size

Length of the information returned in the buffer.

# total\_buf\_size

Returned value indicating the size of buffer that would have been required to return all the list information requested. This can be higher than buf\_size.

# num\_entries

Number of entries actually returned.

### total\_num\_entries

Total number of entries that could have been returned. This can be higher than **num\_entries**.

# pu\_data.overlay\_size

The number of bytes in this entry, and hence the offset to the next entry returned (if any).

# pu\_data.pu\_name

PU name. This is an 8-byte alphanumeric type-A EBCDIC string (starting with a letter), padded to the right with EBCDIC spaces.

#### pu\_data.description

Resource description (as specified on DEFINE\_LS or

DEFINE\_INTERNAL\_PU). This is a 16-byte string in a locally displayable character set. All 16 bytes are significant.

### pu\_data.ls\_name

Name of the link station associated with this PU. This is an 8-byte string in a locally displayable character set. All 8 bytes are significant.

#### pu\_data.pu\_sscp\_sess\_active

Specifies whether the PU-SSCP session is active (AP\_YES or AP\_NO).

### pu\_data.host\_attachment

Local PU host attachment type:

# AP\_DLUR\_ATTACHED

PU is attached to host system using DLUR.

### AP\_DIRECT\_ATTACHED

PU is directly attached to host system.

# pu\_data.pu\_sscp\_stats.rcv\_ru\_size

This field is always reserved.

# pu\_data.pu\_sscp\_stats.send\_ru\_size

This field is always reserved.

# pu\_data.pu\_sscp\_stats.max\_send\_btu\_size

Maximum BTU size that can be sent.

# pu\_data.pu\_sscp\_stats.max\_rcv\_btu\_size

Maximum BTU size that can be received.

# pu\_data.pu\_sscp\_stats.max\_send\_pac\_win

This field will always be set to zero.

# pu\_data.pu\_sscp\_stats.cur\_send\_pac\_win

This field will always be set to zero.

# pu\_data.pu\_sscp\_stats.max\_rcv\_pac\_win

This field will always be set to zero.

# pu\_data.pu\_sscp\_stats.cur\_rcv\_pac\_win

This field will always be set to zero.

# pu\_data.pu\_sscp\_stats.send\_data\_frames

Number of normal flow data frames sent.

### pu\_data.pu\_sscp\_stats.send\_fmd\_data\_frames

Number of normal flow FMD data frames sent.

# pu\_data.pu\_sscp\_stats.send\_data\_bytes

Number of normal flow data bytes sent.

#### pu\_data.pu\_sscp\_stats.rcv\_data\_frames

Number of normal flow data frames received.

### pu\_data.pu\_sscp\_stats.rcv\_fmd\_data\_frames

Number of normal flow FMD data frames received.

# pu\_data.pu\_sscp\_stats.rcv\_data\_bytes

Number of normal flow data bytes received.

# pu\_data.pu\_sscp\_stats.sidh

Session ID high byte.

### pu\_data.pu\_sscp\_stats.sidl

Session ID low byte.

## pu\_data.pu\_sscp\_stats.odai

Origin destination address indicator. When bringing up a session, the sender of the ACTPU sets this field to zero if the local node contains the primary link station, and sets it to one if the ACTPU sender is the node containing the secondary link station.

### pu\_data.pu\_sscp\_stats.ls\_name

Link station name associated with statistics. This is an 8-byte string in a locally displayable character set. All 8 bytes are significant.

# pu\_data.pu\_sscp\_stats.pacing\_type

Receiving pacing type in use on the PU-SSCP session. This will take the value AP\_NONE.

# pu\_data.sscp\_id

This is a 6-byte field containing the SSCP ID received in the ACTPU for the PU.

If **pu\_sscp\_sess\_active** is not AP\_YES, then this field will be zeroed.

# pu\_data.conventional\_lu\_compression

Specifies whether data compression is requested for sessions using this PU.

### AP NO

The local node should not be compressing or decompressing data flowing on sessions using this PU.

### AP YES

Data compression should be enabled for sessions dependent on this PU if the host requests compression.

# pu\_data.conventional\_lu\_cryptography

Specifies whether session level encryption is required for conventional LU sessions dependent on this PU.

# AP NONE

Session level encryption is not performed by the Program.

## **AP\_MANDATORY**

Mandatory session level encryption is performed by the Program if an import key is available to the LU. Otherwise, it must be performed by the application that uses the LU (if this is PU Concentration, then it is performed by a downstream LU).

# AP\_OPTIONAL

This value allows the cryptography used to be driven by the host application on a per session basis. If the host requests cryptography for a session dependent on this PU, then the behaviour of the Program is as for AP\_MANDATORY. If the host does not request cryptography, then the behaviour is the same as AP\_NONE.

If the verb does not execute because of a parameter error, the Program returns the following parameters:

### primary\_rc

AP\_PARAMETER\_CHECK

#### secondary\_rc

AP\_INVALID\_PU\_NAME

AP\_INVALID\_PU\_TYPE AP\_INVALID\_LIST\_OPTION

If the verb does not execute because the node has not yet been started, the Program returns the following parameter:

#### primary\_rc

AP\_NODE\_NOT\_STARTED

If the verb does not execute because of a system error, the Program returns the following parameter:

# QUERY\_PU

primary\_rc AP\_UNEXPECTED\_SYSTEM\_ERROR

# QUERY RTP CONNECTION

QUERY\_RTP\_CONNECTION is used at a network node or an end node and returns list information about Rapid Transport Protocol (RTP) connections for which the node is an endpoint.

The information is returned as a list in one of two formats, either summary or detailed information. To obtain information about a specific RTP connection, or to obtain the list information in several chunks, the **rtp\_name** field should be set. Otherwise (if the **list\_options** field is set to AP\_FIRST\_IN\_LIST), this field will be ignored. See "Querying the Node" on page 10, for background on how the list formats are used.

This list is ordered by the **rtp\_name**. Ordering is according to name length first, and then by ASCII lexicographical ordering for names of the same length (in accordance with normal MIB ordering). If AP\_LIST\_FROM\_NEXT is selected the returned list starts from the next entry according to the defined ordering (whether the specified entry exists or not).

# VCB Structure

```
typedef struct query rtp connection
                                      /* verb operation code
  unsigned short opcode;
  unsigned char
                  reserv2;
                                     /* reserved
  unsigned char
                  format;
                                     /* format
                                    /* Primary return code
  unsigned short primary_rc;
                                   /* Secondary return code
                 secondary_rc;
  unsigned long
                  *buf_ptr;
  unsigned char
                                    /* pointer to buffer
                                    /* buffer size
  unsigned long
                  buf size;
  unsigned long
                  total_buf_size; /* total buffer size required
                                     /* number of entries
  unsigned short num entries;
  unsigned short total num entries; /* total number of entries
                  list_options;
  unsigned char
                                      /* listing options
                                      /* reserved
  unsigned char
                  reserv3;
                                                                       */
                  rtp name[8];
                                     /* name of RTP connection
  unsigned char
} QUERY_RTP_CONNECTION;
typedef struct rtp_connection_summary
                                      /* size of this entry
  unsigned short overlay size;
  unsigned char
                                      /* RTP connection name
                  rtp name[8];
                  first_hop_ls_name[8];
  unsigned char
                                      /* LS name of first hop
  unsigned char
                  dest node name[17]; /* fully qualified name of
                                      /* destination node
  unsigned char
                  reserv1;
                                      /* reserved
                                                                       */
  unsigned char
                  cos name[8];
                                      /* class-of-service name
                                                                       */
                                      /* number of active sessions
  unsigned short num_sess_active;
} RTP CONNECTION SUMMARY;
typedef struct rtp connection detail
  unsigned short overlay size;
                                      /* size of this entry
  unsigned char
                  rtp name[8];
                                      /* RTP connection name
                  first_hop_ls_name[8];
  unsigned char
                                      /* LS name of first hop
                                                                       */
  unsigned char
                  dest node name[17]; /* fully qualified name of
                                      /* destination node
                                      /* connection provides ISR BF
  unsigned char
                  isr boundary fn;
                  reserv1[3];
                                      /* reserved
  unsigned char
  unsigned char
                  cos name[8];
                                     /* class-of-service name
  unsigned short
                  max btu size;
                                      /* max BTU size
  unsigned long
                  liveness timer;
                                      /* liveness timer
```

```
local_tcid[8];
remote_tcid[8];
                                           /* local TCID
   unsigned char
   unsigned char
                                           /* remote TCID
   RTP STATISTICS rtp stats;
                                           /* RTP statistics
                                                                                   */
                                          /* number of active sessions
   unsigned short num_sess_active;
                                                                                   */
   unsigned char
                    reserv2[16];
                                           /* reserved
                                                                                   */
   unsigned short rscv len;
                                          /* length of appended RSCV
} RTP CONNECTION DETAIL;
typedef struct rtp statistics
   unsigned long
                     bytes sent;
                                           /* total number of bytes sent
                    bytes received;
                                           /* total number of bytes received */
   unsigned long
                                          /* total number of bytes resent
   unsigned long
                    bytes resent;
   unsigned long bytes_discarded; /* total number bytes discarded
   unsigned long packets sent; /* total number of packets sent
   unsigned long packets_received; /* total number packets received */
   unsigned long packets_resent;  /* total number of packets resent */
unsigned long packets_discarded; /* total number packets discarded */
                    gaps_detected; /* gaps detected
send_rate; /* current send rate
max_send_rate; /* maximum send rate
min_send_rate; /* minimum send rate
receive_rate; /* current receive rate
   unsigned long
                                                                                   */
   unsigned long
   unsigned long
                                                                                  */
   unsigned long
                                                                                   */
   unsigned long
   unsigned long
                     max receive rate; /* maximum receive rate
                     min_receive_rate; /* minimum receive rate
   unsigned long
                                                                                  */
                    burst_size; /* current burst size
up_time; /* total uptime of connection
smooth_rtt; /* smoothed round-trip time
last_rtt; /* last round-trip time
                                                                                   */
   unsigned long
   unsigned long
                                                                                   */
   unsigned long
                                                                                   */
   unsigned long
                                                                                   */
                     short_req_timer; /* SHORT_REQ timer duration
   unsigned long
                                                                                   */
                     short req timeouts; /* number of SHORT REQ timeouts
   unsigned long
                                                                                   */
   unsigned long
                     liveness timeouts; /* number of liveness timeouts
   unsigned long
                     in invalid sna frames;
                                            /* number of invalid SNA frames
                                                                                  */
                                           /* received
                                                                                   */
                                         /* number of SC frames received
                    in_sc_frames;
out_sc_frames;
   unsigned long
                                                                                  */
   unsigned long
                                           /* number of SC frames sent
                                                                                   */
   unsigned char
                     reserve[40];
                                           /* reserved
                                                                                   */
} RTP STATISTICS;
```

**Note:** The **rtp\_connection\_detail** overlay will be followed by a Route Selection Control Vector (RSCV) as defined by SNA. After RTP connection setup and before any path switch, the RSCV for an RTP connection will be stored and displayed at each node as follows:

- The RSCV will contain all the hops from the local node to the partner RTP node.
- If the partner RTP node is not an endpoint of the session causing the RTP connection to be activated, the RSCV will also store one "boundary function hop" leading away from the partner RTP node.
- The RSCV will never contain a boundary function hop leading into the local node, even if the local node does not contain a session endpoint.

After path switch has occurred, the RSCVs stored and displayed will only include the hops from the local node to the partner RTP node. (Never a boundary function hop.)

# **Supplied Parameters**

The application supplies the following parameters:

opcode

AP\_QUERY\_RTP\_CONNECTION

#### format

Identifies the format of the VCB. Set this field to zero to specify the version of the VCB listed above.

## buf\_ptr

Pointer to a buffer into which list information can be written. The application can append data to the end of the VCB, in which case **buf\_ptr** must be set to NULL.

#### buf\_size

Size of buffer supplied. The data returned will not exceed this size.

#### num entries

Maximum number of entries to return. The number of entries will not exceed this value. A value of zero means no limit.

#### list\_options

This indicates what should be returned in the list information.

#### AP SUMMARY

Returns summary information only.

## AP\_DETAIL

Returns detailed information.

The **rtp\_name** represents an index value that is used to specify the starting point of the actual information to be returned.

#### AP FIRST IN LIST

The **rtp\_name** is ignored and the returned list starts from the first entry in the list.

#### AP\_LIST\_FROM\_NEXT

The returned list starts from the next entry in the list after the one specified by the supplied index value.

#### AP LIST INCLUSIVE

The returned list starts from the entry specified by the index value.

#### rtp\_name

RTP connection name. This name is an 8-byte string in a locally displayable character set. All 8 bytes are significant and must be set.

## **Returned Parameters**

If the verb executes successfully, the Program returns the following parameters:

## primary\_rc

AP\_OK

## buf\_size

Length of the information returned in the buffer.

## total\_buf\_size

Returned value indicating the size of buffer that would have been required to return all the list information requested. This can be higher than **buf size**.

#### num\_entries

Number of entries actually returned.

## total\_num\_entries

Total number of entries that could have been returned. This can be higher than **num\_entries**.

## rtp\_connection\_summary.overlay\_size

The number of bytes in this entry, and hence the offset to the next entry returned (if any).

## rtp\_connection\_summary.rtp\_name

RTP connection name. This name is an 8-byte string in a locally displayable character set. All 8 bytes are significant.

## rtp\_connection\_summary.first\_hop\_ls\_name

Link station name of the first hop of the RTP connection. This name is an 8-byte string in a locally displayable character set. All 8 bytes are significant.

## rtp\_connection\_summary.dest\_node\_name

Fully qualified, 17-byte name of the destination node of the RTP connection composed of two type-A EBCDIC character strings concatenated by an EBCDIC dot, and is right-padded with EBCDIC spaces. (Each name can have a maximum length of 8 bytes with no embedded spaces.)

## rtp\_connection\_summary.cos\_name

Class-of-service name for the RTP connection. This is an 8-byte alphanumeric type-A EBCDIC character string, padded to the right with EBCDIC spaces.

#### rtp\_connection\_summary.num\_sess\_active

Number of sessions currently active on the RTP connection.

## rtp\_connection\_detail.overlay\_size

The number of bytes in this entry (including any appended RSCV), and hence the offset to the next entry returned (if any).

## rtp\_connection\_detail.rtp\_name

RTP connection name. This name is an 8-byte string in a locally displayable character set. All 8 bytes are significant.

#### rtp\_connection\_detail.first\_hop\_ls\_name

Link station name of the first hop of the RTP connection. This name is an 8-byte string in a locally displayable character set. All 8 bytes are significant.

## rtp\_connection\_detail.dest\_node\_name

Fully qualified, 17-byte name of the destination node of the RTP connection composed of two type-A EBCDIC character strings concatenated by an EBCDIC dot, and is right-padded-with EBCDIC spaces. (Each name can have a maximum length of 8 bytes with no embedded spaces.)

#### rtp\_connection\_detail.isr\_boundary\_fn

AP\_YES if the RTP Connection is being used for any ISR session for which the local node is providing HPT-APPN Boundary Function, AP\_NO otherwise.

#### rtp\_connection\_detail.cos\_name

Class-of-service name for the RTP connection. This is an 8-byte alphanumeric type-A EBCDIC character string, padded to the right with EBCDIC spaces.

## rtp\_connection\_detail.max\_btu\_size

Maximum BTU size for the RTP connection measured in bytes.

## rtp\_connection\_detail.liveness\_timer

Liveness timer for the RTP connection, measured in seconds.

#### rtp\_connection\_detail.local\_tcid

Local TCID for the RTP connection.

#### rtp\_connection\_detail.remote\_tcid

Remote TCID for the RTP connection.

## rtp\_connection\_detail.rtp\_stats.bytes\_sent

Total number of bytes that the local node has sent on this RTP connection.

## rtp\_connection\_detail.rtp\_stats.bytes\_received

Total number of bytes that the local node has received on this RTP connection.

## rtp\_connection\_detail.rtp\_stats.bytes\_resent

Total number of bytes resent by the local node owing to loss in transit.

## rtp\_connection\_detail.rtp\_stats.bytes\_discarded

Total number of bytes sent by the other end of the RTP connection and were discarded as duplicates of data already received.

## rtp\_connection\_detail.rtp\_stats.packets\_sent

Total number of packets that the local node has sent on this RTP connection.

## rtp\_connection\_detail.rtp\_stats.packets\_received

Total number of packets that the local node has received on this RTP connection.

## rtp\_connection\_detail.rtp\_stats.packets\_resent

Total number of packets resent by the local node owing to loss in transit.

## rtp\_connection\_detail.rtp\_stats.packets\_discarded

Total number of packets sent by the other end of the RTP connection that were discarded as duplicates of data already received.

#### rtp\_connection\_detail.rtp\_stats.gaps\_detected

Total number of gaps detected by the local node. Each gap corresponds to one or more lost frames.

#### rtp\_connection\_detail.rtp\_stats.send\_rate

Current send rate on this RTP connection (measured in kilobits per second). This is the maximum allowed send rate as calculated by the ARB algorithm.

## rtp\_connection\_detail.rtp\_stats.max\_send\_rate

Maximum send rate on this RTP connection (measured in kilobits per second).

## rtp\_connection\_detail.rtp\_stats.min\_send\_rate

Minimum send rate on this RTP connection (measured in kilobits per second).

## rtp\_connection\_detail.rtp\_stats.receive\_rate

Current receive rate on this RTP connection (measured in kilobits per second). This is the actual receive rate calculated over the last measurement interval.

## rtp\_connection\_detail.rtp\_stats.max\_receive\_rate

Maximum receive rate on this RTP connection (measured in kilobits per second).

## rtp\_connection\_detail.rtp\_stats.min\_receive\_rate

Minimum receive rate on this RTP connection (measured in kilobits per second).

## rtp\_connection\_detail.rtp\_stats.burst\_size

Current burst size on the RTP Connection measured in bytes.

## rtp\_connection\_detail.rtp\_stats.up\_time

Total number of seconds the RTP connection has been active.

#### rtp\_connection\_detail.rtp\_stats.smooth\_rtt

Smoothed measure of round-trip time between the local node and the partner RTP node (measured in milliseconds).

## rtp\_connection\_detail.rtp\_stats.last\_rtt

The last measured round-trip time between the local node and the partner RTP node (measured in milliseconds).

## rtp\_connection\_detail.rtp\_stats.short\_req\_timer

The current duration used for the SHORT\_REQ timer (measured in milliseconds).

## rtp\_connection\_detail.rtp\_stats.short\_req\_timeouts

Total number of times the SHORT\_REQ timer has expired for this RTP connection.

#### rtp\_connection\_detail.rtp\_stats.liveness\_timeouts

Total number of times the liveness timer has expired for this RTP connection. The liveness timer expires when the connection has been idle for the period specified in **rtp\_connection\_detail.liveness\_timer**.

#### rtp\_connection\_detail.rtp\_stats.in\_invalid\_sna\_frames

Total number of SNA frames received and discarded as not valid on this RTP connection.

## rtp\_connection\_detail.rtp\_stats.in\_sc\_frames

Total number of session control frames received on this RTP connection.

#### rtp\_connection\_detail.rtp\_stats.out\_sc\_frames

Total number of session control frames sent on this RTP connection.

## rtp\_connection\_detail.num\_sess\_active

Number of sessions currently active on the RTP connection.

## rtp\_connection\_detail.rscv\_len

Length of the appended Route Selection Control Vector for the RTP connection. (If none is appended, then the length is zero.) The RSCV will be padded to end on a 4-byte boundary to ensure correct alignment of the next detail entry, but the **rscv\_len** does not include this padding.

If the verb does not execute because of a parameter error, the Program returns the following parameters:

## primary\_rc

AP\_PARAMETER\_CHECK

#### secondary rc

AP\_INVALID\_RTP\_CONNECTION

AP\_INVALID\_LIST\_OPTION

If the verb does not execute because the node has not yet been started, the Program returns the following parameter:

# QUERY\_RTP\_CONNECTION

If the verb does not execute because of a system error, the Program returns the following parameter:

primary\_rc

AP\_UNEXPECTED\_SYSTEM\_ERROR

# QUERY\_SESSION

QUERY\_SESSION returns list information about sessions for which the node is an endpoint.

The information is returned as a list in one of two formats, either summary or detailed information. To obtain information about a specific session, or to obtain the list information in several chunks, the <code>session\_id</code> field should be set. Otherwise (if the <code>list\_options</code> field is set to AP\_FIRST\_IN\_LIST), this field will be ignored. Note that the <code>lu\_name</code> (or <code>lu\_alias</code>) and <code>plu\_alias</code> (or <code>fqplu\_name</code>) fields must always be set. The <code>lu\_name</code>, if nonzero, will be used in preference to the <code>lu\_alias</code>. See "Querying the Node" on page 10, for background on how the list formats are used.

The list of sessions returned may be filtered by the name of the partner LU. To do this, the **fqplu\_name** or **plu\_alias** fields should be set. If **plu\_alias** is set to all zeros, the **fqplu\_name** value will be used, otherwise the **plu\_alias** is always used and the **fqplu\_name** is ignored.

The list of sessions returned can be filtered by the name of the mode that they are associated with. In this case the **mode\_name** field should be set (otherwise this field should be set to all zeros).

In addition to the detail information for each session, a route selection control vector (RSCV) will be returned (in key-length format) if this is specified on the START NODE parameters. This RSCV (Specified in *SNA Formats*) defines the route through the network that the session takes in hop-by-hop form.

## VCB Structure

```
typedef struct query session
   unsigned short opcode;
                                      /* verb operation code
  unsigned char format; /* format /* format unsigned short primary_rc; /* primary return code unsigned long secondary_rc; /* secondary return code unsigned char *buf ptr:
                                      /* reserved
   unsigned char reserv2;
                                       /* secondary return code
  unsigned long
                   buf size;
                                       /* buffer size
  unsigned long
                   total_buf_size; /* total buffer size required
  unsigned short num entries:
                                       /* number of entries
   unsigned short total num entries; /* total number of entries
  unsigned char list options; /* listing options
                                        /* reserved
  unsigned char
                   reserv3;
                   lu name[8];
   unsigned char
                                        /* LU name
                                                                           */
                    lu alias[8];
                                        /* LU alias
   unsigned char
   unsigned char
                    plu alias[8];
                                        /* partner LU alias
                                        /* fully qualified partner
                    fqplu name[17];
   unsigned char
                                                                           */
                                        /* LU name
                                                                           */
  unsigned char
                    mode name[8];
                                        /* mode name
                                                                           */
   unsigned char
                    session id[8];
                                        /* session ID
} QUERY SESSION;
typedef struct session summary
   unsigned short overlay size;
                                        /* size of this entry
                    plu alias[8];
                                        /* partner LU alias
   unsigned char
                                        /* fully qualified partner
   unsigned char
                    fqplu name[17];
                                                                           */
                                        /* LU name
                                                                           */
                    reserv3[1];
                                        /* reserved
   unsigned char
                    mode name[8];
                                        /* mode name
   unsigned char
```

```
unsigned char
                   session id[8];
                                      /* session ID
   FQPCID
                                      /* fully qualified procedure
                   fqpcid;
                                      /* correlator ID
} SESSION_SUMMARY;
typedef struct session detail
   unsigned short overlay_size;
                                      /* size of this entry
                                                                       */
   unsigned char
                   plu alias[8];
                                      /* partner LU alias
  unsigned char
                   fqplu name[17];
                                      /* fully qualified partner
                                      /* LU name
  unsigned char
                                      /* reserved
                                                                       */
                   reserv3[1];
  unsigned char
                   mode name[8];
                                      /* mode name
                                                                       */
                   session_id[8];
   unsigned char
                                      /* session ID
                                                                       */
  FQPCID
                   fqpcid;
                                      /* fully qualified procedure
                                                                       */
                                      /* correlator ID
                                                                       */
                                      /* Class-of-service name
   unsigned char
                   cos name[8];
                                                                       */
   unsigned char
                                      /* Transmission priority:
                                                                       */
                   trans pri;
  unsigned char
                   ltd_res;
                                      /* Session spans a limited
                                                                       */
                                      /* resource
                                                                       */
  unsigned char
                                      /* Session polarity
                   polarity;
                                                                       */
  unsigned char
                   contention:
                                      /* Session contention
                                                                       */
  SESSION STATS
                                     /* Session statistics
                   sess stats;
  unsigned char
                   duplex support;
                                      /* full-duplex support
                                      /* SSCP ID of host
  unsigned char
                   sscp id[6];
                                                                       */
                                      /* reserved
  unsigned char
                   reserva[20];
  unsigned long
                   session_start_time;/* start time of the session
                                                                       */
  unsigned short
                   session timeout;
                                     /* session timeout
                                                                       */
                                      /* reserved
  unsigned char
                   reservb[7];
                   plu_slu_comp_lvl; /* PLU to SLU compression level */
  unsigned char
  unsigned char
                   slu_plu_comp_lvl; /* SLU to PLU compression level */
  unsigned char
                   rscv len;
                                      /* Length of following RSCV
} SESSION DETAIL;
typedef struct fqpcid
   unsigned char
                   pcid[8];
                                      /* pro correlator identifier
  unsigned char
                   fqcp name[17];
                                      /* orig's network qualified
                                                                       */
                                      /* CP name
                                                                       */
   unsigned char
                                      /* reserved
                   reserve3[3];
} FQPCID;
typedef struct session stats
   unsigned short rcv ru size;
                                      /* session receive RU size
                                                                       */
  unsigned short
                   send_ru_size;
                                      /* session send RU size
                                                                       */
  unsigned short max send btu size; /* Maximum send BTU size
                                                                       */
  unsigned short max rcv btu size; /* Maximum rcv BTU size
                                                                       */
  unsigned short
                  max send pac win; /* Max send pacing window size */
                   cur_send_pac_win; /* Curr send pacing window size */
  unsigned short
  unsigned short max_rcv_pac_win; /* Max receive pacing win size */
   unsigned short
                   cur_rcv_pac_win;
                                      /* Curr rec pacing window size
                                                                       */
   unsigned long
                   send data frames; /* Number of data frames sent
  unsigned long
                   send fmd data frames;
                                      /* num of FMD data frames sent
  unsigned long
                   send data bytes;
                                      /* Number of data bytes sent
                                                                       */
                                      /* Num data frames received
  unsigned long
                   rcv data frames;
                                                                       */
  unsigned long
                   rcv fmd data frames;
                                      /* num of FMD data frames recvd */
                                      /* Num data bytes received
  unsigned long
                   rcv data bytes;
                                                                       */
  unsigned char
                   sidh;
                                      /* Session ID high byte
                                                                       */
   unsigned char
                   sidl;
                                      /* Session ID low byte
                                      /* ODAI bit set
  unsigned char
                   odai;
                                                                       */
                   1s name[8];
                                      /* Link station name
  unsigned char
                                                                       */
                                      /* type of pacing in use
  unsigned char
                   pacing_type;
} SESSION STATS;
```

Note: The session detail overlay may be followed by a route selection control vector (RSCV) as defined by SNA Formats. This control vector defines the session route through the network and is carried on the BIND. The RSCV is included (in key-length format) if the field on the START\_NODE verb is set to AP\_YES. If the START\_NODE rscv\_len is set to zero.

# **Supplied Parameters**

The application supplies the following parameters:

## opcode

AP\_QUERY\_SESSION

#### format

Identifies the format of the VCB. Set this field to zero to specify the version of the VCB listed above.

#### buf\_ptr

Pointer to a buffer into which list information can be written. The application can append data to the end of the VCB, in which case buf\_ptr must be set to NULL.

#### buf size

Size of buffer supplied. The data returned will not exceed this size.

#### num entries

Maximum number of entries to return. The number of entries will not exceed this value. A value of zero means no limit.

## list\_options

This indicates what should be returned in the list information.

## AP SUMMARY

Returns summary information only.

#### AP DETAIL

Returns detailed information.

The combination of lu\_name (or lu\_alias if the lu\_name is set to all zeros), pu\_alias (or fqplu\_name if the plu\_alias is set to all zeros), mode\_name and session\_id specified (see the following parameters, lu\_name, pu\_alias, mode\_name, and session\_id) represent an index value that is used to specify the starting point of the actual information to be returned.

## AP FIRST\_IN\_LIST

The session\_id is ignored and the returned list starts from the first entry in the list.

## AP LIST FROM NEXT

The returned list starts from the next entry in the list after the one specified by the supplied index value.

#### AP LIST INCLUSIVE

The returned list starts from the entry specified by the index value.

#### lu name

LU name. This name is an 8-byte type-A EBCDIC character string. If this field is set to all zeros, the lu\_alias field will be used for determining the index.

#### lu alias

Locally defined LU alias. This is an 8-byte string in a locally displayable

character set. This field is only significant if the <code>lu\_name</code> field is set to all zeros, in which case all 8 bytes are significant and must be set. If both the <code>lu\_name</code> and the <code>lu\_alias</code> fields are set to all zeros, the LU associated with the control point (the default LU) is used.

## plu\_alias

Partner LU alias. This is an 8-byte string in a locally displayable character set. All 8 bytes are significant and must be set. If this field is set to all zeros, the fqplu\_name field will be used for determining the index.

## fqplu\_name

17-byte fully qualified network name for the partner LU. This name is composed of two type-A EBCDIC character strings concatenated by an EBCDIC dot, and is right-padded with EBCDIC spaces. (Each name can have a maximum length of 8 bytes with no embedded spaces.)

#### mode\_name

Mode name filter. This should be set to all zeros or an 8-byte alphanumeric type-A EBCDIC string (starting with a letter), padded to the right with EBCDIC spaces. If this field is set then only sessions associated with this mode are returned. This field is ignored if it is set to all zeros.

#### session id

8-byte identifier of the session. This field is ignored if **list\_options** is set to AP FIRST IN LIST.

# **Returned Parameters**

If the verb executes successfully, the Program returns the following parameters:

#### primary\_rc

AP\_OK

#### buf size

Length of the information returned in the buffer.

## total\_buf\_size

Returned value indicating the size of buffer that would have been required to return all the list information requested. This can be higher than **buf\_size**.

#### num\_entries

Number of entries actually returned.

#### total num entries

Total number of entries that could have been returned. This can be higher than **num\_entries**.

#### session\_summary.overlay\_size

The number of bytes in this entry, and hence the offset to the next entry returned (if any).

## session\_summary.plu\_alias

Partner LU alias. This is an 8-byte string in a locally displayable character set. All 8 bytes are significant.

#### session summary.fqplu name

17-byte fully qualified network name for the partner LU. This name is composed of two type-A EBCDIC character strings concatenated by an EBCDIC dot, and is right-padded with EBCDIC spaces.

## session\_summary.mode\_name

Mode name. This is an 8-byte alphanumeric type-A EBCDIC string (starting with a letter), padded to the right with EBCDIC spaces.

#### session\_summary.session\_id

8-byte identifier of the session.

## session\_summary.fqpcid.pcid

Procedure correlator ID. This is an 8-byte hexadecimal string.

## session\_summary.fqpcid.fqcp\_name

Fully qualified control point name. This 17-byte name is composed of two type-A EBCDIC character strings concatenated by an EBCDIC dot, and is right-padded with EBCDIC spaces. (Each name can have a maximum length of 8 bytes with no embedded spaces.)

## session\_detail.overlay\_size

The number of bytes in this entry (including any appended RSCV), and hence the offset to the next entry returned (if any).

## session\_detail.plu\_alias

Partner LU alias. This is an 8-byte string in a locally displayable character set. All 8 bytes are significant.

## session\_detail.fqplu\_name

17-byte fully qualified network name for the partner LU. This name is composed of two type-A EBCDIC character strings concatenated by an EBCDIC dot, and is right-padded with EBCDIC spaces.

## session\_detail.mode\_name

Mode name. This is an 8-byte alphanumeric type-A EBCDIC string (starting with a letter), padded to the right with EBCDIC spaces.

## session detail.session id

8-byte identifier of the session.

#### session\_detail.fqpcid.pcid

Procedure correlator ID. This is an 8-byte hexadecimal string.

#### session\_detail.fqpcid.fqcp\_name

Fully qualified control point name. This 17-byte name is composed of two type-A EBCDIC character strings concatenated by an EBCDIC dot, and is right-padded with EBCDIC spaces. (Each name can have a maximum length of 8 bytes with no embedded spaces.)

#### session\_detail.cos\_name

Class-of-service name. This is an 8-byte alphanumeric type-A EBCDIC string (starting with a letter), padded to the right with EBCDIC spaces.

#### session\_detail.trans\_pri

Transmission priority. This is set to one of the following values:

AP LOW

AP\_MEDIUM

AP HIGH

AP NETWORK

#### session\_detail.ltd\_res

Specifies whether the session uses a limited resource link (AP\_YES or AP\_NO).

## session\_detail.polarity

Specifies the polarity of the session (AP\_PRIMARY or AP\_SECONDARY).

#### session detail.contention

Specifies the session contention polarity. This indicates whether the local LU has 'first refusal' for the use of this session (AP\_CONWINNER) or whether it must bid before using the session (AP\_CONLOSER).

#### session\_detail.sess\_stats.rcv\_ru\_size

Maximum receive RU size.

## session\_detail.sess\_stats.send\_ru\_size

Maximum send RU size.

#### session\_detail.sess\_stats.max\_send\_btu\_size

Maximum BTU size that can be sent.

#### session\_detail.sess\_stats.max\_rcv\_btu\_size

Maximum BTU size that can be received.

#### session\_detail.sess\_stats.max\_send\_pac\_win

Maximum size of the send pacing window on this session.

#### session\_detail.sess\_stats.cur\_send\_pac\_win

Current size of the send pacing window on this session.

#### session\_detail.sess\_stats.max\_rcv\_pac\_win

Maximum size of the receive pacing window on this session.

## session\_detail.sess\_stats.cur\_rcv\_pac\_win

Current size of the receive pacing window on this session.

## session\_detail.sess\_stats.send\_data\_frames

Number of normal flow data frames sent.

#### session\_detail.sess\_stats.send\_fmd\_data\_frames

Number of normal flow FMD data frames sent.

## session\_detail.sess\_stats.send\_data\_bytes

Number of normal flow data bytes sent.

#### session\_detail.sess\_stats.rcv\_data\_frames

Number of normal flow data frames received.

#### session\_detail.sess\_stats.rcv\_fmd\_data\_frames

Number of normal flow FMD data frames received.

## session\_detail.sess\_stats.rcv\_data\_bytes

Number of normal flow data bytes received.

#### session\_detail.sess\_stats.sidh

Session ID high byte.

#### session\_detail.sess\_stats.sidl

Session ID low byte.

## session detail.sess stats.odai

Origin destination address indicator. When bringing up a session, the sender of the BIND sets this field to zero if the local node contains the primary link station. It sets it to one if the BIND sender is the node containing the secondary link station.

#### session\_detail.sess\_stats.ls\_name

Link station name associated with statistics. This is an 8-byte string in a locally displayable character set. All 8 bytes are significant. This field can be used to correlate the session statistics with the link over which session data flows.

## session\_detail.sess\_stats.pacing\_type

Type of receive pacing in use on this session. This may take the values AP\_NONE, AP\_PACING\_FIXED, or AP\_PACING\_ADAPTIVE.

## session\_detail.duplex\_support

Returns the conversation duplex support as negotiated on the BIND. This is one of the following values:

#### AP\_HALF\_DUPLEX

Only half-duplex conversations are supported.

#### AP FULL DUPLEX

Full-duplex as well as half-duplex conversations are supported. Expedited data is also supported.

## session\_detail.sscp\_id

For dependent LU sessions, this field contains the SSCP ID received in the ACTPU from the host for the PU that the local LU is mapped to. For independent LU sessions, this field will be set to all binary zeros.

#### session\_detail.session\_start\_time

The time that elapsed between the CP starting and this session becoming active, measured in one-hundredths of a second. If the session is not fully-active when the query is processed, zero is returned in this field.

#### session\_detail.session\_timeout

Specifies the timeout associated with the session. This is derived from the following values:

LU6.2 timeout associated with the local LU

LU6.2 timeout associated with the remote LU

mode timeout

global timeout

limited resource timeout if this session is running over a limited resource link

#### session\_detail.plu\_slu\_comp\_lvl

Specifies the compression level for data sent from the PLU to the SLU.

## AP\_NONE

Compression is not used.

#### AP RLE COMPRESSION

RLE compression is used.

#### AP\_LZ9\_COMPRESSION

This node can supports LZ9 compression.

#### AP\_LZ10\_COMPRESSION

The node can supports LZ10 compression.

## AP\_LZ12\_COMPRESSION

The node can supports LZ12 compression.

#### session\_detail.slu\_plu\_comp\_lvl

Specifies the compression level for data sent from the SLU to the PLU.

#### AP\_NONE

Compression is not used.

## AP\_RLE\_COMPRESSION

RLE compression is used.

## AP\_LZ9\_COMPRESSION

This node can supports LZ9 compression.

## AP\_LZ10\_COMPRESSION

The node can supports LZ10 compression.

#### AP LZ12 COMPRESSION

The node can supports LZ12compression.

## session\_detail.rscv\_len

Length of the RSCV that is appended to the session\_detail structure. (If none is appended, then the length is zero.) The RSCV will be padded to end on a 4-byte boundary.

If the verb does not execute because of a parameter error, the Program returns the following parameters:

## primary\_rc

AP\_PARAMETER\_CHECK

#### secondary\_rc

AP\_INVALID\_SESSION\_ID

AP\_INVALID\_LU\_NAME AP INVALID LU ALIAS AP\_INVALID\_LIST\_OPTION

If the verb does not execute because the node has not yet been started, the Program returns the following parameter:

#### primary\_rc

AP\_NODE\_NOT\_STARTED

If the verb does not execute because of a system error, the Program returns the following parameter:

#### primary\_rc

AP\_UNEXPECTED\_SYSTEM\_ERROR

# QUERY SIGNED ON LIST

QUERY\_SIGNED\_ON\_LIST retrieves information about users signed on to a particular LU.

The local LU is specified by lu\_name or lu\_alias. Buf\_ptr, buf\_size, total\_buf\_size, num\_entries, total\_num\_entries and overlay\_size have the usual meanings for a QUERY verb.

Entries are returned as a list of SIGNED\_ON\_LIST\_ENTRY structures, pointed to by buf\_ptr, or appended to the QUERY\_SIGNED\_ON\_LIST VCB if buf\_ptr is NULL. The list is ordered by plu\_alias/fqplu\_name, then by user\_id and then by profile. If plu\_alias is specified, fqplu\_name is ignored.

The **list\_options** can take the values AP\_FIRST\_IN\_LIST, AP\_LIST\_FROM\_NEXT, AP\_LIST\_INCLUSIVE. If **list\_options** is AP\_FIRST\_IN\_LIST, **plu\_alias**, **fqplu\_name**, **user\_id**, and **profile** are ignored. The **list** specifies which list to return entries from, which must be AP\_SIGNED\_ON\_TO\_LIST.

## VCB Structure

```
typedef struct query signed on list
   unsigned short opcode; /* verb operation code
unsigned char reserv2; /* reserved
unsigned char format; /* format
unsigned short primary_rc; /* primary return code
unsigned long secondary_rc; /* secondary return code
unsigned char *buf_ptr; /* pointer to buffer
unsigned long total buf size; /* total buffer size
                                                      /* verb operation code
    unsigned short opcode;
   unsigned long total_buf_size;  /* total buffer size required
unsigned short num_entries;  /* number of entries
                                                                                                      */
    unsigned short total_num_entries; /* total number of entries
                           list_options; /* listing options
    unsigned char
   unsigned char lu_name[8];
unsigned char lu_alias[8];
unsigned char plu_alias[8];
unsigned char fqplu_name[5]
   unsigned char
                                                      /* reserved
                                                                                                      */
                                                      /* LU name
                                                      /* LU alias
                                                      /* partner LU alias
                                                      /* fully qualified partner
                                                       /* LU name
    unsigned char
                           user id[10];
                                                       /* User ID
                                                                                                      */
                           profile[10];
                                                       /* Profile
    unsigned char
    unsigned char
                           list;
                                                       /* Signed-on list type
} QUERY SIGNED ON LIST;
typedef struct signed on list entry
    unsigned short overlay size;
                                                       /* size of this entry
                           plu_alias[8]; /* partner LU alias
user_id[10]; /* fully qualified p.
profile[10]: /* profile
    unsigned char
                                                      /* fully qualified partner
    unsigned char
    unsigned char
                           profile[10];
                                                       /* profile
} SIGNED ON LIST ENTRY;
```

# **Supplied Parameters**

The application supplies the following parameters:

## opcode

AP\_QUERY\_SIGNED\_ON\_LIST

#### format

Identifies the format of the VCB. Set this field to zero to specify the version of the VCB listed above.

## QUERY SIGNED ON LIST

## buf\_ptr

Pointer to a buffer into which list information can be written. The application can append data to the end of the VCB, in which case **buf\_ptr** must be set to NULL.

#### buf size

Size of buffer supplied. The data returned will not exceed this size.

## num\_entries

Maximum number of entries to return. The number of entries will not exceed this value. A value of zero means no limit.

## list\_options

This indicates what should be returned in the list information.

The combination of <code>lu\_name</code> (or <code>lu\_alias</code> if the <code>lu\_name</code> is set to all zeros), <code>pu\_alias</code> (or <code>fqplu\_name</code> if the <code>plu\_alias</code> is set to all zeros), <code>user\_id</code> and <code>profile</code> specified (see the following parameters, <code>lu\_name</code>, <code>pu\_alias</code>, <code>user\_id</code>, and <code>profile</code>) represent an index value that is used to specify the starting point of the actual information to be returned .

## AP FIRST IN LIST

The pu\_alias, fqplu\_name, user\_id, and profile are ignored and the returned list starts from the first entry in the list.

#### AP\_LIST\_FROM\_NEXT

The returned list starts from the next entry in the list after the one specified by the supplied index value.

#### AP LIST INCLUSIVE

The returned list starts from the entry specified by the index value.

#### lu\_name

LU name. This name is an 8-byte type-A EBCDIC character string. If this field is set to all zeros, the **lu\_alias** field will be used for determining the index.

#### lu alias

Locally defined LU alias. This is an 8-byte string in a locally displayable character set. This field is only significant if the <code>lu\_name</code> field is set to all zeros, in which case all 8 bytes are significant and must be set. If both the <code>lu\_name</code> and the <code>lu\_alias</code> fields are set to all zeros, the LU associated with the control point (the default LU) is used.

## plu\_alias

Partner LU alias. This is an 8-byte string in a locally displayable character set. All 8 bytes are significant and must be set. If this field is set to all zeros, the fqplu\_name field will be used for determining the index.

#### fqplu\_name

17-byte fully qualified network name for the partner LU. This name is composed of two type-A EBCDIC character strings concatenated by an EBCDIC dot, and is right-padded with EBCDIC spaces. (Each name can have a maximum length of 8 bytes with no embedded spaces.)

#### user id

User ID. This should be set to a 10-byte alphanumeric type-A EBCDIC string (starting with a letter), padded to the right with EBCDIC spaces. If this field is set then only sessions associated with this mode are returned. This field is ignored if **list\_options** is set to AP\_FIRST\_IN\_LIST.

## profile

This is a 10-byte alphanumeric EBCDIC string. Note, the Program currently supports only the blank profile (10 eBCDIC spaces). This field is ignored if **list\_options** is set to AP\_FIRST\_IN\_LIST.

**list** Signed-on list type. This must be set to AP\_SIGNED\_ON\_TO\_LIST.

## **Returned Parameters**

If the verb executes successfully, the Program returns the following parameters:

#### primary\_rc

AP\_OK

#### buf\_size

Length of the information returned in the buffer.

#### total\_buf\_size

Returned value indicating the size of buffer that would have been required to return all the list information requested. This can be higher than **buf\_size**.

## num\_entries

Number of entries actually returned.

#### total num entries

Total number of entries that could have been returned. This can be higher than **num\_entries**.

## signed\_on\_list\_entry.overlay\_size

The number of bytes in this entry, and hence the offset to the next entry returned (if any).

## signed\_on\_list\_entry.plu\_alias

Partner LU alias. This is an 8-byte string in a locally displayable character set. All 8 bytes are significant.

#### signed\_on\_list\_entry.user\_id

User ID. This is a 10-byte alphanumeric type-A EBCDIC string (starting with a letter), padded to the right with EBCDIC spaces.

## signed\_on\_list\_entry.profile

10-byte alphanumeric EBCDIC string.

**Note:** The Program currently supports only the blank profile (10 EBCDIC spaces).

If the verb does not execute because of a parameter error, the Program returns the following parameters:

#### primary\_rc

AP\_PARAMETER\_CHECK

## secondary\_rc

AP\_INVALID\_LU\_ALIAS

AP\_INVALID\_LU\_NAME

AP\_INVALID\_PLU\_NAME

AP\_INVALID\_USERID

AP\_INVALID\_PROFILE

AP INVALID LIST

AP\_INVALID\_LIST\_OPTION

# QUERY\_SIGNED\_ON\_LIST

If the verb does not execute because the node has not yet been started, the Program returns the following parameter:

If the verb does not execute because the node stopped, the Program returns the following parameter:

primary\_rc AP\_NODE\_STOPPING

# QUERY\_STATISTICS

QUERY\_STATISTICS queries link station and port statistics. Personal Communications or Communications Server passes this query directly to the DLC. The format of the statistics depends on the DLC implementation.

## VCB Structure

# **Supplied Parameters**

The application supplies the following parameters:

## opcode

AP\_QUERY\_STATISTICS

#### format

Identifies the format of the VCB. Set this field to zero to specify the version of the VCB listed above.

name

Name defined for the link station or port (depending on setting of **stats\_type** parameter). This is an 8-byte string in a locally displayable character set. All 8 bytes are significant and must be set. Personal Communications or Communications Server uses this to correlate the response to the correct link station or port.

## stats\_type

The type of resource for which statistics are requested. This must be set to one of the following values:

```
AP_LS
AP_PORT
```

#### table\_type

The type of statistics table requested. This must be set to one of the following categories of information:

## AP\_STATS\_TBL

Specifies that statistical information will be returned.

## AP\_ADMIN\_TBL

Specifies that administrative information will be returned.

#### AP OPER TBL

Specifies that operational information will be returned. The format of the information returned for each category is DLC implementation specific.

#### reset\_stats

Specifies whether the statistics should be reset (AP\_YES or AP\_NO).

## **Returned Parameters**

If the verb executes successfully, the Program returns the following parameters:

# primary\_rc

AP\_OK

## dlc\_type

Type of the DLC. The value of this field is DLC implementation specific. The values are as follows:

AP\_ANYNET AP\_LLC2 AP\_OEM\_DLC AP\_SDLC AP\_TWINAX AP\_X25

#### statistics

Current statistics of link station or port.

If the verb does not execute because of a parameter error, the Program returns the following parameters:

## primary\_rc

AP\_PARAMETER\_CHECK

#### secondary\_rc

AP\_INVALID\_LINK\_NAME

AP\_INVALID\_PORT\_NAME AP\_INVALID\_STATS\_TYPE AP\_INVALID\_TABLE\_TYPE

If the verb does not execute because of a state error, the Program returns the following parameters:

#### primary\_rc

AP\_STATE\_CHECK

## secondary\_rc

AP\_LINK\_DEACTIVATED

AP\_PORT\_DEACTIVATED

If the verb does not execute because the node has not yet been started, the Program returns the following parameter:

## primary\_rc

AP\_NODE\_NOT\_STARTED

If the verb does not execute because of a system error, the Program returns the following parameter:

## primary\_rc

AP\_UNEXPECTED\_SYSTEM\_ERROR

# QUERY\_TP

QUERY\_TP returns information about transaction programs currently being used by a local LU.

The information is returned as a list. To obtain information about a specific transaction program, or to obtain the list information in several chunks, the **tp\_name** field should be set. If the **list\_options** field is set to AP\_FIRST\_IN\_LIST then this field will be ignored. Note that the **lu\_name** or **lu\_alias** field must always be set. The **lu\_name** field, if nonzero, will be used in preference to the **lu\_alias** field. See "Querying the Node" on page 10, for background on how the list formats are used.

This list is ordered by the **tp\_name** using EBCDIC lexicographical ordering for names of the same length. This verb returns information that is determined once the TP starts to be used by a local LU. The QUERY\_TP\_DEFINITION verb returns definition information only.

## VCB Structure

```
typedef struct query tp
                                                                                                        /* Verb operation code
/* verb attributes
/* format
        unsigned short opcode;
                                                                                                                                                                                                                */
       unsigned char attributes;
      unsigned snort primary_rc; /* Primary return code
unsigned long secondary_rc; /* Secondary return code
unsigned char *buf_ptr; /* pointer to buffer
unsigned long buf_size; /* buffer size
unsigned long *color="background-color="background-color="b
        unsigned char format;
                                                                                                                                                                                                                */
                                                                                                                                                                                                                */
                                                                                                                                                                                                                */
       unsigned long buf_size; /* buffer size
unsigned long total_buf_size; /* total buffer size required
unsigned short num_entries; /* number of entries
unsigned short total_num_entries; /* total_number of entries
                                                                                                                                                                                                                */
                                                                                                                                                                                                                */
                                                                                                                                                                                                                */
                                                                                                                                                                                                                */
                                                    list_options;
       unsigned char
                                                                                                              /* listing options
                                                                                                                                                                                                                */
                                                    reserv3; /* reserv3; lu_name[8]; /* LU name lu_alias[8]; /* LU alias /* TP name
                                                                                                              /* reserved
                                                                                                                                                                                                                */
        unsigned char
        unsigned char lu name[8];
                                                                                                                                                                                                                */
                                                                                                          /* LU alias
                                                                                                                                                                                                                */
        unsigned char
       unsigned char
} QUERY TP;
typedef struct tp data
        unsigned short overlay size;
                                                                                                                 /* size of this entry
        unsigned char
                                                     tp name[64];
                                                                                                                 /* TP name
        unsigned char
                                                      description[RD LEN];
                                                                                                                 /* resource description
                                                                                                                                                                                                                */
        unsigned short instance limit;
                                                                                                                 /* max instance count
        unsigned short
                                                     instance count;
                                                                                                                 /* current instance count
        unsigned short locally started count;
                                                                                                                 /* locally started instance
                                                                                                                 /* count
                                                                                                                                                                                                                */
        unsigned short remotely started count;
                                                                                                                 /* remotely started instance
                                                                                                                                                                                                                */
                                                                                                                 /* count
                                                                                                                                                                                                                */
       unsigned char reserva[20];
                                                                                                                 /* reserved
                                                                                                                                                                                                                */
} TP DATA;
typedef struct tp spec data
                      unsigned char pathname[256];
                                                                                                               /* path and TP name
                      unsigned char parameters[64]; /* parameters for TP
                                                                                                                                                                                                                */
                                                                                                                /* queued TP (AP_YES)
                      unsigned char queued;
```

# **Supplied Parameters**

The application supplies the following parameters:

## opcode

```
AP_QUERY_TP
```

#### attributes

The attributes of the verb. This field is a bit field. The first bit contains the visibility of the resource to be defined and corresponds to one of the following:

```
AP_EXTERNALLY_VISIBLE AP_INTERNALLY_VISIBLE
```

#### format

Identifies the format of the VCB. Set this field to zero to specify the version of the VCB listed above.

## buf\_ptr

Pointer to a buffer into which list information can be written. The application can append data to the end of the VCB, in which case **buf\_ptr** must be set to NULL.

#### buf\_size

Size of buffer supplied. The data returned will not exceed this size.

#### num entries

Maximum number of entries to return. The number of entries will not exceed this value. A value of zero means no limit.

## list\_options

This indicates what should be returned in the list information: The combination of <code>lu\_name</code> (or <code>lu\_alias</code> if the <code>lu\_name</code> is set to all zeros) and <code>tp\_name</code> specified (see the following parameters, <code>lu\_name</code> and <code>tp\_name</code>) represents an index value that is used to specify the starting point of the actual information to be returned .

#### AP\_FIRST\_IN\_LIST

The index value is ignored, and the returned list starts from the first entry in the list.

## AP LIST FROM NEXT

The returned list starts from the next entry in the list after the one specified by the supplied index value.

#### AP LIST INCLUSIVE

The returned list starts from the entry specified by the index value.

#### lu\_name

LU name. This name is an 8-byte type-A EBCDIC character string. If this field is set to all zeros, the **lu\_alias** field will be used for determining the index.

#### lu alias

Locally defined LU alias. This is an 8-byte string in a locally displayable character set. This field is only significant if the lu\_name field is set to all zeros, in which case all 8 bytes are significant and must be set. If both the

**lu\_name** and the **lu\_alias** are set to all zeros, the LU that is associated with the control point (the default LU) is used.

## tp\_name

Transaction program name. This is a 64-byte string, padded to the right with spaces. This field is ignored if **list\_options** is set to AP\_FIRST\_IN\_LIST.

## **Returned Parameters**

If the verb executes successfully, the Program returns the following parameters:

#### primary\_rc

AP\_OK

#### buf\_size

Length of the information returned in the buffer.

#### total buf size

Returned value indicating the size of buffer that would have been required to return all the list information requested. This can be higher than **buf size**.

## num\_entries

Number of entries actually returned.

#### total\_num\_entries

Total number of entries that could have been returned. This can be higher than **num\_entries**.

## tp\_data.overlay\_size

The number of bytes in this entry, and hence the offset to the next entry returned (if any).

## tp\_data.tp\_name

Transaction program name. This is a 64-byte string, padded to the right with spaces.

#### tp\_data.description

Resource description (as specified on DEFINE\_TP). This is a 16-byte string in a locally displayable character set. All 16 bytes are significant.

#### tp\_data.instance\_limit

Maximum number of concurrently active instances of the specified transaction program.

#### tp\_data.instance\_count

Number of instances of the specified transaction program that are currently active.

#### tp\_data.locally\_started\_count

Number of instances of the specified transaction program which have been started locally (by the transaction program issuing a TP\_STARTED verb).

## tp\_data.remotely\_started\_count

Number of instances of the specified transaction program that have been started remotely (by a received Attach request).

#### tp\_spec\_data.pathname

Specifies the path and transaction program name.

## tp\_spec\_data.parameters

Specifies the parameters for the transaction program.

## tp\_spec\_data.queued

Specifies whether the transaction program will be queued.

## tp\_spec\_data.load\_type

Specifies how the transaction program will be loaded.

## tp\_spec\_data.dynamic\_load

Specifies whether the TP can be dynamically loaded (AP\_YES or AP\_NO).

If the verb does not execute because of a parameter error, the Program returns the following parameters:

## primary\_rc

AP\_PARAMETER\_CHECK

## secondary\_rc

AP\_INVALID\_TP\_NAME

AP INVALID LU NAME AP\_INVALID\_LU\_ALIAS AP\_INVALID\_LIST\_OPTION

If the verb does not execute because the node has not yet been started, the Program returns the following parameter:

## primary\_rc

AP\_NODE\_NOT\_STARTED

If the verb does not execute because of a system error, the Program returns the following parameter:

## primary\_rc

AP\_UNEXPECTED\_SYSTEM\_ERROR

# QUERY\_TP\_DEFINITION

QUERY\_TP\_DEFINITION returns both information previously passed in on a DEFINE\_TP verb and information about Personal Communications or Communications Server defined transaction programs.

The information is returned as a list in one of two formats, either summary or detailed information. To obtain information about a specific transaction program, or to obtain the list information in several chunks, the **tp\_name** field should be set.

Otherwise (if the **list\_options** field is set to AP\_FIRST\_IN\_LIST), this field will be ignored. See "Querying the Node" on page 10, for background on how the list formats are used.

This list is ordered by the **tp\_name**, using EBCDIC lexicographical ordering. If AP\_LIST\_FROM\_NEXT is selected the returned list starts from the next entry according to the defined ordering (whether the specified entry exists or not).

This verb returns definition information only. The QUERY\_TP verb returns information that is determined once the transaction program starts to be used by a local LU.

# **VCB Structure**

```
typedef struct query tp definition
                                     /* Verb operation code
  unsigned short opcode;
  unsigned char attributes;
                                    /* verb attributes
                                    /* format
  unsigned char format;
  unsigned short primary rc;
                                    /* Primary return code
  unsigned long secondary rc;
                                   /* Secondary return code
  unsigned char *buf_ptr;
                                   /* pointer to buffer
                                    /* buffer size
  unsigned long
                  buf_size;
                                                                      */
                  total_buf_size;  /* total buffer size required
num_entries;  /* number of entries
  unsigned long
  unsigned short num entries;
                  total num entries; /* total number of entries
  unsigned short
                                                                      */
                                     /* listing options
  unsigned char
                  list_options;
                                                                      */
                  reserv3:
                                     /* reserved
  unsigned char
  unsigned char
                  tp name[64];
                                     /* TP name
} QUERY TP DEFINITION;
typedef struct tp_def summary
  unsigned short overlay size;
                                      /* size of this entry
                  tp name[64];
                                      /* TP name
  unsigned char
                  description[RD LEN];
  unsigned char
                                      /* resource description
} TP DEF SUMMARY;
typedef struct tp def detail
  unsigned short overlay size;
                                     /* size of this entry
                                                                      */
                  tp_name[64];
                                     /* TP name
  unsigned char
                  tp_chars;
  TP CHARS
                                     /* TP characteristics
} TP DEF DETAIL;
typedef struct tp chars
  unsigned char
                  description[RD LEN];
                                      /* resource description
                                                                      */
  unsigned char
                  conv type;
                                     /* conversation type
                                                                      */
                                     /* security support
  unsigned char
                  security rqd;
                                                                      */
  unsigned char
                  sync level;
                                    /* synchronization level support */
  unsigned char
                  dynamic load;
                                     /* dynamic load
```

```
/* is the TP enabled?
  unsigned char
                  enabled:
  unsigned char
                  pip allowed;
                                      /* program initialization
                                      /* parameters supported
  unsigned char
                  duplex support;
                                      /* duplex supported
                                                                       */
  unsigned char
                 reserv\overline{3}[9];
                                      /* reserved
                                                                       */
  unsigned short tp__instance_limit; /* limit on currently active TP
                                      /* instances
  unsigned short incoming alloc timeout;
                                      /* incoming allocation timeout
                                                                       */
  unsigned short rcv_alloc_timeout; /* receive allocation timeout
                                                                       */
  unsigned short tp data len;
                                      /* TP data length
                                                                       */
  TP SPEC DATA
                  tp data;
                                      /* TP data
                                                                       */
} TP CHARS;
typedef struct tp spec data
 unsigned char pathname[256];
                                      /* path and TP name
                                                                       */
 unsigned char parameters[64];
                                      /* parameters for TP
                                                                       */
 unsigned char queued;
                                      /* queued TP (AP YES)
                                                                       */
 unsigned char load_type;
                                      /* type of load-DETACHED/CONSOLE */
 unsigned char dynamic load;
                                     /* dynamic loading of TP enabled */
                                     /* max size is 120 bytes
 unsigned char reserved[5];
} TP SPEC DATA;
```

# Supplied Parameters

The application supplies the following parameters:

## opcode

AP QUERY TP DEFINITION

#### attributes

The attributes of the verb. This field is a bit field. The first bit contains the visibility of the resource to be defined and corresponds to one of the following:

```
AP_EXTERNALLY_VISIBLE
AP_INTERNALLY_VISIBLE
```

#### format

Identifies the format of the VCB. Set this field to zero to specify the version of the VCB listed above.

## buf\_ptr

Pointer to a buffer into which list information can be written. The application can append data to the end of the VCB, in which case buf\_ptr must be set to NULL.

#### buf size

Size of buffer supplied. The data returned will not exceed this size.

## num\_entries

Maximum number of entries to return. The number of entries will not exceed this value. A value of zero means no limit.

#### list options

This indicates what should be returned in the list information:

#### **AP SUMMARY**

Returns summary information only.

## AP DETAIL

Returns detailed information.

The **tp\_name** specified (see the following parameter, **tp\_name**) represents an index value that is used to specify the starting point of the actual information to be returned:

## AP\_FIRST\_IN\_LIST

The index value is ignored, and the returned list starts from the first entry in the list.

#### AP\_LIST\_FROM\_NEXT

The returned list starts from the next entry in the list after the one specified by the supplied index value.

#### AP LIST INCLUSIVE

The returned list starts from the entry specified by the index value.

## tp\_name

Name of the defined transaction program. This is a 64-byte string, padded to the right with spaces. This field is ignored if **list\_options** is set to AP\_FIRST\_IN\_LIST.

## **Returned Parameters**

If the verb executes successfully, the Program returns the following parameters:

#### primary\_rc

AP OK

#### buf size

Length of the information returned in the buffer.

#### total buf size

Returned value indicating the size of buffer that would have been required to return all the list information requested. This can be higher than **buf\_size**.

#### num\_entries

Number of entries actually returned.

#### total\_num\_entries

Total number of entries that could have been returned. This can be higher than **num\_entries**.

#### tp\_def\_summary.overlay\_size

The number of bytes in this entry, and hence the offset to the next entry returned (if any).

#### tp\_def\_summary.tp\_name

Defined transaction program name. This is a 64-byte string, padded to the right with spaces.

#### tp\_def\_summary.description

Resource description (as specified on DEFINE\_TP). This is a 16-byte string in a locally displayable character set. All 16 bytes are significant.

## tp\_def\_detail.overlay\_size

The number of bytes in this entry, and hence the offset to the next entry returned (if any).

#### tp\_def\_detail.tp\_name

Defined transaction program name. This is a 64-byte string, padded to the right with spaces.

## QUERY TP DEFINITION

## tp\_def\_detail.tp\_chars.description

Resource description (as specified on DEFINE\_TP). This is a 16-byte string in a locally displayable character set. All 16 bytes are significant.

## tp\_def\_detail.tp\_chars.conv\_type

Specifies the types of conversation supported by the transaction program:

AP\_BASIC AP\_MAPPED AP\_EITHER

## $tp\_def\_detail.tp\_chars.security\_rqd$

Specifies whether conversation security information is required to start the transaction program (AP\_NO or AP\_YES).

## tp\_def\_detail.tp\_chars.sync\_level

Specifies the synchronization levels supported by the transaction program:

#### AP NONE

The transaction program supports a synchronization level of None.

## AP\_CONFIRM\_SYNC\_LEVEL

The transaction program supports a synchronization level of Confirm.

#### AP EITHER

The transaction program supports a synchronization level of None or Confirm.

## AP\_SYNCPT\_REQUIRED

The transaction program supports a synchronization level of Sync-point.

## AP\_SYNCPT\_NEGOTIABLE

The transaction program supports a synchronization level of None, Confirm, or Sync-point.

## tp\_def\_detail.tp\_chars.dynamic\_load

Specifies whether the transaction program can be dynamically loaded (AP\_YES or AP\_NO).

#### tp\_def\_detail.tp\_chars.enabled

Specifies whether the transaction program can be attached successfully (AP\_YES or AP\_NO). The default is AP\_NO.

## tp\_def\_detail.tp\_chars.pip\_allowed

Specifies whether the transaction program can receive program initialization (PIP) parameters (AP\_YES or AP\_NO).

#### tp\_def\_detail.tp\_chars.duplex\_support

Indicates whether the transaction program is full or half duplex.

## AP\_FULL\_DUPLEX

Specifies the transaction program is full duplex.

#### AP HALF DUPLEX

Specifies the transaction program is half duplex.

#### AP\_EITHER\_DUPLEX

Specifies the transaction program can be either half or full duplex

## tp\_def\_detail.tp\_chars.tp\_instance\_limit

Limit on the number of concurrently active transaction program instances.

## tp\_def\_detail.tp\_chars.incoming\_alloc\_timeout

Specifies the number of seconds that an incoming Attach will be queued waiting for a RECEIVE\_ALLOCATE. Zero implies no timeout, and so it will be held indefinitely.

## tp\_def\_detail.tp\_chars.rcv\_alloc\_timeout

Specifies the number of seconds that a RECEIVE\_ALLOCATE verb will be queued while waiting for an Attach. Zero implies no timeout, and so it will be held indefinitely.

## tp\_def\_detail.tp\_chars.tp\_data\_len

Length of the implementation-dependent transaction program data.

## tp\_def\_detail.tp\_chars.tp\_data

Implementation-dependent transaction program data that is passed unchanged on the DYNAMIC\_LOAD\_INDICATION.

## tp\_spec\_data.pathname

Specifies the path and transaction program name.

## tp\_spec\_data.parameters

Specifies the parameters for the transaction program.

## tp\_spec\_data.queued

Specifies whether the transaction program will be queued.

## tp\_spec\_data.load\_type

Specifies how the transaction program will be loaded.

## tp\_spec\_data.dynamic\_load

Specifies whether the TP can be dynamically loaded (AP\_YES or AP\_NO).

If the verb does not execute because of a parameter error, the Program returns the following parameters:

## primary\_rc

AP\_PARAMETER\_CHECK

#### secondary\_rc

AP\_INVALID\_TP\_NAME

## AP\_INVALID\_LIST\_OPTION

If the verb does not execute because the node has not yet been started, the Program returns the following parameters:

## primary\_rc

AP\_NODE\_NOT\_STARTED

If the verb does not execute because of a system error, the Program returns the following parameter:

## primary\_rc

AP\_UNEXPECTED\_SYSTEM\_ERROR

# QUERY\_TP\_DEFINITION

# **Chapter 7. Safe-Store Verbs**

This chapter describes verbs that are issued at network nodes.

# SAFE\_STORE\_TOPOLOGY

SAFE\_STORE\_TOPOLOGY is only used at a network node and safely stores topology information that can be later accessed if the node is restarted. The **restore** flag is used to indicate whether information is being stored (AP\_NO) or accessed (AP\_YES).

The store node information is returned as a formatted list. To obtain information about a specific network node or to obtain the list information in several chunks, the **index** field should be set.

Otherwise (if the **list\_options** field is set to AP\_FIRST\_IN\_LIST), this field will be ignored. See "Querying the Node" on page 10, for background on how the list formats are used.

This list is ordered on the <code>index\_node\_name</code>. Ordering is by name length first, and then by ASCII lexicographical ordering for names of the same length (in accordance with IBM's 6611 APPN MIB ordering). Next, the list is ordered on <code>index\_node\_type</code> by numeric value. If TGs are being stored or restored, ordering is on <code>index.tg\_dest\_node\_name</code> (MIB ordering), then <code>index.tg\_dest\_node\_type</code> (by numeric value), and thirdly on <code>index.tg\_number</code> (by numeric value).

SAFE\_STORE\_TOPOLOGY verb supercedes the SFS\_ADJACENT\_NN, SFS\_NN\_TOPOLOGY\_NODE and SFS\_NN\_TOPOLOGY\_TG verbs. It stores topology information using control vectors as they appear in the topology, instead of translating to and from query overlays. Unknown control vectors are stored and restored, and a checksum is provided to prevent corrupt data from being introduced into the topology.

## **VCB** Structure

```
typedef struct safe store topology
          unsigned short opcode;
                                                         /* verb operation code
          unsigned char reserv2; /* reserved
unsigned char format; /* format
unsigned short primary_rc; /* primary return code
unsigned long secondary_rc; /* secondary return code
unsigned char *buf_ptr; /* pointer to buffer
unsigned long total buf circum terms of the size in the secondary return code

/* weigh operation code
/* primary return code
/* pointer to buffer
unsigned long total buf circum terms of the secondary return code
/* buffer size
          unsigned long total buf size;
                                                          /* total buffer size required
                                                          /* to hold all information
                                                          /* number of entries
          unsigned short num entries;
          unsigned short total num entries; /* total number of entries
          unsigned char list_options; /* listing options
          unsigned char restore;
                                                         /* store or restore;
          unsigned char resource_types; /* resource types (nodes, TGs..
          RESOURCE_INDEX index;
                                                          /* resource index
                                                                                                        */
                                                          /* flow-reduction sequence
          unsigned long
                               frsn:
                                                                                                       */
                                                           /* number
          unsigned char
                               reserv3[16];
                                                           /* reserved
       } SAFE STORE TOPOLOGY;
typedef struct resource index
                             node name[17];
                                                           /* FQ node name
          unsigned char
          unsigned char
                                node type;
                                                           /* node type
          unsigned char
                                tg dest node name[17];
                                                           /* FQ name of TG destination node*/
```

```
unsigned char
                        tg dest node type; /* TG destination node type
                                                                             */
                        tg number;
       unsigned char
                                           /* TG number
        unsigned char
                        reserv1[3];
                                            /* reserved
} RESOURCE_INDEX;
typedef struct safe store data
       unsigned short overlay size;
                                            /* overalllength of safe
                                                                             */
                                            /* store data
       unsigned short sub overlay size;
                                           /* offset to first appended
                                            /* resource
       RESOURCE INDEX index;
                                            /* index of appended resource
        unsigned char
                       checksum[16];
                                            /* reserved
} SAFE STORE DATA;
typedef struct safe_store_node_data
        unsigned short overlay size;
                                            /* overalllength of safe
                                            /* store data
       unsigned short sub_overlay_size;
                                            /* offset to first appended
                       adjacent;
       unsigned char
                                            /* is this NNCP and adjacent
                                                                             */
                                            /* NNCP?
       unsigned char
                        reserv1;
                                            /* reserved
       unsigned long
                                            /* last flow reduction sequence
                       last frsn sent;
                                                                             */
                                            /* num sent (if node is adjacent)*/
                                            /* resource
       unsigned long
                       last frsn rcvd;
                                            /* last flow reduction sequence
                                            /* num rcvd (if node is adjacent)*/
      unsigned long
                       frsn;
                                           /* flow reduction sequence number*/
      unsigned short days left
                                           /* days left in database
                                                                             */
      unsigned short; vector len
                                           /* length of appended vector
                                                                             */
} SAFE STORE NODE DATA;
typedef struct safe store tg data
        unsigned short overlay size;
                                            /* overalllength of safe
                                                                             */
                                            /* store data
                                                                             */
       unsigned short sub overlay size;
                                           /* offset to first appended
                                                                             */
                                           /* resource
                                           /* flow reduction sequence number*/
       unsigned long
                        frsn;
                                           /* days left in database
       unsigned short days left
                                                                             */
        unsigned short vector_len;
                                           /* length of appended vector(s)
} SAFE_STORE_TG_DATA;
```

# **Supplied Parameters**

#### Supplied Parameters when restore = AP\_NO

The application supplies the following parameters:

#### opcode

AP\_SAFE\_STORE\_TOPOLOGY

#### format

Identifies the format of the VCB. Set this field to zero to specify the version of the VCB listed above.

#### buf ptr

Pointer to a buffer where list information can be written. The application can append data to the end of the VCB, in which case **buf\_ptr** must be set to NULL.

#### buf size

Size of buffer supplied. The data returned will not exceed this size.

#### num\_entries

Maximum number of entries to return. The number of entries will not exceed this value. A value of zero means no limit.

## SAFE STORE TOPOLOGY

## list\_options

This indicates what should be returned in the list information. The **resource\_types** and **index** specified (see the following parameters, **resource\_types** and **index**) represents an index value that is used to specify the starting point of the actual information to be returned.

#### AP FIRST IN LIST

The index value is ignored, and the returned list starts from the first entry in the list.

#### AP\_LIST\_FROM\_NEXT

The returned list starts from the next entry in the list after the one specified by the supplied index value.

#### AP\_LIST\_INCLUSIVE

The returned list starts from the entry specified by the index value.

#### restore

Flag indicating whether the information should be restored (AP\_YES) or stored (AP\_NO). In this case, it is set to AP\_NO.

## resource\_types

This bit field controls the topology data to be stored. Any combination of the following values may be bit-wise ORed together in this field:

## AP\_SFS\_NODES

Store topology nodes

## AP\_SFS\_ADJ\_NODES

Store adjacent nodes

#### AP SFS TGS

Store TGs

**Note:** At least one of these three flags must be set. Adjacent nodes and topology nodes are separate entities within APPN, so the first two flags can be set in any combination.

#### index.node\_name

Network qualified node name from the Network Topology Database. This name is a 17-byte adjacent control point name, which is right-padded with EBCDIC spaces. It is composed of two type-A EBCDIC character strings concatenated by an EBCDIC dot. (Each name can have a maximum length of 8 bytes with no embedded spaces.) This field is only relevant for links to APPN nodes and is otherwise ignored. This field is ignored if **list\_options** is set to AP\_FIRST\_IN\_LIST. This field is also ignored if neither AP\_SFS\_NODES nor AP\_SFS\_ADJ\_NODES is set in **resource\_types**.

## index.node\_type

Type of the node. This node is set to one of the following:

AP\_NETWORK\_NODE AP\_VRN AP\_LEARN\_NODE

If the **node\_type** is unknown, AP\_LEARN\_NODE must be specified. This field is ignored if **list\_options** is set to AP\_FIRST\_IN\_LIST. This field is also ignored if neither AP\_SFS\_NODES nor AP\_SFS\_ADJ is set in **resource\_types**.

## index.tg\_dest\_node\_name

Fully qualified destination node name for the TG. This name is a 17-byte adjacent control point name, which is right-padded with EBCDIC spaces. It is composed of two type-A EBCDIC character strings concatenated by an EBCDIC dot. (Each name can have a maximum length of 8 bytes with no embedded spaces.) This field is only relevant for links to APPN nodes and is otherwise ignored. This field is ignored if list\_options is set to AP\_FIRST\_IN\_LIST. This field is also ignored if neither AP\_SFS\_NODES nor AP\_SFS\_ADJ\_NODES is set in resource\_types.

## index.tg\_dest\_node\_type

Type of the destiation node for this TG. This node is set to one of the following:

AP\_NETWORK\_NODE AP\_VRN

If the **tg\_dest\_node\_type** is unknown, AP\_LEARN\_NODE must be specified. This field is ignored if **list\_options** is set to AP\_FIRST\_IN\_LIST. This field is also ignored if neither AP\_SFS\_TGS is not set in **resource\_types**.

## index.tg\_number

The number associated with the TG. This field is ignored if **list\_options** is set to AP\_FIRST\_IN\_LIST. This field is also ignored if neither AP\_SFS\_TGS is not set in **resource\_types**.

frsn Flow Reduction Sequence Number (FRSN). If this is nonzero, then only topology resources with a FRSN greater than or equal to this value is returned.

## safe\_store\_data.overlay\_size

The length of this entry, including any padding. This is the offset to the next SAFE\_STORE\_DATA overlay, if any.

#### safe\_store\_data.sub\_overlay\_size

The length of this entry, including any padding. This is the offset to the appended SAFE\_STORE\_DATA or SAFE\_STORE\_TG\_DATA. This field should always be used when accessing the appended data.

## safe\_store\_data.index

The index for this entry. This structure can be supplied on subsequent SAFE\_STORE\_TOPOLOGY verbs to list subsequent entries. If **dest\_tg\_name** is set to all binary zeros, a SAFE\_STORE\_NODE\_DATA overlay follows. Otherwise, a SAFE\_STORE\_TG\_DATA overlay follows.

## safe\_store\_data.checksum

The 128-bit checksum for the appended overlay and vectors. If this checksum and the following data becomes corrupted, it is highly probable that the corruption is detected and the verb is rejected.

## safe\_store\_node\_data.overlay\_size

The length of this entry, including any padding. This is the offset to the appended SAFE\_STORE\_DATA or SAFE\_STORE\_TG\_DATA.

## safe\_store\_node\_data.sub\_overlay\_size

The length of this entry, including any padding. This is the offset to the appended SAFE\_STORE\_DATA or SAFE\_STORE\_TG\_DATA. This field should always be used to access the appended vectors.

## SAFE STORE TOPOLOGY

## safe\_store\_node\_data.adjacent

AP\_YES or AP\_NO. If AP\_YES, this entry corresponds to an adjacent Network Node.

#### safe\_store\_node\_data.last\_frsn\_sent

If **adjacent** is set to AP\_YES, this field holds the last FRSN sent to the adjacent Network Node. Otherwise, this field is set to zero.

## safe\_store\_node\_data.last\_frsn\_rcvd

If **adjacent** is set to AP\_YES, this field holds the last FRSN sent to the adjacent Network Node. Otherwise, this field is set to zero.

#### safe\_store\_node\_data.frsn

The Flow Reduction Sequence Number for this topology resource, if this node appears in the topology. Otherwise, this field is set to zero.

## safe\_store\_node\_data.days\_left

The number of days this node remains in the topology database before being removed, unless its existence is can be confirmed. Zero signifies no limit.

#### safe\_store\_node\_data.vector\_len

The length of appended vectors. Zero signifies no vectors are appended.

## safe\_store\_tg\_data.overlay\_size

The length of this entry, including any padding. This is the offset to the appended SAFE\_STORE\_DATA or SAFE\_STORE\_TG\_DATA.

## safe\_store\_tg\_data.sub\_overlay\_size

The length of this entry, including any padding. This is the offset to the appended vectors, if there are any. This field should always be used to accessed appended vectors.

## safe\_store\_tg\_data.frsn

The Flow Reduction Sequence Number for this TG.

#### safe\_store\_tg\_data.days\_left

The number of days this TG remains in the topology database before being removed, unless its existence is can be confirmed. Zero signifies no limit.

#### safe\_store\_tg\_data.vector\_len

The length of appended vectors. Zero signifies no vectors are appended.

## **Returned Parameters**

If the verb executes successfully, the Program returns the following parameters:

## primary\_rc

AP\_OK

#### buf\_size

Length of the information returned in the buffer.

#### total buf size

Returned value indicating the size of buffer that would have been required to return all the list information requested. This can be higher than **buf size**.

#### total\_num\_entries

Total number of entries that could have been returned. This can be higher than **num\_entries**.

#### num entries

The number of entries actually returned.

### SAFE STORE TOPOLOGY

If the verb does not execute because of a parameter error, the Program returns the following parameters:

### primary\_rc

AP\_PARAMETER\_CHECK

### secondary\_rc

AP\_INVALID\_LIST\_OPTION

AP\_INVALID\_NODE AP\_INVALID\_RESOURCE\_TYPES AP\_INVALID\_TG

# **Supplied Parameters**

### Supplied Parameters when restore = AP\_YES

The application supplies the following parameters:

### opcode

AP\_SAFE\_STORE\_TOPOLOGY

#### format

Identifies the format of the VCB. Set this field to zero to specify the version of the VCB listed above.

### buf\_ptr

Pointer to a buffer where list information can be written. The application can append data to the end of the VCB, in which case **buf\_ptr** must be set to NULL.

#### buf\_size

Size of buffer supplied. The data returned will not exceed this size.

### num\_entries

Maximum number of entries to return. The number of entries will not exceed this value. A value of zero means no limit.

#### restore

Flag indicating whether the information should be restored (AP\_YES) or stored (AP\_NO). In this case, it is set to AP\_NO.

### resource\_types

This bit field controls the topology data to be stored. Any combination of the following values may be bit-wise ORed together in this field:

### AP\_SFS\_NODES

Restore topology nodes

### AP\_SFS\_ADJ\_NODES

Restore adjacent nodes

### AP\_SFS\_TGS

Restore TGs

**Note:** At least one of these three flags must be set. Adjacent nodes and topology nodes are separate entities within APPN, so the first two flags can be set in any combination.

## **Returned Parameters**

If the verb executes successfully, the Program returns the following parameter:

### SAFE STORE TOPOLOGY

```
primary_rc
AP OK
```

If the verb does not execute because of a parameter error, the Program returns the following parameter:

```
primary_rc
```

AP\_PARAMETER\_CHECK

secondary\_rc

AP\_CHECKSUM\_FAILED

AP\_DATA\_CORRUPT
AP\_INVALID\_RESOURCE\_TYPES

If the verb does not execute because one or more of the relevant START\_NODE parameters were not set, the Program returns the following parameter:

primary\_rc

AP\_FUNCTION\_NOT\_SUPPORTED

If the verb does not execute because the system has not been built with Network Node support, the Program returns the following parameter:

primary\_rc

AP\_INVALID\_VERB

If the verb does not execute because the Node has not yet been started, the Program returns the following parameter:

primary\_rc

AP\_NODE\_NOT\_STARTED

If the verb does not execute because of a system error, the Program returns the following parameter:

primary\_rc

AP\_UNEXPECTED\_SYSTEM\_ERROR

# SFS\_ADJACENT\_NN

**Note:** This verb has been superceded by SAFE\_STORE\_TOPOLOGY and is only retained for compatibility with previous versions of the Program.

SFS\_ADJACENT\_NN is used to safely store topology information that can be later accessed if the node is restarted. The **restore** flag is used to indicate whether information is being stored (AP\_NO) or accessed (AP\_YES).

When the **restore** flag is set to AP\_NO, SFS\_ADJACENT\_NN returns information about adjacent network nodes (that is, those network nodes which CP-CP sessions are active, have been active, or have been active at some time).

The SFS information is returned as a formatted list. To obtain information about a specific network node or to obtain the list information in several chunks, the **adj\_nncp\_name** field should be set.

Otherwise (if the **list\_options** field is set to AP\_FIRST\_IN\_LIST), this field will be ignored. See "Querying the Node" on page 10, for background on how the list formats are used.

This list is ordered on the <code>adj\_nncp\_name</code>. Ordering is by name length first, and then by ASCII lexicographical ordering for names of the same length (in accordance with IBM's 6611 APPN MIB ordering). If AP\_LIST\_FROM\_NEXT is selected, the list starts from the next entry according to the defined ordering (whether the specified entry exists or not).

### VCB Structure

```
typedef struct sfs adjacent nn
                                          /* verb operation code
       unsigned short opcode;
       unsigned char
                      reserv2;
                                          /* reserved
       unsigned char
                      format;
                                          /* format
                                          /* primary return code
       unsigned short primary rc;
                                          /* secondary return code
       unsigned long
                       secondary_rc;
       unsigned char
                       *buf ptr;
                                          /* pointer to buffer
                                          /* buffer size
       unsigned long
                       buf size;
       unsigned long
                      total buf size;
                                          /* total buffer size required
                                          /* to hold all information
       unsigned short num entries;
                                          /* number of entries
                                                                           */
       unsigned short total num entries; /* total number of entries
                                                                           */
       unsigned char
                       list_options;
                                          /* listing options
                                                                           */
       unsigned char
                       restore;
                                          /* store or restore;
                                                                           */
       unsigned char
                       adj nncp name[17]; /* CP name of adj Network Node
                                                                           */
} SFS ADJACENT NN;
typedef struct adj nncp data
                                          /* size of this entry
       unsigned short overlay size;
                                                                           */
       unsigned char
                       adj nncp name[17]; /* CP name of adj Network Node
       unsigned char
                       cp_cp_sess_status; /* CP-CP session status
       unsigned COUNTER
                       out of seq tdus;
                                          /* out of sequence TDUs
                       last frsn sent;
       unsigned long
                                          /* last FSRN sent
       unsigned long
                       last frsn rcvd;
                                          /* last FRSN received
                                          /* reserved
       unsigned char
                       reserva[20];
} ADJ_NNCP_DATA;
```

# **Supplied Parameters**

### Supplied Parameters when restore = AP\_NO

The application supplies the following parameters:

### opcode

AP\_SFS\_ADJACENT\_NN

#### format

Identifies the format of the VCB. Set this field to zero to specify the version of the VCB listed above.

#### buf\_ptr

Pointer to a buffer where list information can be written. The application can append data to the end of the VCB, in which case **buf\_ptr** must be set to NULL.

### buf\_size

Size of buffer supplied. The data returned will not exceed this size.

#### num entries

Maximum number of entries to return. The number of entries will not exceed this value. A value of zero means no limit.

#### list options

This indicates what should be returned in the list information. The adj\_nncp\_name specified (see the following parameter, adj\_nncp\_name) represents an index value that is used to specify the starting point of the actual information to be returned.

#### AP\_FIRST\_IN\_LIST

The index value is ignored, and the returned list starts from the first entry in the list.

### AP\_LIST\_FROM\_NEXT

The returned list starts from the next entry in the list after the one specified by the supplied index value.

# AP\_LIST\_INCLUSIVE

The returned list starts from the entry specified by the index value.

### restore

Flag indicating whether the information should be restored (AP\_YES) or stored (AP\_NO). In this case, it is set to AP\_NO.

#### adj\_nncp\_name

Fully-qualified, 17 byte, CP name of the adjacent network node composed of two type-A EBCDIC character strings concatenated by an EBCDIC dot, which is right-padded with EBCDIC spaces. (Each name can have a maximum length of 8 bytes with no embedded spaces.) This field is ignored if **list\_options** is set to AP\_FIRST\_IN\_LIST.

### **Returned Parameters**

If the verb executes successfully, the Program returns the following parameters:

### primary\_rc AP OK

buf\_size

Length of the information returned in the buffer.

### total\_buf\_size

Returned value indicating the size of buffer that would have been required to return all the list information requested. This can be higher than **buf\_size**.

#### num\_entries

The number of entries actually returned.

### total\_num\_entries

Total number of entries that could have been returned. This can be higher than **num\_entries**.

### adj\_nncp\_data.overlay\_size

The number of bytes in this entry, and hence the offset to the next entry returned (if any).

## adj\_nncp\_data.adj\_nncp\_name

This is a 17-byte fully-qualified CP name of adjacent network node which is composed of two type-A EBCDIC character strings concatenated by an EBCDIC dot, and is right-padded with EBCDIC spaces. (Each name can have a maximum length of 8 bytes with no embedded spaces.)

### adj\_nncp\_data.cp\_cp\_sess\_status

Status of the CP-CP session (AP\_ACTIVE or AP\_INACTIVE).

### adj\_nncp\_data.out\_of\_seq\_tdus

Number of out of sequence TDUs received from this node.

### adj\_nncp\_data.last\_frsn\_sent

The last flow reduction sequence number sent to this node.

### adj\_nncp\_data.last\_frsn\_rcvd

The last flow reduction sequence number received from this node.

If the verb does not execute because of a parameter error, the Program returns the following parameters:

#### primary\_rc

AP\_OK

### secondary\_rc

AP\_INVALID\_ADJ\_NNCP\_NAME

AP\_INVALID\_LIST\_OPTION

# **Supplied Parameters**

### Supplied Parameters when restore = AP\_YES

The application supplies the following parameters:

### opcode

AP\_SFS\_ADJACENT\_NN

#### format

Identifies the format of the VCB. Set this field to zero to specify the version of the VCB listed above.

#### buf\_ptr

Pointer to a buffer where list information can be written. The application can append data to the end of the VCB, in which case **buf\_ptr** must be set to NULL.

### SFS\_ADJACENT\_NN

### num\_entries

The number of entries actually returned.

#### restore

Flag indicating whether the information should be restored (AP\_YES) or stored (AP\_NO). In this case, it is set to AP\_NO.

### adj\_nncp\_data.overlay\_size

The number of bytes in this entry, and hence the offset to the next entry returned (if any).

### adj\_nncp\_data.adj\_nncp\_name

This is a 17-byte fully-qualified CP name of adjacent network node which is composed of two type-A EBCDIC character strings concatenated by an EBCDIC dot, and is right-padded with EBCDIC spaces. (Each name can have a maximum length of 8 bytes with no embedded spaces.)

### adj\_nncp\_data.cp\_cp\_sess\_status

This field is ignored when restore is set to AP\_YES.

### adj\_nncp\_data.out\_of\_seq\_tdus

This field is ignored when **restore** is set to AP\_YES.

### adj\_nncp\_data.last\_frsn\_sent

The last flow reduction sequence number sent to this node.

### adj\_nncp\_data.last\_frsn\_rcvd

The last flow reduction sequence number received from this node.

### **Returned Parameters**

If the verb executes successfully, the Program returns the following parameter:

### primary\_rc AP\_OK

If the verb does not execute because the node has not been started, the Program returns the following parameter:

#### primary\_rc

AP\_NODE\_NOT\_STARTED

If the verb does not execute because one or more of the relevant START\_NODE parameters were not sent, the Program returns the following parameter:

#### primary\_rc

AP\_FUNCTION\_NOT\_SUPPORTED

If the verb does not execute because the system is not built with network node support, the Program returns the following parameter:

### primary\_rc

AP INVALID VERB

If the verb does not execute because of a system error, the Program returns the following parameter:

#### primary\_rc

AP\_UNEXPECTED\_SYSTEM\_ERROR

# SFS\_DIRECTORY

In addition to the QUERY\_DIRECTORY\_ENTRY verb, there is the SFS\_DIRECTORY verb that allows the local directory cache on a network node to be safely stored and can be later accessed if the node is restarted. The restore flag is used to indicate whether information is being stored (AP\_NO) or accessed  $(AP\_YES).$ 

When the **restore** flag is set to AP\_YES, SFS\_DIRECTORY allows the directory database to be rebuilt using directory\_entry\_summary overlays. To obtain information about a specific network node or to obtain the list information in several chunks, the **resource\_name** and **resource\_type** fields should be set.

Otherwise (if the list\_options field is set to AP\_FIRST\_IN\_LIST), this field will be ignored. See "Querying the Node" on page 10, for background on how the list formats are used.

Resource information on the cached entries and their parents is returned in the following order:

```
1st Network Node
```

...etc..

```
1st LU located at Network Node
                       2nd LU locate at Network Node
                       nth LU located at Network Node
          1st End Node served by this Network Node
                       1st LU located at End Node(1)
                       2nd LU located at End Node(1)
                       nth LU located at End Node(1)
           nth End Node served by this Network Node
                       1st LU located at End Node(n)
                       2nd LU located at End Node(n)
2nd Network Node
```

### VCB Structure

```
typedef struct sfs directory
                                         /* verb operation code
       unsigned short opcode;
       unsigned char reserv2;
                                          /* reserved
                                          /* format
       unsigned char
                      format;
                                          /* primary return code
       unsigned short primary rc;
       unsigned long secondary_rc;
                                         /* secondary return code
                      *buf_ptr;
                                         /* pointer to buffer
       unsigned char
       unsigned long
                      buf size;
                                         /* buffer size
                                         /* total buffer size required
       unsigned long total buf size;
       unsigned short num entries;
                                          /* number of entries
       unsigned short total_num entries; /* total number of entries
       unsigned char
                      list options;
                                          /* listing options
       unsigned char
                      restore;
                                          /* store or restore flag
                      resource name[17];
       unsigned char
                                         /* network qualified res name
                                          /* reserved
       unsigned char
                      reserv3:
                                          /* Resource type
       unsigned short resource type;
      } SFS DIRECTORY;
```

```
typedef struct directory entry summary
       unsigned short overlay size;
                                            /* size of this entry
       unsigned char resource_name[17];
                                           /* network qualified res name
       unsigned char reservel;
                                            /* reserved
                                                                          */
       unsigned short resource type;
                                           /* Resource type
       unsigned short real owning cp type; /* real owning CP type
       unsigned char real owning cp name[17];
                                            /* real owning CP name
       unsigned char description[RD LEN]; /* resource description
} DIRECTORY ENTRY SUMMARY;
```

# **Supplied Parameters**

### Supplied Parameters when restore = AP\_NO

The application supplies the following parameters:

### opcode

AP SFS DIRECTORY

#### format

Identifies the format of the VCB. Set this field to zero to specify the version of the VCB listed above.

### buf\_ptr

Pointer to a buffer where list information can be written. The application can append data to the end of the VCB, in which case **buf** ptr must be set to NULL.

#### buf size

Size of buffer supplied. The data returned will not exceed this size.

#### num\_entries

Maximum number of entries to return. The number of entries will not exceed this value. A value of zero means no limit.

### list\_options

This indicates what should be returned in the list information. The resource\_name and resource\_type specified (see the following parameters, resource\_name and resource\_type) represents an index value that is used to specify the starting point of the actual information to be returned.

### AP\_FIRST\_IN\_LIST

The index value is ignored, and the returned list starts from the first entry in the list.

#### AP\_LIST\_FROM\_NEXT

The returned list starts from the next entry in the list after the one specified by the supplied index value.

#### restore

Flag indicating whether the information should be restored (AP\_YES) or stored (AP NO). In this case, it is set to AP NO.

#### resource name

Network qualified resource name. This name is 17 bytes long and is right-padded with EBCDIC spaces. It is composes of two type-A EBCDIC character strings concatenated by an EBCDIC dot. (Each name can have a maximum length of 8 bytes with no embedded spaces.) This field is ignored if **list\_options** is set to AP\_FIRST\_IN\_LIST.

### resource\_type

Resource type. See one of the following:

AP\_NNCP\_RESOURCE AP\_ENCP\_RESOURCE AP\_LU\_RESOURCE

This field is ignored if **list\_options** is set to AP\_FIRST\_IN\_LIST.

### **Returned Parameters**

If the verb executes successfully, the Program returns the following parameters:

### primary\_rc

AP\_OK

#### buf\_size

Length of the information returned in the buffer.

### total\_buf\_size

Returned value indicating the size of buffer that would have been required to return all the list information requested. This can be higher than **buf\_size**.

### total\_num\_entries

Total number of entries that could have been returned. This can be higher than **num entries**.

### num\_entries

The number of entries actually returned.

### directory\_entry\_summary.overlay\_size

The number of bytes in this entry, and hence the offset to the next entry returned (if any).

### directory\_entry\_summary.resource\_name

Network qualified resource name. This name is 17 bytes long and is right-padded with EBCDIC spaces. It is composes of two type-A EBCDIC character strings concatenated by an EBCDIC dot. (Each name can have a maximum length of 8 bytes with no embedded spaces.) This field is ignored if **list\_options** is set to AP\_FIRST\_IN\_LIST.

#### directory\_entry\_summary.resource\_type

Resource type. See one of the following:

AP\_NNCP\_RESOURCE AP\_ENCP\_RESOURCE AP\_LU\_RESOURCE

If the verb does not execute because of a parameter error, the Program returns the following parameters:

#### primary\_rc

AP\_PARAMETER\_CHECK

### secondary\_rc

AP\_INVALID\_RES\_NAME

AP\_INVALID\_LIST\_OPTION AP\_INVALID\_RES\_TYPE

### directory\_entry\_summary.real\_owning\_cp\_type

NN and BrNN only: Real owning CP type. This can be one of the following:

### AP NONE

The real owning CP is a parent resource.

### AP\_ENCP\_RESOURCE

The real owning CP is not the parent resource and is an EN.

Other node types: This field is set to AP\_NONE.

### directory\_entry\_summary.real\_owning\_cp\_name

NN and BrNN only: Fully qualified real owning CP name. This name is 17 bytes long and is right-padded with EBCDIC spaces. It is composed of two type A EBCDIC character strings concatenated by an EBCDIC dot. (Each name can have a maximum length of 8 bytes with no embedded spaces.)

If the real owning CP is the parent, this field is set to binary zeroes.

If the real owning CP is not the parent, then this field is set to the name of the real owning CP.

The real owning CP is not the parent in the directory of the NNS of a BrNN if the resource is owned by an EN in the domain of the BrNN. In this case, the real owning CP is the EN, but the parent is the BrNN.

Other node types: This field is set to binary zeroes.

# **Supplied Parameters**

### Supplied Parameters when restore = AP\_YES

The application supplies the following parameters:

#### opcode

AP\_SFS\_DIRECTORY

#### format

Identifies the format of the VCB. Set this field to zero to specify the version of the VCB listed above.

#### buf\_ptr

Pointer to a buffer where list information can be written. The application can append data to the end of the VCB, in which case **buf\_ptr** must be set to NULL.

#### buf size

Size of the buffer supplied.

#### restore

Flag indicating whether the information should be restored (AP\_YES) or stored (AP\_NO). In this case, it is set to AP\_NO.

#### resource\_name

Network qualified resource name. This name is 17 bytes long and is right-padded with EBCDIC spaces. It is composes of two type-A EBCDIC character strings concatenated by an EBCDIC dot. (Each name can have a maximum length of 8 bytes with no embedded spaces.) If the application is restoring the first "chunk" of the directory, then this should be set to all zeros. Otherwise, the application should set this to the resource name of the last item in the previous "chunk".

#### resource\_type

Resource type. See one of the following:

AP\_NNCP\_RESOURCE AP\_ENCP\_RESOURCE AP\_LU\_RESOURCE

This field should be set to zero if the application is restoring the first "chunk" of the directory.

### directory\_entry\_summary.overlay\_size

The number of bytes in this entry, and hence the offset to the next entry returned (if any). This must be the same as the **overlay\_size** value returned when **restore** is set to AP\_NO.

### directory\_entry\_summary.resource\_name

Network qualified resource name. This name is 17 bytes long and is right-padded with EBCDIC spaces. It is composes of two type-A EBCDIC character strings concatenated by an EBCDIC dot. (Each name can have a maximum length of 8 bytes with no embedded spaces.)

### directory\_entry\_summary.resource\_type

Resource type. See one of the following:

AP\_NNCP\_RESOURCE AP\_ENCP\_RESOURCE AP\_LU\_RESOURCE

### directory\_entry\_summary.real\_owning\_cp\_type

NN and BrNN only: Real owning CP type. This can be one of the following:

### AP NONE

The real owning CP is a parent resource.

### AP\_ENCP\_RESOURCE

The real owning CP is not the parent resource and is an EN.

Other node types: This field is set to AP\_NONE.

### directory\_entry\_summary.real\_owning\_cp\_name

NN and BrNN only: Fully qualified real owning CP name. This name is 17 bytes long and is right-padded with EBCDIC spaces. It is composed of two type A EBCDIC character strings concatenated by an EBCDIC dot. (Each name can have a maximum length of 8 bytes with no embedded spaces.)

If the real owning CP is the parent, this field is set to binary zeroes.

If the real owning CP is not the parent, then this field is set to the name of the real owning CP.

The real owning CP is not the parent in the directory of the NNS of a BrNN if the resource is owned by an EN in the domain of the BrNN. In this case, the real owning CP is the EN, but the parent is the BrNN.

Other node types: This field is set to binary zeroes.

### **Returned Parameters**

If the verb executes successfully, the Program returns the following parameter:

primary\_rc AP\_OK

### SFS DIRECTORY

If the verb does not execute because of a parameter error, the Program returns the following parameters:

primary\_rc

AP\_PARAMETER\_CHECK

secondary\_rc

AP\_INVALID\_RES\_NAME

AP\_INVALID\_LIST\_OPTION

If the verb does not execute because one or more of the relevant START\_NODE parameters were not set, the Program returns the following parameter:

primary\_rc

AP\_FUNCTION\_NOT\_SUPPORTED

If the verb does not execute because the system is not built with network node support, the Program returns the following parameter:

primary\_rc

AP\_INVALID\_VERB

If the verb does not execute because the Node has not been started, the Program returns the following parameter:

primary\_rc

AP\_NODE\_NOT\_STARTED

If the verb does not execute because of a system error, the Program returns the following parameter:

primary\_rc

AP\_UNEXPECTED\_SYSTEM\_ERROR

# SFS\_NN\_TOPOLOGY\_NODE

**Note:** This verb has been superceded by SAFE\_STORE\_TOPOLOGY and is only retained for compatibility with previous versions of the Program.

Each network node maintains a network topology database that holds information about all network nodes, VRNs, and network node to network node TGs in the network. The SFS\_NN\_TOPOLOGY\_NODE verb is used to safely store the topology database node entries that can be later accessed if the node is restarted. The **restore** flag is used to indicate whether information is being stored (AP\_NO) or accessed (AP\_YES).

To obtain information about a specific network node or to obtain the list information in several chunks, the **node\_name** and **node\_type** fields should be set.

Otherwise (if the **list\_options** field is set to AP\_FIRST\_IN\_LIST), this field will be ignored. See "Querying the Node" on page 10, for background on how the list formats are used.

This list is by node\_name, and node\_name\_type, and frsn. Ordering is by name length first, and then by ASCII lexicographical ordering for names of the same length (in accordance with IBM's 6611 APPN MIB ordering). Ordering for the node\_type is AP\_NETWORK\_NODE, then AP\_VRN. The frsn is ordered numerically.

- If AP\_LIST\_INCLUSIVE is selected, the returned list starts from the first valid record of that name.
- If AP\_LIST\_FROM\_NEXT is selected, the list will begin from the first valid record with a name following the one specified.

Note that if the **frsn** field is set to a nonzero value, only database entries with Flow Reduction Sequence Number (FRSNs) higher than this are returned. This allows a consistent topology database to be returned in a number of chunks by first getting the node's current FRSN. This works as follows:

- 1. Issue QUERY\_NODE that returns the node's current FRSN.
- 2. Issue as many SFS\_NN\_TOPOLOGY\_NODE (with FRSN set to zero) as necessary to get all the database entries in chunks.
- 3. Issue QUERY\_NODE again and compare the new FRSN with the one returned in stage one.
- 4. If the two FRSNs are different then what has changed in the database, issue a SFS\_NN\_TOPOLOGY\_NODE with the FRSN set to one greater than the FRSN supplied in stage one.

### **VCB** Structure

```
typedef struct sfs nn topology node
                                          /* verb operation code
/* reserved
        unsigned short opcode;
        unsigned char reserv2;
                                            /* format
        unsigned char format;
        unsigned short primary_rc;
unsigned long secondary_rc;
                                           /* primary return code
                                            /* secondary return code
                                                                                */
                        *buf_ptr;
                                            /* pointer to buffer
        unsigned char
        unsigned long
                       buf_size;
                        but_size; /* total buile. /* number of entries /* number of en
                                            /* buffer size
        unsigned long
                                            /* total buffer size required
                                                                                */
        unsigned short num_entries;
                                                                                */
        unsigned short total_num_entries; /* total number of entries
```

```
unsigned char
                                list_options; /* listing options
          unsigned char restore; unsigned char node_name[17];
                                                            /* store or restore;
                                                       /* network qualified
                                                            /* node name
           unsigned char
                                 node_type;
                                                           /* node type
                                 frsn;
           unsigned long
                                                            /* flow-reduction sequence
                                                             /* number
} SFS NN TOPOLOGY NODE;
typedef struct nn topology node detail
           unsigned short overlay_size;
                                                             /* size of this entry
                                                       /* Size or cons cons
/* network qualified
/* node type
          unsigned char node_name_li/j,
unsigned char node_type; /* node type
unsigned short days_left /* days left in database */
unsigned long frsn; /* flow reduction sequence number*/
unsigned long rsn; /* resource sequence number */
unsigned char rar; /* route additional resistence */
unsigned char status; /* node status */

'* function support */
           unsigned char node_name[17];
                                                                                                            */
           unsigned char reserv2; /* reserved unsigned char reserva[20]; /* reserved
                                                            /* reserved
} NN TOPOLOGY NODE DETAIL;
```

# **Supplied Parameters**

### Supplied Parameters when restore = AP\_NO

The application supplies the following parameters:

### opcode

AP SFS NN TOPOLOGY NODE

#### format

Identifies the format of the VCB. Set this field to zero to specify the version of the VCB listed above.

### buf\_ptr

Pointer to a buffer where list information can be written. The application can append data to the end of the VCB, in which case **buf\_ptr** must be set to NULL.

### buf\_size

Size of buffer supplied. The data returned will not exceed this size.

### num\_entries

Maximum number of entries to return. The number of entries will not exceed this value. A value of zero means no limit.

#### list\_options

This indicates what should be returned in the list information. The **node\_name**, **node\_types** and **frsn** specified (see the following parameters, **node\_name**, **node\_types** and **frsn**) represents an index value that is used to specify the starting point of the actual information to be returned.

#### AP FIRST IN LIST

The index value is ignored, and the returned list starts from the first entry in the list.

#### AP\_LIST\_FROM\_NEXT

The returned list starts from the next entry in the list after the one specified by the supplied index value.

### AP LIST INCLUSIVE

The returned list starts from the entry specified by the index value.

#### restore

Flag indicating whether the information should be restored (AP\_YES) or stored (AP\_NO). In this case, it is set to AP\_NO.

#### node\_name

Network qualified node name from the Network Topology Database. This name is a 17-byte adjacent control point name, which is right-padded with EBCDIC spaces. It is composed of two type-A EBCDIC character strings concatenated by an EBCDIC dot. (Each name can have a maximum length of 8 bytes with no embedded spaces.) This field is only relevant for links to APPN nodes and is otherwise ignored. This field is ignored if <code>list\_options</code> is set to AP\_FIRST\_IN\_LIST.

### node\_type

Type of the node. This node is set to one of the following:

```
AP_NETWORK_NODE
AP VRN
```

If the **node\_type** is unknown, AP\_LEARN\_NODE must be specified. This field is ignored if **list\_options** is set to AP\_FIRST\_IN\_LIST.

frsn Flow Reduction Sequence Number. If this is nonzero, then only topology resources with a FRSN greater than or equal to this value is returned.

# **Returned Parameters**

If the verb executes successfully, the Program returns the following parameters:

### primary\_rc

AP\_OK

### buf\_size

Length of the information returned in the buffer.

### total\_buf\_size

Returned value indicating the size of buffer that would have been required to return all the list information requested. This can be higher than **buf\_size**.

### total\_num\_entries

Total number of entries that could have been returned. This can be higher than **num\_entries**.

#### num\_entries

The number of entries actually returned.

#### nn\_topology\_node\_detail.overlay\_size

The number of bytes in this entry, and hence the offset to the next entry returned (if any).

### nn\_topology\_node\_detail.node\_name

Network qualified node name from the Network Topology Database. This name is a 17-byte adjacent control point name, which is right-padded with EBCDIC spaces. It is composed of two type-A EBCDIC character strings concatenated by an EBCDIC dot. (Each name can have a maximum length of 8 bytes with no embedded spaces.)

### nn\_topology\_node\_detail.node\_type

Type of the node. It is one of the following:

### SFS NN TOPOLOGY NODE

### AP\_NETWORK\_NODE AP VRN

### nn\_topology\_node\_detail.days\_left

Number of days before deletion of this node entry from the topology database. This will be set to zero for the local node entry (this entry is never deleted). This must be set to zero when the record is restored (for example, **restore** is set to AP\_YES).

### nn\_topology\_node\_detail.frsn

The Flow Reduction Sequence Number. This indicates the last time that the resource was updated at the local node.

### nn\_topology\_node\_detail.rsn

The Resource Sequence Number. This is assigned by the network node that owns this resource.

### nn\_topology\_node\_detail.rar

The network node's route additional resistance.

### nn\_topology\_node\_detail.status

This field specifies the status of the node and can be AP\_UNCONGESTED or one or more of the following ORed together:

#### AP CONGESTED

The number of ISR sessions is greater than the **isr\_sessions\_upper\_threshold** specified on the START\_NODE verb.

### AP\_IRR\_DEPLETED

The number of ISR sessions has reached the maximum specified on the max\_isr\_sessions parameter of the START\_NODE verb.

### AP\_ERR\_DEPLETED

The number of endpoint sessions has reached the maximum specified.

### AP\_QUIESCING

A STOP\_NODE of type AP\_QUIENCE or AP\_QUIENCE\_ISR was issued.

### nn\_topology\_node\_detail.function\_support

This field specifies which functions are supported. This can be one or more of the following:

#### AP BORDER NODE

Border Node Function is supported.

### AP\_CDS

The Central Directory Server is supported.

### AP\_GATEWAY

The node is a Gateway Node (the function is not yet architecturally defined).

### AP\_ISR

This node supports the Intermediate Session Routing.

#### AP HPR

This node supports the Intermediate Session Routing.

### AP\_RTP\_TOWER

This node supports the RTP Tower of HPR.

### AP\_CONTROL\_OVER\_RTP\_TOWER

This node supports the Control Flows Over the RTP Tower.

**Note:** The AP\_CONTROL\_OVER\_RTP\_TOWER node corresponds to the setting of both AP\_HPR and AP\_RTP\_TOWER.

If the verb does not execute successfully, the Program returns the following parameters:

### primary\_rc

AP\_PARAMETER\_CHECK

### secondary\_rc

AP\_INVALID\_LIST\_OPTION

AP\_INVALID\_NODE
AP\_INVALID\_LIST\_OPTIONS

# **Supplied Parameters**

### Supplied Parameters when restore = AP\_YES

The application supplies the following parameters:

### opcode

AP\_SFS\_NN\_TOPOLOGY\_NODE

#### format

Identifies the format of the VCB. Set this field to zero to specify the version of the VCB listed above.

### buf\_ptr

Pointer to a buffer where list information can be written. The application can append data to the end of the VCB, in which case **buf\_ptr** must be set to NULL.

#### num entries

Maximum number of entries to return. The number of entries will not exceed this value. A value of zero means no limit.

### restore

Flag indicating whether the information should be restored (AP\_YES) or stored (AP\_NO). In this case, it is set to AP\_NO.

#### nn\_topology\_node\_detail.overlay\_size

The number of bytes in this entry, and hence the offset to the next entry returned (if any).

#### nn\_topology\_node\_detail.node\_name

Network qualified node name from the Network Topology Database. This name is a 17-byte adjacent control point name, which is right-padded with EBCDIC spaces. It is composed of two type-A EBCDIC character strings concatenated by an EBCDIC dot. (Each name can have a maximum length of 8 bytes with no embedded spaces.) This field is only relevant for links to APPN nodes and is otherwise ignored. This field is ignored if **list\_options** is set to AP FIRST IN LIST.

### nn\_topology\_node\_detail.node\_type

Type of the node. It is one of the following:

### SFS NN TOPOLOGY NODE

### AP\_NETWORK\_NODE AP VRN

### nn\_topology\_node\_detail.days\_left

Number of days before deletion of this node entry from the topology database. If the node is not the local node, this field must be set to a value greater than zero.

### nn\_topology\_node\_detail.frsn

The Flow Reduction Sequence Number. This indicates the last time that the resource was updated at the local node.

### nn\_topology\_node\_detail.rsn

The Resource Sequence Number. This is assigned by the network node that owns this resource.

### nn\_topology\_node\_detail.rar

The network node's route additional resistance.

### nn\_topology\_node\_detail.status

This field specifies the status of the node and can be AP\_UNCONGESTED or one or more of the following ORed together:

#### AP CONGESTED

The number of ISR sessions is greater than the **isr\_sessions\_upper\_threshold** specified on the START\_NODE verb.

# AP\_IRR\_DEPLETED

The number of ISR sessions has reached the maximum specified on the max\_isr\_sessions parameter of the START\_NODE verb.

### AP\_ERR\_DEPLETED

The number of endpoint sessions has reached the maximum specified.

### AP\_QUIESCING

A STOP\_NODE of type AP\_QUIENCE or AP\_QUIENCE\_ISR was issued.

#### nn\_topology\_node\_detail.function\_support

This field specifies which functions are supported. This can be one or more of the following:

### AP\_BORDER\_NODE

Border Node Function is supported.

#### AP\_CDS

The Central Directory Server is supported.

### AP\_GATEWAY

The node is a Gateway Node (the function is not yet architecturally defined).

#### AP ISR

This node supports the Intermediate Session Routing.

#### AP HPR

This node supports the Intermediate Session Routing.

### AP\_RTP\_TOWER

This node supports the RTP Tower of HPR.

### AP CONTROL OVER RTP TOWER

This node supports the Control Flows Over the RTP Tower.

**Note:** The AP\_CONTROL\_OVER\_RTP\_TOWER node corresponds to the setting of both AP\_HPR and AP\_RTP\_TOWER.

### node\_type

Type of the node. This node is set to one of the following:

AP\_NETWORK\_NODE AP\_VRN

If the **node\_type** is unknown, AP\_LEARN\_NODE must be specified. This field is ignored if **list\_options** is set to AP\_FIRST\_IN\_LIST.

frsn Flow Reduction Sequence Number. If this is nonzero, then only topology resources with a FRSN greater than or equal to this value is returned.

### **Returned Parameters**

If the verb executes successfully, the Program returns the following parameters:

primary\_rc AP\_OK

secondary\_rc

AP\_INVALID\_DAYS\_LEFT

If the verb does not execute because of a parameter error, the Program returns the following parameters:

primary\_rc

AP PARAMETER CHECK

secondary\_rc

AP\_INVALID\_DAYS\_LEFT

If the verb does not execute because of a parameter error, the Program returns the following parameters:

primary\_rc

AP\_PARAMETER\_CHECK

secondary\_rc

AP\_INVALID\_DAYS\_LEFT

If the verb does not execute because one or more of the relevant START\_NODE parameters were not set, the Program returns the following parameters:

primary\_rc

AP\_FUNCTION\_NOT\_SUPPORTED

secondary\_rc

AP INVALID DAYS LEFT

If the verb does not execute because the system was not build with network node support, the Program returns the following parameters:

primary\_rc

AP\_INVALID\_VERB

If the verb does not execute because of a system error, the Program returns the following parameters:

# SFS\_NN\_TOPOLOGY\_NODE

primary\_rc AP\_UNEXPECTED\_SYSTEM\_ERROR

# SFS\_NN\_TOPOLOGY\_TG

**Note:** This verb has been superceded by SAFE\_STORE\_TOPOLOGY and is only retained for compatibility with previous versions of the Program.

Each network node maintains a network topology database that holds information about all network nodes, VRNs, and network node to network node TGs in the network. The SFS\_NN\_TOPOLOGY\_TG verb is used to safely store the topology database node entries that can be later accessed if the node is restarted. The **restore** flag is used to indicate whether information is being stored (AP\_NO) or accessed (AP\_YES). The verb uses **topology\_tg\_detail** overlay.

To obtain information about a specific network node or to obtain the list information in several chunks, the **owner**, **owner**\_type, dest, dest\_type, and tg\_num fields should be set.

Otherwise (if the **list\_options** field is set to AP\_FIRST\_IN\_LIST), this field will be ignored. See "Querying the Node" on page 10, for background on how the list formats are used.

This list is by **owner**, **owner**\_**type**, **dest**, **dest**\_**type**, **tg\_num**, and **frsn**. The **owner**\_**type** and **dest** name are ordered by name length first, and then by ASCII lexicographical ordering for names of the same length (in accordance with IBM's 6611 APPN MIB ordering). The ordering for **owner**\_**type** and **dest** are: AP\_ NETWORK\_NODE, then AP\_VRN. The **tg\_num** and **frsn** is ordered numerically.

- If AP\_LIST\_INCLUSIVE is selected, the returned list starts from the first valid record of that name.
- If AP\_LIST\_FROM\_NEXT is selected, the list will begin from the first valid record with a name following the one specified.

Note that if the **frsn** field is set to a nonzero value, only database entries with Flow Reduction Sequence Number (FRSNs) higher than this are returned. This allows a consistent topology database to be returned in a number of chunks by first getting the node's current FRSN. This works as follows:

- 1. Issue QUERY\_NODE that returns the node's current FRSN.
- 2. Issue as many SFS\_NN\_TOPOLOGY\_NODE (with FRSN set to zero) as necessary to get all the database entries in chunks.
- 3. Issue QUERY\_NODE again and compare the new FRSN with the one returned in stage one.
- 4. If the two FRSNs are different then what has changed in the database, issue a SFS\_NN\_TOPOLOGY\_NODE with the FRSN set to one greater than the FRSN supplied in stage one.

### **VCB** Structure

```
typedef struct sfs nn topology tg
       unsigned short opcode;
                                        /* verb operation code
                                       /* reserved
       unsigned char
                    reserv2;
                                        /* format
       unsigned char
                    format;
       unsigned short primary_rc;
                                       /* primary return code
                    secondary_rc;
       unsigned long
                                       /* secondary return code
                     *buf_ptr;
                                       /* pointer to buffer
       unsigned char
                                       /* buffer size
       unsigned long
                     buf_size;
                                                                       */
                                       /* total buffer size required
                     total buf_size;
       unsigned long
                                                                       */
       unsigned short num entries;
                                       /* number of entries
```

```
unsigned short total_num_entries; /* total number of entries
       unsigned char list_options; /* store or restore; unsigned char owner[17]; /* network qualified /* node name
        unsigned char owner_type; /* node type
unsigned char dest[17]; /* TG destination node
unsigned char dest_type; /* TG destination node type
unsigned char tg num: /* TG number
                                            /* TG number
        unsigned char tg_num;
                                          /* reserved
                         reserv1;
        unsigned char
        unsigned long
                        frsn;
                                              /* flow-reduction sequence
                                              /* number
} SFS NN TOPOLOGY TG;
typedef struct nn topology tg detail
                                              /* size of this entry
       unsigned short overlay_size;
}TOPOLOGY TG DETAIL;
typedef struct link address
                                               /* length
        unsigned short length
        unsigned short reservel;
                                              /* reserved
        unsigned char address[MAX LINK ADDR LEN];
                                                                                  */
                                              /* address
}LINK ADDRESS;
```

# **Supplied Parameters**

### Supplied Parameters when restore = AP\_NO

The application supplies the following parameters:

#### opcode

AP\_SFS\_NN\_TOPOLOGY\_TG

#### format

Identifies the format of the VCB. Set this field to zero to specify the version of the VCB listed above.

#### buf\_ptr

Pointer to a buffer where list information can be written. The application can append data to the end of the VCB, in which case **buf\_ptr** must be set to NULL.

#### buf size

Size of buffer supplied. The data returned will not exceed this size.

#### num\_entries

Maximum number of entries to return. The number of entries will not exceed this value. A value of zero means no limit.

#### list\_options

This indicates what should be returned in the list information. The owner,

owner\_type, dest, dest\_type, tg\_num, and frsn specified (see the following parameters, owner, owner\_type, dest, dest\_type, tg\_num, and frsn) represents an index value that is used to specify the starting point of the actual information to be returned.

### AP\_FIRST\_IN\_LIST

The index value is ignored, and the returned list starts from the first entry in the list.

### AP\_LIST\_FROM\_NEXT

The returned list starts from the next entry in the list after the one specified by the supplied index value.

### AP\_LIST\_INCLUSIVE

The returned list starts from the entry specified by the index value.

#### restore

Flag indicating whether the information should be restored (AP\_YES) or stored (AP\_NO). In this case, it is set to AP\_NO.

owner Name of the TG's originating node (always set to the local node name). This name is a 17-byte adjacent control point name, which is right-padded with EBCDIC spaces. It is composed of two type-A EBCDIC character strings concatenated by an EBCDIC dot. (Each name can have a maximum length of 8 bytes with no embedded spaces.) This field is only relevant for links to APPN nodes and is otherwise ignored. This field is ignored if list\_options is set to AP\_FIRST\_IN\_LIST.

### owner\_type

Type of the node. This node is set to one of the following:

AP\_NETWORK\_NODE AP\_VRN

If the **owner\_type** is unknown, AP\_LEARN\_NODE must be specified. This field is ignored if **list\_options** is set to AP\_FIRST\_IN\_LIST.

dest Fully qualified destination node name for the TG. This name is a 17-byte adjacent control point name, which is right-padded with EBCDIC spaces. It is composed of two type-A EBCDIC character strings concatenated by an EBCDIC dot. (Each name can have a maximum length of 8 bytes with no embedded spaces.) This field is only relevant for links to APPN nodes and is otherwise ignored. This field is ignored if **list\_options** is set to AP\_FIRST\_IN\_LIST.

### dest\_type

Type of the node. This node is set to one of the following:

AP\_NETWORK\_NODE AP\_VRN

If the **dest\_type** is unknown, AP\_LEARN\_NODE must be specified. This field is ignored if **list\_options** is set to AP\_FIRST\_IN\_LIST.

#### tg num

Number associated with the TG. This field is ignored if **list\_options** is set to AP\_FIRST\_IN\_LIST.

frsn Flow Reduction Sequence Number. If this is nonzero, then only topology resources with a FRSN greater than or equal to this value is returned.

### **Returned Parameters**

If the verb executes successfully, the Program returns the following parameters:

#### primary\_rc

AP\_OK

#### buf size

Length of the information returned in the buffer.

### total\_buf\_size

Returned value indicating the size of buffer that would have been required to return all the list information requested. This can be higher than **buf size**.

### num\_entries

The number of entries actually returned.

#### total\_num\_entries

Total number of entries that could have been returned. This can be higher than **num\_entries**.

### nn\_topology\_tg\_detail.overlay\_size

The number of bytes in this entry, and hence the offset to the next entry returned (if any).

### nn\_topology\_detail.owner

Name of the TG's originating node. This name is a 17-byte adjacent control point name, which is right-padded with EBCDIC spaces. It is composed of two type-A EBCDIC character strings concatenated by an EBCDIC dot. (Each name can have a maximum length of 8 bytes with no embedded spaces.)

### nn\_topology\_tg\_detail.owner\_type

Type of the node. It is one of the following:

AP\_NETWORK\_NODE AP\_VRN

#### nn\_topology\_tg\_detail.dest

Fully qualified destination node name for the TG. This name is a 17-byte adjacent control point name, which is right-padded with EBCDIC spaces. It is composed of two type-A EBCDIC character strings concatenated by an EBCDIC dot. (Each name can have a maximum length of 8 bytes with no embedded spaces.) This field is only relevant for links to APPN nodes and is otherwise ignored. This field is ignored if **list\_options** is set to AP\_FIRST\_IN\_LIST.

#### nn\_topology\_tg\_detail.dest\_type

Type of the node. It is one of the following:

AP\_NETWORK\_NODE AP\_VRN

# $nn\_topology\_tg\_detail.tg\_num$

The number associated with the TG.

#### nn\_topology\_tg\_detail.frsn

The Flow Reduction Sequence Number. This indicates the last time that the resource was updated at the local node.

### nn\_topology\_tg\_detail.days\_left

The number of days this node remains in the topology database before

being removed, unless its existence is can be confirmed. If the node specified by the **owner** field is not the local node, this field must be set to a value greater than zero.

### nn\_topology\_tg\_detail.dlc\_data.length

The address length.

### nn\_topology\_tg\_detail.dlc\_data.address

The address.

### nn\_topology\_tg\_detail.rsn

The Resource Sequence Number. This is assigned by the network node that owns this resource.

### nn\_topology\_tg\_detail.status

This field specifies the status of the TG. This can be one or more of the following ORed together:

AP\_TG\_OPERATIVE

AP\_TG\_CP\_CP\_SESSIONS

AP\_TG\_QUIESCING

AP\_TG\_HPR

AP TG RTP

AP NONE

### nn\_topology\_tg\_detail.tg\_chars

The TG characteristics. See "DEFINE\_CN" on page 31 for additional information.

### **Returned Parameters**

If the verb does not execute successfully because of a parameter error, the Program returns the following parameters:

### primary\_rc

AP\_PARAMETER\_CHECK

#### secondary\_rc

AP\_INVALID\_TG

AP\_INVALID\_ORIGIN\_NODE AP\_INVALID\_LIST\_OPTION

If the verb does not execute successfully, the Program returns the following parameters:

primary\_rc

AP\_OK

# **Supplied Parameters**

### Supplied Parameters when restore = AP\_YES

This application supplies the following parameters:

opcode

AP\_SFS\_NN\_TOPOLOGY\_TG

#### format

Identifies the format of the VCB. Set this field to zero to specify the version of the VCB listed above.

### SFS NN TOPOLOGY TG

### buf\_ptr

Pointer to a buffer where list information can be written. The application can append data to the end of the VCB, in which case **buf\_ptr** must be set to NULL.

#### num entries

Maximum number of entries to return. The number of entries will not exceed this value. A value of zero means no limit.

#### buf\_size

Length of the information returned in the buffer.

#### restore

Flag indicating whether the information should be restored (AP\_YES) or stored (AP\_NO). In this case, it is set to AP\_NO.

#### total\_num\_entries

Total number of entries that could have been returned. This can be higher than **num\_entries**.

### nn\_topology\_tg\_detail.overlay\_size

The number of bytes in this entry, and hence the offset to the next entry returned (if any). This must be the same as the **overlay\_size** value returned when **restore** = AP NO.

### nn\_topology\_detail.owner

Name of the TG's originating node. This name is a 17-byte adjacent control point name, which is right-padded with EBCDIC spaces. It is composed of two type-A EBCDIC character strings concatenated by an EBCDIC dot. (Each name can have a maximum length of 8 bytes with no embedded spaces.)

### nn\_topology\_tg\_detail.owner\_type

Type of the node that owns the TG. It is one of the following:

AP\_NETWORK\_NODE AP\_VRN

#### nn\_topology\_tg\_detail.dest

Fully qualified destination node name for the TG. This name is a 17-byte adjacent control point name, which is right-padded with EBCDIC spaces. It is composed of two type-A EBCDIC character strings concatenated by an EBCDIC dot. (Each name can have a maximum length of 8 bytes with no embedded spaces.) This field is only relevant for links to APPN nodes and is otherwise ignored. This field is ignored if **list\_options** is set to AP\_FIRST\_IN\_LIST.

#### nn\_topology\_tg\_detail.dest\_type

Type of the node. It is one of the following:

AP\_NETWORK\_NODE AP\_VRN

### nn\_topology\_tg\_detail.tg\_num

The number associated with the TG.

#### nn\_topology\_tg\_detail.frsn

The Flow Reduction Sequence Number. This indicates the last time that the resource was updated at the local node.

### nn\_topology\_tg\_detail.days\_left

The number of days this node remains in the topology database before

### SFS NN TOPOLOGY TG

being removed, unless its existence is can be confirmed. If the node specified by the **owner** field is not the local node, this field must be set to a value greater than zero.

## nn\_topology\_tg\_detail.dlc\_data.length

The address length.

### nn\_topology\_tg\_detail.dlc\_data.address

The address.

### nn\_topology\_tg\_detail.rsn

The Resource Sequence Number. This is assigned by the network node that owns this resource.

### nn\_topology\_tg\_detail.status

This field specifies the status of the TG. This can be one or more of the following ORed together:

AP TG OPERATIVE

AP\_TG\_CP\_CP\_SESSIONS

AP TG QUIESCING

AP\_TG\_HPR

AP TG RTP

AP NONE

### nn\_topology\_tg\_detail.tg\_chars

The TG characteristics. See "DEFINE\_CN" on page 31 for additional information.

### **Returned Parameters**

If the verb executes successfully, the Program returns the following parameter:

### primary\_rc

AP\_OK

If the verb does not execute because of a parameter error, the Program returns the following parameters:

### primary\_rc

AP\_PARAMETER\_CHECK

### secondary\_rc

AP\_INVALID\_DAYS\_LEFT

If the verb does not execute because one or more of the relevant START\_NODE parameters were not set, the Program returns the following parameter:

#### primary\_rc

AP\_FUNCTION\_NOT\_SUPPORTED

If the verb does not execute because the system was not built with the network node support, the Program returns the following parameter:

### primary\_rc

AP INVALID VERB

If the verb does not execute because the node has not been started, the Program returns the following parameter:

### primary\_rc

AP NODE NOT STARTED

# SFS\_NN\_TOPOLOGY\_TG

If the verb does not execute because of a system error, the Program returns the following parameter:

primary\_rc

AP\_UNEXPECTED\_SYSYEM\_ERROR

# **Chapter 8. Session Limit Verbs**

This chapter describes verbs used to initialize, change, or reset session limits.

# CHANGE SESSION LIMIT

The CHANGE\_SESSION\_LIMIT verb requests that the session limits of a particular mode (or session group) be changed. Sessions can be activated or deactivated as a result of processing this verb.

## **VCB Structure**

```
typedef struct change session limit
                                                        /* verb operation code
    unsigned short opcode;
   unsigned short opcode; /* verb operation code
unsigned char reserv2; /* reserved
unsigned char format; /* format
unsigned short primary_rc; /* primary return code
unsigned long secondary_rc; /* secondary return code
unsigned char lu_name[8]; /* local LU name
unsigned char lu_alias[8]; /* local LU alias
unsigned char plu_alias[8]; /* partner LU alias
unsigned char fqplu_name[17]; /* fully qualified partner
/* LU name
                                                        /* LU name
    unsigned char
                          reserv3;
                                                       /* reserved
                          mode_name[8];
    unsigned char
                                                       /* mode name
                                                                                                  */
                                                        /* reserved
    unsigned char
                          reserv3a;
                          set negotiable;
    unsigned char
                                                        /* set max negotiable limit? */
    unsigned short plu mode session limit;
                                                         /* session limit
                                                                                                  */
    unsigned short min conwinners source;
                                                         /* min source contention
                                                         /* winner sessions
    unsigned short min conwinners target;
                                                         /* min target contention
                                                        /* winner sessions
    unsigned short auto act;
                                                        /* auto activation limit
                                                                                                  */
                          responsible;
                                                       /* responsible indicator
    unsigned char
                                                                                                  */
                          reserv4[3];
    unsigned char
                                                       /* reserved
    unsigned long
                           sense data;
                                                       /* sense data
} CHANGE SESSION LIMIT;
```

# **Supplied Parameters**

The application supplies the following parameters:

### opcode

AP\_CHANGE\_SESSION\_LIMIT

#### format

Identifies the format of the VCB. Set this field to zero to specify the version of the VCB listed above.

#### lu\_name

LU name of the local LU requested to change session limits. This name is an 8-byte type-A EBCDIC character string. If this field is set to all zeros, the **lu\_alias** field will be used for determining the local LU.

### lu\_alias

Alias of the local LU requested to change session limits. This is an 8-byte string in a locally displayable character set. This field is only significant if the <code>lu\_name</code> field is set to all zeros, in which case all 8 bytes are significant and must be set. If both the <code>lu\_name</code> and the <code>lu\_alias</code> fields are set to all zeros then the verb is forwarded to the LU associated with the control point (the default LU).

### plu\_alias

Alias by which the partner LU is known to the local LU. This name must match the name of a partner LU established during configuration. This is an 8-byte string in a locally displayable character set. All 8 bytes are significant and must be set. If this field is set to all zeros, the **fqplu\_name** field is used to specify the required partner LU.

### fqplu\_name

Fully qualified LU name for the partner LU. This name is 17 bytes long and is right-padded with EBCDIC spaces. It is composed of two type-A EBCDIC character strings concatenated by an EBCDIC dot. (Each name can have a maximum length of 8 bytes with no embedded spaces.) This field is only significant if the **plu\_alias** field is set to all zeros.

#### mode\_name

Name of a set of networking characteristics defined during configuration. This is an 8-byte alphanumeric type-A EBCDIC string (starting with a letter), padded to the right with EBCDIC spaces.

SNASVCMG and CPSVCMG mode limits cannot be changed. **Set\_negotiable** specifies whether the maximum negotiable session limit for this mode should be modified to become the **plu\_mode\_session\_limit**.

### set\_negotiable

Specifies whether the maximum negotiable session limit for this mode should be modified to become the **plu\_mode\_session\_limit**.

AP\_YES AP\_NO

### plu\_mode\_session\_limit

Requested total session limit for this mode. The actual session limit (which can be negotiated with the partner LU), is the agreed maximum number of sessions supported between the local LU and the partner LU on this mode.

### min\_conwinners\_source

Minimum number of sessions in this mode for which the local LU is the contention winner.

### min\_conwinners\_target

Minimum number of sessions in this mode for which the partner LU is the contention winner.

### auto\_act

Number of sessions to automatically activate after the session limit is changed. The actual number of automatically activated sessions is the minimum of this value and the negotiated minimum number of contention winner sessions for the local LU. When sessions are deactivated normally (specifying AP\_DEACT\_NORMAL) below this limit, new sessions are activated up to this limit.

### responsible

Indicates whether the source (local) or target (partner) LU is responsible for deactivating sessions after the session limit is changed (AP\_SOURCE or AP\_TARGET).

# **Returned Parameters**

If the verb executes successfully, the Program returns the following parameters:

### **CHANGE SESSION LIMIT**

```
primary_rc
AP_OK
secondary_rc
```

AP\_AS\_SPECIFIED

AP\_AS\_NEGOTIATED

If the verb does not execute because of a parameter error, the Program returns the following parameters:

```
primary_rc
```

AP\_PARAMETER\_CHECK

secondary\_rc

AP\_LU\_MODE\_SESSION\_LIMIT\_ZERO

AP\_EXCEEDS\_MAX\_ALLOWED AP\_INVALID\_MODE\_NAME AP\_INVALID\_PLU\_NAME AP\_INVALID\_RESPONSIBLE AP\_INVALID\_SET\_NEGOTIABLE AP\_INVALID\_LU\_NAME AP\_INVALID\_LU\_NAME

If the verb does not execute because of a state error, the Program returns the following parameters:

```
primary_rc
```

AP\_STATE\_CHECK

secondary\_rc

AP\_MODE\_RESET

If the verb does not execute because the node has not yet been started, the Program returns the following parameter:

```
primary_rc
```

AP\_NODE\_NOT\_STARTED

If the verb does not execute because the node is stopping, the Program returns the following parameter:

primary\_rc

AP\_NODE\_STOPPING

If the verb does not execute because of an allocation error, the Program returns the following parameters:

primary\_rc

AP\_ALLOCATION\_ERROR

secondary\_rc

AP\_ALLOCATION\_FAILURE\_NO\_RETRY

sense\_data

Sense data associated with allocation error.

If the verb does not execute because of a system error, the Program returns the following parameter:

## CHANGE\_SESSION\_LIMIT

### primary\_rc

AP\_UNEXPECTED\_SYSTEM\_ERROR

If the verb does not execute because of an error, the Program returns the following parameters:

### primary\_rc

AP\_CONV\_FAILURE\_NO\_RETRY AP\_CNOS\_PARTNER\_LU\_REJECT

### secondary\_rc

AP\_CNOS\_COMMAND\_RACE\_REJECT

AP\_CNOS\_MODE\_NAME\_REJECT

# INITIALIZE SESSION LIMIT

The INITIALIZE\_SESSION\_LIMIT verb initializes the mode session limits.

### **VCB Structure**

```
typedef struct initialize_session_limit
                                        /* verb operation code
   unsigned short opcode;
  unsigned char
                  reserv2;
                                       /* reserved
                                       /* format
  unsigned char
                 format;
                 primary_rc; /* primary return code secondary_rc; /* secondary return code
  unsigned short primary_rc;
  unsigned long
  unsigned char
                  lu name[8];
                                      /* local LU name
  unsigned char
                  lu alias[8];
                                      /* local LU alias
                                                                     */
                                      /* partner
  unsigned char
                  plu alias[8];
  unsigned char
                  fqplu name[17];
                                       /* fully qualified partner
                                       /* LU name
                                                                     */
  unsigned char
                  reserv3;
                                        /* reserved
                                                                     */
                  mode name[8];
                                       /* mode name
                                                                     */
  unsigned char
                                       /* reserved
  unsigned char
                  reserv3a;
                                                                     */
  unsigned char
                  set negotiable;
                                       /* set max negotiable limit? */
  unsigned short plu mode session limit;
                                        /* session limit
                                                                     */
  unsigned short min conwinners source;
                                        /* min source contention
                                        /* winner sessions
   unsigned short min conwinners target;
                                        /* min target contention
                                       /* winner sessions
                                       /* auto activation limit
  unsigned short auto act;
                  reserv4[4];
                                       /* reserved
  unsigned char
  unsigned long
                  sense data;
                                       /* sense data
} INITIALIZE SESSION LIMIT;
```

# **Supplied Parameters**

The application supplies the following parameters:

#### opcode

AP\_INITIALIZE\_SESSION\_LIMIT

#### format

Identifies the format of the VCB. Set this field to zero to specify the version of the VCB listed above.

#### lu\_name

LU name of the local LU requested to initialize session limits. This name is an 8-byte type-A EBCDIC character string. If this field is set to all zeros, the **lu alias** field will be used for determining the local LU.

#### lu alias

Alias of the local LU requested to initialize session limits. This is an 8-byte string in a locally displayable character set. This field is only significant if the <code>lu\_name</code> field is set to all zeros, in which case all 8 bytes are significant and must be set. If both the <code>lu\_name</code> and <code>lu\_alias</code> are set to all zeros, the verb is forwarded to the LU associated with the control point (the default LU).

### plu\_alias

Alias by which the partner LU is known to the local LU. This name must match the name of a partner LU established during configuration. This is an 8-byte string in a locally displayable character set. All 8 bytes are significant and must be set. If this field is set to all zeros, the **fqplu\_name** field is used to specify the required partner LU.

### fqplu\_name

Fully qualified LU name for the partner LU. This name is 17 bytes long and is right-padded with EBCDIC spaces. It is composed of two type-A EBCDIC character strings concatenated by an EBCDIC dot. (Each name can have a maximum length of 8 bytes with no embedded spaces.) This field is only significant if the **plu\_alias** field is set to all zeros.

### mode\_name

Name of a set of networking characteristics defined during configuration. This is an 8-byte alphanumeric type-A EBCDIC string (starting with a letter), padded to the right with EBCDIC spaces.

This verb is rejected if one of the mode names SNASVCMG or CPSVCMG is supplied in this field and limits take values other than plu\_mode\_session\_limit 2, min\_conwinners\_source 1, and min\_conwinners target 1.

### set\_negotiable

Specifies whether the maximum negotiable session limit for this mode should be modified to become the **plu\_mode\_session\_limit**.

AP\_YES AP\_NO

### plu\_mode\_session\_limit

Requested total session limit for this mode. The actual session limit (which can be negotiated with the partner LU), is the agreed maximum number of sessions supported between the local LU and the partner LU on this mode. This must be set to a value in the range one to 32 767.

### min\_conwinners\_source

Minimum number of sessions in this mode for which the local LU is the contention winner. This must be set to a value in the range zero to 32 767.

#### min\_conwinners\_target

Minimum number of sessions in this mode for which the partner LU is the contention winner. This must be set to a value in the range zero to 32 767.

### auto\_act

Number of sessions to automatically activate after the session limit is changed. The actual number of automatically activated sessions is the minimum of this value and the negotiated minimum number of contention winner sessions for the local LU. When sessions are deactivated normally (specifying AP\_DEACT\_NORMAL) below this limit, new sessions are activated up to this limit. This must be set to a value in the range zero to 32 767.

### **Returned Parameters**

If the verb executes successfully, the Program returns the following parameters:

primary\_rc
AP\_OK
secondary\_rc
AP\_AS\_SPECIFIED
AP\_AS\_NEGOTIATED

### INITIALIZE SESSION LIMIT

If the verb does not execute because of a parameter error, the Program returns the following parameters:

### primary\_rc

AP\_PARAMETER\_CHECK

#### secondary\_rc

AP\_CANT\_CHANGE\_TO\_ZERO

AP\_EXCEEDS\_MAX\_ALLOWED AP\_INVALID\_SET\_NEGOTIABLE AP\_INVALID\_PLU\_NAME AP\_INVALID\_MODE\_NAME AP\_INVALID\_LU\_NAME AP\_INVALID\_LU\_ALIAS

AP\_INVALID\_SCVMG\_LIMITS

If the verb does not execute because of a state error, the Program returns the following parameters:

### primary\_rc

AP\_STATE\_CHECK

#### secondary\_rc

AP\_MODE\_NOT\_RESET

If the verb does not execute because the node has not yet been started, the Program returns the following parameters:

#### primary\_rc

AP\_NODE\_NOT\_STARTED

If the verb does not execute because the node is stopping, the Program returns the following parameter:

#### primary\_rc

AP\_NODE\_STOPPING

If the verb does not execute because of an allocation error, the Program returns the following parameters:

### primary\_rc

AP\_ALLOCATION\_ERROR

### secondary\_rc

AP\_ALLOCATION\_FAILURE\_NO\_RETRY

#### sense\_data

Sense data associated with allocation error.

If the verb does not execute because of a system error, the Program returns the following parameter:

### primary\_rc

AP\_UNEXPECTED\_SYSTEM\_ERROR

If the verb does not execute because of an error, the Program returns the following parameters:

primary\_rc

# INITIALIZE\_SESSION\_LIMIT

AP\_CONV\_FAILURE\_NO\_RETRY AP\_CNOS\_PARTNER\_LU\_REJECT

secondary\_rc

AP\_CNOS\_COMMAND\_RACE\_REJECT

AP\_CNOS\_MODE\_NAME\_REJECT

# RESET\_SESSION\_LIMIT

The RESET\_SESSION\_LIMIT verb requests that the mode session limits be reset.

## VCB Structure

```
typedef struct reset_session_limit
  unsigned short opcode;
                                 /* verb operation code
 /* partner LU alias
  unsigned char plu_alias[8];
  unsigned char fqplu_name[17]; /* fully qual partner LU name */
  unsigned char
                                 /* reserved
                mode_name[8];
                reserv3;
  unsigned char
                                 /* mode name
  unsigned char mode_name_select; /* select mode name
  unsigned char set_negotiable; /* set max negotiable limit? */
  unsigned char set_negotile /* reserved unsigned char reserv4[8]; /* reserved /* responsible /* responsible
                                /* reserved
  unsigned char drain_source; /* drain source
  unsigned char drain_target; /* drain target
                force; /* force
sense_data; /* sense data
  unsigned char force;
  unsigned long
} RESET SESSION LIMIT;
```

# **Supplied Parameters**

The application supplies the following parameters:

#### opcode

AP\_RESET\_SESSION\_LIMIT

#### format

Identifies the format of the VCB. Set this field to zero to specify the version of the VCB listed above.

## lu\_name

LU name of the local LU requested to reset session limits. This name is an 8-byte type-A EBCDIC character string. If this field is set to all zeros, the lu\_alias field will be used for determining the local LU.

#### lu alias

Alias of the local LU requested to reset session limits. This is an 8-byte string in a locally displayable character set. This field is only significant if the **lu name** field is set to all zeros, in which case all 8 bytes are significant and must be set. If this is set to all zeros, the verb is forwarded to the LU associated with the control point (the default LU).

#### plu\_alias

Alias by which the partner LU is known to the local LU. This name must match the name of a partner LU established during configuration. This is an 8-byte string in a locally displayable character set. All 8 bytes are significant and must be set. If this field is set to all zeros, the fqplu\_name field is used to specify the required partner LU.

#### fqplu\_name

Fully qualified LU name for the partner LU. This name is 17 bytes long and is right-padded with EBCDIC spaces. It is composed of two type-A EBCDIC character strings concatenated by an EBCDIC dot. (Each name can

## **RESET SESSION LIMIT**

have a maximum length of 8 bytes with no embedded spaces.) This field is only significant if the **plu\_alias** field is set to all zeros.

## mode\_name

Name of a set of networking characteristics defined during configuration. This is an 8-byte alphanumeric type-A EBCDIC string (starting with a letter), padded to the right with EBCDIC spaces.

## mode\_name\_select

Selects whether session limits should be reset on a single specified mode, or on all modes between the local and partner LUs.

AP\_ONE AP\_ALL

## set\_negotiable

Specifies whether the maximum negotiable session limit for this mode should be modified.

AP\_YES AP\_NO

## responsible

Indicates whether the source (local) or target (partner) LU is responsible for deactivating sessions after the session limit is reset (AP\_SOURCE or AP\_TARGET).

## drain\_source

Specifies whether the source LU satisfies waiting session requests before deactivating a session when session limits are changed or reset (AP\_NO or AP\_YES).

## drain\_target

Specifies whether the target LU satisfies waiting session requests before deactivating a session when session limits are changed or reset (AP\_NO or AP\_YES).

**force** Specifies whether session limits will be set to zero even if CNOS negotiation fails (AP\_YES or AP\_NO).

## **Returned Parameters**

If the verb executes successfully, the Program returns the following parameters:

```
primary_rc
AP_OK
secondary_rc
```

AP\_AS\_SPECIFIED AP AS NEGOTIATED

AP\_FORCED

If the verb does not execute because of a parameter error, the Program returns the following parameters:

```
primary_rc
AP_PARAMETER_CHECK
secondary_rc
```

AP\_EXCEEDS\_MAX\_ALLOWED

## RESET SESSION LIMIT

AP\_INVALID\_PLU\_NAME
AP\_INVALID\_MODE\_NAME
AP\_INVALID\_MODE\_NAME\_SELECT
AP\_INVALID\_RESPONSIBLE
AP\_INVALID\_DRAIN\_SOURCE
AP\_INVALID\_DRAIN\_TARGET
AP\_INVALID\_FORCE
AP\_INVALID\_SET\_NEGOTIABLE
AP\_INVALID\_LU\_NAME
AP\_INVALID\_LU\_ALIAS

If the verb does not execute because of a state error, the Program returns the following parameters:

## primary\_rc

AP\_STATE\_CHECK

#### secondary\_rc

AP\_MODE\_RESET

If the verb does not execute because the node has not yet been started, the Program returns the following parameter:

## primary\_rc

AP\_NODE\_NOT\_STARTED

If the verb does not execute because the node is stopping, the Program returns the following parameter:

#### primary\_rc

AP\_NODE\_STOPPING

If the verb does not execute because of an allocation error, the Program returns the following parameter:

#### primary\_rc

AP\_ALLOCATION\_ERROR

## secondary\_rc

AP\_ALLOCATION\_FAILURE\_NO\_RETRY

## sense\_data

Sense data associated with allocation error.

If the verb does not execute because of a system error, the Program returns the following parameter:

#### primary\_rc

AP\_UNEXPECTED\_SYSTEM\_ERROR

If the verb does not execute because of an error, the Program returns the following parameters:

## primary\_rc

AP\_CONV\_FAILURE\_NO\_RETRY

AP\_CNOS\_PARTNER\_LU\_REJECT

## secondary\_rc

AP\_CNOS\_COMMAND\_RACE\_REJECT

# RESET\_SESSION\_LIMIT

AP\_CNOS\_MODE\_NAME\_REJECT

# RESET\_SESSION\_LIMIT

# **Chapter 9. Node Operator Facility API Indications**

The Node Operator Facility API generates indication verbs to notify a node operator about changes in the node. Indication verbs use the following general structure:

# **DLC\_INDICATION**

This indication is generated when the DLC goes from active to inactive, or from inactive to active.

## VCB Structure

## **Parameters**

#### opcode

AP\_DLC\_INDICATION

#### attributes

The attributes of the verb. This field is a bit field. The first bit contains the visibility of the resource to be defined and corresponds to one of the following:

```
AP_EXTERNALLY_VISIBLE AP_INTERNALLY_VISIBLE
```

#### format

Identifies the format of the VCB. This field is set to zero to specify the version of the VCB listed above.

#### primary\_rc

AP\_OK

## secondary\_rc

Equals zero.

#### data\_lost

Specifies whether data has been lost (AP\_YES or AP\_NO). It is set when an internal component detects a failure that has caused a previous indication to be lost. If the **data\_lost** flag is set to AP\_YES then subsequent data fields can be set to null. The application should issue a QUERY verb to update the information that has been lost.

#### deactivated

Set to AP\_YES when the DLC becomes inactive. Set to AP\_NO when the DLC becomes active.

#### dlc name

Name of DLC. This is an 8-byte string in a locally displayable character set. All 8 bytes are significant.

## description

Resource description (as specified on DEFINE\_DLC). This is a 16-byte string in a locally displayable character set. All 16 bytes are significant.

# **DLUR\_LU\_INDICATION**

This indication is generated whenever a DLUR LU is activated or deactivated. This allows a registered application to maintain a list of currently active DLUR LUs.

# **VCB** Structure

```
typedef struct dlur lu indication
                                              /* verb operation code
/* reserved
   unsigned short opcode;
   unsigned char reserv2;
   unsigned char format; /* format
unsigned short primary_rc; /* primary return code
unsigned long secondary_rc; /* secondary return code
unsigned char data_lost; /* previous indication lost
   unsigned char reason;
                                                 /* reason for this indication
                                                 /* LU name
   unsigned char lu name[8];
                       pu_name[8];
nau_address;
                                               /* PU name
   unsigned char pu name[8];
                                               /* NAU address
   unsigned char
   unsigned char
                       reserv5[7];
                                                 /* reserved
} DLUR_LU_INDICATION;
```

# **Parameters**

#### opcode

AP\_DLUR\_LU\_INDICATION

#### format

Identifies the format of the VCB. This field is set to zero to specify the version of the VCB listed above.

## primary\_rc

AP OK

#### secondary\_rc

Equals zero.

## data\_lost

Specifies whether data has been lost (AP\_YES or AP\_NO). It is set when an internal component detects a failure that has caused a previous indication to be lost. If the **data\_lost** flag is set to AP\_YES then subsequent data fields can be set to null. The application should issue a QUERY verb to update the information that has been lost.

reason Set to AP\_ADDED if the DLUR LU has just been activated by the DLUS. Set to AP\_REMOVED if the DLUR LU has been deactivated, either explicitly by the DLUS or implicitly by a link failure or the deactivation of the PU.

#### lu name

Name of the LU. This is an 8-byte alphanumeric type A EBCDIC string (starting with a letter), padded to the right with EBCDIC spaces.

## pu\_name

Name of the PU that this LU uses. This is an 8-byte alphanumeric type A EBCDIC string (starting with a letter), padded to the right with EBCDIC spaces.

#### nau\_address

Network addressable unit address of the LU, which must be in the range 1–255.

# **DLUR\_PU\_INDICATION**

This indication is generated whenever a DLUR PU is activated or deactivated. This allows a registered application to maintain a list of currently active DLUR PUs.

## VCB Structure

```
typedef struct dlur pu indication
   unsigned short opcode;
                                                   /* verb operation code
                                                  /* reserved
   unsigned char reserv2;
   unsigned char format; /* roundat unsigned short primary_rc; /* primary return code unsigned long secondary_rc; /* secondary return code data lost; /* previous indication lost
   unsigned char
                       reason;
                                                 /* reason for this indication
                       pu_name[8];
                                                 /* PU name
   unsigned char
                                              /* PU identifier
   unsigned char
                       pu_location; /* ro identifier
pu_location; /* downstream or local PU
pu_status; /* status of the PU
dlu_name[17]; /* current DLUS name
                       pu id[4];
   unsigned char
   unsigned char
   unsigned char
   unsigned char
                       dlus session status; /* status of the DLUS pipe
                                                  /* reserved
   unsigned char
                       reserv5[2];
} DLUR PU INDICATION;
```

## **Parameters**

#### opcode

AP\_DLUR\_PU\_INDICATION

#### format

Identifies the format of the VCB. This field is set to zero to specify the version of the VCB listed above.

## primary\_rc

AP\_OK

## secondary\_rc

Equals zero.

#### data lost

Specifies whether data has been lost (AP\_YES or AP\_NO). It is set when an internal component detects a failure that has caused a previous indication to be lost. If the **data\_lost** flag is set to AP\_YES then subsequent data fields can be set to null. The application should issue a QUERY verb to update the information that has been lost.

**reason** The cause of the indication. It is one of the following:

# AP\_ACTIVATION\_STARTED

The PU is activating.

## AP ACTIVATING

The PU has become active.

#### AP DEACTIVATING

The PU has become inactive.

#### AP FAILED

The PU has failed.

## AP ACTIVATION FAILED

The PU has failed to activate.

## pu\_name

Name of the PU. This is an 8-byte alphanumeric type A EBCDIC string (starting with a letter), padded to the right with EBCDIC spaces.

pu\_id The PU identifier defined in a DEFINE\_INTERNAL\_PU verb or obtained in an XID from a downstream PU. This is a 4-byte hexadecimal string. Bits 0-11 are set to the block number and bits 12-31 are set to the ID number that uniquely identifies the PU.

## pu\_location

The location of the PU. This can be one of the following:

AP\_INTERNAL AP\_DOWNSTREAM

#### pu\_status

The status of the PU (as seen by DLUR). This can be set to one of the following:

## AP\_RESET\_NO\_RETRY

The PU is in reset state and will not be retried.

#### AP RESET RETRY

The PU is in reset state and be retried.

#### AP PEND ACTPU

The PU is waiting for an ACTPU from the host.

## AP\_PEND\_ACTPU\_RSP

After forwarding an ACTPU to the PU, DLUR is waiting for the PU to respond.

# AP\_ACTIVE

The PU is activate.

## AP\_PEND\_DACTPU\_RSP

After forwarding an DACTPU to the PU, DLUR is waiting for the PU to respond.

#### AP\_PEND\_INOP

DLUR is waiting for all necessary events to complete before it deactivates the PU.

## dlus\_name

The name of the DLUS node that the PU is currently using (or attempting to use). This is a 17-byte string composed of two type A EBCDIC character strings concatenated by an EBCDIC dot, that is right padded with EBCDIC spaces. (Each name can have a maximum length of 8 bytes with no embedded spaces.) If the PU activation has failed, this field will be set to all zeros.

## dlus\_session\_status

The status of the DLUS pipe currently being used by the PU. This can be one of the following:

AP\_PENDING\_ACTIVE AP\_ACTIVE AP\_PENDING\_INACTIVE AP\_INACTIVE

# **DLUS\_INDICATION**

This indication is generated when a pipe to a DLUS node goes from inactive to active (or vice versa). Pipe statistics are supplied when the pipe becomes inactive.

# **VCB** Structure

```
typedef struct dlus indication
   unsigned short opcode;
                                           /* verb operation code
                                        /* reserved
                   reserv2;
   unsigned char
                   format; /* format
primary_rc; /* primary return code
secondary_rc; /* secondary return code
data_lost; /* previous indication lost
deactivated; /* has session been deactivated?
dlus_name[17]; /* DLUS name
reserval: /* reserved
                                          /* format
   unsigned char
                   format;
   unsigned short primary rc;
   unsigned long
   unsigned char
   unsigned char
   unsigned char
                   reserv1;
   unsigned char
                                         /* reserved
   PIPE STATS
                                          /* pipe statistics
                    pipe stats;
                    reserva[20];
   unsigned char
                                           /* reserved
} DLUS_INDICATION;
typedef struct pipe stats
   unsigned long
                                           /* REQACTPUs sent to DLUS
                                                                                 */
                    reqactpu sent;
   unsigned long
                    reqactpu rsp received;
                                           /* RSP(REQACTPU)s received
                                           /* from DLUS
   unsigned long
                    actpu received;
                                           /* ACTPUs received from DLUS
   unsigned long
                    actpu rsp sent;
                                           /* RSP(ACTPU)s sent to DLUS
                                           /* REQDACTPUs sent to DLUS
   unsigned long
                    reqdactpu_sent;
   unsigned long
                    reqdactpu_rsp_received;
                                           /* RSP(REODACTPU)s received
                                           /* from DLUS
   unsigned long
                    dactpu received;
                                          /* DACTPUs received from DLUS
                                          /* RSP(DACTPU)s sent to DLUS
   unsigned long
                    dactpu_rsp_sent;
   unsigned long
                    actlu_received; /* ACTLUS received from DLUS
   unsigned long
                    actlu_rsp_sent;
                                          /* RSP(ACTLU)s sent to DLUS
   unsigned long
                    dactlu received;
                                          /* DACTLUs received from DLUS
                                           /* RSP(DACTLU)s sent to DLUS
   unsigned long
                    dactlu rsp sent;
                                           /* MUs for SSCP-PU sess received
   unsigned long
                    sscp_pu_mus_rcvd;
   unsigned long
                    sscp_pu_mus_sent;
                                          /* MUs for SSCP-PU sessions sent
                                          /* MUs for SSCP-LU sess received
   unsigned long
                    sscp lu mus rcvd;
   unsigned long
                    sscp lu mus sent;
                                           /* MUs for SSCP-LU sessions sent
} PIPE STATS;
```

## **Parameters**

```
opcode
```

AP\_DLUS\_INDICATION

format

Identifies the format of the VCB. This field is set to zero to specify the version of the VCB listed above.

```
primary_rc
AP_OK
secondary_rc
Equals zero.
```

data\_lost

Specifies whether data has been lost (AP\_YES or AP\_NO). It is set when an internal component detects a failure that has caused a previous indication

to be lost. If the data\_lost flag is set to AP\_YES then subsequent data fields can be set to null. The application should issue a QUERY verb to update the information that has been lost.

## deactivated

Set to AP\_YES when the pipe becomes inactive. Set to AP\_NO when the pipe becomes active.

#### dlus\_name

Name of the DLUS. This is a 17-byte string composed of two type-A EBCDIC character strings concatenated by an EBCDIC dot, which is right-padded with EBCDIC spaces. (Each name can have a maximum length of 8 bytes with no embedded spaces.)

## pipe\_stats.reqactpu\_sent

Number of REQACTPUs sent to DLUS over the pipe.

## pipe\_stats.reqactpu\_rsp\_received

Number of RSP(REQACTPU)s received from DLUS over the pipe.

## pipe\_stats.actpu\_received

Number of ACTPUs received from DLUS over the pipe.

## pipe\_stats.actpu\_rsp\_sent

Number of RSP(ACTPU)s sent to DLUS over the pipe.

## pipe\_stats.reqdactpu\_sent

Number of REQDACTPUs sent to DLUS over the pipe.

## pipe\_stats.reqdactpu\_rsp\_received

Number of RSP(REQDACTPU)s received from DLUS over the pipe.

#### pipe\_stats.dactpu\_received

Number of DACTPUs received from DLUS over the pipe.

## pipe\_stats.dactpu\_rsp\_sent

Number of RSP(DACTPU)s sent to DLUS over the pipe.

#### pipe\_stats.actlu\_received

Number of ACTLUs received from DLUS over the pipe.

#### pipe\_stats.actlu\_rsp\_sent

Number of RSP(ACTLU)s sent to DLUS over the pipe.

#### pipe\_stats.dactlu\_received

Number of DACTLUs received from DLUS over the pipe.

## pipe\_stats.dactlu\_rsp\_sent

Number of RSP(DACTLU)s sent to DLUS over the pipe.

#### pipe\_stats.sscp\_pu\_mus\_rcvd

Number of SSCP-PU MUs received from DLUS over the pipe.

## pipe\_stats.sscp\_pu\_mus\_sent

Number of SSCP-PU MUs sent to DLUS over the pipe.

## pipe\_stats.sscp\_lu\_mus\_rcvd

Number of SSCP-LU MUs received from DLUS over the pipe.

#### pipe\_stats.sscp\_lu\_mus\_sent

Number of SSCP-LU MUs sent to DLUS over the pipe.

# DOWNSTREAM\_LU\_INDICATION

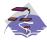

This verb applies only to Communications Server.

This indication is generated when the LU-SSCP session between the downstream LU and the host goes from inactive to active (or vice-versa) or when the PLU-SLU session goes from inactive to active (or vice-versa). LU-SSCP statistics are supplied when the LU-SSCP session deactivates and PLU-SLU statistics are supplied when the PLU-SLU session deactivates.

## **VCB Structure**

```
typedef struct downstream lu indication
   unsigned short opcode;
                                           /* verb operation code
                                          /* attributes
  unsigned char
                   attributes;
  unsigned char
                                         /* format
                   format;
  unsigned short primary_rc;
                  primary_rc;  /* primary return code
secondary_rc;  /* secondary return code
  unsigned long
                                         /* previous indication lost
  unsigned char
                   data_lost;
                   dspu_name[8];
ls_name[8];
                                         /* PU Name
  unsigned char
  unsigned char
                                          /* Link station name
  unsigned char
                   dslu name[8];
                                          /* LU Name
                   description[RD LEN]; /* resource description
  unsigned char
  unsigned char
                   nau address;
                                          /* NAU address
  unsigned char
                   lu_sscp_sess_active;
                                          /* Is SSCP session active?
  unsigned char
                   plu sess active;
                                          /* Is PLU-SLU session active?
                   dspu_services;
                                         /* DSPU services
  unsigned char
                                                                             */
  unsigned char
                                         /* reserved
                   reserv1;
                                                                             */
                   lu_sscp_stats; /* LU-SSCP session statistics ds_plu_stats; /* Downstream PLU-SLU sess status plu_stats: /* linstream Plu_Slu sess status
  SESSION STATS
                                                                             */
                                          /* Downstream PLU-SLU sess stats */
   SESSION STATS
   SESSION STATS
                   us plu stats;
                                         /* Upstream PLU-SLU sess stats
} DOWNSTREAM LU INDICATION;
typedef struct session stats
  unsigned short rcv ru size;
                                          /* session receive RU size
  unsigned short send ru size;
                                          /* session send RU size
  unsigned short max send btu size;
                                          /* max send BTU size
  unsigned short max rcv btu size;
                                          /* max rcv BTU size
                                          /* max send pacing window size
  unsigned short max send pac win;
  unsigned short cur_send_pac_win;
                                          /* curr send pacing window size
                                                                            */
  unsigned short max rcv pac win;
                                           /* max rcv pacing window size
  unsigned short cur rcv pac win;
                                           /* curr receive pacing win size
                                           /* number of data frames sent
  unsigned long
                   send data frames;
  unsigned long
                   send_fmd_data_frames;
                                           /* num FMD data frames sent
                                                                             */
                   send data bytes;
                                           /* number of data bytes sent
  unsigned long
  unsigned long
                   rcv data frames;
                                           /* num of data frames received
  unsigned long
                   rcv fmd data frames;
                                           /* num FMD data frames received
  unsigned long
                   rcv_data_bytes;
                                           /* num data bytes received
  unsigned char
                   sidh;
                                          /* session ID high byte
                                          /* session ID low byte
  unsigned char
                   sidl;
                                          /* ODAI bit set
  unsigned char
                   odai;
  unsigned char
                   1s name[8];
                                          /* Link station name
  unsigned char
                   pacing type;
                                          /* type of pacing in use
} SESSION STATS;
```

## **Parameters**

#### opcode

AP\_DOWNSTREAM\_LU\_INDICATION

#### attributes

The attributes of the verb. This field is a bit field. The first bit contains the visibility of the resource to be defined and corresponds to one of the following:

AP\_EXTERNALLY\_VISIBLE AP INTERNALLY VISIBLE

#### format

Identifies the format of the VCB. This field is set to zero to specify the version of the VCB listed above.

## primary\_rc

AP\_OK

## secondary\_rc

Equals zero.

#### data\_lost

Specifies whether data has been lost (AP\_YES or AP\_NO). It is set when an internal component detects a failure that has caused a previous indication to be lost. If the **data\_lost** flag is set to AP\_YES then subsequent data fields can be set to null. The application should issue a QUERY verb to update the information that has been lost.

## dspu\_name

Name of the downstream PU associated with the downstream LU. This is an 8-byte alphanumeric type-A EBCDIC string (starting with a letter), padded to the right with EBCDIC spaces.

## ls\_name

Name of link station. This is an 8-byte string in a locally displayable character set. All 8 bytes are significant and must be set.

#### dslu name

Name of the downstream LU. This is an 8-byte alphanumeric type-A EBCDIC string (starting with a letter), padded to the right with EBCDIC spaces.

## description

Resource description (as specified on DEFINE\_DOWNSTREAM\_LU).

#### nau\_address

Network addressable unit address of the LU which must be in the range 1–255.

#### lu\_sscp\_sess\_active

Indicates whether the LU-SSCP session to the downstream LU is active. Set to either AP\_YES or AP\_NO.

## plu\_sess\_active

Indicates whether the PLU-SLU session to the downstream LU is active. Set to either AP YES or AP NO.

#### dspu\_services

Specifies the services which the local node provides to the downstream LU across the link. This is set to one of the following.

## DOWNSTREAM LU INDICATION

## AP\_PU\_CONCENTRATION

Local node provides PU concentration for the downstream PU.

#### AP\_DLUR

Local node provides DLUR support for the downstream PU.

## lu\_sscp\_stats.rcv\_ru\_size

This field is always reserved.

## lu\_sscp\_stats.send\_ru\_size

This field is always reserved.

#### lu\_sscp\_stats.max\_send\_btu\_size

Maximum BTU size that can be sent.

## lu\_sscp\_stats.max\_rcv\_btu\_size

Maximum BTU size that can be received.

## lu\_sscp\_stats.max\_send\_pac\_win

This field will always be set to zero.

#### lu\_sscp\_stats.cur\_send\_pac\_win

This field will always be set to zero.

## lu\_sscp\_stats.max\_rcv\_pac\_win

This field will always be set to zero.

## lu\_sscp\_stats.cur\_rcv\_pac\_win

This field will always be set to zero.

## lu\_sscp\_stats.send\_data\_frames

Number of normal flow data frames sent.

#### lu\_sscp\_stats.send\_fmd\_data\_frames

Number of normal flow FMD data frames sent.

## lu\_sscp\_stats.send\_data\_bytes

Number of normal flow data bytes sent.

#### lu\_sscp\_stats.rcv\_data\_frames

Number of normal flow data frames received.

## lu\_sscp\_stats.rcv\_fmd\_data\_frames

Number of normal flow FMD data frames received.

## lu\_sscp\_stats.rcv\_data\_bytes

Number of normal flow data bytes received.

#### lu\_sscp\_stats.sidh

Session ID high byte.

#### lu\_sscp\_stats.sidl

Session ID low byte.

## lu\_sscp\_stats.odai

Origin destination address indicator. When bringing up a session, the sender of the BIND sets this field to zero if the local node contains the primary link station, and sets it to 1 if the BIND sender is the node containing the secondary link station.

#### lu\_sscp\_stats.ls\_name

Link station name associated with statistics. This is an 8-byte string in a locally displayable character set. All 8 bytes are significant.

## DOWNSTREAM LU INDICATION

## lu\_sscp\_stats.pacing\_type

Receive pacing type in use on the upstream LU-SSCP session. This will take the value AP\_NONE.

#### ds\_plu\_stats.rcv\_ru\_size

Maximum receive RU size.

#### ds\_plu\_stats.send\_ru\_size

Maximum send RU size.

## ds\_plu\_stats.max\_send\_btu\_size

Maximum BTU size that can be sent.

#### ds\_plu\_stats.max\_rcv\_btu\_size

Maximum BTU size that can be received.

## ds\_plu\_stats.max\_send\_pac\_win

Maximum size of the send pacing window on this session.

## ds\_plu\_stats.cur\_send\_pac\_win

Current size of the send pacing window on this session

## ds\_plu\_stats.max\_rcv\_pac\_win

Maximum size of the receive pacing window on this session.

## ds\_plu\_stats.cur\_rcv\_pac\_win

Current size of the receive pacing window on this session.

## ds\_plu\_stats.send\_data\_frames

Number of normal flow data frames sent.

## ds\_plu\_stats.send\_fmd\_data\_frames

Number of normal flow FMD data frames sent.

## ds\_plu\_stats.send\_data\_bytes

Number of normal flow data bytes sent.

## ds\_plu\_stats.rcv\_data\_frames

Number of normal flow data frames received.

#### ds\_plu\_stats.rcv\_fmd\_data\_frames

Number of normal flow FMD data frames received.

#### ds\_plu\_stats.rcv\_data\_bytes

Number of normal flow data bytes received.

## ds\_plu\_stats.sidh

Session ID high byte.

#### ds\_plu\_stats.sidl

Session ID low byte.

#### ds\_plu\_stats.odai

Origin destination address indicator. When bringing up a session, the sender of the BIND sets this field to zero if the local node contains the primary link station, and sets it to 1 if the BIND sender is the node containing the secondary link station.

#### ds\_plu\_stats.ls\_name

Link station name associated with statistics. This is an 8-byte string in a locally displayable character set. All 8 bytes are significant.

## ds\_plu\_sscp\_stats.pacing\_type

Receive pacing type in use on the downstream PLU-SLU session. This can be set to AP\_NONE or AP\_PACING\_FIXED.

## DOWNSTREAM LU INDICATION

## us\_plu\_stats.rcv\_ru\_size

Maximum receive RU size.

## us\_plu\_stats.send\_ru\_size

Maximum send RU size.

#### us\_plu\_stats.max\_send\_btu\_size

Maximum BTU size that can be sent.

## us\_plu\_stats.max\_rcv\_btu\_size

Maximum BTU size that can be received.

#### us\_plu\_stats.max\_send\_pac\_win

Maximum size of the send pacing window on this session.

#### us\_plu\_stats.cur\_send\_pac\_win

Current size of the send pacing window on this session

#### us\_plu\_stats.max\_rcv\_pac\_win

Maximum size of the receive pacing window on this session.

## us\_plu\_stats.cur\_rcv\_pac\_win

Current size of the receive pacing window on this session.

## us plu stats.send data frames

Number of normal flow data frames sent.

#### us\_plu\_stats.send\_fmd\_data\_frames

Number of normal flow FMD data frames sent.

## us\_plu\_stats.send\_data\_bytes

Number of normal flow data bytes sent.

#### us\_plu\_stats.rcv\_data\_frames

Number of normal flow data frames received.

## us\_plu\_stats.rcv\_fmd\_data\_frames

Number of normal flow FMD data frames received.

#### us\_plu\_stats.rcv\_data\_bytes

Number of normal flow data bytes received.

#### us\_plu\_stats.sidh

Session ID high byte. This field is reserved if **dspu\_services** is set to AP\_PU\_CONCENTRATION.

## us\_plu\_stats.sidl

Session ID low byte. This field is reserved if **dspu\_services** is set to AP\_PU\_CONCENTRATION.

#### us\_plu\_stats.odai

Origin destination address indicator. When bringing up a session, the sender of the BIND sets this field to zero if the local node contains the primary link station, and sets it to 1 if the BIND sender is the node containing the secondary link station. This field is reserved if **dspu\_services** is set to AP\_PU\_CONCENTRATION.

#### us plu stats.ls name

Link station name associated with statistics. This is an 8-byte string in a locally displayable character set. All 8 bytes are significant. This field is reserved if **dspu\_services** is set to AP\_PU\_CONCENTRATION.

## us\_plu\_stats.pacing\_type

Receive pacing type in use on the upstream PLU-SLU session. This can take the values AP\_NONE or AP\_PACING\_FIXED.

# DOWNSTREAM\_PU\_INDICATION

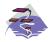

This verb applies only to Communications Server.

This indication is generated when the PU-SSCP session between the downstream PU and the host goes from inactive to active (or vice-versa). PU-SSCP statistics are supplied when the PU-SSCP session deactivates.

# **VCB** Structure

```
typedef struct downstream pu indication
   unsigned short opcode;  /* verb operation code
unsigned char attributes;  /* attributes
unsigned char format;  /* format
unsigned short primary_rc;  /* primary return code
unsigned long secondary_rc;  /* secondary return code
unsigned char data_lost;  /* previous indication lost
unsigned char description[RD_LEN];  /* resource description
unsigned char description[RD_LEN];  /* Link Station name
    unsigned short opcode;
                                                               /* verb operation code
                                                                                                                 */
                                                                                                                 */
                                                                                                                 */
    unsigned char
                                                              /* Link Station name
                            ls name[8];
    unsigned char
                            pu_sscp_sess_active;
                                                               /* Is PU-SSCP session active?
                           dspu_services;
reserv1[2];
pu_sscp_stats;
                                                              /* DSPU services
    unsigned char
                                                                                                                  */
    unsigned char
                                                             /* reserved
    SESSION STATS
                                                              /* PU-SSCP session statistics
} DOWNSTREAM PU INDICATION;
typedef struct session_stats
    unsigned short rcv_ru_size; /* session receive RU size unsigned short send_ru_size; /* session send RU size
                                                             /* max send BTU size
    unsigned short max send btu size;
   unsigned short max_send_btu_size; /* max rcv BTU size
unsigned short max_rcv_btu_size; /* max rcv BTU size
unsigned short cur_send_pac_win; /* max send pacing window size
unsigned short cur_send_pac_win; /* curr send pacing window size
unsigned short cur_rcv_pac_win; /* max rcv pacing window size
unsigned short cur_rcv_pac_win; /* curr receive pacing win size
unsigned long send_data_frames; /* number of data_frames sent
    unsigned long
                            send fmd data frames;
                                                               /* num FMD data frames sent
    unsigned long
                            send data bytes;
                                                               /* number of data bytes sent
                            rcv data frames;
                                                               /* num of data frames received
    unsigned long
    unsigned long
                            rcv fmd data frames;
                                                               /* num FMD data frames received */
                            rcv_data_bytes;
sidh;
                                                               /* num data bytes received
    unsigned long
                                                              /* session ID high byte
    unsigned char
                                                                                                                 */
                                                              /* session ID low byte
                            sidl;
    unsigned char
                                                             /* ODAI bit set
                            odai;
    unsigned char
                            οααι,
ls_name[8];
                                                             /* Link station name
    unsigned char
    unsigned char
                            pacing;
                                                              /* pacing type
} SESSION STATS;
```

## **Parameters**

#### opcode

AP\_DOWNSTREAM\_PU\_INDICATION

#### attributes

The attributes of the verb. This field is a bit field. The first bit contains the visibility of the resource to be defined and corresponds to one of the following:

## DOWNSTREAM PU INDICATION

# AP\_EXTERNALLY\_VISIBLE AP\_INTERNALLY\_VISIBLE

#### format

Identifies the format of the VCB. This field is set to zero to specify the version of the VCB listed above.

#### primary\_rc

AP\_OK

#### secondary\_rc

Equals zero.

#### data\_lost

Specifies whether data has been lost (AP\_YES or AP\_NO). It is set when an internal component detects a failure that has caused a previous indication to be lost. If the **data\_lost** flag is set to AP\_YES then subsequent data fields can be set to null. The application should issue a QUERY verb to update the information that has been lost.

#### dspu\_name

Name of the downstream PU. This is an 8-byte alphanumeric type-A EBCDIC string (starting with a letter), padded to the right with EBCDIC spaces.

## description

Resource description (as specified on DEFINE\_LS.

#### ls\_name

Name of link station. This is a 8-byte string in a locally displayable character set. All 8 bytes are significant.

#### pu\_sscp\_sess\_active

Indicates whether the PU-SSCP session to the downstream PU is active. Set to either AP\_YES or AP\_NO.

## dspu\_services

Specifies the services which the local node provides to the downstream PU across the link. This is set to one of the following.

## AP\_PU\_CONCENTRATION

Local node provides PU concentration for the downstream PU.

## AP\_DLUR

Local node provides DLUR support for the downstream PU.

#### pu\_sscp\_stats.rcv\_ru\_size

This field is always reserved.

#### pu\_sscp\_stats.send\_ru\_size

This field is always reserved.

## pu\_sscp\_stats.max\_send\_btu\_size

Maximum BTU size that can be sent.

#### pu\_sscp\_stats.max\_rcv\_btu\_size

Maximum BTU size that can be received.

#### pu\_sscp\_stats.max\_send\_pac\_win

This field will always be set to zero.

# pu\_sscp\_stats.cur\_send\_pac\_win

This field will always be set to zero.

## DOWNSTREAM PU INDICATION

#### pu\_sscp\_stats.max\_rcv\_pac\_win

This field will always be set to zero.

## pu\_sscp\_stats.cur\_rcv\_pac\_win

This field will always be set to zero.

## pu\_sscp\_stats.send\_data\_frames

Number of normal flow data frames sent.

## pu\_sscp\_stats.send\_fmd\_data\_frames

Number of normal flow FMD data frames sent.

## pu\_sscp\_stats.send\_data\_bytes

Number of normal flow data bytes sent.

## pu\_sscp\_stats.rcv\_data\_frames

Number of normal flow data frames received.

## pu\_sscp\_stats.rcv\_fmd\_data\_frames

Number of normal flow FMD data frames received.

## pu\_sscp\_stats.rcv\_data\_bytes

Number of normal flow data bytes received.

## pu\_sscp\_stats.sidh

Session ID high byte.

## pu\_sscp\_stats.sidl

Session ID low byte.

# pu\_sscp\_stats.odai

Origin destination address indicator. When bringing up a session, the sender of the BIND sets this field to zero if the local node contains the primary link station, and sets it to 1 if the BIND sender is the node containing the secondary link station.

## pu\_sscp\_stats.ls\_name

Link station name associated with statistics. This is an 8-byte string in a locally displayable character set. All 8 bytes are significant.

#### pu\_sscp\_stats.pacing\_type

Receive pacing type in use on the upstream PU-SSCP session. This will take the value AP\_NONE.

# FOCAL\_POINT\_INDICATION

This indication is generated whenever a focal point is acquired, changed or revoked.

## VCB Structure

```
typedef struct focal point indication
     unsigned short opcode;
                                                                   /* verb operation code
    unsigned char unsigned char topcode; /* verb operation code
unsigned char reserv2; /* reserved
unsigned char toprimary return code
unsigned short primary_rc; /* primary return code
unsigned char data_lost; /* previous indication lost
unsigned char ms_category[8]; /* Focal point category
unsigned char fp_fqcp_name[17]; /* Fully qualified focal
/* reserved
/* primary return code
/* previous indication lost
unsigned char fp_fqcp_name[17]; /* Fully qualified focal
                                                                   /* point CP name
                               ms appl name[8];
                                                                   /* Focal point application name */
     unsigned char
                                                                    /* type of current focal point */
     unsigned char
                                fp_type;
     unsigned char
                                fp_status;
                                                                    /* status of focal point
                                                                                                                             */
     unsigned char
                                fp routing;
                                                                   /* type of MDS routing to
                                                                                                                             */
                                                                   /* reach FP
                                                                                                                             */
                                                                    /* reserved
     unsigned char
                               reserva[20];
} FOCAL_POINT_INDICATION;
```

# **Parameters**

## opcode

AP\_FOCAL\_POINT\_INDICATION

#### format

Identifies the format of the VCB. This field is set to zero to specify the version of the VCB listed above.

## primary\_rc

AP\_OK

#### secondary\_rc

Equals zero.

#### data lost

Specifies whether data has been lost (AP YES or AP NO). It is set when an internal component detects a failure that has caused a previous indication to be lost. If the data\_lost flag is set to AP\_YES then subsequent data fields can be set to null. The application should issue a QUERY verb to update the information that has been lost.

## ms category

Category of focal point where the focal point has been acquired, changed or revoked. This can either be one of the 4-byte architecturally defined values (right-padded with EBCDIC spaces) for management services categories as described in SNA Management Services, or an 8-byte type 1134 EBCDIC installation defined name.

## fp\_fqcp\_name

The fully qualified control point name of the current focal point. This name is 17 bytes long and is right-padded with EBCDIC spaces. It is composed of two type-A EBCDIC character strings concatenated by an EBCDIC dot. (Each name can have a maximum length of 8 bytes with no embedded spaces.) This name will be all zeros if the focal point has been revoked and not replaced (so that there is no currently active focal point).

## ms\_appl\_name

Name of the current focal point application. This can either be one of the 4-byte architecturally defined values (right-padded with EBCDIC spaces) for management services applications as described in *SNA Management Services*, or an 8-byte type-1134 EBCDIC installation defined name. This will be all zeros if the focal point has been revoked and not replaced (so that there is no currently active focal point).

## fp\_type

Type of focal point. Refer to SNA Management Services for further details.

AP\_EXPLICIT\_PRIMARY\_FP AP\_BACKUP\_FP AP\_DEFAULT\_PRIMARY\_FP AP\_DOMAIN\_FP AP\_HOST\_FP AP\_NO\_FP

## fp\_status

Status of the focal point:

#### AP\_NOT\_ACTIVE

The focal point has gone from active to inactive.

#### AP\_ACTIVE

The focal point has gone from inactive or pending active to active.

## fp\_routing

Type of routing that applications should specify when using MDS transport to send data to the focal point (only significant if the focal point status is AP\_ACTIVE):

## AP DEFAULT

Default routing is used to deliver the MDS\_MU to the focal point.

#### AP\_DIRECT

The MDS\_MU will be routed on a session directly to the focal point.

# ISR\_INDICATION

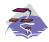

This verb applies only to Communications Server.

This indication is generated when an ISR session is activated or deactivated. When the session is deactivated, final session statistics are returned. When the session is activated the **pri\_sess\_stats** and **sec\_sess\_stats** fields are reserved.

# **VCB Structure**

```
typedef struct isr indication
   unsigned short opcode;
                                      /* verb operation code
  unsigned char
                  reserv2;
                                      /* reserved
                                                                       */
  unsigned char
                   format;
                                     /* format
  unsigned short primary rc;
                                     /* primary return code
  unsigned long
                   secondary rc;
                                     /* secondary return code
                                                                       */
  unsigned char
                                      /* previous indication lost
                   data_lost;
                                                                       */
  unsigned char
                   deactivated;
                                      /* has ISR session been
                                                                       */
                                      /* deactivated?
  FQPCID
                                      /* fully qualified procedure
                   fqpcid;
                                                                       */
                                      /* correlator ID
                                                                       */
                                      /* fully qualified primary
  unsigned char
                   fqplu_name[17];
                                                                       */
                                      /* LU name
                                                                       */
  unsigned char
                   fqslu name[17];
                                      /* fully qualified secondary
                                      /* LU name
                                                                       */
  unsigned char
                   mode name[8];
                                      /* mode name
                                                                       */
  unsigned char
                   cos name[8];
                                      /* COS name
  unsigned char
                   transmission_priority;
                                      /* transmission priority
                                                                       */
                                      /* sense data
  unsigned long
                   sense data;
                                                                       */
                                      /* reserved
  unsigned char
                   reserv2a[2];
                                                                       */
   SESSION STATS
                                      /* primary hop session stats
                   pri sess stats;
  SESSION STATS
                   sec sess stats;
                                      /* secondary hop session
                                                                       */
                                      /* statistics
                                                                       */
   unsigned char
                   reserva[20];
                                      /* reserved
} ISR INDICATION;
typedef struct fqpcid
   unsigned char
                                      /* pro correlator identifier
  unsigned char
                   fqcp name[17];
                                      /* orig's network qualified
                                                                       */
                                      /* CP name
                                                                       */
  unsigned char
                                      /* reserved
                   reserve3[3];
} FQPCID;
typedef struct session_stats
  unsigned short rcv ru size;
                                      /* session receive RU size
  unsigned short send ru size;
                                      /* session send RU size
                                                                       */
  unsigned short max send btu size; /* Maximum send BTU size
                                                                       */
  unsigned short max_rcv_btu_size; /* Maximum rcv BTU size
                                                                       */
  unsigned short max_send_pac_win; /* Max send pacing window size */
  unsigned short
                  cur send pac win; /* Curr send pacing window size */
  unsigned short
                  max_rcv_pac_win;
                                     /* Max receive pacing win size
                  cur rcv pac win;
                                      /* Curr rec pacing window size
  unsigned short
                                                                      */
  unsigned long
                   send data frames;
                                     /* Number of data frames sent
                                                                       */
  unsigned long
                   send_fmd_data_frames;
                                      /* num of FMD data frames sent
                                      /* Number of data bytes sent
  unsigned long
                   send data bytes;
                                                                       */
                                      /* Num data frames received
   unsigned long
                   rcv_data_frames;
  unsigned long
                   rcv_fmd_data_frames;
                                      /* num of FMD data frames recvd */
   unsigned long
                   rcv data bytes;
                                      /* Num data bytes received
                                                                       */
  unsigned char
                   sidh;
                                      /* Session ID high byte
                                                                       */
```

```
unsigned char sidl;  /* Session ID low byte
unsigned char odai;  /* ODAI bit set  */
unsigned char ls_name[8];  /* Link station name  */
unsigned char pacing_type;  /* type of pacing in use  */
} SESSION STATS;
```

## **Parameters**

The application supplies the following parameters:

#### opcode

AP\_ISR\_INDICATION

#### format

Identifies the format of the VCB. Set this field to zero to specify the version of the VCB listed above.

## primary\_rc

AP\_OK

## secondary rc

Equals zero.

## data lost

Specifies whether data has been lost (AP\_YES or AP\_NO). It is set when an internal component detects a failure which has caused a previous indication to be lost. If the **data\_lost** flag is set to AP\_YES then subsequent data fields may be set to null. The application should issue a QUERY verb to update the information which has been lost.

#### deactivated

Set to AP\_YES when the ISR session is deactivated. Set to AP\_NO when the session is activated.

## fqpcid.pcid

Procedure Correlator ID. This is an 8-byte hexadecimal string.

## fqpcid.fqcp\_name

Fully qualified Control Point name. This name is 17-bytes long and is right-padded with EBCDIC spaces. It is composed of two type-A EBCDIC character strings concatenated by an EBCDIC dot. (Each name can have a maximum length of 8 bytes with no embedded spaces.)

## fqplu\_name

Fully qualified primary LU name (as specified on the BIND request). This name is 17-bytes long and is right-padded with EBCDIC spaces. It is composed of two type-A EBCDIC character strings concatenated by an EBCDIC dot. (Each name can have a maximum length of 8 bytes with no embedded spaces.) This name will be all zeros if **deactivated** is AP\_YES.

## fqslu\_name

Fully qualified secondary LU name (as specified on the BIND request). This name is 17-bytes long and is right-padded with EBCDIC spaces. It is composed of two type-A EBCDIC character strings concatenated by an EBCDIC dot. (Each name can have a maximum length of 8 bytes with no embedded spaces.) This name will be all zeros if **deactivated** is AP\_YES.

#### mode\_name

Mode name which designates the network properties for a group of sessions (as specified on the BIND request). This is an 8-byte alphanumeric type A EBCDIC string (starting with a letter), padded to the right with EBCDIC spaces. This name will be all zeros if deactivated is AP\_YES.

#### cos\_name

Class of Service name. This is an 8-byte alphanumeric type-A EBCDIC string (starting with a letter), padded to the right with EBCDIC spaces. This name will be all zeros if **deactivated** is AP\_YES.

#### transmission\_priority

The transmission priority associated with the session. This field is reserved if **deactivated** is AP\_YES.

#### sense\_data

The sense data sent or received on the UNBIND request. This field is reserved if **deactivated** is AP\_YES.

#### pri\_sess\_stats.rcv\_ru\_size

Maximum receive RU size.

## pri\_sess\_stats.send\_ru\_size

Maximum send RU size.

## pri sess stats.max send btu size

Maximum BTU size that can be sent.

## pri\_sess\_stats.max\_rcv\_btu\_size

Maximum BTU size that can be received.

#### pri\_sess\_stats.max\_send\_pac\_win

Maximum size of the send pacing window on this session.

## pri\_sess\_stats.cur\_send\_pac\_win

Current size of the send pacing window on this session.

## pri\_sess\_stats.max\_rcv\_pac\_win

Maximum size of the receive pacing window on this session.

#### pri\_sess\_stats.cur\_rcv\_pac\_win

Current size of the receive pacing window on this session.

#### pri\_sess\_stats.send\_data\_frames

Number of normal flow data frames sent.

#### pri\_sess\_stats.send\_fmd\_data\_frames

Number of normal flow FMD data frames sent.

## pri\_sess\_stats.send\_data\_bytes

Number of normal flow data bytes sent.

## pri\_sess\_stats.rcv\_data\_frames

Number of normal flow data frames received.

#### pri\_sess\_stats.rcv\_fmd\_data\_frames

Number of normal flow FMD data frames received.

#### pri\_sess\_stats.rcv\_data\_bytes

Number of normal flow data bytes received.

## pri\_sess\_stats.sidh

Session ID high byte.

#### pri\_sess\_stats.sidl

Session ID low byte.

## pri\_sess\_stats.odai

Origin destination address indicator. When bringing up a session, the

sender of the BIND sets this field to zero if the local node contains the primary link station. It sets it to one if the BIND sender is the node containing the secondary link station.

## pri\_sess\_stats.ls\_name

Link station name associated with statistics. This is an 8-byte string in a locally displayable character set. All 8 bytes are significant. This field can be used to correlate the session statistics with the link over which session traffic flows.

# pri\_sess\_stats.pacing\_type

Receive pacing type in use on the primary session. This can take the values AP\_NONE, AP\_PACING\_FIXED, or AP\_PACING\_ADAPTIVE.

## sec\_sess\_stats.rcv\_ru\_size

Maximum receive RU size.

#### sec sess stats.send ru size

Maximum send RU size.

#### sec\_sess\_stats.max\_send\_btu\_size

Maximum BTU size that can be sent.

#### sec sess stats.max rcv btu size

Maximum BTU size that can be received.

#### sec\_sess\_stats.max\_send\_pac\_win

Maximum size of the send pacing window on this session.

## sec\_sess\_stats.cur\_send\_pac\_win

Current size of the send pacing window on this session.

#### sec\_sess\_stats.max\_rcv\_pac\_win

Maximum size of the receive pacing window on this session.

## sec\_sess\_stats.cur\_rcv\_pac\_win

Current size of the receive pacing window on this session.

## sec\_sess\_stats.send\_data\_frames

Number of normal flow data frames sent.

## sec\_sess\_stats.send\_fmd\_data\_frames

Number of normal flow FMD data frames sent.

## sec\_sess\_stats.send\_data\_bytes

Number of normal flow data bytes sent.

#### sec\_sess\_stats.rcv\_data\_frames

Number of normal flow data frames received.

#### sec\_sess\_stats.rcv\_fmd\_data\_frames

Number of normal flow FMD data frames received.

## sec\_sess\_stats.rcv\_data\_bytes

Number of normal flow data bytes received.

#### sec\_sess\_stats.sidh

Session ID high byte.

#### sec\_sess\_stats.sidl

Session ID low byte.

## sec\_sess\_stats.odai

Origin destination address indicator. When bringing up a session, the

## ISR INDICATION

sender of the BIND sets this field to zero if the local node contains the primary link station. It sets it to one if the BIND sender is the node containing the secondary link station.

## sec\_sess\_stats.ls\_name

Link station name associated with statistics. This is an 8-byte string in a locally displayable character set. All 8 bytes are significant. This field can be used to correlate the session statistics with the link over which session traffic flows.

## sec\_sess\_stats.pacing\_type

Receive pacing type in use on the secondary session. This can take the values AP\_NONE, AP\_PACING\_FIXED, or AP\_PACING\_ADAPTIVE .

# LOCAL LU INDICATION

This indication is generated whenever a LOCAL LU is defined or deleted. This allows a registered application to maintain a list of all local LUs currently defined.

# **VCB** Structure

```
typedef struct local lu indication
  unsigned short opcode; /* verb operation code
unsigned char reserv2; /* reserved
unsigned char format; /* format
unsigned short primary_rc; /* primary return code
unsigned long secondary_rc; /* secondary return code
unsigned char data_lost; /* previous indication lost
unsigned char reason; /* reason for this indication
unsigned char reason; /* reason for this indication
                                                  /* reason for this indication
                        lu_name[8];
   unsigned char
                                                  /* LU name
                        description[RD LEN];
   unsigned char
                                                /* resource description
                                                                                                  */
   unsigned char lu_alias[8]; /* LU alias unsigned char nau_address; /* NAU address unsigned char reserv4; /* reserved unsigned char pu_name[8]; /* PU name unsigned char lu_sscp_active; /* Is LU-SSCP session active unsigned char reserv5; /* reserved SESSION_STATS lu_sscp_stats; /* LU-SSCP session statistics unsigned char reserv5; /* LU-SSCP session statistics
                                                                                                  */
                                                                                                  */
   unsigned char
                        sscp_id[6];
                                                  /* SSCP ID
} LOCAL LU INDICATION;
typedef struct session stats
   unsigned short rcv ru size;
                                                /* session receive RU size
   unsigned short send_ru_size;
                                                 /* session send RU size
   unsigned short max send btu_size; /* max send BTU size
   unsigned short max rcv btu size; /* max rcv BTU size
   unsigned short max_send_pac_win; /* max send pacing window size
   unsigned short cur_send_pac_win; /* current send pacing win size
                                                /* max receive pacing win size
   unsigned short max_rcv_pac_win;
   unsigned short cur rcv pac win;
                                                  /* curr receive pacing winsize
                                                 /* number of data frames sent
   unsigned long
                        send data frames;
                        send_fmd_data_frames;
   unsigned long
                                                  /* num of FMD data frames sent
   unsigned long
                        send data bytes;
                                                  /* number of data bytes sent
   unsigned long
                        rcv data frames;
                                                  /* num of data frames received
                        rcv_fmd_data_frames;
   unsigned long
                                                   /* num FMD data frames received
   unsigned long
                        rcv_data_bytes;
                                                  /* number of data bytes received
                        sidh;
   unsigned char
                                                  /* session ID high byte
                                                  /* session ID low byte
   unsigned char
                        sidl;
                                                                                                */
                                                 /* ODAI bit set
   unsigned char
                        odai;
                                                                                                */
                        1s_name[8];
                                                 /* Link station name
   unsigned char
   unsigned char
                        pacing_type;
                                                 /* type of pacing in use
} SESSION STATS;
```

**Note:** The LU-SSCP statistics are only valid when both **nau\_address** is nonzero and the LU-SSCP session goes from active to inactive. In all other cases the fields are reserved.

## **Parameters**

opcode

AP\_LOCAL\_LU\_INDICATION

## LOCAL\_LU\_INDICATION

#### format

Identifies the format of the VCB. This field is set to zero to specify the version of the VCB listed above.

#### primary\_rc

AP\_OK

#### secondary\_rc

Equals zero.

#### data\_lost

Specifies whether data has been lost (AP\_YES or AP\_NO). It is set when an internal component detects a failure that has caused a previous indication to be lost. If the **data\_lost** flag is set to AP\_YES, then subsequent data fields can be set to null. The application should issue a QUERY verb to update the information that has been lost.

reason Reason for indication being issued:

#### AP ADDED

The LU has been defined.

## AP\_REMOVED

The LU has been deleted, either explicitly using DELETE\_LOCAL\_LU or implicitly using DELETE\_LS, DELETE\_PORT or DELETE\_DLC.

#### AP SSCP ACTIVE

The LU-SSCP session has become active after the node has successfully processed an ACTLU.

#### AP SSCP INACTIVE

The LU-SSCP session has become inactive after a normal DACTLU or a link failure.

## lu\_name

Name of the LU. Name of the local LU whose state has changed. This is an 8-byte alphanumeric type A EBCDIC string (starting with a letter), padded to the right with EBCDIC spaces.

## description

Resource description (as specified on DEFINE\_LOCAL\_LU).

#### lu alias

Locally defined LU alias. This is an 8-byte string in a locally displayable character set. All 8 bytes are significant.

#### nau\_address

Network addressable unit address of the LU, which must be in the range 0–255. A nonzero value implies the LU is a dependent LU. Zero implies the LU is an independent LU.

## pu\_name

Name of the PU that this LU uses. This is an 8-byte alphanumeric type A EBCDIC string. This field is only significant if the LU is a dependent LU (that is, **nau\_address** is nonzero), and will be set to all binary zeros for independent LUs.

#### lu\_sscp\_sess\_active

Specifies whether the LU-SSCP session is active (AP\_YES or AP\_NO). If **nau\_address** is zero then this field is reserved.

## lu\_sscp\_stats.rcv\_ru\_size

This field is always reserved.

## lu\_sscp\_stats.send\_ru\_size

This field is always reserved.

#### lu\_sscp\_stats.max\_send\_btu\_size

Maximum BTU size that can be sent.

## lu\_sscp\_stats.max\_rcv\_btu\_size

Maximum BTU size that can be received.

#### lu\_sscp\_stats.max\_send\_pac\_win

This field will always be set to zero.

## lu\_sscp\_stats.cur\_send\_pac\_win

This field will always be set to zero.

## lu\_sscp\_stats.max\_rcv\_pac\_win

This field will always be set to zero.

## lu\_sscp\_stats.cur\_rcv\_pac\_win

This field will always be set to zero.

## lu\_sscp\_stats.send\_data\_frames

Number of normal flow data frames sent.

## lu\_sscp\_stats.send\_fmd\_data\_frames

Number of normal flow FMD data frames sent.

## lu\_sscp\_stats.send\_data\_bytes

Number of normal flow data bytes sent.

#### lu\_sscp\_stats.rcv\_data\_frames

Number of normal flow data frames received.

## lu\_sscp\_stats.rcv\_fmd\_data\_frames

Number of normal flow FMD data frames received.

#### lu\_sscp\_stats.rcv\_data\_bytes

Number of normal flow data bytes received.

#### lu\_sscp\_stats.sidh

Session ID high byte.

## lu\_sscp\_stats.sidl

Session ID low byte.

## lu\_sscp\_stats.odai

Origin destination address indicator. When bringing up a session, the sender of the ACTLU sets this field to zero if the local node contains the primary link station, and sets it to 1 if the ACTLU sender is the node containing the secondary link station.

## lu\_sscp\_stats.ls\_name

Link station name associated with statistics. This is an 8-byte string in a locally displayable character set. All 8 bytes are significant. This field can be used to correlate this session with the link over which the session flows.

#### lu\_sscp\_stats.pacing\_type

Receiving pacing type in use on the LU-SSCP session. This will take the value AP\_NONE.

# LOCAL\_LU\_\_INDICATION

 $sscp\_id$ 

This is a 6-byte field containing the SSCP ID received in the ACTPU for the PU used by this LU.

This field is only used by dependent LUs, and will be set to all binary zeros for independent LUs or if lu\_sscp\_sess\_active is not set to AP\_YES.

# LOCAL\_TOPOLOGY\_INDICATION

This indication is generated when a TG entry in a node's local topology database changes from active to inactive, or from inactive to active.

## **VCB Structure**

```
typedef struct local topology indication
             unsigned short opcode;
                                                                                                                                                   /* verb operation code
           unsigned char format; /* format unsigned short
         unsigned char format; /* format
unsigned short primary_rc; /* primary return code
unsigned long secondary_rc; /* secondary return code
unsigned char data_lost; /* previous indication loguration loguration logu
                                                                                                                                                    /* previous indication lost
                                                                               dest[17];
dest_type;
            unsigned char
                                                                                                                                                   /* name of TG destination node
                                                                                                                                                /* TG destination node type
            unsigned char
           unsigned char
                                                                                                                                                    /* TG number
                                                                                tg num;
                                                                                cp_cp_session_active;
           unsigned char
                                                                                                                                                    /* CP-CP session is active
            unsigned char
                                                                                 branch link type;
                                                                                                                                                       /* branch link type
            unsigned char
                                                                                                                                                      /* TG is a branch TG
                                                                                 branch tg;
            unsigned char
                                                                               reserva[17];
                                                                                                                                                      /* reserved
} LOCAL TOPOLOGY INDICATION;
```

## **Parameters**

## opcode

AP\_LOCAL\_TOPOLOGY\_INDICATION

## format

Identifies the format of the VCB. This field is set to zero to specify the version of the VCB listed above.

#### primary\_rc

AP\_OK

#### secondary\_rc

Equals zero.

## data\_lost

Specifies whether data has been lost (AP\_YES or AP\_NO). It is set when an internal component detects a failure that has caused a previous indication to be lost. If the **data\_lost** flag is set to AP\_YES then subsequent data fields can be set to null. The application should issue a QUERY verb to update the information that has been lost.

**status** Specifies the status of the TG. This can be one or more of the following values ORed together:

```
AP_TG_OPERATIVE
AP_TG_CP_CP_SESSIONS
AP_TG_QUIESCING
AP_NONE
```

dest Fully qualified destination node name for the TG. This name is 17 bytes long and is right-padded with EBCDIC spaces. It is composed of two type-A EBCDIC character strings concatenated by an EBCDIC dot. (Each name can have a maximum length of 8 bytes with no embedded spaces.)

## LOCAL\_TOPOLOGY\_\_INDICATION

## dest\_type

Type of the node. It is one of the following values:

AP\_END\_NODE AP\_NETWORK\_NODE AP\_VRN

#### tg\_num

Number associated with the TG.

## cp\_cp\_session\_active

Specifies whether the local node's contention winner CP-CP session is active (AP\_NO or AP\_YES).

# branch\_link\_type

BrNN only. This branch link type of this TG. This is set to one of the following:

#### AP UPLINK

This link is an uplink.

#### AP DOWNLINK

The link is a downlink to an EN.

## AP\_DOWNLINK\_TO\_BRNN

The TG is a downlink to a BrNN that is showing its EN face.

#### AP OTHERLINK

This link is an otherlink.

Other node types: This field is not meaningful and is always set to AP\_BRNN\_NOT\_SUPPORTED.

## branch\_tg

NN only. Sepcifies whether the TG is a branch TG.

#### AP\_NO

The TG is not a branch TG.

#### AP\_YES

The TG is a branch TG.

Other node types: This field is not meaningful and is always set to AP\_NO.

# LS\_INDICATION

This indication is generated when the number of active sessions using the link changes, or the external state of the link station changes. Link station statistics are supplied when the link station becomes inactive.

## **VCB Structure**

```
typedef struct ls_indication
 unsigned char adj_node_type;  /* adjacent node type */
unsigned short act_sess_count;  /* active session count on link */
   unsigned char
                     indication_cause; /* cause of indication
                                                                                 */
                    ls_stats; /* link station statistics
tg_num; /* TG number
sense_data; /* sense data
brnn_link_type; /* branch link type
adj_cp_is_brnn; /* adjacent CP is a BrNN
reserva[17]; /* reserved
   LS STATS
                                                                                 */
   unsigned char
                                                                                 */
   unsigned long
                                                                                 */
                                                                                 */
   unsigned char
   unsigned char
                                                                                 */
   unsigned char
                    reserva[17];
                                           /* reserved
} LS INDICATION;
typedef struct ls stats
   unsigned long
                     in xid bytes;
                                            /* num of XID bytes received
   unsigned long
                    in msg bytes;
                                           /* num message bytes received
                    in xid frames;
                                           /* num XID frames received
   unsigned long
                                                                                 */
   unsigned long
                    in msg frames;
                                           /* num message frames received
                    out_xid_bytes;
                                           /* num XID bytes sent
   unsigned long
                                                                                 */
   unsigned long
                    out msg bytes;
                                            /* num message bytes sent
                                                                                 */
   unsigned long
                    out xid frames;
                                            /* number of XID frames sent
                                                                                 */
                    out_msg_frames;
                                            /* num message frames sent
   unsigned long
                                                                                 */
   unsigned long
                     in invalid sna frames;
                                            /* num invalid frames recvd
                                                                                 */
   unsigned long
                     in_session_control_frames;
                                            /* number of control
                                            /* frames recvd
                                                                                 */
   unsigned long
                     out session control frames;
                                            /* number of control
                                                                                 */
                                            /* frames sent
                                                                                 */
                                            /* response from adj LS count
   unsigned long
                     echo rsps;
                                                                                 */
   unsigned long
                     current delay;
                                            /* time taken for last
                                                                                 */
                                           /* test signal
                                                                                 */
                    max_delay;
   unsigned long
                                           /* max delay by test signal
                                                                                 */
                                           /* min delay by test signal
   unsigned long
                                                                                 */
                    max_delay_time; /* time since longest delay good_xids; /* successful XID on LS count bad_xids: /* unsuccessful XID on LS count
   unsigned long
                                                                                 */
   unsigned long
                                                                                */
                                         /* unsuccessful XID on LS count */
   unsigned long
                    bad xids;
} LS STATS;
```

## **Parameters**

opcode

AP LS INDICATION

## LS INDICATION

#### attributes

The attributes of the verb. This field is a bit field. The first bit contains the visibility of the resource to be defined and corresponds to one of the following:

AP\_EXTERNALLY\_VISIBLE AP\_INTERNALLY\_VISIBLE

#### format

Identifies the format of the VCB. This field is set to zero to specify the version of the VCB listed above.

## primary\_rc

AP\_OK

#### secondary\_rc

Equals zero.

#### data lost

Specifies whether data has been lost (AP\_YES or AP\_NO). It is set when an internal component detects a failure that has caused a previous indication to be lost. If the **data\_lost** flag is set to AP\_YES then subsequent data fields can be set to null. The application should issue a QUERY verb to update the information that has been lost.

#### deactivated

Set to AP\_YES when the LS becomes inactive. Set to AP\_NO when the LS becomes active.

#### ls name

Name of link station. This is an 8-byte string in a locally displayable character set. All 8 bytes are significant.

## description

Resource description (as specified on DEFINE\_LS). This is a 16-byte string in a locally displayable character set. All 16 bytes are significant.

#### adj\_cp\_name

Fully-qualified, 17-byte long, adjacent control point name. It is composed of two type-A EBCDIC character strings concatenated by an EBCDIC dot, and is right-padded with EBCDIC spaces. (Each name can have a maximum length of 8 bytes with no embedded spaces.)

## adj\_node\_type

Type of the node. It is one of the following values:

AP\_END\_NODE AP\_NETWORK\_NODE AP\_LEN\_NODE AP\_VRN

#### act sess count

Total number of active sessions (both endpoint and intermediate) using the link.

#### indication cause

Cause of the indication. It is one of the following values:

## AP\_ACTIVATION\_STARTED

The link is activating.

#### AP ACTIVATING

The link has become active.

#### AP\_DEACTIVATION\_STARTED

The link is being deactivated.

#### AP DEACTIVATING

The link has become inactive.

#### AP\_SESS\_COUNT\_CHANGING

The number of active sessions using the link has changed.

#### AP\_CP\_NAME\_CHANGING

An adjacent node has changed its control point name.

#### AP FAILED

The link has failed.

#### AP ACTIVATION FAILED

The link failed to activate.

#### AP\_PENDING\_RETRY

A retry timer has been started. When the timer expires, activation of the link is automatically retried.

#### AP DATA LOST

A previous indication has been lost. Note that link station statistics are only supplied when the link station goes from active to inactive (that is, deactivating is set to AP\_YES and **indication\_cause** is set to AP\_DEACTIVATING). In all other cases the fields are reserved.

### ls\_stats.in\_xid\_bytes

Total number of XID (Exchange Identification) bytes received on this link station.

## ls\_stats.in\_msg\_bytes

Total number of data bytes received on this link station.

#### ls\_stats.in\_xid\_frames

Total number of XID (Exchange Identification) frames received on this link station.

#### ls\_stats.in\_msg\_frames

Total number of data frames received on this link station.

#### ls\_stats.out\_xid\_bytes

Total number of XID (Exchange Identification) bytes sent on this link station.

#### ls\_stats.out\_msg\_bytes

Total number of data bytes sent on this link station.

## ls\_stats.out\_xid\_frames

Total number of XID (Exchange Identification) frames sent on this link station.

#### ls\_stats.out\_msg\_frames

Total number of data frames sent on this link station.

#### ls\_stats.in\_invalid\_sna\_frames

Total number of SNA incorrect frames received on this link station.

## ls\_stats.in\_session\_control\_frames

Total number of session control frames received on this link station.

### ls\_stats.out\_session\_control\_frames

Total number of session control frames sent on this link station.

#### ls\_stats.echo\_rsps

Number of echo responses received from the adjacent node. Echo requests are sent periodically to gauge the propagation delay to the adjacent node.

#### ls\_stats.current\_delay

Time (in milliseconds) that it took for the last test signal to be sent and returned from this link station to the adjacent link station.

#### ls\_stats.max\_delay

Longest time taken (in milliseconds) for a test signal to be sent and returned from this link station to the adjacent link station.

#### ls\_stats.min\_delay

Shortest time taken (in milliseconds) for a test signal to be sent and returned from this link station to the adjacent link station.

## ls\_stats.max\_delay\_time

Time since system startup (in hundredths of a second) when the longest delay occurred.

### ls\_stats.good\_xids

Total number of successful XID exchanges that have occurred on this link station since it was started.

#### ls\_stats.bad\_xids

Total number of unsuccessful XID exchanges that have occurred on this link station since it was started.

#### tg\_num

Number associated with the TG.

## sense\_data

This sense data is set if Personal Communications or Communications Server detects an XID protocol error. This field is reserved unless **indication\_cause** is AP\_FAILED.

#### brnn\_link\_type

BrNN only. This branch link type. It is one of the following:

## AP\_UPLINK

This link is an uplink.

#### AP DOWNLINK

The link is a downlink.

### AP OTHERLINK

This link is an otherlink.

### AP UNKNOWN LINK TYPE

This link is an otherlink.

Other node types: This field is not meaningful and is always set to AP\_BRNN\_NOT\_SUPPORTED.

#### adj\_cp\_is\_brnn

All node types: Specifies whether the adjacent node is a BrNN.

### AP\_UNKNOWN

It is not known whether the adjacent node is a BrNN.

#### AP NO

The adjacent node is not a BrNN.

AP\_YES

The adjacent node is BrNN.

## LU 0 TO 3 INDICATION

This indication is generated when the state of a local LU (Type 0-3) changes.

## **VCB Structure**

```
typedef struct lu_0_to_3_indication
   unsigned short opcode;
                                        /* verb operation code
                  attributes;
  unsigned char
                                        /* attributes
                  reserv2;
                                       /* reserved
  unsigned char
  unsigned char format;
                                       /* format
                                                                        */
                  primary_rc; /* primary return code
secondary_rc; /* secondary return code
/* previous indication lo
  unsigned short primary_rc;
  unsigned long
                  data_lost;
pu_name[8];
  unsigned char
                                       /* previous indication lost
                                                                        */
                                       /* PU Name
  unsigned char
                                                                        */
  unsigned char
                  lu_name[8];
                                        /* LU Name
                                                                        */
  unsigned char
                   description[RD LEN]; /* resource description
                                                                        */
  unsigned char
                   nau address;
                                        /* NAU address
                                                                        */
  unsigned char
                  lu_sscp_sess_active;
                                        /* Is SSCP session active?
                                                                        */
  unsigned char
                   appl conn active;
                                        /* Is application using LU?
                                                                        */
  unsigned char
                   plu sess active;
                                       /* Is PLU-SLU session active?
                                                                        */
                                       /* Host attachment
  unsigned char
                   host_attachment;
                                                                        */
                  lu_sscp_stats; /* LU-SSCP session statistics
  SESSION STATS
                                                                        */
  SESSION STATS
                   plu_stats;
sscp_id[16];
                                       /* PLU-SLU session statistics
                                                                        */
                                       /* SSCP ID
  unsigned char
} LU 0 TO 3 INDICATION;
typedef struct session stats
                                       /* session receive RU size
   unsigned short rcv ru size;
                                                                        */
  unsigned short send ru size;
                                      /* session send RU size
                                                                        */
  unsigned short max_send_btu_size; /* max send BTU size
                                                                        */
  unsigned short max_rcv_btu_size;
                                      /* max rcv BTU size
                                                                        */
  unsigned short max send pac win;
                                      /* max send pacing window size
                                                                        */
  unsigned short cur send pac win;
                                      /* current send pacing win size
                                                                        */
  unsigned short max rcv pac win;
                                      /* max receive pacing win size
                                                                        */
  unsigned short cur_rcv_pac_win;
                                       /* curr receive pacing winsize
                                                                        */
  unsigned long
                   send data frames;
                                      /* number of data frames sent
                                                                        */
  unsigned long
                   send fmd data frames;
                                       /* num of FMD data frames sent
                                                                        */
  unsigned long
                   send data bytes;
                                       /* number of data bytes sent
                                                                        */
                                       /* num of data frames received
  unsigned long
                   rcv data frames;
                                                                        */
  unsigned long
                   rcv fmd data frames;
                                       /* num FMD data frames received */
                                       /* number of data bytes received */
  unsigned long
                   rcv_data_bytes;
  unsigned char
                   sidh:
                                       /* session ID high byte
                                                                        */
  unsigned char
                   sidl;
                                      /* session ID low byte
                                                                        */
                                      /* ODAI bit set
  unsigned char
                   odai;
                                                                        */
  unsigned char
                  ls name[8];
                                    /* Link station name
                                                                        */
   unsigned char
                   pacing_type;
                                      /* type of pacing in use
} SESSION STATS;
```

## **Parameters**

```
opcode
```

AP\_LU\_0\_TO\_3\_INDICATION

#### attributes

The attributes of the verb. This field is a bit field. The first bit contains the visibility of the resource to be defined and corresponds to one of the following:

# AP\_EXTERNALLY\_VISIBLE AP\_INTERNALLY\_VISIBLE

If data lost is set to AP\_YES, this is set to AP\_EXTERNALLY\_VISIBLE.

#### format

Identifies the format of the VCB. This field is set to zero to specify the version of the VCB listed above.

### primary\_rc

AP\_OK

#### secondary\_rc

Equals zero.

#### data\_lost

Specifies whether data has been lost (AP\_YES or AP\_NO). It is set when an internal component detects a failure that has caused a previous indication to be lost. If the **data\_lost** flag is set to AP\_YES then subsequent data fields can be set to null. The application should issue a QUERY verb to update the information that has been lost.

#### pu\_name

Name of local PU. This is an 8-byte alphanumeric type-A EBCDIC string (starting with a letter), padded to the right with EBCDIC spaces.

#### lu\_name

Name of the local LU whose state has changed. This is an 8-byte alphanumeric type-A EBCDIC string (starting with a letter), padded to the right with EBCDIC spaces.

#### description

Resource description (as specified on DEFINE\_LU\_0\_TO\_3). This is a 16-byte string in a locally displayable character set. All 16 bytes are significant.

#### nau\_address

Network addressable unit address of the LU (which will be in the range 10–2554).

#### lu\_sscp\_sess\_active

Specifies whether the ACTLU has been successfully processed (AP\_YES or AP\_NO).

## appl\_conn\_active

Set if the application is using this LU (AP\_YES or AP\_NO).

#### plu\_sess\_active

Specifies whether the PLU-SLU session has been activated (AP\_YES or AP\_NO).

## host\_attachment

Specifies the LU host attachment type:

#### AP\_DLUR\_ATTACHED

LU is attached to host system using DLUR.

#### AP\_DIRECT\_ATTACHED

LU is directly attached to host system. Note the LU-SSCP and PLU-SLU statistics are only valid when the sessions go from active to inactive. In all other cases the fields are reserved.

## LU\_0\_TO\_3\_INDICATION

## lu\_sscp\_stats.rcv\_ru\_size

This field is always reserved.

#### lu\_sscp\_stats.send\_ru\_size

This field is always reserved.

### lu\_sscp\_stats.max\_send\_btu\_size

Maximum BTU size that can be sent.

### lu\_sscp\_stats.max\_rcv\_btu\_size

Maximum BTU size that can be received.

#### lu\_sscp\_stats.max\_send\_pac\_win

This field will always be set to zero.

### lu\_sscp\_stats.cur\_send\_pac\_win

This field will always be set to zero.

#### lu\_sscp\_stats.max\_rcv\_pac\_win

This field will always be set to zero.

### lu\_sscp\_stats.cur\_rcv\_pac\_win

This field will always be set to zero.

### lu\_sscp\_stats.send\_data\_frames

Number of normal flow data frames sent.

#### lu\_sscp\_stats.send\_fmd\_data\_frames

Number of normal flow FMD data frames sent.

## lu\_sscp\_stats.send\_data\_bytes

Number of normal flow data bytes sent.

#### lu\_sscp\_stats.rcv\_data\_frames

Number of normal flow data frames received.

## lu\_sscp\_stats.rcv\_fmd\_data\_frames

Number of normal flow FMD data frames received.

#### lu\_sscp\_stats.rcv\_data\_bytes

Number of normal flow data bytes received.

#### lu\_sscp\_stats.sidh

Session ID high byte.

## lu\_sscp\_stats.sidl

Session ID low byte.

#### lu\_sscp\_stats.odai

Origin destination address indicator. When bringing up a session, the sender of the ACTLU sets this field to zero if the local node contains the primary link station, and sets it to 1 if the ACTLU sender is the node containing the secondary link station.

## lu\_sscp\_stats.ls\_name

Link station name associated with statistics. This is an 8-byte string in a locally displayable character set. All 8 bytes are significant. This field can be used to correlate this session with the link over which the session flows.

#### lu\_sscp\_stats.pacing\_type

Receiving pacing type in use on the LU-SSCP session. This will take the value AP\_NONE.

### plu\_stats.rcv\_ru\_size

Maximum receive RU size.

## plu\_stats.send\_ru\_size

Maximum send RU size.

### plu\_stats.max\_send\_btu\_size

Maximum BTU size that can be sent.

#### plu\_stats.max\_rcv\_btu\_size

Maximum BTU size that can be received.

## plu\_stats.max\_send\_pac\_win

Maximum size of the send pacing window on this session.

### plu\_stats.cur\_send\_pac\_win

Current size of the send pacing window on this session.

## plu\_stats.max\_rcv\_pac\_win

Maximum size of the receive pacing window on this session.

### plu\_stats.cur\_rcv\_pac\_win

Current size of the receive pacing window on this session.

### plu\_stats.send\_data\_frames

Number of normal flow data frames sent.

## plu\_stats.send\_fmd\_data\_frames

Number of normal flow FMD data frames sent.

### plu\_stats.send\_data\_bytes

Number of normal flow data bytes sent.

## plu\_stats.rcv\_data\_frames

Number of normal flow data frames received.

#### plu\_stats.rcv\_fmd\_data\_frames

Number of normal flow FMD data frames received.

## plu\_stats.rcv\_data\_bytes

Number of normal flow data bytes received.

#### plu\_stats.sidh

Session ID high byte.

## plu\_stats.sidl

Session ID low byte.

## plu\_stats.odai

Origin destination address indicator. When bringing up a session, the sender of the ACTLU sets this field to zero if the local node contains the primary link station, and sets it to 1 if the ACTLU sender is the node containing the secondary link station.

#### plu\_stats.ls\_name

Link station name associated with statistics. This is an 8-byte string in a locally displayable character set. All 8 bytes are significant. This field can be used to correlate this session with the link over which the session flows.

#### plu\_stats.pacing\_type

Receiving pacing type in use on the PLU-SLU session. This will take the value AP NONE or AP PACING FIXED.

#### sscp\_id

This is a 6-byte field containing the SSCP ID received in the ACTPU for the PU used by this LU.

If lu\_sscp\_sess\_active is not AP\_YES, then this field will be zeroed.

## MODE\_INDICATION

This indication is sent when a local LU and partner LU combination start to use a particular mode, and when the current session count for the local LU, partner LU, and mode combination changes.

## **VCB Structure**

```
typedef struct mode indication
                                                               /* verb operation code
    unsigned short opcode;
    unsigned char reserv2;
                                                              /* reserved
   unsigned char format; /* reserved
unsigned short unsigned long secondary_rc; /* primary return code
unsigned char data_lost; /* previous indication lost
unsigned char removed; /* is entry being removed?
unsigned char lu_alias[8]; /* LU alias
unsigned char plu_alias[8]; /* partner LU alias
unsigned char fqplu_name[17]; /* fully qualified partner
/* LU name
                                                                                                               */
                                                                                                               */
                                                                                                               */
                                                                                                               */
                                                               /* LU name
                                                                                                               */
                                                               /* mode name
                                                                                                               */
    unsigned char
                            mode_name[8];
    unsigned char description[RD_LEN]; /* resource description
                                                                                                               */
    unsigned short curr_sess_count;
                                                                /* current session count
                                                                                                               */
    unsigned char reserva[20];
                                                                 /* reserved
} MODE_INDICATION;
```

## **Parameters**

#### opcode

AP\_MODE\_INDICATION

#### format

Identifies the format of the VCB. This field is set to zero to specify the version of the VCB listed above.

## primary\_rc

AP\_OK

#### secondary\_rc

Equals zero.

#### data lost

Specifies whether data has been lost (AP\_YES or AP\_NO). It is set when an internal component detects a failure that has caused a previous indication to be lost. If the **data\_lost** flag is set to AP\_YES then subsequent data fields can be set to null. The application should issue a QUERY verb to update the information that has been lost.

#### removed

Specifies whether an entry is being removed (AP\_YES or AP\_NO). It is set when entry is being removed rather than added.

#### lu alias

Locally defined LU alias. This is an 8-byte string in a locally displayable character set. All 8 bytes are significant.

## plu\_alias

Partner LU alias. This is an 8-byte string in a locally displayable character set. All 8 bytes are significant.

#### fqplu\_name

17-byte fully qualified network name for the partner LU. This name is

composed of two type-A EBCDIC character strings concatenated by an EBCDIC dot, and is right-padded with EBCDIC spaces. (Each name can have a maximum length of 8 bytes with no embedded spaces.)

## mode\_name

Mode name, which designates the network properties for a group of sessions. This is an 8-byte alphanumeric type-A EBCDIC string (starting with a letter), padded to the right with EBCDIC spaces.

## description

Resource description (as specified on DEFINE\_MODE). This is a 16-byte string in a locally displayable character set. All 16 bytes are significant.

## curr\_sess\_count

Current count of sessions for this local LU, partner LU, and mode combination.

## NN\_TOPOLOGY\_NODE\_INDICATION

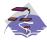

This verb applies only to Communications Server.

This indication is generated when a node entry in a network node's topology database changes from active to inactive, or from inactive to active.

## VCB Structure

## **Parameters**

## opcode

AP NN TOPOLOGY NODE INDICATION

#### format

Identifies the format of the VCB. This field is set to zero to specify the version of the VCB listed above.

## primary\_rc

AP OK

#### secondary rc

Equals zero.

#### data lost

Specifies whether data has been lost (AP\_YES or AP\_NO). It is set when an internal component detects a failure that has caused a previous indication to be lost. If the **data\_lost** flag is set to AP\_YES then subsequent data fields can be set to null. The application should issue a QUERY verb to update the information that has been lost.

#### deactivated

Set to AP\_YES when the node becomes inactive. Set to AP\_NO when the node becomes active.

## node\_name

Network qualified node name from network topology database. This name is 17 bytes long and is right-padded with EBCDIC spaces. It is composed of two type-A EBCDIC character strings concatenated by an EBCDIC dot. (Each name can have a maximum length of 8 bytes with no embedded spaces.)

#### node\_type

Type of the node. It is one of the following.

## NN\_TOPOLOGY\_NODE\_\_INDICATION

AP\_NETWORK\_NODE AP\_VRN

## branch\_aware

Specifies whether the node is branch aware.

AP\_NO

The node is not branch aware.

AP\_YES

The node is branch aware.

## NN\_TOPOLOGY\_TG\_INDICATION

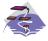

This verb applies only to Communications Server.

This indication is generated when a TG entry in a network node's topology database changes from active to inactive, or from inactive to active.

## **VCB Structure**

```
typedef struct nn topology tg indication
  unsigned short opcode;
                                /* verb operation code
  unsigned char reserv2;
                               /* reserved
                               /* format
  unsigned char format;
                               /* primary return code
  unsigned short primary rc;
  unsigned long secondary_rc; /* secondary return code
  unsigned char data_lost;
                                /* previous indication lost
  unsigned char
                                /* TG status
                 status;
                                                                */
                 owner[17];
  unsigned char
                                /* name of TG owner node
                                                                */
                 dest[17];
                                /* name of TG destination node
  unsigned char
                                                                */
  unsigned char
                                /* TG number
                                                                */
                 tg num;
                 owner_type; /* Type of node that owns the TG */
  unsigned char
  unsigned char
                 dest type;
                                /* TG destination node type
                 cp_cp_session_active;
  unsigned char
                                /* CP-CP session is active
                                                                */
                 branch tg;
  unsigned char
                                /* TG is a branch TG
                 reserva[16];
                                /* reserved
  unsigned char
} NN TOPOLOGY TG INDICATION;
```

## **Parameters**

### opcode

AP\_NN\_TOPOLOGY\_TG\_INDICATION

#### format

Identifies the format of the VCB. This field is set to zero to specify the version of the VCB listed above.

#### primary\_rc

AP\_OK

### secondary rc

Equals zero.

#### data lost

Specifies whether data has been lost (AP\_YES or AP\_NO). It is set when an internal component detects a failure that has caused a previous indication to be lost. If the **data\_lost** flag is set to AP\_YES then subsequent data fields can be set to null. The application should issue a QUERY verb to update the information that has been lost.

**status** Specifies the status of the TG. This can be one or more of the following values ORed together:

```
AP_TG_OPERATIVE
AP_TG_QUIESCING
AP_TG_CP_CP_SESSIONS
AP_NONE
```

**owner** Name of the TG's originating node (always set to the local node name). This name is 17 bytes long and is right-padded with EBCDIC spaces. It is

### NN TOPOLOGY TG INDICATION

composed of two type-A EBCDIC character strings concatenated by an EBCDIC dot. (Each name can have a maximum length of 8 bytes with no embedded spaces.)

**dest** Fully qualified destination node name for the TG. This name is 17 bytes long and is right-padded with EBCDIC spaces. It is composed of two type-A EBCDIC character strings concatenated by an EBCDIC dot. (Each name can have a maximum length of 8 bytes with no embedded spaces.)

### tg\_num

Number associated with the TG.

#### owner\_type

Type of the node that owns the TG.

AP\_NETWORK\_NODE AP\_VRN

#### dest\_type

Type of the node.

AP\_NETWORK\_NODE AP\_VRN

## cp\_cp\_session\_active

Specifies whether the owning node's contention winner CP-CP session is active (AP\_NO or AP\_YES).

## branch\_tg

Sepcifies whether the TG is a branch TG.

AP\_NO

The TG is not a branch TG.

AP\_YES

The TG is a branch TG.

## PLU\_INDICATION

This indication is generated when a local LU first connects to a partner LU. This will happen when the first ALLOCATE to this PLU is processed or when the first BIND is received from this PLU. This indication is also generated if the partner control point name changes.

## **VCB** Structure

```
typedef struct plu_indication
                                        /* verb operation code
  unsigned short opcode;
  unsigned char
                 reserv2;
                                        /* reserved
  unsigned char format;
                                       /* format
  unsigned char format;
unsigned short primary_rc;
unsigned long secondary_rc;
unsigned char data_lost;
                                       /* primary return code
                                       /* secondary return code
                                                                      */
                                       /* has previous indication
                                       /* been lost?
                                                                      */
                  /* is entry being removed?
  unsigned char
  unsigned char
                                                                      */
  unsigned char
  unsigned char
                                                                      */
                                                                      */
                                        /* LU name
  unsigned char
                  description[RD_LEN]; /* resource description
  unsigned char
                  partner_cp_name[17]; /* partner CP name
                                                                      */
  unsigned char
                  partner_lu_located; /* partner CP name resolved?
                                                                      */
  unsigned char
                  reserva[20];
                                        /* reserved
} PLU INDICATION;
```

## **Parameters**

#### opcode

AP\_PLU\_INDICATION

#### format

Identifies the format of the VCB. This field is set to zero to specify the version of the VCB listed above.

#### primary\_rc

AP\_OK

#### secondary\_rc

Equals zero.

#### data lost

Specifies whether one or more indications have been lost (AP\_YES or AP\_NO). It is set when an internal component was unable to send a previous indication. If the **data\_lost** flag is set to AP\_YES then subsequent data fields can be set to null. The application should issue a QUERY verb to update the information that has been lost.

#### removed

Specifies whether an entry is being removed (AP\_YES or AP\_NO). It is set when entry is being removed rather than added.

#### lu\_alias

Locally defined LU alias. This is an 8-byte string in a locally displayable character set. All 8 bytes are significant.

## plu\_alias

Partner LU alias. This is an 8-byte string in a locally displayable character set. All 8 bytes are significant.

## fqplu\_name

17-byte fully qualified network name for the partner LU. This name is composed of two type-A EBCDIC character strings concatenated by an EBCDIC dot, and is right-padded with EBCDIC spaces. (Each name can have a maximum length of 8 bytes with no embedded spaces.)

## description

Resource description (as specified on DEFINE\_PARTNER\_LU). This is a 16-byte string in a locally displayable character set. All 16 bytes are significant.

## partner\_cp\_name

17-byte fully qualified network name for the control point of the partner LU. This name is composed of two type-A EBCDIC character strings concatenated by an EBCDIC dot, and is right-padded with EBCDIC spaces. (Each name can have a maximum length of 8 bytes with no embedded spaces.)

## partner\_lu\_located

Specifies whether the partner control point name has been resolved (AP\_YES or AP\_NO), and thus whether the **partner\_cp\_name** field contains the control point name.

## PORT INDICATION

This indication is generated when the port goes from active to inactive (or vice

## VCB Structure

```
typedef struct port indication
                          unsigned short
unsigned char
unsigned char
unsigned char
unsigned char
unsigned char
unsigned char
unsigned char
unsigned char
unsigned short
unsigned long
unsigned long
unsigned char
unsigned char
unsigned char
unsigned char
unsigned char
unsigned char
unsigned char
unsigned char
unsigned char
unsigned char
unsigned char
unsigned char
unsigned char
unsigned char
unsigned char
unsigned char
unsigned char
unsigned char
unsigned char
unsigned char
unsigned char
unsigned char
unsigned char
unsigned char
unsigned char
unsigned char
unsigned char
unsigned char
unsigned char
unsigned char
unsigned char
unsigned char
unsigned char
unsigned char
unsigned char
unsigned char
unsigned char
unsigned char
unsigned char
unsigned char
unsigned char
unsigned char
unsigned char
unsigned char
unsigned char
unsigned char
unsigned char
unsigned char
unsigned char
unsigned char
unsigned char
unsigned char
unsigned char
unsigned char
unsigned char
unsigned char
unsigned char
unsigned char
unsigned char
unsigned char
unsigned char
unsigned char
unsigned char
unsigned char
unsigned char
unsigned char
unsigned char
unsigned char
unsigned char
unsigned char
unsigned char
unsigned char
unsigned char
unsigned char
unsigned char
unsigned char
unsigned char
unsigned char
unsigned char
unsigned char
unsigned char
unsigned char
unsigned char
unsigned char
unsigned char
unsigned char
unsigned char
unsigned char
unsigned char
unsigned char
unsigned char
unsigned char
unsigned char
unsigned char
unsigned char
unsigned char
unsigned char
unsigned char
unsigned char
unsigned char
unsigned char
unsigned char
unsigned char
unsigned char
unsigned char
unsigned char
unsigned char
unsigned char
unsigned char
unsigned char
unsigned char
unsigned char
unsigned char
unsigned char
unsigned char
unsigned char
unsigned char
unsigned char
unsigned char
unsigned char
unsigned char
unsigned char
unsigned char
unsigned char
unsigned char
unsigned char
unsigned char
unsigned char
unsigned char
unsigned char
unsigned char
unsigned char
unsigned char
unsigned char

                                  unsigned char reserva[20];  /* reserved
} PORT INDICATION;
```

## **Parameters**

### opcode

AP PORT INDICATION

#### attributes

The attributes of the verb. This field is a bit field. The first bit contains the visibility of the resource to be defined and corresponds to one of the following:

```
AP_EXTERNALLY_VISIBLE
AP_INTERNALLY_VISIBLE
```

### format

Identifies the format of the VCB. This field is set to zero to specify the version of the VCB listed above.

#### primary\_rc

AP OK

#### secondary\_rc

Equals zero.

#### data lost

Specifies whether data has been lost (AP\_YES or AP\_NO). It is set when an internal component detects a failure that has caused a previous indication to be lost. If the data\_lost flag is set to AP\_YES then subsequent data fields can be set to null. The application should issue a QUERY verb to update the information that has been lost.

## deactivated

Set to AP\_YES when the port becomes inactive. Set to AP\_NO when the port becomes active.

#### port\_name

Name of port. This is an 8-byte string in a locally displayable character set. All 8 bytes are significant.

## PORT\_INDICATION

## description

Resource description (as specified on DEFINE\_PORT). This is a 16-byte string in a locally displayable character set. All 16 bytes are significant.

## PU\_INDICATION

This indication is generated when the state of a local PU changes.

## VCB Structure

```
typedef struct pu_indication
                                        /* verb operation code
  unsigned short opcode;
                                       /* attributes
/* reserved
  unsigned char
                  attributes;
                  reserv2;
  unsigned char
                                       /* format
  unsigned char
                 format;
  unsigned short primary_rc;
                                       /* primary return code
/* secondary return code
                  secondary_rc;
data_lost;
  unsigned long
                                        /* previous indication lost
  unsigned char
                                        /* PU Name
  unsigned char
                  pu name[8];
  unsigned char
                  description[RD LEN]; /* resource description
  unsigned char
                  pu sscp sess active;
                                                                          */
                                         /* Is SSCP session active?
                                         /* Host attachment
  unsigned char
                  host attachment;
                                                                          */
  unsigned char
                                         /* reserved
                  reserv1[2];
                                                                          */
                                        /* PU-SSCP session statistics
  SESSION STATS
                  pu sscp stats;
                                                                          */
  unsigned char
                  sscp id[6];
                                        /* SSCP ID
} PU_INDICATION;
typedef struct session stats
  unsigned short rcv ru size;
                                         /* session receive RU size
  unsigned short send_ru_size;
                                        /* session send RU size
  unsigned short \max \overline{send} btu size;
                                        /* max send BTU size
  unsigned short max rcv btu size;
                                        /* max rcv BTU size
                                        /* max send pacing window size
  unsigned short max send pac win;
  unsigned short cur_send_pac_win;
                                        /* curr send pacing window size */
  unsigned short max_rcv_pac_win;
                                         /* max rcv pacing window size
                                                                          */
  unsigned short cur_rcv_pac_win;
                                         /* curr receive pacing win size
  unsigned long
                  send data frames;
                                         /* number of data frames sent
                  send fmd data frames;
  unsigned long
                                         /* num FMD data frames sent
                                                                          */
  unsigned long
                  send data bytes;
                                         /* number of data bytes sent
  unsigned long
                  rcv data frames;
                                         /* num of data frames received
  unsigned long
                  rcv fmd data frames;
                                         /* num FMD data frames received */
  unsigned long
                                         /* num data bytes received
                  rcv data bytes;
                                         /* session ID high byte
  unsigned char
                  sidh;
  unsigned char
                  sidl;
                                         /* session ID low byte
                                         /* ODAI bit set
  unsigned char
                  odai;
                  1s_name[8];
                                        /* Link station name
  unsigned char
  unsigned char
                  pacing type;
                                        /* type of pacing in use
} SESSION STATS;
```

## **Parameters**

opcode

AP PU INDICATION

#### attributes

The attributes of the verb. This field is a bit field. The first bit contains the visibility of the resource to be defined and corresponds to one of the following:

```
AP_EXTERNALLY_VISIBLE AP_INTERNALLY_VISIBLE
```

If data lost is set to AP YES, this is set to AP EXTERNALLY VISIBLE.

#### format

Identifies the format of the VCB. This field is set to zero to specify the version of the VCB listed above.

### primary\_rc

AP\_OK

#### secondary\_rc

Equals zero.

#### data\_lost

Specifies whether data has been lost (AP\_YES or AP\_NO). It is set when an internal component detects a failure that has caused a previous indication to be lost. If the **data\_lost** flag is set to AP\_YES then subsequent data fields can be set to null. The application should issue a QUERY verb to update the information that has been lost.

#### pu\_name

Name of the PU (configured on the DEFINE\_LS verb). This is an 8-byte alphanumeric type-A EBCDIC string (starting with a letter), padded to the right with EBCDIC spaces.

## description

Resource description (as specified on DEFINE\_LS or DEFINE\_INTERNAL\_PU). This is a 16-byte string in a locally displayable character set. All 16 bytes are significant.

## pu\_sscp\_sess\_active

Specifies whether the ACTPU has been successfully processed (AP\_YES or AP\_NO).

#### host\_attachment

PU host attachment type:

## AP\_DLUR\_ATTACHED

PU is attached to host system using DLUR.

#### AP\_DIRECT\_ATTACHED

PU is directly attached to host system.

**Note:** PU-SSCP statistics are valid only when the session state has moved from active to inactive.

In all other cases the following fields are reserved:

## pu\_sscp\_stats.rcv\_ru\_size

This field is always reserved.

#### pu\_sscp\_stats.send\_ru\_size

This field is always reserved.

#### pu\_sscp\_stats.max\_send\_btu\_size

Maximum BTU size that can be sent.

## pu\_sscp\_stats.max\_rcv\_btu\_size

Maximum BTU size that can be received.

#### pu\_sscp\_stats.max\_send\_pac\_win

This field will always be set to zero.

### pu\_sscp\_stats.cur\_send\_pac\_win

This field will always be set to zero.

### pu\_sscp\_stats.max\_rcv\_pac\_win

This field will always be set to zero.

### **PU INDICATION**

#### pu\_sscp\_stats.cur\_rcv\_pac\_win

This field will always be set to zero.

### pu\_sscp\_stats.send\_data\_frames

Number of normal flow data frames sent.

### pu\_sscp\_stats.send\_fmd\_data\_frames

Number of normal flow FMD data frames sent.

## pu\_sscp\_stats.send\_data\_bytes

Number of normal flow data bytes sent.

### pu\_sscp\_stats.rcv\_data\_frames

Number of normal flow data frames received.

## pu\_sscp\_stats.rcv\_fmd\_data\_frames

Number of normal flow FMD data frames received.

### pu\_sscp\_stats.rcv\_data\_bytes

Number of normal flow data bytes received.

## pu\_sscp\_stats.sidh

Session ID high byte.

## pu\_sscp\_stats.sidl

Session ID low byte.

### pu\_sscp\_stats.odai

Origin destination address indicator. When bringing up a session, the sender of the ACTPU sets this field to zero if the local node contains the primary link station, and sets it to 1 if the ACTPU sender is the node containing the secondary link station.

#### pu\_sscp\_stats.ls\_name

Link station name associated with statistics. This is an 8-byte string in a locally displayable character set. All 8 bytes are significant. This field can be used to correlate this session with the link over which the session flows.

#### pu\_stats.pacing\_type

Receiving pacing type in use on the PU-SSCP session. This will take the value AP\_NONE.

#### sscp\_id

This is a 6-byte field containing the SSCP ID received in the ACTPU for this PU.

If **plu\_sscp\_sess\_active** is not AP\_YES, then this field will be zeroed.

## REGISTRATION\_FAILURE

REGISTRATION\_FAILURE indicates that an attempt to register resources with the network node server failed.

## **VCB Structure**

## **Parameters**

## opcode

AP\_REGISTRATION\_FAILURE

#### format

Identifies the format of the VCB. This field is set to zero to specify the version of the VCB listed above.

## primary\_rc

AP\_OK

#### secondary\_rc

Equals zero.

#### data\_lost

Specifies whether data has been lost (AP\_YES or AP\_NO). It is set when an internal component detects a failure that has caused a previous indication to be lost. If the **data\_lost** flag is set to AP\_YES, then subsequent data fields may be set to null. The application should issue a QUERY verb to update the information that has been lost.

#### resource\_name

Name of resource that failed to register. This name is 17 bytes long and is right-padded with EBCDIC spaces. It is composed of two type A EBCDIC character strings concatenated by an EBCDIC dot. (Each name can have a maximum length of 8 bytes with no embedded spaces.)

## resource\_type

Resource type. One of the following values:

```
AP_NNCP_RESOURCE
AP_ENCP_RESOURCE
AP_LU_RESOURCE
```

## description

Resource description (as specified on DEFINE\_LOCAL\_LU, or DEFINE ADJACENT NODE).

## **REGISTRATION\_FAILURE**

 $sense\_data$ 

Sense data (specified in SNA Formats).

## RTP\_INDICATION

This indication is generated when:

- · An RTP connection is connected or disconnected
- The active session count changes
- The connection performs a path-switch

When the connection is disconnected, final RTP statistics will be returned. At other times the **rtp\_stats** field is reserved.

## **VCB Structure**

```
typedef struct rtp_indication
   unsigned short opcode;
                                          /* verb operation code
   unsigned char reserv2;
                                          /* reserved
  unsigned char format; /* format
unsigned short primary_rc; /* primary return code
unsigned long secondary_rc; /* secondary return code
unsigned char data_lost; /* previous indication(s) lost
                                          /* format
                                                                                    */
                     connection state; /* the current state of the RTP
   unsigned char
                                                                                    */
                                           /* connection
                     /* connection
rtp_name[8]; /* name of the RTP connection
   unsigned char
   unsigned short num_sess_active; /* number of active sessions
                     indication_cause; /* reason for this indication
   unsigned char
                     reserv3[3];
                                            /* reserved
   unsigned char
   RTP STATISTICS rtp_stats;
                                             /* RTP statistics
} RTP INDICATION;
 typedef struct rtp statistics
                     bytes sent;
                                            /* total num of bytes sent
   unsigned long
                     unsigned long
                                            /* total num of bytes resent
   unsigned long
   unsigned long
                     bytes discarded;
                                            /* total num bytes discarded
   unsigned long
                     packets sent;
                                            /* total num of packets sent
                     packets received; /* total num packets received
   unsigned long
                                            /* total num of packets resent
   unsigned long
                     packets resent;
                     packets discarded; /* total num packets discarded
   unsigned long
   unsigned long
                     gaps detected; /* gaps detected
   unsigned long
                                          /* current send rate
                     send rate;
                    max_send_rate; /* maximum send rate
min_send_rate; /* minimum send rate
receive rate: /* current receive rate
   unsigned long
                    , minimum send rate
/* current receive rate
max_receive_rate; /* maximum receive rate
min_receive_rate; /* minimum receive rate
burst_size;
   unsigned long
   unsigned long
   unsigned long
   unsigned long
                    burst_size; /* current burst size
up_time; /* total uptime of connection
smooth_rtt; /* smoothed round-trip time
last_rtt; /* last round-trip time
   unsigned long
   unsigned long
   unsigned long
                     last_rtt;  /* last round-trip time
short_req_timer; /* SHORT_REQ timer duration
   unsigned long
   unsigned long
                                                                                    */
   unsigned long
                     short_req_timeouts; /* number of SHORT_REQ timeouts
   unsigned long
                     liveness timeouts;
                                            /* number of liveness timeouts
   unsigned long
                     in invalid sna frames;
                                             /* number of invalid SNA frames
                                             /* received
                     in sc frames;
                                            /* number of SC frames received
   unsigned long
   unsigned long
                     out sc frames;
                                            /* number of SC frames sent
                     reserve[40];
   unsigned char
                                             /* reserved
} RTP_STATISTICS;
```

## **Parameters**

#### opcode

AP\_RTP\_INDICATION

#### format

Identifies the format of the VCB. This field is set to zero to specify the version of the VCB listed above.

#### primary\_rc

AP\_OK

### secondary\_rc

Equals zero.

#### data\_lost

Specifies whether data has been lost (AP\_YES or AP\_NO). It is set when an internal component detects a failure that has caused a previous indication to be lost. If the **data\_lost** flag is set to AP\_YES then the data contained might have changed more than once since the previous indication received.

#### connection\_state

The current state of the RTP connection. It is one of the following values:

#### AP\_CONNECTING

Connection setup has started, but is not yet complete.

## AP\_CONNECTED

The connection is fully active.

#### AP DISCONNECTED

The connection is no longer active.

#### rtp\_name

RTP connection name. This name is an 8-byte string in a locally displayable character set. All 8 bytes are significant.

#### num\_sess\_active

Number of sessions currently active on the connection.

#### indication cause

Cause of the indication. It is one of the following values:

#### AP\_ACTIVATED

The connection has become active.

## AP\_DEACTIVATED

The connection has become inactive.

#### AP\_PATH\_SWITCHED

The connection has successfully completed a path switch.

### AP\_SESS\_COUNT\_CHANGING

The number of active sessions using the connection has changed.

## AP\_SETUP\_FAILED

The connection has failed before becoming fully active. Note that RTP connection statistics are only supplied when the connection becomes inactive, that is when **indication\_cause** is AP\_DEACTIVATED or AP\_SETUP\_FAILED. In all other cases the fields are reserved.

#### rtp\_stats.bytes\_sent

Total number of bytes that the local node has sent on this RTP connection.

### rtp\_stats.bytes\_received

Total number of bytes that the local node has received on this RTP connection.

#### rtp\_stats.bytes\_resent

Total number of bytes resent by the local node owing to loss in transit.

#### rtp\_stats.bytes\_discarded

Total number of bytes sent by the other end of the RTP connection that were discarded as duplicates of data already received.

### rtp\_stats.packets\_sent

Total number of packets that the local node has sent on this RTP connection.

## rtp\_stats.packets\_received

Total number of packets that the local node has received on this RTP connection.

## rtp\_stats.packets\_resent

Total number of packets resent by the local node owing to loss in transit.

### rtp\_stats.packets\_discarded

Total number of packets sent by the other end of the RTP connection that were discarded as duplicates of data already received.

### rtp\_stats.gaps\_detected

Total number of gaps detected by the local node. Each gap corresponds to one or more lost frames.

#### rtp\_stats.send\_rate

Current send rate on this RTP connection (measured in kilobits per second). This is the maximum allowed send rate as calculated by the ARB algorithm.

## rtp\_stats.max\_send\_rate

Maximum send rate on this RTP connection (measured in kilobits per second).

#### rtp\_stats.min\_send\_rate

Minimum send rate on this RTP connection (measured in kilobits per second).

## rtp\_stats.receive\_rate

Current receive rate on this RTP connection (measured in kilobits per second). This is the actual receive rate calculated over the last measurement interval.

## rtp\_stats.max\_receive\_rate

Maximum receive rate on this RTP connection (measured in kilobits per second).

### rtp\_stats.min\_receive\_rate

Minimum receive rate on this RTP connection (measured in kilobits per second).

#### rtp stats.burst size

Current burst-size on the RTP Connection measured in bytes.

### rtp\_stats.up\_time

Total number of seconds the RTP connection has been active.

#### rtp\_stats.smooth\_rtt

Smoothed measure of round-trip time between the local node and the partner RTP node (measured in milliseconds).

## rtp\_stats.last\_rtt

The last measured round-trip time between the local node and the partner RTP node (measured in milliseconds).

## rtp\_stats.short\_req\_timer

The current duration used for the SHORT\_REQ timer (measured in milliseconds).

## rtp\_stats.short\_req\_timeouts

Total number of times the SHORT\_REQ timer has expired for this RTP connection.

#### rtp\_stats.liveness\_timeouts

Total number of times the liveness timer has expired for this RTP connection. The liveness timer expires when the connection has been idle for the period specified in **rtp\_connection\_detail.liveness\_timer**.

## rtp\_stats.in\_invalid\_sna\_frames

Total number of SNA frames received and discarded as not valid on this RTP connection.

## rtp\_stats.in\_sc\_frames

Total number of session control frames received on this RTP connection.

## rtp\_stats.out\_sc\_frames

Total number of session control frames sent on this RTP connection.

## SESSION\_FAILURE\_INDICATION

This indication is generated whenever a session is deactivated. This indication is guaranteed; that is, generated without fail.

## **VCB** Structure

## **Parameters**

#### opcode

AP\_SESSION\_FAILURE\_INDICATION

### format

Identifies the format of the VCB. This field is set to zero to specify the version of the VCB listed above.

#### primary\_rc

AP\_OK

## secondary\_rc

Equals zero.

#### lu name

LU name. This name is an 8-byte type-A EBCDIC character string.

#### lu\_alias

Locally defined LU alias. This is an 8-byte string in a locally displayable character set. All 8 bytes are significant.

#### plu alias

Partner LU alias. This is an 8-byte string in a locally displayable character set.

#### fqplu\_name

17-byte fully qualified network name for the partner LU. This name is composed of two type-A EBCDIC character strings concatenated by an EBCDIC dot, and is right-padded with EBCDIC spaces. (Each name can have a maximum length of 8 bytes with no embedded spaces.)

#### mode\_name

Mode name, which designates the network properties for a group of sessions. This is an 8-byte alphanumeric type-A EBCDIC string (starting with a letter), padded to the right with EBCDIC spaces.

## SESSION\_FAILURE\_INDICATION

 $session\_id$ 

8-byte identifier of the session.

sense\_data

The sense data detailing the cause of the session deactivation.

## SESSION\_INDICATION

This indication is generated when a session is activated or deactivated. When a session is deactivated, final session statistics will be returned. When a session is activated, the **sess\_stats** field is reserved.

## **VCB Structure**

```
typedef struct session indication
                                                /* verb operation code
   unsigned short opcode;
  unsigned char reserv2; /* format unsigned short primary_rc; /* primary return code unsigned long secondary_rc; /* secondary return code /* previous indication lo
  unsigned short
unsigned long
unsigned char
unsigned char
unsigned char
unsigned char
unsigned char
unsigned char
uname[8];

/* secondary return code
/* previous indication lost */
/* has session been deactivated? */
/* LU name
/* ' !! alias
/*/
                     lu_name[8];  /* LU name
lu_alias[8];  /* LU alias
plu_alias[8];  /* partner LU alias
fqplu_name[17];  /* fully qualified partner
   unsigned char
   unsigned char
                                                /* LU name
                                              /* mode name
                                                                                       */
   unsigned char
                      mode name[8];
                                               /* session ID
   unsigned char
                      session_id[8];
                                                                                       */
   FQPCID
                      fapcid;
                                                /* fully qualified procedure
                     sense_data;
duplex_support; /* full-duplex_sensess_stats; /* session statistic
/* SSCP ID of host
/* DILL to SLU compre
   unsigned long
                                              /* full-duplex support
   unsigned char
   SESSION STATS
                                              /* session statistics
   unsigned char
                      plu_slu_comp_lvl; /* PLU to SLU compression level
   unsigned char
                      slu_plu_comp_lvl; /* SLU to PLU compressionlevel
   unsigned char
                                                                                       */
                                                /* correlator ID
                                                                                       */
   unsigned char
                      reserva[12];
                                                /* reserved
                                                                                       */
} SESSION INDICATION;
typedef struct fapcid
   unsigned char
                      pcid[8];
                                                /* procedure correlator
                                                /* identifier
                                                /* originator's network
   unsigned char
                      fqcp name[17];
                                                /* gualified CP name
   unsigned char
                      reserve3[3];
                                                /* reserved
} FQPCID;
typedef struct session_stats
                                                /* session receive RU size
   unsigned short rcv ru size;
   unsigned short send_ru_size;
                                                /* session send RU size
   unsigned short max send btu size;
                                                /* max send BTU size
   unsigned short max rcv btu size;
                                                /* max rcv BTU size
                                                /* max send pacing window size
   unsigned short max send pac win;
   unsigned short cur send pac win;
                                                /* curr send pacing window size
                                                                                       */
   unsigned short max rcv pac win;
                                                /* max receive pacing win size
   unsigned short cur rcv pac win;
                                                /* curr receive pacing win size
   unsigned long
                      send data frames;
                                                /* number of data frames sent
   unsigned long
                      send fmd data frames;
                                                /* num FMD data frames sent
                                                                                       */
   unsigned long
                      send data bytes;
                                                /* number of data bytes sent
   unsigned long
                      rcv data frames;
                                                /* num data frames received
   unsigned long
                      rcv fmd data frames;
                                                /* num FMD data frames received
                      rcv data bytes;
   unsigned long
                                                /* num data bytes received
                      sidh;
                                                /* session ID high byte
   unsigned char
                                                                                       */
   unsigned char
                      sidl;
                                                /* session ID low byte
   unsigned char
                                                /* ODAI bit set
                      odai;
```

## SESSION\_INDICATION

## **Parameters**

#### opcode

AP\_SESSION\_INDICATION

#### format

Identifies the format of the VCB. This field is set to zero to specify the version of the VCB listed above.

### primary\_rc

AP\_OK

### secondary\_rc

Equals zero.

#### data\_lost

Specifies whether data has been lost (AP\_YES or AP\_NO). It is set when an internal component detects a failure that has caused a previous indication to be lost. If the **data\_lost** flag is set to AP\_YES then subsequent data fields can be set to null. The application should issue a QUERY verb to update the information that has been lost.

#### deactivated

Set to AP\_NO when a session is activated. Set to AP\_YES when a session is deactivated.

#### lu name

LU name. This name is an 8-byte type-A EBCDIC character string.

#### lu alias

Locally defined LU alias. This is an 8-byte string in a locally displayable character set. All 8 bytes are significant.

#### plu\_alias

Partner LU alias. This is an 8-byte string in a locally displayable character set.

#### fqplu\_name

17-byte fully qualified network name for the partner LU. This name is composed of two type-A EBCDIC character strings concatenated by an EBCDIC dot, and is right-padded with EBCDIC spaces. (Each name can have a maximum length of 8 bytes with no embedded spaces.)

#### mode\_name

Mode name, which designates the network properties for a group of sessions. This is an 8-byte alphanumeric type-A EBCDIC string (starting with a letter), padded to the right with EBCDIC spaces.

## session id

8-byte identifier of the session.

#### fqpcid.pcid

Procedure correlator ID. This is an 8-byte hexadecimal string.

#### fqpcid.fqcp\_name

Fully qualified control point name. This name is 17 bytes long and is right-padded with EBCDIC spaces. It is composed of two type-A EBCDIC

### **SESSION INDICATION**

character strings concatenated by an EBCDIC dot. (Each name can have a maximum length of 8 bytes with no embedded spaces.)

#### sense\_data

The sense data sent or received on the UNBIND request. This field is reserved if **deactivated** is AP\_NO.

### duplex\_support

Returns the conversation duplex support as negotiated on the BIND. This is one of the following values:

#### AP\_HALF\_DUPLEX

Only half-duplex conversations are supported.

### AP\_FULL\_DUPLEX

Full-duplex as well as half-duplex conversations are supported.

#### AP\_UNKNOWN

The conversation duplex support is not known because there are no active sessions to the partner LU.

#### sess\_stats.rcv\_ru\_size

Maximum receive RU size.

### sess\_stats.send\_ru\_size

Maximum send RU size.

#### sess\_stats.max\_send\_btu\_size

Maximum BTU size that can be sent.

#### sess stats.max rcv btu size

Maximum BTU size that can be received.

#### sess\_stats.max\_send\_pac\_win

Maximum size of the send pacing window on this session.

## sess\_stats.cur\_send\_pac\_win

Current size of the send pacing window on this session.

#### sess\_stats.max\_rcv\_pac\_win

Maximum size of the receive pacing window on this session.

#### sess\_stats.cur\_rcv\_pac\_win

Current size of the receive pacing window on this session.

### sess\_stats.send\_data\_frames

Number of normal flow data frames sent.

#### sess\_stats.send\_fmd\_data\_frames

Number of normal flow FMD data frames sent.

#### sess\_stats.send\_data\_bytes

Number of normal flow data bytes sent.

## sess\_stats.rcv\_data\_frames

Number of normal flow data frames received.

#### sess stats.rcv fmd data frames

Number of normal flow FMD data frames received.

#### sess\_stats.rcv\_data\_bytes

Number of normal flow data bytes received.

#### sess\_stats.sidh

Session ID high byte.

### SESSION INDICATION

#### sess\_stats.sidl

Session ID low byte.

#### sess\_stats.odai

Origin destination address indicator. When bringing up a session, the sender of the BIND sets this field to zero if the local node contains the primary link station, and sets it to 1 if the BIND sender is the node containing the secondary link station.

#### sess\_stats.ls\_name

Link station name associated with statistics. This is an 8-byte string in a locally displayable character set. All 8 bytes are significant. This field can be used to correlate the session statistics with the link over which session traffic flows.

## sess\_stats.pacing\_type

Receive pacing type in use on this session. This can take the values AP\_NONE, AP\_PACING\_ADAPTVE or AP\_PACING\_FIXED.

#### sscp\_id

For dependent LU sessions, this field contains the SSCP ID received in the ACTPU from the host for the PU that the local LU is mapped to. For independent LU sessions, this field will be set to all binary zeros.

### plu\_slu\_comp\_lvl

Specifies the compression level for data sent from the PLU to the SLU.

## AP\_NONE

Compression is not used.

#### AP RLE COMPRESSION

RLE compression is used.

## AP LZ9 COMPRESSION

This node can support LZ9 compression.

## AP\_LZ10\_COMPRESSION

The node can support LZ10 compression.

## AP\_LZ12\_COMPRESSION

The node can support LZ12 compression.

#### slu\_plu\_comp\_lvl

Specifies the compression level for data sent from the SLU to the PLU.

#### AP\_NONE

Compression is not used.

#### AP\_RLE\_COMPRESSION

RLE compression is used.

## AP\_LZ9\_COMPRESSION

This node can support LZ9 compression.

## AP\_LZ10\_COMPRESSION

The node can support LZ10 compression.

#### AP LZ12 COMPRESSION

The node can support LZ12 compression.

## UNREGISTER\_INDICATION\_SINK

UNREGISTER\_INDICATION\_SINK removes the identifications of processes and queues that are receiving unsolicited indications.

If the specified combination of **proc\_id**, **queue\_id**, and **indication\_opcode** has only been registered once, the entry is removed. If the specified combination has been registered more than once, the entry that matches **orig\_verb\_data**in the verb\_signal header of UNREGISTER INDICATION SINK is removed.

## **VCB Structure**

```
typedef struct unregister indication sink
  unsigned short opcode;
unsigned char reserv2;
unsigned char format;
unsigned short primary_rc;
unsigned long secondary_rc;
   unsigned short opcode;
                                             /* verb operation code
                                             /* reserved
                                             /* format
                                             /* primary return code
                                             /* secondary return code
   unsigned PROC ID
                     proc id;
                                              /* process identifier of sink
   unsigned QUEUE ID
                     queue id;
                                              /* queue identifier where
                                              /* indications will be sent
   unsigned short indication opcode;
                                              /* opcode of indication to
                                              /* be sunk
} UNREGISTER INDICATION SINK;
```

## **Parameters**

```
opcode
```

AP\_UNREGISTER\_INDICATION\_SINK

format

Identifies the format of the VCB. This field is set to zero to specify the version of the VCB listed above.

proc\_id

Process ID of process where indication are being sent.

queue id

Queue ID of queue where indications are being sent.

indication\_opcode

Opcode of indications that are being returned.

## **Returned Parameters**

If the verb executes successfully, the Program returns the following parameter:

```
primary_rc
AP_OK
```

If the verb does not execute because of a parameter error, the Program returns the following parameters:

## UNREGISTER INDICATION SINK

## AP\_DYNAMIC\_LOAD\_ALREADY\_REGD

If the verb does not execute because of a state error, the Program returns the following parameters:

primary\_rc

AP\_STATE\_CHECK

secondary\_rc

AP\_INVALID\_LU\_NAME

If the verb does not execute because one or more of the relevant START\_NODE parameters were not set, the Program returns the following parameter:

primary\_rc

AP\_FUNCTION\_NOT\_SUPPORTED

If the verb does not execute because the node has not yet been started, the Program returns the following parameter:

primary\_rc

AP\_NODE\_NOT\_STARTED

If the verb does not execute because a STOP\_NODE verb has been issued, the Program returns the following parameter:

primary\_rc

AP\_NODE\_STOPPING

If the verb does not execute because of a system error, the Program returns the following parameter:

primary\_rc

AP\_UNEXPECTED\_SYSTEM\_ERROR

# **Chapter 10. Security Verbs**

This chapter describes verbs used to define and delete security passwords.

## CONV\_SECURITY\_BYPASS

CONV\_SECURITY\_BYPASS allows an application to control whether the Program will enforce conversation-level security for a local LU. Once security has been bypassed, the Program will not do any authentication or authorization for the conversations on the local LU.

## **VCB** Structure

## **Supplied Parameters**

The application supplies the following parameters:

#### opcode

```
AP_CONV_SECURITY_BYPASS
```

#### format

Identifies the format of the VCB. Set this field to zero to specify the version of the VCB listed above.

#### lu name

LU name of the local LU. This name is an 8-byte type-A EBCDIC character string. If this field is set to all zeros, the **lu\_alias** field will be used for determining the local LU.

## lu\_alias

Local LU alias. This is an 8-byte string in a locally displayable character set. This field is only significant if the **lu\_name** field is set to all zeros, in which case all 8 bytes are significant and must be set. If both the **lu\_alias** and the **lu\_name** are set to all zeros, the verb is forwarded to the LU associated with the control point (the default LU).

#### bypass\_security

Specifies whether security should be bypassed (AP\_YES or AP\_NO).

## **Returned Parameters**

If the verb executes successfully, the Program returns the following parameter:

```
primary_rc
AP_OK
```

If the verb does not execute because of a parameter error, the Program returns the following parameters:

```
primary_rc
```

AP\_PARAMETER\_CHECK

#### secondary\_rc

AP\_INVALID\_LU\_NAME

AP\_INVALID\_LU\_ALIAS AP\_INVALID\_BYPASS\_SECURITY

If the verb does not execute because the node has not yet been started, the Program returns the following parameter:

#### primary\_rc

AP\_NODE\_NOT\_STARTED

If the verb does not execute because the node is stopping, the Program returns the following parameter:

#### primary\_rc

AP\_NODE\_STOPPING

If the verb does not execute because of a system error, the Program returns the following parameter:

#### primary\_rc

# CREATE\_PASSWORD\_SUBSTITUTE

CREATE\_PASSWORD\_SUBSTITUTE returns the password substitute, password verifier, and the send sequence number used to generate the substitute and verifier for the specified session.

# **VCB Structure**

# **Supplied Parameters**

The application supplies the following parameters:

#### opcode

AP\_CREATE\_PASSWORD\_SUBSTITUTE

#### format

Identifies the format of the VCB. Set this field to zero to specify the version of the VCB listed above.

#### lu\_alias

Locally defined LU alias. This is an 8-byte string in a locally displayable character set.

#### conv group id

Conversation group identifier for the session used by the LU.

#### user\_id

The user ID.

**pw** Clear text password to be used in the encryption algorithm.

# **Returned Parameters**

If the verb executes successfully, the Program returns the following parameters:

```
primary_rc
AP_OK
```

seq\_no

Send sequence number used in the encryption algorithm. Note, if the verb is successful, the internal value of the send sequence number for this session is incremented. The value returned is the value after incrementing.

#### pw\_sub

Password substitute generated by the encryption algorithm.

#### pw\_verifier

Password verifier generated by the encryption algorithm.

#### CREATE PASSWORD SUBSTITUTE

If the verb does not execute because of a parameter error, the Program returns the following parameters:

primary\_rc

AP\_PARAMETER\_CHECK

secondary\_rc

AP\_BAD\_LU\_ALIAS

AP\_DEACT\_CG\_INVALID\_CGID

If the verb does not execute because the session does not support password substitution, the Program returns the following parameters:

primary\_rc

AP\_STATE\_CHECK

secondary\_rc

AP\_PW\_SUB\_NOT\_SUPP\_ON\_SESS

If the verb does not execute because the node has not yet been started, the Program returns the following parameter:

primary\_rc

AP\_NODE\_NOT\_STARTED

If the verb does not execute because of a system error, the Program returns the following parameter:

primary\_rc

# DEFINE LU LU PASSWORD

DEFINE\_LU\_LU\_PASSWORD provides a password that is used for session-level verification between a local LU and a partner LU.

#### VCB Structure

```
typedef struct define lu lu password
   unsigned short opcode; /* verb operation code
unsigned char reserv2; /* reserved
unsigned char format; /* format
unsigned short primary_rc; /* primary return code
unsigned long secondary_rc; /* secondary return code
unsigned char lu_name[8]; /* local LU name
                          ____;
lu_alias[8];
    unsigned char
                                                   /* local LU alias
                          fqplu_name[17]; /* fully qualified partner
    unsigned char
                                                     /* LU name
    unsigned char
                           verification protocol
                                                     /* LULU verification protocol */
    unsigned char
                           description[RD_LEN];
                                                    /* resource description
                          reserv3[8];
    unsigned char
                                                     /* reserved
                                                                                                */
    unsigned char
                          password[8];
                                                    /* password
} DEFINE_LU_LU_PASSWORD;
```

# **Supplied Parameters**

The application supplies the following parameters:

#### opcode

AP\_DEFINE\_LU\_LU\_PASSWORD

#### format

Identifies the format of the VCB. Set this field to zero to specify the version of the VCB listed above.

#### lu name

LU name of the local LU. This name is an 8-byte type-A EBCDIC character string. If this field is set to all zeros, the <code>lu\_alias</code> field will be used for determining the local LU.

#### lu\_alias

Local LU alias. This is an 8-byte string in a locally displayable character set. This field is only significant if the <code>lu\_name</code> field is set to all zeros, in which case all 8 bytes are significant and must be set. If both the <code>lu\_alias</code> and the <code>lu\_name</code> are set to all zeros, the verb is forwarded to the LU associated with the control point (the default LU).

#### fqplu\_name

Fully qualified partner LU name. This name is 17 bytes long and is right-padded with EBCDIC spaces. It is composed of two type-A EBCDIC character strings concatenated by an EBCDIC dot. (Each name can have a maximum length of 8 bytes with no embedded spaces.)

#### verification\_protocol

LU-LU verification protocol for use with this partner LU:

#### AP BASIC PROTOCOL

Only the basic protocol will be used with this partner LU.

#### AP ENHANCED PROTOCOL

Only the enhanced protocol will be used with this partner LU.

#### AP\_EITHER\_PROTOCOL

Either the basic or the enhanced protocol can be used with this partner LU, subject to the following details:

- The default setting of this field is AP\_EITHER\_PROTOCOL.
- The value AP\_EITHER\_PROTOCOL is provided to ease migration to the use of the enhanced protocol. The local LU accepts the basic protocol until the partner LU once agrees to run the enhanced protocol. From then on, the basic protocol is not accepted unless a subsequent DEFINE\_LU\_LU\_PASSWORD is issued to allow it.

# description

Resource description.

#### password

Password. This is an 8-byte hexadecimal string. Note that the least significant bit of each byte in the password is not used in session-level verification.

#### **Returned Parameters**

If the verb executes successfully, the Program returns the following parameter:

```
primary_rc
AP_OK
```

If the verb does not execute because of a parameter error, the Program returns the following parameters:

```
primary_rc
```

AP\_PARAMETER\_CHECK

#### secondary\_rc

AP\_INVALID\_PLU\_NAME

```
AP_INVALID_LU_NAME
AP_INVALID_LU_ALIAS
```

If the verb does not execute because the node has not yet been started, the Program returns the following parameter:

```
primary_rc
```

AP\_NODE\_NOT\_STARTED

If the verb does not execute because the node is stopping, the Program returns the following parameter:

```
primary_rc
```

AP NODE STOPPING

If the verb does not execute because of a system error, the Program returns the following parameter:

#### primary\_rc

# **DEFINE USERID PASSWORD**

DEFINE\_USERID\_PASSWORD defines a password associated with a user ID.

#### VCB Structure

# **Supplied Parameters**

The application supplies the following parameters:

#### opcode

AP\_DEFINE\_USERID\_PASSWORD

#### format

Identifies the format of the VCB. This field is set to zero to specify the version of the VCB listed above.

#### define\_type

Specifies the type of user password being defined:

#### AP ADD USER

Specifies a new user, or change of password for an existing user.

#### AP\_ADD\_PROFILES

Specifies an addition to the profiles for an existing user.

#### user\_id

User identifier. This is a 10-byte type-AE EBCDIC character string, padded to the right with EBCDIC spaces.

#### password\_chars.description

Resource description. This is a 16-byte string in a locally displayable character set. All 16 bytes are significant.

#### password chars.profile count

Number of profiles.

#### password\_chars.password

User's password. This is a 10-byte type-AE EBCDIC character string, padded to the right with EBCDIC spaces.

#### password\_chars.profiles

Profiles associated with user. Each of these is a 10-byte type-AE EBCDIC character string, padded to the right with EBCDIC spaces.

# **Returned Parameters**

If the verb executes successfully, the Program returns the following parameter:

#### primary\_rc

AP\_OK

If the verb does not execute because of a parameter error, the Program returns the following parameters:

#### primary\_rc

AP\_PARAMETER\_CHECK

#### secondary\_rc

AP\_NO\_PROFILES

AP\_UNKNOWN\_USER
AP\_INVALID\_UPDATE\_TYPE
AP\_TOO\_MANY\_PROFILES
AP\_INVALID\_USERID
AP\_INVALID\_PROFILE
AP\_INVALID\_PASSWORD

If the verb does not execute because the node has not yet been started, the Program returns the following parameter:

#### primary\_rc

AP\_NODE\_NOT\_STARTED

If the verb does not execute because the node is stopping, the Program returns the following parameter:

#### primary\_rc

AP\_NODE\_STOPPING

If the verb does not execute because of a system error, the Program returns the following parameter:

#### primary\_rc

# DELETE\_LU\_LU\_PASSWORD

DELETE\_LU\_LU\_PASSWORD deletes an LU-LU password.

#### **VCB Structure**

# **Supplied Parameters**

The application supplies the following parameters:

# opcode

AP\_DELETE\_LU\_LU\_PASSWORD

#### format

Identifies the format of the VCB. This field is set to zero to specify the version of the VCB listed above.

#### lu\_name

LU name of the local LU. This name is an 8-byte type-A EBCDIC character string. If this field is set to all zeros, the **lu\_alias** field will be used for determining the local LU.

#### lu alias

Local LU alias. This is an 8-byte string in a locally displayable character set. This field is only significant if the **lu\_name** field is set to all zeros, in which case all 8 bytes are significant and must be set. If both the **lu\_alias** and the **lu\_name** are set to all zeros, the verb is forwarded to the LU associated with the control point (the default LU).

#### fqplu\_name

Fully qualified partner LU name. This name is 17 bytes long and is right-padded with EBCDIC spaces. It is composed of two type-A EBCDIC character strings concatenated by an EBCDIC dot. (Each name can have a maximum length of 8 bytes with no embedded spaces.)

# **Returned Parameters**

If the verb executes successfully, the Program returns the following parameter:

```
primary_rc
AP_OK
```

If the verb does not execute because of a parameter error, the Program returns the following parameters:

```
primary_rc
AP_PARAMETER_CHECK
```

#### **DELETE LU LU PASSWORD**

#### secondary\_rc

AP\_INVALID\_PLU\_NAME

AP\_INVALID\_LU\_NAME AP\_INVALID\_LU\_ALIAS

If the verb does not execute because the node has not yet been started, the Program returns the following parameter:

#### primary\_rc

AP\_NODE\_NOT\_STARTED

If the verb does not execute because the node is stopping, the Program returns the following parameter:

#### primary\_rc

AP\_NODE\_STOPPING

If the verb does not execute because of a system error, the Program returns the following parameter:

#### primary\_rc

# DELETE USERID PASSWORD

DELETE\_USERID\_PASSWORD deletes a password associated with a user ID.

#### VCB Structure

```
typedef struct delete_userid_password
    unsigned short opcode; /* verb operation code
unsigned char reserv2; /* reserved
unsigned char format; /* format
unsigned short primary_rc; /* primary return code
unsigned long secondary_rc; /* secondary return code
unsigned short delete_type; /* type of delete
unsigned char user_id[10]; /* user id
     unsigned short opcode;
                                                                         /* verb operation code
    USERID PASSWORD CHARS password chars;
                                                                         /* password characteristics
} DELETE USERID PASSWORD;
typedef struct userid password chars
     unsigned char description[RD_LEN]; /* resource description
    unsigned short profile_count;  /* number of profiles
unsigned short reserv1;  /* reserved
unsigned char password[10];  /* password
unsigned char profiles[10][10];  /* profiles
} USERID PASSWORD CHARS;
```

# **Supplied Parameters**

The application supplies the following parameters:

#### opcode

AP\_DELETE\_USERID\_PASSWORD

#### format

Identifies the format of the VCB. Set this field to zero to specify the version of the VCB listed above.

#### delete\_type

Specifies the type of delete:

#### AP REMOVE USER

Deletes the user password, and all associated profiles.

#### AP REMOVE PROFILES

Deletes the specified profiles.

#### user id

User identifier. This is a 10-byte type-AE EBCDIC character string, padded to the right with EBCDIC spaces.

#### password\_chars.description

This field is ignored when processing this verb.

#### password\_chars.profile\_count

Number of profiles.

#### password\_chars.password

This field is ignored when processing this verb.

#### password\_chars.profiles

Profiles associated with user. Each of these is a 10-byte type-AE EBCDIC character string, padded to the right with EBCDIC spaces.

# **Returned Parameters**

If the verb executes successfully, the Program returns the following parameter:

primary\_rc

AP\_OK

If the verb does not execute because of a parameter error, the Program returns the following parameters:

primary\_rc

AP\_PARAMETER\_CHECK

 $secondary\_rc$ 

AP\_NO\_PROFILES

AP\_UNKNOWN\_USER AP\_INVALID\_UPDATE\_TYPE

If the verb does not execute because the node has not yet been started, the Program returns the following parameter:

primary\_rc

AP\_NODE\_NOT\_STARTED

If the verb does not execute because the node is stopping, the Program returns the following parameter:

primary\_rc

AP\_NODE\_STOPPING

If the verb does not execute because of a system error, the Program returns the following parameter:

primary\_rc

# SIGN OFF

SIGN\_OFF instructs an LU to remove entries from signed on lists. Currently, only entries from the signed-on list are removed. The verb can specify that all entries are removed, or that only those in the appended sign\_off\_data structures.

# **VCB Structure**

```
typedef struct query sign off
  unsigned short opcode; /* reserved unsigned char reserv2; /* reserved unsigned short primary_rc; /* primary return code unsigned long secondary_rc; /* secondary_return code unsigned char lu_name[8]; /* LU name /* LU alias /* partner LU alias
    unsigned char
                          fqplu_name[17];
                                                    /* fully qualified partner
                                                      /* LU name
    unsigned char
                          list;
                                                     /* signed on to/from list
                          all_in_list; /* sign off all entries in list */
immediate; /* remove entries immediately */
num_entries; /* number of entries */
    unsigned char
    unsigned char
    unsigned char
} QUERY_SIGN_OFF;
typedef struct sign off data
    unsigned char
                          user id[10];
                                                     /* user ID
                          all_profiles;
                                                    /* all profiles for this user
    unsigned char
                          profile[10];
                                                  /* specific profile
    unsigned char
} SIGN_OFF_DATA;
```

# **Supplied Parameters**

The application supplies the following parameters:

#### opcode

AP\_SIGN\_OFF

#### format

Identifies the format of the VCB. Set this field to zero to specify the version of the VCB listed above.

#### lu\_name

LU name. This name is an 8-byte type-A EBCDIC character string. If this field is set to all zeros, the **lu\_alias** field will be used for determining the index.

#### lu\_alias

Locally defined LU alias. This is an 8-byte string in a locally displayable character set. This field is only significant if the **lu\_name** field is set to all zeros, in which case all 8 bytes are significant and must be set. If both the **lu\_name** and the **lu\_alias** fields are set to all zeros, the LU associated with the control point (the default LU) is used.

#### plu\_alias

Partner LU alias. This is an 8-byte string in a locally displayable character set. All 8 bytes are significant and must be set. If this field is set to all zeros, the fqplu\_name field will be used for determining the index.

#### fqplu\_name

17-byte fully qualified network name for the partner LU. This name is composed of two type-A EBCDIC character strings concatenated by an

EBCDIC dot, and is right-padded with EBCDIC spaces. (Each name can have a maximum length of 8 bytes with no embedded spaces.)

list Signed-on list type. This must be set to AP\_SIGNED\_ON\_TO\_LIST.

#### AP\_SIGNED\_ON\_TO\_LIST

The list of users who are signed on to the remote LU from the local LU. Note, the remote LU is not informed when entries are removed from this list. This is the only value currently supported.

#### all\_in\_list

If set to AP\_YES, all users in the list specified by **list** are signed off.

#### immediate

If set to AP\_YES, users are removed immediately. If set to AP\_NO, users are removed once the remote LU has confirmed that the sign-off completed successfully. This field is reserved if **list** is AP\_SIGNED\_ON\_TO\_LIST.

#### num\_entries

Number of entries actually returned.

If **all\_in\_list** is AP\_NO, a list of users must be appended to the SIGN\_OFF VCB, as a series of SIGN\_OFF\_DATA structures. The parameters in the SIGN\_OFF\_DATA structure are as follows:

#### sign\_off\_data.user\_id

The user ID.

#### sign\_off\_data.all\_profiles

Total number of entries that could have been returned. This can be higher than **num\_entries**.

#### sign\_off\_data.profile

This is a 10-byte alphanumeric EBCDIC string. Note, the Program currently supports only the blank profile (10 eBCDIC spaces). This field is ignored if **list\_options** is set to AP\_FIRST\_IN\_LIST.

#### **Returned Parameters**

If the verb executes successfully, the Program returns the following parameters:

#### primary\_rc AP\_OK

If the verb does not execute because of a parameter error, the Program returns the following parameters:

#### primary\_rc

AP\_PARAMETER\_CHECK

#### secondary\_rc

AP\_INVALID\_LU\_ALIAS

AP\_INVALID\_LU\_NAME AP\_INVALID\_PLU\_NAME AP\_INVALID\_USERID AP\_INVALID\_PROFILE AP\_INVALID\_LIST AP\_INVALID\_LIST\_OPTION

Any SIGN\_OFF\_DATA **user\_id/profile** combinations that are not successfully processed by the Program, are returned to the application appended to the VCB,

and the returned value of **num\_entries** is the number of SIGN\_OFF\_DATA entries (which could not be processed) returned by the Program.

If the verb does not execute because of a parameter error, the Program returns the following parameters:

```
primary_rc
```

AP\_PARAMETER\_CHECK

secondary\_rc

AP\_INVALID\_LU\_ALIAS

AP\_INVALID\_LU\_NAME AP\_INVALID\_LU\_NAME AP\_INVALID\_LIST

If the verb does not execute because the node has not yet been started, the Program returns the following parameter:

```
primary_rc
```

AP\_NODE\_NOT\_STARTED

If the verb does not execute because the node stopped, the Program returns the following parameter:

primary\_rc

AP\_NODE\_STOPPING

If the verb does not execute because of a system error, the Program returns the following parameter:

primary\_rc

# Chapter 11. APING and CPI-C Verbs

This chapter describes verbs used to ping another node and verbs used to define, delete, and query CPI-C side information.

#### **APING**

APING allows a management application to ping a remote LU in the network. A verification data string (of specified length) can be appended to the end of the VCB and returned when the **partner\_ver\_len** field is set to a value greater than zero.

Personal Communications or Communications Server APING is implemented as an internal service transaction program, which uses the Personal Communications or Communications Server APPC API (described in the *Personal Communications Client/Server Communications Programming*).

#### **VCB Structure**

```
typedef struct aping
   unsigned short opcode;
                                          /* verb operation code
                                          /* reserved
   unsigned char
                     reserv2;
   unsigned char format;
                                          /* format
   unsigned short primary rc;
                                          /* primary return code
                                         /* secondary return code
   unsigned long secondary rc;
                                                                                  */
                                         /* local LU name
   unsigned char lu name[8];
                    lu alias[8];
                                          /* local LU alias
                                                                                  */
   unsigned char
   unsigned long
                                          /* sense data
                     sense data;
                                                                                  */
                                                                                  */
*/
                     plu \overline{alias}[8];
                                          /* partner LU alias
   unsigned char
                                         /* mode name
   unsigned char
                     mode name[8];
                                                                                  */
                                          /* destination TP name
   unsigned char
                     tp name[64];
                                          /* security level
                                                                                  */
   unsigned char
                     security;
   unsigned char
                     reserv3a[3];
                                          /* reserved
                                                                                  */
   unsigned char
                     pwd[10];
                                          /* password
                                                                                  */
                     user_id[10];
                                          /* user ID
                                                                                  */
   unsigned char
                                           /* length of data to send
                                                                                  */
   unsigned short dlen;
   unsigned short consec;
                                          /* number of consecutive sends
                                                                                  */
                     fqplu name[17];
                                          /* fully qualified partner
                                                                                  */
   unsigned char
                                           /* LU name
                                          /* data echo flag
   unsigned char
                     echo;
  unsigned that terms; /* add terms to sunsigned short iterations; /* number of iterations unsigned long alloc_time; /* time taken for ALLOCATE unsigned long min_time; /* min send/receive time unsigned long avg_time; /* average send/receive time unsigned long max_time; /* max send/receive time
                                                                                  */
                                         /* average send/receive time
                                                                                  */
   unsigned short partner ver len; /* size of string to receive
} APING;
```

# **Supplied Parameters**

The application supplies the following parameters:

#### opcode

AP\_APING

#### format

Identifies the format of the VCB. Set this field to zero to specify the version of the VCB listed above.

#### lu name

LU name of the local LU from which the APING verb is sent. This name is an 8-byte type-A EBCDIC character string. If this field is set to all zeros, the lu\_alias field will be used for determining the local LU.

#### lu\_alias

Alias for the local LU from which the APING verb is sent. This is an 8-byte string in a locally displayable character set. This field is only significant if the **lu\_name** field is set to all zeros, in which case all 8 bytes are significant

and must be set. If both the <code>lu\_name</code> and the <code>lu\_alias</code> are set to binary zeros then the default (control point) LU is used.

#### plu\_alias

Alias by which the partner LU is known to the local transaction program. This is an 8-byte string in a locally displayable character set. All 8 bytes are significant and must be set. This name must match the name of a partner LU established during configuration. If this parameter is set to binary zeros, the fqplu\_name parameter is used instead.

#### mode\_name

Name of the mode to be used. This is an 8-byte alphanumeric type-A EBCDIC string (starting with a letter), padded to the right with EBCDIC spaces.

#### tp\_name

Name of the invoked transaction program. This is a 64-byte string. The Node Operator Facility does not check the character set of this string. The value of **tp\_name** must match that configured on the remote LU. The string is usually set to APINGD in EBCDIC padded to the right with EBCDIC spaces.

#### security

Specifies the information the partner LU requires in order to validate access to the invoked transaction program:

AP\_NONE AP\_PGM AP\_SAME AP\_PGM\_STRONG

pwd Password associated with user\_id. This is a 10-byte type-AE EBCDIC character string, padded to the right with EBCDIC spaces. Only needed if security is set to AP\_PGM or AP\_PGM\_STRONG.

#### user id

User ID required to access the partner transaction program. This is a 10-byte type-AE EBCDIC character string, padded to the right with EBCDIC spaces. Needed if **security** is set to AP\_PGM, AP\_PGM\_STRONG or AP\_SAME.

**dlen** Length of data to be sent by APING transaction program. APING sends a string of zeros, of length **dlen**.

consec Number of consecutive sends performed during each iteration. APING issues this number of MC\_SEND\_DATA verbs, each consisting of dlen bytes of data. If the echo parameter is set to AP\_YES, APING marks the last MC\_SEND\_DATA as AP\_SEND\_DATA\_P\_TO\_R\_FLUSH (Prepare to Receive Flush) and awaits a response containing data from the partner APINGD transaction program (by issuing a MC\_RECEIVE\_AND\_WAIT). If the echo parameter is set to AP\_NO, APING flushes the data and awaits a confirm (by marking the last MC\_SEND\_DATA as AP\_SEND\_DATA\_CONFIRM). In either case, the sequence described here corresponds to an SNA chain.

#### fqplu\_name

This is a 17-byte fully qualified network name for the partner LU. This name is composed of two type-A EBCDIC character strings concatenated by an EBCDIC dot, and is right-padded with EBCDIC spaces. (Each name

can have a maximum length of 8 bytes with no embedded spaces.) This field is only significant if the **plu\_alias** field is set to all zeros.

**echo** Specifies whether the APING transaction program expects a response when it has completed sending the required amount of data:

AP\_YES AP\_NO

#### iterations

Number of iterations of consecutive sequences (defined by the **consec** parameter) issued by APING. In SNA terms, this parameter defines the number of chains that will be sent.

#### partner\_ver\_len

Maximum length of the partner transaction program verification data string that can be received by the management application.

#### **Returned Parameters**

If the verb executes successfully, APING returns the following parameters:

primary\_rc AP\_OK sense data

This will be zero if the verb has returned successfully.

#### alloc\_time

Time required (in milliseconds) for the MC\_ALLOCATE to the remote transaction program to complete.

#### min\_time

Minimum time (in milliseconds) required for a data-sending iteration. This parameter includes the time required for the partner to respond (either by sending data or issuing a confirm, depending on the setting of the **echo** parameter).

#### avg\_time

Average time (in milliseconds) required for a data-sending iteration. This parameter includes the time required for the partner to respond (either by sending data or issuing a confirm, depending on the setting of the **echo** parameter).

#### max\_time

Maximum time (in milliseconds) required for a data-sending iteration. This parameter includes the time required for the partner to respond (either by sending data or issuing a confirm, depending on the setting of the **echo** parameter).

#### partner\_ver\_len

Length of verification string returned by the partner transaction program. The string itself is appended to the end of the VCB.

If the verb does not execute because of a parameter error, the Program returns the following parameters:

primary\_rc
AP\_PARAMETER\_CHECK
secondary\_rc
AP\_INVALID\_LU\_NAME

#### AP\_INVALID\_LU\_ALIAS

APING uses the MC\_ALLOCATE, MC\_SEND\_DATA, MC\_RECEIVE\_AND\_WAIT, MC\_CONFIRM, and MC\_DEALLOCATE verbs provided by the Personal Communications or Communications Server APPC API. The parameters returned by these verbs in the case of unsuccessful execution are documented in the *Personal Communications Client/Server Communications Programming*.

If the verb does not execute because the node has not yet been started, the Program returns the following parameter:

#### primary\_rc

AP\_NODE\_NOT\_STARTED

If the verb does not execute because the node is stopping, the Program returns the following parameter:

primary\_rc

AP\_NODE\_STOPPING

If the verb does not execute because of a system error, the Program returns the following parameter:

primary\_rc

# **CPI-C Verbs**

This section describes the verbs used to define, delete, and query CPI-C side information.

# DEFINE CPIC SIDE INFO

This verb adds or replaces a side information entry in memory. A CPI-C side information entry associates a set of conversation characteristics with a symbolic destination name. If there is already a side information entry in memory with the same symbolic destination name as the one supplied with this verb, it is overwritten with the data supplied to this call. Refer to *CPI-C Reference* for more information about the CPI-C support provided by Personal Communications or Communications Server.

#### **VCB Structure**

```
typedef struct define cpic side info
   unsigned short opcode;
                                         /* verb operation code
                                        /* reserved
   unsigned char reserv2;
                                        /* format
                                                                            */
  unsigned char format;
                                       /* primary return code
   unsigned short primary rc;
  unsigned long secondary return code

/* secondary return code
  unsigned char reserv2a[8];  /* reserved
unsigned char sym_dest_name[8];  /* Symbolic destination name
CPIC_SIDE_INFO_DEF_DATA def_data;  /* defined data
                                                                            */
} DEFINE CPIC SIDE INFO;
typedef struct cpic_side_info_def_data
                    description[RD LEN];
   unsigned char
                                          /* resource description
   CPIC SIDE INFO side_info;
                                         /* CPIC side info
                   user data[32];
                                         /* User defined data
   unsigned char
} CPIC SIDE INFO DEF DATA;
typedef struct cpic side info
   unsigned char
                    partner_lu_name[17];
                                         /* Fully qualified partner
                                         /* LU name
                                         /* Reserved
   unsigned char
                    reserved[3];
   unsigned long
                    tp name type;
                                         /* TP name type
                                         /* TP name
   unsigned char
                    tp name[64];
   unsigned char
                    mode name[8];
                                         /* Mode name
  unsigned long
                    conversation_security_type;
                                          /* Conversation security type
   unsigned char
                    security user id[CPIC SECURITY INFO LEN];
                                         /* User ID
                    security password[CPIC SECURITY INFO LEN];
   unsigned char
                                         /* Password
                                                                            */
} CPIC_SIDE_INFO;
```

#### **Supplied Parameters**

The application supplies the following parameters:

#### opcode

AP DEFINE CPIC SIDE INFO

#### format

Identifies the format of the VCB. Set this field to zero to specify the version of the VCB listed above.

#### sym\_dest\_name

Symbolic destination name that identifies the side information entry. This is up to 8 bytes long, padded with spaces, in the locally displayable character set. The allowed characters are the uppercase letters (A to Z) and the digits 0–9.

#### **DEFINE CPIC SIDE INFO**

#### def\_data.description

Resource description (returned on QUERY\_CPIC\_SIDE\_INFO). This is a 16-byte string in a locally displayable character set. All 16 bytes are significant.

#### def\_data.side\_info.partner\_lu\_name

Fully qualified name of the partner LU. This name is 17 bytes long and is right-padded with spaces, in the locally displayable character set. It is composed of two character strings concatenated by a dot. (Each name can have a maximum length of 8 bytes with no embedded spaces.)

#### def\_data.side\_info.tp\_name\_type

Transaction program name type. This field is set to one of the following values:

#### XC\_APPLICATION\_TP

Specifies that the transaction program name supplied is not a service transaction program. All characters specified in the transaction program name must be valid characters in the locally displayable character set.

#### XC\_SNA\_SERVICE\_TP

Specifies that the transaction program name supplied is that of a service transaction program. All characters, except the first, specified in the transaction program must be valid characters in the locally displayable character set. The first character must be a hexadecimal digit in the range X'01' to X'3F', excluding X'0E' and X'0F'.

#### def\_data.side\_info.tp\_name

Transaction program name, a 64-byte character string in the locally displayable character set, right-padded with spaces.

#### def\_data.side\_info.mode\_name

Mode name, an 8-byte character string in the locally displayable character set, padded to the right with spaces.

#### def\_data.side\_info.conversation\_security\_type

Conversation security type. This field is set to one of the following values:

XC\_SECURITY\_NONE

XC\_SECURITY\_SAME

XC SECURITY PROGRAM

XC\_SECURITY\_PROGRAM\_STRONG.

#### def\_data.side\_info.security\_user\_id

User ID. Personal Communications or Communications Server will use this field for enforcing conversation-level security.

#### def\_data.side\_info.security\_password

Password. Personal Communications or Communications Server will use this field for enforcing conversation-level security.

#### def data.user data

User data. This data is returned on QUERY\_CPIC\_SIDE\_INFO but not used or interpreted by Personal Communications or Communications Server.

#### **Returned Parameters**

If the verb executes successfully, the Program returns the following parameter:

primary\_rc

AP\_OK

If the verb does not execute because of a parameter error, the Program returns the following parameters:

primary\_rc

AP\_PARAMETER\_CHECK

secondary\_rc

AP\_INVALID\_SYM\_DEST\_NAME

AP\_INVALID\_LENGTH

If the verb does not execute because the node has not yet been started, the Program returns the following parameter:

primary\_rc

AP\_NODE\_NOT\_STARTED

If the verb does not execute because the node is stopping, the Program returns the following parameter:

primary\_rc

AP\_NODE\_STOPPING

If the verb does not execute because of a system error, the Program returns the following parameter:

primary\_rc

# **DELETE CPIC SIDE INFO**

This verb deletes a CPI-C side information entry. Refer to *CPI-C Reference* for more information about the CPI-C support provided by Personal Communications or Communications Server.

#### **VCB Structure**

#### **Supplied Parameters**

The application supplies the following parameters:

#### opcode

```
AP_DELETE_CPIC_SIDE_INFO
```

#### format

Identifies the format of the VCB. Set this field to zero to specify the version of the VCB listed above.

#### sym\_dest\_name

Symbolic destination name that identifies the side information entry. This is up to 8 bytes long, padded with spaces, in the locally displayable character set. The allowed characters are the uppercase letters (A to Z) and the digits 0–9.

#### **Returned Parameters**

If the verb executes successfully, the Program returns the following parameter:

```
primary_rc
AP_OK
```

If the verb does not execute because of a state error, the Program returns the following parameters:

```
primary_rc
AP_STATE_CHECK
```

#### secondary\_rc

```
AP_INVALID_SYM_DEST_NAME
```

If the verb does not execute because the node has not yet been started, the Program returns the following parameter:

```
primary_rc
AP_NODE_NOT_STARTED
```

If the verb does not execute because the node is stopping, the Program returns the following parameter:

```
primary_rc
AP NODE STOPPING
```

# DELETE\_CPIC\_SIDE\_INFO

If the verb does not execute because of a system error, the Program returns the following parameter:

primary\_rc

# QUERY\_CPIC\_SIDE\_INFO

This verb returns the side information entry for a given symbolic destination name. The information is returned as a list. To obtain a specific side information entry, or a specific chunk of entries, the **sym\_dest\_name** field should be set. Otherwise this field should be set to all zeros.

#### **VCB Structure**

```
typedef struct query cpic side info
   unsigned short opcode;
                                        /* verb operation code
  unsigned char
                                        /* reserved
                  reserv2;
                                        /* format
  unsigned char
                  format;
  unsigned short primary rc;
                                        /* primary return code
  unsigned long
                  secondary_rc;
                                        /* secondary return code
                  *buf_ptr;
                                        /* pointer to buffer
  unsigned char
                                                                      */
                                        /* buffer size
  unsigned long
                  buf size;
                  total buf size;
                                        /* total buffer size required
  unsigned long
  unsigned short
                  num entries;
                                        /* number of entries
  unsigned short
                  total num entries;
                                        /* total number of entries
                                                                      */
                                        /* listing options
                                                                      */
  unsigned char
                  list_options;
  unsigned char
                  reserv3;
                                        /* reserved
                                                                      */
  unsigned char
                  sym dest name[8];
                                        /* Symbolic destination name
} QUERY_CPIC_SIDE_INFO;
typedef struct cpic side info data
                                        /* size of this entry
  unsigned short overlay_size;
                  sym dest name[8];
                                        /* Symbolic destination name
  unsigned char
                                                                      */
                                        /* reserved
  unsigned char
                  reserv1[2];
  CPIC SIDE INFO DEF DATA def data;
} CPIC SIDE INFO DATA;
typedef struct cpic side info
  unsigned char
                  partner lu name[17];
                                        /* Fully qualified partner
                                        /* LU name
  unsigned char
                  reserved[3];
                                        /* Reserved
                                        /* TP name type
                                                                      */
  unsigned long
                  tp name type;
  unsigned char
                  tp_name[64];
                                        /* TP name
                                                                      */
                  mode name [8];
  unsigned char
                                        /* Mode name
  unsigned long
                  conversation security type;
                                         /* Conversation security type */
                   security user id[CPIC SECURITY INFO LEN];
  unsigned char
                                        /* User ID
                                                                      */
                   security_password[CPIC_SECURITY_INFO LEN];
  unsigned char
                                         /* Password
                                                                      */
} CPIC SIDE INFO;
typedef struct cpic side info def data
   unsigned char
                  description[RD LEN];
                                        /* resource description
   CPIC SIDE INFO side info;
                                        /* CPIC side info
   unsigned char
                  user data[32];
                                        /* User defined data
} CPIC_SIDE_INFO_DEF_DATA;
```

#### **Supplied Parameters**

The application supplies the following parameters:

#### opcode

AP\_QUERY\_CPIC\_SIDE\_INFO

#### format

Identifies the format of the VCB. Set this field to zero to specify the version of the VCB listed above.

#### buf\_ptr

Pointer to a buffer into which list information can be written.

#### buf size

Size of buffer supplied. The data returned will not exceed this size.

#### num\_entries

Maximum number of entries to return. The number of entries will not exceed this value. A value of zero means no limit.

#### list\_options

This indicates what should be returned in the list information. The sym\_dest\_name specified (see below) represents an index value that is used to specify the starting point of the actual information to be returned:

#### AP FIRST IN LIST

The index value is ignored and the returned list starts from the first entry in the list.

#### AP\_LIST\_FROM\_NEXT

The returned list starts from the next entry in the list after the one specified by the supplied index value.

#### AP LIST INCLUSIVE

The returned list starts from the entry specified by the index value.

#### sym\_dest\_name

Symbolic destination name that identifies the side information entry. This is up to 8 bytes long, padded with spaces, in the locally displayable character set. The allowed characters are the uppercase letters (A to Z) and the digits 0-9.

#### **Returned Parameters**

If the verb executes successfully, the Program returns the following parameters:

#### primary\_rc

AP\_OK

#### buf size

Length of the information returned in the buffer.

#### total\_buf\_size

Returned value indicating the size of buffer that would have been required to return all the list information requested. This may be higher than **buf size**.

#### num entries

Number of entries actually returned.

#### total\_num\_entries

Total number of entries that could have been returned. This may be higher than **num entries**.

#### cpic\_side\_info\_data.overlay\_size

The number of bytes in this entry, and hence the offset to the next entry returned (if any).

#### cpic\_side\_info\_data.sym\_dest\_name

Symbolic destination name for the returned side information entry.

#### QUERY CPIC SIDE INFO

#### cpic\_side\_info\_data.def\_data

Defined CPI-C side information as supplied on DEFINE\_CPIC\_SIDE\_INFO verb.

**Note:** CPIC calls may change the side information returned on this verb after the DEFINE\_CPIC\_SIDE\_INFO has been processed by Personal Communications or Communications Server.

If the verb does not execute because of a state error, the Program returns the following parameters:

#### primary\_rc

AP\_STATE\_CHECK

#### secondary\_rc

AP\_INVALID\_SYM\_DEST\_NAME

If the verb does not execute because the node has not yet been started, the Program returns the following parameter:

#### primary\_rc

AP\_NODE\_NOT\_STARTED

If the verb does not execute because the node is stopping, the Program returns the following parameter:

#### primary\_rc

AP\_NODE\_STOPPING

If the verb does not execute because of a system error, the Program returns the following parameter:

#### primary\_rc

# **Chapter 12. Attach Manager Verbs**

The Personal Communications or Communications Server Attach Manager is used to manage the launching of APPC or CPI-C programs. A description of the Attach Manager function is provided in *Personal Communications Client/Server Communications Programming*.

Personal Communications or Communications Server Node Operator Facility supports three verbs to control the Attach Manager. These verbs are available to any application program that uses Personal Communications or Communications Server Node Operator Facility.

# DISABLE\_ATTACH\_MANAGER

The Personal Communications or Communications Server Attach Manager is enabled by default when the node is started. The user can issue this verb to disable all dynamic loading, This verb resets a global flag that the Attach Manager checks before launching a transaction program.

### VCB Structure

```
typedef struct disable_am
     unsigned short opcode; /* Verb operation code
unsigned char reserv2; /* reserved
unsigned char format; /* format
unsigned short primary_rc; /* Primary return code
unsigned long secondary_rc; /* Secondary return code
                                                                                       /* Secondary return code
} DISABLE AM;
```

# **Supplied Parameters**

The application supplies the following parameters:

```
AP DISABLE ATTACH MGR
```

format

Identifies the format of the VCB. Set this field to zero to specify the version of the VCB listed above.

#### **Returned Parameters**

If the verb executes successfully, the Attach Manager returns the following parameter:

```
primary_rc
      AP_OK
```

If the verb does not execute because the node has not yet been started, the Attach Manager returns the following parameter:

```
primary_rc
      AP_NODE_NOT STARTED
```

If the verb does not execute because of a system error, the Attach Manager returns the following parameter:

```
primary_rc
     AP_UNEXPECTED_SYSTEM_ERROR
```

# **ENABLE\_ATTACH\_MANAGER**

If the Attach Manager has been disabled, it can be re-enabled by issuing the Personal Communications or Communications Server Node Operator Facility verb, ENABLE\_AM. This sets a global flag that the Attach Manager checks before launching a Transaction Program.

# **VCB** Structure

# **Supplied Parameters**

The application supplies the following parameters:

```
opcode
```

```
AP ENABLE ATTACH MGR
```

format

Identifies the format of the VCB. Set this field to zero to specify the version of the VCB listed above.

#### **Returned Parameters**

If the verb executes successfully, the Attach Manager returns the following parameter:

```
primary_rc
AP_OK
```

If the verb does not execute because the node has not yet been started, the Attach Manager returns the following parameter:

```
primary_rc
AP_NODE_NOT STARTED
```

If the verb does not execute because of a system error, the Attach Manager returns the following parameter:

```
primary_rc
AP_UNEXPECTED_SYSTEM_ERROR
```

# QUERY\_ATTACH\_MANAGER

The QUERY\_ATTACH\_MANAGER verb can be used to discover the status of the Attach Manager component, which can be started and stopped using the ENABLE\_ATTACH\_MANAGER and DISABLE\_ATTACH\_MANAGER commands.

# **VCB Structure**

# **Supplied Parameters**

```
opcode
```

AP\_QUERY\_ATTACH\_MGR

format

Identifies the format of the VCB. Set this field to zero to specify the version of the VCB listed above.

#### **Returned Parameters**

If the verb executes successfully, the following parameters are returned:

```
primary_rc
AP_OK
```

active This field reports the status of the Attach Manager component:

AP\_YES

The Attach Manager is active.

AP\_NO

The Attach Manager is not active.

If the verb does not execute because of a parameter error, the following parameter is returned:

```
primary_rc
AP_PARAMETER_CHECK
```

If the verb does not execute because the node has not yet been started, the Attach Manager returns the following parameter:

```
primary_rc
AP NODE NOT STARTED
```

If the verb does not execute because of a system error, the Attach Manager returns the following parameter:

```
primary_rc
AP_UNEXPECTED_SYSTEM_ERROR
```

# Part 2. Personal Communications and Communications Server Management Services API

# Chapter 13. Introduction to Management Services API

This chapter describes the management services API provided by Personal Communications or Communications Server.

# **Management Services Verbs**

Personal Communications or Communications Server supports the following management services (MS) verbs, providing an application program with a method for reporting potential problems to management services focal points available in an SNA network.

- ALERT\_INDICATION
- FP INDICATION
- MDS\_MU\_RECEIVED
- NMVT\_RECEIVED
- SEND\_MDS\_MU
- TRANSFER\_MS\_DATA

# **Entry Points**

Personal Communications or Communications Server provides a library file that handles management services verbs.

Management services verbs have a straightforward language interface. Your program fills in fields in a block of memory called a *verb control block*. Then your program calls the entry point and passes a pointer to the verb control block. When its operation is complete, management services (MS) API returns, having used and then modified the fields in the verb control block. Your program can then read the returned parameters from the verb control block. Following is a list of entry points for management services verbs:

- WinMS()
- WinMSCleanup()
- WinMSGetIndication()
- WinMSRegisterApplication()
- WinMSStartup()
- WinMSUnregisterApplication()

**WINMS** is the only API supported on the Windows 2000, Windows 95, and NT clients; see "WinMS()" on page 602 for more information.

See Chapter 14, "Management Services Entry Points", on page 601 for detailed descriptions of the entry points.

# Verb Control Blocks (VCB)

**Programming Note:** The base operating system optimizes performance by executing some subsystems in the calling application's address space. This means that incorrect use of local descriptor table (LDT) selectors by application programs that have not been fully or correctly debugged can cause improper operation, or

perhaps system failures. Accordingly, application programs should not perform pointer arithmetic operations that involve changing the LDT selector field of a pointer.

The segment used for the verb control block (VCB) must be a read/write data segment. Your program can either declare the VCB as a variable in your program, allocate it or suballocate it from a larger segment. It must be sufficiently large to contain all the fields for the verb your program is issuing.

An application program should not change any part of the verb control block after it has been issued until the verb completes. When management services finishes the execution of a verb, it copies a complete, modified VCB back onto the original block. Therefore, if your program declares a verb control block as a variable, consider declaring it in static storage rather than on the stack of an internal procedure.

Fill all reserved and unused fields in each VCB with zeros (X'00'). In fact, it might be more time-efficient to set the entire verb control block to zeros before your program assigns the values to the parameters. Setting reserved fields to zeros is particularly important.

**Note:** If the VCB is not read/write, or if it is not at least 10 bytes (that is, large enough to hold the management services primary and secondary return codes), management services cannot access it, and the base operating system abnormally ends the process. This termination is recognized as a *general protection fault*, processor exception trap D.

Management services returns the INVALID\_VERB\_SEGMENT primary return code when the VCB is too short or the incorrect type of segment is used.

# **Writing Management Services (MS) Programs**

Personal Communications or Communications Server provides a dynamic link library (DLL) file, that handles Management Services verbs.

The DLL is reentrant; multiple application processes and threads can call the DLL concurrently.

Management Services verbs have a straightforward language interface. Your program fills in fields in a block of memory called a *verb control block* (VCB). Then it calls the Management Services DLL and passes a pointer to the verb control block. When its operation is complete, Management Services returns, having used and then modified the fields in the VCB. Your program can then read the returned parameters from the verb control block.

Table 3 shows source module usage of supplied header files and libraries needed to compile and link Management Services programs. Some of the header files may include other required header files.

Table 3. Header Files and Libraries for Management Services

| Operating System* | Header File | Library     | DLL Name    |
|-------------------|-------------|-------------|-------------|
| WIN32             | WINMS.H     | WINMS32.LIB | WINMS32.DLL |
| WIN3.1            | WINCSV.H    | WINCSV.LIB  | WINCSV.DLL  |
| OS/2®             | ACSSVCC.H   | ACSSVC.LIB  | ACSSVC.DLL  |

\* WIN32 = Windows 95, Windows 98, Windows NT, Windows Me, and Windows 2000

\*WIN3.1 = Windows 3.1 (available only on Communications Server)

### **SNA API Client Support**

Included with Communications Server are a set of clients for the Windows 2000, Windows 95, Windows NT, and OS/2 operating systems. These clients are referred to as SNA API clients in this book and only support a subset of the full management services verbs. Specifically, WINMS is the only API supported on the Windows 2000, Windows 95, and NT clients, see "WinMS()" on page 602 for more information.

The following is a list of the management services verbs supported:

- TRANSFER\_MS\_DATA
- SEND\_MDS\_MU

## **Chapter 14. Management Services Entry Points**

This chapter describes the entry points for management services verbs.

### WinMS()

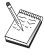

This is the only entry point supported for Windows 95, Windows 98, Windows NT, Windows Me, and Windows 2000.

This provides a synchronous entry point for issuing the following management services API verbs:

- SEND\_MDS\_MU
- TRANSFER\_MS\_DATA

### **Syntax**

void WINAPI WinMS(long vcb, unsigned short vcb\_size);

#### **Parameters**

vcb Pointer to verb control block

vcb\_size

Number of bytes in the verb control block

#### Returns

No return value. The **primary\_rc** and **secondary\_rc** fields in the verb control block indicate any error.

### Remarks

This is the main synchronous entry point for the management services API. This call blocks until the verb completes.

### WinMSCleanup()

This function terminates and unregisters an application from the management services API.

### **Syntax**

BOOL WINAPI WinMSCleanup(void);

### **Returns**

The return value specifies whether the unregistration was successful. If the value is not zero, the application was successfully unregistered. The application was not unregistered if a value of zero is returned.

### Remarks

Use **WinMSCleanup()** to indicate unregistration of a management services application from the management services API.

**WinMSCleanup** unblocks any thread waiting in **WinMSGetIndication**. These return with WMSNOTREG (the application is not registered to receive indication). **WinMSCleanup** unregisters the application for all indications. **WinMSCleanup** returns any outstanding verb (synchronous or asynchronous) with the error AP\_CANCELLED. However, the verb completes inside the node.

It is not a requirement to use **WinMSStartup** and **WinMSCleanup**. However, an application must be consistent in its use of these calls. You should use both of them or never use either of them.

Note: See also WinMSStartup().

### WinMSGetIndication()

This allows the application to receive unsolicited indications.

### **Syntax**

#### **Parameters**

**buffer** Pointer to a buffer into which to receive the indication.

#### buffer\_size

Size of buffer. Returned: the size of the indication.

#### timeout

Time to wait for indication in milliseconds.

### **Returns**

The function returns a value indicating whether an indication was received.

**0** Indication returned.

#### **WMSTIMEOUT**

Timeout waiting for indication.

#### **WMSSYSNOTREADY**

The underlying network subsystem is not ready for network communication.

#### **WMSNOTREG**

The application is not registered to receive indications.

#### **WMSBADSIZE**

The buffer is too small to receive the indication. Reissue the **WinMSGetIndication** call with a large enough buffer. The size of the indication is returned in the **buffer\_size** parameter.

#### **WMSBADPOINTER**

Either the buffer or **buffer\_size** parameter is not valid.

#### **WMSSYSERROR**

An unexpected system error has occurred.

#### Remarks

This is a blocking call, it returns in one of the following circumstances:

- An indication is returned
- The timeout expires
- The application issues a WinMSCleanup call
- The product is stopped
- A system error occurs

Note: See also WinMSRegisterApplication and WinMSUnregisterApplication.

### WinMSRegisterApplication()

This function registers the application as an NMVT-level application, an MDS-level application, or an alert handler. Such registrations determine which unsolicited indications the application receives.

- An NMVT-level application receives NMVT\_RECEIVED indications.
- An MDS-level application receives MDS\_MU\_RECEIVED indications and also FP\_NOTIFICATION indications when focal-point status changes.
- An alert handler receives ALERT\_INDICATION indications.

**Note:** It is also possible to register to receive NMVTs with conversion to MDS MUs.

Applications that do not process these indications should not call **WinMSRegisterApplication**.

### **Syntax**

#### **Parameters**

#### reg\_type

Registration type

WMSNMVTAPP NMVT-level application (or MDS-level application registering to receive NMVTs)

WMSMDSAPP MDS-level application

WMSALERTHANDLER Alert handler

#### ms\_appl\_name

Management services application name. Valid names can be either an 8-byte alphanumeric type-1134 EBCDIC string, padded with trailing space (X'40') characters if necessary, or one of the management services discipline-specific application programs specified in *SNA Management Services Reference* padded with trailing space (X'40') characters.

This name is used when **reg\_type** is WMSNMVTAPP or WMSMDSAPP. The name is not applicable when **reg\_type** is WMSALERTHANDLER.

#### vector key

Management services major vector keys accepted by the application Permitted values are:

X'YYYY' specific major vector key
AP\_SPCF\_KEYS major vector keys X'8061'
through X'8064'
AP ALL KEYS all major vector keys

This key is used when **reg\_type** is WMSNMVTAPP. The key is not applicable when **reg\_type** is WMSMDSAPP or WMSALERTHANDLER.

#### WinMSRegisterApplication()

#### mds\_conv\_reqd

Specifies whether the registering application is MDS-level and requires NMVTs sent to it to be converted to MDS MUs

(AP YES or AP NO)

This parameter is used when **reg\_type** is WMSNMVTAPP. The parameter is not applicable when **reg\_type** is WMSMDSAPP or WMSALERTHANDLER.

#### ms\_category

Specifies a management services category when the application desires information pertaining to the focal point for that category. The management services category can be either one of the category codes specified in the management services discipline-specific application programs table provided in *SNA Management Services Reference* padded with trailing space (X'40') characters or a user-defined category. User-defined category names should be an 8-byte alphanumeric type-1134 EBCDIC string, padded with trailing space (X'40') characters if necessary.

This parameter is used when **reg\_type** is WMSMDSAPP. The parameter is not applicable when **reg\_type** is WMSNMVTAPP or WMSALERTHANDLER.

#### max\_rcv\_size

Maximum number of bytes the application is capable of receiving in one chunk. MDS MUs bigger that this size will be segmented, and each segment delivered in a separate MDS\_MU\_RECEIVED indication.

This parameter is used when **reg\_type** is WMSMDSAPP. The parameter is not applicable when **reg\_type** is WMSNMVTAPP or WMSALERTHANDLER.

#### alert\_dest

Specifies whether the application wishes to be the only destination of all alerts. If this is set to AP\_YES then all alerts will be routed to the application, and will not be routed anywhere else. If set to AP\_NO, alerts will be routed to the application and over the SNA network in the usual way.

This parameter is used when **reg\_type** is WMSALERTHANDLER. The parameter is not applicable when **reg\_type** is WMSNMVTAPP or WMSMDSAPP.

#### primary\_rc

Returned: primary return code

#### secondary\_rc

Returned: secondary return code

#### Returns

The function returns a value indicating whether the registration was successful. If the value is not zero, the registration was successful. If the value is zero, the registration was not successful.

#### Remarks

Applications can make multiple calls to register more than one class of indications.

Applications that call **WinMSRegisterApplication** must call **WinMSGetIndication** to receive indications that are queued for them.

Note: See also WinMSUnregisterApplication and WinMSGetIndication.

### WinMSStartup()

This function allows an application to specify the version of management services API required and to retrieve the version of the API supported by the product. This function can be called by an application before issuing any further management services API calls to register itself.

### **Syntax**

#### **Parameters**

#### wVersionRequired

Specifies the version of management services API support required. The high-order byte specifies the minor version (revision) number; the low-order byte specifies the major version number.

#### msdata

Returns the version of management services API and a description of management services implementation.

#### Returns

The return value specifies whether the application was registered successfully and whether the management services API implementation can support the specified version number. If the value is zero, it was registered successfully and the specified version can be supported. Otherwise, the return value is one of the following values:

#### **WMSSYSERROR**

The underlying network subsystem is not ready for network communication.

#### **WMSVERNOTSUPPORTED**

The version of management services API support requested is not provided by this particular management services API implementation.

#### WMSBADPOINTER

Incorrect msdata parameter.

### Remarks

WinMSStartup is intended to help with compatibility with future versions of the API. The current version supported is 1.0.

It is not a requirement to use **WinMSStartup** and **WinMSCleanup**. However, an application must be consistent in its use of these calls. You should use both of them or never use either of them.

Note: See also WinMSCleanup().

### WinMSUnregisterApplication()

This function unregisters the application, reversing the effect of an earlier **WinMSRegisterApplication** call, and stopping further indications from being queued for the application.

### **Syntax**

#### **WMSALERTHANDLER**

Alert handler

#### ms\_appl\_name

MS application name. Valid names can be either an 8-byte alphanumeric type-1134 EBCDIC string, padded with trailing space (X'40') characters if necessary, or one of the management services discipline-specific application programs specified in *SNA Management Services Reference* padded with trailing space (X'40') characters.

This parameter is used when **reg\_type** is WMSNMVTAPP or WMSMDSAPP. The parameter is not applicable when **reg\_type** is WMSALERTHANDLER.

```
primary_rc
```

Returned: primary return code

secondary\_rc

Returned: secondary return code

#### Returns

The function returns a value indicating whether the unregistration was successful. If the value is not zero, the unregistration was successful. If the value is zero, the unregistration was not successful.

#### Remarks

Each call to WinMSUnregisterApplication terminates a registration made by an earlier call to WinMSRegisterApplication. An application that has made multiple calls to WinMSRegisterApplication needs to make multiple calls to WinMSUnregisterApplication in order to terminate all its registrations.

WinMSUnregisterApplication and WinMSCleanup differ as follows:

- WinMSUnregisterApplication terminates an earlier registration to receive indications, but does not prevent the application from making other management services API calls (for example, WinMS).
- WinMSCleanup terminates use of the management services API.

### WinMSUnregisterApplication()

Indications might already be queued for an application when the application calls **WinMSUnregisterApplication**. Any such indications remain queued, and the application should call **WinMSGetIndication** to receive and process them. Once they have been unregistered, no new indications will be queued for the application.

Note: See also WinMSRegisterApplication and WinMSGetIndication.

### WinMSUnregisterApplication()

## **Chapter 15. Management Services Verbs**

The management services API verbs provided by Personal Communications or Communications Server enable an application to send alerts and MDS MU's, and to receive indications when the node receives MDS or NMVT data or issues an alert.

### ALERT\_INDICATION

This verb indication is used by management services to send alert major vectors to a registered alert handler or registered held alert handler that will process them.

#### VCB Structure

```
typedef struct ms_alert_indication
     unsigned short opcode; /* AP_AlERT_INDICATION
unsigned char reserv2; /* reserved
unsigned char format; /* format
unsigned short primary_rc; /* Primary return code
unsigned long secondary_rc; /* Secondary return code
unsigned short alert_length; /* Length of alert
unsigned char reserv3[6]; /* reserved
unsigned char **alert* /* Alor* data
      unsigned char reserv3[6];
unsigned char *alert;
                                                                                                         /* Alert data
} MS ALERT INDICATION;
```

### **Supplied Parameters**

#### opcode

AP\_ALERT\_INDICATION

#### format

Identifies the format of the VCB. Set this field to zero to specify the version of the VCB listed above.

#### alert\_length

Length of the alert data.

alert Pointer to the alert data. The data pointer is set to NULL, and the data is contiguous with (and begins immediately following) the VCB.

### **FP\_NOTIFICATION**

If an MDS-level application has been registered for a particular management services category and the status of a focal point for that category changes, then management services sends this verb signal to the application.

### **VCB Structure**

### **Supplied Parameters**

#### opcode

AP\_FP\_NOTIFICATION

#### format

Identifies the format of the VCB. Set this field to zero to specify the version of the VCB listed above.

#### fp\_routing

Type of routing that should be specified on the SEND\_MDS\_MU when sending a message to the focal point (AP\_DEFAULT or AP\_DIRECT).

#### fp\_data\_length

Length of focal point data.

#### fp\_data

Focal point data containing a Focal Point Notification (X'E1') subvector and a Focal Point Identification (X'21') subvector. This data pointer is set to NULL, and the data is contiguous with (and begins immediately following) the VCB.

### MDS\_MU\_RECEIVED

This verb indication is sent by management services to a registered MDS-level application when:

- An MDS\_MU has been received from a peer MDS-level application
- An NMVT has been received, and
  - an appropriate NMVT-level application has not registered
  - The MDS-level application registered with a name that corresponds to the name carried within the management services major vector key in the incoming NMVT (management services performs the conversion from NMVT to MDS\_MU).

#### VCB Structure

```
typedef struct ms_mds_mu_received
      unsigned short opcode;
                                                                              /* Verb operation code
     unsigned char reserv2;
                                                                          /* reserved
     unsigned char format; /* format */
unsigned short primary_rc; /* Primary return code */
unsigned long secondary_rc; /* Secondary return code */
unsigned char first_message; /* First message for curr MDS_MU */
unsigned char pu_name[8]; /* Physical unit name */
unsigned char reserv3[8]; /* reserved */
unsigned char message; /* Last message for curr MDS_MU */
unsigned char pu_name[8]; /* reserved */
unsigned char message; /* Last message for curr MDS_MU */
unsigned char pu_name[8]; /* reserved */
      unsigned short mds mu length; /* Length of incoming MDS MU
                                                                               /* MDS MU data
      unsigned char
                                           *mds mu;
} MS MDS MU RECEIVED;
```

### **Supplied Parameters**

#### opcode

AP\_MDS\_MU\_RECEIVED

#### format

Identifies the format of the VCB. This field is set to zero to specify the version of the VCB listed above.

#### first message

Flag indicating whether this is the first message for the MDS\_MU (AP\_YES or AP\_NO). If the max\_rcv\_size specified in the

WinMSRegisterApplication call is smaller than the length of the MDS MU being delivered, the MDS\_MU will be sent to the application in chunks.

Flag indicating whether this is the last message for the MDS\_MU (AP\_YES or AP\_NO).

#### pu\_name

Name of the physical unit from which the NMVT (which has been converted to an MDS\_MU) originated. It is the responsibility of the application to respond to the incoming NMVT. The application uses SEND\_MDS\_MU to send the response. When sending responses the application must set the **pu\_name** field of the SEND\_MDS\_MU to the pu\_name supplied in the MDS\_MU\_RECEIVED signal. If the MDS\_MU was received from the MDS level transport mechanism, the pu\_name will be set to all binary zeros.

#### mds\_mu\_length

Length of MDS\_MU portion included with the signal.

#### $mds\_mu$

MDS\_MU data. The data pointer is set to NULL, and the data is contiguous with (and begins immediately following) the VCB.

### NMVT\_RECEIVED

This verb signal is sent by management services to a registered NMVT-level application when an NMVT Is received from a remote node.

In routing incoming NMVTs, management services applies the following rules:

- 1. Try to route to an NMVT-level application registered with the major vector key carried on the incoming NMVT, else...
- 2. If the major vector key is one of X'8061' through X'8064', try to route to a registered NMVT-level AP\_SPCF\_KEYS application, else...
- 3. Try to route to an NMVT-level registered AP\_ALL\_KEYS application, else...
- 4. Try to route the NMVT (after conversion to an MDS\_MU) to an MDS-level application, registered with the major vector key carried on the incoming NMVT, else...
- 5. If the major vector key is one of X'8061' through X'8064', try to route the NMVT (after conversion to an MDS\_MU) to a registered MDS-level application, else...
- 6. Try to route (after conversion to an MDS\_MU) to a registered AP\_ALL\_KEYS MDS-level application, else...
- 7. Negatively respond to the NMVT.

### **VCB Structure**

### **Supplied Parameters**

#### opcode

AP\_NMVT\_RECEIVED

#### format

Identifies the format of the VCB. Set this field to zero to specify the version of the VCB listed above.

#### pu\_name

Name of the physical unit from which the NMVT originated. It is the responsibility of the application to respond to the incoming NMVT. The application uses TRANSFER\_MS\_DATA to send the response. When sending responses, the application must set the **pu\_name** field of the TRANSFER\_MS\_DATA to the **pu\_name** supplied in the NMVT\_RECEIVED signal.

#### nmvt length

Length of NMVT data.

nmvt Full NMVT, containing management services major vector of the types

### NMVT\_RECEIVED

specified on the REGISTER\_NMVT\_APPLICATION. This data pointer is set to NULL, and the data is contiguous with (and begins immediately following) the VCB.

### SEND\_MDS\_MU

This verb is used by a MDS-level application to send network management data other than alerts using the WinMS entry point. If an error occurs during the sending of the MDS\_MU to the destination application, the error is reported back to the origin application in one of two ways. If the error is detected at the local node, the application will be notified via the return codes of the SEND\_MDS\_MU response. If the error is detected at a remote node, the error is reported by means of an error MDS\_MU transported in an MDS\_MU\_RECEIVED VCB. Management services can convert the outgoing MDS\_MU to an NMVT if the destination node is to be reached via an SSCP-PU session. The application does not need to know the identity of its local node. If the application supplies 8 EBCDIC blanks in the netid or **nau** or both subfields of the origin location name subvector of the MDS Routing Information GDS variable, Personal Communications or Communications Server will supply the appropriate values. If an application does not fill in either the **netid** or nau but supplies fewer than 8 blanks, Personal Communications or Communications Server will return a secondary return code of AP\_INVALID\_MDS\_MU\_FORMAT.

### **VCB Structure**

```
typedef struct ms send mds mu
                                         /* Verb operation code
   unsigned short
                    opcode;
  unsigned char
                    reserv2;
                                         /* reserved
                                                                         */
*/
*/
*/
*/
*/
                                         /* format
  unsigned char
                    format;
                    primary_rc; /* Primary return code
secondary_rc; /* Secondary return code
  unsigned short primary_rc;
  unsigned long
                                        /* Verb options
  unsigned char
                    options;
  unsigned char
                    reserv3;
                                        /* reserved
                    originator_id[8]; /* Originator ID
  unsigned char
  unsigned char
                    pu_name[8];
                                         /* Physical unit name
                    reserv4[4];
  unsigned char
                                         /* reserved
  unsigned short
                    dlen;
                                         /* Length of data
                                         /* Data
  unsigned char
                    *dptr;
} MS SEND MDS MU;
```

### **Supplied Parameters**

```
opcode
```

AP\_SEND\_MDS\_MU

#### format

Identifies the format of the VCB. Set this field to zero to specify the version of the VCB listed above.

#### options

Specifies optional processing on the data supplied on this verb. This parameter is a one-byte value, with individual bit settings indicating the options selected. If all options are specified, set this byte to zero.

Bit 0 is the most significant, and bit 7 is the least significant bit. Bit 0: Adds Date/Time (X'01') subvector to the data if set to zero. Bit 1: Adds Product Set ID (X'10') subvector to the data if set to zero. If the application supplies data that already contains a Product Set ID subvector, then management services adds Personal Communications or Communications Server's Product Set ID subvector immediately before the existing one.

Bit 2: reserved.

Bit 3: Logs the data via the Personal Communications or Communications Server problem determination facility if set to zero.

**Note:** The following constants are provided in the management services header file that refer to bits 0, 1, and 3 specified above.

- SV\_TIME\_STAMP\_SUBVECTOR
- SV\_PRODUCT\_SET\_ID\_SUBVECTOR
- SV\_LOCAL\_LOGGING

Bit 4: Specifies whether management services is to use default or direct routing to send the management services data to the destination application (AP\_DEFAULT or AP\_DIRECT).

**Note:** To set bit 4, use AP\_DEFAULT or AP\_DIRECT shifted appropriately (for example, AP\_DIRECT<<3). Bits 5–7: reserved.

#### originator\_id

Name of component that issued the verb. This field is only used by management services when logging the SEND\_MDS\_MU.

#### pu\_name

Name of the physical unit to send the data to. This should be set to either an 8-byte alphanumeric type-A EBCDIC string, padded to the right with EBCDIC spaces, or set to all binary zeros if no <code>pu\_name</code> is specified. Applications using SEND\_MDS\_MU to respond to MDS\_MU\_RECEIVED indications that were converted from incoming NMVTs should specify the <code>pu\_name</code> received in the MDS\_MU\_RECEIVED signal. MDS\_MUs that are to be transported using the MDS transport facility should set the <code>pu\_name</code> to all binary zeros.

dlen Length of data.

**dptr** Pointer to data. If this is set to NULL, management services assumes that the data is contiguous with (and begins immediately following) the VCB.

#### **Returned Parameters**

If the verb executes successfully, the Program management services returns the following parameter:

```
primary_rc
AP_OK
```

If the verb fails to execute because of a parameter error, the Program management services returns the following parameters:

```
primary_rc
```

AP\_PARAMETER\_CHECK

#### secondary\_rc

AP\_INVALID\_PU\_NAME

AP\_INVALID\_MDS\_MU\_FORMAT SV\_INVALID\_DATA\_SIZE

If the verb fails to execute because of a state error, the Program management services returns the following parameters:

```
primary_rc
```

AP\_STATE\_CHECK

### SEND\_MDS\_MU

### secondary\_rc AP\_SSCP\_PU\_SESSION\_NOT\_ACTIVE

If the verb does not execute because of a system error, the Program management services returns the following parameter:

primary\_rc

AP\_UNEXPECTED\_SYSTEM\_ERROR

### TRANSFER\_MS\_DATA

This verb is used by NMVT-level applications to send unsolicited alerts and to respond to previously-received NMVT requests.

TRANSFER\_MS\_DATA is also used by MDS-level applications to send unsolicited alerts. This verb can be used by the application using the WinMS call.

#### **VCB** Structure

### **Supplied Parameters**

The application supplies the following parameters:

#### opcode

SV TRANSFER MS DATA

#### data\_type

Specifies the type of data enclosed. management services processes the data as described below. Allowed values:

#### SV NMVT

The data contains a complete NMVT request unit. Management services converts the data to MDS\_MU or CP\_MSU format if the data contains an alert, and the alert is to be sent to an MDS-level or migration-level focal point. This is the type required when an application is responding to an NMVT\_RECEIVED signal.

#### SV\_ALERT\_SUBVECTORS

The data contains management services subvectors in the SNA-defined format for an Alert major vector. Management services adds an NMVT header and an alert major vector header. Subsequently, management services converts the data to MDS\_MU or CP\_MSU format if the alert is to be sent to an MDS-level or migration-level focal point.

#### SV USER DEFINED

The data contains a complete NMVT request unit. Management services always logs the data, but does not send it.

#### SV\_PDSTATS\_SUBVECTORS

The data contains problem determination statistics. Management services always logs the data, and if an alert handler has been registered, then management services sends it the data within an ALERT\_INDICATION.

#### TRANSFER MS DATA

#### format

Identifies the format of the VCB. Set this field to zero to specify the version of the VCB listed above.

#### options

Specifies optional processing on the data supplied on this verb. Note that management services processes the data primarily according to the **type** specified if there is any conflict between the **data\_type** and the option specified. This parameter is a one-byte value, with individual bit settings indicating the options selected. If all options are specified, set this byte to zero.

Bit 0 is the most significant, and bit 7 is the least significant bit. (Bits 1–3 are ignored if **data\_type** is set to SV\_USER\_DEFINED.) Bit 0: Adds Date/Time (X'01') subvector to the data if set to zero. Bit 1: Adds Product Set ID (X'10') subvector to the data if set to zero. If the application supplies data that already contains a Product Set ID subvector, management services adds Personal Communications or Communications Server's Product Set ID subvector immediately before the existing one.

Bit 2: Sends the data on an SNA session if set to zero. Management services sends the data on the default SSCP-PU session if the data does not contain an alert. If the data contains an alert, management services sends the data on either an SSCP-PU session, a CP-CP session or an LU-LU session, depending on which type of session Personal Communications or Communications Server uses to transmit alerts to the alert focal point.

Bit 3: Logs the data via the Personal Communications or Communications Server problem determination facility if set to zero.

**Note:** The following constants are provided in the management services header file and they refer to the individual bits specified above.

- SV\_TIME\_STAMP\_SUBVECTOR
- SV\_PRODUCT\_SET\_ID\_SUBVECTOR
- SV\_SEND\_ON\_SESSION
- SV\_LOCAL\_LOGGING

Bits 4-7: reserved.

#### originator\_id

Name of the component that issued the verb. This is an 8-byte string in a locally displayable character set. This field is only used by management services when logging the TRANSFER\_MS\_DATA.

#### pu\_name

Name of the physical unit to send the data to. This should be set to either an 8-byte alphanumeric type-A EBCDIC string, padded to the right with EBCDIC spaces, or set to all binary zeros if no <code>pu\_name</code> is specified. Applications using <code>TRANSFER\_MS\_DATA</code> to respond to <code>NMVT\_RECEIVED</code> signals should specify the <code>pu\_name</code> received in the <code>NMVT\_RECEIVED</code> signal. The data contained in <code>TRANSFER\_MS\_DATA</code> signals of type <code>SV\_NMVT</code> that do not specify a <code>pu\_name</code> will be sent over the default PU session if available. <code>TRANSFER\_MS\_DATA</code> signals containing alerts should not specify a <code>pu\_name</code> unless the application expressly wishes the alert data to be sent to a specific PU. This will bypass the normal management services alert routing algorithm.

dlen Length of data.

**dptr** Pointer to data. If this is set to NULL, then management services assumes that the data is contiguous with (and begins immediately following) the VCB.

### **Returned Parameters**

If the verb executes successfully, management services returns the following parameter:

```
primary_rc
AP_OK
```

primary\_rc

If the verb fails to execute because of a parameter error, management services returns the following parameters:

```
primary_rc
AP_PARAMETER_CHECK
secondary_rc
SV_INVALID_DATA_TYPE
```

```
SV_DATA_EXCEEDS_RU_SIZE
AP_INVALID_PU_NAME
```

If the verb fails to execute because of a state error, management services returns the following parameters:

```
AP_STATE_CHECK
secondary_rc
SV_SSCP_PU_SESSION_NOT_ACTIVE
```

If the verb does not execute because of a system error, the Program management services returns the following parameter:

```
primary_rc AP_UNEXPECTED_SYSTEM_ERROR
```

### TRANSFER\_MS\_DATA

## Part 3. Appendixes

## Appendix A. IBM APPN MIB Tables

Table 4 gives details on implementing the tables from the IBM APPN management information block (MIB), as defined by RFC1593. The table defines:

- Node Operator Facility QUERY verb used to implement each MIB table
- Input parameter settings
- · Any filtering operations required

(The mapping between the returned parameters and the MIB tables variables can be derived from the definition of the Node Operator Facility QUERY verbs). Personal Communications or Communications Server does not currently support the ibmappnNodePortDlcTraceTable and the ibmappnLsStatusTable MIB tables.

Table 4. Implementing Tables from IBM Management Information Block (MIB)

| IBM MIB Table            | Node Operator Facility Verb and<br>MIB Table Variables | Input Parameter Settings                                                                                                  |
|--------------------------|--------------------------------------------------------|----------------------------------------------------------------------------------------------------|
| ibmappnNodePortTable     | QUERY_PORT                                             | port_name ibmappnNodePortName                                                                                             |
| ibmappnNodePortIpTable   | (Note 1)                                               |                                                                                                    |
| ibmappnNodePortDlsTable  | QUERY_PORT (select entries with dlc_type of AP_SDLC)   | port_name<br>ibmappnNodePortDlsName                                                                                       |
| ibmappnNodePortTrTable   | QUERY_PORT                                             | port_name<br>ibmappnNodePortTrName                                                                                        |
| ibmappnNodeLsTable       | QUERY_LS                                               | ls_name ibmappnNodeLsName                                                                                                 |
| ibmappnNodeLsIpTable     | (Note 1)                                               |                                                                                                    |
| ibmappnNodeLsDlsTable    | QUERY_LS (select entries with dlc_type of AP_SDLC)     | ls_name ibmappnNodeLsDlsName                                                                                              |
| ibmappnNodeLsTrTable     | QUERY_LS                                               | ls_name ibmappnNodeLsTrName                                                                                               |
| ibmappnNnTopoRouteTable  | QUERY_COS                                              | cos_name ibmappnNnTopoRouteCos                                                                                            |
| ibmappnNnAdjNodeTable    | QUERY_ADJACENT_NN                                      | adj_nncp_name<br>ibmappnNnAdjNodeAdjName                                                                                  |
| ibmappnNnTopologyTable   | QUERY_NN_TOPOLOGY_NODE                                 | node_name ibmappnNnNodeName node_type AP_LEARN_NODE frsn 0                                                                |
| ibmappnNnTgTopologyTable | QUERY_NN_TOPOLOGY_TG                                   | owner ibmappnNnTgOwner owner_type AP_LEARN_NODE dest ibmappnNnTgDest dest_type AP_LEARN_NODE tg_num ibmappnNnTgNum frsn 0 |

Table 4. Implementing Tables from IBM Management Information Block (MIB) (continued)

| IBM MIB Table              | Node Operator Facility Verb and<br>MIB Table Variables                        | Input Parameter Settings                                                       |
|----------------------------|-------------------------------------------------------------------------------|--------------------------------------------------------------------------------|
| ibmappnNnTopologyFRTable   | QUERY_NN_TOPOLOGY_NODE                                                        | node_name ibmappnNnFRNode node_type AP_LEARN_NODE frsn ibmappnNnFRFrsn         |
| ibmappnNnTgTopologyFRTable | QUERY_NN_TOPOLOGY_TG                                                          | owner ibmappnNnTgFROwner owner_type                                            |
| ibmappnLocalTgTable        | QUERY_LOCAL_TOPOLOGY                                                          | dest ibmappnLocalTGDest dest_type AP_LEARN_NODE tg_num ibmappnLocalTgNum       |
| ibmappnLocalEnTable        | QUERY_LOCAL_TOPOLOGY<br>(select entries with<br>unique <b>dest</b> ) (Note 2) | dest ibmappnLocalEnName dest_type AP_END_NODE dest_type AP_LEARN_NODE          |
| ibmappnLocalEnTgTable      | QUERY_LOCAL_TOPOLOGY (Note 3)                                                 | dest ibmappnLocalEnTgOrigin dest_type AP_LEARN_NODE tg_num ibmappnLocalEnTgNum |
| ibmappnDirTable            | QUERY_DIRECTORY_LU                                                            | lu_name ibmappnDirLuName                                                       |
| ibmappnCosModeTable        | QUERY_MODE_TO_COS_MAPPING                                                     | mode_name ibmappnCosModeName                                                   |
| ibmappnCosNameTable        | QUERY_COS                                                                     | cos_name ibmappnCosName                                                        |

#### **Notes:**

- 1. Personal Communications or Communications Server does not support IP as a DLC type.
- 2. Entries with the same **dest** are ordered consecutively by QUERY\_LOCAL\_TOPOLOGY.
- 3. The ibmappnLocalEnTgTable views TGs from the attached end node's perspective (that is, as a TG from the end node). However, a network node compliant with the current level of the APPN architecture only stores end node TG information for TGs between itself and directly attached end nodes. Therefore all the entries in this table have ibmappnLocalEnTgDest set to the name of the local node (ibmappnNodeCpName).

## **Appendix B. Notices**

This information was developed for products and services offered in the U.S.A. IBM may not offer the products, services, or features discussed in this document in other countries. Consult your local IBM representative for information on the products and services currently available in your area. Any reference to an IBM product, program, or service is not intended to state or imply that only that IBM product, program, or service may be used. Any functionally equivalent product, program, or service that does not infringe any IBM intellectual property right may be used instead. However, it is the user's responsibility to evaluate and verify the operation of any non-IBM product, program, or service.

IBM may have patents or pending patent applications covering subject matter described in this document. The furnishing of this document does not give you any license to these patents. You can send license inquiries, in writing, to:

IBM Director of Licensing IBM Corporation North Castle Drive Armonk, NY 10504-1785 U.S.A.

For license inquiries regarding double-byte (DBCS) information, contact the IBM Intellectual Property Department in your country or send inquiries, in writing, to:

IBM World Trade Asia Corporation Licensing 2-31 Roppongi 3-chome, Minato-ku Tokyo 106, Japan

The following paragraph does not apply to the United Kingdom or any other country where such provisions are inconsistent with local law: INTERNATIONAL BUSINESS MACHINES CORPORATION PROVIDES THIS PUBLICATION "AS IS" WITHOUT WARRANTY OF ANY KIND, EITHER EXPRESS OR IMPLIED, INCLUDING, BUT NOT LIMITED TO, THE IMPLIED WARRANTIES OF NON-INFRINGEMENT, MERCHANTABILITY OR FITNESS FOR A PARTICULAR PURPOSE. Some states do not allow disclaimer of express or implied warranties in certain transactions, therefore, this statement may not apply to you.

This information could include technical inaccuracies or typographical errors. Changes are periodically made to the information herein; these changes will be incorporated in new editions of the publication. IBM may make improvements and/or changes in the product(s) and/or the program(s) described in this publication at any time without notice.

Any references in this information to non-IBM Web sites are provided for convenience only and do not in any manner serve as an endorsement of those Web sites. The materials at those Web sites are not part of the materials for this IBM product and use of those Web sites is at your own risk.

IBM may use or distribute any of the information you supply in any way it believes appropriate without incurring any obligation to you.

Licensees of this program who wish to have information about it for the purpose of enabling: (i) the exchange of information between independently created programs and other programs (including this one) and (ii) the mutual use of the information which has been exchanged, should contact:

IBM Corporation TL3B/062 3039 Cornwallis Road RTP, NC 27709-2195 U.S.A.

Such information may be available, subject to appropriate terms and conditions, including in some cases, payment of a fee.

The licensed program described in this information and all licensed material available for it are provided by IBM under terms of the IBM Customer Agreement, IBM International Program License Agreement, or any equivalent agreement between us.

Information concerning non-IBM products was obtained from the suppliers of those products, their published announcements or other publicly available sources. IBM has not tested those products and cannot confirm the accuracy of performance, compatibility or any other claims related to non-IBM products. Questions on the capabilities of non-IBM products should be addressed to the suppliers of those products.

This information contains examples of data and reports used in daily business operations. To illustrate them as completely as possible, the examples include the names of individuals, companies, brands, and products. All of these names are fictitious and any similarity to the names and addresses used by an actual business enterprise is entirely coincidental.

#### **COPYRIGHT LICENSE:**

This information contains sample application programs in source language, which illustrates programming techniques on various operating platforms. You may copy, modify, and distribute these sample programs in any form without payment to IBM, for the purposes of developing, using, marketing or distributing application programs conforming to the application programming interface for the operating platform for which the sample programs are written. These examples have not been thoroughly tested under all conditions. IBM, therefore, cannot guarantee or imply reliability, serviceability, or function of these programs. You may copy, modify, and distribute these sample programs in any form without payment to IBM for the purposes of developing, using, marketing, or distributing application programs conforming to IBM's application programming interfaces.

If you are viewing this information softcopy, the photographs and color illustrations may not appear.

### **Trademarks**

The following terms are trademarks of the IBM Corporation in the United States, or other countries, or both:

AnyNet APPN IBM OS/2

Microsoft, Windows, Windows NT, and the Windows logo are trademarks of Microsoft Corporation in the United States, other countries, or both.

Other company, product, and service names may be trademarks or service marks of others.

## Index

| Λ.                                                    | DEFINE_LU_0_TO_3_RANGE 92                           |
|-------------------------------------------------------|-----------------------------------------------------|
| A                                                     | DEFINE_LU_LU_PASSWORD 566                           |
| ACTIVATE_SESSION 179                                  | DEFINE_LU_POOL 97                                   |
| activation and deactivation verbs                     | DEFINE_MODE 99                                      |
| ACTIVATE_SESSION 179                                  | DEFINE_PARTNER_LU 105                               |
| DEACTIVATE_CONV_GROUP 182                             | DEFINE_PORT 109                                     |
| DEACTIVATE_SESSION 184                                | DEFINE_TP 118                                       |
| general 9                                             | DEFINE_USERID_PASSWORD 568                          |
| PATH_SWITCH 187                                       | DELETE_CN 124                                       |
| START_DLC 162                                         | DELETE_COS 126                                      |
| START_INTERNAL_PU 164                                 | DELETE_CPIC_SIDE_INFO 586                           |
| START_LS 166<br>START_PORT 169                        | DELETE_DLC 128                                      |
| STOP_DLC 171                                          | DELETE_DOWNSTREAM_LU 130                            |
| STOP_INTERNAL_PU 173                                  | DELETE_DOWNSTREAM_LU_RANGE 132                      |
| STOP_LS 175                                           | DELETE_DSPU_TEMPLATE 134                            |
| STOP_PORT 177                                         | DELETE INTERNAL BL 120                              |
| ALERT_INDICATION 612                                  | DELETE_INTERNAL_PU 139 DELETE_LOCAL_LU 141          |
| alerts, unsolicited 621                               | DELETE_LS 143                                       |
| APING 578                                             | DELETE_LU_0_TO_3 145                                |
| Attach Manager verbs                                  | DELETE_LU_0_TO_3_RANGE 147                          |
| DISABLE_ATTACH_MANAGER 592                            | DELETE_LU_LU_PASSWORD 570                           |
| ENABLE_ATTACH_MANAGER 593                             | DELETE_LU_POOL 150                                  |
| QUERY_ATTACH_MANAGER 594                              | DELETE_MODE 152                                     |
|                                                       | DELETE_PARTNER_LU 154                               |
| В                                                     | DELETE_PORT 156                                     |
| В                                                     | DELETE_TP 158                                       |
| buffer space required 11                              | DELETE_USERID_PASSWORD 572                          |
| 1                                                     | detailed information 11                             |
|                                                       | DISABLE_ATTACH_MANAGER 592                          |
| C                                                     | DLC processes 14                                    |
| CHANGE_SESSION_LIMIT 484                              | DLC_INDICATION 498                                  |
| children 28                                           | DLL (dynamic link library) 607                      |
| common VCB fields 7                                   | DLUR_LU_INDICATION 499                              |
| connection network 14, 196                            | DLUS_INDICATION 502<br>DOWNSTREAM_LU_INDICATION 504 |
| CPI-C verbs                                           | DOWNSTREAM_PU_INDICATION 509                        |
| DEFINE_CPIC_ SIDE_INFO 583                            | DOWNSTREAM_TO_INDICATION 50)                        |
| DELETE_CPIC_SIDE_INFO 586                             |                                                     |
| QUERY_CPIC_SIDE_INFO 588                              | E                                                   |
|                                                       | <del>_</del>                                        |
| <b>B</b>                                              | ENABLE_ATTACH_MANAGER 593                           |
| D                                                     | entry points<br>for management services verbs       |
| data_lost indicator 13                                | WinMS() 602                                         |
| DEACTIVATE_CONV_GROUP 182                             | WinMSCleanup() 603                                  |
| DEACTIVATE_SESSION 184                                | WinMSRegisterApplication() 605                      |
| DEFINE_ADJACENT_NODE 28, 122                          | WinMSStartup() 607                                  |
| DEFINE_CN 31                                          | WinMSUnregisterApplication() 608                    |
| DEFINE_COS 35                                         | for Node Operator Facility verbs                    |
| DEFINE_CPIC_SIDE_INFO 583                             | WinAsyncNOF() 19                                    |
| DEFINE_DEFAULT_PU 41, 43                              | WinAsyncNOFEx() 20                                  |
| DEFINE_DLC 46                                         | WinNOF() 18                                         |
| DEFINE_DOWNSTREAM_LLL_F2                              | WinNOFCancelAsyncRequest() 21                       |
| DEFINE_DOWNSTREAM_LU_52 DEFINE_DOWNSTREAM_LU_RANGE 55 | WinNOFCleanup() 22                                  |
| DEFINE_DOWNSTREAM_LU_KANGE 55 DEFINE_DSPU_TEMPLATE 58 | WinNOFGetIndication() 13, 26, 604                   |
| DEFINE_FOCAL_POINT 61                                 | WinNOFRegisterIndicationSink() 13, 24               |
| DEFINE_INTERNAL_PU 65                                 | WinNOFStartup() 23                                  |
| DEFINE_LOCAL_LU 69                                    | WinNOFUnregisterIndicationSink() 13, 25             |
| DEFINE_LS 74                                          | introduction 3, 597                                 |
| DEFINE_LU_0_TO_3 88                                   |                                                     |

| F                                                        | M                                                                                               |
|----------------------------------------------------------|-------------------------------------------------------------------------------------------------|
| focal point<br>domain 61<br>explicit 61                  | management services verbs ALERT_INDICATION 612 FP_NOTIFICATION 613                              |
| host 61<br>implicit backup 61                            | MDS_MU_RECEIVED 614<br>NMVT_RECEIVED 616                                                        |
| implicit primary 61                                      | SEND_MSD_MU 618                                                                                 |
| FOCAL_POINT_INDICATION 512<br>FP_NOTIFICATION 613        | TRANSFER_MS_DATA 621 MDS_MU_RECEIVED 614 MODE_INDICATION 534                                    |
| G                                                        | N.I.                                                                                            |
| general protection fault 4, 598                          | N                                                                                               |
| H                                                        | NMVT_RECEIVED 616<br>NN_TOPOLOGY_NODE_INDICATION 536<br>NN_TOPOLOGY_TG_INDICATION 538<br>node 3 |
| HPR (high-performance routing) 187                       | node configuration verbs  DEFINE_ADJACENT_NODE 28  DEFINE_CN 31                                 |
| l                                                        | DEFINE_COS 35                                                                                   |
| indication verbs DLC_INDICATION 498                      | DEFINE_DEFAULT_PU 41 DEFINE_DEFAULTS 43                                                         |
| DLUR_LU_INDICATION 499 DLUS_INDICATION 502               | DEFINE_DLC 46 DEFINE_DLUR_DEFAULTS 50                                                           |
| FOCAL_POINT_INDICATION 512<br>LOCAL_LU_INDICATION 519    | DEFINE_FOCAL_POINT 61 DEFINE_INTERNAL_PU 65                                                     |
| LOCAL_TOPOLOGY_INDICATION 523                            | DEFINE_LOCAL_LU 69                                                                              |
| LS_INDICATION 525<br>LU_0_TO_3_INDICATION 530            | DEFINE_LS 74 DEFINE_LU_0_TO_3 88                                                                |
| MODE_INDICATION 534                                      | DEFINE_MODE 99                                                                                  |
| PLU_INDICATION 540                                       | DEFINE PORT 100                                                                                 |
| PORT_INDICATION 542 PU_INDICATION 544                    | DEFINE_PORT 109<br>DEFINE_TP 118                                                                |
| REGISTRATION_FAILURE 547                                 | DELETE_ADJACENT_NODE 122                                                                        |
| RTP_INDICATION 549<br>SESSION_FAILURE_INDICATION 553     | DELETE_CN 124<br>DELETE_COS 126                                                                 |
| SESSION_INDICATION 555                                   | DELETE_DLC 128                                                                                  |
| UNREGISTER_INDICATION_SINK_ 559                          | DELETE_FOCAL_POINT 137                                                                          |
| INITIALIZE_SESSION_LIMIT 488<br>ISR_INDICATION 514       | DELETE_INTERNAL_PU 139<br>DELETE_LOCAL_LU 141                                                   |
|                                                          | DELETE_LS 143                                                                                   |
|                                                          | DELETE_LU_0_TO_3 145                                                                            |
| L                                                        | DELETE_MODE 152<br>DELETE_PARTNER_LU 154                                                        |
| limited resource 79<br>link stations                     | DELETE_PORT 156                                                                                 |
| defined link stations 15                                 | DELETE_TP 158                                                                                   |
| dynamic link stations 15 implicit link stations 15       | node row (in a class-of-service definition) 35                                                  |
| temporary link stations 15 list_options field            | Р                                                                                               |
| AP_FIRST_IN_LIST 11                                      | PATH_SWITCH 187                                                                                 |
| AP_LIST_FROM_NEXT 11                                     | PLU_INDICATION 540                                                                              |
| AP_LIST_INCLUSIVE 11 filtering options 11                | PORT_INDICATION 542<br>ports                                                                    |
| index value 11                                           | description 14                                                                                  |
| local descriptor table 4, 598                            | nonswitched ports 14                                                                            |
| LOCAL_LU_INDICATION 519<br>LOCAL_TOPOLOGY_INDICATION 523 | SATF ports 14<br>switched ports 14                                                              |
| LS_INDICATION 525<br>LU pool 89                          | PU_INDICATION 544                                                                               |
| LU_0_TO_3_INDICATION 530                                 | Q                                                                                               |
|                                                          | query verbs<br>description 10                                                                   |

| query verbs (continued)         | QUERY_PARTNER_LU 389                         |
|---------------------------------|----------------------------------------------|
| 1 7                             |                                              |
| QUERY_CN 196                    | QUERY_PARTNER_LU_DEFINITION 396              |
| QUERY_CN_PORT 201               | QUERY_PORT 401                               |
| QUERY_COS 208                   | QUERY_PU 412                                 |
| · ·                             |                                              |
| QUERY_DEFAULT_PU 211            | QUERY_RTP_CONNECTION 418                     |
| OUERY DEFAULTS 213              | QUERY_SESSION 425                            |
| ~ =                             |                                              |
| QUERY_DIRECTORY_LU 222          | QUERY_STATISTICS 437                         |
| QUERY_DIRECTORY_STATS 227       | QUERY_TP 439                                 |
| QUERY_DLC 229                   | QUERY_TP_DEFINITION 443                      |
| -                               | QUERT_TI_DEFINITION 410                      |
| QUERY_DLUR_LU 237               |                                              |
| QUERY_DLUR_PU 241               |                                              |
| ·•                              | D                                            |
| QUERY_DLUS 247                  | R                                            |
| QUERY_FOCAL_POINT 269           | DECICED ATION DAILUDE 547                    |
| QUERY_LOCAL_LU 287              | REGISTRATION_FAILURE 547                     |
| · ·                             | RESET_SESSION_LIMIT 492                      |
| QUERY_LOCAL_TOPOLOGY 295        | RTP_INDICATION 549                           |
| QUERY_LS 300                    | KII_II (DICITION 01)                         |
| QUERY_LU_0_TO_3 324             |                                              |
| · ·                             |                                              |
| QUERY_MDS_APPLICATION 338       | S                                            |
| QUERY_MDS_STATISTICS 341        | 3                                            |
| QUERY_MODE 343                  | CATE (showed access twoman out to cility) 14 |
| -                               | SATF (shared-access transport facility) 14   |
| QUERY_MODE_DEFINITION 349       | security verbs                               |
| QUERY_MODE_TO_COS_MAPPING 354   | CONV_SECURITY_BYPASS 562                     |
| · ·                             |                                              |
| QUERY_NMVT_APPLICATION 357      | CREATE_PASSWORD_SUBSTITUTE 564               |
| QUERY_NODE 377                  | DEFINE_LU_LU_PASSWORD 566                    |
| QUERY_PARTNER_LU 389            | DEFINE_USERID_PASSWORD 568                   |
|                                 |                                              |
| QUERY_PARTNER_LU_DEFINITION 396 | DELETE_LU_LU_PASSWORD 570                    |
| QUERY_PORT 401                  | DELETE_USERID_PASSWORD 572                   |
| QUERY_PU 412                    | SIGN OFF 574                                 |
|                                 | _                                            |
| QUERY_RTP_CONNECTION 418        | SEND_MDS_MU 618                              |
| QUERY_SESSION 425               | session limit verbs                          |
| QUERY_STATISTICS 437            | CHANGE_SESSION_LIMIT 484                     |
|                                 |                                              |
| QUERY_TP 439                    | INITIALIZE_SESSION_LIMIT 488                 |
| QUERY_TP_DEFINITION 443         | RESET_SESSION_LIMIT 492                      |
| QUERY_ADJACENT_NN 190           | SESSION_FAILURE_INDICATION 553               |
|                                 |                                              |
| QUERY_ATTACH_MANAGER 594        | SESSION_INDICATION 555                       |
| QUERY_CN 196                    | START_DLC 162                                |
| QUERY_CN_PORT 201               | START_INTERNAL_PU 164, 173                   |
|                                 |                                              |
| QUERY_COS 208                   | START_LS 166                                 |
| QUERY_CPIC_SIDE_INFO 588        | START_PORT 169                               |
| QUERY_DEFAULT_PU 211            | STOP_DLC 171                                 |
|                                 |                                              |
| QUERY_DEFAULTS 213              | STOP_INTERNAL_PU 173                         |
| QUERY_DIRECTORY_LU 222          | STOP_LS 175                                  |
| QUERY_DIRECTORY_STATS 227       | STOP_PORT 177                                |
|                                 |                                              |
| QUERY_DLC 229                   | summary information 11                       |
| QUERY_DLUR_LU 237               |                                              |
| QUERY_DLUR_PU 241               |                                              |
|                                 | T                                            |
| QUERY_DLUS 247                  | T                                            |
| QUERY_DOWNSTREAM_LU 251         | TC (in a slam of a main definition) 25       |
| QUERY_DOWNSTREAM_PU 260         | TG row (in a class-of-service definition) 35 |
|                                 | the Program management services API 597      |
| QUERY_DSPU_TEMPLATE 265         | the Program Node Operator Facility API 3     |
| QUERY_FOCAL_POINT 269           | · · · · · · · · · · · · · · · · · · ·        |
| QUERY_ISR_SESSION 276           | TRANSFER_MS_DATA 621                         |
|                                 |                                              |
| QUERY_LOCAL_LU 287              |                                              |
| QUERY_LOCAL_TOPOLOGY 295        | U                                            |
| QUERY_LS 300                    | U                                            |
| QUERY_LU_0_TO_3 324             | unsolicited alerts 621                       |
|                                 | disolicited dicits 021                       |
| QUERY_LU_POOL 334               |                                              |
| QUERY_MDS_APPLICATION 338       |                                              |
| QUERY_MDS_STATISTICS 341        | V                                            |
|                                 | V                                            |
| QUERY_MODE 343                  | verb control block                           |
| QUERY_MODE_DEFINITION 349       |                                              |
| QUERY_MODE_TO_COS_MAPPING 354   | common fields 7                              |
| QUERY_NMVT_APPLICATION 357      | introduction 3, 4, 597                       |
|                                 | verbs                                        |
| QUERY_NN_TOPOLOGY_NODE 360      |                                              |
| QUERY_NN_TOPOLOGY_STATS 366     | activating and deactivating at link level    |
| QUERY_NN_TOPOLOGY_TG 370        | general 9                                    |
|                                 | START_DLC 162                                |
| QUERY_NODE 377                  | START_INTERNAL_PU 164                        |
|                                 | 011 111 1 1 1 1 1 1 1 1 1 1 1 1 1 1 1 1      |

| verbs (continued)                                       | verbs (continued)                                         |
|---------------------------------------------------------|-----------------------------------------------------------|
| activating and deactivating at link level (continued)   | description of, how to read (continued)                   |
| START_LS 166                                            | returned parameters 7                                     |
| START_PORT 169                                          | supplied parameters 7                                     |
| STOP_DLC 171                                            | forcing an RTP connection to switch paths                 |
| STOP_INTERNAL_PU 173                                    | general 10                                                |
| STOP_LS 175                                             | PATH_SWITCH 187                                           |
| STOP_PORT 177                                           | overview 7                                                |
| activating and deactivating at session level            | providing security                                        |
| ACTIVATE_SESSION 179                                    | DEFINE_LU_LU_PASSWORD 566                                 |
| DEACTIVATE_CONV_GROUP 182                               | DEFINE_USERID_PASSWORD 568                                |
| DEACTIVATE_SESSION 184                                  | DELETE_LU_LU_PASSWORD 570                                 |
| general 10                                              | DELETE_USERID_PASSWORD 572                                |
| allowing a management application to "ping" a remote LU | general 13                                                |
| APING 578                                               | reporting potential problems to management services focal |
| general 14                                              | points                                                    |
| allowing CPI-C side information to be managed           | ALERT_INDICATION 612                                      |
| DEFINE_CPIC_SIDE_INFO 583                               | FP_NOTIFICATION 613                                       |
| DELETE_CPIC_SIDE_INFO 586                               | general 597                                               |
| general 14                                              | MDS_MU_RECEIVED 614                                       |
| QUERY_CPIC_SIDE_INFO 588                                | NMVT_RECEIVED 616                                         |
| changing the number of sessions                         | SEND_MDS_MU 618                                           |
| CHANGE_SESSION_LIMIT 484                                | TRANSFER_MS_DATA 621                                      |
| general 12                                              | returning different levels of information                 |
| INITIALIZE_SESSION_LIMIT 488                            | general 189                                               |
| RESET_SESSION_LIMIT 492                                 | QUERY_DIRECTORY_LU 222                                    |
| controlling the Attach Manager                          | QUERY_DLU 229                                             |
| DISABLE_ATTACH_MANAGER 592                              | QUERY_DLUR_LU 237                                         |
| ENABLE_ATTACH_MANAGER 593                               | QUERY_DLUR_PU 241                                         |
| general 14 QUERY_ATTACH_MANAGER 594                     | QUERY_LOCAL_LU 287<br>QUERY_LOCAL_TOPOLOGY 295            |
| defining resources                                      | QUERY_LS 300                                              |
| DEFINE_ADJACENT_NODE 28                                 | QUERY_LU_0_TO_3 324                                       |
| DEFINE_CN 31                                            | QUERY_MODE 343                                            |
| DEFINE_COS 35                                           | QUERY_MODE_DEFINITION 349                                 |
| DEFINE_DEFAULT_PU 41                                    | QUERY_PARTNER_LU 389                                      |
| DEFINE_DEFAULTS 43                                      | QUERY_PARTNER_LU_DEFINITION 396                           |
| DEFINE_DLC 46                                           | QUERY_PORT 401                                            |
| DEFINE_DLUR_DEFAULTS 50                                 | QUERY_RTP_CONNECTION 418                                  |
| DEFINE_FOCAL_POINT 61                                   | QUERY_SESSION 425                                         |
| DEFINE_INTERNAL_PU 65                                   | QUERY_TP_DEFINITION 443                                   |
| DEFINE_LOCAL_LU 69                                      | returning node information in named fields                |
| DEFINE_LS 74                                            | general 10                                                |
| DEFINE_LU_0_TO_3 88                                     | QUERY_DEFAULT_PU 211                                      |
| DEFINE_MODE 99                                          | QUERY_DIRECTORY_STATS 227                                 |
| DEFINE_PARTNER_LU 105                                   | QUERY_MDS_STATISTICS 341                                  |
| DEFINE_PORT 109                                         | QUERY_NODE 377                                            |
| DEFINE_TP 118                                           | QUERY_STATISTICS 437                                      |
| general 8                                               | returning one or more units of information                |
| deleting resources                                      | general 10                                                |
| DELETE_ADJACENT_NODE 122                                | QUERY_CN 196                                              |
| DELETE_CN 124                                           | QUERY_CN_PORT 201                                         |
| DELETE_COS 126                                          | QUERY_COS 208                                             |
| DELETE_DLC 128<br>DELETE_FOCAL_POINT 137                | QUERY_DEFAULTS 213<br>QUERY_DLUS 247                      |
| DELETE_INTERNAL_PU 139                                  | QUERY_FOCAL_POINT 269                                     |
| DELETE_INTERNAL_I U 139 DELETE_LOCAL_LU 141             | OUERY MDS APPLICATION 338                                 |
| DELETE_LOCAL_EU 141 DELETE_LS 143                       | QUERY_MODE_TO_COS_MAPPING 354                             |
| DELETE_LU_0_TO_3 145                                    | QUERY_NMVT_APPLICATION 357                                |
| DELETE_MODE 152                                         | QUERY_PU 412                                              |
| DELETE_PARTNER_LU 154                                   | QUERY_TP 439                                              |
| DELETE_PORT 156                                         | summary 8                                                 |
| DELETE_TP 158                                           | unsolicited indications of named events                   |
| general 9                                               | DLC_INDICATION 498                                        |
| description of, how to read                             | DLUR_LU_INDICATION 499                                    |
| common VCB fields 7                                     | DLUS_INDICATION 502                                       |
| general 7                                               | FOCAL POINT INDICATION 512                                |

unsolicited indications of named events (continued) general 12 LOCAL\_TOPOLOGY\_INDICATION 523 LOCAL-LU\_INDICATION 519 LS\_INDICATION 525 LU\_0\_TO\_3\_INDICATION 530 MODE\_INDICATION 534 PLU\_INDICATION 540 PORT\_INDICATION 542 PU\_INDICATION 544 registering an application to receive information 12 REGISTRATION\_FAILURE 547 RTP\_INDICATION 549 SESSION\_FAILURE\_INDICATION 553 SESSION\_INDICATION 555 unregistering an application when it no longer requires information 12

### W

verbs (continued)

WinAsyncNOF() 19 WinAsyncNOFEx() 20 WinMS() 602 WinMSCleanup() 603 WinMSRegisterApplication() 605 WinMSStartup() 607 WinMSUnregisterApplication() 608 WinNOF() 18 WinNOFCancelAsyncRequest() 21 WinNOFCleanup() 22 WinNOFGetIndication() 13, 26, 604 WinNOFRegisterIndicationSink() 13, 24 WinNOFStartup() 23 WinNOFUnregisterIndicationSink() 13, 25 writing management services programs 598 writing NOF programs 4

### X

XID 78 XID0 74 XID3 74

## Readers' Comments — We'd Like to Hear from You

Communications Server for Windows, Version 6.1 and Personal Communications for Windows, Version 5.7 **System Management Programming** 

Phone No.

| Publication No. SC31-848                                                                  | 80-06              |                  |         |                      |                      |
|-------------------------------------------------------------------------------------------|--------------------|------------------|---------|----------------------|----------------------|
| Overall, how satisfied are                                                                | you with the info  | ormation in this | book?   |                      |                      |
|                                                                                           | Very Satisfied     | Satisfied        | Neutral | Dissatisfied         | Very<br>Dissatisfied |
| Overall satisfaction                                                                      |                    |                  |         |                      |                      |
| How satisfied are you tha                                                                 | at the information | in this book is: |         |                      |                      |
|                                                                                           | Very Satisfied     | Satisfied        | Neutral | Dissatisfied         | Very<br>Dissatisfied |
| Accurate Complete Easy to find Easy to understand Well organized Applicable to your tasks |                    |                  |         |                      |                      |
|                                                                                           |                    |                  |         |                      |                      |
| Thank you for your responsible.  When you send comments                                   | -<br>-             | -                | _       | or distribute your o | comments in any      |
| way it believes appropriat                                                                |                    |                  |         | ·                    | Ž                    |
| Name                                                                                      |                    | Ac               | ldress  |                      |                      |
| Company or Organization                                                                   | L                  |                  |         |                      |                      |

Readers' Comments — We'd Like to Hear from You SC31-8480-06

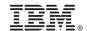

Cut or Fold Along Line

Fold and Tape

Please do not staple

Fold and Tape

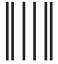

NO POSTAGE NECESSARY IF MAILED IN THE UNITED STATES

## **BUSINESS REPLY MAIL**

FIRST-CLASS MAIL PERMIT NO. 40 ARMONK, NEW YORK

POSTAGE WILL BE PAID BY ADDRESSEE

IBM Corporation Information Development Department CGMD / Bldg 500 P.O. Box 12195 Research Triangle Park, NC 27709-9990

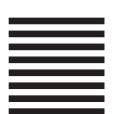

Toldhollodlloddoldoldoldolloddd

Fold and Tape

Please do not staple

Fold and Tape

# IBM.

Program Number: 5639-I70

Printed in U.S.A.

SC31-8480-06

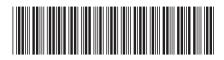